TO:

# Mail Stop 8 Director of the U.S. Patent and Trademark Office

# REPORT ON THE FILING OR DETERMINATION OF AN

| P.O. Box 1450<br>Alexandria, VA 22313-1450                     |                                                    |                                 | ACTION REGARDING A<br>TRADEMAR                                                                 |                  |  |
|----------------------------------------------------------------|----------------------------------------------------|---------------------------------|------------------------------------------------------------------------------------------------|------------------|--|
| filed in the U.S. Distr                                        |                                                    | stern District                  | 1116 you are hereby advised that a court act of Texas - Marshall Division s 35 U.S.C. § 292.): | on the following |  |
| DOCKET NO.<br>2:15-cv-1460                                     | DATE FILED<br>8/25/2015                            | U.S. DI                         | STRICT COURT<br>Eastern District of Texas - Mars                                               | hall Division    |  |
| PLAINTIFF                                                      |                                                    | <u> </u>                        | DEFENDANT                                                                                      |                  |  |
| Vilox Technologies, LLC                                        |                                                    |                                 | The Priceline Group, Inc. and Price                                                            | eline.com, LLC   |  |
| PATENT OR<br>TRADEMARK NO.                                     | DATE OF PATENT<br>OR TRADEMARK                     |                                 | HOLDER OF PATENT OR TRA                                                                        | DEMARK           |  |
| 1 US 6,760,720 B1                                              | 7/6/2004                                           | Vilo                            | « Technologies, LLC                                                                            |                  |  |
| 2 US 7,188,100 B2                                              | 3/6/2007                                           | Vilo                            | « Technolgies, LLC                                                                             |                  |  |
| 3 US 7,302,423 B2                                              | 11/27/2007                                         | Vilo                            | c Technologies, LLC                                                                            |                  |  |
| 4 US 7,574,432 B1                                              | 8/11/2009                                          | Vilo                            | Vilox Technologies, LLC                                                                        |                  |  |
| 5                                                              |                                                    |                                 |                                                                                                |                  |  |
|                                                                | In the above—entitled case                         | e, the following                | patent(s)/ trademark(s) have been included:                                                    |                  |  |
| DATE INCLUDED                                                  | INCLUDED BY                                        | Amendment                       | ☐ Answer ☐ Cross Bill [                                                                        | Other Pleading   |  |
| PATENT OR<br>TRADEMARK NO.                                     | DATE OF PATENT<br>OR TRADEMARK                     | L L                             | HOLDER OF PATENT OR TRA                                                                        | DEMARK           |  |
| 1                                                              |                                                    |                                 |                                                                                                |                  |  |
| 2                                                              |                                                    |                                 |                                                                                                |                  |  |
| 3                                                              |                                                    |                                 |                                                                                                |                  |  |
| 4                                                              |                                                    |                                 |                                                                                                |                  |  |
| 5                                                              |                                                    |                                 |                                                                                                |                  |  |
| In the abov                                                    | re—entitled case, the follow                       | wing decision h                 | as been rendered or judgement issued:                                                          |                  |  |
| DECISION/JUDGEMENT                                             |                                                    |                                 |                                                                                                | •                |  |
| ORDERED that all claim action against Defendar WITH PREJUDICE. | ns brought by Plaintiff<br>nts Priceline Group, In | in the above-<br>c. and Priceli | -captioned<br>ine.com, LLC are hereby dismissed                                                |                  |  |
| CLERK                                                          |                                                    | (BY) DEPUTY                     | CLERK                                                                                          | DATE             |  |
| David A. O'                                                    | oole                                               | Charlene                        |                                                                                                | 12/21/15         |  |

TO:

# Mail Stop 8 Director of the U.S. Patent and Trademark Office P.O. Box 1450 Alexandria, VA 22313-1450

# REPORT ON THE FILING OR DETERMINATION OF AN ACTION REGARDING A PATENT OR TRADEMARK

|                                                | _                                               |                              | 1116 you are hereby advised that a court of Texas - Marshall Division      | action has been on the following     |
|------------------------------------------------|-------------------------------------------------|------------------------------|----------------------------------------------------------------------------|--------------------------------------|
| filed in the U.S. Dist  Trademarks or          | Patents. (  the patent a                        |                              |                                                                            | on the following                     |
| DOCKET NO.<br>2:15-cv-1457                     | DATE FILED<br>8/25/2015                         |                              | STRICT COURT Eastern District of Texas - Ma                                | rshall Division                      |
| PLAINTIFF                                      |                                                 |                              | DEFENDANT                                                                  |                                      |
| Vilox Technologies, LLC                        | ;                                               | İ                            | Expedia, Inc. and Hotels.com, L.                                           | P.                                   |
|                                                |                                                 |                              |                                                                            |                                      |
| PATENT OR<br>TRADEMARK NO.                     | DATE OF PATENT<br>OR TRADEMARK                  |                              | HOLDER OF PATENT OR TI                                                     | RADEMARK                             |
| 1 US 6,760,720 B1                              | 7/6/2004                                        | Vilo                         | c Technologies, LLC                                                        |                                      |
| 2 US 7,188,100 B2                              | 3/6/2007                                        | Vilo                         | k Technolgies, LLC                                                         |                                      |
| 3 US 7,302,423 B2                              | 11/27/2007                                      | Vilo                         | x Technologies, LLC                                                        |                                      |
| 4 US 7,574,432 B1                              | 432 B1 8/11/2009 Vilox Technologies, LLC        |                              |                                                                            |                                      |
| 5                                              |                                                 |                              |                                                                            |                                      |
| DATE INCLUDED                                  | INCLUDED BY                                     | the following                | patent(s)/ trademark(s) have been include                                  | d:  Other Pleading                   |
| PATENT OR<br>TRADEMARK NO.                     | DATE OF PATENT<br>OR TRADEMARK                  |                              | HOLDER OF PATENT OR T                                                      | RADEMARK                             |
| 1                                              |                                                 |                              |                                                                            |                                      |
| 2                                              |                                                 |                              |                                                                            |                                      |
| 3                                              |                                                 |                              |                                                                            |                                      |
| 4                                              |                                                 |                              |                                                                            |                                      |
| 5                                              |                                                 |                              |                                                                            |                                      |
| In the above                                   | ve—entitled case, the following                 | ing decision h               | as been rendered or judgement issued:                                      |                                      |
| DECISION/JUDGEMENT                             |                                                 |                              |                                                                            |                                      |
| IT IS HEREBY ORDER<br>Expedia, Inc., Hotels.co | ED that all claims brougom LP, Orbitz Worldwide | ght by Plain<br>e, Inc., and | tiff in the above-captioned action a<br>Orbitz, LLC are hereby dismissed \ | gainst Defendants<br>WITH PREJUDICE. |
|                                                |                                                 |                              |                                                                            |                                      |
| CLERK                                          | ) /                                             | (BY) DEPUT                   | Y CLERK                                                                    | DATE                                 |
| Daniel A. O'                                   | oole                                            | Nakisha                      | Love                                                                       | 1/20/16                              |

# TO:

# Mail Stop 8 Director of the U.S. Patent and Trademark Office P.O. Box 1450 Alexandria, VA 22313-1450

## REPORT ON THE FILING OR DETERMINATION OF AN ACTION REGARDING A PATENT OR TRADEMARK

|                                          |                                                     | / 15110 C C 1111                                                                   | 1.1              |                  |  |
|------------------------------------------|-----------------------------------------------------|------------------------------------------------------------------------------------|------------------|------------------|--|
| In Compliance<br>filed in the U.S. Distr |                                                     | or 15 U.S.C. § 1116 you are hereby advise<br>stern District of Texas - Marshall Di |                  | on the following |  |
|                                          |                                                     | action involves 35 U.S.C. § 292.):                                                 |                  |                  |  |
| DOCKET NO.<br>2:15-cv-1459               | DATE FILED<br>8/25/2015                             | U.S. DISTRICT COURT Eastern District of                                            | Texas - Mars     | hall Division    |  |
| PLAINTIFF                                |                                                     | DEFENDANT                                                                          |                  |                  |  |
| Vilox Technologies, LLC                  |                                                     | Orbitz Worldwide, Ind                                                              | c. and Orbitz, I | LLC              |  |
|                                          |                                                     |                                                                                    |                  | :                |  |
| PATENT OR<br>TRADEMARK NO.               | DATE OF PATENT<br>OR TRADEMARK                      | 1 HOLDER OF P.                                                                     | ATENT OR TRA     | DEMARK           |  |
| 1 US 6,760,720 B1                        | 7/6/2004                                            | Vilox Technologies, LLC                                                            |                  |                  |  |
| 2 US 7,188,100 B2                        | 3/6/2007                                            | Vilox Technolgies, LLC                                                             |                  |                  |  |
| 3 US 7,302,423 B2                        | 11/27/2007                                          | Vilox Technologies, LLC                                                            |                  |                  |  |
| 4 US 7,574,432 B1                        | 4 US 7,574,432 B1 8/11/2009 Vilox Technologies, LLC |                                                                                    |                  |                  |  |
| 5                                        |                                                     |                                                                                    |                  |                  |  |
|                                          | <del> </del>                                        |                                                                                    |                  |                  |  |
| · · · · · · · · · · · · · · · · · · ·    | In the above—entitled case                          | e, the following patent(s)/ trademark(s) hav                                       | e been included: |                  |  |
| DATE INCLUDED                            | INCLUDED BY                                         | Amendment                                                                          | Cross Bill       | Other Pleading   |  |
| PATENT OR<br>TRADEMARK NO.               | DATE OF PATENT<br>OR TRADEMARK                      | I HOLDER OF P                                                                      | ATENT OR TRA     | DEMARK           |  |
| 1                                        |                                                     |                                                                                    |                  |                  |  |
| 2                                        |                                                     |                                                                                    |                  |                  |  |
| 3                                        |                                                     |                                                                                    |                  |                  |  |
| 4                                        |                                                     |                                                                                    |                  |                  |  |
| 5                                        |                                                     |                                                                                    |                  | -                |  |
|                                          |                                                     |                                                                                    |                  |                  |  |
| DECISION/JUDGEMENT                       | e-entitled case, the follow                         | ving decision has been rendered or judgeme                                         | ent issued:      | · · · · · -      |  |
|                                          | FD that all claims brou                             | ght by Plaintiff in the above-caption                                              | ed action agai   | inst Defendants  |  |
|                                          |                                                     | le, Inc., and Orbitz, LLC are hereby                                               |                  |                  |  |
|                                          |                                                     |                                                                                    |                  |                  |  |
|                                          |                                                     |                                                                                    |                  |                  |  |
| CLERK                                    | ٠. ــا ه                                            | (BY) DEPUTY CLERK                                                                  |                  | DATE             |  |
| David A. O' Toole Nakisha Love 1/20/16   |                                                     |                                                                                    |                  |                  |  |

# Mail Stop 8 TO: Director of the U.S. Potent and Trademark Office

# REPORT ON THE FILING OR DETERMINATION OF AN

| P.O. Box 1450 Alexandria, VA 22313-1450            |                                |                             | ACTION REGARDING<br>TRADEMA                                                                       | A PATENT OR       |
|----------------------------------------------------|--------------------------------|-----------------------------|---------------------------------------------------------------------------------------------------|-------------------|
| filed in the U.S. Dist                             |                                | Eastern Dis                 | 1116 you are hereby advised that a court a trict of Texas, Marshall Division s 35 U.S.C. § 292.): | on the following  |
| DOCKET NO.<br>2:16-cv-01278                        | DATE FILED<br>11/16/2016       | U.S. DI                     | STRICT COURT for the Eastern District of Texas,                                                   | Marshall Division |
| PLAINTIFF Vilox Technologies, LLC                  | :                              |                             | DEFENDANT MindGeek USA, Inc.                                                                      |                   |
| PATENT OR<br>TRADEMARK NO.                         | DATE OF PATENT<br>OR TRADEMARK |                             | HOLDER OF PATENT OR TR                                                                            | AADEMARK          |
| 1 6,760,720 B1                                     | 7/6/2004                       | Vilox                       | Technologies, LLC                                                                                 |                   |
| 2 7,188,100 B2                                     | 3/6/2007                       | Vilox                       | Technologies, LLC                                                                                 |                   |
| 3 7,302,423 B2                                     | 11/27/2007                     | 007 Vilox Technologies, LLC |                                                                                                   |                   |
| 4                                                  |                                |                             |                                                                                                   |                   |
| 5                                                  |                                |                             |                                                                                                   |                   |
|                                                    | In the above—entitled case,    | the following               | patent(s)/ trademark(s) have been included                                                        | l:                |
| DATE INCLUDED                                      | INCLUDED BY                    | Amendment                   | ☐ Answer ☐ Cross Bill                                                                             | Other Pleading    |
| PATENT OR<br>TRADEMARK NO.                         | DATE OF PATENT<br>OR TRADEMARK |                             | HOLDER OF PATENT OR TR                                                                            |                   |
| 1                                                  |                                |                             |                                                                                                   |                   |
| 2                                                  |                                |                             |                                                                                                   |                   |
| 3                                                  |                                |                             |                                                                                                   |                   |
| 4                                                  |                                |                             |                                                                                                   |                   |
| 5                                                  |                                |                             |                                                                                                   |                   |
| In the abov                                        | re—entitled case, the followi  | ng decision ha              | s been rendered or judgement issued:                                                              |                   |
| DECISION/JUDGEMENT ORDER GRANTING PLAINTIFF'S VOLU | G<br>JNTARY DISMISSAI          |                             | REJUDICE                                                                                          |                   |
| CLERK                                              | (1)                            | BY) DEPUTY                  | CLERK                                                                                             | DATE              |
| David A. O' fo                                     | ole                            | Nakish                      | a Love                                                                                            | 1/24/17           |

TO:

# Mail Stop 8 Director of the U.S. Patent and Trademark Office P.O. Box 1450 Alexandria, VA 22313-1450

# REPORT ON THE FILING OR DETERMINATION OF AN ACTION REGARDING A PATENT OR TRADEMARK

| P.O. Box 1450<br>Alexandria, VA 22313-1450 |                                 |               | ACTION REGARDING A PATENT OR<br>TRADEMARK                            |  |  |  |
|--------------------------------------------|---------------------------------|---------------|----------------------------------------------------------------------|--|--|--|
| filed in the U.S. Dist                     |                                 |               |                                                                      |  |  |  |
| DOCKET NO.<br>2:16-cv-01278                | DATE FILED<br>11/16/2016        | U.S. DI       | STRICT COURT<br>for the Eastern District of Texas, Marshall Division |  |  |  |
| PLAINTIFF                                  | 11/10/2010                      |               | DEFENDANT                                                            |  |  |  |
| Vilox Technologies, LLC                    | ;                               |               | MindGeek USA, Inc.                                                   |  |  |  |
| PATENT OR<br>TRADEMARK NO.                 | DATE OF PATENT<br>OR TRADEMARK  |               | HOLDER OF PATENT OR TRADEMARK                                        |  |  |  |
| 1 6,760,720 B1                             | 7/6/2004                        | Vilox         | Technologies, LLC                                                    |  |  |  |
| 2 7,188,100 B2                             | 3/6/2007                        | Vilox         | Technologies, LLC                                                    |  |  |  |
| 3 7,302,423 B2                             | 11/27/2007                      | Vilox         | Technologies, LLC                                                    |  |  |  |
| 4                                          |                                 |               |                                                                      |  |  |  |
| 5                                          |                                 |               |                                                                      |  |  |  |
|                                            | In the above—entitled case, the | he following  | patent(s)/ trademark(s) have been included:                          |  |  |  |
| DATE INCLUDED                              | INCLUDED BY                     | mendment      | ☐ Answer ☐ Cross Bill ☐ Other Pleading                               |  |  |  |
| PATENT OR<br>TRADEMARK NO.                 | DATE OF PATENT<br>OR TRADEMARK  |               | HOLDER OF PATENT OR TRADEMARK                                        |  |  |  |
| 1                                          |                                 |               |                                                                      |  |  |  |
| 2                                          |                                 |               |                                                                      |  |  |  |
| 3                                          |                                 |               |                                                                      |  |  |  |
| 4                                          |                                 |               |                                                                      |  |  |  |
| 5                                          |                                 |               |                                                                      |  |  |  |
|                                            | e—entitled case, the following  | g decision ha | s been rendered or judgement issued:                                 |  |  |  |
| DECISION/JUDGEMENT                         |                                 |               |                                                                      |  |  |  |
| CLERK                                      | (В                              | Y) DEPUTY     | CLERK DATE                                                           |  |  |  |

TO:

#### Mail Stop 8 Director of the U.S. Patent and Trademark Office P.O. Box 1450 Alexandria, VA 22313-1450

## REPORT ON THE FILING OR DETERMINATION OF AN ACTION REGARDING A PATENT OR TRADEMARK

| In Complian filed in the U.S. Dis                              | ce with 35 U.S.C. § 290 ar                         | nd/or 15 U.S.C. § 1116 you are hereby advised that a court astern District of Texas - Marshall Division      | action has been on the following |
|----------------------------------------------------------------|----------------------------------------------------|----------------------------------------------------------------------------------------------------|----------------------------------|
| ☐ Trademarks or [                                              |                                                    | nt action involves 35 U.S.C. § 292.):                                                                        | on the following                 |
| DOCKET NO.<br>2:15-cv-2019                                     | DATE FILED<br>11/30/2015                           | U.S. DISTRICT COURT  Eastern District of Texas - Ma                                                          | rshall Division                  |
| PLAINTIFF Vilox Technologies, LLC                              |                                                    | DEFENDANT  Costco Wholesale Corporation                                                                      |                                  |
| PATENT OR<br>TRADEMARK NO.                                     | DATE OF PATEN<br>OR TRADEMAR                       | UOLDED OF DATENT OF THE                                                                                      | ADEMARK                          |
| 1 US 6,760,720 B1                                              | 7/6/2004                                           | Vilox Technologies, LLC                                                                                      |                                  |
| 2 US 7,188,100 B2                                              | 3/6/2007                                           | Vilox Technolgies, LLC                                                                                       |                                  |
| 3 US 7,302,423 B2                                              | 11/27/2007                                         | Vilox Technologies, LLC                                                                                      |                                  |
| 4 US 7,574,432 B1                                              | 8/11/2009                                          | Vilox Technologies, LLC                                                                                      |                                  |
| 5                                                              | <u></u>                                            |                                                                                                    |                                  |
| DATE INCLUDED                                                  | INCLUDED BY                                        | e, the following patent(s)/ trademark(s) have been included  Amendment                                       |                                  |
| PATENT OR<br>TRADEMARK NO.                                     | DATE OF PATENT<br>OR TRADEMARK                     | r eross bin                                                                                                  | Other Pleading  ADEMARK          |
| 1                                                              |                                                    |                                                                                                    |                                  |
| 2                                                              |                                                    |                                                                                                    |                                  |
| 3                                                              |                                                    |                                                                                                    |                                  |
| 4                                                              |                                                    |                                                                                                    |                                  |
| 5                                                              |                                                    |                                                                                                    |                                  |
|                                                                | e—entitled case, the follow                        | ving decision has been rendered or judgement issued:                                                         |                                  |
| DECISION/JUDGEMENT IT IS HEREBY ORDERE hereby dismissed withou | ED that Civil Action No<br>it prejudice. Each part | <ul> <li>2:15-cv-2019 and all claims and defenses of the<br/>y shall bear its own fees and costs.</li> </ul> | e parties therein are            |
| CLERK                                                          | P 0 - 1                                            | (BY) DEPUTY CLERK                                                                                            | DATE                             |
| David A. O'                                                    | 1000                                               | Nakisha Love                                                                                                 | 3/22/16                          |

Mail Stop 8

# REPORT ON THE

| Director of the U.S. Patent and Trademark Office P.O. Box 1450 Alexandria, VA 22313-1450 |                                | ACTION REGARDING A<br>TRADEMAN | A PATENT OR                                                                                                    |                     |
|------------------------------------------------------------------------------------------|--------------------------------|--------------------------------|----------------------------------------------------------------------------------------------------|---------------------|
| filed in the U.S. Dist                                                                   |                                | stern District                 | 1116 you are hereby advised that a court act of Texas - Marshall Division                                                                                                    | on the following    |
|                                                                                          |                                |                                |                                                                                                    | · · · · · · · · · · |
| DOCKET NO.<br>2:15-cv-2025                                                               | DATE FILED<br>11/30/2015       | U.S. DI                        | STRICT COURT Eastern District of Texas - Mars                                                                                                    | shall Division      |
| PLAINTIFF                                                                                |                                |                                | DEFENDANT                                                                                                    |                     |
| Vilox Technologies, LLC                                                                  |                                |                                | Express, Inc. and Express, LLC                                                                                                    |                     |
| PATENT OR<br>TRADEMARK NO.                                                               | DATE OF PATENT<br>OR TRADEMARK | l l                            | HOLDER OF PATENT OR TRA                                                                                                    | ADEMARK             |
| 1 US 6,760,720 B1                                                                        | 7/6/2004                       | Vilo                           | x Technologies, LLC                                                                                                    |                     |
| 2 US 7,302,423 B2                                                                        | 11/27/2007                     | Vilo                           | x Technologies, LLC                                                                                                    |                     |
| 3                                                                                        |                                |                                |                                                                                                    |                     |
| 4                                                                                        |                                |                                |                                                                                                    |                     |
| 5                                                                                        |                                |                                |                                                                                                    |                     |
| DATE INCLUDED                                                                            | INCLUDED BY                    | e, the following               | g patent(s)/ trademark(s) have been included:                                                                                                    | ☐ Other Pleading    |
| PATENT OR<br>TRADEMARK NO.                                                               | DATE OF PATENT<br>OR TRADEMARK |                                | HOLDER OF PATENT OR TRA                                                                                                    | ADEMARK             |
| 1                                                                                        |                                |                                | and the second second s |                     |
| 2                                                                                        |                                |                                |                                                                                                    |                     |
| 3                                                                                        |                                |                                |                                                                                                    |                     |
| 4                                                                                        |                                |                                |                                                                                                    |                     |
| 5                                                                                        |                                |                                |                                                                                                    |                     |
| In the abo                                                                               | ve—entitled case, the follow   | ving decision l                | nas been rendered or judgement issued:                                                                                                    |                     |
| DECISION/JUDGEMENT                                                                       | To continue case, the follow   |                                |                                                                                                    |                     |
| CLERK                                                                                    |                                | (BY) DEPUT                     | Y CLERK                                                                                                    | DATE                |
| CLERC                                                                                    |                                | , ,                            |                                                                                                    |                     |

# TO: Mail Stop 8 Director of the U.S. Patent and Trademark Office P.O. Box 1450

## P.O. Box 1450 Alexandria, VA 22313-1450

## REPORT ON THE FILING OR DETERMINATION OF AN ACTION REGARDING A PATENT OR TRADEMARK

| In Compliance filed in the U.S. Dist             |                                                                |                    | 1116 you are hereby advised that a court of Texas - Marshall Division | action has been<br>on the following |
|--------------------------------------------------|----------------------------------------------------------------|--------------------|-----------------------------------------------------------------------|-------------------------------------|
|                                                  | Patents. (  the patent actio                                   |                    |                                                                       |                                     |
| DOCKET NO.<br>2:15-cv-2025                       | DATE FILED<br>11/30/2015                                       | U.S. DI            | STRICT COURT<br>Eastern District of Texas - Ma                        | rshall Division                     |
| PLAINTIFF                                        |                                                                |                    | DEFENDANT                                                             |                                     |
| Vilox Technologies, LLC                          | ;                                                              |                    | Express, Inc. and Express, LLC                                        |                                     |
|                                                  |                                                                |                    |                                                                       |                                     |
| PATENT OR<br>TRADEMARK NO.                       | DATE OF PATENT<br>OR TRADEMARK                                 |                    | HOLDER OF PATENT OR TI                                                | RADEMARK                            |
| 1 US 6,760,720 B1                                | 7/6/2004                                                       | Vilo               | r Technologies, LLC                                                   |                                     |
| 2 US 7,302,423 B2                                | 11/27/2007                                                     | Vilo               | « Technologies, LLC                                                   |                                     |
| 3                                                |                                                                |                    |                                                                       |                                     |
| 4                                                |                                                                |                    |                                                                       |                                     |
| 5                                                |                                                                |                    |                                                                       |                                     |
| DATE INCLUDED                                    | In the above—entitled case, the INCLUDED BY                    | following          | patent(s)/ trademark(s) have been include                             | d:                                  |
| DATE INCEODED                                    | ☐ Amer                                                         | ndment             | ☐ Answer ☐ Cross Bill                                                 | Other Pleading                      |
| PATENT OR<br>TRADEMARK NO.                       | DATE OF PATENT<br>OR TRADEMARK                                 |                    | HOLDER OF PATENT OR T                                                 | RADEMARK                            |
| 1                                                |                                                                |                    |                                                                       |                                     |
| 2                                                |                                                                |                    |                                                                       |                                     |
| 3                                                |                                                                |                    |                                                                       |                                     |
| 4                                                |                                                                |                    |                                                                       |                                     |
| 5                                                |                                                                |                    |                                                                       |                                     |
| In the abo                                       | ve—entitled case, the following of                             | lecision h         | as been rendered or judgement issued:                                 |                                     |
| DECISION/JUDGEMENT                               |                                                                |                    |                                                                       |                                     |
| All claims asserted by F prejudice. Each party w | Plaintiff against Defendants<br>rill bear its own costs and at | Expres:<br>torneys | s, Inc. and Express, LLC are hereb                                    | y dismissed without                 |
|                                                  |                                                                |                    |                                                                       |                                     |
| CLERK                                            | (BY)                                                           | DEPUT              | CLERK                                                                 | DATE                                |
| Danis A. O'                                      | Toole No                                                       | akisha             | Love                                                                  | 2/22/16                             |

# AO 120 (Rev Case 2:15-cv-02026-JRG Document 7 Filed 02/24/16 Page 1 of 1 PageID #: 37

Mail Stop 8
TO: Director of the U.S. Patent and Trademark Office
P.O. Box 1450
Alexandria, VA 22313-1450

# REPORT ON THE FILING OR DETERMINATION OF AN ACTION REGARDING A PATENT OR TRADEMARK

| filed in the U.S. I         | hstnet Court                     | IS U.S.C. § 1116 you are hereby advised to<br>for the Eastern District of Texas | that a court action has been<br>on the following |
|-----------------------------|----------------------------------|---------------------------------------------------------------------------------|--------------------------------------------------|
| Trademarks or               | Patents. ( ) the patent act      | ion involves 35 U.S.C. § 292.):                                                 |                                                  |
| DOCKET NO.                  | DATE FILED<br>11/30/2015         | U.S. DISTRICT COURT for the Easten                                              | n District of Texas                              |
| PLAINTIFF<br>Ruby Sands LLC |                                  | DEFENDANT<br>Woodforest Bank                                                    |                                                  |
| PATENT OR<br>TRADEMARK NO.  | DATE OF PATENT<br>OR TRADEMARK   | HOLDER OF PAT                                                                   | ENT OR TRADEMARK                                 |
| 1 6891633                   | 1/29/2013                        | Ruby Sands LLC                                                                  |                                                  |
| 3                           |                                  |                                                                                 |                                                  |
| 3                           |                                  |                                                                                 |                                                  |
| 4                           |                                  |                                                                                 |                                                  |
| \$ 1                        |                                  |                                                                                 |                                                  |
| DATE INCLUDED               | INCLUDED BY                      | r following patem(s)/ trademark(s) have be                                      |                                                  |
| PATENT OR<br>TRADEMARK NO.  | DATE OF PATENT<br>OR TRADEMARK   | HOLDER OF PATI                                                                  | ENT OR TRADEMARK                                 |
| 3                           |                                  |                                                                                 |                                                  |
| 2                           |                                  |                                                                                 |                                                  |
| 3                           |                                  |                                                                                 |                                                  |
| 4                           |                                  |                                                                                 |                                                  |
| 3                           |                                  |                                                                                 |                                                  |
| In the ai                   | ove—entitled case, the following | decision has been randered or judgement i                                       | secod.                                           |
| •                           |                                  | d for good cause shown, finds the children is dismissed with pre                |                                                  |
| CLERK                       |                                  | DEPUTY CLERK                                                                    | DATE                                             |
| David A. O'                 | toole                            | Nakisha Love                                                                    | 2/24/16                                          |

TO:

#### Mail Stop 8 Director of the U.S. Patent and Trademark Office P.O. Box 1450 Alexandria, VA 22313-1450

## REPORT ON THE FILING OR DETERMINATION OF AN **ACTION REGARDING A PATENT OR TRADEMARK**

| In Complianc               |                                      | r 15 U.S.C. § 1116 you are l<br>ern District of Texas - M | hereby advised that a court action has been  Marshall Division on the following |  |  |
|----------------------------|--------------------------------------|-----------------------------------------------------------|---------------------------------------------------------------------------------|--|--|
| ☐ Trademarks or            | Patents. (  the patent a             | ection involves 35 U.S.C. § 2                             | 292.):                                                                          |  |  |
| DOCKET NO.<br>2:15-cv-1459 | DATE FILED<br>8/25/2015              |                                                           | n District of Texas - Marshall Division                                         |  |  |
| PLAINTIFF                  |                                      | DEFENDAN                                                  |                                                                                 |  |  |
| Vilox Technologies, LLC    |                                      | Orbitz Wo                                                 | orldwide, Inc. and Orbitz, LLC                                                  |  |  |
| PATENT OR<br>TRADEMARK NO. | DATE OF PATENT<br>OR TRADEMARK       | НО                                                        | OLDER OF PATENT OR TRADEMARK                                                    |  |  |
| ı US 6,760,720 B1          | 7/6/2004                             | Vilox Technologi                                          | ies, LLC                                                                        |  |  |
| 2 US 7,188,100 B2          | 3/6/2007                             | Vilox Technolgie                                          | es, LLC                                                                         |  |  |
| 3 US 7,302,423 B2          | 2 11/27/2007 Vilox Technologies, LLC |                                                           |                                                                                 |  |  |
| 4 US 7,574,432 B1          | 8/11/2009                            | Vilox Technologies, LLC                                   |                                                                                 |  |  |
| 5                          |                                      |                                                           |                                                                                 |  |  |
|                            | In the above—entitled case,          | the following patent(s)/ trade                            | lemark(s) have been included:                                                   |  |  |
| DATE INCLUDED              |                                      | mendment                                                  | er Cross Bill Other Pleading                                                    |  |  |
| PATENT OR<br>TRADEMARK NO. | DATE OF PATENT<br>OR TRADEMARK       | но                                                        | OLDER OF PATENT OR TRADEMARK                                                    |  |  |
| 1                          |                                      |                                                           |                                                                                 |  |  |
| 2                          |                                      |                                                           |                                                                                 |  |  |
| 3                          |                                      |                                                           |                                                                                 |  |  |
| 4                          |                                      |                                                           |                                                                                 |  |  |
| 5                          |                                      |                                                           |                                                                                 |  |  |
| In the abov                | ve—entitled case, the following      | ng decision has been rendere                              | ed or judgement issued:                                                         |  |  |
| DECISION/JUDGEMENT         |                                      |                                                           |                                                                                 |  |  |
|                            |                                      |                                                           |                                                                                 |  |  |
|                            |                                      |                                                           |                                                                                 |  |  |
| CLERK                      |                                      | BY) DEPUTY CLERK                                          | DATE                                                                            |  |  |
| CLERK                      |                                      | 31) DEPUTT CLERK                                          | DATE                                                                            |  |  |

## TO:

## Mail Stop 8 Director of the U.S. Patent and Trademark Office P.O. Box 1450 Alexandria, VA 22313-1450

## REPORT ON THE FILING OR DETERMINATION OF AN ACTION REGARDING A PATENT OR TRADEMARK

| In Compliand filed in the U.S. Dis |                                 |              | 1116 you are hereby advised that a court of Texas - Marshall Division | t action has been<br>on the following |
|------------------------------------|---------------------------------|--------------|-----------------------------------------------------------------------|---------------------------------------|
|                                    | Patents. (  the patent ac       |              |                                                                       |                                       |
| DOCKET NO.<br>2:15-cv-1458         | DATE FILED<br>8/25/2015         | U.S. DI      | STRICT COURT Eastern District of Texas - M                            | arshall Division                      |
| PLAINTIFF                          | -                               |              | DEFENDANT                                                             |                                       |
| Vilox Technologies, LLC            |                                 |              | Foot Locker, Inc. and Footlocke                                       | er.com, Inc.                          |
|                                    |                                 |              |                                                                       |                                       |
| PATENT OR<br>TRADEMARK NO.         | DATE OF PATENT<br>OR TRADEMARK  |              | HOLDER OF PATENT OR 1                                                 | FRADEMARK                             |
| I US 7,188,100 B2                  | 3/6/2007                        | Vilo         | Technologies, LLC                                                     |                                       |
| 2 US 7,574,432 B1                  | 8/11/2009                       | Vilo         | r Technolgies, LLC                                                    |                                       |
| 3                                  |                                 |              |                                                                       |                                       |
| 4                                  |                                 |              |                                                                       |                                       |
| 5                                  |                                 |              |                                                                       |                                       |
| DATE INCLUDED                      | INCLUDED BY                     | e following  | patent(s)/ trademark(s) have been includ                              | ed:                                   |
| PATENT OR<br>TRADEMARK NO.         | DATE OF PATENT<br>OR TRADEMARK  |              | HOLDER OF PATENT OR T                                                 | FRADEMARK                             |
| 1                                  |                                 |              |                                                                       |                                       |
| 2                                  |                                 |              |                                                                       |                                       |
| 3                                  |                                 |              |                                                                       |                                       |
| 4                                  |                                 |              |                                                                       |                                       |
| 5                                  |                                 |              |                                                                       |                                       |
| In the above                       | ve—entitled case, the following | g decision h | as been rendered or judgement issued:                                 |                                       |
| DECISION/JUDGEMENT                 |                                 |              |                                                                       |                                       |
|                                    |                                 |              |                                                                       |                                       |
|                                    |                                 |              |                                                                       |                                       |
| CLERK                              |                                 |              |                                                                       |                                       |
| IC.L.E.K.K                         | (D)                             | Y) DEPUTY    | CLEDK                                                                 | DATE                                  |

то:

# Mail Stop 8 Director of the U.S. Patent and Trademark Office P.O. Box 1450 Alexandria, VA 22313-1450

# REPORT ON THE FILING OR DETERMINATION OF AN ACTION REGARDING A PATENT OR TRADEMARK

| In Compliance filed in the U.S. Dist |                                 | U.S.C. § 1116 you are hereby advised that a court action has been District of Texas - Marshall Division on the fo | llowing |  |
|--------------------------------------|---------------------------------|----------------------------------------------------------------------------------------------------|---------|--|
| ☐ Trademarks or                      | Patents. (  the patent act      | n involves 35 U.S.C. § 292.):                                                                                     |         |  |
| DOCKET NO.<br>2:15-cv-1460           | DATE FILED<br>8/25/2015         | U.S. DISTRICT COURT  Eastern District of Texas - Marshall Division                                                | n       |  |
| PLAINTIFF                            |                                 | DEFENDANT                                                                                                    |         |  |
| Vilox Technologies, LLC              | ;                               | The Priceline Group, Inc. and Priceline.com,                                                                      | LLC     |  |
| PATENT OR<br>TRADEMARK NO.           | DATE OF PATENT<br>OR TRADEMARK  | HOLDER OF PATENT OR TRADEMARK                                                                                     |         |  |
| I US 6,760,720 B1                    | 7/6/2004                        | Vilox Technologies, LLC                                                                                           |         |  |
| 2 US 7,188,100 B2                    | 3/6/2007                        | Vilox Technolgies, LLC                                                                                            |         |  |
| 3 US 7,302,423 B2                    | 11/27/2007                      | Vilox Technologies, LLC                                                                                           |         |  |
| 4 US 7,574,432 B1                    | 8/11/2009                       | 8/11/2009 Vilox Technologies, LLC                                                                                 |         |  |
| 5                                    |                                 |                                                                                                    |         |  |
|                                      | In the above—entitled case, the | ollowing patent(s)/ trademark(s) have been included:                                                              |         |  |
| DATE INCLUDED                        | INCLUDED BY  ☐ Am               | dment Answer Cross Bill Other Ple                                                                                 | ading   |  |
| PATENT OR<br>TRADEMARK NO.           | DATE OF PATENT<br>OR TRADEMARK  | HOLDER OF PATENT OR TRADEMARK                                                                                     |         |  |
| 1                                    | OK HUIDEM NAC                   |                                                                                                    |         |  |
| 2                                    |                                 |                                                                                                    |         |  |
| 3                                    |                                 |                                                                                                    | -       |  |
| 4                                    |                                 |                                                                                                    |         |  |
| 5                                    |                                 |                                                                                                    |         |  |
|                                      |                                 |                                                                                                    | -       |  |
|                                      | ve—entitled case, the following | ecision has been rendered or judgement issued:                                                                    |         |  |
| DECISION/JUDGEMENT                   |                                 |                                                                                                    |         |  |
|                                      |                                 |                                                                                                    |         |  |
| CLERK                                | (B)                             | DEPUTY CLERK DATE                                                                                                 |         |  |

TO:

# Mail Stop 8 Director of the U.S. Patent and Trademark Office P.O. Box 1450 Alexandria, VA 22313-1450

# REPORT ON THE FILING OR DETERMINATION OF AN ACTION REGARDING A PATENT OR TRADEMARK

| In Compliance              |                                 | 15 U.S.C. § 1116 you are hereby advised that a court acti<br>m District of Texas - Marshall Division | ion has been on the following |
|----------------------------|---------------------------------|----------------------------------------------------------------------------------------------------|-------------------------------|
|                            |                                 | ion involves 35 U.S.C. § 292.):                                                                      |                               |
| DOCKET NO.<br>2:15-cv-1457 | DATE FILED<br>8/25/2015         | U.S. DISTRICT COURT  Eastern District of Texas - Mars                                                | hall Division                 |
| PLAINTIFF                  | 0/20/20/0                       | DEFENDANT                                                                                            |                               |
| Vilox Technologies, LLC    |                                 | Expedia, Inc. and Hotels.com, L.P.                                                                   |                               |
| PATENT OR<br>TRADEMARK NO. | DATE OF PATENT<br>OR TRADEMARK  | HOLDER OF PATENT OR TRA                                                                              | DEMARK                        |
| I US 6,760,720 B1          | 7/6/2004                        | Vilox Technologies, LLC                                                                              |                               |
| 2 US 7,188,100 B2          | 3/6/2007                        | Vilox Technolgies, LLC                                                                               |                               |
| 3 US 7,302,423 B2          | 11/27/2007                      | Vilox Technologies, LLC                                                                              |                               |
| 4 US 7,574,432 B1          | 8/11/2009                       | Vilox Technologies, LLC                                                                              |                               |
| 5                          |                                 |                                                                                                    |                               |
| DATE INCLUDED              | In the above—entitled case, th  | e following patent(s)/ trademark(s) have been included:                                              |                               |
|                            |                                 | nendment Answer Cross Bill                                                                           | Other Pleading                |
| PATENT OR<br>TRADEMARK NO. | DATE OF PATENT<br>OR TRADEMARK  | HOLDER OF PATENT OR TRA                                                                              | DEMARK                        |
| 1                          |                                 |                                                                                                    |                               |
| 2                          |                                 |                                                                                                    |                               |
| 3                          |                                 |                                                                                                    |                               |
| 4                          |                                 |                                                                                                    |                               |
| 5                          |                                 |                                                                                                    |                               |
| In the abo                 | ve—entitled case, the following | g decision has been rendered or judgement issued:                                                    |                               |
| DECISION/JUDGEMENT         |                                 |                                                                                                    |                               |
|                            |                                 |                                                                                                    |                               |
|                            |                                 |                                                                                                    |                               |
| CLERK                      | (B                              | Y) DEPUTY CLERK                                                                                      | DATE                          |

Case 1:13-cv-01034-GMS Document 34 Filed 12/09/14 Page 1 of 3 PageID #: 349 Case 1:13-cv-01034-GMS Document 3 Filed 06/07/13 Page 1 of 1 PageID #: 202

AO 120 (Rev. 08/10) REPORT ON THE Mail Stop 8 ITO: FILING OR DETERMINATION OF AN Director of the U.S. Patent and Trademark Office ACTION REGARDING A PATENT OR P.O. Box 1450 Alexandria, VA 22313-1450 TRADEMARK In Compliance with 35 U.S.C. § 290 and/or 15 U.S.C. § 1116 you are hereby advised that a court action has been Delaware on the following filed in the U.S. District Court ☑ Patents. ( ☐ the patent action involves 35 U.S.C. § 292.): ☐ Trademarks or U.S. DISTRICT COURT DOCKET NO. DATE FILED 6/7/2013 Delaware DEFENDANT PLAINTIFF Buy.com Inc. Smart Search Concepts, LLC DATE OF PATENT PATENT OR HOLDER OF PATENT OR TRADEMARK TRADEMARK NO. OR TRADEMARK 1 US 7,188,100 B2 3/6/2007 Smart Search Concepts, LLC Smart Search Concepts, LLC 11/27/2007 2 US 7,302,423 B2 3 US 7,574,432 B1 8/11/2009 Smart Search Concepts, LLC In the above—entitled case, the following patent(s)/ trademark(s) have been included: DATE INCLUDED INCLUDED BY Cross Bill ☐ Other Pleading ☐ Answer ☐ Amendment PATENT OR DATE OF PATENT HOLDER OF PATENT OR TRADEMARK TRADEMARK NO. OR TRADEMARK 2 In the above-entitled case, the following decision has been rendered or judgement issued: DECISION/JUDGEMENT Dismissed - See Attach (BY) DEPUTY CLERK DATE CLERK John A Cerino, Clerk **United States District Court** 844 N. King Street, Unit 18 Wilmington, DE 19801
Copy 1—Upon initiation of action, mail this copy to Director
Copy 3—Upon termination of action, mail this copy to Director

Copy 2—Upon filing document adding patent(s), mail this copy to Director Copy 4—Case file copy

Case 1:13-cv-01034-GMS Document 34 Filed 12/09/14 Page 2 of 3 PageID #: 350

Case 1:13-cv-01034-GMS Document 33 Filed 12/04/14 Page 1 of 2 PageID #: 347

Case 1:13-cv-01034-GMS Document 32 Filed 11/21/14 Page 1 of 2 PageID #: 345

# IN THE UNITED STATES DISTRICT COURT FOR THE DISTRICT OF DELAWARE

| SMART SEARCH CONCEPTS, LLC, | )                                   |
|-----------------------------|-------------------------------------|
| Plaintiff,                  | )                                   |
|                             | )                                   |
| <b>v.</b> .                 | ) Civil Action No. 1:13-cv-1034-GMS |
|                             | )                                   |
| BUY.COM INC.,               | )                                   |
| Defendant.                  | )                                   |
|                             | )                                   |

## STIPULATED MOTION FOR DISMISSAL

The plaintiff Smart Search Concepts, LLC and defendant Buy.com, Inc. (now Rakuten Commerce LLC d/b/a Buy.com) pursuant to Fed. R. Civ. P. 41(a)(2) and (c), hereby move for an order dismissing all of Plaintiff's claims in this action WITH PREJUDICE and all of Defendant's counterclaims in this action WITHOUT PREJUDICE, subject to the terms of that certain agreement entitled "SETTLEMENT AND LICENSE AGREEMENT" and dated October 23, 2014, with each party to bear its own costs, expenses and attorneys' fees.

Ex. 1002 / Page 15 of 415

Case 1:13-cv-01034-GMS Document 34 Filed 12/09/14 Page 3 of 3 PageID #: 351

## STAMOULIS & WEINBLATT LLC

/s/ Richard C. Weinblatt Stamatios Stamoulis #4606

stamoulis@swdelaw.com Richard C. Weinblatt #5080

weinblatt@swdelaw.com

Two Fox Point Centre 6 Denny Road, Suite 307 Wilmington, DE 19809 (302) 999-1540

Attorneys for Plaintiff Smart Search Concepts, LLC

#### MORGAN LEWIS & BOCKIUS LLP

/s/ Jody C. Barillare

Jody C. Barillare (#5107)

jbarillare@morganlewis.com

The Nemours Building

1007 North Orange Street, Suite 501

Wilmington, DE 19801

Telephone: (302) 574-3000

Jason C. White (admitted pro hac vice) jwhite@morganlewis.com

Scott D. Sherwin (admitted pro hac vice)

ssherwin@morganlewis.com MORGAN LEWIS & BOCKIUS LLP

77 West Wacker Drive

Chicago, IL 60601

Telephone: (312) 324-1000

Attorneys for Defendant

Buy.com Inc.

SO ORDERED, this 2 day of 14

, 2014

Hon. Gregory M. Sleet United States District Judge

# **PATENT 7,302,423**

In re the Application of

Joseph L. DE BELLIS

Application No.: 09/935,565

Filed: August 24, 2001

Group Art Unit: 2164

Examiner: Leslie Wong

Docket No.: 5607

Confirmation No. 9677

For: SEARCH-ON-THE-FLY WITH MERGE FUNCTION

NOTICE UNDER 37 C.F.R. §1.27(g)

Mail Stop: Post Issuance Commissioner for Patents P.O. Box 1450 Alexandria, VA 22323-1450

Sir:

Applicant hereby notifies the Office of a loss of entitlement to small entity status with respect to the above-identified patent application, now U.S. Patent 7,302,423.

Respectfully submitted,

Jóhn K. Harrop

Registration No. 41,817

Date: January 20, 2015

John K. Harrop PO Box 320171 Alexandria, VA 22320 

| AO 120 (Rev. 08/10)                                                                                     |                                     |                                                                                                |
|----------------------------------------------------------------------------------------------------|-------------------------------------|------------------------------------------------------------------------------------------------|
| Mail Stop 8 TO: Director of the U.S. Patent and Trademark Offic P.O. Box 1450 Alexandria, VA 22313-1450 |                                     | REPORT ON THE  Office FILING OR DETERMINATION OF AN  ACTION REGARDING A PATENT OR  TRADEMARK   |
| filed in the U.S. Di                                                                                    | strict Court                        | 5 U.S.C. § 1116 you are hereby advised that a court action has been  Delaware on the following |
|                                                                                                    | ☑ Patents. ( ☐ the patent action    |                                                                                                |
| DOCKET NO.                                                                                              | DATE FILED<br>6/7/2013              | U.S. DISTRICT COURT  Delaware                                                                  |
| PLAINTIFF Smart Search Concepts, LLC                                                                    |                                     | DEFENDANT  Wal-Mart Stores, Inc. and Sam's West, Inc.                                          |
| PATENT OR<br>TRADEMARK NO.                                                                              | DATE OF PATENT<br>OR TRADEMARK      | HOLDER OF PATENT OR TRADEMARK                                                                  |
| 1 US 7,188,100 B2                                                                                       | 3/6/2007                            | Smart Search Concepts, LLC                                                                     |
| 2 US 7,302,423 B2                                                                                       | 11/27/2007                          | Smart Search Concepts, LLC                                                                     |
| 3 US 7,574,432 B1                                                                                       | 8/11/2009                           | Smart Search Concepts, LLC                                                                     |
| 4                                                                                                    |                                     |                                                                                                |
| 5                                                                                                    |                                     |                                                                                                |
|                                                                                                    | In the above—entitled case, the     | following patent(s)/ trademark(s) have been included:                                          |
| DATE INCLUDED                                                                                           | INCLUDED BY                         |                                                                                                |
| PATENT OR<br>TRADEMARK NO.                                                                              | DATE OF PATENT<br>OR TRADEMARK      | HOLDER OF PATENT OR TRADEMARK                                                                  |
| 1                                                                                                    |                                     |                                                                                                |
| 2                                                                                                    |                                     |                                                                                                |
| 3                                                                                                    |                                     |                                                                                                |
| 4                                                                                                    |                                     |                                                                                                |
| 5                                                                                                    |                                     |                                                                                                |
| In the ab-                                                                                              | ove—entitled case, the following of | decision has been rendered or judgement issued:                                                |
|                                                                                                    | missed - Ge                         | ee Attached                                                                                    |
| John A Cer<br>CLERK United Stat                                                                         |                                     | ) DEPUTY CLERK DATE                                                                            |
| 844 N. King                                                                                             | g Street, Unit 18<br>b. DE 19801    | 1/8/4 V8/14                                                                                    |

# 

| То: | Mail Stop 8 Director of the U.S. Patent and Trademark Office P.O. Box 1450 Alexandria, VA 22313–1450 | REPORT ON THE FILING OR DETERMINATION OF AN ACTION REGARDING A PATENT OR TRADEMARK |
|-----|----------------------------------------------------------------------------------------------------|------------------------------------------------------------------------------------|
|-----|----------------------------------------------------------------------------------------------------|------------------------------------------------------------------------------------|

In Compliance with 35 U.S.C. § 290 and/or 15 U.S.C. § 1116 you are hereby advised that a court action has been filed in the U.S. District Court Southern District of California on the following: \_X\_ Patents or \_\_\_\_\_ Trademarks:

| DOCKET NO.                 | DATE FILED                 | US District Court Southern District of California |
|----------------------------|----------------------------|---------------------------------------------------|
| 3:14-cv-00267-MMA-NLS      | 2/4/14                     | San Diego, CA                                     |
| PLAINTIFF                  |                            | DEFENDANT                                         |
| Dart Neuroscience LLC      |                            | Dart Therapeutics, Inc., et al.                   |
| PATENT OR<br>TRADEMARK NO. | PATENT OR<br>TRADEMARK NO. | PATENT OR TRADEMARK NO.                           |
| 1. 3.836.770               | 6.                         | 11.                                               |
| 2, 3,836,769               | 7.                         | 12.                                               |
| 3.                         | 8.                         | 13.                                               |
| 4.                         | 9.                         | 14.                                               |
| 5                          | 10.                        | 15.                                               |

In the above–entitled case, the following patents(s)/ trademark(s) have been included:

| DATE INCLUDED           | INCLUDED BY                |                            |
|-------------------------|----------------------------|----------------------------|
|                         | Amendment Answer Cross     |                            |
| PATENT OR TRADEMARK NO. | PATENT OR<br>TRADEMARK NO. | PATENT OR<br>TRADEMARK NO. |
| 1.                      | 6.                         | 11.                        |
| 2.                      | 7.                         | 12.                        |
| 3.                      | 8.                         | 13.                        |
| 4                       | 9.                         | 14.                        |
| 5.                      | 10.                        | 15.                        |

In the above-entitled case, the following decision has been rendered or judgment issued:

| DECISION/JUDGMENT | Notice of Voluntary Dismissal |  |
|-------------------|-------------------------------|--|
| 1                 |                               |  |

| CLERK                              | (BY) DEPUTY CLERK | DATE       |
|------------------------------------|-------------------|------------|
| John Morrill Acting Clerk of Court | A. Garcia         | 07/08/2014 |

# 

| AO 120 (Rev. 08/10)                  |                                                                                      |                                                                                                 |  |
|--------------------------------------|--------------------------------------------------------------------------------------|-------------------------------------------------------------------------------------------------|--|
|                                      | Mail Stop 8<br>U.S. Patent and Trademark O<br>P.O. Box 1450<br>andria, VA 22313-1450 | REPORT ON THE Office FILING OR DETERMINATION OF AN ACTION REGARDING A PATENT OR TRADEMARK       |  |
| filed in the U.S. D                  | istrict Court                                                                        | 15 U.S.C. § 1116 you are hereby advised that a court action has been  Delaware on the following |  |
| ☐ Trademarks or                      | Patents. (  the patent action                                                        |                                                                                                 |  |
| DOCKET NO.                           | DATE FILED<br>6/7/2013                                                               | U.S. DISTRICT COURT  Delaware                                                                   |  |
| PLAINTIFF Smart Search Concepts, LLC |                                                                                      | DEFENDANT  Neiman Marcus, Inc., The Neiman Marcus Group, Inc. and Bergdorfgoodman.com, LLC      |  |
| PATENT OR<br>TRADEMARK NO.           | DATE OF PATENT<br>OR TRADEMARK                                                       | HOLDER OF PATENT OR TRADEMARK                                                                   |  |
| 1 US 7,188,100 B2                    | 3/6/2007                                                                             | Smart Search Concepts, LLC                                                                      |  |
| 2 US 7,302,423 B2                    | 11/27/2007                                                                           | Smart Search Concepts, LLC                                                                      |  |
| 3 US 7,574,432 B1                    | 8/11/2009                                                                            | Smart Search Concepts, LLC                                                                      |  |
| 4                                    |                                                                                      |                                                                                                 |  |
| 5                                    |                                                                                      |                                                                                                 |  |
|                                      | In the above—entitled case, the                                                      | e following patent(s)/ trademark(s) have been included:                                         |  |
| DATE INCLUDED                        | INCLUDED BY                                                                          | endment                                                                                         |  |
| PATENT OR<br>TRADEMARK NO.           | DATE OF PATENT<br>OR TRADEMARK                                                       | HOLDER OF PATENT OR TRADEMARK                                                                   |  |
| 1                                    |                                                                                      |                                                                                                 |  |
| 2                                    |                                                                                      |                                                                                                 |  |
| 3                                    |                                                                                      |                                                                                                 |  |
| 4                                    |                                                                                      |                                                                                                 |  |
| 5                                    |                                                                                      |                                                                                                 |  |
| In the a                             | bove—entitled case, the following                                                    | decision has been rendered or judgement issued:                                                 |  |
| DECISION/JUDGEMENT                   | See Attached                                                                         |                                                                                                 |  |
|                                      | es District Court<br>Street, Unit 18                                                 | DATE  MARIE DATE  S/21/14                                                                       |  |

TO:

# Mail Stop 8 Director of the U.S. Patent and Trademark Office

# REPORT ON THE FILING OR DETERMINATION OF AN

| P.O. Box 1450 Alexandria, VA 22313-1450 |                                  |              | ACTION REGARDING A PATENT OR<br>TRADEMARK                                          |  |  |
|-----------------------------------------|----------------------------------|--------------|------------------------------------------------------------------------------------|--|--|
| filed in the U.S. Di                    |                                  |              | Delaware on the following on the following s 35 U.S.C. § 292.):                    |  |  |
| DOCKET NO.                              | DATE FILED<br>6/7/2013           | U.S. DI      | STRICT COURT  Delaware                                                             |  |  |
| PLAINTIFF                               |                                  |              | DEFENDANT                                                                          |  |  |
| Smart Search Concept                    | s, LLC                           |              | Neiman Marcus, Inc., The Neiman Marcus Group, Inc.<br>and Bergdorfgoodman.com, LLC |  |  |
| PATENT OR<br>TRADEMARK NO.              | DATE OF PATENT<br>OR TRADEMARK   |              | HOLDER OF PATENT OR TRADEMARK                                                      |  |  |
| 1 US 7,188,100 B2                       | 3/6/2007                         | Sma          | art Search Concepts, LLC                                                           |  |  |
| 2 US 7,302,423 B2                       | 11/27/2007                       | Sma          | art Search Concepts, LLC                                                           |  |  |
| 3 US 7,574,432 B1                       | 8/11/2009                        | Sma          | art Search Concepts, LLC                                                           |  |  |
| 4                                       |                                  |              |                                                                                    |  |  |
| 5                                       |                                  |              |                                                                                    |  |  |
|                                         | In the above—entitled case, the  | ne following | patent(s)/ trademark(s) have been included:                                        |  |  |
| DATE INCLUDED                           | INCLUDED BY  ☐ Am                | nendment     | ☐ Answer ☐ Cross Bill ☐ Other Pleading                                             |  |  |
| PATENT OR<br>TRADEMARK NO.              | DATE OF PATENT<br>OR TRADEMARK   |              | HOLDER OF PATENT OR TRADEMARK                                                      |  |  |
| 1                                       |                                  |              |                                                                                    |  |  |
| 2                                       |                                  |              |                                                                                    |  |  |
| 3                                       |                                  |              |                                                                                    |  |  |
| 4                                       |                                  |              |                                                                                    |  |  |
| 5                                       |                                  |              |                                                                                    |  |  |
| In the abo                              | ove—entitled case, the following | g decision h | as been rendered or judgement issued:                                              |  |  |
| DECISION/JUDGEMENT                      |                                  |              |                                                                                    |  |  |
|                                         |                                  |              |                                                                                    |  |  |
|                                         |                                  |              |                                                                                    |  |  |
| CLERK                                   | (B.                              | Y) DEPUTY    | CLERK DATE                                                                         |  |  |
| CEERT                                   |                                  | .,           |                                                                                    |  |  |

TO:

# Mail Stop 8 Director of the U.S. Patent and Trademark Office

# REPORT ON THE FILING OR DETERMINATION OF AN

| P.O. Box 1450<br>Alexandria, VA 22313-1450 |                                 |                               | ACTION REGARDING A<br>TRADEMAI                                            | 1                |  |
|--------------------------------------------|---------------------------------|-------------------------------|---------------------------------------------------------------------------|------------------|--|
| filed in the U.S. Dist                     |                                 |                               | 1116 you are hereby advised that a court ac Delaware s 35 U.S.C. § 292.): | on the following |  |
| DOCKET NO.                                 | DATE FILED<br>6/7/2013          | U.S. DISTRICT COURT  Delaware |                                                                           |                  |  |
| PLAINTIFF Smart Search Concepts            |                                 |                               | DEFENDANT Buy.com Inc.                                                    |                  |  |
| PATENT OR<br>TRADEMARK NO.                 | DATE OF PATENT<br>OR TRADEMARK  |                               | HOLDER OF PATENT OR TRA                                                   | ADEMARK          |  |
| I US 7,188,100 B2                          | 3/6/2007                        | Sma                           | rt Search Concepts, LLC                                                   |                  |  |
| 2 US 7,302,423 B2                          | 11/27/2007                      | Sma                           | rt Search Concepts, LLC                                                   |                  |  |
| 3 US 7,574,432 B1                          | 8/11/2009                       | Sma                           | rt Search Concepts, LLC                                                   |                  |  |
| 4                                          |                                 |                               |                                                                           |                  |  |
| 5                                          |                                 |                               |                                                                           |                  |  |
|                                            | In the above—entitled case th   | e following                   | patent(s)/ trademark(s) have been included:                               |                  |  |
| DATE INCLUDED                              | INCLUDED BY                     | nendment                      | Answer Cross Bill                                                         | Other Pleading   |  |
| PATENT OR<br>TRADEMARK NO.                 | DATE OF PATENT<br>OR TRADEMARK  |                               | HOLDER OF PATENT OR TRADEMARK                                             |                  |  |
| 1                                          |                                 |                               |                                                                           |                  |  |
| 2                                          |                                 |                               |                                                                           |                  |  |
| 3                                          |                                 |                               |                                                                           |                  |  |
| 4                                          |                                 |                               |                                                                           |                  |  |
| 5                                          |                                 |                               |                                                                           |                  |  |
| In the abo                                 | ve—entitled case, the following | g decision h                  | as been rendered or judgement issued:                                     |                  |  |
| DECISION/JUDGEMENT                         |                                 |                               |                                                                           |                  |  |
| CLERK                                      | (B)                             | Y) DEPUT                      | Y CLERK                                                                   | DATE             |  |

TO:

# Mail Stop 8 Director of the U.S. Patent and Trademark Office

# REPORT ON THE FILING OR DETERMINATION OF AN

| P.O. Box 1450<br>Alexandria, VA 22313-1450 |                                     |                               | ACTION REGARDING A PATENT OR<br>TRADEMARK                       |
|--------------------------------------------|-------------------------------------|-------------------------------|-----------------------------------------------------------------|
| filed in the U.S. Dis                      |                                     |                               | Delaware on the following on the following s 35 U.S.C. § 292.): |
| DOCKET NO.                                 | DATE FILED<br>6/7/2013              | U.S. DISTRICT COURT  Delaware |                                                                 |
| PLAINTIFF Smart Search Concepts            |                                     |                               | DEFENDANT  Wal-Mart Stores, Inc. and Sam's West, Inc.           |
| PATENT OR<br>TRADEMARK NO.                 | DATE OF PATENT<br>OR TRADEMARK      |                               | HOLDER OF PATENT OR TRADEMARK                                   |
| I US 7,188,100 B2                          | 3/6/2007                            | Sma                           | art Search Concepts, LLC                                        |
| 2 US 7,302,423 B2                          | 11/27/2007                          | Sma                           | art Search Concepts, LLC                                        |
| 3 US 7,574,432 B1                          | 8/11/2009                           | Sma                           | art Search Concepts, LLC                                        |
| 4                                          |                                     |                               |                                                                 |
| 5                                          |                                     |                               |                                                                 |
| DATE INCLUDED                              | INCLUDED BY                         |                               | patent(s)/ trademark(s) have been included:                     |
| PATENT OR                                  | DATE OF PATENT                      | ndment                        | Answer Cross Bill Other Pleading                                |
| TRADEMARK NO.                              | OR TRADEMARK                        |                               | HOLDER OF PATENT OR TRADEMARK                                   |
| 1                                          |                                     | ļ                             |                                                                 |
| 2                                          |                                     |                               |                                                                 |
| 3                                          |                                     |                               |                                                                 |
| 4                                          |                                     |                               |                                                                 |
| 5                                          |                                     |                               |                                                                 |
| In the abo                                 | ove—entitled case, the following of | decision h                    | as been rendered or judgement issued:                           |
| DECISION/JUDGEMENT                         |                                     |                               |                                                                 |
| CLERK                                      | (BY)                                | DEPUT                         | Y CLERK DATE                                                    |

# OP \$40.00 730242

# PATENT ASSIGNMENT

Electronic Version v1.1 Stylesheet Version v1.1

| SUBMISSION TYPE:      | NEW ASSIGNMENT |
|-----------------------|----------------|
| NATURE OF CONVEYANCE: | ASSIGNMENT     |

## **CONVEYING PARTY DATA**

| Name               | Execution Date |
|--------------------|----------------|
| Joseph L De Bellis | 02/20/2013     |

#### **RECEIVING PARTY DATA**

| Name:           | Pedestrian Concepts LLC |
|-----------------|-------------------------|
| Street Address: | 80 Sanford Place        |
| City:           | Southampton             |
| State/Country:  | NEW YORK                |
| Postal Code:    | 11968                   |

## PROPERTY NUMBERS Total: 1

| Property Type  | Number  |
|----------------|---------|
| Patent Number: | 7302423 |

## CORRESPONDENCE DATA

Fax Number:

Correspondence will be sent via US Mail when the fax attempt is unsuccessful.

Phone: 202-714-8670

Email: harrop5512@yahoo.com

Correspondent Name: John K. Harrop
Address Line 1: PO Box 320171

Address Line 4: Alexandria, VIRGINIA 22320

| ATTORNEY DOCKET NUMBER: | 5607                                                       |  |
|-------------------------|------------------------------------------------------------|--|
| NAME OF SUBMITTER:      | John K. Harrop                                             |  |
|                         | This document serves as an Oath/Declaration (37 CFR 1.63). |  |

Total Attachments: 1

source=423 ASSIGNMENT#page1.tif

#### **ASSIGNMENT**

For valuable consideration, I, Joseph L. De Bellis of Southampton, New York, hereby assign to Pedestrian concepts LLC, a corporation of Delaware having a place of business at 80 Sanford Place, Southampton, New York; and its successors and assigns (collectively hereinafter called "the Assignee"), the entire right, title and interest throughout the world in the inventions and improvements which are subject of a United States Patent 7,302,423 signed by me, entitled Search-On-The-Fly With Merge Function, filed August 24, 2001; and I agree for myself and my respective heirs, legal representatives and assigns, without further compensation to perform such lawful acts and to sign such other lawful documents as the Assignee may reasonably request to effectuate fully this assignment.

Date: 2/20/3

Typed or Printed Name

Attorney Dkt. 5607

Page PAGE1 of NUMPAGES1

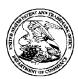

# United States Patent and Trademark Office

UNITED STATES DEPARTMENT OF COMMERCE United States Patent and Trademark Office Address: COMMISSIONER FOR PATENTS PO. Box 1450 Alexandria, Virginia 22313-1450 www.uspio.gov

APPLICATION NUMBER 09/935,565

FILING OR 371(C) DATE 08/24/2001

FIRST NAMED APPLICANT Joseph De Bellis

ATTY. DOCKET NO./TITLE 5607

**CONFIRMATION NO. 9677 MISCELLANEOUS NOTICE** 

38598 ANDREWS KURTH LLP 1350 I STREET, N.W. **SUITE 1100** WASHINGTON, DC 20005

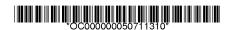

Date Mailed: 11/02/2011

A communication which cannot be delivered in electronic form has been mailed to the applicant.

Doc Code: N572

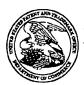

# United States Patent and Trademark Office

UNITED STATES DEPARTMENT OF COMMERCE United States Patent and Trademark Office Address: COMMISSIONER FOR PATENTS P.O. BOX 1450 Alexandria, Virginia 22313-1450

| APPLICATION NUMBER | FILING DATE | FIRST NAMED APPLICANT | ATTY. DOCKET NO./TITLE |
|--------------------|-------------|-----------------------|------------------------|
| 09/935,565         | 08/24/2001  | Joseph De Bellis      | 5607                   |

**CONFIRMATION NO. 9677** 

\*OC00000050711310\*

38598 ANDREWS KURTH LLP 1350 | STREET, N.W. SUITE 1100

WASHINGTON, DC 20005

Cc: John K. Harrop PO Box 320171 Alexandria, VA 22320

Date Mailed: 11/01/2011

# **DENIAL OF REQUEST FOR POWER OF ATTORNEY**

The request for Power of Attorney filed \_\_\_\_\_10/25/2011 \_\_\_\_ is acknowledged. However, the request cannot be granted at this time for the reason stated below. The Power of Attorney you provided did not comply with the new Power of Attorney rules that became effective on June 25, 2004. See 37 CFR 1.32. ☐ The revocation is not signed by the applicant, the assignee of the entire interest, or one particular principal attorney having the authority to revoke. The Power of Attorney is from an assignee and the Certificate required by 37 CFR 3.73(b) has not been received. The person signing for the assignee has omitted their empowerment to sign on behalf of the assignee. ☐ The inventor(s) is without authority to appoint attorneys since the assignee has intervened as provided by 37 CFR 3.71. , a co-inventor in this application, has been omitted. ☐ The signature(s) of \_ The Power of Attorney will be entered upon receipt of confirmation signed by said co-inventor(s). ☐ The person(s) appointed in the Power of Attorney is not registered to practice before the U.S. Patent and Trademark Office. Questions relating to this Notice should be directed to the Application Assistance Unit. Office of Data Management, Application Assistance Unit (571) 272-4000, or (571) 272-4200, or 1-888-786-0101

OCT 2 5 2011 W

A . See

PTO/SB/81 (01-09)
Approved for use through 11/30/2011. OMB 0651-0035
U.S. Patent and Trademark Office; U.S. DEPARTMENT OF COMMERCE

the Paperwork Residion Act of 1995, no persons are required to respond to a collection of information unless it displays a valid OMB control number.

# OR REVOCATION OF POWER OF ATTORNEY WITH A NEW POWER OF ATTORNEY AND

**CHANGE OF CORRESPONDENCE ADDRESS** 

TOWER OF ATTORNEY

| Application Number     | 09/935,565                            |
|------------------------|---------------------------------------|
| Filing Date            | August 24, 2001                       |
| First Named Inventor   | Joseph L. DeBellis III                |
| Title                  | SEARCH-ON-THE-FLY WITH MERGE FUNCTION |
| Art Unit               | 2177                                  |
| Examiner Name          | Leslie WONG                           |
| Attorney Docket Number | 147747.01                             |

| I hereby revoke all                                    | previous powers of attorney given in the                                                                                                    | e above-ider       | ntified application.         |                                    |
|--------------------------------------------------------|----------------------------------------------------------------------------------------------------|--------------------|------------------------------|------------------------------------|
|                                                        | ······································                                                                                                    |                    |                              |                                    |
| OR                                                     | orney is submitted herewith.                                                                                                    | Γ                  |                              |                                    |
| I hereby appoir Number as my/ identified above         | at Practitioner(s) associated with the following Cus<br>four attorney(s) or agent(s) to prosecute the applic<br>e, and to transact all business in the United States<br>Office connected therewith: | ation              |                              |                                    |
|                                                        | at Practitioner(s) named below as my/our attorney(<br>usiness in the United States Patent and Trademan                                                                                              |                    |                              | on identified above, and           |
|                                                        | Practitioner(s) Name                                                                                                    |                    | Registration Number          | ber                                |
| John K. H                                              | arrop                                                                                                    |                    | 41,817                       |                                    |
|                                                        |                                                                                                    |                    |                              |                                    |
|                                                        |                                                                                                    |                    |                              |                                    |
|                                                        |                                                                                                    |                    |                              |                                    |
| Please recognize                                       | or change the correspondence address                                                                                                    | for the above      | e-identified applicati       | on to:                             |
| The address as                                         | sociated with the above-mentioned Customer Nur                                                                                                    | mber.              | <del></del>                  |                                    |
|                                                        | sociated with Customer Number:                                                                                                    |                    |                              |                                    |
| Firm or Individual Name                                | John K. Harrop                                                                                                    |                    | ·                            |                                    |
| Address                                                | PO Box 320171                                                                                                    |                    |                              |                                    |
| City                                                   | Alexandria                                                                                                    | State              | VA                           | Zip   22320                        |
| Country                                                | US                                                                                                    |                    |                              |                                    |
| Telephone                                              | 202-714-8670                                                                                                    | Email              | harrop5512@yah               | oo.com                             |
| i am the:  Applicant/Invent  OR                        | or.                                                                                                    |                    |                              |                                    |
|                                                        | ord of the entire interest. See 37 CFR 3.71.<br>or 37 CFR 3.73(b) (Form PTO/SB/96) submitted he                                                                                                    | erewith or filed o | on                           |                                    |
|                                                        | etc. APRE of Applicant                                                                                                    | or Assignee o      | f Record                     | 1.2.1.                             |
| Signature                                              |                                                                                                    |                    | Date 10                      | וון צון                            |
| Name                                                   | Joseph DeBetts                                                                                                    |                    | Telephone 631                | -287-1234                          |
| Title and Company                                      | CEO, Pedestrian Concepts, LLC                                                                                                    | _                  |                              |                                    |
| NOTE: Signatures of all the signature is required, see | ne inventors or assignees of record of the entire interest pelow*.                                                                                                    | or their represent | ative(s) are required. Submi | it multiple forms if more than one |
| *Total of                                              | forms are submitted.                                                                                                    |                    |                              |                                    |

This collection of information is required by 37 CFR 1.31, 1.32 and 1.33. The information is required to obtain or retain a benefit by the public which is to file (and by the USPTO to process) an epplication. Confidentiality is governed by 35 U.S.C. 122 and 37 CFR 1.11 and 1.14. This collection is estimated to take 3 minutes to complete, including gathering, preparing, and submitting the completed application form to the USPTO. Time will vary depending upon the individual case. Any comments on the amount of time you require to complete this form and/or suggestions for reducing this burden, should be sent to the Chief Information Officer, U.S. Patent and Trademark Office, U.S. Department of Commerce, P.O. Box 1450, Alexandria, VA 22313-1450. DO NOT SEND FEES OR COMPLETED FORMS TO THIS ADDRESS. SEND TO: Commissioner for Patents, P.O. Box 1450, Alexandria, VA 22313-1450.

If you need assistance in completing the form, call 1-800-PTO-9199 and select option 2.

IFW

Doc Code: TRAN.LET

**Document Description: Transmittal Letter** 

PTO/SB/21 (07-09)
Approved for use through 07/31/2012. OMB 0651-0031
U.S. Patent and Trademark Office; U.S. DEPARTMENT OF COMMERCE

| A A A                                   | perwork Reduction Act of 1995.                    | no persons          | Application Number                                            | 09/935,565               |                               | s it displays a valid OMB control number.                            |
|-----------------------------------------|---------------------------------------------------|---------------------|---------------------------------------------------------------|--------------------------|-------------------------------|----------------------------------------------------------------------|
| 如                                       | A NICERITY A I                                    |                     | Filing Date                                                   | <u> </u>                 |                               | <del></del>                                                          |
| 5 2011]                                 | ANSMITTAL                                         |                     | First Named Inventor                                          | August 24,               |                               |                                                                      |
| T Z J Z Z Z Z                           | FORM                                              |                     | Art Unit                                                      | Joseph L. I              | DeBellis III                  |                                                                      |
| 5                                       |                                                   |                     |                                                               | 2177                     |                               |                                                                      |
| RANGE Used for                          | all correspondence after initial fi               | iling)              | Examiner Name                                                 | Leslie WOI               | NG                            |                                                                      |
|                                         | Pages in This Submission 2                        |                     | Attorney Docket Number                                        | 147747.01                |                               |                                                                      |
|                                         |                                                   | = 1101              | AGUIDEO                                                       |                          |                               |                                                                      |
|                                         | <del></del>                                       | ENCL                | OSURES (Check all )                                           | that apply               | í                             | r Allowance Communication to TC                                      |
| Fee Trans                               | smittal Form                                      |                     | Drawing(s)                                                    |                          |                               | Allowance Communication to TC                                        |
| ☐ F                                     | ee Attached                                       | ı                   | icensing-related Papers                                       |                          |                               | eal Communication to Board<br>ppeals and Interferences               |
|                                         |                                                   | П.                  | Petition                                                      |                          | Apr                           | eal Communication to TC<br>peal Notice, Brief, Reply Brief)          |
| Amendm                                  | ent/Reply                                         |                     | Petition to Convert to a                                      |                          |                               |                                                                      |
| <u> </u> ^                              | fter Final                                        |                     | Provisional Application Power of Attorney, Revocation         | ,                        | ☐ Pro                         | prietary Information                                                 |
| L A                                     | ffidavits/declaration(s)                          |                     | Change of Correspondence A                                    |                          |                               | tus Letter                                                           |
| Extension                               | of Time Request                                   |                     | Terminal Disclaimer                                           |                          | Oth beld                      | er Enclosure(s) (please Identify pw):                                |
| ٦                                       | Abandonment Request                               | F                   | Request for Refund                                            |                          |                               |                                                                      |
| Information                             | on Disclosure Statement                           | CD, Number of CD(s) |                                                               |                          |                               |                                                                      |
|                                         |                                                   |                     | Landscape Table on CD                                         |                          |                               |                                                                      |
| Certified Documen                       | Copy of Priority                                  | Remar               | ks                                                            |                          |                               |                                                                      |
| Incomple                                | Missing Parts/<br>te Application                  |                     |                                                               |                          |                               |                                                                      |
|                                         | eply to Missing Parts<br>nder 37 CFR 1.52 or 1.53 |                     |                                                               |                          |                               |                                                                      |
|                                         |                                                   |                     |                                                               |                          |                               | · · · · · · · · · · · · · · · · · · ·                                |
|                                         | SIGNA                                             | TURE C              | F APPLICANT, ATTO                                             | RNEY, C                  | RAGENI                        |                                                                      |
| Firm Name                               | John K. Harrop                                    |                     | 1                                                             |                          |                               |                                                                      |
| Signature                               |                                                   |                     | \sqrt{l}                                                      | <u>ll.</u>               | Ha                            | my                                                                   |
| Printed name                            | John K. Harrop                                    |                     | Y                                                             |                          |                               | /                                                                    |
| Date                                    | October 25, 2011 Reg. No. 41,817                  |                     |                                                               |                          |                               |                                                                      |
|                                         |                                                   |                     |                                                               |                          |                               |                                                                      |
| (                                       | CE                                                | ERTIFIC             | CATE OF TRANSMISSI                                            | ON/MAI                   | LING                          |                                                                      |
| I hereby certify the sufficient postage | at this correspondence is be                      | eing facsi          | mile transmitted to the USPT0<br>dressed to: Commissioner for | O or depos<br>Patents, F | ited with the<br>P.O. Box 145 | United States Postal Service with<br>0, Alexandria, VA 22313-1450 on |
| the date shown b                        | elow:                                             |                     |                                                               |                          | -                             |                                                                      |
| Signature                               |                                                   |                     |                                                               |                          |                               |                                                                      |
|                                         |                                                   |                     |                                                               |                          | Dat                           | e                                                                    |
| Typed or printed                        | name                                              |                     |                                                               |                          |                               |                                                                      |

This collection of information is required by 37 CFR 1.5. The information is required to obtain or retain a benefit by the public which is to file (and by the USPTO to process) an application. Confidentiality is governed by 35 U.S.C. 122 and 37 CFR 1.11 and1.14. This collection is estimated to 2 hours to complete, including gathering, preparing, and submitting the completed application form to the USPTO. Time will vary depending upon the individual case. Any comments on the amount of time you require to complete this form and/or suggestions for reducing this burden, should be sent to the Chief Information Officer, U.S. Patent and Trademark Office, U.S. Department of Commerce, P.O. Box 1450, Alexandria, VA 22313-1450. DO NOT SEND FEES OR COMPLETED FORMS TO THIS ADDRESS. SEND TO: Commissioner for Patents, P.O. Box 1450, Alexandria, VA 22313-1450.

If you need assistance in completing the form, call 1-800-PTO-9199 and select option 2.

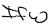

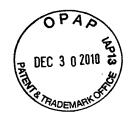

## **PATENT APPLICATION**

#### IN THE UNITED STATES PATENT AND TRADEMARK OFFICE

In re the Application of

Joseph L. DE BELLIS

Group Art Unit: 2164

Application No.: 09/935,565

Examiner:

L. WONG

Filed:

August 24, 2001

Docket No.: 147747.01

For:

SEARCH-ON-THE-FLY WITH MERGE FUNCTION

# **NOTICE OF CHANGE OF ADDRESS**

Commissioner for Patents P.O. Box 1450 Alexandria, VA 22313-1450

Sir:

Please address all future communications in connection with the above-

identified application to:

**OLIFF & BERRIDGE, PLC CUSTOMER NUMBER 25944** 

Respectfully submitted,

John K. Harrop

Registration No. 41,817

JKH/amt

Date: December 30, 2010

OLIFF & BERRIDGE, PLC P.O. Box 320850 Alexandria, Virginia 22320-4850

Telephone: (703) 836-6400

**DEPOSIT ACCOUNT USE AUTHORIZATION** 

Please grant any extension necessary for entry of this filing; Charge any fee due to our Deposit Account No. 15-0461

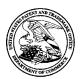

# UNITED STATES PATENT AND TRADEMARK OFFICE

UNITED STATES DEPARTMENT OF COMMERCE United States Patent and Trademark Office Address: COMMISSIONER FOR PATENTS P.O. Box 1450 Alexandria, Virginia 22313-1450

| APPLICATION NO. | ISSUE DATE | PATENT NO. | ATTORNEY DOCKET NO. | CONFIRMATION NO. |
|-----------------|------------|------------|---------------------|------------------|
| 09/935.565      | 11/27/2007 | 7302423    | 5607                | 9677             |

38598

7590

11/07/2007

ANDREWS KURTH LLP 1350 I STREET, N.W. SUITE 1100 WASHINGTON, DC 20005

# ISSUE NOTIFICATION

The projected patent number and issue date are specified above.

# **Determination of Patent Term Adjustment under 35 U.S.C. 154 (b)**

(application filed on or after May 29, 2000)

The Patent Term Adjustment is 1028 day(s). Any patent to issue from the above-identified application will include an indication of the adjustment on the front page.

If a Continued Prosecution Application (CPA) was filed in the above-identified application, the filing date that determines Patent Term Adjustment is the filing date of the most recent CPA.

Applicant will be able to obtain more detailed information by accessing the Patent Application Information Retrieval (PAIR) WEB site (http://pair.uspto.gov).

Any questions regarding the Patent Term Extension or Adjustment determination should be directed to the Office of Patent Legal Administration at (571)-272-7702. Questions relating to issue and publication fee payments should be directed to the Customer Service Center of the Office of Patent Publication at (571)-272-4200.

APPLICANT(s) (Please see PAIR WEB site http://pair.uspto.gov for additional applicants):

Joseph De Bellis, Southampton, NY;

IR103 (Rev. 11/05)

#### PART B- FEE(S) TRANSMITTAL

Complete and send this form, together with applicable fee(s), to: Mail Stop ISSUE FEE
Commissioner for Patents

Mail Stop ISSUE FEE Commissioner for Patents P.O. Box 1450 Alexandria, Virginia 22313-1450 (571)-273-2885

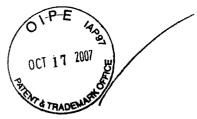

| INSTRUCTIONS: This form shou                                                                                                    | ld be used for tran   | smitting the IS     | CHE FFF                                                                        | and PUBLICATIO                                 | N FFF (if required) Blacks                                              | 1 through 5 should be                                    | completed where               |
|----------------------------------------------------------------------------------------------------|-----------------------|---------------------|--------------------------------------------------------------------------------|------------------------------------------------|-------------------------------------------------------------------------|----------------------------------------------------------|-------------------------------|
| appropriate. All further correspond indicated unless corrected below or                                                                                                    |                       |                     |                                                                                |                                                |                                                                         |                                                          |                               |
| maintenance fee notifications.  CURRENT CORRESPONDENCE ADDR                                                                                                    |                       |                     |                                                                                |                                                | Note: A certificate of mailing c                                        |                                                          |                               |
| CURRENT CORREST ON DETECT ADDITIONS (NOTE: Use Dioce 1 for any change of addition)                                                                                                    |                       |                     | Fee(s) Transmittal. This certificate cannot be used for any other accompanying |                                                |                                                                         |                                                          |                               |
| 38598 7590                                                                                                    | 09/25/2007            |                     |                                                                                |                                                | papers. Each additional paper, s<br>have its own certificate of mailing |                                                          | ormal drawing, must           |
| ANDREWS KURTH L                                                                                                    | LP                    |                     |                                                                                |                                                |                                                                         | -                                                        |                               |
| 1350 I STREET, N.W.                                                                                                    |                       |                     |                                                                                |                                                | Certificate o  I hereby certify that this Fee(s)                        | of Mailing or Transmission<br>Transmittal is being depos |                               |
| SUITE 1100                                                                                                    |                       |                     |                                                                                |                                                | States Postal Service with suffic                                       | ient postage for first class                             | mail in an envelope           |
| WASHINGTON, DC 2                                                                                                    | 0005                  |                     |                                                                                |                                                | addressed to the Box Issue Fee a<br>the USPTO, on the date indicated    |                                                          | simile transmitted to         |
|                                                                                                    |                       |                     |                                                                                |                                                |                                                                         |                                                          | (Depositor's name)            |
|                                                                                                    |                       |                     |                                                                                |                                                |                                                                         |                                                          | (Signature)                   |
|                                                                                                    |                       |                     |                                                                                |                                                |                                                                         |                                                          | (Date)                        |
| APPLICATION NO.                                                                                                    | FILING                | DATE                | FIRST NA                                                                       | MED INVENTOR                                   | ATTORNEY DOCKET NO.                                                     |                                                          | ATION NO.                     |
| 09/935,565                                                                                                    | 08/24/                | 2001                | Josep                                                                          | h De Bellis                                    | 5607                                                                    | 96                                                       | 77                            |
| TITLE OF INVENTION: SEAR                                                                                                    | CH-ON-THE-FLY         | WITH MERGE          | FUNCTION                                                                       | NC                                             |                                                                         |                                                          |                               |
| APPLN. TYPE                                                                                                    | SMALL ENTITY          | ISSUE FEE I         | DUE PI                                                                         | UBLICATION FEE                                 | PREV. PAID ISSUE FEE                                                    | TOTAL FEE(S) DUE                                         | DATE DUE                      |
| nonprovisional                                                                                                    | YES                   | \$700               | •                                                                              | \$300                                          | \$0                                                                     | \$1000                                                   | 12/26/2007<br><b>99935565</b> |
| EXAMINER                                                                                                    |                       | ART UN              | IIT                                                                            | CLASS-SUBCLA                                   |                                                                         |                                                          | 83337107                      |
| WONG, LESLIE                                                                                                    |                       | 2164                |                                                                                | 707-003000                                     |                                                                         | 720.00 DA<br>300.00 DA                                   |                               |
| Change of correspondence address of the correspondence address of the correspondence addres | r indication of "Fee  | Address" (37        | 2. For                                                                         | printing on the paten                          | t front page, list 2001                                                 | 9.00 DA                                                  |                               |
| CFR 1.363).                                                                                                    |                       | •                   | (1) the                                                                        | names of up to 3 reg                           | sistered patent attorneys                                               | 1                                                        |                               |
| ☐Change of correspondence address _Address form PTO/SB/122) attach                                                                                                    | (or Change of Corre   | spondence           | 1 -                                                                            | nts OR, alternatively,                         |                                                                         | 2 ANDDEWS                                                | KURTH LLP                     |
| □"Fee Address" indication (or "Fee.                                                                                                    | Address* Indication f | orm                 | registe                                                                        | ered attorney or agen                          | m (having as a member a<br>t) and the names of up to                    | 2 ANDREWS                                                | KUKIII LLI                    |
| PTO/SB/47; Rev 03-02 or more red<br>Number is required.                                                                                                    | cent) attached. Use o | f a Customer        |                                                                                | stered patent attorney<br>no name will be prin | s or agents. If no name is                                              | 3                                                        |                               |
| 3. ASSIGNEE NAME AND RESIDEN                                                                                                    | NCE DATA TO BE F      | RINTED ON TI        |                                                                                |                                                |                                                                         |                                                          |                               |
| PLEASE NOTE: Unless an assign recordation as set forth in 37 CFR                                                                                                    |                       |                     |                                                                                |                                                | n assignee is identified below, the                                     | e document has been filed                                | for                           |
|                                                                                                    | 3.11. Completion of   |                     |                                                                                |                                                |                                                                         |                                                          |                               |
| (A) NAME OF ASSIGNEE                                                                                                    | -4- I I C             | (                   | D) KESIDI                                                                      | •                                              | ATE OR COUNTRY)                                                         |                                                          |                               |
| Please check the appropriate assignee cate                                                                                                    |                       | Il not be printed o | n the natent                                                                   | Dover, DE  ☐ individual                        |                                                                         | te group entity 💢 🗍                                      | government                    |
| 4a. The following fee(s) are enclosed                                                                                                    |                       |                     | nent of Fee                                                                    |                                                | e corporation of other priva                                            | te group entity                                          | government                    |
| ☑ Issue Fee                                                                                                    |                       | ☐ A ch              | eck in the                                                                     | amount of the fee(s)                           | ) is enclosed.                                                          |                                                          |                               |
| ☑ Publication Fee (No small entity)                                                                                                    | discount permitted)   | _ •                 | •                                                                              | edit card. Form PTC                            |                                                                         |                                                          |                               |
| ☑ Advance Order - # of Copies                                                                                                    | 3                     | ⊠ The Dep           | Director is<br>osit Accou                                                      | hereby authorized on Number 50-2849            | by charge the required fee(s), o<br>(enclose an extra copy of this      | or credit any overpaymen<br>form).                       | nt, to                        |
| 5. Change in Entity Status (from st                                                                                                    | tatus indicated above |                     |                                                                                |                                                |                                                                         |                                                          |                               |
| a. Applicant claims SMALL ENTITY status. See 37 CFR 1.27.                                                                                                    |                       |                     |                                                                                |                                                |                                                                         |                                                          |                               |
| The Director of the USPTO is requested to apply the Issue Fee and Publication Fee (if any) or to re-apply any previously paid issue fee to the application identified above.  NOTE: The Issue Fee and Publication Fee (if required) will not be accepted from anyone other than the applicant; a registered attorney or agent; or the assignee or other party in interest as shown by the records of the United States Patent and Trademark Office.                                                                                                    |                       |                     |                                                                                |                                                |                                                                         |                                                          |                               |
| Authorized Signature                                                                                                    | Jh N x                | tany                |                                                                                | Date October                                   | 17, 2007                                                                |                                                          | _                             |
| Typed or printed name                                                                                                    | John K. Har           | rop /               |                                                                                | Registration No. 4                             | 1,817                                                                   |                                                          |                               |

This collection of information is required by 37 CFR 1.311. The information is required to obtain or retain a benefit by the public which is to file (and by the USPTO to process) an application. Confidentiality is governed by 35 U.S.C. 122 and 37 CFR 1.14. This collection is estimated to take 12 minutes to complete, including gathering, preparing, and submitting the completed application form to the USPTO. Time will vary depending upon the individual case. Any comments on the amount of time you require to complete this form and/or suggestions for reducing this burden, should be sent to the Chief Information Officer, U.S. Patent and Trademark Office, U.S. Department of Commerce, P.O. Box 1450, Alexandria, Virginia 22313-1450. DO NOT SEND FEES OR COMPLETED FORMS TO THIS ADDRESS. SEND TO: Commissioner for Patents, P.O. Box 1450, Alexandria, Virginia 22313-1450.

Under the Paperwork Reduction Act of 1995, no persons are required to respond to a collection of information unless it displays a valid OMB control number.

PTOL-85 (Rev. 08/07) Approved for use through 08/31/2010.

OMB 0651-0033

U.S. Patent and Trademark Office; U.S. DEPARTMENT OF COMMERCE

TTORNEY DOCKET NO.: 5607

IN THE UNITED STATES PATENT AND TRADEMARK OFFICE

ventor(s): Joseph De Bellis C

Confirmation No.: 9677

...

PATENT APPLICATION

**Application No.:** 

09/935,565

Examiner:

L. Wong

Filing Date:

August 24, 2001

**Group Art Unit:** 

2164

Title:

SEARCH-ON-THE-FLY WITH MERGE FUNCTION

#### **ISSUE FEE PAYMENT TRANSMITTAL**

Mail Stop Box Issue Fee Commissioner for Patents P.O. Box 1450

Alexandria, Virginia 22313-1450

Sir:

In accordance with the Notice of Allowance and Issue Fee Due mailed September 25, 2007, applicant is submitting herewith the Issue Fee Transmittal (Part B).

Please charge the Issue Fee, Publication Fee and advanced patent copies fee in the amount of \$1,009.00 to Deposit Account No. 50-2849. In the event any variance exists between the amount authorized to be charged and the Patent Office charges, please charge or credit any such variance to Deposit Account No. 50-2849.

Respectfully submitted,

ANDREWS KURTH LLP

Intellectual Property Department 1350 I Street, NW Suite 1100

Washington, D.C. 20005

Telephone No.: (202) 662-2700 Facsimile No.: (202) 662-2739

John/K. Harrop

Attorney/Agent for Applicant(s)

Reg. No. 41,817

Date: October 17, 2007

UNITED STATES DEPARTMENT OF COMMERCE United States Patent and Trademark Office Address: COMMISSIONER FOR PATENTS P.O. Box 1430 Alexandria, Virginia 22313-1450

# NOTICE OF ALLOWANCE AND FEE(S) DUE

38598

7590

09/25/2007

ANDREWS KURTH LLP 1350 I STREET, N.W. SUITE 1100 WASHINGTON, DC 20005 EXAMINER

WONG, LESLIE

ART UNIT PAPER NUMBER

2164

DATE MAILED: 09/25/2007

| APPLICATION NO. | FILING DATE | FIRST NAMED INVENTOR | ATTORNEY DOCKET NO. | CONFIRMATION NO. |
|-----------------|-------------|----------------------|---------------------|------------------|
| 09/935 565      | 08/24/2001  | Joseph De Bellis     | 5607                | 9677             |

TITLE OF INVENTION: SEARCH-ON-THE-FLY WITH MERGE FUNCTION

| APPLN. TYPE    | SMALL ENTITY | ISSUE FEE DUE | PUBLICATION FEE DUE | PREV. PAID ISSUE FEE | TOTAL FEE(S) DUE | DATE DUE   |
|----------------|--------------|---------------|---------------------|----------------------|------------------|------------|
| nonprovisional | YES          | \$700         | \$300               | \$0                  | \$1000           | 12/26/2007 |

THE APPLICATION IDENTIFIED ABOVE HAS BEEN EXAMINED AND IS ALLOWED FOR ISSUANCE AS A PATENT. PROSECUTION ON THE MERITS IS CLOSED. THIS NOTICE OF ALLOWANCE IS NOT A GRANT OF PATENT RIGHTS. THIS APPLICATION IS SUBJECT TO WITHDRAWAL FROM ISSUE AT THE INITIATIVE OF THE OFFICE OR UPON PETITION BY THE APPLICANT. SEE 37 CFR 1.313 AND MPEP 1308.

THE ISSUE FEE AND PUBLICATION FEE (IF REQUIRED) MUST BE PAID WITHIN THREE MONTHS FROM THE MAILING DATE OF THIS NOTICE OR THIS APPLICATION SHALL BE REGARDED AS ABANDONED. THIS STATUTORY PERIOD CANNOT BE EXTENDED. SEE 35 U.S.C. 151. THE ISSUE FEE DUE INDICATED ABOVE DOES NOT REFLECT A CREDIT FOR ANY PREVIOUSLY PAID ISSUE FEE IN THIS APPLICATION. IF AN ISSUE FEE HAS PREVIOUSLY BEEN PAID IN THIS APPLICATION (AS SHOWN ABOVE), THE RETURN OF PART B OF THIS FORM WILL BE CONSIDERED A REQUEST TO REAPPLY THE PREVIOUSLY PAID ISSUE FEE TOWARD THE ISSUE FEE NOW DUIF

#### HOW TO REPLY TO THIS NOTICE:

I. Review the SMALL ENTITY status shown above.

If the SMALL ENTITY is shown as YES, verify your current SMALL ENTITY status:

A. If the status is the same, pay the TOTAL FEE(S) DUE shown above.

B. If the status above is to be removed, check box 5b on Part B - Fee(s) Transmittal and pay the PUBLICATION FEE (if required) and twice the amount of the ISSUE FEE shown above, or

If the SMALL ENTITY is shown as NO:

A. Pay TOTAL FEE(S) DUE shown above, or

B. If applicant claimed SMALL ENTITY status before, or is now claiming SMALL ENTITY status, check box 5a on Part B - Fee(s) Transmittal and pay the PUBLICATION FEE (if required) and 1/2 the ISSUE FEE shown above.

II. PART B - FEE(S) TRANSMITTAL, or its equivalent, must be completed and returned to the United States Patent and Trademark Office (USPTO) with your ISSUE FEE and PUBLICATION FEE (if required). If you are charging the fee(s) to your deposit account, section "4b" of Part B - Fee(s) Transmittal should be completed and an extra copy of the form should be submitted. If an equivalent of Part B is filed, a request to reapply a previously paid issue fee must be clearly made, and delays in processing may occur due to the difficulty in recognizing the paper as an equivalent of Part B.

III. All communications regarding this application must give the application number. Please direct all communications prior to issuance to Mail Stop ISSUE FEE unless advised to the contrary.

IMPORTANT REMINDER: Utility patents issuing on applications filed on or after Dec. 12, 1980 may require payment of maintenance fees. It is patentee's responsibility to ensure timely payment of maintenance fees when due.

Page 1 of 3

# PART B - FEE(S) TRANSMITTAL

Complete and send this form, together with applicable fee(s), to: Mail Stop ISSUE FEE Commissioner for Patents P.O. Box 1450
Alexandria, Virginia 22313-1450
or Fax (571)-273-2885

INSTRUCTIONS: This form should be used for transmitting the ISSUE FEE and PUBLICATION FEE (if required). Blocks 1 through 5 should be completed where

| appropriate. All further<br>indicated unless correcte<br>maintenance fee notificate                                                                                                    | correspondence including<br>a below or directed oth<br>tions.                                                                                                    | ig the Patent, advance of<br>herwise in Block 1, by (a                                                                             | rders and notification of n<br>a) specifying a new corres                                                                                                    | naintenance fees wi<br>pondence address;                                                                                                    | ill be mailed to the current<br>and/or (b) indicating a sepa                                                                                                    | correspondence address as arate "FEE ADDRESS" for                                                                                                    |  |
|----------------------------------------------------------------------------------------------------|----------------------------------------------------------------------------------------------------|----------------------------------------------------------------------------------------------------|----------------------------------------------------------------------------------------------------|----------------------------------------------------------------------------------------------------|----------------------------------------------------------------------------------------------------|----------------------------------------------------------------------------------------------------|--|
| CURRENT CORRESPONDENCE ADDRESS (Note: Use Block 1 for any change of address)                                                                                                    |                                                                                                    |                                                                                                    |                                                                                                    | Note: A certificate of mailing can only be used for domestic mailings of the Fee(s) Transmittal. This certificate cannot be used for any other accompanying papers. Each additional paper, such as an assignment or formal drawing, must have its own certificate of mailing or transmission. |                                                                                                    |                                                                                                    |  |
| 38598 7590 09/25/2007                                                                                                    |                                                                                                    |                                                                                                    | -                                                                                                    | Cert                                                                                                    | ificate of Mailing or Trans                                                                                                    | mission                                                                                                    |  |
| ANDREWS K<br>1350 I STREET,<br>SUITE 1100                                                                                                    | , N.W.                                                                                                    |                                                                                                    | I he<br>Stat<br>addi<br>tran                                                                                                    | reby certify that thi<br>es Postal Service w<br>ressed to the Mail<br>smitted to the USPT                                                                                                    | s Fee(s) Transmittal is being ith sufficient postage for fire Stop ISSUE FEE address O (571) 273-2885, on the d                                                                      | g deposited with the United<br>st class mail in an envelope<br>above, or being facsimile<br>late indicated below.                                      |  |
| WASHINGTON                                                                                                    | I, DC 20005                                                                                                    |                                                                                                    |                                                                                                    |                                                                                                    |                                                                                                    | (Depositor's name)                                                                                                    |  |
|                                                                                                    |                                                                                                    |                                                                                                    |                                                                                                    |                                                                                                    |                                                                                                    | (Signature)                                                                                                    |  |
|                                                                                                    |                                                                                                    |                                                                                                    |                                                                                                    |                                                                                                    |                                                                                                    | (Date)                                                                                                    |  |
| APPLICATION NO.                                                                                                    | FILING DATE                                                                                                    |                                                                                                    | FIRST NAMED INVENTOR                                                                                                    |                                                                                                    | ATTORNEY DOCKET NO.                                                                                                    | CONFIRMATION NO.                                                                                                    |  |
| 09/935,565                                                                                                    | 08/24/2001                                                                                                    |                                                                                                    | Joseph De Bellis                                                                                                    | s 5607                                                                                                    |                                                                                                    | 9677                                                                                                    |  |
|                                                                                                    |                                                                                                    | LY WITH MERGE FUI                                                                                                    |                                                                                                    | I angly have require                                                                                                    | TOTAL SECOND                                                                                                    | PATERUS                                                                                                    |  |
| APPLN. TYPE                                                                                                    | SMALL ENTITY                                                                                                    | ISSUE FEE DUE                                                                                                    | PUBLICATION FEE DUE                                                                                                    | PREV. PAID ISSUE                                                                                                    |                                                                                                    | <del></del>                                                                                                    |  |
| nonprovisional                                                                                                    | YES                                                                                                    | \$700                                                                                                    | \$300                                                                                                    | \$0<br>1                                                                                                    | \$1000                                                                                                    | 12/26/2007                                                                                                    |  |
| EXAM                                                                                                    |                                                                                                    | ART UNIT                                                                                                    | CLASS-SUBCLASS                                                                                                    | J                                                                                                    |                                                                                                    |                                                                                                    |  |
| WONG,                                                                                                    | LESLIE                                                                                                    | 2164                                                                                                    | 707-003000                                                                                                    | satant front mana lio                                                                                                    | •                                                                                                    | <del></del>                                                                                                    |  |
| CFR 1.363).                                                                                                    |                                                                                                    |                                                                                                    | (1) the names of up to 3 registered patent attorneys or agents OR, alternatively,                                                                                                    |                                                                                                    |                                                                                                    |                                                                                                    |  |
| ☐ Change of correspondence address (or Change of Correspondence Address form PTO/SB/122) attached. ☐ "Fee Address" indication (or "Fee Address" Indication form PTO/SB/47; Rev 03-02 or more recent) attached. Use of a Customer Number is required. |                                                                                                    |                                                                                                    | (2) the name of a single firm (having as a member a registered attorney or agent) and the names of up to 2 registered patent attorneys or agents. If no name is listed, no name will be printed. |                                                                                                    |                                                                                                    |                                                                                                    |  |
| PLEASE NOTE: Un<br>recordation as set fort<br>(A) NAME OF ASSI                                                                                                    | less an assignee is ident<br>h in 37 CFR 3.11. Com<br>GNEE                                                                                                    | ified below, no assignee pletion of this form is NO                                                                                | (B) RESIDENCE: (CITY                                                                                                    | natent. If an assigner assignment.  Y and STATE OR C                                                                                                    | OUNTRY)                                                                                                    | locument has been filed for                                                                                                    |  |
| r rease check the appropr                                                                                                    | late assignee category of                                                                                                    |                                                                                                    |                                                                                                    |                                                                                                    |                                                                                                    |                                                                                                    |  |
| 4a. The following fee(s) are submitted:  4b. Payment of Fee(s): (Please first reapply any previously paid issue fee shown above)  ☐ Issue Fee                                                                                                    |                                                                                                    |                                                                                                    |                                                                                                    |                                                                                                    |                                                                                                    |                                                                                                    |  |
| ☐ Publication Fee (No small entity discount permitted) ☐ Payment by credit card. Form PTO-2038 is attached.                                                                                                    |                                                                                                    |                                                                                                    |                                                                                                    |                                                                                                    |                                                                                                    |                                                                                                    |  |
| Advance Order -                                                                                                    | # of Copies                                                                                                    |                                                                                                    | ☐ The Director is hereb<br>overpayment, to Depo                                                                                                    | y authorized to char<br>osit Account Number                                                                                                    | ge the required fee(s), any der(enclose a                                                                                                    | eficiency, or credit any an extra copy of this form).                                                                                                  |  |
|                                                                                                    | is SMALL ENTITY stat                                                                                                    | us. See 37 CFR 1.27.                                                                                                    |                                                                                                    | <u> </u>                                                                                                    | LL ENTITY status. See 37 C                                                                                                    | (6)(7)                                                                                                    |  |
| NOTE: The Issue Fee ar interest as shown by the                                                                                                    | nd Publication Fee (if rec<br>records of the United St                                                                                                    | uired) will not be accepte<br>ates Patent and Trademar                                                                             | ed from anyone other than k Office.                                                                                                    | the applicant; a regi                                                                                                    | stered attorney or agent; or t                                                                                                    | he assignee or other party in                                                                                                    |  |
| Authorized Signature                                                                                                    | ,                                                                                                    |                                                                                                    | ×1                                                                                                    | Date                                                                                                    |                                                                                                    |                                                                                                    |  |
| Typed or printed nam                                                                                                    | Fyped or printed name Registration No                                                                                                    |                                                                                                    |                                                                                                    |                                                                                                    |                                                                                                    |                                                                                                    |  |
| This collection of inform<br>an application. Confider<br>submitting the complete<br>this form and/or suggest<br>Box 1450, Alexandria, V<br>Alexandria, Virginia 22:                                                                                  | nation is required by 37 of tallity is governed by 33 of application form to the constant of the depth of the constant of the constant of the | CFR 1.311. The informati<br>5 U.S.C. 122 and 37 CFR<br>e USPTO. Time will var<br>urden, should be sent to to<br>O NOT SEND FEES OR | ion is required to obtain or<br>1.14. This collection is es<br>y depending upon the indi<br>he Chief Information Offic<br>COMPLETED FORMS T                                                      |                                                                                                    | he public which is to file (an<br>minutes to complete, includi<br>mments on the amount of t<br>Trademark Office, U.S. Dep<br>S. SEND TO: Commissioner<br>displays a valid OMB contro | nd by the USPTO to process) ng gathering, preparing, and ime you require to complete oartment of Commerce, P.O. for Patents, P.O. Box 1450, ol number. |  |
|                                                                                                    |                                                                                                    |                                                                                                    |                                                                                                    |                                                                                                    |                                                                                                    |                                                                                                    |  |

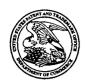

# United States Patent and Trademark Office

UNITED STATES DEPARTMENT OF COMMERCE United States Patent and Trademark Office Address: COMMISSIONER FOR PATENTS P.O. Box 1450 Alexandria, Virginia 22313-1450

| APPLICATION NO                     | ). FII   | LING DATE  | FIRST NAMED INVENTOR | ATTORNEY DOCKET NO.            | CONFIRMATION NO. |
|------------------------------------|----------|------------|----------------------|--------------------------------|------------------|
| 09/935,565 08/24/2001              |          | 8/24/2001  | Joseph De Bellis     | 5607                           | 9677             |
| 38598                              | 7590     | 09/25/2007 |                      | EXAM                           | INER             |
| ANDREWS KURTH LLP                  |          |            | WONG, LESLIE         |                                |                  |
| 1350 I STREI                       | ET, N.W. |            | ·                    | ART UNIT                       | PAPER NUMBER     |
| SUITE 1100<br>WASHINGTON, DC 20005 |          | 05         | ·                    | 2164<br>DATE MAILED: 09/25/200 | 7                |

# Determination of Patent Term Adjustment under 35 U.S.C. 154 (b)

(application filed on or after May 29, 2000)

The Patent Term Adjustment to date is 1028 day(s). If the issue fee is paid on the date that is three months after the mailing date of this notice and the patent issues on the Tuesday before the date that is 28 weeks (six and a half months) after the mailing date of this notice, the Patent Term Adjustment will be 1028 day(s).

If a Continued Prosecution Application (CPA) was filed in the above-identified application, the filing date that determines Patent Term Adjustment is the filing date of the most recent CPA.

Applicant will be able to obtain more detailed information by accessing the Patent Application Information Retrieval (PAIR) WEB site (http://pair.uspto.gov).

Any questions regarding the Patent Term Extension or Adjustment determination should be directed to the Office of Patent Legal Administration at (571)-272-7702. Questions relating to issue and publication fee payments should be directed to the Customer Service Center of the Office of Patent Publication at 1-(888)-786-0101 or (571)-272-4200.

|                                                                                                    | Application No.                                                                                             | Applicant(s)                                                                        |
|----------------------------------------------------------------------------------------------------|----------------------------------------------------------------------------------------------------|-------------------------------------------------------------------------------------|
|                                                                                                    | 09/935,565                                                                                                  | DE BELLIS, JOSEPH                                                                   |
| Notice of Allowability                                                                                                    | Examiner                                                                                                    | Art Unit                                                                            |
| ·                                                                                                    | Leslie Wong                                                                                                 | 2164                                                                                |
| The MAILING DATE of this communication appe<br>All claims being allowable, PROSECUTION ON THE MERITS IS<br>herewith (or previously mailed), a Notice of Allowance (PTOL-85) | ars on the cover sheet with the co<br>(OR REMAINS) CLOSED in this app<br>or other appropriate communication | orrespondence address blication. If not included will be mailed in due course. THIS |
| NOTICE OF ALLOWABILITY IS NOT A GRANT OF PATENT RI of the Office or upon petition by the applicant. See 37 CFR 1.313                                                        |                                                                                                    | ) withdrawal from issue at the initiative                                           |
| 1. This communication is responsive to <u>09/04/2007</u> .                                                                                                    |                                                                                                    |                                                                                     |
| 2. X The allowed claim(s) is/are 1-7,9-14,20,22-25,27-31 and no                                                                                                    | ow renumbered as 1-23.                                                                                      |                                                                                     |
| <ol> <li>Acknowledgment is made of a claim for foreign priority un</li> <li>a) ☐ All b) ☐ Some* c) ☐ None of the:</li> </ol>                                                | der 35 U.S.C. § 119(a)-(d) or (f).                                                                          |                                                                                     |
| 1. Certified copies of the priority documents have                                                                                                    |                                                                                                    | ·                                                                                   |
| 2. Certified copies of the priority documents have                                                                                                    | • • • • • • • • • • • • • • • • • • • •                                                                     |                                                                                     |
| 3. Copies of the certified copies of the priority doc                                                                                                    | cuments have been received in this                                                                          | national stage application from the                                                 |
| International Bureau (PCT Rule 17.2(a)).  * Certified copies not received:                                                                                                  |                                                                                                    |                                                                                     |
|                                                                                                    | 5.11 · · · · · · · · · ·                                                                                    |                                                                                     |
| Applicant has THREE MONTHS FROM THE "MAILING DATE" noted below. Failure to timely comply will result in ABANDONM THIS THREE-MONTH PERIOD IS NOT EXTENDABLE.                 |                                                                                                    | complying with the requirements                                                     |
| 4. A SUBSTITUTE OATH OR DECLARATION must be subm INFORMAL PATENT APPLICATION (PTO-152) which give                                                                           |                                                                                                    |                                                                                     |
| 5. CORRECTED DRAWINGS ( as "replacement sheets") mus                                                                                                    | t be submitted.                                                                                             |                                                                                     |
| (a) ☐ including changes required by the Notice of Draftspers                                                                                                    | <del>-</del>                                                                                                | 948) attached                                                                       |
| 1)  hereto or 2)  to Paper No./Mail Date                                                                                                    |                                                                                                    |                                                                                     |
| <ul><li>(b) including changes required by the attached Examiner's<br/>Paper No./Mail Date</li></ul>                                                                         |                                                                                                    |                                                                                     |
| Identifying indicia such as the application number (see 37 CFR 1 each sheet. Replacement sheet(s) should be labeled as such in t                                            |                                                                                                    |                                                                                     |
| 6. DEPOSIT OF and/or INFORMATION about the depo-<br>attached Examiner's comment regarding REQUIREMENT                                                                       |                                                                                                    |                                                                                     |
|                                                                                                    |                                                                                                    |                                                                                     |
|                                                                                                    |                                                                                                    |                                                                                     |
| Attachment(s)                                                                                                    |                                                                                                    |                                                                                     |
| 1. Notice of References Cited (PTO-892)                                                                                                    | 5. Notice of Informal P                                                                                     | • •                                                                                 |
| 2. Notice of Draftperson's Patent Drawing Review (PTO-948)                                                                                                    | <ol> <li>Interview Summary<br/>Paper No./Mail Da</li> </ol>                                                 | (PTO-413),<br>te .                                                                  |
| Information Disclosure Statements (PTO/SB/08),     Paper No./Mail Date                                                                                                    | 7. 🛛 Examiner's Amendr                                                                                      |                                                                                     |
| <ol> <li>Examiner's Comment Regarding Requirement for Deposit<br/>of Biological Material</li> </ol>                                                                         | 8. L Examiner's Stateme                                                                                     | ent of Reasons for Allowance                                                        |
|                                                                                                    | 9.                                                                                                    |                                                                                     |
|                                                                                                    |                                                                                                    |                                                                                     |
|                                                                                                    |                                                                                                    |                                                                                     |
|                                                                                                    |                                                                                                    |                                                                                     |

U.S. Patent and Trademark Office PTOL-37 (Rev. 08-06)

### **EXAMINER'S AMENDMENT**

An examiner's amendment to the record appears below. Should the changes and/or additions be unacceptable to applicant, an amendment may be filed as provided by 37 CFR 1.312. To ensure consideration of such an amendment, it MUST be submitted no later than the payment of the issue fee.

The application has been amended as follows:

In the abstract:

Replace the term "means" in line 3 with "mechanisms"

In the claims:

Cancel all claims with "withdrawn" status identifier: Claims 15-19, 32-36, 41-45.

Any inquiry concerning this communication or earlier communications from the examiner should be directed to Leslie Wong whose telephone number is (571) 272-4120. The examiner can normally be reached on Monday to Friday 9:30am - 6:30 pm.

If attempts to reach the examiner by telephone are unsuccessful, the examiner's supervisor, CHARLES RONES can be reached on (571) 272-4085. The fax phone number for the organization where this application or proceeding is assigned is 571-273-8300.

Art Unit: 2164

Information regarding the status of an application may be obtained from the Patent Application Information Retrieval (PAIR) system. Status information for published applications may be obtained from either Private PAIR or Public PAIR. Status information for unpublished applications is available through Private PAIR only. For more information about the PAIR system, see http://pair-direct.uspto.gov. Should you have questions on access to the Private PAIR system, contact the Electronic Business Center (EBC) at 866-217-9197 (toll-free). If you would like assistance from a USPTO Customer Service Representative or access to the automated information system, call 800-786-9199 (IN USA OR CANADA) or 571-272-1000.

Leslie Wong

Primary Patent Examiner

Art Unit 2164

LW September 21, 2007

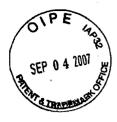

### IN THE UNITED STATES PATENT AND TRADEMARK OFFICE

Appl. No.

09/935,565

**Applicant** 

Joseph L. DeBellis

Filed

: August 24, 2001

Title

SEARCH-ON-THE-FLY WITH MERGE FUNCTION

TC/A.U.

2164

Examiner

Leslie Wong

Docket No.

150314

Customer No.

038598

**Mail Stop Amendment** 

Commissioner of Patents

P.O. Box 1450

Alexandria, Virginia 22313-1450

### **AMENDMENT**

Sir:

In response to the June 1, 2007 Office Action, please amend the above-identified application as follows:

Amendments to the Claims are reflected in the listing of claims, which begins on page 2 of this paper.

Remarks begin on page 10 of this paper.

Page 1 of 12

WAS:131672.1

Enter Af Amendments LN 9/18/07

# Application/Control No. ISSUE Classification 09935565 Examiner Wong, Leslie Applicant(s)/Patent Under Reexamination DE BELLIS, JOSEPH Art Unit 2164

| ORIGINAL                    |              |                                                  |           | INTERNATIONAL CLASSIFICATION |              |          |              |                                                  |          |                       |          |          |                                                  |                |                   |
|-----------------------------|--------------|--------------------------------------------------|-----------|------------------------------|--------------|----------|--------------|--------------------------------------------------|----------|-----------------------|----------|----------|--------------------------------------------------|----------------|-------------------|
| CLASS SUBCLASS              |              |                                                  |           | CLAIMED                      |              |          |              |                                                  |          | NON-CLAIMED           |          |          |                                                  |                |                   |
| 707                         |              |                                                  | 3         |                              |              | G        | 0            | 6                                                | F        | 17 / 30 (2006.01      | .01)     |          |                                                  |                |                   |
|                             |              | ROSS REF                                         |           |                              |              |          |              |                                                  |          |                       |          |          |                                                  |                |                   |
| CLASS                       | su           | BCLASS (ON                                       | E SUBCLAS | S PER BLO                    | CK)          | <u> </u> |              |                                                  |          |                       | _        | <u> </u> |                                                  |                |                   |
| 707                         | 104.1        |                                                  |           | ·                            |              |          |              |                                                  |          |                       |          | 1        | <u> </u>                                         |                |                   |
| 345                         | 663          |                                                  |           |                              | -            | <u> </u> | _            | ļ                                                |          |                       |          | -        |                                                  |                | <del>.</del>      |
|                             |              |                                                  |           |                              | -            | ⊢        |              | _                                                | _        |                       |          | +        | -                                                | <del></del>    |                   |
|                             | 1            |                                                  |           |                              | <b>-</b>     | ⊢        |              | <u> </u>                                         |          |                       |          | +        | _                                                |                |                   |
| •                           | 1            | <del>                                     </del> |           | ·                            |              | ┢        |              |                                                  |          |                       | -        | +-       | -                                                |                |                   |
|                             | 1            |                                                  | +         |                              |              | $\vdash$ | -            | $\vdash$                                         |          |                       | $\dashv$ | +        | <del>                                     </del> |                |                   |
|                             | <del> </del> |                                                  | <b>†</b>  |                              | 1            |          |              | -                                                |          |                       | +        | +        |                                                  |                |                   |
|                             | 1            |                                                  |           |                              |              | $\vdash$ | -            |                                                  |          |                       | $\top$   | 1        | $I^-$                                            |                |                   |
|                             |              |                                                  |           |                              |              | Π        |              | $\Box$                                           |          |                       |          | † ·      |                                                  |                |                   |
|                             |              |                                                  |           |                              |              |          |              |                                                  |          |                       |          |          |                                                  |                |                   |
|                             |              |                                                  |           |                              |              |          |              |                                                  |          |                       |          |          |                                                  |                |                   |
|                             |              |                                                  |           |                              |              |          |              |                                                  |          |                       |          |          |                                                  |                |                   |
|                             |              |                                                  |           |                              |              | <u> </u> | <u> </u>     | <u> </u>                                         |          |                       |          |          |                                                  |                |                   |
|                             |              |                                                  |           |                              |              | <u> </u> | <u> </u>     |                                                  |          |                       |          |          | <u> </u>                                         |                |                   |
|                             |              |                                                  | 1         |                              | ļ            | ┞        | <del> </del> |                                                  |          |                       |          |          | <u> </u>                                         |                |                   |
|                             | +            |                                                  |           |                              |              | -        | <u> </u>     | ļ                                                |          |                       | -        |          |                                                  |                |                   |
|                             |              |                                                  | -         |                              | -            | ├        | -            | -                                                |          |                       |          | + -      | -                                                |                |                   |
|                             | 1            |                                                  | -         |                              |              | $\vdash$ | ├            | -                                                |          |                       |          | +        | $\vdash$                                         |                |                   |
| <del></del>                 |              |                                                  |           |                              | 1            | ┢        | -            | $\vdash$                                         | $\vdash$ |                       |          | +        | +-                                               | $\vdash$       |                   |
|                             |              | <del> </del>                                     |           |                              | <del> </del> | $\vdash$ | $\vdash$     | <del>                                     </del> | <u> </u> |                       |          | 1        | -                                                | $\vdash$       |                   |
|                             | <del></del>  | +                                                |           |                              | 1            | 1        | $\vdash$     | <del> </del>                                     | t        |                       |          | 1.       | $\vdash$                                         |                |                   |
|                             | 1            |                                                  |           |                              |              |          | -            | Ι.                                               |          |                       |          | 1        |                                                  |                |                   |
|                             |              |                                                  |           |                              |              |          |              |                                                  |          |                       |          |          |                                                  |                |                   |
|                             |              |                                                  |           |                              |              |          |              |                                                  |          |                       |          |          |                                                  |                |                   |
|                             |              |                                                  |           |                              | <u> </u>     |          |              |                                                  |          |                       |          |          |                                                  |                |                   |
|                             |              |                                                  |           |                              |              | _        | _            |                                                  | <u> </u> |                       | _        |          | _                                                |                |                   |
|                             |              | <del> </del>                                     |           |                              | <u> </u>     | <b> </b> |              | <u> </u>                                         | -        |                       |          | _        | _                                                |                | ·                 |
|                             | +            | -                                                | -         | 1                            | <del> </del> | 1        | -            | -                                                | -        |                       | _        | -        | -                                                |                |                   |
|                             |              | -                                                | -         | -                            | <del> </del> | $\vdash$ | -            |                                                  | -        |                       |          | +        | -                                                | $\vdash\vdash$ |                   |
|                             |              |                                                  |           |                              | LI<br>PDIA   | ESL      | IE V         | VON                                              | VG       | ER Levs               |          | Tot      | al Ci                                            | aims A         | llowed:           |
| (Assistant Examiner) (Date) |              |                                                  | 3 TREEV   | MU                           | ı E.         | ∧HI\     | /IUNE        | en woy                                           | -        | Total Claims Allowed: |          |          |                                                  |                |                   |
|                             |              |                                                  |           | Wong, L                      | eslie        |          |              |                                                  | 9        | /21/2007              | O.G      | . Print  | Clair                                            | n(s)           | O.G. Print Figure |
| (Legal Ins<br>Examiner      | struments    | (D                                               | ate)      | (Primary                     | Examiner)    |          |              |                                                  | (I       | Date)                 |          | 1        |                                                  |                | 11                |

U.S. Patent and Trademark Office

Part of Paper No. 20070921

|                 | Application/Control No. | Applicant(s)/Patent Under Reexamination |
|-----------------|-------------------------|-----------------------------------------|
| Index of Claims | 09935565                | DE BELLIS, JOSEPH                       |
|                 | Examiner                | Art Unit                                |
|                 | Wong, Leslie            | 2164                                    |

| ✓ | Rejected | - | Cancelled  | N | Non-Elected  | Α | Appeal   |
|---|----------|---|------------|---|--------------|---|----------|
| = | Allowed  | ÷ | Restricted | I | Interference | 0 | Objected |

| ☐ Claims | renumbered | in the same o | rder as pr | esented by a | applicant |  | ☐ CPA | ⊠ T.I | D. 🗆 | R.1.47 |
|----------|------------|---------------|------------|--------------|-----------|--|-------|-------|------|--------|
| CL       | AIM        |               | DATE       |              |           |  |       |       |      |        |
| Final    | Original   | 09/21/2007    |            |              |           |  |       |       | -    |        |
| 1        | , 1        | =             |            |              |           |  |       |       |      |        |
| 2        | 2          | =             |            |              |           |  |       |       |      |        |
| 3        | 3          | =             |            |              |           |  |       |       |      |        |
| 4        | 4          | =             |            |              |           |  |       |       | -    |        |
| 5        | 5          | =             |            |              |           |  |       |       |      | -      |
| . 6      | 6          | =             |            |              |           |  |       |       |      |        |
| 7        | 7          | =             |            |              |           |  |       |       |      |        |
|          | 8          | - 1           |            |              |           |  |       |       |      |        |
| 8        | 9          | =             |            |              |           |  |       |       |      |        |
| 9        | 10         | =             |            |              |           |  |       |       |      |        |
| 10       | 11         | =             |            |              |           |  |       |       |      |        |
| 11       | 12         | =             |            |              |           |  |       |       |      |        |
| 12       | 13         | =             |            |              |           |  |       |       |      |        |
| 13       | 14         | =             | ·          |              |           |  |       |       |      |        |
|          | 15         | N             |            |              |           |  |       |       |      |        |
|          | 16         | N             |            |              |           |  |       |       |      |        |
|          | 17         | N             |            |              |           |  |       |       |      |        |
|          | 18         | N             |            |              |           |  |       | ·     |      |        |
|          | 19         | N             |            |              |           |  |       |       |      |        |
| 14       | 20         | =             |            |              |           |  |       |       |      |        |
|          | 21         | -             |            |              |           |  |       |       |      |        |
| 15       | 22         | =             |            |              |           |  |       |       |      |        |
| 16       | 23         | =             |            |              |           |  |       |       |      |        |
| 17       | 24         | =             |            |              |           |  |       |       |      |        |
| 18       | 25         | =             |            |              |           |  |       |       |      |        |
|          | 26         | -             |            |              |           |  |       |       |      |        |
| 19       | 27         | =             |            |              |           |  |       |       |      |        |
| 20       | 28         | =             |            |              |           |  |       |       |      |        |
| 21       | 29         | =             |            |              |           |  |       |       |      |        |
| 22       | 30         | =             |            |              |           |  |       |       |      |        |
| 23       | 31         | =             |            |              |           |  |       |       |      |        |
|          | 32         | N             |            |              |           |  |       |       |      |        |
|          | 33         | N             |            |              |           |  |       |       |      |        |
|          | 34         | N             |            |              |           |  |       |       |      |        |
|          | 35         | N             |            |              |           |  |       |       |      |        |
|          | 36         | N             |            |              |           |  |       |       |      |        |

U.S. Patent and Trademark Office

Part of Paper No.: 20070921

|                 | Application/Control No. | Applicant(s)/Patent Under Reexamination |
|-----------------|-------------------------|-----------------------------------------|
| Index of Claims | 09935565                | DE BELLIS, JOSEPH                       |
|                 | Examiner                | Art Unit                                |
|                 | Wong, Leslie            | 2164                                    |

| 1   | Rejected         | -              | - Cancelled N          |         | Non-Elected  |   | A      | Appeal   |  |
|-----|------------------|----------------|------------------------|---------|--------------|---|--------|----------|--|
| =   | Allowed          | ÷              | Restricted             | I       | Interference |   | 0      | Objected |  |
| □ c | laims renumbered | in the same or | der as presented by ap | plicant | ☐ CPA        | C | ▼ T.D. | ☐ R.1.47 |  |
|     | CLAIM            |                |                        |         | DATE         |   |        |          |  |
| Fin | nal Original     | 09/21/2007     |                        |         |              |   |        |          |  |

| Claims | renumbered | in the same order | as presented by applic | ant | ☐ CPA | ⊠ T.D. | R.1.47 |  |  |
|--------|------------|-------------------|------------------------|-----|-------|--------|--------|--|--|
| CL     | AIM        |                   | DATE                   |     |       |        |        |  |  |
| Final  | Original   | 09/21/2007        |                        |     |       |        |        |  |  |
|        | 37         | -                 |                        |     |       |        |        |  |  |
|        | 38         | -                 |                        |     |       |        |        |  |  |
|        | 39         | -                 |                        |     |       |        |        |  |  |
|        | 40         | -                 |                        |     |       |        |        |  |  |
|        | 41         | N                 |                        |     |       |        |        |  |  |
|        | 42         | N                 |                        |     |       |        |        |  |  |
|        | 43         | N                 |                        |     |       |        |        |  |  |
|        | 44         | N                 |                        |     |       |        |        |  |  |
|        | 45         | N                 |                        |     |       |        |        |  |  |

## Search Notes

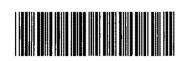

| Appl | icat | ion/ | Cont | roi | No. |
|------|------|------|------|-----|-----|
|      |      |      |      |     |     |

No. Applicant(s)/Patent Under Reexamination

09935565

DE BELLIS, JOSEPH

Examiner

Art Unit

Wong, Leslie

2164

### **SEARCHED**

| Class | Subclass           | Date      | Examiner |
|-------|--------------------|-----------|----------|
| 707   | 3,4,7,10,102,104.1 | ·         | LW       |
| 709   | 203,219            | 9/20/2007 | LW       |
| 345   | 663                | 9/20/2007 | LW       |

### **SEARCH NOTES**

| Search Notes                              | Date      | Examiner |
|-------------------------------------------|-----------|----------|
| EAST SEARCH (CASS/SUBCLASS with keywords) | 9/21/2007 | LW       |

### **INTERFERENCE SEARCH**

| Class | Subclass | Date      | Examiner |
|-------|----------|-----------|----------|
| 707   | 3,104.1  | 9/21/2007 | LW       |
| 345   | 663      | 9/21/2007 | LW       |

# **EAST Search History**

| Ref<br># | Hits  | Search Query                                                                                                    | DBs                                                     | Default<br>Operator | Plurals | Time Stamp       |
|----------|-------|----------------------------------------------------------------------------------------------------|---------------------------------------------------------|---------------------|---------|------------------|
| L1       | 11413 | 709/203,219.ccls.                                                                                                    | US-PGPUB;<br>USPAT;<br>EPO; JPO;<br>DERWENT;<br>IBM_TDB | OR                  | OFF     | 2007/09/20 17:57 |
| L2       | 395   | (limited or constraint\$1) with (display or lcd or screen\$3) and (truncat\$3 or reduc\$3) with (character\$1 or output\$1 or result\$1) and (quer\$3 or search\$3) with (database\$1 or data near base\$1 or repositor\$3) and (@ad<"20000824")                 | US-PGPUB;<br>USPAT;<br>EPO; JPO;<br>DERWENT;<br>IBM_TDB | OR                  | ON      | 2007/09/20 18:12 |
| L3       | 475   | (limited or constraint\$1) with (display\$3 or lcd or screen\$3) and (truncat\$3 or reduc\$3 or threshold) with (character\$1 or output\$1 or result\$1) and (quer\$3 or search\$3) with (database\$1 or data near base\$1 or repositor\$3) and (@ad<"20000824") | US-PGPUB;<br>USPAT;<br>EPO; JPO;<br>DERWENT;<br>IBM_TDB | OR                  | ON      | 2007/09/20 18:10 |
| L4       | 1     | 3 and (exeed\$3 or over or threshold) with (all or entire) with (result\$1 or hit\$1 or output)                                                                                                    | US-PGPUB;<br>USPAT;<br>EPO; JPO;<br>DERWENT;<br>IBM_TDB | OR                  | ON      | 2007/09/20 18:11 |
| L5       |       | ((limited or constraint\$1) with (display or lcd or screen\$3) and (truncat\$3 or reduc\$3) with (character\$1 or output\$1 or result\$1) and (quer\$3 or search\$3) with (database\$1 or data near base\$1 or repositor\$3)).ab. and (@ad<"20000824")           | US-PGPUB;<br>USPAT;<br>EPO; JPO;<br>DERWENT;<br>IBM_TDB | OR<br>,             | ON      | 2007/09/20 18:12 |
| L6       | 3129  | ((limited or constraint\$1) with (display<br>or lcd or screen\$3) ).ab. and<br>(@ad<"20000824")                                                                                                    | US-PGPUB;<br>USPAT;<br>EPO; JPO;<br>DERWENT;<br>IBM_TDB | OR                  | ON      | 2007/09/20 18:13 |
| L7       | 70    | 6 and (truncat\$3 or reduc\$3) with (size\$1 or entries or character\$1) with (display\$3 or show\$3)                                                                                                    | US-PGPUB;<br>USPAT;<br>EPO; JPO;<br>DERWENT;<br>IBM_TDB | OR                  | ON      | 2007/09/20 18:21 |
| L8       | 0     | 7 and (quer\$3 or search\$3) with (database\$1 or data near base\$1) and schema\$1                                                                                                    | US-PGPUB;<br>USPAT;<br>EPO; JPO;<br>DERWENT;<br>IBM_TDB | OR                  | ON      | 2007/09/20 18:15 |

9/20/07 6:38:01 PM

Page 1

# **EAST Search History**

| L9       | 0     | 7 and (quer\$3 or search\$3) same<br>(database\$1 or data near base\$1) and<br>schema\$1                                                                                                    | US-PGPUB;<br>USPAT;<br>EPO; JPO;<br>DERWENT;<br>IBM_TDB | OR | ON  | 2007/09/20 18:15 |
|----------|-------|----------------------------------------------------------------------------------------------------|---------------------------------------------------------|----|-----|------------------|
| L10      | 0     | 7 and (quer\$3 or search\$3) same<br>(database\$1 or data near base\$1)                                                                                                    | US-PGPUB;<br>USPAT;<br>EPO; JPO;<br>DERWENT;<br>IBM_TDB | OR | ON  | 2007/09/20 18:15 |
| L11      | 0     | 8 and (quer\$3 or search\$3) same<br>(database\$1 or data near base\$1)                                                                                                    | US-PGPUB;<br>USPAT;<br>EPO; JPO;<br>DERWENT;<br>IBM_TDB | OR | ON  | 2007/09/20 18:15 |
| L12      | 0     | 7 and (quer\$3 or search\$3) same<br>(database\$1 or data near base\$1)                                                                                                    | US-PGPUB;<br>USPAT;<br>EPO; JPO;<br>DERWENT;<br>IBM_TDB | OR | ON  | 2007/09/20 18:15 |
| L13      | 56    | 6 and (truncat\$3 or reduc\$3) with (field\$1 or data) with (display\$3 or show\$3)                                                                                                    | US-PGPUB;<br>USPAT;<br>EPO; JPO;<br>DERWENT;<br>IBM_TDB | OR | ON  | 2007/09/20 18:27 |
| L14      | 0     | 345/663.ccls. and (quer\$3 or search\$3) with (database\$1 or data near base\$1 or repositor\$3) and (reduc\$3 or truncat\$3 or scal\$3) with (limited or constraint\$1) with (display\$3 or screen\$1 or lcd\$1) and (@ad<"20000824") | US-PGPUB;<br>USPAT;<br>EPO; JPO;<br>DERWENT;<br>IBM_TDB | OR | ON  | 2007/09/20 18:29 |
| L15      | 0     | 345/663.ccls. and (reduc\$3 or truncat\$3 or scal\$3) with (limited or constraint\$1) with (display\$3 or screen\$1 or lcd\$1) and (@ad<"20000824")                                                                                    | US-PGPUB;<br>USPAT;<br>EPO; JPO;<br>DERWENT;<br>IBM_TDB | OR | ON  | 2007/09/20 18:29 |
| L16      | 32    | (quer\$3 or search\$3) with (database\$1 or data near base\$1 or repositor\$3) and (reduc\$3 or truncat\$3 or scal\$3) with (limited or constraint\$1) with (display\$3 or screen\$1 or lcd\$1) and (@ad<"20000824")                   | US-PGPUB;<br>USPAT;<br>EPO; JPO;<br>DERWENT;<br>IBM_TDB | OR | ON  | 2007/09/20 18:30 |
| S29<br>6 | 25235 | 707/3,4,7,10,102,104.1.ccls.                                                                                                    | US-PGPUB;<br>USPAT;<br>EPO; JPO;<br>DERWENT;<br>IBM_TDB | OR | OFF | 2007/09/20 15:38 |

Page 2

# **EAST Search History**

| S29<br>7 | 47 | S296 and ((search\$3 or retriev\$3) with (reduc\$3 or truncat\$3) with (size or set or hit)) same (field or column or row)                                                                                                    | US-PGPUB;<br>USPAT;<br>EPO; JPO;<br>DERWENT;<br>IBM_TDB | OR | ON  | 2007/09/20 16:27 |
|----------|----|----------------------------------------------------------------------------------------------------|---------------------------------------------------------|----|-----|------------------|
| S29<br>8 | 13 | S297 and (@ad<"20000824")                                                                                                    | US-PGPUB;<br>USPAT;<br>EPO; JPO;<br>DERWENT;<br>IBM_TDB | OR | OFF | 2007/09/20 16:34 |
| S29<br>9 | 48 | S296 and ((search\$3 or retriev\$3) with (cut\$4 or reduc\$3 or truncat\$3) with (size or set or hit)) same (field or column or row)                                                                                                | US-PGPUB;<br>USPAT;<br>EPO; JPO;<br>DERWENT;<br>IBM_TDB | OR | ON  | 2007/09/20 16:45 |
| S30<br>0 | 13 | S299 and (@ad<"20000824")                                                                                                    | US-PGPUB;<br>USPAT;<br>EPO; JPO;<br>DERWENT;<br>IBM_TDB | OR | OFF | 2007/09/20 16:34 |
| S30<br>1 | 2  | ((search\$3 or retriev\$3) with (cut\$4 or reduc\$3 or truncat\$3) with (size or set or hit)) same (field or column or row) and (overflow or truncat\$3 or eliminat\$3) with search\$3 near (output or result) and (@ad<"20000824") | US-PGPUB;<br>USPAT;<br>EPO; JPO;<br>DERWENT;<br>IBM_TDB | OR | ON  | 2007/09/20 16:46 |

|             | PATENT APPLICATION FEE DETERMINATION RECORD  Effective October 1, 2000  Application or Docket Number 09/935505  Substitute 1 |                                                                 |                    |              |                              |                  |     |               | B    |                        |             |                |                        |            |
|-------------|----------------------------------------------------------------------------------------------------|-----------------------------------------------------------------|--------------------|--------------|------------------------------|------------------|-----|---------------|------|------------------------|-------------|----------------|------------------------|------------|
|             |                                                                                                    | CLAIMS AS                                                       | FILED -<br>(Column |              |                              | mn 2)            |     | SMALL<br>TYPE | .EN  | ППҮ                    | OR          | OTHER<br>SMALL |                        | 15         |
| TO          | TAL CLAIMS                                                                                                    |                                                                 | 41                 |              |                              |                  |     | RATE          | Ε    | FEE                    |             | RATE           | FEE                    |            |
| FO          | Я                                                                                                    |                                                                 | NUMBER             | TLED         | NUMB                         | ER EXTRA         |     | BASIC F       | FEE  | 355.00                 | OR          | BASIC FEE      | 710.00                 |            |
| то          | TAL CHARGEA                                                                                                    | BLE CLAIMS                                                      | 41 min             | us 20=       | . 2                          | )                |     | X\$ 9         | _    | 129                    | OR          | X\$18=         |                        |            |
| IND         | EPENDENT CL                                                                                                    | AIMS .                                                          | ₹ mi               | nus 3 =      | •                            | <i>i</i> .       |     | X40-          |      | 200                    | OR          | X80=           |                        | ABLE       |
| MU          | LTIPLE DEPEN                                                                                                    | DENT CLAIM P                                                    | RESENT             |              | <del></del>                  |                  |     | .405          |      | DUSIO                  |             | +270=          |                        |            |
| • #         | the difference                                                                                                    | in column 1 is                                                  | less than ze       | ro, ente     | r "0" in c                   | olumn 2          |     | +135          |      | 4111                   | OR          | Li             |                        | ζος<br>Σος |
|             |                                                                                                    | LAIMS AS A                                                      |                    | ·            |                              |                  |     | TOTA          | L    | 744.0                  | OR          | OTHER          | THAN                   | <b>∤</b> ₹ |
|             |                                                                                                    | (Column 1)                                                      |                    | (Colu        | mn 2)                        | (Column 3)       |     | . SMAL        | LL E | NTITY                  | OR          | SMALL          |                        |            |
| ENT A       |                                                                                                    | CLAIMS<br>REMAINING<br>AFTER<br>AMENDMENT                       |                    | PREVI        | iber<br>Ously<br>For         | PRESENT<br>EXTRA |     | RATE          | Ε    | ADDI-<br>TIONAL<br>FEE |             | RATE           | ADDI-<br>TIONAL<br>FEE |            |
| AMENDMENT   | Total                                                                                                    | • 41 -                                                          | Minus              | 4            | 7                            | = \              |     | X\$ 9:        | _    |                        | OR          | X\$18=         |                        | 1          |
|             | Independent                                                                                                    | • 8                                                             | Minus              | ***          | 8.                           | = /              |     | X40=          | ,    |                        | OR          | X80=           |                        |            |
| Ľ           | FIRST PRESE                                                                                                    | NTATION OF M                                                    | ULTIPLE DEF        | PENDEN       | T CLAIM                      |                  |     | +135          | ┪    |                        |             | +270=          |                        | 1          |
|             |                                                                                                    |                                                                 | -                  | j.           | ٠                            | •                |     | 101           |      |                        | OR          | Carri          | <u> </u>               | ł          |
| 9,          | 4107                                                                                                    | . (Column 1)                                                    |                    | (Colu        | mn 2)                        | (Čaluma š)       |     | ADDIT. F      |      | .*                     | ОН          | ADDIT. FEE     |                        | 1          |
|             | C 32 8 Mg                                                                                                    | A CLAIMS                                                        |                    | HIGH         | IEST                         | (Column 3)       | 1   | _             | 1    | ADDI-                  | "           |                | ,ADDI-                 | ,          |
| EN          |                                                                                                    | AFTER AMENOMENT                                                 | •                  | PREV         | OUSLY<br>FOR                 | EXTRA            |     | RATE          | ፤ [  | TIONAL<br>FEE          |             | RATE           | TIONAL<br>FEE /        | <br>(*     |
| AMENDMENT   | Total                                                                                                    | : 38                                                            | Minus              | - 4          | 4                            |                  | ŀ   | X\$ 9-        | . ]  |                        | OR          | X\$18=         | /                      |            |
| ME          | Independent/                                                                                                    | . 8                                                             | Minus .            | *** {        | 9                            |                  |     | X40=          | .    | _/                     | OR          | X80=           | /                      |            |
|             | FIRST PRESE                                                                                                    | NTATION OF MI                                                   | ULTIPLE DEF        | ENDEN        | CLAIM                        |                  | J   | +135=         | -    | /                      | OR          | +270=          |                        |            |
|             |                                                                                                    |                                                                 | •                  | <b>\</b>     |                              |                  | 1   | YOT.          |      |                        | OR          | TOTAL          |                        |            |
| _           | A.                                                                                                    | (Column 1)                                                      |                    |              | mn 2)_                       | (Column 3)       |     |               |      |                        | ·•.         |                |                        | F          |
| AMENDMENT C |                                                                                                    | CLAIMS<br>RÉMAINING<br>AFTER:<br>AMENDMENT                      |                    | NUM<br>PREVI | IESY<br>IBER<br>OUSLY<br>FOR | PRESENT<br>EXTRA |     | RATE          |      | ADDI-<br>TIONAL<br>FEE | -           | RATE :         | ADDI-<br>TIONAL<br>FEE |            |
| 2           | Total                                                                                                    |                                                                 | Minus              | 987          |                              | = '              |     | X\$ 9=        | _    |                        | OR          | X\$18= :       |                        |            |
| ME          | Independent                                                                                                    | •                                                               | Minús              | ***          |                              | 8                |     | X40=          | _    |                        | OR          | X80=           | <b></b> -              | 1          |
| نا          | FIRST PRESE                                                                                                    | NTATION OF M                                                    | ULTIPLE DEF        | PENDEN       | T CLAIM                      |                  | 1   |               | 7    |                        |             | +270=          |                        | <i>,</i> . |
|             |                                                                                                    | mn 1 is less than t                                             |                    |              |                              |                  | . I | +135=         |      |                        | OR          | TOTAL          | <del></del>            | ł          |
| •           | If the Highest Nu                                                                                                    | mber Previously Pa<br>mber Previously Pa<br>their Previously Pa | aid For IN THI     | S SPACE      | la less the                  | on 3, enter "3." |     | ADDIT, FE     | EE L | ropriate box           | OR<br>in co | ADDIT. FEE     |                        | 1          |
| 000         | 1 PTO-875                                                                                                    | <del></del>                                                     |                    |              |                              |                  |     |               | -    |                        |             |                | 0011117001             | J          |

Ex. 1002 / Page 48 of 415

ATTORNEY DOCKET NO.: 150314

### IN THE

### UNITED STATES PATENT AND TRADEMARK OFFICE

Inventor(s):

Joseph L. DeBellis

**Confirmation No.:** 

**Application No.:** 

09/935,565

Examiner: Leslie Wong

Filing Date:

August 24, 2001

Group Art Unit: 2164

Title:

Qir.

CLAIMS

**EXTENSION** 

FEE

SEARCH-ON-THE-FLY WITH MERGE FUNCTION

FIRST PRESENTATION OF A MULTIPLE DEPENDENT CLAIM

2ND MONTH

\$450.00

1ST MONTH

\$120.00

Mail Stop Amendment **Commissioner for Patents** P.O. Box 1450 Alexandria, VA 22313-1450

### TRANSMITTAL LETTER FOR RESPONSE/AMENDMENT

| OII.                                                                                                    |                                            |                        |                                              |   |                         |   |             |      |                    |
|----------------------------------------------------------------------------------------------------|--------------------------------------------|------------------------|----------------------------------------------|---|-------------------------|---|-------------|------|--------------------|
| Transmitted herewith is/are the following in the above-identified application:                                                 |                                            |                        |                                              |   |                         |   |             |      |                    |
| <ul> <li>☐ Response/Amendment</li> <li>☐ New fee as calculated below</li> <li>☐ No additional fee</li> <li>☐ Other:</li> </ul> |                                            |                        |                                              |   | Petition to<br>Suppleme |   | Declar      |      | spond              |
| CLAIMS AS AMENDED BY OTHER THAN A SMALL ENTITY                                                                                 |                                            |                        |                                              |   |                         |   |             |      |                    |
| (1)<br>FOR                                                                                                    | (2)<br>CLAIMS REMAINING<br>AFTER AMENDMENT | (3)<br>NUMBER<br>EXTRA | (4)<br>HIGHEST NUMBER<br>PREVIOUSLY PAID FOR | F | (5)<br>PRESENT<br>EXTRA | F | (6)<br>RATE | ADDI | 7)<br>TIONA<br>EES |
| TOTAL<br>CLAIMS                                                                                                    | 23                                         | MINUS                  | 41                                           |   | = 0                     | х | \$50        | \$   | 0                  |
| INDEP.                                                                                                    | 3                                          | MINUS                  | 8                                            | Τ | = 0                     | х | \$200       | \$   | 0                  |

Please charge \$0 to Deposit Account No. 50-2849 to cover the above fees. In the event any difference exists between the amount authorized to be charged and the actual charges, please charge or credit any such difference to Deposit Account No. 50-2849.

3RD MONTH

TOTAL ADDITIONAL FEE FOR THIS AMENDMENT

\$1,020.00

Respectfully submitted,

**ANDREWS KURTH LLP** 

Intellectual Property Department 1350 I Street, NW Suite 1100 Washington, D.C. 20005

Telephone No.: (202) 662-2700 Facsimile No.: (202) 662-2739

John K. Harrop Attorney/Agent for Applicant(s)

\$360

4TH MONTH

\$1,590.00 OTHER FEES \$

\$

\$

\$

0

0

0

0

Reg. No. 41,817

Date: September 4, 2007

- Attach as First Page to Transmitted Papers -

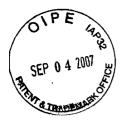

### IN THE UNITED STATES PATENT AND TRADEMARK OFFICE

Appl. No.

09/935,565

**Applicant** 

Joseph L. DeBellis

Filed

: August 24, 2001

Title

: SEARCH-ON-THE-FLY WITH MERGE FUNCTION

TC/A.U.

2164

Examiner

Leslie Wong

Docket No.

150314

Customer No.

038598

### Mail Stop Amendment

Commissioner of Patents P.O. Box 1450 Alexandria, Virginia 22313-1450

### **AMENDMENT**

Sir:

In response to the June 1, 2007 Office Action, please amend the above-identified application as follows:

Amendments to the Claims are reflected in the listing of claims, which begins on page 2 of this paper.

Remarks begin on page 10 of this paper.

### **Amendments to the Claims:**

The listing of claims will replace all prior versions, and listings, of claims in the application:

### **Listing of Claims:**

Claim 1 (previously presented): A computer-implemented method for displaying data comprising:

determining a database schema for a database;

providing a list of database fields, wherein the list includes a descriptor indicating a data category;

receiving a search selection for a database field on the provided list of database fields; determining a number of characters included in each entry in the selected database field; and

if the number of characters included in each entry exceeds a specified amount of characters, displaying a portion of each entry in the selected database field, wherein a number of characters displayed in each portion is less than or equal to the specified amount of characters; and

if the number of characters included in each entry does not exceed the specified amount, displaying each entry in its entirety.

Claim 2 (original): The method of claim 1, further comprising providing a key word search.

Claim 3 (currently amended): A computer-implemented method for formatting data for display, comprising:

generating a list of data fields;

receiving a first data field selection from the list of data fields;

determining a first quantity indicative of a number of characters in each entry of the selected data field;

if the first quantity exceeds a specified limit, reducing a number of characters to be displayed for each entry from the selected data field, <u>comprising</u>:

performing a truncation that reduces the number of characters to be displayed

from the selected data filed,

comparing the reduced number of characters to the specified limit, and

if the reduced number of characters exceeds the specified limit, repeating the

truncation and comparing steps until the reduced number of characters to be displayed from

the selected data field is less than or equal to the specified limits; and

displaying the reduced number of characters for each entry from the selected

data field.

Claim 4 (original): The method of claim 3, wherein the specified limit is fixed.

Claim 5 (original): The method of claim 3, wherein the specified limit is variable.

Claim 6 (previously presented): The method of claim 3, wherein each entry from the selected

data field is displayed on a terminal, and wherein the specified limit is determined

dynamically, based on a characteristic of the terminal.

Claim 7 (original): The method of claim 3, wherein the specified limit is a user-determined

limit.

Claim 8 (cancelled):

Claim 9 (currently amended): The method of claim 3 8, wherein a parameter is related to the

number of characters to be displayed from the selected data field, and wherein the truncation

comprises decrementing the parameter.

Claim 10 (original): The method of claim 9, wherein the parameter is decremented or

incremented by a value of one.

Claim 11 (currently amended): The method of claim 3 &, wherein a parameter is related to

the number of characters to be displayed from the selected data field, and wherein the

truncation comprises dividing the parameter by a value.

Page 3 of 12

WAS:131672.1

Ex. 1002 / Page 52 of 415

Claim 12 (original): The method of claim 11, wherein the value is two.

Claim 13 (currently amended): The method of claim 3 8, wherein a parameter is related to the number of characters to be displayed from the selected data field, and wherein the truncation comprises multiplying the parameter by a value.

Claim 14 (original): The method of claim 3, further comprising:

receiving a first constraint, wherein the first constraint is related to a data element in a data field; and

receiving one or more subsequent constraints, wherein search results are generated based on a combination of the first and the one or more subsequent constraints.

Claim 15 (withdrawn): A computer-implemented method for searching a database, comprising:

selecting a first search term;

sending the first search term to a search engine;

receiving a first search result;

selecting and sending a second search term to the search engine after the first search result is received; and

receiving a second search result, wherein the second search result represents a combination of the first and the second search terms.

Claim 16 (withdrawn): The method of claim 15, further comprising:

selecting and sending a third search term to the search engine;

dropping a prior search term, wherein the dropped prior search term is one of the first and the second search terms; and

receiving a third search result comprising a combination of the third search term and one of the first and the second search terms.

Claim 17 (withdrawn): The method of claim 15, wherein the first search term is directed to a first database and wherein the second search term is directed to a second database.

Claim 18 (withdrawn): The method of claim 15, wherein the first search result is displayed as a truncated result list.

Claim 19 (withdrawn): The method of claim 18, further comprising specifying a size of the truncation.

Claim 20 (currently amended): A computer-implemented method for searching a database, comprising:

generating a list of data fields;

receiving a first data field selection from the list of data fields;

receiving a first constraint, wherein the first constraint is related to a data element in a data field;

generating a first search result based on the first constraint;

displaying a menu, wherein the menu is populated with the first search result;

receiving one or more subsequent constraints; and

conducting a second search, wherein the one or more subsequent constraints are used

to search at least data associated with the first search result to generate a second search result;

determining a first quantity indicative of a number of entries of the selected data field;

if the first quantity exceeds a specified limit, reducing a size of data to be displayed from the selected data field, comprising:

performing a truncation that reduces the size of the data to be displayed from the selected data field,

comparing the reduced size to the specified limits, and

if the reduced size to the specified limit, repeating the truncation and comparing steps until the size of the data to be displayed from the selected data field is less than or equal to the specified limit; and

displaying data from the selected data field.

Claim 21 (cancelled):

Claim 22 (currently amended): The method of claim 20 21, wherein the specified limit is fixed.

Appl. No. 09/935,565

Amdt. dated September 4, 2007

Reply to Office Action of June 1, 2007

Claim 23 (currently amended): The method of claim 20 21, wherein the specified limit is

variable.

Claim 24 (currently amended): The method of claim 20 21, wherein the data are displayed on

a terminal, and wherein the specified limit is determined dynamically, based on a

characteristic of the terminal.

Claim 25 (currently amended): The method of claim 20 21, wherein the specified limit is a

user-determined limit.

Claim 26 (cancelled):

Claim 27 (currently amended): The method of claim 20 26, wherein a parameter is related to

the size of the data to be displayed from the selected data field, and wherein the truncation

comprises decrementing or incrementing the parameter.

Claim 28 (original): The method of claim 27, wherein the parameter is decremented or

incremented by a value of one.

Claim 29 (currently amended): The method of claim 20 26, wherein a parameter is related to

the size of the data to be displayed from the selected data field, and wherein the truncation

comprises dividing the parameter by a value.

Claim 30 (original): The method of claim 29, wherein the value is two.

Claim 31 (original): The method of claim 20 26, wherein a parameter is related to the size of

the data to be displayed from the selected data field, and wherein the truncation comprises

multiplying the parameter by a value.

Claim 32 (withdrawn): A computer-implemented method for providing search functions in

one or more databases, comprising:

receiving a first search term;

searching at least a first database using the first search term;

Page 6 of 12

returning a first search result, wherein the first search result comprises a first list of elements in the first database;

receiving a second search term, after the first search result is returned;

conducting a second search by applying the second search term to one of the first list of elements and a second database: and

returning a second search result, wherein the second search result represents a search output based on a combination of the first and the second search terms.

Claim 33 (withdrawn): The method of claim 32, further comprising:

receiving a third search term;

receiving a signal to drop one of the first and the second search terms;

dropping the selected one of the first and the second search terms, wherein dropping the selected one of the first and the second search terms provides a revised list of elements;

searching one of the revised list of elements and one of the second or subsequent databases using the third search term; and

returning a third list of elements, wherein the third list of elements represents the search output based on a combination of the third search term and the non-selected one of the first and the second search terms.

Claim 34 (withdrawn): The method of claim 32, wherein the first search result is returned as a truncated list of elements.

Claim 35 (withdrawn): A computer-implemented method for navigating one or more databases, comprising:

receiving a first attribute associated with elements in one or more of the databases, wherein the first attribute comprises a first search term;

returning a first search result based on the first attribute;

receiving a second attribute associated with elements in one or more of the databases, wherein the second attribute comprises a second search term and is selected from contents of the first search result;

generating a second search result based on the second attribute, wherein the second attribute is used to search at least data associated with the first search result to generate the second search result and the second search result represents a merged search result; and

Page 7 of 12

returning the merged search result.

Claim 36 (withdrawn): The method of claim 35, further comprising: truncating the merged search result based on a display size of a device receiving the merged search result.

Claim 41 (withdrawn): A computer-implemented method for searching one or more databases, wherein each of the one or more databases comprises a plurality of fields, comprising:

getting a first list of fields of a first database;

applying a first filter to the first list of fields, wherein the first filter comprises a first search constraint;

applying a second filter to a result of applying the first filter, wherein the second filter comprises a second search constraint;

applying a third filter to a result of applying the second filter, wherein the third filter comprises a third search constraint;

and

displaying a search result of applying the third filter.

Claim 42 (withdrawn): The method of claim 41, further comprising:

removing at least one of the first, second and third filters, whereby a final search result is generated.

Claim 43 (withdrawn): A computer-implemented method for searching a database, comprising:

displaying a first list of database entries;

receiving a selection of a first search term from the displayed first list of database entries;

sending the first search term to a search engine;

receiving a first search result;

displaying a menu, wherein the menu is populated with the result of the first search; receiving a selection of a second search term from the displayed menu;

sending the second search term to the search engine, wherein the second search term is used to search at least data associated with the first search result; and

receiving a second search result, wherein the second search result represents a search output based on a combination of the first and the second search terms.

Claim 44 (withdrawn): The method of claim 43, further comprising:

selecting and sending a third search term to the search engine, wherein the third search term is selected from contents of the second search result;

dropping a prior search term, wherein the dropped prior search term in one of the first and the second search terms; and

receiving a third search result, wherein the third search result represents the search output based on a combination of the third search term and one of the first and the second search terms.

Claim 45 (withdrawn): The method of claim 43, wherein the menu is one of a pop-up menu and a pull-down menu.

### **REMARKS**

Claims 1-36 and 41-45 are pending. By this Amendment, claims 1, 3, 9, 11, 13, 20, 22-25, 27, 29, and 31 are amended, claims 8, 21, and 26 are cancelled, and claims 32-36, and 41-45 are withdrawn in response to a restriction requirement. Claims 1 and 2 are allowed and claims 8 and 13 are allowable. In view of the above amendments and remarks that follow, Applicant respectfully requests reconsideration and issuance of a Notice of Allowance.

On page 2 of the Office Action states a restriction requirement. In response, Applicant elects the claims of Group I (claims 1-14 and 20-31), with traverse.

On page 4 of the Office Action reject claims 3 and 14 under 35 U.S.C. §103(a) over U.S. Patent 5,701,453 to Maloney et al. (hereafter Maloney), in view of U.S. Patent 6,593,949 to Chew et al. (hereafter Chew). This rejection is respectfully traversed.

Claim 3 is amended to incorporate all of the features of allowable claim 8 and claim 8 is cancelled. Accordingly, claim 3 now is patentable. Claim 14 depends from patentable claim 3, and for this reason and the additional features it recites, claim 14 also is patentable. Withdrawal of the rejection of claim 3 and 14 under 35 U.S.C. §103(a) is respectfully requested.

On page 5 of the Office Action rejects claims 20 and 21 under 35 U.S.C. §103(a) over Maloney in view of U.S. Patent 6,321,228 to Crandall et al. (hereafter Crandall). This rejection is respectfully traversed.

Claim 20 is amended to incorporate all of the features of claim 21 and also all the features of allowable claim 8. Accordingly, claim 20 also is patentable. Withdrawal of the rejection of claims 20 and 21 is respectfully requested.

On page 7 the Office Action rejects claims 4-7 under 35 U.S.C. §103(a) under Maloney in view of Chew and further in view U.S. Patent 5,848,406 to Mani, et al. (hereafter Mani). This rejection is respectfully traversed.

Claims 4-7 depend from patentable claim 3. For this reason and the additional features they recite, claims 4-7 also are patentable. Withdrawal of the rejection of claims 4-7 under 35 U.S.C. §103(a) is respectfully requested.

On page 9 of the Office Action rejects claims 22-26 under 35 U.S.C. §103(a) under Maloney in view of Crandall and in further view of Mani. This rejection is respectfully traversed.

Claim 26 is cancelled and its rejection is moot. Claims 22-25 depend from patentable claim 20. For this reason and the additional features that they recite, claims 22-25 are

Appl. No. 09/935,565 Amdt. dated September 4, 2007 Reply to Office Action of June 1, 2007

patentable. Withdrawal of the rejection of claims 22-26 under 35 U.S.C. §103(a) is respectfully requested.

On page 11 of the Office Action rejects claims 27-31 under 35 U.S.C. §103(a) over Maloney in view of Crandall and Mani, and further in view of U.S. Patent 4,486,857 to Heckel (herefter Heckel). This rejection is respectfully traversed.

Claims 27-31 depend from patentable claim 20. For this reason and the additional features they recite, claim 27-31 are patentable. Withdrawal of rejection of claims 27-31 under 35 U.S.C. §103(a) is respectfully requested.

In view of the above remarks, Applicant respectfully submits that the application is in condition for allowance. Prompt examination and allowance are respectfully requested.

Should the Examiner believe that anything further is desired in order to place the application in even better condition for allowance, the Examiner is invited to contact Applicants undersigned representative at the telephone number listed below.

Date: September 4, 2007

() / (/ )

Respectfully submitted,

John K Harrop

Registration No. 41,817

Andrews Kurth LLP 1350 I Street, N.W.

**Suite 1100** 

Washington, DC 20005

Tel. (202) 662-3050

Fax (202) 662-2739

# PALM INTRANET

Day: Friday Date: 5/4/2007 Time: 16:01:39

### **Application Number Information**

Application Number: 09/935565

**Assignments** 

Filing or 371(c) Date: 08/24/2001 eDan

Effective Date: 08/24/2001

Application Received: 08/24/2001

Pat. Num./Pub. Num: /20020046209

Issue Date: 00/00/0000

Date of Abandonment: 00/00/0000

Attorney Docket Number: 5607

L&R Code: Secrecy Code:1

Third Level Review: NO

Unmatched Petition: NO

Group Art Unit: 2164

Interference Number:

Lost Case: NO

Class/Subclass: 707/001.000

Secrecy Order: NO

**IFW Madras** 

Status: 71 /RESPONSE TO NON-FINAL OFFICE ACTION ENTERED Status Date: 03/20/2007

Examiner Number: 78953 / WONG, LESLIE

AND FORWARDED TO EXAMINER

Confirmation Number: 9677

Oral Hearing: NO

Title of Invention: SEARCH-ON-THE-FLY WITH MERGE FUNCTION

| Bar Code PALM Location Location Date Charge to Loc Charge to Name Employee Name Location           |     |
|----------------------------------------------------------------------------------------------------|-----|
| Appln   Contents   Petition Info   Atty/Agent Info   Continuity/Reexam   Foreign Data              |     |
| Search Another: Application# Search or Patent# Search                                              |     |
| PCT / Search or PG PUBS # Search                                                                   |     |
| Attorney Docket # Search                                                                           |     |
| Bar Code # Search.                                                                                 |     |
| To go back use Back button on your browser toolbar.  Back to PALM   ASSIGNMENT   OASIS   Home page | 00  |
| Masoin ¥3053 Update Search                                                                         |     |
| (202) 662-2700 Colled 5/17/07-Hovin'+ reasse m                                                     | yer |
| June & J                                                                                           |     |

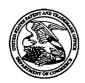

## United States Patent and Trademark Office

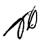

UNITED STATES DEPARTMENT OF COMMERCE United States Patent and Trademark Office Address: COMMISSIONER FOR PATENTS P.O. Box 1450 Alexandria, Virginia 22313-1450 www.uspto.gov

| APPLICATION NO.         | FILING DATE     | FIRST NAMED INVENTOR | ATTORNEY DOCKET NO. | CONFIRMATION NO. |
|-------------------------|-----------------|----------------------|---------------------|------------------|
| 09/935,565              | 08/24/2001      | Joseph De Bellis     | 5607                | 9677             |
| 38598<br>ANDREWS K      | 7590 06/01/2007 | •                    | EXAM                | INER             |
| 1350 I STREE            |                 |                      | WONG,               | LESLIE           |
| SUITE 1100<br>WASHINGTO | N. DC 20005     |                      | ART UNIT            | PAPER NUMBER     |
|                         | ,               |                      | 2164                |                  |
|                         |                 |                      |                     |                  |
|                         |                 |                      | MAIL DATE           | DELIVERY MODE    |
|                         |                 |                      | 06/01/2007          | PAPER            |

Please find below and/or attached an Office communication concerning this application or proceeding.

The time period for reply, if any, is set in the attached communication.

|                                                                                                    | Application No.                                                                                                    | Applicant(s)                                                                               |
|----------------------------------------------------------------------------------------------------|----------------------------------------------------------------------------------------------------|--------------------------------------------------------------------------------------------|
|                                                                                                    | 09/935,565                                                                                                    | DE BELLIS, JOSEPH                                                                          |
| Office Action Summary                                                                                                    | Examiner                                                                                                    | Art Unit                                                                                   |
| -                                                                                                    | Leslie Wong                                                                                                    | 2164                                                                                       |
| The MAILING DATE of this communication app                                                                                                    |                                                                                                    |                                                                                            |
| Period for Reply                                                                                                    |                                                                                                    |                                                                                            |
| A SHORTENED STATUTORY PERIOD FOR REPLY WHICHEVER IS LONGER, FROM THE MAILING DA  - Extensions of time may be available under the provisions of 37 CFR 1.13 after SIX (6) MONTHS from the mailing date of this communication.  - If NO period for reply is specified above, the maximum statutory period of  - Failure to reply within the set or extended period for reply will, by statute Any reply received by the Office later than three months after the mailing earned patent term adjustment. See 37 CFR 1.704(b). | ATE OF THIS COMMUNICATION  36(a). In no event, however, may a reply be will apply and will expire SIX (6) MONTHS from the application to become ABANDON. | DN.<br>timely filed<br>m the mailing date of this communication.<br>IED (35 U.S.C. § 133). |
| Status                                                                                                    |                                                                                                    |                                                                                            |
| 1)⊠ Responsive to communication(s) filed on <u>03 Ju</u>                                                                                                    | une 2005.                                                                                                    |                                                                                            |
| 2a)⊠ This action is <b>FINAL</b> . 2b)□ This                                                                                                    | action is non-final.                                                                                                    |                                                                                            |
| 3) Since this application is in condition for allowar                                                                                                    | ,                                                                                                    |                                                                                            |
| closed in accordance with the practice under E                                                                                                    | Ex parte Quayle, 1935 C.D. 11,                                                                                                    | 453 O.G. 213.                                                                              |
| Disposition of Claims                                                                                                    |                                                                                                    |                                                                                            |
| 4)⊠ Claim(s) <u>1-36 and 41-45</u> is/are pending in the                                                                                                    | application.                                                                                                    |                                                                                            |
| 4a) Of the above claim(s) <u>15-19,32-36 and 41-</u>                                                                                                    | 45 is/are withdrawn from consid                                                                                                    | eration.                                                                                   |
| 5)⊠ Claim(s) <u>1 and 2</u> is/are allowed.                                                                                                    |                                                                                                    |                                                                                            |
| 6)⊠ Claim(s) <u>3-7,14 and 20-31</u> is/are rejected.                                                                                                    | ,                                                                                                    |                                                                                            |
| 7)⊠ Claim(s) <u>8-13</u> is/are objected to.                                                                                                    |                                                                                                    |                                                                                            |
| 8)☐ Claim(s) are subject to restriction and/o                                                                                                    | r election requirement.                                                                                                    |                                                                                            |
| Application Papers                                                                                                    |                                                                                                    |                                                                                            |
| 9)☐ The specification is objected to by the Examine                                                                                                    | r.                                                                                                    | •                                                                                          |
| 10)☐ The drawing(s) filed on is/are: a)☐ acc                                                                                                    | epted or b)□ objected to by the                                                                                                    | Examiner.                                                                                  |
| Applicant may not request that any objection to the                                                                                                    | drawing(s) be held in abeyance. S                                                                                                    | ee 37 CFR 1.85(a).                                                                         |
| Replacement drawing sheet(s) including the correct                                                                                                    |                                                                                                    | •                                                                                          |
| 11) The oath or declaration is objected to by the Ex                                                                                                    | caminer. Note the attached Office                                                                                                    | e Action or form PTO-152.                                                                  |
| Priority under 35 U.S.C. § 119                                                                                                    |                                                                                                    |                                                                                            |
| 12) Acknowledgment is made of a claim for foreign a) All b) Some * c) None of:                                                                                                    | priority under 35 U.S.C. § 119(                                                                                                    | a)-(d) or (f).                                                                             |
| 1. Certified copies of the priority document                                                                                                    | s have been received.                                                                                                    |                                                                                            |
| 2. Certified copies of the priority document                                                                                                    | s have been received in Applica                                                                                                    | ition No                                                                                   |
| <ol><li>Copies of the certified copies of the prior</li></ol>                                                                                                    | rity documents have been recei                                                                                                    | ved in this National Stage                                                                 |
| application from the International Bureau                                                                                                    | • • •                                                                                                    |                                                                                            |
| * See the attached detailed Office action for a list                                                                                                    | of the certified copies not receive                                                                                                    | /ed.                                                                                       |
|                                                                                                    |                                                                                                    |                                                                                            |
|                                                                                                    |                                                                                                    |                                                                                            |
| Attachment(s)                                                                                                    |                                                                                                    |                                                                                            |
| Notice of References Cited (PTO-892)     Notice of Draftsperson's Patent Drawing Review (PTO-948)                                                                                                    | 4) Interview Summa Paper No(s)/Mail                                                                                                    |                                                                                            |
| Information Disclosure Statement(s) (PTO/SB/08)     Paper No(s)/Mail Date                                                                                                    |                                                                                                    | Patent Application                                                                         |

U.S. Patent and Trademark Office PTOL-326 (Rev. 08-06)

Office Action Summary

Part of Paper No./Mail Date 20070525

Art Unit: 2164

### **DETAILED ACTION**

### Terminal Disclaimer

1. Receipt of Applicant's Terminal Disclaimer, filed 03 June 2005, is acknowledged.

### Election/Restrictions

- 2. Restriction to one of the following inventions is required under 35 U.S.C. 121:
  - I. Claims 1-14 and 20-31, drawn to format and display data, classified in class 707, subclass 104.1.
  - II. Claims 15-19, 32-36, and 41-45, drawn to searching database, classified in class 707, subclass 3.
- 3. The inventions are distinct, each from the other because of the following reasons:

  Inventions I II are related as subcombinations disclosed as usable together in a single combination. The subcombinations are distinct from each other if they are shown to be separately usable. In the instant case, each of the respective inventions has a separate utility as in a system not having the others. See

  M.P.E.P. § 806.05(d).
- **4.** Because these inventions are distinct for the reasons given above and the search required for Group I is not required for the other Groups, restriction for examination purposes as indicated is proper.

Page 3

Art Unit: 2164

- 5. Because these inventions are distinct for the reasons given above and have acquired a separate status in the art because of their recognized divergent subject matter, restriction for examination purposes as indicated is proper.
- 6. Because these inventions are distinct for the reasons given above and have acquired a separate status in the art as shown by their different classification, restriction for examination purposes as indicated is proper.
- 7. During a telephone conversation with Mr. Sumeet Magoon on 21 May 2007, a provisional election was made with traverse to prosecute the invention of claims 1-14 and 20-31. Claims 15-19, 32-36, and 41-45 are withdrawn from further consideration by the examiner, 37 CFR 1.142(b) as being drawn to a non-elected.
- 8. Applicant is advised that the response to this requirement to be complete must include an election of the invention to be examined even though the requirement be traversed.
- 9. Applicant is reminded that upon the cancellation of claims to a non-elected invention, the inventorship must be amended in compliance with 37 C.F.R. § 1.48(b) if one or more of the currently named inventors is no longer an inventor of at least one claim remaining in the application. Any amendment of inventorship must be accompanied by a diligently-filed petition under 37 C.F.R. § 1.48(b) and by the fee required under 37 C.F.R. § 1.17(h).

Art Unit: 2164

Page 4

### Claim Rejections - 35 USC § 103

- 10. The following is a quotation of 35 U.S.C. 103(a) which forms the basis for all obviousness rejections set forth in this Office action:
  - (a) A patent may not be obtained though the invention is not identically disclosed or described as set forth in section 102 of this title, if the differences between the subject matter sought to be patented and the prior art are such that the subject matter as a whole would have been obvious at the time the invention was made to a person having ordinary skill in the art to which said subject matter pertains. Patentability shall not be negatived by the manner in which the invention was made.
- 11. Claims 3 and 14 are rejected under 35 U.S.C. 103(a) as being unpatentable over Maloney et al. (U.S. Patent 5,701,453) in view of Chew et al. (U.S. Patent 6,593,949 B1).

Regarding claim 3, **Maloney et al.** teaches a method for formatting data for display, comprising:

- a). generating a list of data fields (Fig. 18):
- b). receiving a first data field selection from the list of data fields (col. 3, lines7-10 );
- c). determining a first quantity indicative of a number of entries of the selected data field (col. 16, lines 6-8);
- d). **Maloney et al.** does not explicitly teaches a step wherein if the quantity exceeds a specified limit, reducing a number of characters to be displayed for each entry from the selected data field, and displaying the reduced number of characters for each entry from of the database field.

Chew et al., however, teaches wherein if the quantity exceeds a specified limit, reducing a number of characters to be displayed for each entry from the selected data

Art Unit: 2164

field, and displaying the reduced number of characters for each entry from of the database field (col. 5, lines 30-41; col. 6, lines 62-66; col. 3, lines 60-64).

It would have been obvious to one of ordinary skill in the art at the time of the invention was made to allow the step of truncating the result set when it exceeded the predetermined threshold as taught by **Chew et al.** as this would enable the system to manage and control the result to be displayed to the users based on the limited sized screen.

Regarding claim 14, **Chew et al.** further teach a step receiving a first constraint, wherein the first constraint is related to a data element in a data field; and receiving one or more subsequent constraints, wherein search results are generated based on a combination of the first and the one or more subsequent constraints (col. 4, lines 49-58; col. 5, lines 19-22; col. 6, lines 10-27).

12. Claims 20-21 are rejected under 35 U.S.C. 103(a) as being unpatentable over **Maloney et al.** (U.S. Patent 5,701,453) in view of **Crandall et al.** (U.S. Patent 6,321,228 B1).

Regarding claim 20, **Maloney et al.** teaches a method for searching a database, comprising:

a). generating a list of data fields (Fig. 18);

Art Unit: 2164

b). receiving a first data field selection from the list of data fields (col. 3, lines7-10);

- c). receiving a first constraint, wherein the first constraint is related to a data element in a data field (col. 3, lines 7-10; col. 5, lines 23-26);
- d). generating a first search result based on the first constraint (col. 4, lines 13-14);
- e). displaying a menu, wherein the menu is populated with the first result (col.4, lines 26-39);

Maloney et al. does not explicitly teach the steps of:

- f). receiving one or more subsequent constraints; and
- g). conducting a second search, wherein the one or more subsequent constraints are used to search at least data associated with the first search result to generate a second search result.

Crandall et al., however, teaches the steps of:

receiving one or more subsequent constraints (col. 5, lines 25-29) and conducting a second search, wherein the one or more subsequent constraints are used to search at least data associated with the first search result to generate a second search result (col. 5, lines 30-41; col. 6, lines 11-12).

It would have been obvious to one of ordinary skill in the art at the time of the invention was made to allow the step of receiving one or more query constraints as

Art Unit: 2164

taught by **Crandall et al.** as this would allow user to refine the query to generate the search results to meet user's criteria.

Regarding claim 21, Maloney et al. does not explicitly teaches steps of:

- a). determining a first quantity indicative of a number of entries of the selected data field:
- b). if the first quantity exceeds a specified limit, reducing a size of data to be displayed from the selected data field; and
  - c). displaying data from the selected data field.

Crandall et al., however, teaches wherein if the quantity exceeds a specified limit, reducing a size of data to be displayed from the selected data field (col. 6, lines 13-15); and displaying data from the selected data field (col. 8, lines 25-27).

It would have been obvious to one of ordinary skill in the art at the time of the invention was made to allow the step of truncating the result set when it exceeded the predetermined threshold as taught by **Crandall et al.** as this would enable the system to manage and control the result to be displayed to the users based on the predetermined threshold.

13. Claims 4-7 are rejected under 35 U.S.C. 103(a) as being unpatentable over Maloney et al. (U.S. Patent 5,701,453) in view of Chew et al. (U.S. Patent 6,593,949 B1) as applied to claims 3 and 14 above and further in view of Mani et al. (U.S. Patent 5,848,406).

Page 8

Application/Control Number: 09/935,565

Art Unit: 2164

Regarding claims 4, 5, and 7, Maloney et al. and Crandall et al., do not explicitly teach a step wherein the specified limit is fixed, variable, or user-determined limit.

Mani et al., however, teaches a step wherein the specified limit is fixed, variable, or user-determined limit (col. 5, lines 22-25 and lines 35-44).

It would have been obvious to one of ordinary skill in the art at the time of the invention was made to include the step of defining the display threshold as taught by **Mani et al.** in order to allow a user to make use of very small display surface such as mobile computers or PDA to allow data to fit on the display screen of a specific device.

Regarding claim 6, **Maloney et al. and Crandall et al.**, do not teach a step wherein the data are displayed on a terminal, and wherein the specified limit is determined dynamically, based on a characteristic of the terminal.

However, **Mani et al.** teaches a step wherein the data are displayed on a terminal, and wherein the specified limit is determined dynamically, based on a characteristic of the terminal (col. 2, lines 23-33).

It would have been obvious to one of ordinary skill in the art at the time of the invention was made to employ the feature of displaying data based a characteristic of the terminal as taught by **Mani et al.** because it would accommodate various kinds of terminals having different display capabilities.

Page 9

Application/Control Number: 09/935,565

Art Unit: 2164

14. Claims 22-26 are rejected under 35 U.S.C. 103(a) as being unpatentable over Maloney et al. (U.S. Patent 5,701,453) in view of Crandall et al. (U.S. Patent 6,321,228 B1) as applied to claims 20-21 above and further in view of Mani et al. (U.S. Patent 5,848,406).

Regarding claims 22, 23, and 25, **Maloney et al. and Crandall et al.,** do not explicitly teach a step wherein the specified limit is fixed, variable, or user-determined limit.

Mani et al., however, teaches a step wherein the specified limit is fixed, variable, or user-determined limit (col. 5, lines 22-25 and lines 35-44).

It would have been obvious to one of ordinary skill in the art at the time of the invention was made to include the step of defining the display threshold as taught by **Mani et al.** in order to allow a user to make use of very small display surface such as mobile computers or PDA to allow data to fit on the display screen of a specific device.

Regarding claim 24, **Maloney et al. and Crandall et al.**, do not teach a step wherein the data are displayed on a terminal, and wherein the specified limit is determined dynamically, based on a characteristic of the terminal.

However, **Mani et al.** teaches a step wherein the data are displayed on a terminal, and wherein the specified limit is determined dynamically, based on a characteristic of the terminal (col. 2, lines 23-33).

It would have been obvious to one of ordinary skill in the art at the time of the invention was made to employ the feature of displaying data based a characteristic of

Art Unit: 2164

the terminal as taught by **Mani et al.** because it would accommodate various kinds of terminals having different display capabilities.

Regarding claim 26, **Crandall et al.** further teach a step wherein the method for reducing the size of the data to be displayed from the selected data field comprises:

a). performing a truncation that reduces the size of the data to be displayed from the selected data field (col. 6, lines 13-15);

Maloney et al. and Crandall et al., do not explicitly teach the steps of:

- b). comparing the reduced size to the specified limit; and
- c). if the reduced size exceeds the specified limit, repeating the truncation and comparing steps until the size of the data to be displayed from the selected data field is less than or equal to the specified limit.

However, **Mani et al.** teaches a step wherein the method for reducing the size of the data to be displayed from the selected data field comprises:

- b). comparing the reduced size to the specified limit (col. 5, lines 39-40); and
  - c). if the reduced size exceeds the specified limit, repeating the truncation and comparing steps until the size of the data to be displayed from the selected data field is less than or equal to the specified limit (col. 5, lines 39-49).

It would have been obvious to one of ordinary skill in the art at the time of the invention was made to include the feature of reducing the size exceeds the specified limit and repeating the truncation and comparing steps until the size of the data to be

Page 10

Page 11

Application/Control Number: 09/935,565

Art Unit: 2164

displayed from the selected data field is less than or equal to the specified limit as taught by **Mani et al.** in order to adjust the output to fit the display area of various devices.

15. Claims 27-31 are rejected under 35 U.S.C. 103(a) as being unpatentable over Maloney et al. (U.S. Patent 5,701,453) in view of Crandall et al. (U.S. Patent 6,321,228 B1) and in view of Mani et al. (U.S. Patent 5,848,406) as applied to claims 4-8 and 27 above and further in view of Heckel (U.S. Patent 4,486,857).

Regarding claims 27-31, **Maloney et al., Crandall et al., and Mani et al.,** do not explicitly teach a step wherein a parameter is related to the size of the data to be displayed from the selected data field, and wherein the truncation comprises dividing the parameter by a value and wherein the value is two.

However, **Heckel** teaches a step wherein a parameter is related to the size of the data to be displayed from the selected data field, and wherein the truncation comprises dividing the parameter by a value and wherein the value is integer (col. 5, line 7 – col. 6, line 14).

It would have been obvious to one of ordinary skill in the art at the time of the invention was made to employ the data reduction method as taught by **Heckel** to calculate the display capacity of the target terminal and determine if the selected data field need to be adjusted in order to fit on the display.

#### Allowable Subject Matter

16. Claim 8 is objected to as being dependent upon a rejected base claim, but would be allowable if rewritten in independent form including all of the limitations of the base claim and any intervening claims.

The following is an examiner's statement of reasons for allowance:

Prior art of record fails to teach a combination of elements including wherein the method for reducing the number of characters to be displayed from the selected data field comprises: performing a truncation that reduces the number of characters to be displayed from the selected data field; comparing the reduced number of characters to the specified limitation; and if the reduced number of characters exceeds the specified limit, repeating the truncation and comparing steps until the reduced number of characters to be displayed from the selected data field is less than or equal to the specified limit.

Claims 9-13 are also objected to as being dependent upon claim 8.

Applicant's amendment necessitated the new ground(s) of rejection presented in this Office action. Accordingly, **THIS ACTION IS MADE FINAL**. See MPEP § 706.07(a). Applicant is reminded of the extension of time policy as set forth in 37 CFR 1.136(a).

A shortened statutory period for reply to this final action is set to expire THREE MONTHS from the mailing date of this action. In the event a first reply is filed within

Page 13

Application/Control Number: 09/935,565

Art Unit: 2164

TWO MONTHS of the mailing date of this final action and the advisory action is not mailed until after the end of the THREE-MONTH shortened statutory period, then the shortened statutory period will expire on the date the advisory action is mailed, and any extension fee pursuant to 37 CFR 1.136(a) will be calculated from the mailing date of the advisory action. In no event, however, will the statutory period for reply expire later than SIX MONTHS from the date of this final action.

Any inquiry concerning this communication or earlier communications from the examiner should be directed to Leslie Wong whose telephone number is (571) 272-4120. The examiner can normally be reached on Monday to Friday 9:30am - 6:30 pm.

If attempts to reach the examiner by telephone are unsuccessful, the examiner's supervisor, CHARLES RONES can be reached on (571) 272-4085. The fax phone number for the organization where this application or proceeding is assigned is 571-273-8300.

Information regarding the status of an application may be obtained from the Patent Application Information Retrieval (PAIR) system. Status information for published applications may be obtained from either Private PAIR or Public PAIR. Status information for unpublished applications is available through Private PAIR only. For more information about the PAIR system, see http://pair-direct.uspto.gov. Should you have questions on access to the Private PAIR system, contact the Electronic Business Center (EBC) at 866-217-9197 (toll-free). If you would like assistance from a USPTO Customer Service Representative or access to the automated information system, call 800-786-9199 (IN USA OR CANADA) or 571-272-1000.

Application/Control Number: 09/935,565

Art Unit: 2164

Page 14

Leslie Wong Primary Patent Examiner Art Unit 2164

LW May 25, 2007

#### Application/Control No. Applicant(s)/Patent Under Reexamination 09/935.565 DE BELLIS, JOSEPH Notice of References Cited Examiner Art Unit Page 1 of 1 Leslie Wong 2164 **U.S. PATENT DOCUMENTS** Document Number Date Classification Name Country Code-Number-Kind Code MM-YYYY 715/841 US-6.593,949 B1 07-2003 Chew et al. US-6,272,332 B1 08-2001 Matsumoto et al. 455/412.1 В US-С D US-US-Ε US-F US-G US-Н US-US-J US-Κ US-L US-М **FOREIGN PATENT DOCUMENTS** Document Number Date Country Name Classification Country Code-Number-Kind Code MM-YYYY Ν 0 Q R s **NON-PATENT DOCUMENTS** Include as applicable: Author, Title Date, Publisher, Edition or Volume, Pertinent Pages) U

\*A copy of this reference is not being furnished with this Office action. (See MPEP § 707.05(a).) Dates in MM-YYYY format are publication dates. Classifications may be US or foreign.

U.S. Patent and Trademark Office PTO-892 (Rev. 01-2001)

٧

W

Х

**Notice of References Cited** 

Part of Paper No. 20070525

| Index of Claims                                      | App  | lication/Control No. |   | Applicant(s)/Page Reexamination |       |
|------------------------------------------------------|------|----------------------|---|---------------------------------|-------|
| ) 1881)) 80) 0 1814 1816 1816 8116 8117 8117 817 881 | 09/9 | 35,565               |   | DE BELLIS, J                    | OSEPH |
|                                                      | Exa  | miner                |   | Art Unit                        |       |
| 1 <del>48</del> 1111                                 | Lesi | ie Wong              |   | 2164                            |       |
| √ Rejected — (Through r                              |      | N Non-Elected        | A | Appeal                          |       |

= Allowed

÷

Restricted

| N | Non-Elected  | A | Appeal   |
|---|--------------|---|----------|
| ı | Interference | 0 | Objected |

| Claim Date   |          |          | $\neg$          | Claim Date |                              |          |          |                | Claim Date      |           |                   |            |          |            |          |          |                 |                 |               |          |          |          |      |       |            |          |               |          |          |                 |           |          |          |   |
|--------------|----------|----------|-----------------|------------|------------------------------|----------|----------|----------------|-----------------|-----------|-------------------|------------|----------|------------|----------|----------|-----------------|-----------------|---------------|----------|----------|----------|------|-------|------------|----------|---------------|----------|----------|-----------------|-----------|----------|----------|---|
| <u> </u>     |          | 一        | ГП              |            |                              |          |          | $\Box$         |                 | $\exists$ |                   |            | Γ.       |            |          |          | Ī               | Ĩ               |               | П        | П        | $\dashv$ | 1    |       |            |          |               |          | $\Box$   |                 | П         | П        | _        |   |
| <u>_</u>     | Original |          |                 |            |                              |          |          |                |                 |           |                   | m          | Original |            |          |          |                 |                 |               |          |          |          |      | ਲ     | Original   |          |               | - 1      | - 1      |                 | - 1       |          | - 1      |   |
| Final        | .g       | İ        |                 |            |                              |          |          |                |                 |           |                   | Final      | Ē        |            |          |          |                 |                 |               |          |          | -        | 1    | Final | <u>.</u> g |          |               | - 1      | - 1      | . 1             |           |          |          |   |
| -            | ō        | 1        |                 |            |                              |          |          |                |                 |           |                   |            | Õ        |            |          | - 1      |                 |                 |               |          |          | 1        |      | _     | 0          |          |               | - 1      | - 1      |                 |           | - 1      |          |   |
| <del> </del> | 1        | =        | Н               | -          |                              | -        | $\vdash$ | $\vdash$       | -               | $\dashv$  | -                 |            | 51       | $\vdash$   | $\vdash$ | $\dashv$ | -               | $\dashv$        | +             | +        | +        | $\dashv$ |      |       | 101        | $\dashv$ | $\dashv$      | ┪        | $\dashv$ | -               | $\dashv$  | +        | +        |   |
| $\vdash$     | 2        | F        | $\vdash \dashv$ |            | -                            | $\vdash$ | Н        | $\vdash$       | $\dashv$        | ⊣         |                   |            | 52       | H          | -        | -        | $\dashv$        | $\dashv$        | $\dashv$      | $\dashv$ | $\dashv$ |          |      | -     | 102        | -        | -             | $\dashv$ |          | $\dashv$        | -         | $\dashv$ | -        | _ |
| <b> </b>     |          |          | -               | $\vdash$   | _                            | H        | $\vdash$ |                | $\dashv$        | -         |                   |            | 53       | $\vdash$   | $\vdash$ | -        | -               | -               | $\rightarrow$ | +        | $\dashv$ | $\dashv$ |      | -     | 103        | $\dashv$ | -             | -        | ┪        | $\rightarrow$   | $\dashv$  | $\dashv$ | +        | _ |
| <u> </u>     | 3        | √,       | $\vdash$        |            |                              | -        | -        | -              |                 | _         |                   |            | 54       | -          |          | $\dashv$ | -               | $\dashv$        | $\dashv$      | -        | $\dashv$ | $\dashv$ |      |       | 103        | $\dashv$ | -             | $\dashv$ |          | $\dashv$        | ᅱ         | $\dashv$ | ┥        |   |
| <u> </u>     | 4        | √        | $\vdash$        |            | _                            |          | Н        | -4             | $\dashv$        | $\dashv$  |                   |            |          | $\vdash$   | Н        | -        |                 | -               | -+            | +        | -+       | $\dashv$ |      |       | 105        |          |               | $\dashv$ | $\dashv$ | $\dashv$        | $\dashv$  |          | $\dashv$ |   |
| <u> </u>     | 5        | V        | $\vdash$        | $\dashv$   | _                            |          | Ш        |                |                 | $\dashv$  |                   |            | 55       | _          | Н        | -        |                 |                 | +             | $\dashv$ | $\dashv$ |          |      |       |            |          | -             |          | $\dashv$ | $\dashv$        | -         | $\dashv$ | $\dashv$ | _ |
| <u> </u>     | 6        | V        | $\vdash$        | _          | _                            |          | Н        | $\dashv$       |                 |           |                   |            | 56       |            | -        | -        | _               |                 | +             | $\dashv$ | $\dashv$ | $\dashv$ | .    |       | 106        |          |               | $\dashv$ | -        |                 | -         | $\dashv$ | $\dashv$ |   |
|              | 7        | √        | Н               | _          | _                            | _        | Ш        | $\dashv$       | $\dashv$        | $\dashv$  |                   |            | 57       | -          | Н        | $\dashv$ | -               |                 | $\dashv$      | $\dashv$ | $\dashv$ | $\dashv$ |      |       | 107        |          |               | $\dashv$ | $\dashv$ | $\dashv$        |           | -        | $\dashv$ | _ |
|              | 8        | 0        | Н               |            | _                            |          | Ш        | -4             | $\dashv$        | _         | -                 |            | 58       |            |          | -        | _               | $\dashv$        | -             |          | 4        | _        | - 1  |       | 108        | $\dashv$ | $\rightarrow$ |          |          | $\rightarrow$   | -         | -+       | -        | _ |
| <u> </u>     | 9        | 0        | Ш               |            |                              | _        | Ш        | Щ              |                 | _         |                   |            | 59       | $\vdash$   |          | _        | -               |                 | 4             | 4        |          | $\dashv$ |      |       | 109        | _        | $\dashv$      | -        | $\dashv$ | $\dashv$        | _         |          | 4        | _ |
|              | 10       | 0        | Ш               |            |                              | _        |          |                | Н               | _         |                   |            | 60       |            |          | _        | $\dashv$        |                 | -             | 4        | _        | _        |      |       | 110        | _        | _             | _        | _        | $\dashv$        | _         | -        | $\dashv$ | _ |
| <u> </u>     | 11       | 0        | Ш               |            | _                            | <u> </u> | Ш        | Ш              | Ш               | _         |                   |            | 61       |            | Ш        |          | $\sqcup$        | Щ               | _             |          | $\dashv$ |          | ļ    |       | 111        | _        | _             |          | _        | $\dashv$        |           | _        | _        | _ |
| <u> </u>     | 12       | 0        | Ш               |            | <u> </u>                     |          | Ш        | Ш              | Ш               | _         |                   |            | 62       | <b>_</b> _ | Ш        |          | Щ               | _               | _             | _        | _        | [        | ļ    |       | 112        | _        | $\perp$       | _        | ļ        | _               | _         | _        | _        |   |
| <u> </u>     | 13       | 0        | Ш               |            | <u> </u>                     | _        | Ш        | Ш              | Ш               | _         |                   |            | 63       |            | Ш        |          | $\Box$          |                 | $\dashv$      | _        | _        |          |      |       | 113        | _        | _             | _        | _        | $\Box$          | _         | _        | _        | _ |
|              | 14       | √        | Ш               | Ш          |                              | <u>_</u> | Щ        | Ш              |                 |           |                   |            | 64       | Ш          | Ш        |          | Щ               | $\Box$          | _             | _        | _        | [        | ļ    |       | 114        |          | ļ             |          | _        |                 | _         | 4        | _        |   |
| <u> </u>     | 15       | N        | Ш               |            |                              | <u></u>  |          | $\Box$         |                 |           | ١.,               |            | 65       |            |          |          |                 |                 | _             | _        |          |          |      |       | 115        | _        | _             | $\Box$   |          |                 |           | _        | _        |   |
| L.           | 16       | N        | L               |            |                              | <u></u>  | Ш        | Ш              |                 |           |                   |            | 66       | ш          |          |          | Ш               |                 |               | _        |          |          |      |       | 116        |          | $\dashv$      |          |          | Ш               | _         |          |          |   |
|              | 17       | N        | $\perp$         |            |                              |          |          | $\Box$         |                 |           |                   |            | 67       |            |          |          |                 |                 |               |          |          |          |      |       | 117        |          | $\Box$        |          |          | Ш               |           |          |          |   |
|              | 18       | N        |                 |            |                              |          |          |                |                 |           |                   |            | 68       |            |          |          |                 |                 |               |          |          |          |      |       | 118        |          |               |          |          |                 |           |          |          |   |
|              | 19       | N        |                 |            |                              | Г        |          |                |                 |           |                   |            | 69       |            |          |          |                 |                 |               |          | П        |          |      |       | 119        |          |               |          |          |                 |           |          |          |   |
|              | 20       | ✓        |                 |            |                              |          |          |                |                 | -         |                   |            | 70       |            |          |          |                 |                 |               |          | П        |          | . [  |       | 120        |          | $\neg$        |          |          |                 |           | П        | П        |   |
|              | 21       | √        |                 |            | Г                            |          |          |                |                 |           |                   |            | 71       |            |          |          |                 |                 | $\neg$        |          |          |          |      |       | 121        |          |               |          |          | П               |           |          | $\neg$   | Т |
|              | 22       | V        |                 |            |                              |          |          |                |                 |           |                   |            | 72       |            |          |          |                 |                 | コ             | T        | 7        |          |      |       | 122        |          |               |          |          | П               |           |          | T        | _ |
|              | 23       | V        |                 |            |                              | Г        | П        |                |                 |           |                   |            | 73       |            |          |          |                 |                 |               | $\neg$   | ╗        |          |      |       | 123        |          |               |          |          | $\Box$          |           |          | T        |   |
|              | 24       | √        |                 |            |                              |          |          |                |                 |           |                   |            | 74       |            |          |          |                 |                 | 一             |          | T        |          |      |       | 124        |          |               |          |          |                 |           | $\neg$   | $\neg$   |   |
|              | 25       | V        |                 |            | Г                            | Г        |          |                |                 |           |                   |            | 75       | -          | П        |          | $\Box$          |                 | 7             | $\neg$   | $\neg$   |          |      |       | 125        |          |               |          |          | П               | $\neg$    |          | $\neg$   | _ |
|              | 26       | V        | П               |            |                              |          |          |                |                 |           |                   |            | 76       |            |          |          |                 |                 |               | $\neg$   | T        |          |      |       | 126        |          |               |          |          | $\Box$          |           | $\neg$   | ヿ        |   |
| ·            | 27       | V        | $\vdash$        |            | $\vdash$                     | 1        |          | М              | $\Box$          |           |                   |            | 77       |            | П        |          |                 |                 | _             | $\neg$   | 7        | $\neg$   |      |       | 127        |          | $\neg$        |          |          | $\Box$          |           | 1        | 1        | _ |
| _            | 28       | Ý        | $\vdash$        | _          | Н                            | $\vdash$ |          | $\vdash$       |                 |           |                   |            | 78       | 1          | Н        |          |                 |                 | 寸             | $\neg$   | $\dashv$ |          |      |       | 128        |          |               |          |          | П               |           |          | 7        | _ |
| $\vdash$     | 29       | V        | $\vdash$        |            | $\vdash$                     | $\vdash$ |          |                | $\Box$          |           |                   |            | 79       | $\vdash$   | $\vdash$ |          |                 | $\neg$          | 寸             | _        | 1        | _        | - 2  |       | 129        |          | $\neg$        | $\neg$   |          | Ħ               | $\neg$    |          | 7        |   |
| -            | 30       | V        | $\vdash$        |            | H                            | $\vdash$ | $\vdash$ | $\vdash$       |                 | -         | T <sub>1</sub> to |            | 80       | -          |          |          |                 |                 | -             | -        | $\dashv$ | $\dashv$ |      |       | 130        | -        | -             | _        |          | $\vdash$        | $\neg$    | $\dashv$ | _        | — |
| $\vdash$     | 31       | V        |                 |            | ┢                            | H        |          | Н              | H               | _         | 1.                |            | 81       | ┢          | -        |          | Н               | $\neg$          | $\dashv$      | _        | +        |          |      |       | 131        |          | $\dashv$      | -        |          |                 |           | $\dashv$ | +        | _ |
| <del> </del> | 32       | N        | $\vdash$        |            | $\vdash$                     | ├        | $\vdash$ | $\vdash$       | $\vdash$        |           |                   |            | 82       |            | -        |          | Н               | $\dashv$        | -             | -+       | -        | $\dashv$ |      |       | 132        | Н        |               | $\dashv$ | $\dashv$ | $\dashv$        | -         | $\dashv$ | ┪        |   |
| <del> </del> | 33       | N        | $\vdash$        | $\vdash$   | $\vdash$                     | $\vdash$ |          | Н              | $\vdash$        | $\dashv$  | E                 | -          | 83       | $\vdash$   | H        | $\vdash$ | $\vdash \vdash$ | $\vdash$        | <del>-</del>  | +        | $\dashv$ | $\dashv$ |      |       | 133        | $\dashv$ | $\vdash$      | $\dashv$ | -        | $\dashv$        | $\dashv$  | $\dashv$ |          |   |
|              | 34       | N        | $\vdash$        |            | ┝                            | $\vdash$ |          | $\vdash$       | $\vdash$        | -         |                   |            | 84       | -          | $\vdash$ | -        | H               | $\vdash$        | +             | $\dashv$ | $\dashv$ |          |      | -     | 134        | -        | $\vdash$      | -        | $\dashv$ | $\vdash$        |           | $\dashv$ | $\dashv$ |   |
| <b></b>      | 35       | N        | -               | -          | $\vdash$                     | -        | -        | $\vdash$       | $\vdash$        | -         |                   |            | 85       | -          | $\vdash$ |          | $\vdash$        | $\vdash$        |               | -        | $\dashv$ |          |      | _     | 135        | $\vdash$ | $\vdash$      | $\dashv$ | $\vdash$ | $\vdash$        |           | $\dashv$ | -        | _ |
| ┝            | 36       | N        | -               | $\vdash$   | ⊢                            | -        | $\vdash$ | $\vdash\dashv$ | $\vdash$        |           |                   |            | 86       | $\vdash$   | -        |          | $\vdash$        | $\vdash$        | $\dashv$      | -        | -        | $\dashv$ |      | -     | 136        | $\dashv$ | $\vdash$      | $\dashv$ |          | $\vdash$        | -         | $\dashv$ | -        | _ |
|              | 37       | N -      | $\vdash$        |            | ⊢                            |          | $\vdash$ | $\vdash$       | $\vdash$        |           |                   |            | 87       | ┼          | H        |          | Н               | $\vdash$        |               | -        | $\dashv$ |          |      |       | 136        | $\vdash$ | $\dashv$      |          | $\dashv$ | $\vdash$        | $\dashv$  |          | -1       |   |
| <u> </u>     | 38       | Ė        | $\vdash$        | -          | ├—                           | $\vdash$ | $\vdash$ | Н              | $\vdash$        | $\dashv$  |                   |            | 88       | $\vdash$   | -        |          | Н               |                 | $\dashv$      | -        | $\dashv$ | _        |      |       |            | $\vdash$ |               | $\dashv$ |          | $\vdash\vdash$  | $\dashv$  | -        | -1       | _ |
| $\vdash$     |          | -        |                 | $\vdash$   |                              | -        | -        | $\vdash$       | $\vdash\vdash$  |           |                   |            |          | $\vdash$   | -        | -        | $\vdash$        |                 | $\dashv$      | $\dashv$ | -        | _        |      |       | 138        | $\vdash$ | -             | $\dashv$ |          | $\vdash \vdash$ |           | $\dashv$ |          |   |
| -            | 39       | -        | -               |            | -                            | -        | -        |                | $\vdash$        | _         |                   |            | 89       | -          |          |          | H               | $\vdash$        | $\rightarrow$ | -        |          | _        |      |       | 139        | -        |               | _        | $\dashv$ | $\vdash \vdash$ |           | $\dashv$ | -        | _ |
| <u> </u>     | 40       | -        |                 | <u> </u>   | _                            |          |          |                | $\vdash$        | _         |                   |            | 90       | <u> </u>   | _        | $\vdash$ | $\vdash$        | Н               | _             | $\dashv$ | _        |          |      |       | 140        | <u> </u> | $\vdash$      | _        |          | Ш               |           | $\dashv$ | -        | _ |
| <u> </u>     | 41       | N        | <b>├</b> ─      |            | ⊢                            | <u> </u> | -        |                | $\vdash \vdash$ |           |                   |            | 91       | $\vdash$   | _        |          | <u> </u>        | $\vdash \vdash$ | _             | _        |          | _        | 10.5 |       | 141        | _        | $\vdash$      | _        |          | $\square$       |           | $\dashv$ |          | _ |
| <u> </u>     | 42       | N        | ├-              |            | <u> </u>                     |          | <u> </u> | $\vdash$       | $\vdash \vdash$ | _         |                   |            | 92       | $\vdash$   | $\vdash$ |          | Щ               | $\vdash \vdash$ | $\dashv$      | _        | 4        |          |      |       | 142        | -        | $\dashv$      | $\dashv$ |          | $\vdash \vdash$ |           |          | -        |   |
| <b>—</b>     | 43       | N        | $\vdash$        |            | $\vdash$                     | _        | L-       | _              | Ш               |           |                   | ļ <u>.</u> | 93       | ļ.         | $\vdash$ | L        | Ш               | Ш               | _             | _        | _        |          |      |       | 143        | Щ        |               | _        |          | Ш               |           | $\sqcup$ | $\dashv$ | _ |
| <u> </u>     | 44       | N        | $\vdash$        |            | <u> </u>                     | _        | $\vdash$ | _              | Ш               | _         | 10                |            | 94       | <u> </u>   | _        |          | L               | $\sqcup$        | _             | _        | _        | _        |      |       | 144        |          | $\sqcup$      | _        |          | $\vdash \vdash$ |           | $\Box$   | _        |   |
| L            | 45       | N        | $\perp$         | $\vdash$   | $ldsymbol{ldsymbol{\sqcup}}$ | <u> </u> | Ш        |                | Ш               | _         |                   |            | 95       | <u> </u>   |          |          | Ш               | $\sqcup$        | _             |          | _        | _        |      |       | 145        |          | $\sqcup$      |          |          | Ш               | $\square$ |          | _        | _ |
| <u></u>      | 46       | _        | L               | _          | L_                           | <u>_</u> | Ш        |                | Ш               |           |                   |            | 96       | <u></u>    | <u> </u> |          | Ш               | Ш               | _             | _        | ļ        |          |      |       | 146        | Ш        | $\sqcup$      |          |          | Ш               | Ш         | $\sqcup$ |          |   |
| <u></u>      | 47       | 乚        | _               | _          |                              | <u> </u> |          | _              | Ш               |           |                   |            | 97       | <u> </u>   | L.       |          | Ш               |                 | ļ             | ļ        |          |          | 513  |       | 147        | Ш        |               |          | Ш        | Ш               |           | Ц        | $\perp$  |   |
| <u></u>      | 48       | $\vdash$ | L               | L.         | _                            | <u></u>  |          | <u> </u>       | Ш               |           |                   |            | 98       | L_         | Ш        |          | Ц               | Ш               | $\bot$        | _        |          |          |      |       | 148        |          |               |          |          | Ш               |           | $\Box$   |          |   |
| L            | 49       |          |                 |            |                              | L        |          |                | Ш               |           |                   |            | 99       | $\Box$     |          |          | Ш               |                 |               |          |          |          |      |       | 149        |          |               |          |          | Ш               |           | I        |          |   |
| Ι -          | 50       | 1        |                 |            |                              | "        |          |                |                 |           | ;                 |            | 100      |            |          |          |                 | ΙĪ              |               |          |          |          | 12   |       | 150        |          |               |          |          |                 |           |          |          |   |

### **EAST Search History**

| Ref<br># | Hits | Search Query                                                                                                    | DBs                                                     | Default<br>Operator | Plurals | Time Stamp       |
|----------|------|----------------------------------------------------------------------------------------------------|---------------------------------------------------------|---------------------|---------|------------------|
| L3       | 45   | (search\$3 or quer\$3) with<br>(database\$1 or data near base\$1) and<br>(truncat\$4 or reduc\$3) with<br>(constraint\$3 or restrict\$3 or limit\$3)<br>with (display\$3 or screen\$1) and<br>(@ad<"20000824") | US-PGPUB;<br>USPAT;<br>EPO; JPO;<br>DERWENT;<br>IBM_TDB | OR                  | ON      | 2007/05/25 17:08 |

| Application Number     | Application/Co | R                                  | Applicant(s)/Patent u<br>Reexamination<br>DE BELLIS, JOSEP |          |
|------------------------|----------------|------------------------------------|------------------------------------------------------------|----------|
| Document Code - DISQ   |                | Internal Do                        | ocument – DC                                               | NOT MAIL |
|                        |                |                                    |                                                            |          |
| TERMINAL<br>DISCLAIMER | ⊠ APPROV       | ED                                 | ☐ DISAPPI                                                  | ROVED    |
| Date Filed : 06/03/05  | to a Te        | nt is subject<br>erminal<br>laimer |                                                            |          |
| Approved/Disapproved b | oy:            |                                    |                                                            |          |
| meason                 |                | ·                                  |                                                            | •        |
|                        |                |                                    |                                                            |          |

U.S. Patent and Trademark Office

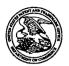

Commissioner for Patents United States Patent and Trademark Office P.O. Box 1450 Alexandria, VA 22313-1456 www.usbto.com

ANDREWS KURTH
1701 PENNSYLVANIA AVENUE NW
SUITE 300
WASHINGTON, DC 20006

**COPY MAILED** 

JUL 1 1 2005

In re Application of

Joseph De Bellis

Application No. 09/935,565

Filed: August 24, 2001

Attorney Docket No. 5607

**OFFICE OF PETITIONS** 

ON PETITION

This is a decision on the petition under 37 CFR 1.137(b), filed June 3, 2005, to revive the above-identified application.

The petition is **GRANTED**.

The above-identified application became abandoned for failure to reply in a timely manner to the non-final Office action mailed August 24, 2004, which set a shortened statutory period for reply of three (3) months. No extensions of time under the provisions of 37 CFR 1.136(a) were obtained. Accordingly, the above-identified application became abandoned on November 25, 2004.

The Change of Correspondence Address filed June 3, 2005 has been entered and made of record.

Telephone inquiries concerning this decision should be directed to Wan Laymon at (571) 272-3220.

This matter is being referred to Technology Center AU 2167.

Petitions Examiner

Office of Petitions

Office of the Deputy Commissioner

for Patent Examination Policy

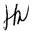

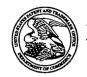

### United States Patent and Trademark Office

UNITED STATES DEPARTMENT OF COMMERCE United States Patent and Trademark Office Address: COMMISSIONER FOR PATENTS P.O. Box 1450 Alexandria, Virginia 22313-1450 www.uspto.gov

| APPLICATION NO.    | FILING DATE     | FIRST NAMED INVENTOR | ATTORNEY DOCKET NO.     | CONFIRMATION NO. |
|--------------------|-----------------|----------------------|-------------------------|------------------|
| 09/935,565         | 08/24/2001      | Joseph De Bellis     | 5607                    | 9677             |
| 7                  | 7590 06/07/2005 |                      | EXAM                    | INER             |
| DORSEY & Suite 300 | WHITNEY LLP     |                      | WONG,                   | LESLIE           |
| 1660 Internation   | onal Drive      |                      | ART UNIT                | PAPER NUMBER     |
| McLean, VA         | 22102           | ,                    | 2167                    |                  |
|                    |                 |                      | DATE MAIL ED: 06/07/200 |                  |

Please find below and/or attached an Office communication concerning this application or proceeding.

RECEIVED
JUN 1 7 2005

**Technology Center 2100** 

PTO-90C (Rev. 10/03)

# Application No. Applicant(s) 09/935,565 DE BELLIS, JOSEPH

| Interview Summary                                                                                                    | (C)<br>-5<br>-6                 | Examiner                                        |                                         | Art Unit                        |                     |  |  |  |  |  |
|----------------------------------------------------------------------------------------------------|---------------------------------|-------------------------------------------------|-----------------------------------------|---------------------------------|---------------------|--|--|--|--|--|
|                                                                                                    | ∴.                              | Leslie Wong                                     |                                         | 2167                            |                     |  |  |  |  |  |
| All participants (applicant, applicant's representat                                                                                                    | ivė, PTO                        | personnel):                                     |                                         |                                 |                     |  |  |  |  |  |
| (1) <u>Leslie Wong</u> .                                                                                                    | d<br>k                          | (3)                                             |                                         |                                 |                     |  |  |  |  |  |
| (2) Sean Wood and Sumeet Magoon (Applicant's                                                                                                    | <u>Rep)</u> .                   | (4)                                             |                                         |                                 |                     |  |  |  |  |  |
| Date of Interview: 01 June 2005.                                                                                                    |                                 |                                                 |                                         |                                 |                     |  |  |  |  |  |
| Type: a) ☐ Telephonic b) ☐ Video Confere<br>c) ☑ Personal [copy given to: 1) ☐ app                                                                                                    |                                 | ²)⊠ applicant's re                              | epresentative                           | ]                               |                     |  |  |  |  |  |
| Exhibit shown or demonstration conducted: d) [ If Yes, brief description:                                                                                                    | ] Yes                           | e)⊠ No.                                         |                                         |                                 | ,                   |  |  |  |  |  |
| Claim(s) discussed: <u>1,3, 15, 20, 32, 35, 41, and 4</u>                                                                                                    | <u>3</u> .                      |                                                 |                                         |                                 |                     |  |  |  |  |  |
| Identification of prior art discussed:                                                                                                    |                                 |                                                 |                                         |                                 |                     |  |  |  |  |  |
| Agreement with respect to the claims f)⊠ was rea                                                                                                    | ached. g                        | )∏ was not reac                                 | hed. h)∐ N                              | /A.                             |                     |  |  |  |  |  |
| Substance of Interview including description of the general nature of what was agreed to if an agreement was reached, or any other comments: <u>See Continuation Sheet</u> .                                       |                                 |                                                 |                                         |                                 |                     |  |  |  |  |  |
| (A fuller description, if necessary, and a copy of the allowable, if available, must be attached. Also, we allowable is available, a summary thereof must be                                                       | here no c                       | opy of the amend                                |                                         |                                 |                     |  |  |  |  |  |
| THE FORMAL WRITTEN REPLY TO THE LAST OF INTERVIEW. (See MPEP Section 7.13.04). If a regiven one month from this interview D FORM, WHICHEVER IS LATER, TO FILE A STATSummary of Record of Interview requirements on | ply to the<br>ATE, OR<br>FEMENT | last Office action THE MAILING DA OF THE SUBSTA | has already<br>ATE OF THIS<br>NCE OF TH | been filed, APPI<br>INTERVIEW S | LICANT IS<br>UMMARY |  |  |  |  |  |
|                                                                                                    |                                 |                                                 |                                         |                                 |                     |  |  |  |  |  |
|                                                                                                    |                                 |                                                 |                                         |                                 |                     |  |  |  |  |  |
|                                                                                                    |                                 |                                                 |                                         |                                 |                     |  |  |  |  |  |
|                                                                                                    |                                 |                                                 |                                         |                                 |                     |  |  |  |  |  |
|                                                                                                    |                                 |                                                 |                                         | -                               |                     |  |  |  |  |  |
|                                                                                                    |                                 |                                                 |                                         |                                 |                     |  |  |  |  |  |
|                                                                                                    |                                 |                                                 |                                         |                                 |                     |  |  |  |  |  |
|                                                                                                    |                                 |                                                 | 1.0                                     |                                 |                     |  |  |  |  |  |
| Examiner Note: You must sign this form unless it is an Attachment to a signed Office action.                                                                                                    | (4) (c)                         | Exa                                             | aminer's signa                          | ature, if required              |                     |  |  |  |  |  |

#### **Summary of Record of Interview Requirements**

Manual of Patent Examining Procedure (MPEP), Section 713.04, Substance of Interview Must be Made of Record

A complete written statement as to the substance of any face-to-face, video conference, or telephone interview with regard to an application must be made of record in the application whether or not an agreement with the examiner was reached at the interview.

### Title 37 Code of Federal Regulations (CFR) § 1.133 Interviews Paragraph (b)

In every instance where reconsideration is requested in view of an interview with an examiner, a complete written statement of the reasons presented at the interview as warranting (avorable action must be filed by the applicant. An interview does not remove the necessity for reply to Office action as specified in §§ 1.111, 1.135. (35 U.S.C. 132)

#### 37 CFR §1.2 Business to be transacted in writing.

All business with the Patent or Trademark Office should be transacted in writing. The personal attendance of applicants or their attorneys or agents at the Patent and Trademark Office is unnecessary. The action of the Patent and Trademark Office will be based exclusively on the written record in the Office. No attention will be paid to any alleged oral promise, stipulation, or understanding in relation to which there is disagreement or doubt.

The action of the Patent and Trademark Office cannot be based exclusively on the written record in the Office if that record is itself incomplete through the failure to record the substance of interviews.

It is the responsibility of the applicant or the attorney or agent to make the substance of an interview of record in the application file, unless the examiner indicates he or she will do so. It is the examiner's responsibility to see that such a record is made and to correct material inaccuracies which bear directly on the question of patentability.

Examiners must complete an Interview Summary Form for each interview held where a matter of substance has been discussed during the interview by checking the appropriate boxes and filling in the blanks. Discussions regarding only procedural matters, directed solely to restriction requirements for which interview recordation is otherwise provided for in Section 812.01 of the Manual of Patent Examining Procedure, or pointing out typographical errors or unreadable script in Office actions or the like, are excluded from the interview recordation procedures below. Where the substance of an interview is completely recorded in an Examiners Amendment, no separate Interview Summary Record is required.

The Interview Summary Form shall be given an appropriate Paper No., placed in the right hand portion of the file, and listed on the "Contents" section of the file wrapper. In a personal interview, a duplicate of the Form is given to the applicant (or attorney or agent) at the conclusion of the interview. In the case of a telephone or video-conference interview, the copy is mailed to the applicant's correspondence address either with or prior to the next official communication. If additional correspondence from the examiner is not likely before an allowance or if other circumstances dictate, the Form should be mailed promptly after the interview rather than with the next official communication.

The Form provides for recordation of the following information:

- Application Number (Series Code and Serial Number)
- Name of applicant
- Name of examiner
- Date of interview
- Type of interview (telephonic, video-conference, or personal)
- Name of participant(s) (applicant, attorney or agent, examiner, other PTO personnel, etc.)
- An indication whether or not an exhibit was shown or a demonstration conducted
- An identification of the specific prior art discussed
- An indication whether an agreement was reached and if so, a description of the general nature of the agreement (may be by
  attachment of a copy of amendments or claims agreed as being allowable). Note: Agreement as to allowability is tentative and does
  not restrict further action by the examiner to the contrary.
- The signature of the examiner who conducted the interview (if Form is not an attachment to a signed Office action)

It is desirable that the examiner orally remind the applicant of his or her obligation to record the substance of the interview of each case. It should be noted, however, that the Interview Summary Form will not normally be considered a complete and proper recordation of the interview unless it includes, or is supplemented by the applicant or the examiner to include, all of the applicable items required below concerning the substance of the interview.

A complete and proper recordation of the substance of any interview should include at least the following applicable items;

- 1) A brief description of the nature of any exhibit shown or any demonstration conducted,
- 2) an identification of the claims discussed,
- 3) an identification of the specific prior art discussed,
- 4) an identification of the principal proposed amendments of a substantive nature discussed, unless these are already described on the Interview Summary Form completed by the Examiner,
- 5) a brief identification of the general thrust of the principal arguments presented to the examiner,
  - (The identification of arguments need not be lengthy or elaborate. A verbatim or highly detailed description of the arguments is not required. The identification of the arguments is sufficient if the general nature or thrust of the principal arguments made to the examiner can be understood in the context of the application file. Of course, the applicant may desire to emphasize and fully describe those arguments which he or she feels were or might be persuasive to the examiner.)
- 6) a general indication of any other pertinent matters discussed, and
- 7) if appropriate, the general results or outcome of the interview unless already described in the Interview Summary Form completed by the examiner.

Examiners are expected to carefully review the applicant's record of the substance of an interview. If the record is not complete and accurate, the examiner will give the applicant an extendable one month time period to correct the record.

#### **Examiner to Check for Accuracy**

If the claims are allowable for other reasons of record, the examiner should send a letter setting forth the examiner's version of the statement attributed to him or her. If the record is complete and accurate, the examiner should place the indication, "Interview Record OK" on the paper recording the substance of the interview along with the date and the examiner's initials.

Continuation of Substance of Interview including description of the general nature of what was agreed to if an agreement was reached, or any other comments: Applicant's representative described the invention and discussed rejected claims and cited prior art. Applicant's representative further discuss how proposed amended claims overcome the prior art of record. Examiner thought that the proposed amended claims appear to overcome the cited prior art. However, the amendment would likely raise new issues that would required further consideration and/or search. Further, Applicant's representative traversed the anticipation double patenting rejection of claims, but would file a Terminal Disclaimer to overcome the obvious double patenting rejection. All in all, the interview was productive in advancing the prosecution.

Organization TC2100 Bldg./Room RANDOLPH
UNITED STATES PATENT AND TRADEMARK OFFICE
P.O. Box 1450
Alexandria, VA. 22313-1450
If Undeliverable Return In Ten Days

Official Business
Penalty For Private Use, \$300

i.

NIXIE

201

08 06/15/05

NOT DELIVERABLE A UNABLE TO F

e as address o forward

<u> հանանիակումի հիրակին կանի անիակին իր իր</u>

BC: 22313145050

\*2092-05036-15-19

22102+4848-3**5**228524450

**BEST AVAILABLE COPY** 

|             | PATENT APPLICATION FEE DETERMINATION RECORD  Application or Docket Number  091935565 |                                           |                                    |                                        |                                       |                          |       |                            |                                                  |                |                       |                        |           |
|-------------|--------------------------------------------------------------------------------------|-------------------------------------------|------------------------------------|----------------------------------------|---------------------------------------|--------------------------|-------|----------------------------|--------------------------------------------------|----------------|-----------------------|------------------------|-----------|
|             | ·PATENT A                                                                            |                                           | N FEE DE                           |                                        |                                       | ON RECO                  | ORD   | '                          | Š                                                | 60             | 7                     |                        |           |
|             |                                                                                      | CLAIMS AS                                 |                                    |                                        |                                       |                          |       | SMALL E                    | NTITY                                            |                | OTHER                 |                        | Ti S      |
| TO          | TAL CLAIMS                                                                           |                                           | (Column                            | 1)                                     | (Colu                                 | mn 2)                    |       | TYPE [                     | T FEE                                            | OR<br><b>1</b> | SMALL                 | FEE                    | 7         |
| FO          | R                                                                                    |                                           | NUMBER F                           | FILED                                  | NUMB                                  | ER EXTRA                 |       | BASIC FE                   |                                                  | OB             | BASIC FEE             | 710.00                 | 1         |
| TO          | TAL CHARGEA                                                                          | BLE CLAIMS                                | 41 min                             | us 20=                                 | . 2                                   | ·                        | †     | X\$ 9=                     | 120                                              | OR             | X\$18=                |                        | 5         |
| IND         | EPENDENT CL                                                                          | AIMS .                                    | 2/                                 | nus 3 =                                | . ~                                   |                          | 1     | X40=                       | 101                                              | 1              | X80=                  |                        | ABL       |
| MU          | LTIPLE DEPEN                                                                         | DENT CLAIM PI                             | RESENT                             |                                        |                                       |                          | 1     |                            | LIDE                                             | OR             |                       |                        |           |
| • 15        | the difference                                                                       | in column 1 is                            | less than ze                       | ro, ente                               | r "0" in c                            | olumn 2                  | J     | +135=                      | 4111                                             | OR             | +270=                 |                        |           |
|             | CLAIMS AS AMENDED - PART II OTHER THAN                                               |                                           |                                    |                                        |                                       |                          |       |                            |                                                  |                |                       |                        |           |
| _           | (Column 1) (Column 2) (Column 3) SMALL ENTITY OR SMALL ENTITY                        |                                           |                                    |                                        |                                       |                          |       |                            |                                                  |                |                       |                        |           |
| ENT A       |                                                                                      | CLAIMS<br>REMAINING<br>AFTER<br>AMENDMENT |                                    | NUM                                    | BER<br>OUSLY                          | PRESENT<br>EXTRA         |       | RATE                       | ADDI-<br>TIONAL<br>FEE                           |                | RATE                  | ADDI-<br>TIONAL<br>FEE |           |
| AMENDMENT   | Total                                                                                | • 41 -                                    | Minus                              | 4                                      | 1.                                    | = \                      | ]     | X\$ 9=                     |                                                  | OR             | X\$18=                |                        |           |
| AME         | Independent                                                                          | • 8                                       | Minus                              | ***                                    | 8                                     | = /\                     |       | X40=                       |                                                  | OR             | X80=                  |                        | 1         |
| L           | FIRST PRESE                                                                          | NTATION OF M                              | ULTIPLE DEF                        | PENDEN                                 | T CLAIM                               |                          | J     | +135=                      |                                                  | OR             | +270=                 |                        | 1         |
|             | $= f_{cons}$                                                                         |                                           |                                    | ŀ                                      |                                       | •                        |       | TOTAL                      | <del>                                     </del> | OR.            | TOTAL<br>ADDIT FEE    |                        | 1         |
| -           | and the                                                                              | (Column 1)                                |                                    | (Colu                                  | mn 2)                                 | (Column 3                |       | ADDIT. FEE                 | :44                                              |                | AUUII. FEE            |                        | 1         |
| ENT B       |                                                                                      | REMAINING AFTER                           |                                    | PREVI                                  | IEST<br>IBER<br>OUSLY<br>FOR          | PRESENT<br>EXTRA         |       | RATE                       | ADDI-<br>TIONAL<br>FEE                           |                | RATE                  | ADDI-<br>TIONAL<br>FEE | ,         |
| AMENDMENT   | Total 2                                                                              |                                           | Minus                              | 4 × 7 €                                | 1                                     | =                        | ]     | X\$ 9=                     |                                                  | OR             | X\$18=                |                        |           |
| AME         | Independent//                                                                        |                                           | Minus .                            | ***                                    |                                       | =                        |       | X40=                       |                                                  | OR             | X80=                  |                        | 1         |
| L           | FIRST PRESE                                                                          | NTATION OF MI                             | ULTIPLE DEP                        | ENDEN                                  | CLAIM                                 |                          | J     | +135=                      |                                                  | OR             | +270=                 |                        | 1         |
|             |                                                                                      |                                           | •                                  |                                        |                                       |                          | }     | TOTAL                      |                                                  | OR             | TOTAL                 |                        | •         |
|             |                                                                                      | (Column 1)                                |                                    | (Colu                                  | mn 2)                                 | (Column 3                | 3)    | ADDIT. FEE                 | · • • • • • • • • • • • • • • • • • • •          |                | ADDIT. FEE            |                        | <b>\$</b> |
| AMENDMENT C |                                                                                      | CLAIMS<br>REMAINING<br>AFTER<br>AMENDMENT |                                    | NUM<br>PREVI                           | IEST<br>IBER<br>OUSLY<br>FOR          | PRESENT<br>EXTRA         |       | RATE                       | ADDI-<br>TIONAL<br>FEE                           |                | RATE                  | ADDI-<br>TIONAL<br>FEE |           |
| Š           | Total                                                                                |                                           | Minus /                            | ************************************** | · · · · · · · · · · · · · · · · · · · | <b>.</b>                 |       | X\$ 9=                     |                                                  | OR             | X\$18=                |                        | 1         |
| AME         | Independent                                                                          | •                                         | Minús                              | ***                                    |                                       | -                        | ]]    | X40=                       | 1                                                | OR             | X80=                  |                        | 1         |
|             | PIRST PRESE                                                                          | NTATION OF M                              | · ·                                | ZENDEN                                 | CLAIM                                 |                          | L     | +135=                      | <b>T</b>                                         | OR             | +270=                 |                        | 1         |
|             | if the entry in colu<br>If the "History No                                           | mn 1 is less than t<br>mber Previously P  | he entry in colu<br>ald For in THE | mn 2, writ<br>S SPACF                  | e "0" in co<br>is less the            | lumn 3.<br>n 20. enter " | o.• · | TOTAL                      |                                                  | OR             | TOTAL                 | -                      | 1         |
| ***         | If the "Highest Nu                                                                   | mber Previously Patter Previously Pa      | ald For IN THI                     | S SPACE                                | is less the                           | n 3, enter "3."          | ' .'  | ADDIT. FEE<br>and in the a |                                                  | •              | ADDIT. FEE<br>lumn 1. |                        | 1         |
|             |                                                                                      |                                           |                                    |                                        | •                                     | •                        |       |                            |                                                  |                | ·                     |                        | j         |

FORM PTO-675 (Rev. 6/00) Patent and Trademark Office, U.S. DEPARTMENT OF COMMERCE "U.S. GPO: 2000-450-706/30103

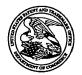

### UNITED STATES PATENT AND TRADEMARK OFFICE

UNITED STATES DEPARTMENT OF COMMERCE United States Patent and Trademark Office Address: COMMISSIONER FOR PATENTS P.O. Box 1450 Alexandria, Virginia 22313-1450 www.uspio.gov

| APPLICATION NO.         | FILING DATE    | FIRST NAMED INVENTOR | ATTORNEY DOCKET NO.     | CONFIRMATION NO. |
|-------------------------|----------------|----------------------|-------------------------|------------------|
| 09/935,565              | 08/24/2001     | Joseph De Bellis     | 5607                    | 9677             |
| 7                       | 590 06/07/2005 |                      | EXAM                    | INER             |
| DORSEY & V<br>Suite 300 | WHITNEY LLP    |                      | WONG,                   | LESLIE           |
| 1660 Internation        | onal Drive     |                      | ART UNIT                | PAPER NUMBER     |
| McLean, VA              | 22102          |                      | 2167                    |                  |
|                         | •              |                      | DATE MAILED: 06/07/200: | 5                |

Please find below and/or attached an Office communication concerning this application or proceeding.

|                                                                                                    | Application No.                                                                     | Applicant(s)                                    |
|----------------------------------------------------------------------------------------------------|-------------------------------------------------------------------------------------|-------------------------------------------------|
| Interview Summary                                                                                                    | 09/935,565                                                                          | DE BELLIS, JOSEPH                               |
| interview Summary                                                                                                    | Examiner                                                                            | Art Unit                                        |
|                                                                                                    | Leslie Wong                                                                         | 2167                                            |
| All participants (applicant, applicant's representative, PTO                                                                                                    | personnel):                                                                         |                                                 |
| (1) <u>Leslie Wong</u> .                                                                                                    | (3)                                                                                 |                                                 |
| (2) <u>Sean Wood and Sumeet Magoon (Applicant's Rep)</u> .                                                                                                    | (4)                                                                                 |                                                 |
| Date of Interview: <u>01 June 2005</u> .                                                                                                    |                                                                                     |                                                 |
| Type: a)☐ Telephonic b)☐ Video Conference<br>c)⊠ Personal [copy given to: 1)☐ applicant 2                                                                                                    | t)⊠ applicant's representative                                                      | e)                                              |
| Exhibit shown or demonstration conducted: d) Yes If Yes, brief description:                                                                                                    | e) No.                                                                              | . '                                             |
| Claim(s) discussed: <u>1,3, 15, 20, 32, 35, 41, and 43</u> .                                                                                                    |                                                                                     |                                                 |
| Identification of prior art discussed:                                                                                                    |                                                                                     |                                                 |
| Agreement with respect to the claims f) $\boxtimes$ was reached. g                                                                                                    | )☐ was not reached. h)☐ N                                                           | J/A.                                            |
| Substance of Interview including description of the general reached, or any other comments: <u>See Continuation Sheet</u> .                                                                                                    | nature of what was agreed to                                                        | if an agreement was                             |
| (A fuller description, if necessary, and a copy of the amend allowable, if available, must be attached. Also, where no callowable is available, a summary thereof must be attached                                                                               | opy of the amendments that v                                                        |                                                 |
| THE FORMAL WRITTEN REPLY TO THE LAST OFFICE A INTERVIEW. (See MPEP Section 7.13.04). If a reply to the GIVEN ONE MONTH FROM THIS INTERVIEW DATE, OR FORM, WHICHEVER IS LATER, TO FILE A STATEMENT Summary of Record of Interview requirements on reverse signal. | last Office action has already<br>THE MAILING DATE OF THI<br>DF THE SUBSTANCE OF TH | been filed, APPLICANT IS<br>S INTERVIEW SUMMARY |
|                                                                                                    |                                                                                     |                                                 |
|                                                                                                    |                                                                                     |                                                 |
|                                                                                                    |                                                                                     |                                                 |
|                                                                                                    |                                                                                     |                                                 |
|                                                                                                    |                                                                                     |                                                 |
|                                                                                                    |                                                                                     |                                                 |
|                                                                                                    |                                                                                     |                                                 |
| ,                                                                                                    |                                                                                     |                                                 |
| •                                                                                                    | j                                                                                   |                                                 |
| Freezing Nation Was more than the first the first                                                                                                    | Us                                                                                  |                                                 |
| Examiner Note: You must sign this form unless it is an<br>Attachment to a signed Office action.                                                                                                    | Examiner's sign                                                                     | ature, if required                              |

U.S. Patent and Trademark Office PTOL-413 (Rev. 04-03)

Interview Summary

Paper No. 06012005

#### **Summary of Record of Interview Requirements**

#### Manual of Patent Examining Procedure (MPEP), Section 713.04, Substance of Interview Must be Made of Record

A complete written statement as to the substance of any face-to-face, video conference, or telephone interview with regard to an application must be made of record in the application whether or not an agreement with the examiner was reached at the interview.

#### Title 37 Code of Federal Regulations (CFR) § 1.133 Interviews

Paragraph (b)
In every instance where reconsideration is requested in view of an interview with an examiner, a complete written statement of the reasons presented at the interview as warranting favorable action must be filed by the applicant. An interview does not remove the necessity for reply to Office action as specified in §§ 1.111, 1.135. (35 U.S.C. 132)

37 CFR §1.2 Business to be transacted in writing.

All business with the Patent or Trademark Office should be transacted in writing. The personal attendance of applicants or their attorneys or agents at the Patent and Trademark Office is unnecessary. The action of the Patent and Trademark Office will be based exclusively on the written record in the Office. No attention will be paid to any alleged oral promise, stipulation, or understanding in relation to which there is disagreement or doubt.

The action of the Patent and Trademark Office cannot be based exclusively on the written record in the Office if that record is itself incomplete through the failure to record the substance of interviews.

It is the responsibility of the applicant or the attorney or agent to make the substance of an interview of record in the application file, unless the examiner indicates he or she will do so. It is the examiner's responsibility to see that such a record is made and to correct material inaccuracies which bear directly on the question of patentability.

Examiners must complete an Interview Summary Form for each interview held where a matter of substance has been discussed during the interview by checking the appropriate boxes and filling in the blanks. Discussions regarding only procedural matters, directed solely to restriction requirements for which interview recordation is otherwise provided for in Section 812.01 of the Manual of Patent Examining Procedure, or pointing out typographical errors or unreadable script in Office actions or the like, are excluded from the interview recordation procedures below. Where the substance of an interview is completely recorded in an Examiners Amendment, no separate Interview Summary Record is required.

The Interview Summary Form shall be given an appropriate Paper No., placed in the right hand portion of the file, and listed on the "Contents" section of the file wrapper. In a personal interview, a duplicate of the Form is given to the applicant (or attorney or agent) at the conclusion of the interview. In the case of a telephone or video-conference interview, the copy is mailed to the applicant's correspondence address either with or prior to the next official communication. If additional correspondence from the examiner is not likely before an allowance or if other circumstances dictate, the Form should be mailed promptly after the interview rather than with the next official communication.

The Form provides for recordation of the following information:

- Application Number (Series Code and Serial Number)
- Name of applicant
- Name of examiner
- Date of interview
- Type of interview (telephonic, video-conference, or personal)
- Name of participant(s) (applicant, attorney or agent, examiner, other PTO personnel, etc.)
- An indication whether or not an exhibit was shown or a demonstration conducted
- An identification of the specific prior art discussed
- An indication whether an agreement was reached and if so, a description of the general nature of the agreement (may be by attachment of a copy of amendments or claims agreed as being allowable). Note: Agreement as to allowability is tentative and does not restrict further action by the examiner to the contrary.
- The signature of the examiner who conducted the interview (if Form is not an attachment to a signed Office action)

It is desirable that the examiner orally remind the applicant of his or her obligation to record the substance of the interview of each case. It should be noted, however, that the Interview Summary Form will not normally be considered a complete and proper recordation of the interview unless it includes, or is supplemented by the applicant or the examiner to include, all of the applicable items required below concerning the substance of the interview.

A complete and proper recordation of the substance of any interview should include at least the following applicable items:

- 1) A brief description of the nature of any exhibit shown or any demonstration conducted,
- 2) an identification of the claims discussed,
- 3) an identification of the specific prior art discussed,
- 4) an identification of the principal proposed amendments of a substantive nature discussed, unless these are already described on the Interview Summary Form completed by the Examiner,
- 5) a brief identification of the general thrust of the principal arguments presented to the examiner,
  - (The identification of arguments need not be lengthy or elaborate. A verbatim or highly detailed description of the arguments is not required. The identification of the arguments is sufficient if the general nature or thrust of the principal arguments made to the examiner can be understood in the context of the application file. Of course, the applicant may desire to emphasize and fully describe those arguments which he or she feels were or might be persuasive to the examiner.)
- 6) a general indication of any other pertinent matters discussed, and
- 7) if appropriate, the general results or outcome of the interview unless already described in the Interview Summary Form completed by the examiner

Examiners are expected to carefully review the applicant's record of the substance of an interview. If the record is not complete and accurate, the examiner will give the applicant an extendable one month time period to correct the record.

#### **Examiner to Check for Accuracy**

If the claims are allowable for other reasons of record, the examiner should send a letter setting forth the examiner's version of the statement attributed to him or her. If the record is complete and accurate, the examiner should place the indication, "Interview Record OK" on the paper recording the substance of the interview along with the date and the examiner's initials.

Continuation of Substance of Interview including description of the general nature of what was agreed to if an agreement was reached, or any other comments: Applicant's representative described the invention and discussed rejected claims and cited prior art. Applicant's representative further discuss how proposed amended claims overcome the prior art of record. Examiner thought that the proposed amended claims appear to overcome the cited prior art. However, the amendment would likely raise new issues that would required further consideration and/or search. Further, Applicant's representative traversed the anticipation double patenting rejection of claims, but would file a Terminal Disclaimer to overcome the obvious double patenting rejection. All in all, the interview was productive in advancing the prosecution.

ATENT APPLICATION

Attorney Docket No. 5607

#### IN THE UNITED STATES PATENT AND TRADEMARK OFFICE

nventor(s):

Joseph L. DeBELLIS

Confirmation No.:

9677

**Application No.:** 

09/935,565

Examiner: L. WONG

Filing Date:

August 24, 2001

**Group Art Unit:** 

2177

Title:

SEARCH-ON-THE-FLY WITH MERGE FUNCTION

**Mail Stop Petition Commissioner for Patents** P.O. Box 1450 Alexandria, VA 22313-1450

#### PETITION FOR REVIVAL OF AN APPLICATION FOR PATENT ABANDONED **UNINTENTIONALLY UNDER 37 CFR 1.137(b)**

Sir:

- 1. This application became abandoned on February 24, 2005.
- 2. This application became abandoned because of an unintentional delay causing a failure to prosecute. The entire delay in filing the required reply from the due date for the required reply until the filing of a grantable petition under 37 CFR 1.137(b) was unintentional.
- 3. Response or action required: A response under 37 CFR 1.111 is enclosed herewith.
- 4. Terminal disclaimer 37 CFR 1.137(d): In connection with this Petition, a Terminal Disclaimer is not required because the application was filed after June 8, 1995. A Terminal Disclaimer is enclosed in connection with U.S. Patent No. 6,760,720.

Authorization to charge the Petition to Revive fee required to Deposit Account No. 50-2849 appears in the accompanying transmittal letter. At any time during the pendency of this application, please charge any fees required or credit any over payment to Deposit Account 50-2849 pursuant to 37 CFR 1.25. Additionally please charge any fees to Deposit Account 50-2849 under 37 CFR 1.16 through 1.21 inclusive, and any other sections in Title 37 of the Code of Federal Regulations that may regulate fees. A duplicate copy of this sheet is enclosed.

Should the Commissioner require anything further in order to fulfill this petition, he is invited to contact the undersigned at the telephone number listed below.

06/06/2005 SZEWDIE1 00000015 502849 09935565

01 FC:2453

750.00 DA

Customer No. 38598 **ANDREWS KURTH LLP** 1701 Pennsylvania Avenue, N.W. Suite 300 Washington, D.C. 20006 Tel. (202) 662-2700 Fax (202) 662-2739

Respectfully submitted,

Sumeet Magoon

Attorney/Agent for Applicant(s)

Reg. No. 43,769

Date: June 3, 2005

ATTORNEY DOCKET NO.: 5607

PATENT APPLICATION

### IN THE UNITED STATES PATENT AND TRADEMARK OFFICE

nventor(s):

Joseph L. DeBELLIS

Confirmation No.: 9677

9011

**Application No.:** 

09/935,565

Examiner:

L. WONG

Filing Date:

August 24, 2001

**Group Art Unit:** 

2177

Title:

SEARCH-ON-THE-FLY WITH MERGE FUNCTION

Commissioner for Patents P.O. Box 1450 Alexandria, VA 22313-1450

# TERMINAL DISCLAIMER RESPONSIVE TO A DOUBLE PATENTING REJECTION

Sir:

Petitioner, Joseph L. DeBellis is the owner of 100 percent interest in the instant application. Petitioner hereby disclaims, except as provided below, the terminal part of the statutory term of any patent granted on the instant application, which would extend beyond the expiration date of the full statutory term defined in 35 U.S.C. 154 AND 173, as presently shortened by any terminal disclaimer, of prior Patent No. <u>6,760,720</u>. The owner hereby agrees that any patent so granted on the instant application shall be enforceable only for and during such period that it and the prior patent are commonly owned. This agreement runs with any patent granted on the instant application and is binding upon the grantee, its successors or assigns.

In making the above disclaimer, the owner does not disclaim the terminal part of any patent granted on the instant application that would extend to the expiration date of the full statutory term as defined in 35 U.S.C. 154 AND 173 of the prior patent, as presently shortened by any terminal disclaimer, in the event that it later: expires for failure to pay a maintenance fee, is held unenforceable, is found invalid by a court of competent jurisdiction, is statutorily disclaimed in whole or terminally disclaimed under 37 CFR 1.321, has all claims canceled by a reexamination certificate, is reissued, or is in any manner terminated prior to the expiration of its full statutory term as presently shortened by any terminal disclaimer.

For submissions on behalf of an organization (e.g., corporation), the undersigned is empowered to act on behalf of the organization.

06/06/2005 SZEWDIE1 00000015 502849 09935565

02 FC:2814

65.00 DA

Page 1 of 2

TERMINAL DISCLAIMER - DOUBLE PATENTING

(continued)

ATTORNEY DOCKET NO.: 5607

PATENT APPLICATION

I hereby declare that all statements made herein of my own knowledge are true and that all statements made on information and belief are believed to be true; and further that these statements were made with the knowledge that willful false statements and the like so made are punishable by fine or imprisonment, or both, under Section 1001 of Title 18 of the United States Code an that such willful false statements may jeopardize the validity of the application or any patent issued thereon.

Please charge the required fee set forth in 37 CFR 1.20(d) of \$65.00 to Deposit Account **50-2849**. At any time during the pendency of this application, please charge any fees required or credit any overpayment to Deposit Account 50-2849 pursuant to 37 CFR 1.25. Additionally please charge any fees to Deposit Account 50-2849 under 37 CFR 1.16 through 1.21 inclusive, and any other sections in Title 37 of the Code of Federal Regulations that may regulate fees.

(Note: An attorney or agent of record must sign this document.)

Customer No.: 038598 ANDREWS KURTH LLP

Intellectual Property Department 1701 Pennsylvania Avenue, N.W.

Suite 300

Washington, D.C. 20006

Telephone No.: (202) 662-2700 Facsimile No.: (202) 662-2739

Respectfully submitted

John K. Harrop

Attorney/Agent for Applicant(s) Reg. No. 41,817

Date: June 3, 2005

Döcket No.: 5607 PATENT

IN THE UNITED STATES PATENT AND TRADEMARK OFFICE

blicant:

Joseph L DeBellis

Serial No:

09/935,565

Group No.:

2177

Filed:

August 24, 2001

Examiner:

WONG, LESLIE

Title:

SEARCH-ON-THE-FLY WITH MERGE FUNCTION

#### Mail Stop Amendment

Commissioner for Patents P.O. Box 1450 Alexandria, Virginia 22313-1450

#### **AMENDMENT AND RESPONSE**

Sir:

In response to the August 24, 2004, Office Action (Paper No. 5), Applicants are enclosing a Petition to Revive by separate cover and respond as follows:

Amendments to the Claims begin on page 2 of this paper.

Remarks begin on page 10 of this paper.

#### **Amendments to the Claims:**

This listing of claims will replace all prior versions, and listings, of claims in the application:

#### **Listing of Claims:**

Claim 1 (currently amended): A <u>computer-implemented</u> method for displaying data comprising: determining a database schema for a database;

providing a list of database fields, wherein the list includes a descriptor indicating a data category;

receiving a search selection for a database field on the provided list of database fields; determining a quantity of entriesa number of characters included in each entry in the selected database field;

if the quantity-number of characters included in each entry exceeds exceed\_a specified amount of characters, truncating data, and displaying the truncated data; and displaying a portion of each entry in the selected database field, wherein a number of characters displayed in each portion is less than or equal to the specified amount of characters; and

if the quantity number of characters included in each entry does not exceed the specified amount, displaying content from the database fieldcach entry in its entirety.

Claim 2 (original): The method of claim 1, further comprising providing a key word search.

Claim 3 (currently amended): A <u>computer-implemented</u> method for formatting data for display, comprising:

generating a list of data fields;

receiving a first data field selection from the list of data fields;

determining a first quantity indicative of a number of entries of characters in each entry of the selected data field;

Application No. 09/935,565 Amendment dated June 3, 2005 Reply to Office Action of August 24, 2004

if the first quantity exceeds a specified limit, reducing a size of data number of characters to be displayed for each entry from the selected data field; and

displaying data the reduced number of characters for each entry from the selected data field.

Claim 4 (original): The method of claim 3, wherein the specified limit is fixed.

Claim 5 (original): The method of claim 3, wherein the specified limit is variable.

Claim 6 (currently amended): The method of claim 3, wherein the data are each entry from the selected data field is displayed on a terminal, and wherein the specified limit is determined dynamically, based on a characteristic of the terminal.

Claim 7 (original): The method of claim 3, wherein the specified limit is a user-determined limit.

Claim 8 (currently amended): The method of claim 3, wherein the method for reducing the size of the datanumber of characters to be displayed from the selected data field comprises:

performing a truncation that reduces the size of the data to number of characters to be displayed from the selected data field;

comparing the reduced size-number of characters to the specified limit; and

if the reduced <u>size number of characters</u> exceeds the specified limit, repeating the truncation and comparing steps until the <u>size of the data reduced number of characters</u> to be displayed from the selected data field is less than or equal to the specified limit.

Claim 9 (currently amended): The method of claim 8, wherein a parameter is related to the size of the data the number of characters to be displayed from the selected data field, and wherein the truncation comprises decrementing the parameter.

Claim 10 (original): The method of claim 9, wherein the parameter is decremented or incremented by a value of one.

Claim 11 (currently amended): The method of claim 8, wherein a parameter is related to the size of the data the number of characters to be displayed from the selected data field, and wherein the truncation comprises dividing the parameter by a value.

Claim 12 (original): The method of claim 11, wherein the value is two.

Claim 13 (currently amended): The method of claim 8, wherein a parameter is related to the size of the datathe number of characters to be displayed from the selected data field, and wherein the truncation comprises multiplying the parameter by a value.

Claim 14 (original): The method of claim 3, further comprising:

receiving a first constraint, wherein the first constraint is related to a data element in a data field; and

receiving one or more subsequent constraints, wherein search results are generated based on a combination of the first and the one or more subsequent constraints.

Claim 15 (currently amended): A <u>computer-implemented</u> method for searching a database, comprising:

selecting a first search term;

sending the first search term to a search engine;

receiving a first search result;

selecting and sending a second search term to the search engine <u>after the first search</u> result is received; and

receiving a second search result, wherein the second search result represents a combination of the first and the second search terms.

Claim 16 (currently amended): The method of claim 15, further comprising:

selecting and sending a third search term to the search engine;

dropping a prior search term, wherein the dropped prior search term in is one of the first and the second search terms; and

receiving a third search result comprising a combination of the third search term and one of the first and the second search terms.

Claim 17 (original): The method of claim 15, wherein the first search term is directed to a first database and wherein the second search term is directed to a second database.

Claim 18 (original): The method of claim 15, wherein the first search result is displayed as a truncated result list.

Claim 19 (original): The method of claim 18, further comprising specifying a size of the truncation.

Claim 20 (currently amended): A <u>computer-implemented</u> method for searching a database, comprising:

generating a list of data fields;

receiving a first data field selection from the list of data fields;

receiving a first constraint, wherein the first constraint is related to a data element in a data field; and

generating a first search result based on the first constraint;

displaying a menu, wherein the menu is populated with the first search result;

receiving one or more subsequent constraints; -and

conducting a second search, wherein the one or more subsequent constraints are used to search at least data associated with the first search result to generate a second search result. wherein search results are generated based on a combination of the first and the one or more subsequent constraints.

Claim 21 (original): The method of claim 20, further comprising:

determining a first quantity indicative of a number of entries of the selected data field; if the first quantity exceeds a specified limit, reducing a size of data to be displayed from the selected data field; and displaying data from the selected data field.

Application No. 09/935,565 Amendment dated June 3, 2005 Reply to Office Action of August 24, 2004

Claim 22 (original): The method of claim 21, wherein the specified limit is fixed.

Claim 23 (original): The method of claim 21, wherein the specified limit is variable.

Claim 24 (original): The method of claim 21, wherein the data are displayed on a terminal, and wherein the specified limit is determined dynamically, based on a characteristic of the terminal.

Claim 25 (original): The method of claim 21, wherein the specified limit is a user-determined limit.

Claim 26 (original): The method of claim 21, wherein the method for reducing the size of the data to be displayed from the selected data field comprises:

performing a truncation that reduces the size of the data to be displayed from the selected data field;

comparing the reduced size to the specified limit; and

if the reduced size exceeds the specified limit, repeating the truncation and comparing steps until the size of the data to be displayed from the selected data field is less than or equal to the specified limit.

Claim 27 (original): The method of claim 26, wherein a parameter is related to the size of the data to be displayed from the selected data field, and wherein the truncation comprises decrementing or incrementing the parameter.

Claim 28 (original): The method of claim 27, wherein the parameter is decremented or incremented by a value of one.

Claim 29 (original): The method of claim 26, wherein a parameter is related to the size of the data to be displayed from the selected data field, and wherein the truncation comprises dividing the parameter by a value.

Claim 30 (original): The method of claim 29, wherein the value is two.

Claim 31 (original): The method of claim 26, wherein a parameter is related to the size of the data to be displayed from the selected data field, and wherein the truncation comprises multiplying the parameter by a value.

Claim 32 (currently amended): A <u>computer-implemented</u> method for providing search functions in one or more databases, comprising:

receiving a first search term;

searching at least a first database using the first search term;

returning a first search result, wherein the first search result comprises a first list of elements in the first database;

receiving a second search term, after the first search result is returned;

conducting a second search by applying the second search term to one of the first list of elements and a second database; and

returning a second search result, wherein the second search result represents a search output based on a combination of the first and the second search terms.

Claim 33 (currently amended): The method of claim 32, further comprising:

receiving a third search term;

receiving a signal to drop one of the first and the second search terms;

dropping the selected one of the first and the second search terms, wherein dropping the selected one of the first and the second search terms provides a revised list of elements;

searching one of the revised list of elements and one of the second or subsequent databases using the third search term; and

returning a third list of elements-comprising, wherein the third list of elements represents the search output based on a combination of the third search term and the non-selected one of the first and the second search terms.

Claim 34 (original): The method of claim 32, wherein the first search result is returned as a truncated list of elements.

Claim 35 (currently amended): A <u>computer-implemented</u> method for navigating one or more databases, comprising:

receiving a first attribute associated with elements in one or more of the databases, wherein the first attribute comprises a first search term;

retuning returning a first search result based on the first attribute;

receiving a second attribute associated with elements in one or more of the databases, wherein the second attributes attribute comprises a second search term and is selected from contents of the first search result;

generating a second search result based on the second attribute, wherein the second attribute is used to search at least data associated with the first search result to generate the second search result and the second search result represents a merged search result; and merging the first and the second search results to provide a merged search result; and returning the merged search result.

Claim 36 (original): The method of claim 35, further comprising: truncating the merged search result based on a display size of a device receiving the merged search result.

Claims 37-40 (canceled).

Claim 41 (currently amended): A <u>computer-implemented</u> method for searching one or more databases, wherein each of the one or more databases comprises a plurality of fields, comprising:

getting a first list of fields of a first database;

applying a first filter to the <u>final-first</u> list of fields, wherein the <u>final-first</u> filter comprises a first search constraint;

applying a second filter to the first list of fields a result of applying the first filter, wherein the second filter comprises a second search constraint;

applying a third filter to the first list of filters a result of applying the second filter, wherein the third filter comprises a third search constraint;

removing at least one of the first, second and third filters, whereby a search result is generated; and

displaying the a search result of applying the third filter.

Claim 42 (new): The method of claim 41, further comprising:

removing at least one of the first, second and third filters, whereby a final search result is generated.

Claim 43 (new): A computer-implemented method for searching a database, comprising:

displaying a first list of database entries;

receiving a selection of a first search term from the displayed first list of database entries; sending the first search term to a search engine;

receiving a first search result;

displaying a menu, wherein the menu is populated with the result of the first search; receiving a selection of a second search term from the displayed menu;

sending the second search term to the search engine, wherein the second search term is used to search at least data associated with the first search result; and

receiving a second search result, wherein the second search result represents a search output based on a combination of the first and the second search terms.

Claim 44 (new): The method of claim 43, further comprising:

selecting and sending a third search term to the search engine, wherein the third search term is selected from contents of the second search result;

dropping a prior search term, wherein the dropped prior search term in one of the first and the second search terms; and

receiving a third search result, wherein the third search result represents the search output based on a combination of the third search term and one of the first and the second search terms.

Claim 45 (new): The method of claim 43, wherein the menu is one of a pop-up menu and a pull-down menu.

#### REMARKS

Claims 1-36 and 41-45 are pending in this application. Claims 1, 3, 6, 8, 9, 11, 13, 15, 16, 20, 32, 33, 35 and 41 are amended. Claims 42-45 are new. Claims 37-40 have been canceled without prejudice to or disclaimer of the underlying subject matter. No new matter is introduced. Reconsideration and issuance of a Notice of Allowance are respectfully requested in view of the foregoing amendments and following remarks.

Applicant thanks Primary Examiner Leslie Wong for the courtesies extended to Applicant's representatives, Sean Wooden and Sumeet Magoon, during the in-person interview on June 1, 2005 (hereinafter "the interview"). During the interview, Applicant's representatives discussed proposed amendments to independent claims 1, 3, 15, 20, 32, 35 and 41 (as shown above). New independent claim 43 was also discussed (added). Applicant's representatives described the differences between the proposed amended claims as well as new claim 41, and the applied references. Examiner Wong agreed that the proposed claim amendments and features of the new claim overcome the applied references.

To further prosecution, Applicant has amended the claims and added new claims as discussed during the interview.

In paragraphs 3-4 of the Office Action, claims 1, 3, 15, 20, 32, 35, 37 and 41 have been rejected based on non-statutory double patenting rejection. The Office Action states that current claims 1, 3, 15, 20, 32, 35, 37 and 41 are anticipated by claims 1, 3, 21, 22 and 39 of U.S. Patent No. 6,760,720 ("the '720 patent"). As discussed during the interview, this rejection is traversed. Claim 37 has been canceled, thus the rejection with respect to claim 37 is moot. Independent claims 1 and 3 (as currently amended) and independent claims 15, 20, 32, 35 and 41 (original and as currently amended) are not anticipated by claims 1, 3, 21, 22 and 39 of the '720 patent. Applicant attaches herewith a terminal disclaimer to overcome the obviousness-type non-statutory double patenting rejection of paragraphs 3-4.

The Office Action rejects under 35 U.S.C. 102(e) claims 15-19 and 32-39 as being anticipated by Crandall et al., U.S. Patent No. 6,321,228 (hereinafter *Crandall*). The Office Action rejects under 35 U.S.C. 103(a) claims 1-3, 14, 20-21 and 41 as being unpatentable over Maloney et al., U.S. Patent No. 5,701,453 (hereinafter *Maloney*), in view of *Crandall*. Claim 40 is rejected under 35 U.S.C. § 103(a) as being unpatentable over *Crandall* in view of Mani et al., U.S. Patent No. 5,848,406 (hereinafter *Mani*). Claims 4-8 and 22-26 are rejected under 35

Application No. 09/935,565

Amendment dated June 3, 2005

Reply to Office Action of August 24, 2004

U.S.C. § 103(a) as being unpatentable over *Maloney* in view of in view of *Crandall* and further in view of *Mani*. Claims 9-13 and 27-31 are rejected under 35 U.S.C. § 103(a) as being unpatentable over *Maloney* in view of *Crandall* and in view of *Mani* and further in view of Heckel, U.S. Patent No. 4,486,857 (hereinafter *Heckel*).

Independent claims 1, 3, 15, 20, 32, 35 and 41 have been amended and new claim 43 has been added as discussed during the interview. The rejections based on prior-art are rendered moot by the amendments and features of new claim 43. Allowance of claims 1-36 and 41-45 is respectfully requested.

#### CONCLUSION

In view of the above amendments and remarks, Applicants believe that all of the rejections against this application have been fully addressed and that the application is now in condition for allowance. Therefore, withdrawal of the outstanding objections and rejections and a notice of allowance for the application are respectfully requested.

If the Examiner believes that a personal or telephonic interview would be of value in expediting the prosecution of this application, the Examiner is hereby invited to telephone the undersigned counsel to arrange for such a conference.

Respectfully submitted,

Date: June 3, 2005

Sumeet Magoon Reg. No. 43,769

ANDREWS KURTH LLP

1701 Pennsylvania Avenue, N.W.

Suite 300

Washington, D.C. 20006 Telephone: (202) 662-2700

Fax: (202) 662-2739

**Enclosures** 

TORNEY DOCKET NO.: 5607

PATENT APPLICATION TOW

#### IN THE

#### UNITED STATES PATENT AND TRADEMARK OFFICE

Joseph DeBELLIS

Confirmation No.:

9677

**Application No.:** 

09/935,565

Examiner: L. WONG

Filing Date:

August 24, 2001

**Group Art Unit:** 

2177

Title:

SEARCH-ON-THE-FLY WITH MERGE FUNCTION

**Commissioner for Patents** P.O. Box 1450 Alexandria, VA 22313-1450

#### TRANSMITTAL LETTER FOR RESPONSE/AMENDMENT

Sir:

| Tran        | smitted herewith is/are the following in the above-identified ap | plicati | on:                                                                 |
|-------------|------------------------------------------------------------------|---------|---------------------------------------------------------------------|
|             | Response/Amendment New fee as calculated below No additional fee |         | Petition to extend time to respond<br>Correspondence Address Change |
| $\boxtimes$ | Other: Petition to Revive                                        |         | (fee \$ <u>750.00</u> )                                             |

|                  |                        | CLAIMS                        | AS AMEND               | ED BY OTH          | ER THAN A L          | ARGE              | ENTI         | TY          |          |                       |     |
|------------------|------------------------|-------------------------------|------------------------|--------------------|----------------------|-------------------|--------------|-------------|----------|-----------------------|-----|
| (1)<br>FOR       |                        | (2)<br>REMAINING<br>AMENDMENT | (3)<br>NUMBER<br>EXTRA | HIGHES<br>PREVIOUS | PRE                  | 5)<br>SENT<br>TRA |              | (6)<br>ATE  | ADD      | (7)<br>ITIONAL<br>EES |     |
| TOTAL<br>CLAIMS  |                        | 41                            | MINUS                  |                    | 41                   | =                 | 0            | Х           | \$25     | \$                    | 0   |
| INDEP.<br>CLAIMS |                        | 8 .                           | MINUS                  |                    | =                    | 0                 | x            | \$100       | \$       | 0                     |     |
| [ ]              | FIRST PR               | ESENTATION                    | OF A MULTIF            | PLE DEPEND         | ENT CLAIM            |                   |              | +           | \$180    | \$                    | 0   |
| EXTEN<br>FE      |                        | 1ST MONT<br>\$60.00           | 1 2ND                  | MONTH<br>5.00      | 3RD MONT<br>\$510.00 | H                 | 4TH<br>\$798 | MOI<br>5.00 | итн<br>П | \$                    | 0   |
|                  | PETITION TO REVIVE FEE |                               |                        |                    |                      |                   |              |             |          | \$                    | 750 |
|                  |                        |                               |                        | TOTAL AD           | DITIONAL FEE F       | OR TH             | HIS AM       | END         | MENT     | \$                    | 750 |

Please charge \$750.00 to Deposit Account No. 50-2849 to cover the above fees. In the event any discrepancy exists between the amount authorized to be charged and the actual charges, please charge or credit any such discrepancy to Deposit Account No. 50-2849.

**ANDREWS KURTH LLP** 

Intellectual Property Department 1701 Pennsylvania Avenue, N.W. Suite 300

Washington, D.C. 20006

Telephone No.: (202) 662-2700 Facsimile No.: (202) 662-2739

Respectfully submitted,

Sumeet Magoon

Attorney/Agent for Applicant(s)

Reg. No. 43,769

Date: June 3, 2005

- Attach as First Page to Transmitted Papers -

ATTORNEY DOCKET NO.: 5607

PATENT APPLICATION

## IN THE UNITED STATES PATENT AND TRADEMARK OFFICE

nventor(s):

Joseph DeBELLIS

Confirmation No.: 9677

**Application No.:** 

09/935,565

Examiner:

L. WONG

Filing Date:

August 24, 2001

**Group Art Unit:** 

2177

Title:

SEARCH-ON-THE-FLY WITH MERGE FUNCTION

Commissioner for Patents P.O. Box 1450 Alexandria, VA 22313-1450

# CHANGE OF CORRESPONDENCE ADDRESS IN PENDING APPLICATION UNDER 37 C.F.R. § 1.33(d)

Sir:

Please change the Correspondence Address for the above-identified patent application to:

Customer Number: 038598 ANDREWS KURTH LLP 1701 Pennsylvania Avenue, N.W. Suite 300 Washington, D.C. 20006 (202) 662-2700 (telephone)

(202) 662-2739 (facsimile)

The undersigned requests this change of Correspondence Address as an Attorney or Agent of record in the above-identified patent application.

Respectfully submitted,

Customer No.: 038598 ANDREWS KURTH LLP

Intellectual Property Department 1701 Pennsylvania Avenue, N.W.

Suite 300

Washington, D.C. 20006

Telephone No.: (202) 662-2700 Facsimile No.: (202) 662-2739

John K. Harrop Attorney/Agent for Applicant(s)

Reg. No. 41,817

Date: June 3, 2005

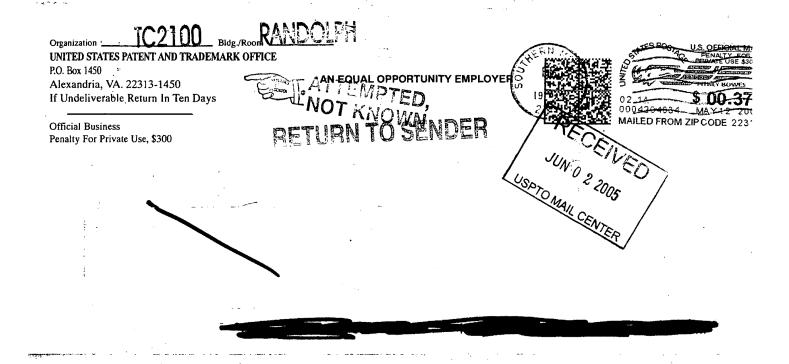

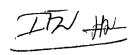

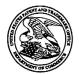

## United States Patent and Trademark Office

UNITED STATES DEPARTMENT OF COMMERCE United States Patent and Trademark Office Address: COMMISSIONER FOR PATENTS P.O. Box 1450 Alexandria, Virginia 22313-1450 www.uspto.gov

| APPLICATION NO.         | FILING DATE    | FIRST NAMED INVENTOR | ATTORNEY DOCKET NO.    | CONFIRMATION NO. |
|-------------------------|----------------|----------------------|------------------------|------------------|
| 09/935,565              | 08/24/2001     | Joseph De Bellis     | 5607                   | 9677             |
| 7:                      | 590 05/12/2005 |                      | EXAM                   | INER             |
| DORSEY & V<br>Suite 300 | WHITNEY LLP    | OIPE                 | WONG,                  | LESLIE           |
| 1660 Internatio         | nal Drive      | K.                   | ART UNIT               | PAPER NUMBER     |
| McLean, VA              | 1 .            | UN 0 2 2005 (M)      | 2167                   |                  |
|                         | (E)            | * TRADEMARKO         | DATE MAILED: 05/12/200 | 5                |
|                         | (A)            | a and                |                        |                  |
|                         | `              | RADEMA               | ý.                     |                  |

Please find below and/or attached an Office communication concerning this application or proceeding.

JUN-3 2001 JUN-3 2001

| OIPE                                 |                                  |                              |      |
|--------------------------------------|----------------------------------|------------------------------|------|
| 10H 0 2 2005 3                       | Application No.                  | Applicant(s)                 |      |
|                                      | 09/935,565                       | DE BELLIS, JOSE              | EPH  |
| TRADE TRADE TRADE                    | Examiner                         | Art Unit                     |      |
|                                      | Leslie Wong                      | 2167                         |      |
| The MAILING DATE of this communicati | ion appears on the cover sheet w | rith the correspondence addi | ress |
|                                      |                                  |                              |      |

| TRADE PROTICE OF Abandonment                                                                                                    | Examiner                                                              | Art Unit                                      |                                         |
|----------------------------------------------------------------------------------------------------|-----------------------------------------------------------------------|-----------------------------------------------|-----------------------------------------|
|                                                                                                    | Leslie Wong                                                           | 2167                                          |                                         |
| The MAILING DATE of this communication app                                                                                                    | ears on the cover sheet with the c                                    | orrespondence ad                              | ldress                                  |
| This application is abandoned in view of:                                                                                                    |                                                                       |                                               |                                         |
| <ol> <li>Applicant's failure to timely file a proper reply to the Office         <ul> <li>(a) ☐ A reply was received on (with a Certificate of Note of period for reply (including a total extension of time of)</li> </ul> </li> </ol> | Nailing or Transmission dated                                         |                                               | expiration of the                       |
| (b) ☐ A proposed reply was received on, but it does                                                                                                    | not constitute a proper reply under 3                                 | 7 CFR 1.113 (a) to                            | the final rejection.                    |
| (A proper reply under 37 CFR 1.113 to a final rejection application in condition for allowance; (2) a timely filed Continued Examination (RCE) in compliance with 37 (                                                                  | Notice of Appeal (with appeal fee);                                   |                                               |                                         |
| (c) A reply was received on but it does not constitutional rejection. See 37 CFR 1.85(a) and 1.111. (See                                                                                                    |                                                                       | empt at a proper rep                          | ly, to the non-                         |
| (d) ⊠ No reply has been received.                                                                                                    |                                                                       |                                               |                                         |
| 2. Applicant's failure to timely pay the required issue fee and from the mailing date of the Notice of Allowance (PTOL-8                                                                                                    | 5).                                                                   |                                               |                                         |
| (a) The issue fee and publication fee, if applicable, was<br>), which is after the expiration of the statutory per<br>Allowance (PTOL-85).                                                                                              | s received on (with a Certific eriod for payment of the issue fee (ar | ate of Mailing or Tr<br>nd publication fee) s | ansmission dated<br>et in the Notice of |
| (b) The submitted fee of \$ is insufficient. A balance                                                                                                    | e of \$ is due.                                                       |                                               | ·                                       |
| The issue fee required by 37 CFR 1.18 is \$                                                                                                    | The publication fee, if required by 37                                | CFR 1.18(d), is \$                            | •                                       |
| (c) $\square$ The issue fee and publication fee, if applicable, has no                                                                                                    | ot been received.                                                     |                                               |                                         |
| 3. Applicant's failure to timely file corrected drawings as requ<br>Allowability (PTO-37).                                                                                                    |                                                                       |                                               |                                         |
| (a) ☐ Proposed corrected drawings were received on<br>after the expiration of the period for reply.                                                                                                    | _(with a Certificate of Mailing or Trar                               | nsmission dated                               | ), which is                             |
| (b) No corrected drawings have been received.                                                                                                    |                                                                       | 100                                           |                                         |
| 4. The letter of express abandonment which is signed by the the applicants.                                                                                                    | e attorney or agent of record, the ass                                | ignee of the entire i                         | nterest, or all of                      |
| 5. The letter of express abandonment which is signed by an 1.34(a)) upon the filing of a continuing application.                                                                                                    | attorney or agent (acting in a repres                                 | entative capacity u                           | nder 37 CFR                             |
| 6. The decision by the Board of Patent Appeals and Interfer of the decision has expired and there are no allowed claim                                                                                                    |                                                                       | se the period for see                         | king court review                       |
| 7.   The reason(s) below:                                                                                                    |                                                                       |                                               |                                         |
| See Continuation Sheet                                                                                                    |                                                                       |                                               |                                         |
| ·                                                                                                    |                                                                       | less                                          |                                         |
|                                                                                                    |                                                                       | Leslie Wong                                   | 7                                       |
|                                                                                                    |                                                                       | Patent Examiner                               |                                         |
|                                                                                                    |                                                                       | Art Unit 2167                                 |                                         |
| Petitions to revive under 37 CFR 1.137(a) or (b), or requests to withdra minimize any negative effects on patent term.                                                                                                    | w the holding of abandonment under 37                                 | CFR 1.181, should be                          | promptly filed to                       |

U.S. Patent and Trademark Office PTOL-1432 (Rev. 04-01)

**Notice of Abandonment** 

Part of Paper No. 05102005

Item 7 - Other reasons for holding abandonment: Examiner contacted applicant's representative, Mr. Aldo Noto, on 6 May 2005 at Dorsey & Whitney LLP and was informed that Mr. Noto is no longer with the firm. The Dorsey & Whitney representative, Joe Hald, at the Denver Office (303) 629-3400 provided the contact information for Mr. Noto as follows: Andrews Kurth LLP (202) 662-2700. On, 10 May 2005, Examiner contacted the representative to inform him that a response to the Office Action that was sent out on 24 August 2004 has not been received. The representative's assistant, Ms. Margaret Jackson, indicated that he did not receive the Office Action because there has been a change of address and that he would file a petition to revive the application.

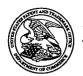

# UNITED STATES PATENT AND TRADEMARK OFFICE

UNITED STATES DEPARTMENT OF COMMERCE United States Patent and Trademark Office Address: COMMISSIONER FOR PATENTS P.O. Box 1450 Alexandria, Virginia 22313-1450 www.uspio.gov

| APPLICATION NO.              | FILING DATE                           | FIRST NAMED INVENTOR | ATTORNEY DOCKET NO.    | CONFIRMATION NO. |
|------------------------------|---------------------------------------|----------------------|------------------------|------------------|
| 09/935,565                   | 9/935,565 08/24/2001 Joseph De Bellis |                      | 5607                   | 9677             |
| 7:                           | 590 05/12/2005                        |                      | EXAM                   | INER             |
|                              | WHITNEY LLP                           |                      | WONG,                  | LESLIE           |
| Suite 300<br>1660 Internatio | nal Driva                             |                      | ART UNIT               | PAPER NUMBER     |
| McLean, VA                   |                                       |                      | 2167                   |                  |
|                              |                                       |                      | DATE MAILED: 05/12/200 | 5                |

Please find below and/or attached an Office communication concerning this application or proceeding.

PTO-90C (Rev. 10/03)

|                                                                                                    | Application No.                                                                                                    | Applicant(s)                                            |  |  |  |
|----------------------------------------------------------------------------------------------------|----------------------------------------------------------------------------------------------------|---------------------------------------------------------|--|--|--|
| Notice of Aboundance of                                                                                                    | 09/935,565                                                                                                    | DE BELLIS, JOSEPH                                       |  |  |  |
| Notice of Abandonment                                                                                                    | Examiner                                                                                                    | Art Unit                                                |  |  |  |
| ,                                                                                                    | Leslie Wong                                                                                                    | 2167                                                    |  |  |  |
| The MAILING DATE of this communication ap                                                                                                    |                                                                                                    | <u> </u>                                                |  |  |  |
| This application is abandoned in view of                                                                                                    |                                                                                                    |                                                         |  |  |  |
| Applicant's failure to timely file a proper reply to the Office     (a) ☐ A reply was received on (with a Certificate of period for reply (including a total extension of time of                                                                                                    | Mailing or Transmission dated<br>month(s)) which expired on _                                                                                                    |                                                         |  |  |  |
| (b) ☐ A proposed reply was received on, but it does                                                                                                    |                                                                                                    |                                                         |  |  |  |
| (A proper reply under 37 CFR 1.113 to a final rejection consists only of: (1) a timely filed amendment which places the application in condition for allowance; (2) a timely filed Notice of Appeal (with appeal fee); or (3) a timely filed Request for Continued Examination (RCE) in compliance with 37 CFR 1.114). |                                                                                                    |                                                         |  |  |  |
| (c) ☐ A reply was received on but it does not constitute a proper reply, or a bona fide attempt at a proper reply, to the non-final rejection. See 37 CFR 1.85(a) and 1.111. (See explanation in box 7 below).                                                                                                    |                                                                                                    |                                                         |  |  |  |
| (d) ⊠ No reply has been received.                                                                                                    |                                                                                                    |                                                         |  |  |  |
| Applicant's failure to timely pay the required issue fee ar from the mailing date of the Notice of Allowance (PTOL-                                                                                                    | Applicant's failure to timely pay the required issue fee and publication fee, if applicable, within the statutory period of three months from the mailing date of the Notice of Allowance (PTOL-85). |                                                         |  |  |  |
| (a) ☐ The issue fee and publication fee, if applicable, was received on (with a Certificate of Mailing or Transmission dated), which is after the expiration of the statutory period for payment of the issue fee (and publication fee) set in the Notice of Allowance (PTOL-85).                                      |                                                                                                    |                                                         |  |  |  |
| (b) ☐ The submitted fee of \$ is insufficient. A balance                                                                                                    | ce of \$ is due.                                                                                                    |                                                         |  |  |  |
| The issue fee required by 37 CFR 1.18 is \$                                                                                                    | The publication fee, if required by 37                                                                                                    | CFR 1.18(d), is \$                                      |  |  |  |
| (c) ☐ The issue fee and publication fee, if applicable, has r                                                                                                    | not been received.                                                                                                    |                                                         |  |  |  |
| 3. Applicant's failure to timely file corrected drawings as rec<br>Allowability (PTO-37).                                                                                                    | uired by, and within the three-month                                                                                                    | period set in, the Notice of                            |  |  |  |
| (a) ☐ Proposed corrected drawings were received on<br>after the expiration of the period for reply.                                                                                                    | _ (with a Certificate of Mailing or Tra                                                                                                    | nsmission dated), which is                              |  |  |  |
| (b) ☐ No corrected drawings have been received.                                                                                                    |                                                                                                    |                                                         |  |  |  |
| The letter of express abandonment which is signed by the the applicants.                                                                                                    | ne attorney or agent of record, the ass                                                                                                    | signee of the entire interest, or all of                |  |  |  |
| 5. The letter of express abandonment which is signed by a 1.34(a)) upon the filing of a continuing application.                                                                                                    | n attorney or agent (acting in a repre                                                                                                    | sentative capacity under 37 CFR                         |  |  |  |
| 6. The decision by the Board of Patent Appeals and Interferof the decision has expired and there are no allowed cla                                                                                                    |                                                                                                    | se the period for seeking court review                  |  |  |  |
| 7. 🛭 The reason(s) below:                                                                                                    | •                                                                                                    |                                                         |  |  |  |
| See Continuation Sheet                                                                                                    |                                                                                                    |                                                         |  |  |  |
|                                                                                                    |                                                                                                    | less                                                    |  |  |  |
|                                                                                                    |                                                                                                    | Leslie Wong Patent Examiner                             |  |  |  |
| Petitions to revive under 37 CFR 1.137(a) or (b), or requests to withdominimize any negative effects on patent term.                                                                                                    | raw the holding of abandonment under 37                                                                                                    | Art Unit 2167<br>CFR 1.181, should be promptly filed to |  |  |  |
| U.S. Patent and Trademark Office                                                                                                    | of Abandonment                                                                                                    | Part of Paper No. 05102005                              |  |  |  |

Item 7 - Other reasons for holding abandonment: Examiner contacted applicant's representative, Mr. Aldo Noto, on 6 May 2005 at Dorsey & Whitney LLP and was informed that Mr. Noto is no longer with the firm. The Dorsey & Whitney representative, Joe Hald, at the Denver Office (303) 629-3400 provided the contact information for Mr. Noto as follows: Andrews Kurth LLP (202) 662-2700. On, 10 May 2005, Examiner contacted the representative to inform him that a response to the Office Action that was sent out on 24 August 2004 has not been received. The representative's assistant, Ms. Margaret Jackson, indicated that he did not receive the Office Action because there has been a change of address and that he would file a petition to revive the application.

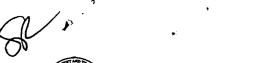

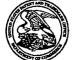

## United States Patent and Trademark Office

UNITED STATES DEPARTMENT OF COMMERCE United States Patent and Trademark Office Adaress: COMMISSIONER FOR PATENTS P.O. Box 1450 Alexandria, Virginia 22313-1450

| APPLICATION NO.              | FILING DATE                         | FIRST NAMED INVENTOR | ATTORNEY DOCKET NO.     | CONFIRMATION NO. |
|------------------------------|-------------------------------------|----------------------|-------------------------|------------------|
| 09/935,565                   | 935,565 08/24/2001 Joseph De Bellis |                      | 5607                    | 9677             |
| 7                            | 590 08/24/2004                      |                      | EXAM                    | INER             |
|                              | WHITNEY LLP                         |                      | WONG,                   | LESLIE           |
| Suite 300<br>1660 Internatio | onal Drive                          |                      | ART UNIT                | PAPER NUMBER     |
| McLean, VA                   | 22102                               |                      | 2177                    |                  |
|                              |                                     |                      | DATE MAILED: 08/24/2004 | 4 D              |

Please find below and/or attached an Office communication concerning this application or proceeding.

**RECEIVED** 

SEP 0 8 2004

**Technology Center 2100** 

PTO-90C (Rev. 10/03)

|                                                                                                    | Application No.                                                                                                    | Applicant(s)                                                                                                    |                |
|----------------------------------------------------------------------------------------------------|----------------------------------------------------------------------------------------------------|----------------------------------------------------------------------------------------------------|----------------|
|                                                                                                    | 09/935,565                                                                                                    | DE BELLIS, JOSEPH                                                                                                    | 4 /,           |
| Office Action Summary                                                                                                    | Examiner                                                                                                    | Art Unit                                                                                                    | <del>- \</del> |
|                                                                                                    | Leslie Wong                                                                                                    | 2177                                                                                                    |                |
| The MAILING DATE of this communication Period for Reply                                                                                                    |                                                                                                    | rith the correspondence addre                                                                                                    | ess            |
| A SHORTENED STATUTORY PERIOD FOR RETHE MAILING DATE OF THIS COMMUNICATION - Extensions of time may be available under the provisions of 37 CF after SIX (6) MONTHS from the mailing date of this communication. If the period for reply specified above is less than thirty (30) days, If NO period for reply is specified above, the maximum statutory period for reply within the set or extended period for reply will, by sany reply received by the Office later than three months after the rearmed patent term adjustment. See 37 CFR 1.704(b). | ON. FR 1.136(a). In no event, however, may a in. a reply within the statutory minimum of thi eriod will apply and will expire SIX (6) MOI statute, cause the application to become A                                                                                                    | reply be timely filed<br>irty (30) days will be considered timely.<br>NTHS from the mailing date of this comm<br>NBANDONED (35 U.S.C. § 133). | runication.    |
| Status                                                                                                    |                                                                                                    |                                                                                                    |                |
| 1) Responsive to communication(s) filed on 2                                                                                                    | <u>24 August 2001</u> .                                                                                                    |                                                                                                    |                |
| ·                                                                                                    | This action is non-final.                                                                                                    |                                                                                                    |                |
| <ol> <li>Since this application is in condition for all<br/>closed in accordance with the practice und</li> </ol>                                                                                                    | · ·                                                                                                    |                                                                                                    | erits is       |
| Disposition of Claims                                                                                                    | 101 m/ parto 44-y; 1                                                                                                    | 2. 11, 120 0.0.                                                                                                    |                |
| 4) Claim(s) 1-41 is/are pending in the applica                                                                                                    | ation                                                                                                    |                                                                                                    |                |
| 4a) Of the above claim(s) is/are with                                                                                                    |                                                                                                    |                                                                                                    |                |
| 5) Claim(s) is/are allowed.                                                                                                    | MINITED TO THE CONTROL OF THE CONTROL OF THE CONTRO |                                                                                                    |                |
| 6)⊠ Claim(s) <u>1-41</u> is/are rejected.                                                                                                    |                                                                                                    |                                                                                                    |                |
| 7) Claim(s) is/are objected to.                                                                                                    |                                                                                                    |                                                                                                    |                |
| 8) Claim(s) are subject to restriction a                                                                                                    | nd/or election requirement.                                                                                                    |                                                                                                    |                |
| Application Papers                                                                                                    |                                                                                                    |                                                                                                    |                |
| 9)☐ The specification is objected to by the Exar                                                                                                    | miner.                                                                                                    |                                                                                                    |                |
| 10)⊠ The drawing(s) filed on 24 August 2001 is/s                                                                                                    | are: a)□ accepted or b)⊠ o                                                                                                    | bjected to by the Examiner.                                                                                                    |                |
| Applicant may not request that any objection to                                                                                                    | the drawing(s) be held in abeya                                                                                                    | nce. See 37 CFR 1.85(a).                                                                                                    |                |
| Replacement drawing sheet(s) including the co                                                                                                    | •                                                                                                    | = ' '                                                                                                    |                |
| 11)☐ The oath or declaration is objected to by th                                                                                                    | e Examiner. Note the attache                                                                                                    | d Office Action or form PTO-                                                                                                    | 152.           |
| Priority under 35 U.S.C. § 119                                                                                                    |                                                                                                    |                                                                                                    |                |
| 12) Acknowledgment is made of a claim for for a) All b) Some * c) None of:  1. Certified copies of the priority docum 2. Certified copies of the priority docum 3. Copies of the certified copies of the application from the International But * See the attached detailed Office action for a                                                                                                    | ments have been received.<br>ments have been received in A<br>priority documents have beer<br>ureau (PCT Rule 17.2(a)).                                                                                                    | Application No n received in this National Sta                                                                                                | age            |
|                                                                                                    |                                                                                                    |                                                                                                    |                |
| Attachment(s)                                                                                                    | 4) 🔲 Intensions                                                                                                    | O                                                                                                    |                |
| <ol> <li>Notice of References Cited (PTO-892)</li> <li>Notice of Draftsperson's Patent Drawing Review (PTO-948)</li> </ol>                                                                                                    | Paper No(                                                                                                    | Summary (PTO-413)<br>(s)/Mail Date                                                                                                    |                |
| 3) Information Disclosure Statement(s) (PTO-1449 or PTO/SE Paper No(s)/Mail Date 4/Nov04,01.                                                                                                    |                                                                                                    | Informal Patent Application (PTO-15                                                                                                    | i2)            |

U.S. Patent and Trademark Office PTOL-326 (Rev. 1-04)

Office Action Summary

Part of Paper No./Mail Date 5

#### **DETAILED ACTION**

### **Priority**

· 1. The Applicant's claim to domestic priority under 35 U.S.C. §120, as a Continuation-in-Part of application 09/513,340, filed 25 February 2000, which claims to domestic priority under 35 U.S.C. §119(e), as a provisional of application serial number 60/227,305, filed on 24 August 2000, is acknowledged.

As a result, a priority date of no later than 24 August 20001 is established, and depending upon the specific subject matter claimed, the priority date could be as early as 24 August 2000, 25 February 2000, or 24 August 20001.

#### Information Disclosure Statement

2. Applicants' Information Disclosure Statement, filed 30 November 2001, has been received, entered into the record, and considered. See attached form PTO-1449.

## Double Patenting

3. The nonstatutory double patenting rejection is based on a judicially created doctrine grounded in public policy (a policy reflected in the statute) so as to prevent the unjustified or improper timewise extension of the "right to exclude" granted by a patent and to prevent possible harassment by multiple assignees. See In re Goodman, 11 F.3d 1046, 29 USPQ2d 2010 (Fed. Cir. 1993); In re Longi, 759 F.2d 887, 225 USPQ 645 (Fed. Cir. 1985); In re Van Ornum, 686 F.2d 937, 214 USPQ 761 (CCPA 1982); In re Vogel, 422 F.2d 438, 164 USPQ 619 (CCPA 1970); and, In re Thorington, 418 F.2d 528, 163 USPQ 644 (CCPA 1969).

A timely filed terminal disclaimer in compliance with 37 CFR 1.321(c) may be used to overcome an actual or provisional rejection based on a nonstatutory double patenting ground provided the conflicting application or patent is shown to be commonly owned with this application. See 37 CFR 1.130(b).

Page 3

**Art Unit: 2177** 

Effective January 1, 1994, a registered attorney or agent of record may sign a terminal disclaimer. A terminal disclaimer signed by the assignee must fully comply with 37 CFR 3.73(b).

4. Claims 1, 3, 21, 22, and 39 of patent # 6,760,720 B1 contain(s) every element of representative claims 1, 3, 15, 20, 32, 35, and 41 of the instant application and as such anticipate(s) claims 1, 3, 15, 20, 32, 35, and 41 of the instant application.

| Patent '720 | Instant Application |
|-------------|---------------------|
| 1           | 1                   |
| 3           | 3                   |
| 21          | 15                  |
| 3           | 20                  |
| 21          | 32,35               |
| 22          | 37                  |
| 39          | 41                  |

"A later patent claim is not patentably distinct from an earlier patent claim if the later claim is obvious over, or **anticipated by**, the earlier claim. <u>In re Longi</u>, 759 F.2d at 896, 225 USPQ at 651 (affirming a holding of obviousness-type double patenting because the claims at issue were obvious over claims in four prior art patents); <u>In re Berg</u>, 140 F.3d at 1437, 46 USPQ2d at 1233 (Fed. Cir. 1998) (affirming a holding of obviousness-type double patenting where a patent application claim to a genus is anticipated by a patent claim to a species within that genus). " <u>ELI LILLY AND COMPANY v BARR LABORATORIES</u>, INC., United States Court of Appeals for the Federal Circuit, ON PETITION FOR REHEARING EN BANC (DECIDED: May 30, 2001).

Art Unit: 2177

## Claim Rejections - 35 USC § 102

5. The following is a quotation of the appropriate paragraphs of 35 U.S.C. 102 that form the basis for the rejections under this section made in this Office action:

A person shall be entitled to a patent unless -

(e) the invention was described in (1) an application for patent, published under section 122(b), by another filed in the United States before the invention by the applicant for patent or (2) a patent granted on an application for patent by another filed in the United States before the invention by the applicant for patent, except that an international application filed under the treaty defined in section 351(a) shall have the effects for purposes of this subsection of an application filed in the United States only if the international application designated the United States and was published under Article 21(2) of such treaty in the English language.

6. Claims 15-19, 32-39 are rejected under 35 U.S.C. 102(e) as being anticipated by Crandall et al. (U.S. Patent 6,321,228 B1).

Regarding claim 15, **Crandall et al.** teaches a method for searching a database, comprising:

- a). selecting a first search term (col. 5, lines 32-35);
- b). sending the first search term to a search engine (col. 5, lines 23-25);
- c). receiving a first search result (col. 6, lines 11-12);
- d). selecting and sending a second search term to the search engine (col. 5, lines 25-29); and
- e). receiving a second search result, wherein the second search results represents a combination of the first and the second search terms (col. 5, lines 30-41; col. 6, lines 11-12).

Regarding claims 16 and 33, Crandall et al. further teaches

Page 4

Art Unit: 2177

a). selecting and sending a third search term to the search engine (col. 5, lines 26-27);

b). dropping a prior search term, wherein the dropped prior search term in one of the first and the second search terms (col. 5, lines 27-28); and

c). receiving a third search result comprising a combination of the third search term and one of the first and the second search terms (col. 5, lines 30-41; col. 6, lines 11-12).

Regarding claim 17, **Crandall et al.** teaches wherein the first search term is directed to a first database and wherein the second search term is directed to a second database (col. 5, lines 65-67).

Regarding claims 18 and 34, **Crandall et al.** further teaches wherein the first search result is displayed as a truncated result list (col. 6, lines 13-15).

Regarding claim 19, **Crandall et al.,** further teaches a step specifying a size of the truncation (col. 6, lines 13-15).

Regarding claim 32, **Crandall et al.** teaches a method for providing search functions in one or more databases, comprising:

a). receiving a first search term (col. 5, lines 32-35);

Page 5

Application/Control Number: 09/935,565

Art Unit: 2177

b). searching at least a first database using the first search term (col. 5, lines 23-25);

- c). returning a first search result, wherein the first search result comprises a first list of elements in the first database (col. 6, lines 11-12);
  - d). receiving a second search term (col. 5, lines 25-29);
- e). conducting a second search by applying the second search term to one of the first list of elements and a second database (col. 5, lines 25-29); and
- f). returning a second search result, wherein the second search results represents a combination of the first and the second search terms (col. 5, lines 30-41; col. 6, lines 11-12).

Regarding claim 35, **Crandall et al.** teaches a method for navigating one or more databases, comprising:

- a). receiving a first attribute associated with elements in one or more of the databases, wherein the first attribute comprises a first search term (col. 5, lines 32-35);
- b). returning a first search result based on the first attribute (col. 6, lines 11-12);
- c). receiving a second attribute associated with elements in one or more of the databases, wherein the second attributes comprises a second search term (col. 5, lines 25-29);
- d). generating a second search result based on the second attribute (col. 5, lines 25-29);

Page 7

Art Unit: 2177

e). merging the first and the second search results to provide a merged search result (col. 5, lines 30-41; col. 6, lines 11-12); and

f). returning the merged search result (col. 5, lines 30-41; col. 6, lines 11-12).

Regarding claim 36, **Crandall et al.** further teaches truncating the merged search result based on a display size of a device receiving the merged search result (col. 6, lines 13-15).

Regarding claim 37, **Crandall et al.** teaches a method for retrieving data from one or more databases; comprising:

- a). receiving a first constraint, wherein the first constraint relates to a first data attribute (col. 5, lines 32-35);
- b). receiving a second constraint, wherein the second constraint relates to a second data attribute (col. 5, lines 25-29);
- c). determining if the first and the second constraint are in a same merge group (i.e., Boolean AND) (Fig. 4C);
- d). generating a database query based on the determining step (col. 5, lines 30-41; col. 6, lines 11-12); and
- f). returning a first merged search result (col. 5, lines 30-41; col. 6, lines 11-12).

Application/Control Number: 09/935,565

Art Unit: 2177

Regarding claim 38, **Crandall et al.** further teaches wherein the first and the second constraints are in the same merge group, further comprising:

generating a Boolean AND as the database query (col. 5, lines 26-29).

Regarding claim 39, **Crandall et al.** further teaches wherein the first and the second constraint are in different merge groups, further comprising:

generating a Boolean OR as the database query (col. 5, lines 26-29).

### Claim Rejections - 35 USC § 103

The following is a quotation of 35 U.S.C. 103(a) which forms the basis for all obviousness rejections set forth in this Office action:

- (a) A patent may not be obtained though the invention is not identically disclosed or described as set forth in section 102 of this title, if the differences between the subject matter sought to be patented and the prior art are such that the subject matter as a whole would have been obvious at the time the invention was made to a person having ordinary skill in the art to which said subject matter pertains. Patentability shall not be negatived by the manner in which the invention was made.
- 7. Claims 1-3, 14, 20-21, and 41 are rejected under 35 U.S.C. 103(a) as being unpatentable over **Maloney et al.** (U.S. Patent 5,701,453) in view of **Crandall et al.** (U.S. Patent 6,321,228 B1).

Regarding claim 1, **Maloney et al.** teaches a method for displaying data comprising:

- a). determining a database schema for a database (col. 3, lines 1-6);
- b). providing a list of the database fields, wherein the list includes a descriptor indicating a data category (Fig. 18);

Application/Control Number: 09/935,565 Page 9

Art Unit: 2177

c). receiving a search selection for a database field on the provided list of the database fields (col. 3, lines 7-10 );

- d). determining a quantity of entries in the selected database field (col. 16, lines 6-8);
- e). **Maloney et al.** does not explicitly teaches a step wherein if the quantity exceed a specified amount; truncating data, and displaying the truncated data; and if the quantity does not exceed the specified amount, displaying contents of the database field.

Crandall et al., however, teaches wherein if the quantity exceeds a specified amount; truncating data, and displaying the truncated data (col. 6, lines 13-15); and if the quantity does not exceed the specified amount, displaying contents of the database field (col. 8, lines 25-27).

It would have been obvious to one of ordinary skill in the art at the time of the invention was made to allow the step of truncating the result set when it exceeded the predetermined threshold as taught by **Crandall et al.** as this would enable the system to manage and control the result to be displayed to the users based on the predetermined threshold.

Regarding claim 2, **Crandall et al.** teaches a step wherein providing a key word search (col. 7, lines 30-39).

Application/Control Number: 09/935,565 Page 10

Art Unit: 2177

Regarding claim 3, **Maloney et al.** teaches a method for formatting data for display, comprising:

- a). generating a list of data fields (Fig. 18);
- b). receiving a first data field selection from the list of data fields (col. 3, lines7-10 );
- c). determining a first quantity indicative of a number of entries of the selected data field (col. 16, lines 6-8);
- d). Maloney et al. does not explicitly teaches a step wherein if the quantity exceeds a specified limit, reducing a size of data to be displayed from the selected data field, and displaying contents of the database field.

Crandall et al., however, teaches wherein if the quantity exceeds a specified limit, reducing a size of data to be displayed from the selected data field (col. 6, lines 13-15); and displaying contents of the database field (col. 8, lines 25-27).

It would have been obvious to one of ordinary skill in the art at the time of the invention was made to allow the step of truncating the result set when it exceeded the predetermined threshold as taught by **Crandall et al.** as this would enable the system to manage and control the result to be displayed to the users based on the predetermined threshold.

Regarding claim 14, **Crandall et al.** further teach a step receiving a first constraint, wherein the first constraint is related to a data element in a data field; and

Art Unit: 2177

receiving one or more subsequent constraints, wherein search results are generated based on a combination of the first and the one or more subsequent constraints (col. 5, lines 35-41).

Regarding claim 20, **Maloney et al.** teaches a method for searching a database, comprising:

- a). generating a list of data fields (Fig. 18);
- b). receiving a first data field selection from the list of data fields (col. 3, lines7-10);
- c). receiving a first constraint, wherein the first constraint is related to a data element in a data field (col. 3, lines 7-10; col. 5, lines 23-26); and
- d). **Maloney et al.** does not explicitly teach receiving one or more subsequent constraints, wherein search results are generated based on a combination of the first and the one or more subsequent constraints.

**Crandall et al.**, however, teaches receiving one or more subsequent constraints, wherein search results are generated based on a combination of the first and the one or more subsequent constraints (col. 5, lines 25-29).

It would have been obvious to one of ordinary skill in the art at the time of the invention was made to allow the step of receiving one or more query constraints as taught by **Crandall et al.** as this would allow user to refine the query to generate the search results to meet user's criteria.

Application/Control Number: 09/935,565

Art Unit: 2177

Regarding claim 21, Maloney et al. does not explicitly teaches steps of:

a). determining a first quantity indicative of a number of entries of the selected data field:

- b). if the first quantity exceeds a specified limit, reducing a size of data to be displayed from the selected data field; and
  - c). displaying data from the selected data field.

Crandall et al., however, teaches wherein if the quantity exceeds a specified limit, reducing a size of data to be displayed from the selected data field (col. 6, lines 13-15); and displaying data from the selected data field (col. 8, lines 25-27).

It would have been obvious to one of ordinary skill in the art at the time of the invention was made to allow the step of truncating the result set when it exceeded the predetermined threshold as taught by **Crandall et al.** as this would enable the system to manage and control the result to be displayed to the users based on the predetermined threshold.

Regarding claim 41, **Maloney et al.** teaches a method for searching one or more databases, wherein each of the one or more databases comprises a plurality of fields, comprising:

- a). getting a first list of fields of a first database (Fig. 18);
- b). applying a first filter to the final list of fields, wherein the final filter comprises a first search constraint (col. 3, lines 7-10; col. 5, lines 23-26);
  - f). displaying the search result (Fig. 5, element 510).

Art Unit: 2177

Maloney et al. does not explicitly teach the steps of:

c). applying a second filter to the first list of fields, wherein the second filter comprises a second search constraint;

- d). applying a third filter to the first list of filters, wherein the third filter comprises a third search constraint;
- e). removing at least one of the first, second and third filters, whereby a search result is generated.

Crandall et al., however, teaches the steps of:

- c). applying a second filter to the first list of fields, wherein the second filter comprises a second search constraint (col. 5, lines 29-37);
- d). applying a third filter to the first list of filters, wherein the third filter comprises a third search constraint (col. 5, lines 29-37);
- e). removing at least one of the first, second and third filters, whereby a search result is generated (col. 5, lines 59-64).

It would have been obvious to one of ordinary skill in the art at the time of the invention was made to allow the step of receiving one or more query constraints as taught by **Crandall et al.** as this would allow user to refine the query to generate the search results to meet user's criteria.

8. Claim 40 is rejected under 35 U.S.C. 103(a) as being unpatentable over **Crandall et al.** (U.S. Patent 6,321,228 B1) as applied to claims 15-19 and 32-39 above and in view of **Mani et al.** (U.S. Patent 5,848,406).

Page 13

Application/Control Number: 09/935,565 Page 14

Art Unit: 2177

Regarding claim 40, **Crandall et al.** does not explicitly teaches wherein the first and the second constraints are recovered using a wireless connector, and wherein the first merged search result is returned using the wireless connection.

Mani et al., however, teaches a step comprising displaying the data on a terminal, the terminal including one of a handheld device, a cellular phone, a geosynchronous positioning satellite (GPS) device, a wrist-worn device, an interactive phone device, a household appliance, a television, a television set top box, a handheld computer, a main frame computer and a personal computer as presenting information on devices of various sizes such as mobile computers and personal digital assistants (PDAs) (col. 2, lines 22-33). Thus, Mani et al. inherently teaches the use of wireless connection for communicating the result the user by teaching displaying data on a handheld device such as a PDA.

It would have been obvious to one of ordinary skill in the art at the time of the invention was made to implement the step of displaying data on devices of varying sizes using the wireless connection as taught by **Mani et al.** in order to allow a user freedom to move within the wireless environment while remaining "connected" to a network. Furthermore, a wireless connection to a network allows a portable processor user the convenience of connecting to a network without having to plug into a docking station or use some other method of "hardwiring" to a network as suggested by Baber et al. at col. 2, lines 35-41.

Application/Control Number: 09/935,565

Art Unit: 2177

Claims 4-8 and 22-26 are rejected under 35 U.S.C. 103(a) as being unpatentable 9. over Maloney et al. (U.S. Patent 5,701,453) in view of Crandall et al. (U.S. Patent 6,321,228 B1) as applied to claims 1-3, 14, 20-21, and 41 above and further in view of Mani et al. (U.S. Patent 5,848,406).

Regarding claims 4, 5, 7, 22, 23, and 25, Maloney et al. and Crandall et al., do not explicitly teach a step wherein the specified limit is fixed, variable, or user-determined limit.

Mani et al., however, teaches a step wherein the specified limit is fixed, variable, or user-determined limit (col. 5, lines 22-25 and lines 35-44).

It would have been obvious to one of ordinary skill in the art at the time of the invention was made to include the step of defining the display threshold as taught by Mani et al. in order to allow a user to make use of very small display surface such as mobile computers or PDA to allow data to fit on the display screen of a specific device.

Regarding claims 6 and 24, Maloney et al. and Crandall et al., do not teach a step wherein the data are displayed on a terminal, and wherein the specified limit is determined dynamically, based on a characteristic of the terminal.

However, Mani et al. teaches a step wherein the data are displayed on a terminal, and wherein the specified limit is determined dynamically, based on a characteristic of the terminal (col. 2, lines 23-33).

Application/Control Number: 09/935,565

Art Unit: 2177

It would have been obvious to one of ordinary skill in the art at the time of the invention was made to employ the feature of displaying data based a characteristic of the terminal as taught by Mani et al. because it would accommodate various kinds of terminals having different display capabilities.

Regarding claims 8 and 26, Crandall et al. further teach a step wherein the method for reducing the size of the data to be displayed from the selected data field comprises:

performing a truncation that reduces the size of the data to be displayed a). from the selected data field (col. 6, lines 13-15);

Maloney et al. and Crandall et al., do not explicitly teach the steps of:

- b). comparing the reduced size to the specified limit; and
- if the reduced size exceeds the specified limit, repeating the truncation c). and comparing steps until the size of the data to be displayed from the selected data field is less than or equal to the specified limit.

However, Mani et al. teaches a step wherein the method for reducing the size of the data to be displayed from the selected data field comprises:

- b). comparing the reduced size to the specified limit (col. 5, lines 39-40); and
  - c). if the reduced size exceeds the specified limit, repeating the truncation and comparing steps until the size of the data to be displayed from the selected data field is less than or equal to the specified limit (col. 5, lines 39-49).

Application/Control Number: 09/935,565 Page 17

**Art Unit: 2177** 

It would have been obvious to one of ordinary skill in the art at the time of the invention was made to include the feature of reducing the size exceeds the specified limit and repeating the truncation and comparing steps until the size of the data to be displayed from the selected data field is less than or equal to the specified limit as taught by **Mani et al.** in order to adjust the output to fit the display area of various devices.

10. Claims 9-13 and 27-31 are rejected under 35 U.S.C. 103(a) as being unpatentable over **Maloney et al.** (U.S. Patent 5,701,453) in view of **Crandall et al.** (U.S. Patent 6,321,228 B1) and in view of **Mani et al.** (U.S. Patent 5,848,406) as applied to claims 4-8 and 27 above and further in view of **Heckel** (U.S. Patent 4,486,857).

Regarding claims 9-13 and 27-31, **Maloney et al., Crandall et al., and Mani et al.,** do not explicitly teach a step wherein a parameter is related to the size of the data to be displayed from the selected data field, and wherein the truncation comprises dividing the parameter by a value and wherein the value is two.

However, **Heckel** teaches a step wherein a parameter is related to the size of the data to be displayed from the selected data field, and wherein the truncation comprises dividing the parameter by a value and wherein the value is integer (col. 5, line 7 – col. 6, line 14).

Application/Control Number: 09/935,565

Art Unit: 2177

It would have been obvious to one of ordinary skill in the art at the time of the invention was made to employ the data reduction method as taught by **Heckel** to calculate the display capacity of the target terminal and determine if the selected data field need to be adjusted in order to fit on the display.

#### Conclusion

11. The prior art made of record and not relied upon is considered pertinent to applicant's disclosure.

Baber et al. (U.S. Patent 6,279,041B1).

Any inquiry concerning this communication or earlier communications from the examiner should be directed to Leslie Wong whose telephone number is (703) 305-3018. The examiner can normally be reached on Monday to Friday 9:30am - 6:30 pm.

If attempts to reach the examiner by telephone are unsuccessful, the examiner's supervisor, John E Breene can be reached on (703) 305-9790. The fax phone number for the organization where this application or proceeding is assigned is 703-872-9306.

Art Unit: 2177

Information regarding the status of an application may be obtained from the Patent Application Information Retrieval (PAIR) system. Status information for published applications may be obtained from either Private PAIR or Public PAIR. Status information for unpublished applications is available through Private PAIR only. For more information about the PAIR system, see http://pair-direct.uspto.gov. Should you have questions on access to the Private PAIR system, contact the Electronic Business Center (EBC) at 866-217-9197 (toll-free).

Leslie Wong Patent Examiner Art Unit 2177

LW August 20, 2004 Page 19

#### Application/Control No. Applicant(s)/Patent Under Reexamination 09/935,565 DE BELLIS, JOSEPH Notice of References Cited Examiner Art Unit Page 1 of 1 2177 Leslie Wong U.S. PATENT DOCUMENTS **Document Number** Date Name Classification Country Code-Number-Kind Code MM-YYYY 707/10 US-6,321,228 B1 11-2001 Crandall et al. 12-1997 707/2 US-5,701,453 Maloney et al. 707/2 12-1998 US-5,848,406 A Mani et al. С D US-6,279,041 B1 08-2001 Baber et al. 709/232 US-4,486,857 12-1984 Heckel, Paul C. 715/508 Ε US-F US-G US-Н US--1 US-J US-Κ US-US-М FOREIGN PATENT DOCUMENTS Document Number Date Classification Country Name Country Code-Number-Kind Code MM-YYYY Ν 0 Р Q R S Т **NON-PATENT DOCUMENTS** Include as applicable: Author, Title Date, Publisher, Edition or Volume, Pertinent Pages) W

\*A copy of this reference is not being furnished with this Office action. (See MPEP § 707.05(a).) Dates in MM-YYYY format are publication dates. Classifications may be US or foreign.

U.S. Patent and Trademark Office PTO-892 (Rev. 01-2001)

**Notice of References Cited** 

Part of Paper No. 5

|                      | _        | i                                                                           |            |              | •                                 |                   | -                 |                               |
|----------------------|----------|-----------------------------------------------------------------------------|------------|--------------|-----------------------------------|-------------------|-------------------|-------------------------------|
|                      |          |                                                                             | OIP        | k)           | Docket Number (Optional)<br>5607  | A .               | pplication Number | 935,565                       |
|                      | INFO     | RMATION DISCLOSURE                                                          |            | 10136        | Applicant(s)  Joseph L. DE BELLIS |                   | 971.              | 733,303                       |
|                      |          | (Use several sheets if necessa                                              | NOV 3 0 20 | 101 <b>%</b> | Filing Date                       |                   | roup Art Unit     |                               |
|                      |          |                                                                             | PARTY J Z  | 3. S         | 8/24/2001                         |                   |                   | n/a                           |
|                      |          |                                                                             | A TRADEMAR | O.S. PAT     | ENT DOCUMENTS                     |                   |                   | •                             |
| *EXAMINER<br>INITIAL | REF      | DOCUMENT NUMBER                                                             | DATE       |              | NAME                              | CLASS             | SUBCLASS          | FILING DATE<br>IF APPROPRIATE |
| LW                   |          | 5,895,476                                                                   | 4/20/99    | Orr et a     | al.                               | 707 715           | 517               | IF APPROPRIATE                |
|                      |          | 5,991,791                                                                   | 11/23/99   | Siefert      |                                   | 709 718           | 100 \$            | 0, 10                         |
|                      |          | 6,138,162                                                                   | 10/24/00   | Pistriot     | to et al.                         | 709               | 229               | 62 301                        |
|                      |          | 6,170,012                                                                   | 1/2/01     | Coss et      | al.                               | 709               | 229               | 90                            |
|                      |          | 6,098,172                                                                   | 8/1/00     | Coss et      | al.                               | 713               | 201               |                               |
|                      |          | 6,061,797                                                                   | 5/9/00     | Jade et      | al.                               | 713               | 201               |                               |
|                      |          | 5,848,292                                                                   | 12/8/98    | Nathan       |                                   | 395 710           | 822 -             |                               |
|                      |          | 5,893,107                                                                   | 4/6/99     | Chan et      | : al.                             | 707               | 103               |                               |
|                      |          | 5,978,790                                                                   | 11/2/99    | Bunema       | an et al.                         | 707               | 2                 |                               |
|                      |          | 5,974,407                                                                   | 10/26/99   | Sacks        |                                   | 707               | 2                 |                               |
| LN                   |          | 5,553,285                                                                   | 9/3/96     | Krakau       | er et al.                         | 395 707           | 696 500           |                               |
|                      |          |                                                                             |            | FOREIG       | N PATENT DOCUMENTS                |                   |                   | -                             |
|                      | REF      | DOCUMENT NUMBER                                                             | DATE       |              | COUNTRY                           | CLASS             | SUBCLASS          | Translation YES NO            |
|                      |          |                                                                             |            |              |                                   |                   |                   |                               |
|                      |          |                                                                             |            |              |                                   |                   |                   |                               |
|                      |          |                                                                             |            |              |                                   |                   |                   |                               |
|                      |          |                                                                             |            |              |                                   |                   |                   |                               |
|                      |          |                                                                             |            |              |                                   |                   |                   |                               |
|                      |          |                                                                             |            | OTHER        | DOCUMENTS (Including A            | Author, Title, Do | ute, Pertinent Pa | ges, Etc.)                    |
|                      | T        |                                                                             |            |              |                                   |                   |                   |                               |
|                      |          |                                                                             |            |              |                                   |                   |                   |                               |
|                      |          |                                                                             |            |              |                                   |                   |                   |                               |
| EVAMINE              |          | ,                                                                           |            |              | DATE CONCIDENCE                   | 5/2 /             |                   |                               |
| EXAMINE              | <u> </u> | Islie wong                                                                  |            |              | DATE CONSIDERED                   | 8/20/00           | -(                |                               |
|                      |          | al if citation considered, whether c<br>clude copy of this form with next c |            |              | ce with MPEP Section 609; D       | raw line throug   | h citation if not | in conformance and            |

Form PTO-A820 (also form PTO-1449) P09A/REV04

Patent and Trademark Office \* U.S. DEPARTMENT OF COMMERCE

| gi <sup>2</sup> | •              |                                                                                                    |                                                    | CIPE                                  |            | Docket Number (Optional)<br>5607                                                                                                    |                 | Application Number<br>09/9 | 935,565      |                 |
|-----------------|----------------|----------------------------------------------------------------------------------------------------|----------------------------------------------------|---------------------------------------|------------|----------------------------------------------------------------------------------------------------|-----------------|----------------------------|--------------|-----------------|
| Ì               |                | INFO                                                                                                    | RMATION DISCLOSURE (Use several sheets if necessar |                                       | E.         | Applicant(s)  Joseph L. DE BELLIS                                                                                                    |                 |                            |              |                 |
|                 |                |                                                                                                    | Total services streets of recessary                | WOV 3 0 20                            | on 🐉       | Filing Date 8/24/2001                                                                                                    |                 | Group Art Unit             | n/a          |                 |
|                 |                |                                                                                                    |                                                    | BY & TRADEN                           | RUS. PAT   | ENT DOCUMENTS                                                                                                    |                 | ,                          |              |                 |
|                 | MINER<br>TIAL  | REF                                                                                                    | DOCUMENT NUMBER                                    | DATE                                  |            | NAME                                                                                                    | CLASS           | SUBCLASS                   |              | DATE<br>OPRIATE |
| L               | .w             |                                                                                                    | 5,257,185                                          | 10/26/93                              | Farley     | et al.                                                                                                    | 364707          | 319,19 10D                 |              |                 |
|                 | 1              |                                                                                                    | 5,450,581                                          | 9/12/95                               | Bergen     | et al.                                                                                                    | 355 707         | 600 9                      | PR           |                 |
|                 |                |                                                                                                    | 5,519,866                                          | 5/21/96                               | Lawren     | ce et al.                                                                                                    | 30571           | 103 OU                     | 8            | 1/2             |
|                 |                |                                                                                                    | 6,182,083                                          | 1/30/2001                             | Scheifle   | er et al.                                                                                                    | 707             | 103                        | 20           | B               |
|                 |                |                                                                                                    | 6,006,225                                          | 12/21/99                              | Bowma      | n et al.                                                                                                    | 707             | 5                          | 2700         | 7               |
|                 |                |                                                                                                    | 6,169,986                                          | 1/2/2001                              | Bowma      | n et al.                                                                                                    | 707             | 5                          |              |                 |
|                 |                |                                                                                                    | 5,878,423                                          | 3/2/99                                | Anders     | on et al.                                                                                                    | 707             | 100                        |              |                 |
|                 |                |                                                                                                    | 6,119,165                                          | 9/12/00                               | Li et al.  |                                                                                                    | 709             | 229                        |              |                 |
|                 |                |                                                                                                    | 5,951,643                                          | 9/14/99                               | Shelton    | et al.                                                                                                    | 709             | 227                        |              |                 |
|                 |                |                                                                                                    | 5,970,490                                          | 10/19/99                              | Morgensten |                                                                                                    | 707             | 10                         |              |                 |
| L               | 7              |                                                                                                    | 4,922,486                                          | 5/1/90                                | Lidinsk    | y et al.                                                                                                    | 370             | 80427                      |              |                 |
|                 |                |                                                                                                    |                                                    |                                       | FOREIG     | N PATENT DOCUMENTS                                                                                                    |                 |                            |              |                 |
|                 |                | REF                                                                                                    | DOCUMENT NUMBER                                    | DATE                                  |            | COUNTRY                                                                                                    | CLASS           | SUBCLASS                   | Trans<br>YES |                 |
|                 |                |                                                                                                    |                                                    |                                       |            |                                                                                                    |                 |                            | 11.5         | NO              |
|                 |                |                                                                                                    |                                                    |                                       |            | and the second of the second of the second o | ,               |                            |              |                 |
|                 |                |                                                                                                    |                                                    |                                       |            | ***                                                                                                    | <u> </u>        |                            |              |                 |
|                 |                |                                                                                                    |                                                    |                                       |            | ,,,,                                                                                                    |                 |                            |              |                 |
|                 |                |                                                                                                    | AI - TA                                            | ****                                  |            |                                                                                                    |                 |                            |              |                 |
|                 |                |                                                                                                    |                                                    |                                       | OTHER I    | DOCUMENTS (Including A                                                                                                    | uthor, Title, D | ate, Pertinent Pa          | ges, Etc.)   |                 |
| -               |                |                                                                                                    |                                                    |                                       |            |                                                                                                    |                 |                            |              |                 |
|                 |                |                                                                                                    |                                                    |                                       |            |                                                                                                    |                 |                            |              |                 |
|                 | ·············· |                                                                                                    |                                                    | · · · · · · · · · · · · · · · · · · · |            |                                                                                                    |                 |                            |              |                 |
|                 |                |                                                                                                    |                                                    |                                       |            |                                                                                                    |                 |                            |              |                 |
| EXA             | MINE           | R                                                                                                    | lestie wong                                        | _                                     |            | DATE CONSIDERED 8                                                                                                    | 120/06          | /                          |              |                 |
|                 |                | XAMINER: Initial if citation considered, whether or not citation is in conformance with MPEP Section 609; Draw line through citation if not in conformance and of considered. Include copy of this form with next communication to applicant. |                                                    |                                       |            |                                                                                                    |                 |                            | in conform:  | ance and        |

Form PTO-A820 (also form PTO-1449) P09A/REV04

Patent and Trademark Office \* U.S. DEPARTMENT OF COMMERCE

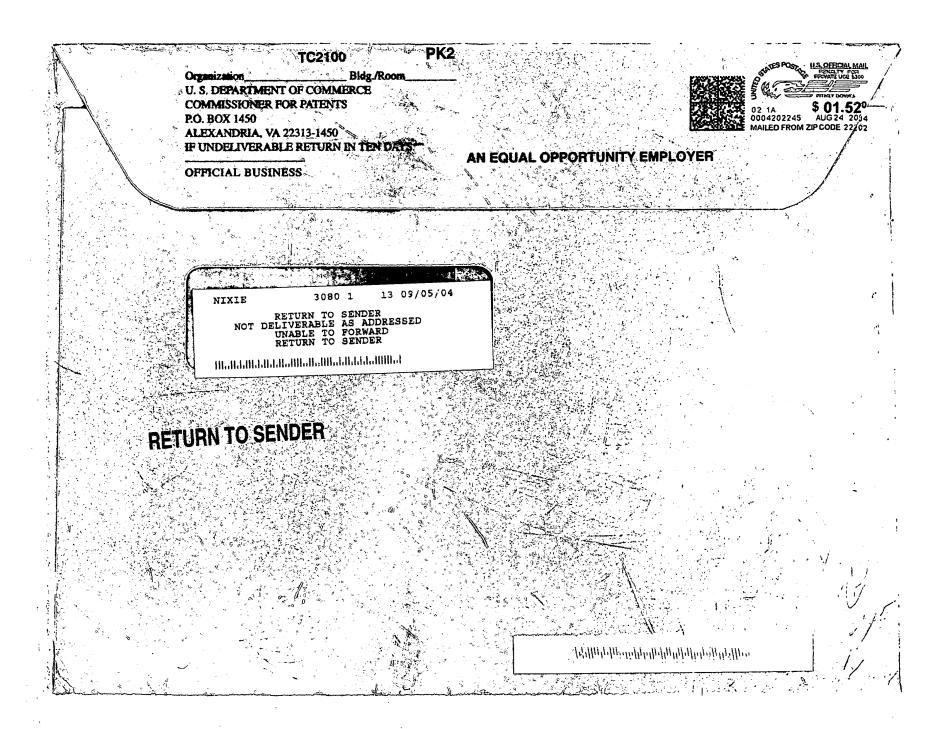

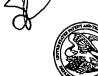

## United States Patent and Trademark Office

UNITED STATES DEPARTMENT OF COMMERCE United States Patent and Trademark Office Address COMMISSIONER FOR PATENTS P.O. Box 1459 Atenatific, Virginia 22313-1450 www.uspko.gpv

| APPLICATION NO.               | FILING DATE     | FIRST NAMED INVENTOR | ATTORNEY DOCKET NO.     | CONFIRMATION NO. |
|-------------------------------|-----------------|----------------------|-------------------------|------------------|
| 09/935,565 08/24/2001         |                 | Joseph De Bellis     | 5607                    | 9677             |
| 7                             | 7590 08/24/2004 |                      | EXAMI                   | NER              |
|                               | WHITNEY LLP     |                      | WONG, I                 | ESLIE            |
| Suite 300<br>1660 Internation | onal Drive      |                      | ART UNIT                | PAPER NUMBER     |
| McLean, VA                    | 22102           |                      | 2177                    |                  |
|                               |                 |                      | DATE MAILED: 08/24/2004 | 5                |

Please find below and/or attached an Office communication concerning this application or proceeding.

SZ.

| •                                                                                                    | Application No.                                                                                                    | Applicant(s)                                                                                 | 81/  |  |  |  |
|----------------------------------------------------------------------------------------------------|----------------------------------------------------------------------------------------------------|----------------------------------------------------------------------------------------------|------|--|--|--|
|                                                                                                    | 09/935,565                                                                                                    | DE BELLIS, JOSEPH                                                                            | d/   |  |  |  |
| Office Action Summary                                                                                                    | Examiner                                                                                                    | Art Unit                                                                                     |      |  |  |  |
|                                                                                                    | Leslie Wong                                                                                                    | 2177                                                                                         |      |  |  |  |
| The MAILING DATE of this communication app<br>Period for Reply  A SHORTENED STATUTORY PERIOD FOR REPLY<br>THE MAILING DATE OF THIS COMMUNICATION.                                                                                                    |                                                                                                    | ·                                                                                            |      |  |  |  |
| <ul> <li>Extensions of time may be available under the provisions of 37 CFR 1.13 after SIX (6) MONTHS from the mailing date of this communication.</li> <li>If the period for reply specified above is less than thirty (30) days, a reply If NO period for reply is specified above, the maximum statutory period verailure to reply within the set or extended period for reply will, by statute Any reply received by the Office later than three months after the mailing earned patent term adjustment. See 37 CFR 1.704(b).</li> </ul> | y within the statutory minimum of thirty (30) days<br>will apply and will expire SIX (6) MONTHS from t<br>, cause the application to become ABANDONED | s will be considered timely.<br>the mailing date of this communicati<br>O (35 U.S.C. § 133). | ion. |  |  |  |
| Status                                                                                                    |                                                                                                    |                                                                                              |      |  |  |  |
| 1) Responsive to communication(s) filed on 24 A                                                                                                    | <u>ugust 2001</u> .                                                                                                    |                                                                                              |      |  |  |  |
| 2a) ☐ This action is <b>FINAL</b> . 2b) ☑ This                                                                                                    | action is non-final.                                                                                                    |                                                                                              |      |  |  |  |
| 3) Since this application is in condition for allowar<br>closed in accordance with the practice under E                                                                                                    | •                                                                                                    |                                                                                              | is   |  |  |  |
| Disposition of Claims                                                                                                    |                                                                                                    |                                                                                              |      |  |  |  |
| 4) Claim(s) 1-41 is/are pending in the application.                                                                                                    |                                                                                                    |                                                                                              |      |  |  |  |
| 4a) Of the above claim(s) is/are withdray 5) Claim(s) is/are allowed.                                                                                                    | wit from consideration.                                                                                                    | •                                                                                            |      |  |  |  |
| 6)⊠ Claim(s) <u>1-41</u> is/are rejected.                                                                                                    |                                                                                                    |                                                                                              |      |  |  |  |
| 7) Claim(s) is/are objected to.                                                                                                    |                                                                                                    |                                                                                              |      |  |  |  |
| 8) Claim(s) are subject to restriction and/or                                                                                                    | r election requirement.                                                                                                    |                                                                                              |      |  |  |  |
| Application Papers                                                                                                    |                                                                                                    |                                                                                              |      |  |  |  |
| 9) The specification is objected to by the Examine                                                                                                    | r.                                                                                                    |                                                                                              |      |  |  |  |
| 10)⊠ The drawing(s) filed on <u>24 August 2001</u> is/are:                                                                                                    |                                                                                                    | •                                                                                            |      |  |  |  |
| Applicant may not request that any objection to the                                                                                                    | <del>*</del> · · ·                                                                                                    | ` '                                                                                          |      |  |  |  |
| Replacement drawing sheet(s) including the correction 11) The oath or declaration is objected to by the Ex                                                                                                    |                                                                                                    |                                                                                              | • •  |  |  |  |
| Priority under 35 U.S.C. § 119                                                                                                    |                                                                                                    |                                                                                              |      |  |  |  |
| 12) ☐ Acknowledgment is made of a claim for foreign a) ☐ All b) ☐ Some * c) ☐ None of:                                                                                                    | priority under 35 U.S.C. § 119(a)-                                                                                                    | ·(d) or (f).                                                                                 |      |  |  |  |
| 1. Certified copies of the priority documents                                                                                                    | s have been received.                                                                                                    |                                                                                              |      |  |  |  |
| 2. Certified copies of the priority documents                                                                                                    | s have been received in Application                                                                                                    | on No                                                                                        |      |  |  |  |
| <ol><li>Copies of the certified copies of the prior</li></ol>                                                                                                    | -                                                                                                    | d in this National Stage                                                                     |      |  |  |  |
| application from the International Bureau (PCT Rule 17.2(a)).                                                                                                    |                                                                                                    |                                                                                              |      |  |  |  |
| * See the attached detailed Office action for a list                                                                                                    | of the certified copies not received                                                                                                    | 1.                                                                                           |      |  |  |  |
| Attachment(s)                                                                                                    | _                                                                                                    |                                                                                              |      |  |  |  |
| 1) Motice of References Cited (PTO-892) 2) D Notice of Draftsperson's Patent Drawing Review (PTO-948)                                                                                                    | 4)                                                                                                    |                                                                                              |      |  |  |  |
| 3) Information Disclosure Statement(s) (PTO-1449 or PTO/SB/08)  Paper No(s)/Mail Date 4/Nov04.01.                                                                                                    | 5) Notice of Informal Pa<br>6) Other:                                                                                                    |                                                                                              |      |  |  |  |

U.S. Patent and Trademark Office PTOL-326 (Rev. 1-04)

Office Action Summary

Part of Paper No./Mail Date 5

Art Unit: 2177

Page 2

### **DETAILED ACTION**

### **Priority**

1. The Applicant's claim to domestic priority under 35 U.S.C. §120, as a Continuation—in-Part of application 09/513,340, filed 25 February 2000, which claims to domestic priority under 35 U.S.C. §119(e), as a provisional of application serial number 60/227,305, filed on 24 August 2000, is acknowledged.

As a result, a priority date of no later than 24 August 20001 is established, and depending upon the specific subject matter claimed, the priority date could be as early as 24 August 2000, 25 February 2000, or 24 August 20001.

#### Information Disclosure Statement

2. Applicants' Information Disclosure Statement, filed 30 November 2001, has been received, entered into the record, and considered. See attached form PTO-1449.

### Double Patenting

3. The nonstatutory double patenting rejection is based on a judicially created doctrine grounded in public policy (a policy reflected in the statute) so as to prevent the unjustified or improper timewise extension of the "right to exclude" granted by a patent and to prevent possible harassment by multiple assignees. See *In re Goodman*, 11 F.3d 1046, 29 USPQ2d 2010 (Fed. Cir. 1993); *In re Longi*, 759 F.2d 887, 225 USPQ 645 (Fed. Cir. 1985); *In re Van Ornum*, 686 F.2d 937, 214 USPQ 761 (CCPA 1982); *In re Vogel*, 422 F.2d 438, 164 USPQ 619 (CCPA 1970);and, *In re Thorington*, 418 F.2d 528, 163 USPQ 644 (CCPA 1969).

A timely filed terminal disclaimer in compliance with 37 CFR 1.321(c) may be used to overcome an actual or provisional rejection based on a nonstatutory double patenting ground provided the conflicting application or patent is shown to be commonly owned with this application. See 37 CFR 1.130(b).

Effective January 1, 1994, a registered attorney or agent of record may sign a terminal disclaimer. A terminal disclaimer signed by the assignee must fully comply with 37 CFR 3.73(b).

4. Claims 1, 3, 21, 22, and 39 of patent # 6,760,720 B1 contain(s) every element of representative claims 1, 3, 15, 20, 32, 35, and 41 of the instant application and as such anticipate(s) claims 1, 3, 15, 20, 32, 35, and 41 of the instant application.

| Patent '720 | Instant Application |
|-------------|---------------------|
| 1           | 11                  |
| 3           | 3                   |
| 21          | 15                  |
| 3           | 20                  |
| 21          | 32,35               |
| 22          | 37                  |
| 39          | 41                  |

"A later patent claim is not patentably distinct from an earlier patent claim if the later claim is obvious over, or anticipated by, the earlier claim. In re Longi, 759 F.2d at 896, 225 USPQ at 651 (affirming a holding of obviousness-type double patenting because the claims at issue were obvious over claims in four prior art patents); In re Berg, 140 F.3d at 1437, 46 USPQ2d at 1233 (Fed. Cir. 1998) (affirming a holding of obviousnesstype double patenting where a patent application claim to a genus is anticipated by a patent claim to a species within that genus). " ELI LILLY AND COMPANY v BARR LABORATORIES, INC., United States Court of Appeals for the Federal Circuit, ON PETITION FOR REHEARING EN BANC (DECIDED: May 30, 2001).

Art Unit: 2177

## Claim Rejections - 35 USC § 102

5. The following is a quotation of the appropriate paragraphs of 35 U.S.C. 102 that form the basis for the rejections under this section made in this Office action:

A person shall be entitled to a patent unless -

(e) the invention was described in (1) an application for patent, published under section 122(b), by another filed in the United States before the invention by the applicant for patent or (2) a patent granted on an application for patent by another filed in the United States before the invention by the applicant for patent, except that an international application filed under the treaty defined in section 351(a) shall have the effects for purposes of this subsection of an application filed in the United States only if the international application designated the United States and was published under Article 21(2) of such treaty in the English language.

6. Claims 15-19, 32-39 are rejected under 35 U.S.C. 102(e) as being anticipated by Crandall et al. (U.S. Patent 6,321,228 B1).

Regarding claim 15, **Crandall et al.** teaches a method for searching a database, comprising:

- a). selecting a first search term (col. 5, lines 32-35);
- b). sending the first search term to a search engine (col. 5, lines 23-25);
- c). receiving a first search result (col. 6, lines 11-12);
- d). selecting and sending a second search term to the search engine (col. 5, lines 25-29); and
- e). receiving a second search result, wherein the second search results represents a combination of the first and the second search terms (col. 5, lines 30-41; col. 6, lines 11-12).

Regarding claims 16 and 33, Crandall et al. further teaches

Page 4

Art Unit: 2177

Page 5

selecting and sending a third search term to the search engine (col. 5, a). lines 26-27);

- b). dropping a prior search term, wherein the dropped prior search term in one of the first and the second search terms (col. 5, lines 27-28); and
- **C)**. receiving a third search result comprising a combination of the third search term and one of the first and the second search terms (col. 5, lines 30-41; col. 6, lines 11-12).

Regarding claim 17, Crandall et al. teaches wherein the first search term is directed to a first database and wherein the second search term is directed to a second database (col. 5, lines 65-67).

Regarding claims 18 and 34, Crandall et al. further teaches wherein the first search result is displayed as a truncated result list (col. 6, lines 13-15).

Regarding claim 19, Crandall et al., further teaches a step specifying a size of the truncation (col. 6, lines 13-15).

Regarding claim 32, Crandall et al. teaches a method for providing search functions in one or more databases, comprising:

a). receiving a first search term (col. 5, lines 32-35); Art Unit: 2177

b). searching at least a first database using the first search term (col. 5, lines 23-25);

- c). returning a first search result, wherein the first search result comprises a first list of elements in the first database (col. 6, lines 11-12);
  - d). receiving a second search term (col. 5, lines 25-29);
- e). conducting a second search by applying the second search term to one of the first list of elements and a second database (col. 5, lines 25-29); and
- f). returning a second search result, wherein the second search results represents a combination of the first and the second search terms (col. 5, lines 30-41; col. 6, lines 11-12).

Regarding claim 35, **Crandall et al.** teaches a method for navigating one or more databases, comprising:

- a). receiving a first attribute associated with elements in one or more of the databases, wherein the first attribute comprises a first search term (col. 5, lines 32-35);
- b). returning a first search result based on the first attribute (col. 6, lines 11-12);
- c). receiving a second attribute associated with elements in one or more of the databases, wherein the second attributes comprises a second search term (col. 5, lines 25-29);
- d). generating a second search result based on the second attribute (col. 5, lines 25-29);

Art Unit: 2177

e). merging the first and the second search results to provide a merged search result (col. 5, lines 30-41; col. 6, lines 11-12); and

f). returning the merged search result (col. 5, lines 30-41; col. 6, lines 11-12).

Regarding claim 36, **Crandall et al.** further teaches truncating the merged search result based on a display size of a device receiving the merged search result (col. 6, lines 13-15).

Regarding claim 37, **Crandall et al.** teaches a method for retrieving data from one or more databases; comprising:

- a). receiving a first constraint, wherein the first constraint relates to a first data attribute (col. 5, lines 32-35);
- b). receiving a second constraint, wherein the second constraint relates to a second data attribute (col. 5, lines 25-29);
- c). determining if the first and the second constraint are in a same merge group (i.e., Boolean AND) (Fig. 4C);
- d). generating a database query based on the determining step (col. 5, lines 30-41; col. 6, lines 11-12); and
- f). returning a first merged search result (col. 5, lines 30-41; col. 6, lines 11-12).

Art Unit: 2177

Page 8

Regarding claim 38, **Crandall et al.** further teaches wherein the first and the second constraints are in the same merge group, further comprising:

generating a Boolean AND as the database query (col. 5, lines 26-29).

Regarding claim 39, **Crandall et al.** further teaches wherein the first and the second constraint are in different merge groups, further comprising:

generating a Boolean OR as the database query (col. 5, lines 26-29).

## Claim Rejections - 35 USC § 103

The following is a quotation of 35 U.S.C. 103(a) which forms the basis for all obviousness rejections set forth in this Office action:

- (a) A patent may not be obtained though the invention is not identically disclosed or described as set forth in section 102 of this title, if the differences between the subject matter sought to be patented and the prior art are such that the subject matter as a whole would have been obvious at the time the invention was made to a person having ordinary skill in the art to which said subject matter pertains. Patentability shall not be negatived by the manner in which the invention was made.
- 7. Claims 1-3, 14, 20-21, and 41 are rejected under 35 U.S.C. 103(a) as being unpatentable over **Maloney et al.** (U.S. Patent 5,701,453) in view of **Crandall et al.** (U.S. Patent 6,321,228 B1).

Regarding claim 1, **Maloney et al.** teaches a method for displaying data comprising:

- a). determining a database schema for a database (col. 3, lines 1-6);
- b). providing a list of the database fields, wherein the list includes a descriptor indicating a data category (Fig. 18);

Art Unit: 2177

Page 9

c). receiving a search selection for a database field on the provided list of

the database fields (col. 3, lines 7-10);

d). determining a quantity of entries in the selected database field (col. 16,

lines 6-8);

e). Maloney et al. does not explicitly teaches a step wherein if the quantity

exceed a specified amount; truncating data, and displaying the truncated data; and if

the quantity does not exceed the specified amount, displaying contents of the database

field.

Crandall et al., however, teaches wherein if the quantity exceeds a specified

amount; truncating data, and displaying the truncated data (col. 6, lines 13-15); and if

the quantity does not exceed the specified amount, displaying contents of the database

field (col. 8, lines 25-27).

It would have been obvious to one of ordinary skill in the art at the time of the

invention was made to allow the step of truncating the result set when it exceeded the

predetermined threshold as taught by Crandall et al. as this would enable the system to

manage and control the result to be displayed to the users based on the predetermined

threshold.

Regarding claim 2, Crandall et al. teaches a step wherein providing a key word

search (col. 7, lines 30-39).

**Art Unit: 2177** 

Regarding claim 3, **Maloney et al.** teaches a method for formatting data for display, comprising:

- a). generating a list of data fields (Fig. 18);
- b). receiving a first data field selection from the list of data fields (col. 3, lines7-10 );
- c). determining a first quantity indicative of a number of entries of the selected data field (col. 16, lines 6-8);
- d). **Maloney et al.** does not explicitly teaches a step wherein if the quantity exceeds a specified limit, reducing a size of data to be displayed from the selected data field, and displaying contents of the database field.

Crandall et al., however, teaches wherein if the quantity exceeds a specified limit, reducing a size of data to be displayed from the selected data field (col. 6, lines 13-15); and displaying contents of the database field (col. 8, lines 25-27).

It would have been obvious to one of ordinary skill in the art at the time of the invention was made to allow the step of truncating the result set when it exceeded the predetermined threshold as taught by **Crandall et al.** as this would enable the system to manage and control the result to be displayed to the users based on the predetermined threshold.

Regarding claim 14, **Crandall et al.** further teach a step receiving a first constraint, wherein the first constraint is related to a data element in a data field; and

Art Unit: 2177

Page 11

receiving one or more subsequent constraints, wherein search results are generated based on a combination of the first and the one or more subsequent constraints (col. 5, lines 35-41).

Regarding claim 20, **Maloney et al.** teaches a method for searching a database, comprising:

- a). generating a list of data fields (Fig. 18);
- b). receiving a first data field selection from the list of data fields (col. 3, lines7-10);
- c). receiving a first constraint, wherein the first constraint is related to a data element in a data field (col. 3, lines 7-10; col. 5, lines 23-26); and
- d). **Maloney et al.** does not explicitly teach receiving one or more subsequent constraints, wherein search results are generated based on a combination of the first and the one or more subsequent constraints.

**Crandall et al.**, however, teaches receiving one or more subsequent constraints, wherein search results are generated based on a combination of the first and the one or more subsequent constraints (col. 5, lines 25-29).

It would have been obvious to one of ordinary skill in the art at the time of the invention was made to allow the step of receiving one or more query constraints as taught by **Crandall et al.** as this would allow user to refine the query to generate the search results to meet user's criteria.

Art Unit: 2177

Regarding claim 21, Maloney et al. does not explicitly teaches steps of:

- a). determining a first quantity indicative of a number of entries of the selected data field:
- b). if the first quantity exceeds a specified limit, reducing a size of data to be displayed from the selected data field; and
  - c). displaying data from the selected data field.

Crandall et al., however, teaches wherein if the quantity exceeds a specified limit, reducing a size of data to be displayed from the selected data field (col. 6, lines 13-15); and displaying data from the selected data field (col. 8, lines 25-27).

It would have been obvious to one of ordinary skill in the art at the time of the invention was made to allow the step of truncating the result set when it exceeded the predetermined threshold as taught by **Crandall et al.** as this would enable the system to manage and control the result to be displayed to the users based on the predetermined threshold.

Regarding claim 41, **Maloney et al.** teaches a method for searching one or more databases, wherein each of the one or more databases comprises a plurality of fields, comprising:

- a). getting a first list of fields of a first database (Fig. 18);
- b). applying a first filter to the final list of fields, wherein the final filter comprises a first search constraint (col. 3, lines 7-10; col. 5, lines 23-26);
  - f). displaying the search result (Fig. 5, element 510).

Art Unit: 2177

Page 13

Maloney et al. does not explicitly teach the steps of:

c). applying a second filter to the first list of fields, wherein the second filter comprises a second search constraint;

- d). applying a third filter to the first list of filters, wherein the third filter comprises a third search constraint;
- e). removing at least one of the first, second and third filters, whereby a search result is generated.

Crandall et al., however, teaches the steps of:

- c). applying a second filter to the first list of fields, wherein the second filter
   comprises a second search constraint (col. 5, lines 29-37);
- d). applying a third filter to the first list of filters, wherein the third filter comprises a third search constraint (col. 5, lines 29-37);
- e). removing at least one of the first, second and third filters, whereby a search result is generated (col. 5, lines 59-64).

It would have been obvious to one of ordinary skill in the art at the time of the invention was made to allow the step of receiving one or more query constraints as taught by **Crandall et al.** as this would allow user to refine the query to generate the search results to meet user's criteria.

8. Claim 40 is rejected under 35 U.S.C. 103(a) as being unpatentable over

• Crandall et al. (U.S. Patent 6,321,228 B1) as applied to claims 15-19 and 32-39 above and in view of Mani et al. (U.S. Patent 5,848,406).

Art Unit: 2177

Page 14

Regarding claim 40, **Crandall et al.** does not explicitly teaches wherein the first and the second constraints are recovered using a wireless connector, and wherein the first merged search result is returned using the wireless connection.

Mani et al., however, teaches a step comprising displaying the data on a terminal, the terminal including one of a handheld device, a cellular phone, a geosynchronous positioning satellite (GPS) device, a wrist-worn device, an interactive phone device, a household appliance, a television, a television set top box, a handheld computer, a main frame computer and a personal computer as presenting information on devices of various sizes such as mobile computers and personal digital assistants (PDAs) (col. 2, lines 22-33). Thus, Mani et al. inherently teaches the use of wireless connection for communicating the result the user by teaching displaying data on a handheld device such as a PDA.

It would have been obvious to one of ordinary skill in the art at the time of the invention was made to implement the step of displaying data on devices of varying sizes using the wireless connection as taught by **Mani et al.** in order to allow a user freedom to move within the wireless environment while remaining "connected" to a network. Furthermore, a wireless connection to a network allows a portable processor user the convenience of connecting to a network without having to plug into a docking station or use some other method of "hardwiring" to a network as suggested by Baber et al. at col. 2, lines 35-41.

Art Unit: 2177

Page 15

9. Claims 4-8 and 22-26 are rejected under 35 U.S.C. 103(a) as being unpatentable over **Maloney et al.** (U.S. Patent 5,701,453) in view of **Crandall et al.** (U.S. Patent 6,321,228 B1) as applied to claims 1-3, 14, 20-21, and 41 above and further in view of **Mani et al.** (U.S. Patent 5,848,406).

Regarding claims 4, 5, 7, 22, 23, and 25, **Maloney et al. and Crandall et al.,** do not explicitly teach a step wherein the specified limit is fixed, variable, or user-determined limit.

**Mani et al.**, however, teaches a step wherein the specified limit is fixed, variable, or user-determined limit (col. 5, lines 22-25 and lines 35-44).

It would have been obvious to one of ordinary skill in the art at the time of the invention was made to include the step of defining the display threshold as taught by **Mani et al.** in order to allow a user to make use of very small display surface such as mobile computers or PDA to allow data to fit on the display screen of a specific device.

Regarding claims 6 and 24, **Maloney et al. and Crandall et al.,** do not teach a step wherein the data are displayed on a terminal, and wherein the specified limit is determined dynamically, based on a characteristic of the terminal.

However, **Mani et al.** teaches a step wherein the data are displayed on a terminal, and wherein the specified limit is determined dynamically, based on a characteristic of the terminal (col. 2, lines 23-33).

Art Unit: 2177

Page 16

It would have been obvious to one of ordinary skill in the art at the time of the invention was made to employ the feature of displaying data based a characteristic of the terminal as taught by **Mani et al.** because it would accommodate various kinds of terminals having different display capabilities.

Regarding claims 8 and 26, **Crandall et al.** further teach a step wherein the method for reducing the size of the data to be displayed from the selected data field comprises:

a). performing a truncation that reduces the size of the data to be displayed from the selected data field (col. 6, lines 13-15);

Maloney et al. and Crandall et al., do not explicitly teach the steps of:

- b). comparing the reduced size to the specified limit; and
- c). if the reduced size exceeds the specified limit, repeating the truncation and comparing steps until the size of the data to be displayed from the selected data field is less than or equal to the specified limit.

However, **Mani et al.** teaches a step wherein the method for reducing the size of the data to be displayed from the selected data field comprises:

- b). comparing the reduced size to the specified limit (col. 5, lines 39-40); and
  - c). if the reduced size exceeds the specified limit, repeating the truncation and comparing steps until the size of the data to be displayed from the selected data field is less than or equal to the specified limit (col. 5, lines 39-49).

Art Unit: 2177

Page 17

It would have been obvious to one of ordinary skill in the art at the time of the invention was made to include the feature of reducing the size exceeds the specified limit and repeating the truncation and comparing steps until the size of the data to be displayed from the selected data field is less than or equal to the specified limit as taught by **Mani et al.** in order to adjust the output to fit the display area of various devices.

10. Claims 9-13 and 27-31 are rejected under 35 U.S.C. 103(a) as being unpatentable over **Maloney et al.** (U.S. Patent 5,701,453) in view of **Crandall et al.** (U.S. Patent 6,321,228 B1) and in view of **Mani et al.** (U.S. Patent 5,848,406) as applied to claims 4-8 and 27 above and further in view of **Heckel** (U.S. Patent 4,486,857).

Regarding claims 9-13 and 27-31, **Maloney et al., Crandall et al., and Mani et al.,** do not explicitly teach a step wherein a parameter is related to the size of the data to be displayed from the selected data field, and wherein the truncation comprises dividing the parameter by a value and wherein the value is two.

However, **Heckel** teaches a step wherein a parameter is related to the size of the data to be displayed from the selected data field, and wherein the truncation comprises dividing the parameter by a value and wherein the value is integer (col. 5, line 7 – col. 6, line 14).

Art Unit: 2177

Page 18

It would have been obvious to one of ordinary skill in the art at the time of the invention was made to employ the data reduction method as taught by **Heckel** to calculate the display capacity of the target terminal and determine if the selected data field need to be adjusted in order to fit on the display.

#### Conclusion

11. The prior art made of record and not relied upon is considered pertinent to applicant's disclosure.

Baber et al. (U.S. Patent 6,279,041B1).

Any inquiry concerning this communication or earlier communications from the examiner should be directed to Leslie Wong whose telephone number is (703) 305-3018. The examiner can normally be reached on Monday to Friday 9:30am - 6:30 pm.

If attempts to reach the examiner by telephone are unsuccessful, the examiner's supervisor, John E Breene can be reached on (703) 305-9790. The fax phone number for the organization where this application or proceeding is assigned is 703-872-9306.

Art Unit: 2177

Page 19

Information regarding the status of an application may be obtained from the Patent Application Information Retrieval (PAIR) system. Status information for published applications may be obtained from either Private PAIR or Public PAIR. Status information for unpublished applications is available through Private PAIR only. For more information about the PAIR system, see http://pair-direct.uspto.gov. Should you have questions on access to the Private PAIR system, contact the Electronic Business Center (EBC) at 866-217-9197 (toll-free).

Leslie Wong Patent Examiner Art Unit 2177

LW August 20, 2004

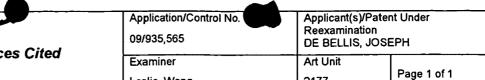

2177

# Notice of References Cited

## U.S. PATENT DOCUMENTS

Leslie Wong

| * |    | Document Number<br>Country Code-Number-Kind Code | Date<br>MM-YYYY | Name            | Classification |
|---|----|--------------------------------------------------|-----------------|-----------------|----------------|
|   | Α  | US-6,321,228 B1                                  | 11-2001         | Crandall et al. | 707/10         |
|   | В  | US-5,701,453                                     | 12-1997         | Maloney et al.  | 707/2          |
|   | С  | US-5,848,406 A                                   | 12-1998         | Mani et al.     | 707/2          |
|   | D  | US-6,279,041 B1                                  | 08-2001         | Baber et al.    | 709/232        |
|   | E  | US-4,486,857                                     | 12-1984         | Heckel, Paul C. | 715/508        |
|   | F  | US-                                              |                 |                 |                |
|   | G  | US-                                              |                 |                 |                |
|   | Н, | US-                                              |                 |                 |                |
|   | 1  | US-                                              |                 | _               |                |
|   | J  | US-                                              |                 |                 |                |
|   | к  | US-                                              |                 |                 |                |
|   | L  | US-                                              |                 |                 |                |
|   | М  | US-                                              |                 |                 |                |

#### FOREIGN PATENT DOCUMENTS

| * |   | Document Number<br>Country Code-Number-Kind Code | Date<br>MM-YYYY | Country | Name | Classification |
|---|---|--------------------------------------------------|-----------------|---------|------|----------------|
|   | N |                                                  |                 |         |      |                |
|   | 0 |                                                  |                 |         |      |                |
|   | Р |                                                  |                 |         |      |                |
|   | Ö |                                                  |                 |         |      |                |
|   | R |                                                  |                 |         |      |                |
|   | S |                                                  |                 |         |      |                |
|   | Т |                                                  |                 |         |      |                |

## NON-PATENT DOCUMENTS

| * |   | Include as applicable: Author, Title Date, Publisher, Edition or Volume, Pertinent Pages) |
|---|---|-------------------------------------------------------------------------------------------|
|   | U |                                                                                           |
|   | ٧ |                                                                                           |
|   | w |                                                                                           |
|   | х |                                                                                           |

\*A copy of this reference is not being furnished with this Office action. (See MPEP § 707.05(a).) Dates in MM-YYYY format are publication dates. Classifications may be US or foreign.

U.S. Patent and Trademark Office PTO-892 (Rev. 01-2001)

**Notice of References Cited** 

Part of Paper No. 5

| · · · · · · · · · · · · · · · · · · · |      |                                                                             | · · · · · · · · · · · · · · · · · · · |          |                                  |                   |                          | · · · · · · · · · · · · · · · · · · · |                          |
|---------------------------------------|------|-----------------------------------------------------------------------------|---------------------------------------|----------|----------------------------------|-------------------|--------------------------|---------------------------------------|--------------------------|
| *                                     |      |                                                                             | OIP                                   | 4        | Docket Number (Optional)<br>5607 | A                 | pplication Number<br>09/ | r<br>935,565                          |                          |
| <i>&gt;-</i>                          | INFO | DRMATION DISCLOSURE<br>(Use several sheets if necessa.                      | d) a                                  | 50136    | Applicant(s) Joseph L. DE BELLIS |                   |                          |                                       |                          |
|                                       |      | ,                                                                           | NOV 3 0 20                            | on Silv  | Filing Date 8/24/2001            | G                 | roup Art Unit            | n/a                                   |                          |
|                                       |      |                                                                             | PADEMAR                               | U.S. PAT | ENT DOCUMENTS                    |                   |                          |                                       |                          |
| *EXAMINER                             | REF  | DOCUMENT NUMBER                                                             | DATE                                  |          | NAME                             | CLASS             | SUBCLASS                 | FILING                                | DATE                     |
| LW                                    | 1    | 5,895,476                                                                   | 4/20/99                               | Orr et a | al.                              | 797715            | 517                      | IF ATPERC                             | PRIATE                   |
| <u> </u>                              |      | 5,991,791                                                                   | 11/23/99                              | Siefert  |                                  | 709 718           | 100 0                    | 0                                     | Transition of the second |
|                                       |      | 6,138,162                                                                   | 10/24/00                              | Pistriot | to et al.                        | 709               | 229                      | OF CO                                 | 2,                       |
|                                       |      | 6,170,012                                                                   | 1/2/01                                | Coss et  | al.                              | 709               | 229                      | 8                                     |                          |
|                                       |      | 6,098,172                                                                   | 8/1/00                                | Coss et  | al.                              | 713               | 201                      |                                       |                          |
|                                       |      | 6,061,797                                                                   | 5/9/00                                | Jade et  | al.                              | 713               | 201                      |                                       |                          |
|                                       |      | 5,848,292                                                                   | 12/8/98                               | Nathan   |                                  | 395 710           | 865 5                    |                                       |                          |
|                                       |      | 5,893,107                                                                   | 4/6/99                                | Chan et  | t al.                            | 707               | 103                      | gr. 0.0718 F 144                      | ,                        |
|                                       |      | 5,978,790                                                                   | 11/2/99                               | Bunema   | an et al.                        | 707               | 2                        |                                       |                          |
|                                       |      | 5,974,407                                                                   | 10/26/99                              | Sacks    |                                  | 707               | 2                        |                                       |                          |
| Lw                                    |      | 5,553,285                                                                   | 9/3/96                                | Krakau   | er et al.                        | 395 707           | 600 200                  |                                       |                          |
|                                       |      |                                                                             |                                       | FOREIG   | N PATENT DOCUMENTS               |                   |                          |                                       |                          |
|                                       | REF  | DOCUMENT NUMBER                                                             | DATE                                  |          | COUNTRY                          | CLASS             | SUBCLASS                 | Transi<br>YES                         | ation<br>NO              |
|                                       |      |                                                                             |                                       |          |                                  |                   |                          |                                       |                          |
|                                       |      |                                                                             |                                       |          |                                  |                   |                          |                                       |                          |
|                                       |      |                                                                             |                                       |          |                                  |                   |                          |                                       |                          |
|                                       |      |                                                                             |                                       |          |                                  |                   |                          |                                       |                          |
|                                       |      |                                                                             |                                       |          |                                  |                   |                          |                                       |                          |
|                                       |      |                                                                             |                                       | OTHER I  | DOCUMENTS (Including A           | luthor, Title, Da | te, Pertinent Pa         | ges, Etc.)                            |                          |
|                                       |      |                                                                             |                                       |          |                                  |                   |                          |                                       |                          |
|                                       |      |                                                                             |                                       |          |                                  |                   |                          |                                       |                          |
|                                       |      |                                                                             |                                       |          |                                  |                   |                          |                                       |                          |
| EXAMINE                               | ER ( | asie vong                                                                   |                                       |          | DATE CONSIDERED                  | 8/20/02           | -(                       |                                       |                          |
|                                       |      | al if citation considered, whether o<br>clude copy of this form with next c |                                       |          | ce with MPEP Section 609; D      | raw line throug   | h citation if not        | in conforma                           | nce and                  |

Form PTO-A820 (also form PTO-1449) P09A/REV04

Patent and Trademark Office \* U.S. DEPARTMENT OF COMMERCE

SHEET 2

OF 4

|                      |          |                                                                      | #4m                   |            |                                  |                  |                   |                      |              |
|----------------------|----------|----------------------------------------------------------------------|-----------------------|------------|----------------------------------|------------------|-------------------|----------------------|--------------|
|                      |          |                                                                      | 100                   | _          | Docket Number (Optional)<br>5607 | A A              | pplication Number | 935,565              |              |
| <b>'</b>             | INFO     | RMATION DISCLOSURE                                                   |                       | 4          | Applicant(s)                     |                  | 077.              | ,,,,,,,,,,           |              |
|                      |          | (Use several sheets if necessor                                      | NOV 3 0 20            | m &        | Joseph L. DE BELLIS Filing Date  |                  | roup Art Unit     | <u> </u>             |              |
|                      |          |                                                                      | 12                    | <u> </u>   | 8/24/2001                        |                  |                   | n/a                  |              |
|                      |          |                                                                      | ST & TRADEN           | PAT S. PAT | ENT DOCUMENTS                    |                  |                   |                      | -            |
| •EXAMINER<br>INITIAL | REF      | DOCUMENT NUMBER                                                      | DATE                  |            | NAME                             | CLASS            | SUBCLASS          | FILING<br>IF APPRO   |              |
| LW                   |          | 5,257,185                                                            | 10/26/93              | Farley 6   | et al.                           | 364707           | 419 100           |                      |              |
| 1                    |          | 5,450,581                                                            | 9/12/95               | Bergen     | et al.                           | 355 707          | 80 J              | AK                   |              |
|                      |          | 5,519,866                                                            | 5/21/96               | Lawren     | ce et al.                        | 305717           | 103 OU            | )<<br>,<<br>,<<br>,< | 2            |
|                      |          | 6,182,083                                                            | 1/30/2001             | Scheifle   | r et al.                         | 707              | 103               | )                    | <u>``</u>    |
|                      |          | 6,006,225                                                            | 12/21/99              | Bowma      | n et al.                         | 707              | 5                 | 200                  | ′/<br>       |
|                      |          | 6,169,986                                                            | 1/2/2001              | Bowma      | n et al.                         | 707              | 5                 | •                    |              |
|                      |          | 5,878,423                                                            | 3/2/99                | Anderso    | on et al.                        | 707              | 100               |                      |              |
|                      |          | 6,119,165                                                            | 9/12/00               | Li et al.  |                                  | 709              | 229               |                      |              |
|                      |          | 5,951,643                                                            | 9/14/99               | Shelton    | et al.                           | 709              | 227               |                      |              |
|                      |          | 5,970,490                                                            | 10/19/99              | Morgen     | sten                             | 707              | 10                |                      |              |
| LW                   |          | 4,922,486                                                            | 5/1/90                | Lidinsky   | y et al.                         | 370              | 80427             |                      |              |
|                      |          |                                                                      |                       | FOREIG     | N PATENT DOCUMENTS               |                  |                   |                      |              |
|                      | REF      | DOCUMENT NUMBER                                                      | DATE                  |            | COUNTRY                          | CLASS            | SUBCLASS          | Trans<br>YES         | lation<br>NO |
|                      |          |                                                                      |                       |            |                                  |                  |                   |                      |              |
|                      |          |                                                                      |                       |            |                                  |                  |                   |                      |              |
|                      |          |                                                                      |                       |            |                                  |                  |                   |                      |              |
|                      |          |                                                                      |                       |            |                                  |                  |                   |                      |              |
|                      |          |                                                                      |                       |            |                                  |                  |                   |                      |              |
|                      |          |                                                                      |                       | OTHER I    | OOCUMENTS (Including A           | uthor, Title, De | ate, Pertinent Pa | ges, Etc.)           |              |
|                      |          |                                                                      |                       |            |                                  |                  |                   |                      |              |
|                      |          |                                                                      |                       |            |                                  |                  |                   |                      |              |
|                      |          |                                                                      |                       |            |                                  |                  |                   | · <u> </u>           |              |
| EXAMINE              | R        | lestie wong                                                          |                       |            | DATE CONSIDERED 8                | 120/04           | /                 |                      |              |
|                      | R: Initi | al if citation considered, whether clude copy of this form with next | or not citation is in |            | ce with MPEP Section 609; Di     | aw line throug   | h citation if not | in conforma          | ince and     |

Form PTO-A820 (also form PTO-1449) P09A/REV04

Patent and Trademark Office \* U.S. DEPARTMENT OF COMMERCE

| L<br>Number | Hits | Search Text                                                                         | DB                  | Time stamp          |
|-------------|------|-------------------------------------------------------------------------------------|---------------------|---------------------|
| 10          | 2    | "6760720"                                                                           | USPAT;<br>US-PGPUB; | 2004/08/20<br>09:27 |
|             |      |                                                                                     | EPO; JPO;           | 30.2.               |
|             |      |                                                                                     | DERWENT;            |                     |
|             |      |                                                                                     | IBM TDB             |                     |
| 17          | 8989 | (database\$1 or data near base\$1) and                                              | USPAT;              | 2004/08/20          |
| "           | •    | (result\$1 or hit\$1) same (wireless or                                             | US-PGPUB;           | 10:25               |
|             |      | microwave or radio near communication\$1                                            | EPO; JPO;           |                     |
|             |      | or satellite\$1)                                                                    | DERWENT;            |                     |
|             |      |                                                                                     | IBM_TDB             |                     |
| 18          | 3982 | (database\$1 or data near base\$1) and                                              | USPAT;              | 2004/08/20          |
|             |      | (result\$1 or hit\$1) same (microwave or                                            | US-PGPUB;           | 10:25               |
|             |      | radio near communication\$1 or satellite\$1)                                        | EPO; JPO;           |                     |
|             |      |                                                                                     | DERWENT;            |                     |
|             |      |                                                                                     | IBM_TDB             |                     |
| 19          | 1388 | (database\$1 or data near base\$1) and                                              | USPAT;              | 2004/08/20          |
|             |      | (result\$1 or hit\$1) with (radio near                                              | US-PGPUB;           | 10:25               |
|             |      | communication\$1 or satellite\$1)                                                   | EPO; JPO;           |                     |
|             |      |                                                                                     | DERWENT;            |                     |
| 20          | 44   |                                                                                     | IBM_TDB<br>USPAT:   | 2004/08/20          |
| 20          | 44   | (database\$1 or data near base\$1) and<br>(result\$1 or hit\$1) with (wireless near | US-PGPUB;           | 10:26               |
|             |      | connection\$1)                                                                      | EPO; JPO;           | 10.20               |
|             |      | Connection 41)                                                                      | DERWENT;            |                     |
|             |      |                                                                                     | IBM_TDB             |                     |
| 21          | 8    | (database\$1 or data near base\$1) and                                              | USPAT;              | 2004/08/20          |
|             |      | (search\$3 or quer\$3) with (result\$1 or                                           | US-PGPUB;           | 10:28               |
|             |      | hit\$1) with (wireless near connection\$1)                                          | EPO; JPO;           |                     |
|             |      |                                                                                     | DERWENT;            |                     |
|             |      |                                                                                     | IBM_TDB             |                     |
| 22          | 25   | (database\$1 or data near base\$1) and                                              | USPAT;              | 2004/08/20          |
| ,           |      | (search\$3 or quer\$3) same (result\$1 or                                           | US-PGPUB;           | 10:42               |
|             |      | hit\$1) same (wireless near connection\$1)                                          | EPO; JPO;           |                     |
| •           |      |                                                                                     | DERWENT;            |                     |
|             | =    |                                                                                     | IBM_TDB             | 0004/00/05          |
| 23          | 4    | (database\$1 or data near base\$1) and                                              | USPAT;              | 2004/08/20          |
| •           |      | (search\$3 or quer\$3) same (result\$1 or                                           | US-PGPUB;           | 10:44               |
|             |      | hit\$1) same (wireless near connection\$1)                                          | EPO; JPO;           |                     |
|             |      | same (advantag\$5 or convenienc\$3)                                                 | DERWENT;<br>IBM_TDB |                     |
| 24          | 132  | (database\$1 or data near base\$1) and                                              | USPAT;              | 2004/08/20          |
|             | 132  | (search\$3 or quer\$3) and (wireless near                                           | US-PGPUB;           | 11:31               |
|             |      | connection\$1) same (advantag\$5 or                                                 | EPO; JPO;           | - 119               |
|             |      | convenienc\$3)                                                                      | DERWENT;            |                     |
|             |      |                                                                                     | IBM_TDB             |                     |
| 25          | 639  | (database\$1 or data near base\$1) and                                              | USPAT;              | 2004/08/20          |
|             |      | (wireless near connection\$1) same                                                  | US-PGPUB;           | 12:12               |
|             |      | (portable)                                                                          | EPO; JPO;           |                     |
|             |      |                                                                                     | DERWENT;            |                     |
|             |      |                                                                                     | IBM_TDB             |                     |

| 66  |          | (detabaseff or data more baseff) and                                      | IICDAT.             | 2004/08/20 |
|-----|----------|---------------------------------------------------------------------------|---------------------|------------|
| 26  | 0        | (database\$1 or data near base\$1) and (wireless near connection\$1) same | USPAT;<br>US-PGPUB; | 12:12      |
|     |          | l '                                                                       | 1                   | 12:12      |
|     |          | (portable same convie\$8)                                                 | EPO; JPO;           |            |
| ,   |          |                                                                           | DERWENT;            |            |
|     |          |                                                                           | IBM_TDB             | 0004/00/00 |
| 27  | 49       | (database\$1 or data near base\$1) and                                    | USPAT;              | 2004/08/20 |
|     |          | (wireless near connection\$1) same                                        | US-PGPUB;           | 12:12      |
|     |          | (portable same conven\$8)                                                 | EPO; JPO;           |            |
|     |          |                                                                           | DERWENT;            |            |
|     |          |                                                                           | IBM_TDB             |            |
| 30  | 12258    | 707/3,4,7,10,102,104.1.ccls.                                              | USPAT;              | 2004/08/20 |
|     |          |                                                                           | US-PGPUB;           | 13:42      |
|     |          |                                                                           | EPO; JPO;           |            |
|     |          |                                                                           | DERWENT;            |            |
|     |          |                                                                           | IBM_TDB             |            |
| 31  | 6503     | 709/203,219.ccls.                                                         | USPAT;              | 2004/08/20 |
|     |          |                                                                           | US-PGPUB;           | 13:42      |
|     |          |                                                                           | EPO; JPO;           |            |
|     |          |                                                                           | DERWENT;            |            |
|     |          |                                                                           | IBM_TDB             |            |
| 32  | 107      | 707/3,4,7,10,102,104.1.ccls. and (database                                | USPAT;              | 2004/08/20 |
|     |          | and (result\$1 or output or return\$3) same                               | US-PGPUB;           | 13:44      |
|     |          | (truncat\$3 or reduc\$3) same size ) and                                  | EPO; JPO;           |            |
|     |          | parameter\$1 and limit                                                    | DERWENT;            |            |
|     |          |                                                                           | IBM TDB             |            |
| 33  | 38       | 709/203,219.ccls. and (database and                                       | USPAT;              | 2004/08/20 |
|     |          | (result\$1 or output or return\$3) same                                   | US-PGPUB;           | 13:44      |
|     |          | (truncat\$3 or reduc\$3) same size ) and                                  | EPO; JPO;           |            |
|     |          | parameter\$1 and limit                                                    | DERWENT;            |            |
| ļ   |          |                                                                           | IBM_TDB             |            |
| _   | 2        | ("5991713").PN.                                                           | USPAT;              | 2002/04/10 |
|     | _        | ( 000 11 10 ) 11                                                          | US-PGPUB;           | 11:09      |
|     |          |                                                                           | EPO; JPO;           | 1 11100    |
|     |          |                                                                           | DERWENT:            |            |
|     |          |                                                                           | IBM TDB             |            |
| l _ | 2        | ("6275301").PN.                                                           | USPAT;              | 2002/04/04 |
| _   |          | ,                                                                         | US-PGPUB;           | 14:22      |
|     |          |                                                                           | EPO; JPO;           | 1-7122     |
|     |          |                                                                           | DERWENT;            |            |
|     |          |                                                                           | IBM TDB             |            |
|     | 2        | ("6246077") PN                                                            | _                   | 2002/04/04 |
| -   |          | ("6246977").PN.                                                           | USPAT;              |            |
|     |          |                                                                           | US-PGPUB;           | 14:23      |
|     |          |                                                                           | EPO; JPO;           |            |
|     |          |                                                                           | DERWENT;            |            |
| 1   |          | (11500040011) 751                                                         | IBM_TDB             | 0000/04/05 |
| -   | . 3      | ("5890103").PN.                                                           | USPAT;              | 2002/04/05 |
|     |          |                                                                           | US-PGPUB;           | 09:30      |
|     |          |                                                                           | EPO; JPO;           |            |
|     |          |                                                                           | DERWENT;            |            |
|     | <u> </u> |                                                                           | IBM_TDB             |            |

|   |       |                                              | T                     | 1          |
|---|-------|----------------------------------------------|-----------------------|------------|
| - | 2     | ("6020972").PN.                              | USPAT;                | 2002/04/04 |
|   |       |                                              | US-PGPUB;             | 14:43      |
|   | İ     |                                              | EPO; JPO;             |            |
|   |       |                                              | DERWENT;              |            |
| - |       |                                              | IBM_TDB               |            |
| - | 2     | ("6275301").PN.                              | USPAT;                | 2002/04/04 |
|   |       |                                              | US-PGPUB;             | 14:49      |
|   |       |                                              | EPO; JPO;             |            |
|   |       |                                              | DERWENT;              |            |
|   |       |                                              | IBM_TDB               |            |
| - | 2     | ("6020972").PN.                              | USPAT;                | 2002/04/04 |
|   |       |                                              | US-PGPUB;             | 14:50      |
|   |       |                                              | EPO; JPO;             |            |
|   |       |                                              | DERWENT;              |            |
|   |       |                                              | IBM_TDB               |            |
| l | 3     | ("5890103").PN.                              | USPAT;                | 2002/04/04 |
|   |       | ,                                            | US-PGPUB;             | 14:50      |
| 1 |       |                                              | EPO; JPO;             |            |
|   |       |                                              | DERWENT;              |            |
|   |       |                                              | IBM_TDB               |            |
| _ | 0     | ("database and search\$3 and field\$1 or     | USPAT:                | 2002/04/09 |
|   |       | column\$1 same descriptor\$1 same            | US-PGPUB;             | 11:30      |
|   |       | categor\$3").PN.                             | EPO; JPO;             |            |
| • |       | oatogoreo /tt                                | DERWENT:              |            |
|   |       |                                              | IBM_TDB               |            |
| _ | 0     | ("database and search\$3 and (field\$1 or    | USPAT;                | 2002/04/09 |
| - |       | column\$1) same descriptor\$1 same           | US-PGPUB;             | 11:30      |
|   |       | categor\$3").PN.                             | EPO; JPO;             | 11130      |
|   |       | categoras pris.                              | DERWENT;              |            |
|   |       |                                              | IBM_TDB               |            |
|   | 0     | ("database and search\$3 near refin\$4").PN. | USPAT;                | 2002/04/09 |
| - |       | ( database and search\$3 near reim\$4 ).FN.  | US-PGPUB;             | 11:30      |
|   |       |                                              | 1                     | 11:30      |
|   |       |                                              | EPO; JPO;<br>DERWENT; |            |
|   |       |                                              | 1                     |            |
|   | 04040 | d-4-b                                        | IBM_TDB               | 2002/04/00 |
| - | 21649 | database and search\$3 and field\$1 or       | USPAT;                | 2002/04/09 |
|   |       | column\$1 same descriptor\$1 same            | US-PGPUB;             | 15:14      |
|   |       | categor\$3                                   | EPO; JPO;             |            |
|   |       |                                              | DERWENT;              |            |
|   |       |                                              | IBM_TD8               | 0000/04/05 |
| - | 14    | database and search\$3 and ((field\$1 or     | USPAT;                | 2002/04/09 |
|   |       | column\$1) same descriptor\$1 same           | US-PGPUB;             | 15:14      |
|   |       | categor\$3)                                  | EPO; JPO;             |            |
|   |       |                                              | DERWENT;              |            |
|   |       |                                              | IBM_TDB               |            |

| - 16 ("6195689"<br>"6185619"<br>"6253234"<br>"6092196" | USPAT               | 2002/04/10<br>11:11 |
|--------------------------------------------------------|---------------------|---------------------|
| "6185619"<br>"6253234"                                 |                     | 11:11               |
| (                                                      | •                   |                     |
| "6092196"                                              |                     |                     |
|                                                        |                     |                     |
| "5678041"                                              |                     |                     |
| "5696898"                                              | }                   |                     |
| "6253193"                                              |                     |                     |
| "6317700"                                              |                     |                     |
| "6141686"                                              |                     |                     |
| "6154777"                                              |                     |                     |
| "6189033"                                              |                     |                     |
| "5950195"                                              |                     |                     |
| "6003083"                                              |                     |                     |
| "6047322"                                              |                     |                     |
| "6046980"                                              |                     |                     |
| ·                                                      |                     |                     |
| "6167445").pn.                                         | USPAT               | 2002/04/10          |
| - 0 (("6195689"                                        | USPAT               | 1 -                 |
| "6185619"<br>"C052024"                                 |                     | 11:16               |
| "6253234"                                              |                     |                     |
| "6092196"                                              |                     |                     |
| "5678041"                                              |                     |                     |
| "5696898"                                              |                     |                     |
| "6253193"                                              |                     |                     |
| "6317700"                                              |                     |                     |
| "6141686"                                              |                     |                     |
| "6154777"                                              |                     |                     |
| "6189033"                                              |                     |                     |
| "5950195"                                              |                     |                     |
| "6003083"                                              |                     |                     |
| "6047322"                                              | Ì                   |                     |
| "6046980"                                              |                     |                     |
| "6167445").pn.) and sea                                |                     |                     |
| or criteria) and truncat\$                             | 1                   |                     |
| - 1 (("6195689"                                        | USPAT               | 2002/04/10          |
| "6185619"                                              |                     | 11:15               |
| "6253234"                                              |                     |                     |
| "6092196"                                              |                     |                     |
| "5678041"                                              |                     |                     |
| "5696898"                                              |                     |                     |
| "6253193"                                              | ļ                   |                     |
| "6317700"                                              |                     |                     |
| "6141686"                                              |                     |                     |
| "6154777"                                              |                     |                     |
| "6189033"                                              |                     |                     |
| "5950195"                                              |                     |                     |
| "6003083"                                              |                     |                     |
| "6047322"                                              |                     |                     |
| "6046980"                                              |                     |                     |
| "6167445").pn.) and sea                                | rch near (selection |                     |
| or criteria)                                           |                     | <u> </u>            |

C:\APPS\EAST\Workspaces\09935565.wsp

| .1       |    |                                            |       |            |
|----------|----|--------------------------------------------|-------|------------|
| · I      | 1  | (("6298342"                                | USPAT | 2002/04/10 |
| 1        |    | "6094649"                                  |       | 11:18      |
| 1        |    | "5553281"                                  |       |            |
|          |    | "5201046"                                  |       |            |
|          |    | "5802524"                                  |       |            |
|          |    | "6338056"                                  |       |            |
| <u> </u> |    | "5511186"                                  |       |            |
|          |    | "5634053"                                  |       |            |
|          |    | "5819264"                                  |       |            |
|          |    | "5740421"                                  |       |            |
| 1        |    | "5963949"                                  |       |            |
| 1.       |    | "6108648"                                  |       |            |
|          |    | "5737736"                                  |       |            |
|          |    | "6058391"                                  |       |            |
|          |    |                                            |       |            |
| 1 1      |    | "6199062"                                  |       |            |
|          |    | "6219670").pn.) and search near (selection |       |            |
|          | ۰  | or criteria) and truncat\$3                | HEDAT | 2002/04/40 |
| •        | 1  | (("6298342"                                | USPAT | 2002/04/10 |
|          |    | "6094649"                                  |       | 11:18      |
|          | '  | "5553281"                                  |       |            |
|          |    | "5201046"                                  |       |            |
|          |    | "5802524"                                  |       |            |
|          |    | "6338056"                                  |       |            |
|          |    | "5511186"                                  |       |            |
| 1        |    | "5634053"                                  |       |            |
|          |    | "5819264"                                  |       |            |
|          |    | "5740421"                                  |       |            |
|          |    | "5963949"                                  |       | i.         |
| \ \      |    | "6108648"                                  |       |            |
|          |    | "5737736"                                  |       |            |
|          |    | "6058391"                                  |       |            |
| 1.       |    | "6199062"                                  |       |            |
|          |    | "6219670").pn.) and search near result\$1  |       |            |
| 1        |    | and truncat\$3                             |       |            |
| -        | 16 | ("6298342"                                 | USPAT | 2002/04/10 |
|          |    | "6094649"                                  |       | 13:33      |
|          |    | "5553281"                                  |       |            |
|          |    | "5201046"                                  |       |            |
| i i      | Ì  | "5802524"                                  |       |            |
|          |    | "6338056"                                  |       |            |
|          |    | "5511186"                                  |       |            |
|          |    | "5634053"                                  |       |            |
| ]        |    | "5819264"                                  |       |            |
|          |    | "5740421"                                  |       |            |
|          |    | "5963949"                                  |       |            |
|          |    | "6108648"                                  |       |            |
|          |    | "5737736"                                  |       |            |
| 1        |    | "6058391"                                  |       |            |
|          |    | "6199062"                                  |       |            |
| 1        |    | "6219670").pn.                             |       |            |

| • | 21 | ("6219670"                     | USPAT     | 2002/04/10 |
|---|----|--------------------------------|-----------|------------|
|   |    | "6233578"                      |           | 13:41      |
|   |    | "5873074"                      |           |            |
|   |    | "5978793"                      |           |            |
|   |    | "5870739"                      |           |            |
|   |    | "5873079"                      |           |            |
|   |    | "5884304"                      |           |            |
|   |    | "6167393"                      |           |            |
|   |    | "6278992"                      |           |            |
|   |    | "5701400"                      |           |            |
|   |    | "5734893"                      |           |            |
|   |    | "5905988"                      |           |            |
|   |    | "5999940"                      |           |            |
|   |    | "6098065"                      |           |            |
|   |    | "6266675"                      |           |            |
|   |    | "6272495"                      |           |            |
|   |    | "5603025"                      |           |            |
|   |    | "5787416"                      |           |            |
|   |    | "5787418"                      |           |            |
|   |    | "5819251"                      |           |            |
|   | ·  | "5924089").pn.                 |           |            |
| - | 1  | (("6219670"                    | USPAT;    | 2002/04/10 |
|   |    | "6233578"                      | US-PGPUB; | 13:45      |
|   |    | "5873074"                      | EPO; JPO; |            |
|   |    | "5978793"                      | DERWENT;  |            |
|   |    | "5870739"                      | IBM_TDB   |            |
|   |    | "5873079"                      |           |            |
|   |    | "5884304"                      |           |            |
|   |    | "6167393"                      |           |            |
|   |    | "6278992"                      |           |            |
|   |    | "5701400"                      |           |            |
|   |    | "5734893"                      |           |            |
|   |    | "5905988"                      |           |            |
|   |    | "5999940"                      |           |            |
|   |    | "6098065"                      |           |            |
|   |    | "6266675"                      |           |            |
|   |    | "6272495"                      |           |            |
|   |    | "5603025"                      |           |            |
|   |    | "5787416"                      |           |            |
|   |    | "5787418"<br>"5940254"         |           |            |
|   |    | "5819251"                      |           |            |
|   |    | "5924089").pn.) and truncat\$3 |           | L          |

| • | 31 | ("5263167"     | USPAT;    | 2002/04/10 |
|---|----|----------------|-----------|------------|
|   |    | "5995959"      | US-PGPUB; | 14:06      |
|   |    | "6038566"      | EPO; JPO; |            |
|   |    | "6233586"      | DERWENT;  |            |
|   |    | "5421008"      | IBM_TDB   |            |
|   |    | "5428737"      |           |            |
|   |    | "5577239"      |           |            |
|   |    | "5721900"      |           |            |
|   |    | "5721901"      |           |            |
|   |    | "5765147"      |           |            |
|   |    | "5842209"      |           |            |
|   |    | "5930764"      |           |            |
|   |    | "5950192").pn. |           |            |

|   | 117   | ("5950190"     | USPAT;    | 2002/04/10 |
|---|-------|----------------|-----------|------------|
| 1 | • • • | "5995973"      | US-PGPUB; | 14:07      |
| 1 |       | "6243703"      | EPO; JPO; |            |
|   |       | "5835912"      | DERWENT;  |            |
|   |       | "5826258"      | IBM_TDB   | ,          |
| 1 |       | "5995974"      | _         |            |
| i |       | "6223179"      |           |            |
| 1 |       | "6223179"      | Ì         |            |
|   |       | "5548749"      |           |            |
| Î |       | "5550971"      |           |            |
| ] |       | "5615112"      |           |            |
|   |       | "5717924"      |           |            |
|   |       | "5809297"      |           |            |
|   |       | "5428735"      |           |            |
| 1 |       | "5594641"      | ļ         |            |
|   |       | "5625554"      |           |            |
|   |       | "6198483"      | }         |            |
| 1 |       | "5893095"      |           |            |
| İ |       | "5911139"      |           |            |
|   |       | "5913205"      |           |            |
| ĺ |       | "5915250"      | į         |            |
|   |       | "6169992"      |           |            |
|   |       | "5210870"      |           |            |
|   |       | "5530883"      |           |            |
|   |       | "5537622"      |           |            |
|   |       | "5537604"      |           |            |
|   |       | "5537603"      |           | i.         |
|   |       | "5544357"      |           |            |
|   |       | "5548769"      |           |            |
|   |       | "5590362"      |           |            |
|   |       | "5619713"      |           |            |
|   |       | "5710915"      |           |            |
|   |       | "6032151"      |           |            |
|   |       | "6282540"      |           |            |
|   |       | "6334123"      |           |            |
|   |       | "5404510"      |           |            |
|   |       | "5903887"      |           |            |
|   |       | "5664172"      |           |            |
|   |       | "5671436"      |           |            |
|   |       | "5758145"      |           |            |
|   |       | "5787415"      |           |            |
|   |       | "5940822"      |           |            |
| ĺ |       | "5978792"      |           |            |
|   |       | "6052681"      |           |            |
|   |       | "6088524"      |           |            |
|   |       | "6105017"      |           |            |
|   |       | "6112206"      |           |            |
|   |       | "6182079"      |           |            |
|   |       | "6263342"      |           | 1          |
|   |       | "6272488").pn. |           |            |

C:\APPS\EAST\Workspaces\09935565.wsp

| O (("5950190" "5995973" "6243703" "5835912" "5826258" "5995974" "6223179" "6223179" "5548749" "5548749" "5549297" "5428735" "5594641" "5625554" "6198483" "5893095" "5911139" "5913205"        | /10 |
|----------------------------------------------------------------------------------------------------|-----|
| "5995973" "6243703" "5835912" "5826258" "5995974" "6223179" "6223179" "55548749" "5550971" "5615112" "5717924" "5809297" "5428735" "5594641" "5625554" "6198483" "5893095" "5911139" "5913205" |     |
| "6243703" "5835912" "5826258" "5995974" "6223179" "6223179" "5548749" "55615112" "5717924" "5809297" "5428735" "5594641" "5625554" "6198483" "5893095" "5911139" "5913205"                     |     |
| "5835912" "5826258" "5995974" "6223179" "6223179" "5548749" "5550971" "5615112" "5717924" "5809297" "5428735" "5594641" "5625554" "6198483" "5893095" "5911139" "5913205"                      |     |
| "5826258" "5995974" "6223179" "6223179" "5548749" "5550971" "5615112" "5717924" "5809297" "5428735" "5594641" "5625554" "6198483" "5893095" "5911139" "5913205"                                |     |
| "5995974" "6223179" "6223179" "5548749" "5550971" "5615112" "5717924" "5809297" "5428735" "5594641" "5625554" "6198483" "5893095" "5911139" "5913205"                                          |     |
| "6223179" "6223179" "5548749" "5550971" "5615112" "5717924" "5809297" "5428735" "5594641" "5625554" "6198483" "5893095" "5911139" "5913205"                                                    |     |
| "6223179" "5548749" "5550971" "5615112" "5717924" "5809297" "5428735" "5594641" "5625554" "6198483" "5893095" "5911139" "5913205"                                                              |     |
| "5548749" "5550971" "5615112" "5717924" "5809297" "5428735" "5594641" "5625554" "6198483" "5893095" "5911139" "5913205"                                                                        |     |
| "5550971" "5615112" "5717924" "5809297" "5428735" "5594641" "5625554" "6198483" "5893095" "5911139" "5913205"                                                                                  |     |
| "5615112" "5717924" "5809297" "5428735" "5594641" "5625554" "6198483" "5893095" "5911139" "5913205"                                                                                            |     |
| "5717924" "5809297" "5428735" "5594641" "5625554" "6198483" "5893095" "5911139" "5913205"                                                                                                    |     |
| "5809297" "5428735" "5594641" "5625554" "6198483" "5893095" "5911139" "5913205"                                                                                                    |     |
| "5428735" "5594641" "5625554" "6198483" "5893095" "5911139" "5913205"                                                                                                    |     |
| "5594641" "5625554" "6198483" "5893095" "5911139" "5913205"                                                                                                    |     |
| "5625554" "6198483" "5893095" "5911139" "5913205"                                                                                                    |     |
| "6198483"<br>"5893095"<br>"5911139"<br>"5913205"                                                                                                    |     |
| "5893095"<br>"5911139"<br>"5913205"                                                                                                    |     |
| "5911139"<br>"5913205"                                                                                                    |     |
| "5913205"                                                                                                    |     |
|                                                                                                    |     |
|                                                                                                    |     |
| "5915250"                                                                                                    |     |
| "6169992"                                                                                                    |     |
| "5210870"                                                                                                    |     |
| "5530883"                                                                                                    |     |
| "5537622"                                                                                                    |     |
| "5537604"                                                                                                    |     |
| "5537603"                                                                                                    |     |
| "5544357"                                                                                                    |     |
| "5548769"                                                                                                    |     |
| "5590362"                                                                                                    |     |
| "5619713"                                                                                                    |     |
| "5710915"                                                                                                    |     |
| "6032151"                                                                                                    |     |
| "6282540"                                                                                                    |     |
| "6334123"                                                                                                    |     |
| "5404510"                                                                                                    |     |
| "5903887"                                                                                                    |     |
| "5664172"                                                                                                    |     |
| "5671436"                                                                                                    |     |
| "5758145"                                                                                                    |     |
| "5787415"                                                                                                    |     |
| "5940822"                                                                                                    |     |
| "5978792"                                                                                                    |     |
| "6052681"                                                                                                    |     |
| "6088524"                                                                                                    |     |
| "6105017"                                                                                                    |     |
| "6112206"                                                                                                    |     |
|                                                                                                    |     |
| "6182079"                                                                                                    |     |
| "6263342"<br>"6272499"\ ==                                                                                                    |     |
| "6272488").pn.                                                                                                    |     |
| ) and truncat\$3 same search\$3 near                                                                                                    |     |
| (result\$1 or output)                                                                                                    |     |

C:\APPS\EAST\Workspaces\09935565.wsp

| d   |   | •                      |                                       |           |            |
|-----|---|------------------------|---------------------------------------|-----------|------------|
|     | 0 | (("5950190"            |                                       | USPAT;    | 2002/04/10 |
| · j |   | "5995973"              | :                                     | US-PGPUB; | 14:09      |
|     |   | "6243703"              |                                       | EPO; JPO; |            |
| İ   |   | "5835912"              |                                       | DERWENT;  |            |
|     |   | "5826258"              | !                                     | IBM_TDB   |            |
| }   |   | "5995974"              |                                       |           |            |
|     |   | "6223179"              | l l                                   |           |            |
|     |   | "6223179"              |                                       |           |            |
|     |   |                        | :                                     |           |            |
| ì   |   | "5548749"<br>"5550971" |                                       |           |            |
|     |   |                        |                                       | :         |            |
| į   |   | "5615112"              |                                       |           |            |
|     |   | "5717924"              |                                       |           |            |
| •   |   | "5809297"              |                                       |           |            |
|     |   | "5428735"              |                                       |           |            |
|     |   | "5594641"              |                                       | i         |            |
| ļ   |   | "5625554"              |                                       |           |            |
|     |   | "6198483"              |                                       |           |            |
| }   |   | "5893095"              |                                       |           |            |
|     |   | "5911139"              |                                       |           |            |
| 1   |   | "5913205"              |                                       |           |            |
|     |   | "5915250"              |                                       |           |            |
|     |   | "6169992"              |                                       |           |            |
|     |   | "5210870"              |                                       |           |            |
|     |   | "5530883"              |                                       |           |            |
|     |   | "5537622"              |                                       |           |            |
|     |   | "5537604"              |                                       |           |            |
|     |   | "5537603"              |                                       |           |            |
|     |   | "5544357"              |                                       |           |            |
| j   |   | "5548769"              |                                       |           |            |
|     |   | "5590362"              |                                       |           |            |
| l   |   | "5619713"              |                                       |           |            |
|     |   | "5710915"              |                                       |           |            |
| Ì   |   | "6032151"              |                                       |           |            |
| •   |   | "6282540"              |                                       |           |            |
| i   |   | "6334123"              |                                       |           |            |
| ļ   |   | "5404510"              |                                       |           |            |
|     |   | "5903887"              |                                       |           |            |
|     |   | "5664172"              |                                       |           |            |
|     |   | "5671436"              |                                       |           |            |
|     |   | "5758145"              |                                       |           |            |
| 1   |   | "5787415"              | !                                     |           |            |
| }   |   | "5940822"              |                                       |           |            |
|     |   | "5978792"              |                                       |           |            |
|     |   | "6052681"              |                                       |           |            |
|     |   | "6088524"              |                                       |           |            |
| İ   |   | "6105017"              | ı                                     |           |            |
|     |   | "6112206"              |                                       |           |            |
| ł   |   | "6182079"              | I                                     |           |            |
|     |   | "6263342"              |                                       |           |            |
| ļ   |   | "6272488").pn.         | · · · · · · · · · · · · · · · · · · · |           |            |
|     |   | ) and truncat\$3       |                                       |           | <u></u>    |

C:\APPS\EAST\Workspaces\09935565.wsp

Ex. 1002 / Page 171 of 415

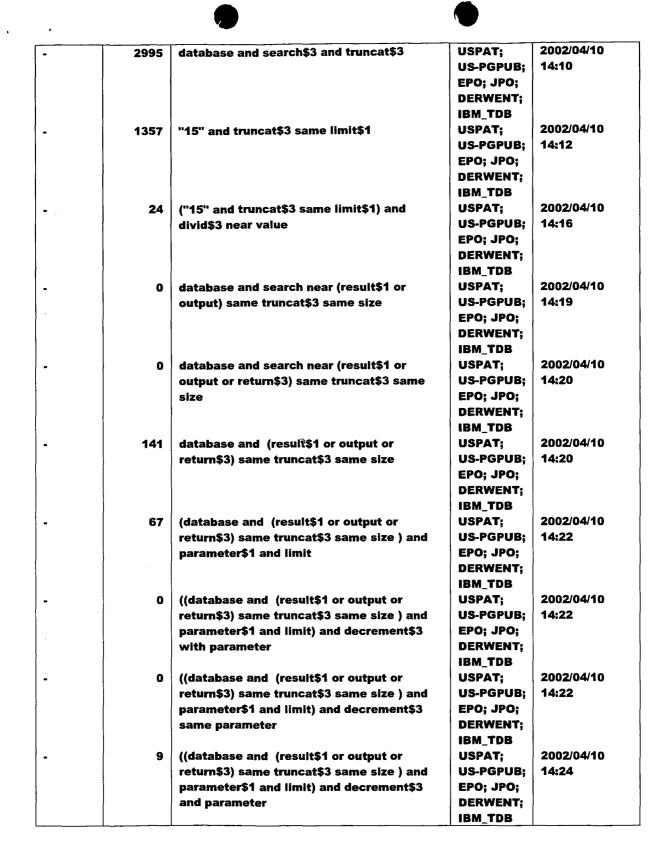

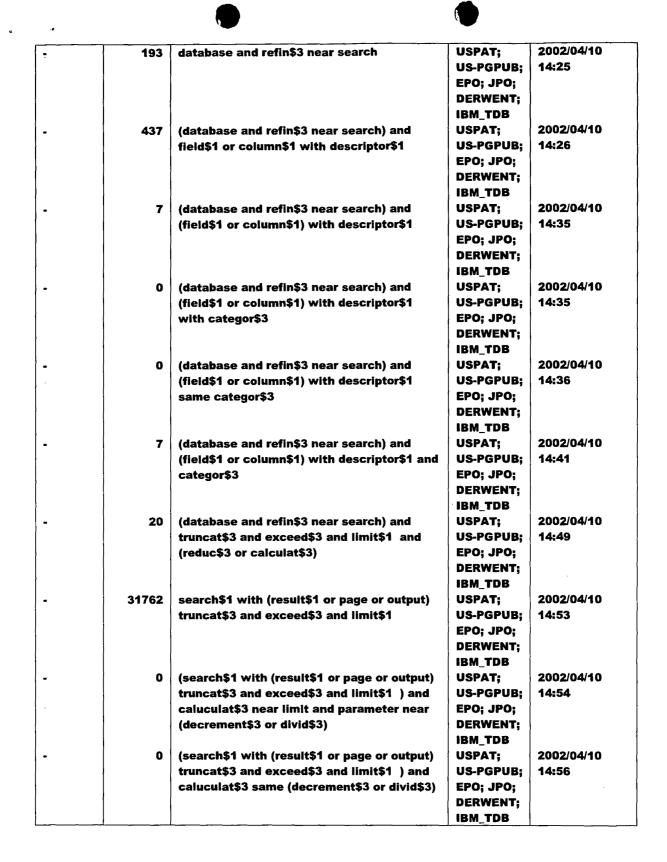

C:\APPS\EAST\Workspaces\09935565.wsp

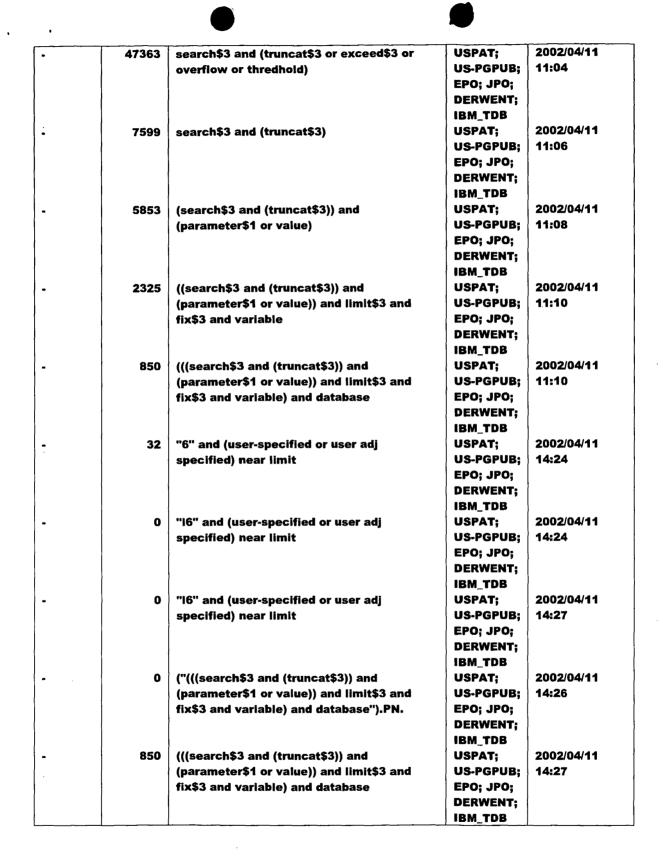

| • |      |                                                                                         |           |            |
|---|------|-----------------------------------------------------------------------------------------|-----------|------------|
| • | 0    | ((((search\$3 and (truncat\$3)) and                                                     | USPAT;    | 2002/04/11 |
|   | İ    | (parameter\$1 or value)) and limit\$3 and                                               | US-PGPUB; | 14:27      |
|   |      | fix\$3 and variable) and database) and                                                  | EPO; JPO; |            |
|   |      | (user-specified or user adj specified) near                                             | DERWENT;  |            |
|   | 1    | limit                                                                                   | IBM_TDB   |            |
| - | 559  | ((((search\$3 and (truncat\$3)) and                                                     | USPAT;    | 2002/04/11 |
|   | }    | (parameter\$1 or value)) and limit\$3 and                                               | US-PGPUB; | 14:27      |
|   |      | fix\$3 and variable) and database) and limit                                            | EPO; JPO; |            |
|   | ļ    |                                                                                         | DERWENT;  |            |
|   |      |                                                                                         | IBM_TDB   |            |
| - | 436  | (((((search\$3 and (truncat\$3)) and                                                    | USPAT;    | 2002/04/11 |
|   |      | (parameter\$1 or value)) and limit\$3 and                                               | US-PGPUB; | 14:28      |
|   |      | fix\$3 and variable) and database) and limit)                                           | EPO; JPO; |            |
|   |      | and specified                                                                           | DERWENT;  |            |
|   | 1    |                                                                                         | IBM TDB   |            |
|   | 60   | (((((search\$3 and (truncat\$3)) and                                                    | USPAT;    | 2002/04/11 |
| • |      | 1                                                                                       | US-PGPUB; | 15:05      |
|   | 1    | (parameter\$1 or value)) and limit\$3 and fix\$3 and variable) and database) and limit) | EPO; JPO; | 10.00      |
|   |      | ,                                                                                       |           |            |
|   |      | and user near specified                                                                 | DERWENT;  |            |
|   | 1    |                                                                                         | IBM_TDB   | 0000104144 |
| - | 19   | display\$3 with truncat\$3 near (data or                                                | USPAT;    | 2002/04/11 |
|   |      | result\$1 or output)                                                                    | US-PGPUB; | 15:10      |
|   |      |                                                                                         | EPO; JPO; |            |
|   |      |                                                                                         | DERWENT;  |            |
|   |      |                                                                                         | IBM_TDB   |            |
| - | 1491 | truncat\$3 near (data or result\$1 or output)                                           | USPAT;    | 2002/04/11 |
|   |      |                                                                                         | US-PGPUB; | 15:12      |
|   |      |                                                                                         | EPO; JPO; |            |
|   |      |                                                                                         | DERWENT;  |            |
|   |      |                                                                                         | IBM_TDB   |            |
| - | 9    | (truncat\$3 near (data or result\$1 or output))                                         | USPAT;    | 2002/04/11 |
|   | İ    | and exceed\$3 near specified                                                            | US-PGPUB; | 15:14      |
|   |      |                                                                                         | EPO; JPO; |            |
|   |      |                                                                                         | DERWENT;  |            |
|   |      |                                                                                         | IBM_TDB   |            |
| • | 36   | (truncat\$3 near (data or result\$1 or output))                                         | USPAT;    | 2002/04/11 |
|   |      | and search\$3 near (result or data or entr\$3)                                          | US-PGPUB; | 15:16      |
|   |      | ,                                                                                       | EPO; JPO; |            |
|   | 1    |                                                                                         | DERWENT;  |            |
|   |      |                                                                                         | IBM_TDB   |            |
| _ | 30   | search\$3 near (result or data or entr\$3)                                              | USPAT;    | 2002/04/11 |
| • | 30   | same truncat\$3                                                                         | US-PGPUB; | 15:16      |
|   |      | Same truncates                                                                          | · -       | 15:10      |
|   |      |                                                                                         | EPO; JPO; |            |
|   | 1    |                                                                                         | DERWENT;  |            |
|   |      | 4                                                                                       | IBM_TDB   | 0000004444 |
| - | 201  | truncat\$3 near method\$1                                                               | USPAT;    | 2002/04/11 |
|   |      |                                                                                         | US-PGPUB; | 15:24      |
|   | 1    |                                                                                         | EPO; JPO; |            |
|   |      |                                                                                         | DERWENT;  |            |
|   | 1    |                                                                                         | _IBM_TDB  |            |

| • | 4        | truncat\$3 near method\$1 and search\$3     | USPAT;             | 2002/04/11 |
|---|----------|---------------------------------------------|--------------------|------------|
|   |          | near result\$1                              | US-PGPUB;          | 15:27      |
|   |          |                                             | EPO; JPO;          |            |
|   |          |                                             | DERWENT;           |            |
|   |          |                                             | IBM_TDB            |            |
| - | 5        | (database and search\$3 same truncat\$3)    | USPAT;             | 2002/04/11 |
|   |          | and exceed near limit\$3                    | US-PGPUB;          | 15:28      |
|   |          |                                             | EPO; JPO;          |            |
|   |          |                                             | DERWENT;           |            |
|   |          |                                             | IBM_TDB            |            |
| - | 6        | database and search\$3 same truncat\$3      | USPAT;             | 2002/04/11 |
|   |          | same exceed                                 | US-PGPUB;          | 15:29      |
|   |          |                                             | EPO; JPO;          |            |
|   |          |                                             | DERWENT;           |            |
|   |          |                                             | IBM_TDB            | 0000/04/44 |
| • | 211      | database and search\$3 same truncat\$3      | USPAT;             | 2002/04/11 |
|   |          |                                             | US-PGPUB;          | 15:33      |
|   |          |                                             | EPO; JPO; DERWENT; |            |
|   |          |                                             | IBM TDB            |            |
|   | 70       | database same search\$3 same truncat\$3     | USPAT;             | 2002/04/11 |
| - | ,,,      | datapase same searches same truncates       | US-PGPUB;          | 16:06      |
|   |          |                                             | EPO: JPO:          | 10.00      |
|   |          |                                             | DERWENT;           |            |
|   |          |                                             | IBM_TDB            |            |
| _ | 9        | (internet or www or web) same search\$3     | USPAT;             | 2002/04/11 |
|   |          | same truncat\$3                             | US-PGPUB;          |            |
|   |          |                                             | EPO; JPO;          |            |
|   |          |                                             | DERWENT;           |            |
|   |          |                                             | IBM_TDB            |            |
| - | 33       | display\$3 same truncat\$3 near data        | USPAT;             | 2002/04/11 |
|   |          |                                             | US-PGPUB;          | 16:11      |
|   |          |                                             | EPO; JPO;          |            |
|   |          |                                             | DERWENT;           |            |
|   |          |                                             | IBM_TDB            |            |
| - | 279      | database and search\$3 and truncat\$3 same  | USPAT;             | 2002/04/11 |
|   |          | display\$3                                  | US-PGPUB;          | 16:12      |
|   |          |                                             | EPO; JPO;          |            |
|   |          |                                             | DERWENT;           |            |
|   | _        |                                             | IBM_TDB            |            |
| - | 11       | (database and search\$3 and truncat\$3      | USPAT;             | 2002/04/11 |
|   |          | same display\$3) and user near (determined  | US-PGPUB;          | 16:18      |
|   |          | or specified) with (limit or value)         | EPO; JPO;          |            |
|   |          |                                             | DERWENT;           |            |
|   |          | 4                                           | IBM_TDB            | 0000/04/4  |
| - | 3513     | truncat\$3 same (multiply\$3 or divid\$3 or | USPAT;             | 2002/04/11 |
|   |          | decrement\$3)                               | US-PGPUB;          | 16:20      |
|   |          |                                             | EPO; JPO;          |            |
|   |          |                                             | DERWENT;           |            |
|   | <u> </u> | L.                                          | IBM_TDB            |            |

| •          | 14   | (truncat\$3 same (multiply\$3 or divid\$3 or | USPAT;    | 2002/04/11 |
|------------|------|----------------------------------------------|-----------|------------|
|            |      | decrement\$3)) and search near result        | US-PGPUB; | 16:26      |
|            |      |                                              | EPO; JPO; |            |
|            |      |                                              | DERWENT;  |            |
|            | •    |                                              | IBM_TDB   |            |
| -          | 37   | (truncat\$3 same (multiply\$3 or divid\$3 or | USPAT;    | 2002/04/11 |
|            |      | decrement\$3)) and exceed\$3 near limit      | US-PGPUB; | 16:30      |
|            |      |                                              | EPO; JPO; |            |
|            |      |                                              | DERWENT;  |            |
|            |      |                                              | IBM_TDB   |            |
| -          | 305  | search\$3 near (result or data or output)    | USPAT;    | 2002/04/11 |
|            |      | same (overflow or exceed\$3)                 | US-PGPUB; | 18:18      |
|            |      |                                              | EPO; JPO; |            |
|            |      |                                              | DERWENT:  |            |
|            |      |                                              | IBM_TDB   |            |
| _          | 0    | (search\$3 near (result or data or output)   | USPAT;    | 2002/04/11 |
|            |      | same (overflow or exceed\$3)) and search\$3  | US-PGPUB; | 16:36      |
|            |      | near refin\$5                                | EPO; JPO; |            |
| i .        |      |                                              | DERWENT:  |            |
|            |      |                                              | IBM TDB   |            |
|            | 0    | search\$3 near (result or data or output)    | USPAT;    | 2002/04/11 |
|            |      | same overflow and exceed\$3 near limit       | US-PGPUB; | 16:37      |
|            |      |                                              | EPO; JPO; | 10101      |
|            |      |                                              | DERWENT;  |            |
|            |      |                                              | IBM_TDB   |            |
| _          | 8008 | (search\$3 or retriev\$3) same (reduc\$3 or  | USPAT;    | 2002/04/11 |
|            |      | truncat\$3) same (size or set or hit)        | US-PGPUB; | 18:20      |
|            |      | transactor same (size or set or mit)         | EPO; JPO; | 10120      |
|            |      |                                              | DERWENT;  |            |
|            |      |                                              | IBM_TDB   |            |
| l _        | 3563 | (search\$3 or retriev\$3) same (reduc\$3 or  | USPAT;    | 2002/04/11 |
| -          | 3303 | truncat\$3) with (size or set or hit)        | US-PGPUB; | 18:22      |
|            |      | transactory with toler of set of firty       | EPO; JPO; | 10.22      |
|            |      |                                              | DERWENT;  |            |
|            |      |                                              | IBM_TDB   |            |
|            | 1670 | (search\$3 or retriev\$3) with (reduc\$3 or  | USPAT;    | 2002/04/11 |
| -          | 1070 | truncat\$3) with (size or set or hit)        | US-PGPUB; | 18:23      |
| :          |      | truncates, with the conset of fitty          | EPO; JPO; | 10.23      |
|            |      |                                              | DERWENT;  |            |
|            |      |                                              | IBM_TDB   |            |
| 1 _        | 96   | ((search\$3 or retriev\$3) with (reduc\$3 or | USPAT;    | 2002/04/11 |
|            | 90   | truncat\$3) with (size or set or hit)) same  | US-PGPUB; | 18:24      |
|            |      | (field or column or row)                     | EPO; JPO; | 19:27      |
|            |      | (ileia oi colulliii oi ioa)                  | DERWENT;  |            |
|            |      |                                              | 1         |            |
|            | 23   | //#6356900#\ or /#5545490#\ /#6059460#\      | IBM_TDB   | 2002/04/12 |
| , <b>-</b> | 23   | (("6356899") or ("5515488") or ("6253188")   | USPAT;    |            |
|            |      | or ("6144958") or ("6260050") or             | US-PGPUB; | 10:59      |
|            |      | ("6321228") or ("6169986") or ("6219670")    | EPO; JPO; |            |
|            |      | or ("6058391") or ("5842209") or             | DERWENT;  |            |
| L          |      | ("6324566")).PN                              | IBM_TDB   |            |

| - | 5   | ((("6356899") or ("5515488") or ("6253188")  | USPAT;    | 2002/04/12 |
|---|-----|----------------------------------------------|-----------|------------|
|   | 1   | or ("6144958") or ("6260050") or             | US-PGPUB; | 17:58      |
| - |     | ("6321228") or ("6169986") or ("6219670")    | EPO; JPO; |            |
|   |     | or ("6058391") or ("5842209") or             | DERWENT;  |            |
|   |     | ("6324566")).PN.) and (boolean)              | IBM_TDB   |            |
| - | 1   | ("6356899").PN.                              | USPAT;    | 2002/04/12 |
|   |     | •                                            | US-PGPUB; | 15:51      |
|   | 1   |                                              | EPO; JPO; |            |
|   |     |                                              | DERWENT;  |            |
|   |     |                                              | IBM_TDB   |            |
|   | 27  | search\$3 with (result or hit or set) same   | USPAT;    | 2002/04/12 |
|   | }   | truncat\$3 same (integer or value)           | US-PGPUB; | 16:32      |
|   |     |                                              | EPO; JPO; |            |
|   |     |                                              | DERWENT;  |            |
|   | ł   |                                              | IBM_TDB   |            |
|   | 4   | search\$3 with (result or hit or set) same   | USPAT:    | 2002/04/12 |
| - |     | truncat\$3 same (divid\$3 or decrement\$3 or | US-PGPUB: | 17:36      |
|   |     | multiply\$3)                                 | EPO; JPO; |            |
|   |     |                                              | DERWENT;  |            |
|   | 1   |                                              | IBM_TDB   |            |
|   | 3   | ("5515488").PN.                              | USPAT;    | 2002/04/12 |
| - | 3   | ( 5513466 ).FR.                              | US-PGPUB; | 17:36      |
|   |     |                                              | EPO; JPO; | 17.30      |
| · |     |                                              | DERWENT:  |            |
|   |     |                                              | IBM_TDB   |            |
|   | 5   | truncat\$3 same characteristic near          | USPAT;    | 2002/04/12 |
| • | 3   |                                              | 1         |            |
|   | j   | (terminal or display)                        | US-PGPUB; | 18:21      |
|   | 1   |                                              | EPO; JPO; | 1          |
|   |     |                                              | DERWENT;  |            |
|   |     | 4                                            | IBM_TDB   | 0000/04/40 |
| - | 0   | truncat\$3 same handheld near computer       | USPAT;    | 2002/04/12 |
|   | Ì   |                                              | US-PGPUB; | 18:21      |
|   |     |                                              | EPO; JPO; | }          |
|   | 1   |                                              | DERWENT;  |            |
|   |     |                                              | IBM_TDB   | 0000/04/40 |
| • | 0   | truncat\$3 same hand-held near computer      | USPAT;    | 2002/04/12 |
|   |     |                                              | US-PGPUB; | 18:22      |
|   | 1   |                                              | EPO; JPO; |            |
|   | 1   |                                              | DERWENT;  |            |
|   |     |                                              | IBM_TDB   |            |
| - | 36  | truncat\$3 and hand-held near computer       | USPAT;    | 2002/04/12 |
|   | 1   |                                              | US-PGPUB; | 18:31      |
|   |     |                                              | EPO; JPO; |            |
| · | 1   |                                              | DERWENT;  |            |
|   | 1   |                                              | IBM_TDB   |            |
| • | 977 | truncat\$3 and GPS                           | USPAT;    | 2002/04/12 |
|   | 1   |                                              | US-PGPUB; | 18:31      |
|   |     |                                              | EPO; JPO; |            |
|   | 1   |                                              | DERWENT;  |            |
|   | 1   |                                              | IBM_TDB   |            |

C:\APPS\EAST\Workspaces\09935565.wsp

| • | 112   | truncat\$3 same GPS                                                                  | USPAT;    | 2002/04/12 |
|---|-------|--------------------------------------------------------------------------------------|-----------|------------|
|   |       |                                                                                      | US-PGPUB; | 18:34      |
|   |       |                                                                                      | EPO; JPO; |            |
|   |       |                                                                                      | DERWENT;  |            |
|   |       |                                                                                      | IBM_TDB   |            |
| • | 1     | truncat\$3 same display same (limit\$3 or                                            | USPAT;    | 2002/04/12 |
|   |       | small or narrow) near space                                                          | US-PGPUB; | 18:36      |
| • |       |                                                                                      | EPO; JPO; |            |
|   | 1     |                                                                                      | DERWENT;  |            |
|   |       |                                                                                      | IBM TDB   |            |
| _ | 12468 | truncat\$3 same (output or hit or result)                                            | USPAT:    | 2002/04/12 |
|   |       |                                                                                      | US-PGPUB; | 18:39      |
|   |       |                                                                                      | EPO; JPO; |            |
|   |       |                                                                                      | DERWENT;  |            |
|   |       |                                                                                      | IBM_TDB   |            |
|   | 13    | truncat\$3 same result same (small or                                                | USPAT:    | 2002/04/12 |
| • | 13    | •                                                                                    | US-PGPUB; | 18:46      |
|   |       | limited) near (display or area)                                                      | 1         | 10:40      |
|   |       |                                                                                      | EPO; JPO; | Ì          |
|   |       |                                                                                      | DERWENT;  |            |
|   |       | 1.00                                                                                 | IBM_TDB   | 2002/04/40 |
| - | 0     | search\$3 same truncat\$3 same (display                                              | USPAT;    | 2002/04/12 |
|   |       | near constraint)                                                                     | US-PGPUB; | 18:48      |
|   | 1     |                                                                                      | EPO; JPO; |            |
|   |       |                                                                                      | DERWENT;  |            |
|   |       |                                                                                      | IBM_TDB   |            |
| - | 0     | (output or result) same truncat\$3 same                                              | USPAT;    | 2002/04/12 |
|   |       | (display near constraint)                                                            | US-PGPUB; | 18:48      |
|   |       |                                                                                      | EPO; JPO; |            |
|   |       |                                                                                      | DERWENT;  |            |
|   |       |                                                                                      | IBM_TDB   |            |
| - | 1     | truncat\$3 same (display near constraint)                                            | USPAT;    | 2002/04/12 |
|   |       |                                                                                      | US-PGPUB; | 18:49      |
|   |       |                                                                                      | EPO; JPO; |            |
|   |       |                                                                                      | DERWENT;  |            |
|   | 1     |                                                                                      | IBM_TDB   |            |
| • | 125   | format\$3 with search near request                                                   | USPAT;    | 2002/04/12 |
|   |       | _                                                                                    | US-PGPUB; | 18:51      |
|   |       |                                                                                      | EPO; JPO; |            |
|   |       |                                                                                      | DERWENT;  |            |
|   | 1     |                                                                                      | IBM_TDB   |            |
| - | 0     | (( format\$3 with search near request) and                                           | USPAT;    | 2002/04/12 |
|   |       | database and field) and search near cycle                                            | US-PGPUB; | 18:52      |
|   | 1     | ,                                                                                    | EPO; JPO; |            |
|   |       |                                                                                      | DERWENT;  |            |
|   |       |                                                                                      | IBM_TDB   |            |
| _ | 1     | // format\$3 with coarch moor request\ and                                           |           | 2002/04/42 |
| - | 1     | (( format\$3 with search near request) and database and field) and search with cycle | USPAT;    | 2002/04/12 |
|   |       | watawase and new, and search with Cycle                                              | US-PGPUB; | 18:52      |
|   |       |                                                                                      | EPO; JPO; |            |
| * |       |                                                                                      | DERWENT;  |            |
|   | 1     |                                                                                      | IBM_TDB   |            |

|          |    |                                              |           | r          |
|----------|----|----------------------------------------------|-----------|------------|
| -        | 91 | ( format\$3 with search near request) and    | USPAT;    | 2002/04/12 |
|          | 1  | database and field                           | US-PGPUB; | 18:58      |
|          |    |                                              | EPO; JPO; |            |
| İ        |    |                                              | DERWENT;  |            |
|          |    |                                              | IBM_TDB   |            |
| <b>-</b> | 0  | refresh\$3 near search adj cycle\$1          | USPAT;    | 2002/04/12 |
|          | 1  |                                              | US-PGPUB; | 18:58      |
|          |    |                                              | EPO; JPO; |            |
|          |    |                                              | DERWENT;  |            |
| 1        |    |                                              | IBM_TDB   |            |
| •        | 0  | refresh\$3 with search adj cycle\$1          | USPAT;    | 2002/04/12 |
| -        |    |                                              | US-PGPUB; | 18:59      |
| E        |    |                                              | EPO; JPO; |            |
|          |    |                                              | DERWENT;  |            |
|          |    |                                              | IBM_TDB   | ,          |
|          | 1  | refresh\$3 with search near cycle\$1         | USPAT;    | 2002/04/12 |
|          |    | _                                            | US-PGPUB; | 19:00      |
|          | 1  |                                              | EPO; JPO; |            |
| i        |    |                                              | DERWENT;  |            |
|          |    |                                              | IBM_TDB   |            |
| _        | 18 | reset\$4 with search near cycle\$1           | USPAT;    | 2002/04/12 |
|          |    | ,                                            | US-PGPUB; | 19:05      |
|          | !  |                                              | EPO; JPO; |            |
|          | 1  |                                              | DERWENT:  |            |
|          |    |                                              | IBM_TDB   |            |
| _        | 1  | ("6356899").PN.                              | USPAT;    | 2002/04/12 |
|          | -  | (                                            | US-PGPUB; |            |
|          |    |                                              | EPO; JPO; |            |
|          |    |                                              | DERWENT;  | }          |
|          | }  |                                              | IBM_TDB   |            |
| _        | o  | ("63431261").PN.                             | USPAT;    | 2002/04/15 |
|          |    | ( 66.76.126.1 )                              | US-PGPUB; |            |
| •        | ]  |                                              | EPO; JPO; | 10110      |
|          |    |                                              | DERWENT;  |            |
|          |    |                                              | IBM_TDB   |            |
| -        | 1  | ("6341261").PN.                              | USPAT;    | 2002/04/15 |
|          |    |                                              | US-PGPUB; | 15:51      |
|          |    |                                              | EPO; JPO; |            |
|          |    |                                              | DERWENT:  |            |
|          |    |                                              | IBM_TDB   |            |
| -        | 96 | (overflow or truncat\$3 or eliminat\$3) with | USPAT;    | 2002/04/15 |
|          |    | search\$3 near (output or result)            | US-PGPUB; | 15:56      |
| '        |    |                                              | EPO; JPO; |            |
|          |    |                                              | DERWENT;  |            |
|          |    |                                              | IBM_TDB   |            |
| _        | 33 | on-line same test\$3 near tak\$3             | USPAT;    | 2002/04/15 |
| _        | 33 | IIII Juiile Legipe Heal Lange                | US-PGPUB; | 16:29      |
|          |    |                                              | EPO; JPO; |            |
|          | 1  |                                              | DERWENT;  |            |
|          |    |                                              | IBM_TDB   |            |
|          | L  | <u> </u>                                     |           | <u> </u>   |

|                | 37     | (overflow or truncat\$3 or eliminat\$3) with   | USPAT;    | 2002/04/15 |
|----------------|--------|------------------------------------------------|-----------|------------|
|                |        | search\$3 near (output or result) and divid\$3 | US-PGPUB; | 16:33      |
|                | 1      | · · · · · · · · · · · · · · · · · · ·          | EPO; JPO; |            |
|                | ļ      |                                                | DERWENT:  |            |
|                |        |                                                | IBM_TDB   |            |
| <br>! <b>_</b> | 0      | "6326962".uref.                                | USPAT:    | 2002/04/15 |
| •              |        | UJZUJUZ IMIEII                                 | US-PGPUB; | 16:33      |
| İ              |        |                                                | EPO; JPO; | 10.00      |
|                | 1      |                                                | DERWENT;  |            |
|                |        |                                                | IBM TDB   |            |
| İ              | 1      | (overflow or truncat\$3 or eliminat\$3) with   | USPAT;    | 2002/04/15 |
| -              | •      | search\$3 near (output or result) same         | US-PGPUB; | 16:36      |
|                |        | divid\$3                                       | EPO; JPO; | 10.50      |
|                |        |                                                | DERWENT;  |            |
|                | · ·    | •                                              | IBM_TDB   |            |
|                | 240052 | divides (averflow or two cates or              | _         | 2002/04/15 |
|                | 248853 | divid\$3 same (overflow or truncat\$3 or       | USPAT;    | 16:38      |
|                | 1      | eliminat\$3 or output)                         | US-PGPUB; | 10:30      |
|                |        |                                                | EPO; JPO; |            |
|                |        |                                                | DERWENT;  |            |
|                |        | 100 111 11 1100 100                            | IBM_TDB   | 0000/04/45 |
| -              | 0      | search\$3 with divid\$3 same trucat\$3         | USPAT;    | 2002/04/15 |
|                | 1      |                                                | US-PGPUB; | 16:39      |
| j              | 1      |                                                | EPO; JPO; |            |
|                |        |                                                | DERWENT;  |            |
|                |        |                                                | IBM_TDB   |            |
| -              | 6      | search\$3 with divid\$3 same truncat\$3        | USPAT;    | 2002/04/15 |
|                |        |                                                | US-PGPUB; | 16:41      |
|                |        |                                                | EPO; JPO; |            |
|                |        |                                                | DERWENT;  |            |
|                |        |                                                | IBM_TDB   |            |
| -              | 1      | "5995543".uref.                                | USPAT;    | 2002/04/15 |
|                |        |                                                | US-PGPUB; | 17:07      |
|                |        |                                                | EPO; JPO; |            |
|                |        |                                                | DERWENT;  |            |
|                |        |                                                | IBM_TDB   |            |
| •              | 14     | search\$3 with (output or hit or result) and   | USPAT;    | 2002/04/15 |
|                |        | truncat\$3 with divid\$3                       | US-PGPUB; | 17:13      |
|                |        |                                                | EPO; JPO; |            |
|                |        |                                                | DERWENT;  |            |
|                |        |                                                | IBM_TDB   |            |
| •              | 3      | truncat\$3 near method with divid\$3           | USPAT;    | 2002/04/15 |
|                | 1      |                                                | US-PGPUB; | 17:15      |
|                |        |                                                | EPO; JPO; |            |
|                | 1      |                                                | DERWENT;  |            |
|                |        |                                                | IBM_TDB   |            |
| •              | 0      | web near result with truncat\$ and divid\$3    | USPAT;    | 2002/04/15 |
|                | Ì      |                                                | US-PGPUB; | 17:16      |
|                | }      |                                                | EPO; JPO; |            |
|                |        |                                                | DERWENT;  |            |
|                | J      |                                                | IBM_TDB   | 1          |

| . *      |     | _                                           |           |            |
|----------|-----|---------------------------------------------|-----------|------------|
| •        | 17  | web same truncat\$ with divid\$3            | USPAT;    | 2002/04/15 |
|          |     |                                             | US-PGPUB; | 17:17      |
|          | 1   |                                             | EPO; JPO; |            |
|          |     |                                             | DERWENT;  |            |
|          |     |                                             | IBM_TDB   |            |
| 1 -      | 155 | output same truncat\$ with divid\$3         | USPAT;    | 2002/04/15 |
|          |     | -                                           | US-PGPUB; | 17:24      |
| ļ        |     |                                             | EPO; JPO; |            |
|          |     |                                             | DERWENT;  |            |
|          |     |                                             | IBM_TDB   |            |
| ĺ _      | 4   | truncat\$3 near method same divid\$3        | USPAT;    | 2002/04/15 |
|          | _   | Manage Hear Heart Same                      | US-PGPUB; | 17:25      |
| ł        | 1   |                                             | EPO; JPO; | 17.25      |
|          |     |                                             |           |            |
|          |     |                                             | DERWENT;  |            |
|          |     |                                             | IBM_TDB   |            |
| -        | 0   | truncat\$ with divid\$3 with search\$3 near | USPAT;    | 2002/04/15 |
| ł        | ł   | result                                      | US-PGPUB; | 17:28      |
|          |     |                                             | EPO; JPO; |            |
|          |     |                                             | DERWENT;  |            |
|          |     |                                             | IBM_TDB   |            |
| <b>-</b> | 0   | truncat\$ with multiply\$3 with search\$3   | USPAT;    | 2002/04/15 |
| 1        |     | near result                                 | US-PGPUB; | 17:29      |
|          |     |                                             | EPO; JPO; |            |
| ]        |     |                                             | DERWENT;  |            |
|          |     |                                             | IBM TDB   |            |
| 1_       | 104 | truncat\$ with multiply\$3 same (result or  | USPAT;    | 2002/04/15 |
| 1        |     | output or hit)                              | US-PGPUB; | 17:31      |
| 1        |     | output of may                               | EPO; JPO; |            |
| }        |     |                                             | DERWENT;  | ]          |
|          |     |                                             | IBM_TDB   |            |
|          | 0   | (search adj resuls) near5 (limit\$3 or      | USPAT;    | 2002/04/15 |
| •        |     |                                             | · •       |            |
| İ        | 1   | (maximum adj number))                       | US-PGPUB; | 17:31      |
| ł        |     |                                             | EPO; JPO; |            |
|          |     |                                             | DERWENT;  |            |
| J        |     |                                             | IBM_TDB   |            |
| -        | 61  | (search adj results) near5 (limit\$3 or     | USPAT;    | 2002/04/15 |
|          | 1   | (maximum adj number))                       | US-PGPUB; | 17:44      |
|          |     |                                             | EPO; JPO; |            |
|          |     |                                             | DERWENT;  |            |
|          | 1   |                                             | IBM_TDB   |            |
| -        | 0   | (search adj results) near5 (limit\$3 or     | USPAT;    | 2002/04/15 |
|          |     | truncat\$3) same divid\$3                   | US-PGPUB; | 17:46      |
| ľ        |     |                                             | EPO; JPO; |            |
|          | 1   |                                             | DERWENT;  |            |
|          | 1   |                                             | IBM_TDB   |            |
| _        | 0   | (search adj results) same divid\$3 with     | USPAT;    | 2002/04/15 |
|          |     | truncat\$3                                  | US-PGPUB; | 17:46      |
|          |     |                                             | EPO; JPO; |            |
|          |     |                                             | DERWENT;  |            |
|          | 1   |                                             | IBM TDB   |            |
| L        | 1   |                                             | IDM_IDB   | <u> </u>   |

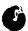

|            | T   |                                               | T         |            |
|------------|-----|-----------------------------------------------|-----------|------------|
| •          | 107 | (search adj results) same divid\$3            | USPAT;    | 2002/04/15 |
|            |     |                                               | US-PGPUB; | 17:50      |
| j .        | ļ   |                                               | EPO; JPO; |            |
| i          |     |                                               | DERWENT;  | 1          |
| ì          |     |                                               | IBM_TDB   |            |
| •          | 0   | (search adj results) same divid\$3 and        | USPAT;    | 2002/04/15 |
|            |     | truncat\$3                                    | US-PGPUB; | 17:50      |
|            |     |                                               | EPO; JPO; |            |
| 1          | }   |                                               | DERWENT;  |            |
|            |     |                                               | IBM_TDB   |            |
| <b>! -</b> | 10  | (search adj results) same truncat\$3          | USPAT;    | 2002/04/15 |
|            |     |                                               | US-PGPUB; | 17:51      |
| 1          |     |                                               | EPO; JPO; |            |
|            |     |                                               | DERWENT;  |            |
|            |     |                                               | IBM_TDB   |            |
| -          | 4   | (search adj output) same truncat\$3           | USPAT;    | 2002/04/15 |
|            | -   |                                               | US-PGPUB; | 17:52      |
| }          |     |                                               | EPO; JPO; |            |
|            |     |                                               | DERWENT;  |            |
| )          |     |                                               | IBM_TDB   |            |
| -          | 0   | (search adj (returned or result or page))     | USPAT;    | 2002/04/15 |
| ļ          |     | same truncat\$3 same (divid\$3 or muliply\$3) | US-PGPUB; | 17:53      |
|            |     |                                               | EPO; JPO; |            |
|            |     |                                               | DERWENT;  |            |
|            |     |                                               | IBM_TDB   |            |
| -          | 7   | (search adj (returned or result or page)) and | USPAT;    | 2002/04/15 |
|            |     | truncat\$3 same (divid\$3 or muliply\$3)      | US-PGPUB; | 17:54      |
| ļ          |     |                                               | EPO; JPO; |            |
|            |     |                                               | DERWENT;  |            |
| £          |     |                                               | IBM_TDB   |            |
| J <b>-</b> | 13  | database same schema same (field or           | USPAT;    | 2002/11/04 |
|            |     | column) same (categor\$3 or descriptor)       | US-PGPUB; | 16:18      |
| ļ          |     | same (search\$3 or quer\$3 or criteria)       | EPO; JPO; |            |
|            |     |                                               | DERWENT;  |            |
|            | }   |                                               | IBM_TDB   |            |
| -          | 66  | database same schema same (field or           | USPAT;    | 2002/11/04 |
|            |     | column) and (categor\$3 or descriptor) same   | US-PGPUB; | 16:47      |
|            |     | (search\$3 or quer\$3 or criteria)            | EPO; JPO; |            |
|            |     |                                               | DERWENT;  |            |
|            |     |                                               | IBM_TDB   |            |
| -          | 330 | determin\$3 same database same schema         | USPAT;    | 2002/11/04 |
|            |     |                                               | US-PGPUB; | 16:24      |
|            |     |                                               | EPO; JPO; |            |
|            |     |                                               | DERWENT;  |            |
|            |     |                                               | IBM_TDB   |            |
|            | 43  | determin\$3 same database same schema         | USPAT;    | 2002/11/04 |
|            | ļ   | same (column or field) same (search\$3 or     | US-PGPUB; | 16:33      |
|            |     | quer\$3 or retriev\$3 or criteria)            | EPO; JPO; |            |
|            |     | · · · · · · · · · · · · · · · · · · ·         | DERWENT;  |            |
|            |     | 1                                             |           |            |

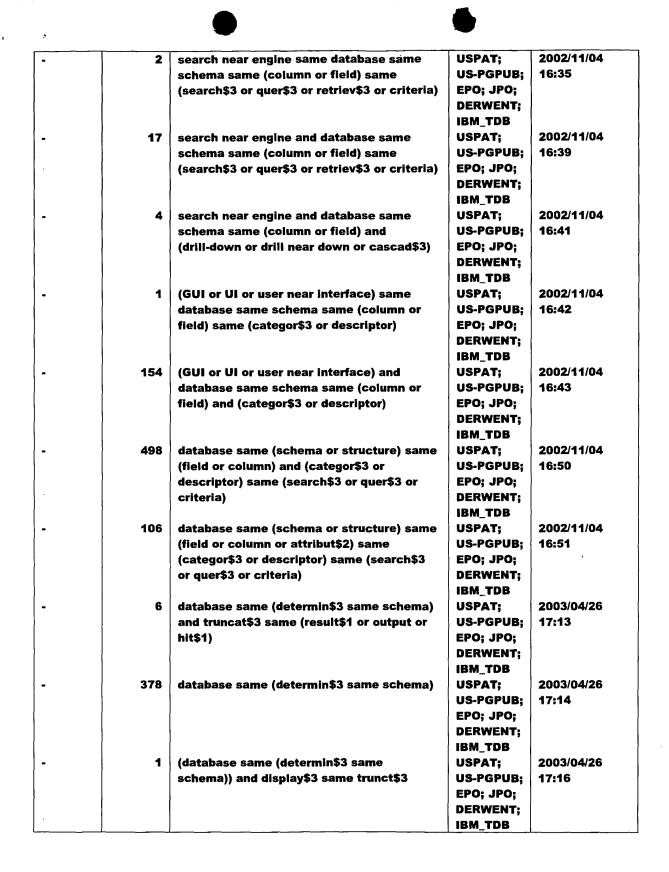

| - | 1     | (column\$1 or field\$1) same display\$3 same                                                                                                    | USPAT;                                                                 | 2003/04/26          |
|---|-------|----------------------------------------------------------------------------------------------------|------------------------------------------------------------------------|---------------------|
| 1 |       | trunct\$3                                                                                                    | US-PGPUB;                                                              | 17:18               |
|   |       |                                                                                                    | EPO; JPO;                                                              |                     |
|   |       |                                                                                                    | DERWENT;                                                               |                     |
|   |       |                                                                                                    | IBM_TDB                                                                |                     |
| _ | 57828 | (search\$3 or quer\$3 or retriev\$3) same                                                                                                    | USPAT;                                                                 | 2003/04/26          |
|   |       | database                                                                                                    | US-PGPUB:                                                              | 17:18               |
|   | ĺ     |                                                                                                    | EPO; JPO;                                                              |                     |
|   |       |                                                                                                    | DERWENT:                                                               |                     |
|   |       |                                                                                                    | IBM TDB                                                                |                     |
| _ | 1518  | ((search\$3 or quer\$3 or retriev\$3) same                                                                                                    | USPAT:                                                                 | 2003/04/26          |
|   | 13.0  | database) and truncat\$3 same (result\$3 or                                                                                                    | US-PGPUB:                                                              | 17:19               |
| • | }     | output or hit\$1)                                                                                                    | EPO; JPO;                                                              | 17110               |
|   |       | output or into i                                                                                                    | DERWENT:                                                               |                     |
|   |       |                                                                                                    | IBM TDB                                                                |                     |
|   | 243   | ///correht? or guart? or retrievt?) come                                                                                                    | USPAT:                                                                 | 2003/04/26          |
| • | 243   | (((search\$3 or quer\$3 or retriev\$3) same                                                                                                    |                                                                        | 17:46               |
|   |       | database) and truncat\$3 same (result\$3 or                                                                                                    | US-PGPUB;                                                              | 17140               |
|   |       | output or hit\$1)) and list same (field\$1 or                                                                                                    | EPO; JPO;                                                              |                     |
|   |       | attribute\$1 or column\$1)                                                                                                    | DERWENT;                                                               |                     |
|   |       |                                                                                                    | IBM_TDB                                                                |                     |
| - | 1     | "5864848".PN.                                                                                                    | USPAT                                                                  | 2003/04/26          |
|   |       |                                                                                                    |                                                                        | 17:30               |
| - | 1     | "5848385".PN.                                                                                                    | USPAT                                                                  | 2003/04/26          |
|   |       |                                                                                                    |                                                                        | 17:30               |
| - | 1     | "5704060".PN.                                                                                                    | USPAT                                                                  | 2003/04/26          |
|   |       |                                                                                                    |                                                                        | 17:31               |
| • | 1     | "5640587".PN.                                                                                                    | USPAT                                                                  | 2003/04/26          |
|   | -     |                                                                                                    | 1                                                                      | 17:31               |
| - | 1     | "5450538".PN.                                                                                                    | USPAT                                                                  | 2003/04/26          |
|   |       |                                                                                                    |                                                                        | 17:31               |
| - | 1     | "5305205".PN.                                                                                                    | USPAT                                                                  | 2003/04/26          |
|   |       |                                                                                                    |                                                                        | 17:32               |
| • | 1     | "5231579".PN.                                                                                                    | USPAT                                                                  | 2003/04/26          |
|   |       | ·                                                                                                    |                                                                        | 17:32               |
| - | 1     | "4486857".PN.                                                                                                    | USPAT                                                                  | 2003/04/26          |
|   |       |                                                                                                    |                                                                        | 17:33               |
| • | 0     | (laptop or pda) and truncat\$3 same                                                                                                    | USPAT;                                                                 | 2003/04/26          |
|   |       | (display\$3 or print\$3) same contraint\$1                                                                                                    | US-PGPUB;                                                              | 17:48               |
|   | 1     |                                                                                                    | EPO; JPO;                                                              |                     |
|   |       |                                                                                                    | DERWENT;                                                               |                     |
|   | 1     |                                                                                                    | IBM_TDB                                                                |                     |
| • | 3     | (laptop or pda) and truncat\$3 same                                                                                                    | USPAT;                                                                 | 2003/04/26          |
|   |       | (display\$3 or print\$3) same constraint\$1                                                                                                    | US-PGPUB;                                                              | 17:49               |
|   |       |                                                                                                    | 1                                                                      |                     |
|   | 1     |                                                                                                    |                                                                        |                     |
|   |       |                                                                                                    | l .                                                                    |                     |
|   | 297   | truncat\$3 same (display\$3 or print\$3) same                                                                                                    | ]                                                                      | 2003/04/26          |
|   |       | , , , , , , , , , , , , , , , , , , , ,                                                                                                    | 1                                                                      |                     |
|   |       | The state of the state of the s | 1                                                                      |                     |
|   | 1     |                                                                                                    |                                                                        |                     |
|   |       |                                                                                                    | 1                                                                      |                     |
| - | 297   | truncat\$3 same (display\$3 or print\$3) same<br>(limit\$2 or constraint\$1)                                                                                                    | EPO; JPO; DERWENT; IBM_TDB USPAT; US-PGPUB; EPO; JPO; DERWENT; IBM_TDB | 2003/04/26<br>17:50 |

| • | 36   | (truncat\$3 same (display\$3 or print\$3)                       | USPAT;                 | 2003/04/26 |
|---|------|-----------------------------------------------------------------|------------------------|------------|
|   |      | same (limit\$2 or constraint\$1)) and                           | US-PGPUB;              | 17:56      |
|   |      | (search\$3 or quer\$3) same (field\$1 or                        | EPO; JPO;              |            |
|   |      | column\$1 or attribut\$2)                                       | DERWENT;               |            |
|   |      |                                                                 | IBM_TDB                |            |
|   | 3    | 6279018.uref.                                                   | USPAT;                 | 2003/04/26 |
|   |      |                                                                 | US-PGPUB;              | 18:03      |
|   | 1    |                                                                 | EPO; JPO;              |            |
|   |      |                                                                 | DERWENT;               |            |
|   | }    |                                                                 | IBM_TDB                |            |
|   | 1    | "6279018".PN.                                                   | USPAT                  | 2003/04/26 |
|   |      |                                                                 |                        | 17:58      |
|   | 1    | "6272332".PN.                                                   | USPAT                  | 2003/04/26 |
|   | 1    |                                                                 | 1                      | 17:59      |
|   | 1    | "6131103".PN.                                                   | USPAT                  | 2003/04/26 |
|   |      |                                                                 |                        | 18:00      |
|   | 1    | "5231579".PN.                                                   | USPAT                  | 2003/04/26 |
|   |      |                                                                 |                        | 18:01      |
|   | 1    | "4486857".PN.                                                   | USPAT                  | 2003/04/26 |
|   | 1    |                                                                 | 1                      | 18:02      |
|   | 7491 | (search\$3 or quer\$3) and device same                          | USPAT;                 | 2003/04/26 |
|   | }    | (constraint or limit\$2) same (area or space                    | US-PGPUB;              | 18:05      |
|   |      | or display)                                                     | EPO; JPO;              |            |
|   |      |                                                                 | DERWENT;               |            |
|   |      |                                                                 | IBM TDB                | 1          |
|   | 628  | (search\$3 or quer\$3) same device same                         | USPAT:                 | 2003/04/26 |
|   | 020  | (constraint or limit\$2) same (area or space                    | US-PGPUB;              | 18:05      |
|   |      | or display)                                                     | EPO; JPO;              |            |
|   |      |                                                                 | DERWENT:               |            |
|   |      |                                                                 | IBM TDB                |            |
|   | 3    | (search\$3 or quer\$3) same device same                         | USPAT;                 | 2003/04/26 |
|   |      | (constraint or limit\$2) same truncat\$3                        | US-PGPUB;              | 18:07      |
|   |      | same (area or space or display)                                 | EPO; JPO;              |            |
|   |      | (area or space or alspias)                                      | DERWENT;               |            |
|   |      |                                                                 | IBM_TDB                |            |
|   | 0    | (search\$3 or quer\$3) same device same                         | USPAT;                 | 2003/04/26 |
|   |      | (constraint or limit\$2) same cascad\$3 same                    | US-PGPUB:              | 18:08      |
|   |      | menu\$1 same (area or space or display)                         | EPO; JPO;              |            |
|   |      | menay i same talea of space of display)                         | DERWENT;               |            |
|   |      |                                                                 | IBM_TDB                |            |
|   | 163  | (search\$3 or quer\$3) same (result\$1 or                       | USPAT:                 | 2003/04/26 |
|   | 103  | output or hit\$1) same (display\$3 or                           | 1                      | 18:10      |
|   |      | output or nit\$1) same (display\$3 or output\$3) same cascad\$3 | US-PGPUB;<br>EPO; JPO; | 10:10      |
|   |      | vurpuras) same cascadas                                         | 1 '                    |            |
|   |      |                                                                 | DERWENT;               |            |
|   | 2007 | (consekt) or munity) come (constitut or                         | IBM_TDB                | 2002/04/26 |
|   | 2967 | (search\$3 or quer\$3) same (result\$1 or                       | USPAT;                 | 2003/04/26 |
|   | 1    | output or hit\$1) same (display\$3 or                           | US-PGPUB;              | 18:10      |
|   |      | output\$3) same (limit\$3 or truncat\$3)                        | EPO; JPO;              |            |
|   |      |                                                                 | DERWENT;               |            |
|   |      |                                                                 | IBM_TDB                |            |

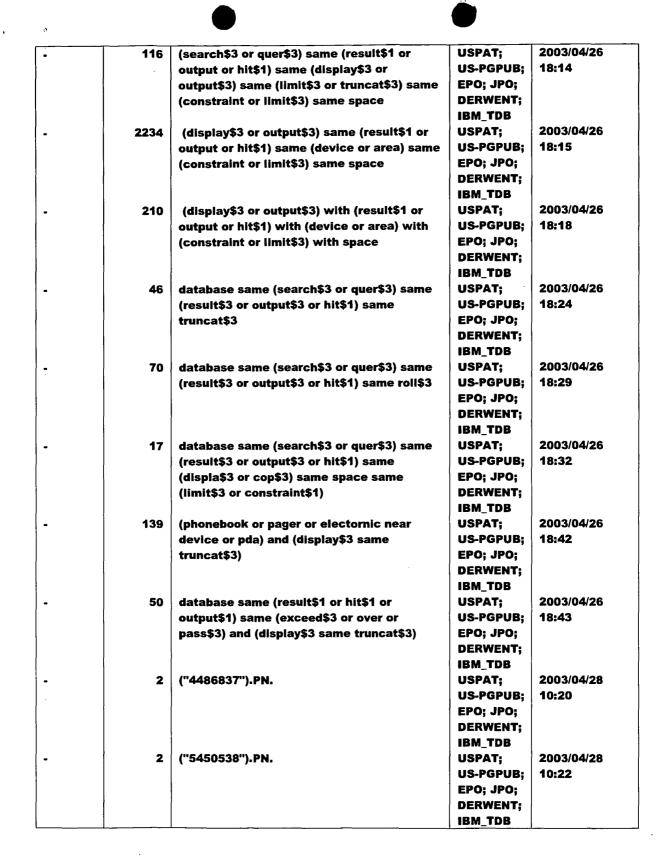

| n        |      |                                               |           |            |
|----------|------|-----------------------------------------------|-----------|------------|
| •        | 2    | ("5231579").PN.                               | USPAT;    | 2003/04/28 |
|          | 1    |                                               | US-PGPUB; | 10:22      |
|          |      |                                               | EPO; JPO; |            |
|          |      |                                               | DERWENT;  | }          |
|          |      |                                               | IBM_TDB   |            |
| •        | 656  | (web or internet or online) and (determin\$3  | USPAT;    | 2003/04/28 |
|          |      | same schema\$1)                               | US-PGPUB; | 10:23      |
|          | 1    | ,                                             | EPO; JPO; |            |
|          |      |                                               | DERWENT;  |            |
|          |      |                                               | IBM_TDB   |            |
| _        | 196  | (web or internet or online) and (determin\$3  | USPAT;    | 2003/04/28 |
|          |      | same schema\$1) and display\$3 same           | US-PGPUB: | 10:24      |
|          | ļ    | (constraint or limit\$2)                      | EPO; JPO; |            |
|          |      | (Constraint of timital)                       | DERWENT:  |            |
|          |      |                                               | IBM_TDB   |            |
|          | 155  | (()) a intermed or online) and (determine)    | USPAT;    | 2003/04/28 |
| -        | 155  | ((web or internet or online) and (determin\$3 | US-PGPUB; | 10:24      |
|          |      | same schema\$1) and display\$3 same           |           | 10:24      |
|          | 1    | (constraint or limit\$2)) and (trunct\$3 or   | EPO; JPO; |            |
|          |      | delet\$3)                                     | DERWENT;  |            |
|          |      |                                               | IBM_TDB   |            |
| •        | 156  | ((web or internet or online) and (determin\$3 | USPAT;    | 2003/04/28 |
|          |      | same schema\$1) and display\$3 same           | US-PGPUB; | 10:48      |
|          |      | (constraint or limit\$2)) and (trunct\$3 or   | EPO; JPO; |            |
|          |      | delet\$3 or abbreviat\$3)                     | DERWENT;  |            |
|          |      |                                               | IBM_TDB   |            |
| <b>.</b> | 99   | (determin\$3 or scan\$4) same schema\$1       | USPAT;    | 2003/04/28 |
|          |      | same (select\$3 or pick\$3 or highlight\$3 or | US-PGPUB; | 14:31      |
|          |      | choos\$3) same (field\$1 or column\$1 or      | EPO; JPO; |            |
|          |      | attribute\$1)                                 | DERWENT;  |            |
|          |      |                                               | IBM_TDB   |            |
| •        | 1    | "5193182".PN.                                 | USPAT     | 2003/04/28 |
|          |      |                                               |           | 11:02      |
| •        | 1    | "4967341".PN.                                 | USPAT     | 2003/04/28 |
|          |      |                                               | )         | 11:02      |
| -        | 1    | "5257185".PN.                                 | USPAT     | 2003/04/28 |
|          |      |                                               |           | 11:03      |
| -        | 1    | "5418950".PN.                                 | USPAT     | 2003/04/28 |
|          |      |                                               |           | 11:03      |
| -        | 1    | "5428776".PN.                                 | USPAT     | 2003/04/28 |
|          |      |                                               |           | 11:03      |
|          | 4    | (search\$3 or quer\$3) same (exceed\$3 or     | USPAT;    | 2003/04/28 |
|          |      | beyond or over) same limit\$3 same            | US-PGPUB; | 14:33      |
|          |      | (display\$3 or print\$3) same (truncat\$3)    | EPO; JPO; |            |
|          |      | /                                             | DERWENT;  |            |
|          | 1    |                                               | IBM_TDB   |            |
|          | 3730 | (coarab\$2 or suor\$2) como (ovecad\$2 or     | USPAT;    | 2003/04/28 |
|          | 3/30 | (search\$3 or quer\$3) same (exceed\$3 or     | 1         |            |
|          |      | beyond or over) same limit\$3                 | US-PGPUB; | 14:33      |
|          |      |                                               | EPO; JPO; |            |
|          |      |                                               | DERWENT;  |            |
|          |      |                                               | IBM_TDB   |            |

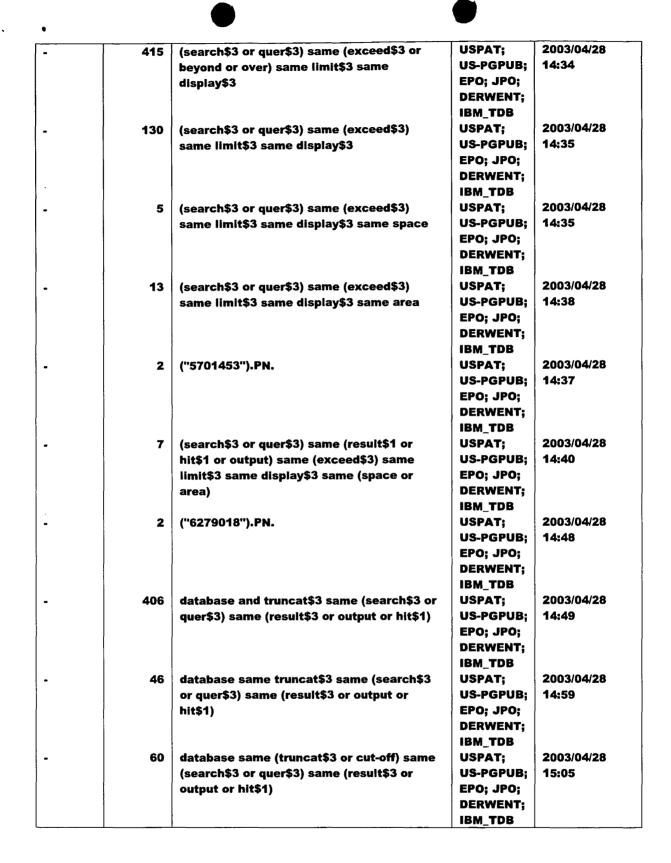

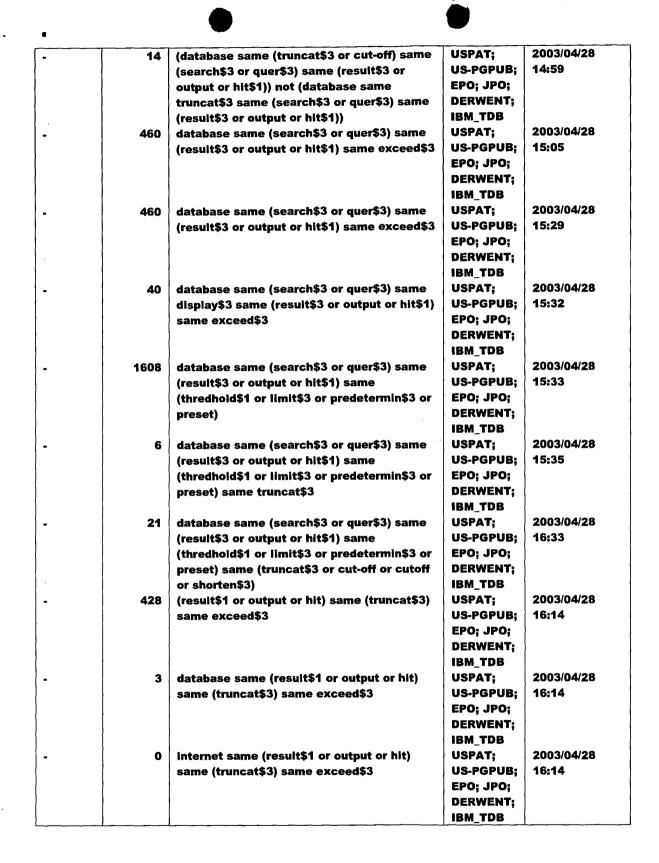

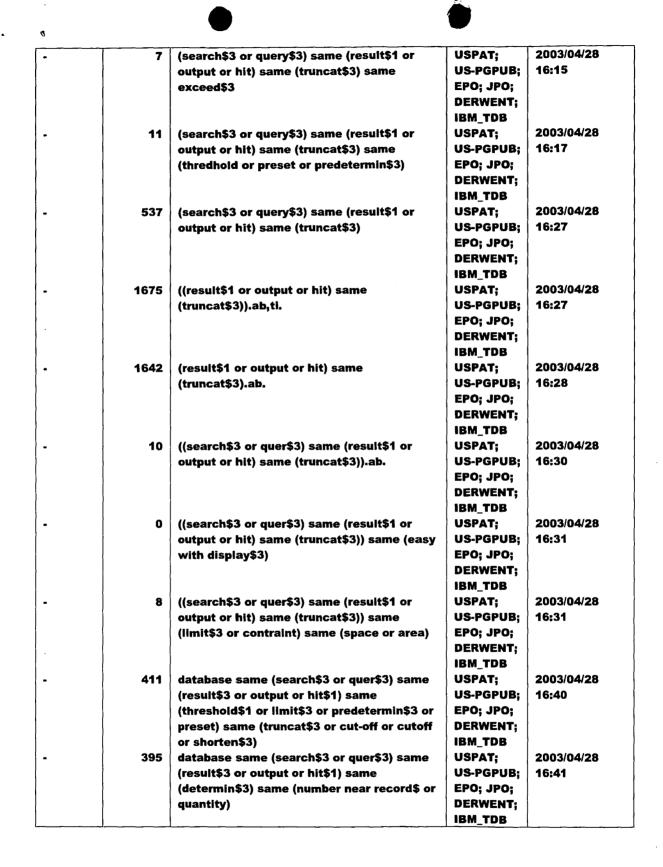

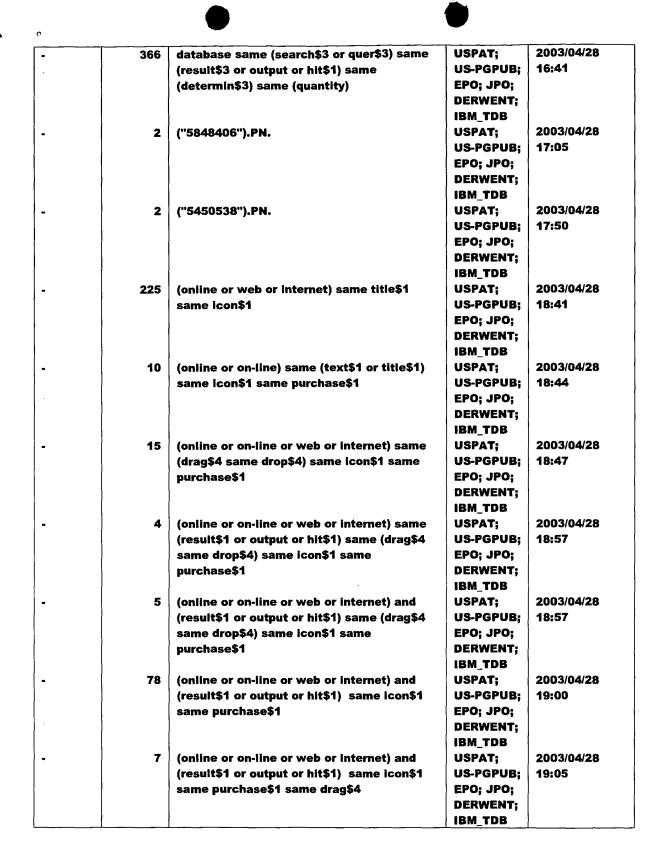

| •        | 7   | (online or on-line or web or internet) and    | USPAT;    | 2003/04/28 |
|----------|-----|-----------------------------------------------|-----------|------------|
|          | · I | (result\$1 or output or hit\$1) same icon\$1  | US-PGPUB; | 19:07      |
|          | 1   | same purchase\$1 same (drag\$4 or             | EPO; JPO; |            |
|          | 1   | overlay\$3)                                   | DERWENT:  |            |
|          |     |                                               | IBM TDB   |            |
|          | 11  | (/autime as an line as well as internet) and  | USPAT;    | 2003/04/28 |
| <u>.</u> | 1   | ((online or on-line or web or internet) and   | 1         |            |
|          |     | (result\$1 or output or hit\$1) same icon\$1  | US-PGPUB; | 19:07      |
|          | ì   | same purchase\$1 same (mov\$3 or drop\$3      | EPO; JPO; |            |
|          |     | or drag\$4 or overlay\$3)) not ((online or    | DERWENT;  |            |
|          |     | on-line or web or internet) and (result\$1 or | IBM_TDB   |            |
|          | İ   | output or hit\$1) same icon\$1 same           |           |            |
|          |     | purchase\$1 same (drag\$4 or overlay\$3))     | Ì         |            |
|          | 8   | (online or on-line or web or internet) same   | USPAT;    | 2003/04/28 |
|          | 1   | (result\$1 or output or hit\$1) same icon\$1  | US-PGPUB; | 19:38      |
|          | 1   | same purchase\$1 same (mov\$3 or drop\$3      | EPO; JPO; |            |
|          |     | or drag\$4 or overlay\$3)                     | DERWENT;  | Į.         |
|          |     | or arages or overlayes,                       | IBM_TDB   |            |
|          |     | 6525999                                       | , –       | 2003/04/28 |
|          | 0   | 6535888.uref.                                 | USPAT;    |            |
|          |     |                                               | US-PGPUB; | 19:10      |
|          |     |                                               | EPO; JPO; |            |
|          |     |                                               | DERWENT;  |            |
|          | İ   |                                               | IBM_TDB   |            |
|          | 26  | (online or on-line or web or internet) same   | USPAT;    | 2003/04/28 |
|          |     | (result\$1 or output or hit\$1) same icon\$1  | US-PGPUB; | 19:16      |
|          |     | same purchase\$1                              | EPO; JPO; |            |
|          |     | •                                             | DERWENT:  |            |
|          |     |                                               | IBM TDB   |            |
|          | 8   | (online or on-line or web or internet) same   | USPAT;    | 2003/04/28 |
| -        |     | (result\$1 or output or hit\$1) same (mov\$3  | US-PGPUB; | 19:17      |
|          |     |                                               | 1         | 19.17      |
|          |     | or overlay\$4 or drag\$4) same icon\$1 same   | EPO; JPO; | j          |
|          |     | purchase\$1                                   | DERWENT;  | 1          |
|          |     |                                               | IBM_TDB   |            |
| 1        | 23  | (result\$1 or output or hit\$1) same (mov\$3  | USPAT;    | 2003/04/28 |
|          |     | or overlay\$4 or drag\$4) same icon\$1 same   | US-PGPUB; | 19:28      |
|          | -   | purchase\$1                                   | EPO; JPO; |            |
|          |     |                                               | DERWENT;  |            |
|          |     |                                               | IBM_TDB   |            |
|          | 109 | (on-line or online) with purchase\$1 and      | USPAT;    | 2003/04/28 |
|          |     | (mov\$3 or overlay\$4 or drag\$4) same        | US-PGPUB; | 19:36      |
|          |     | icon\$1                                       | EPO; JPO; |            |
|          |     |                                               | DERWENT;  |            |
|          |     |                                               | IBM_TDB   | }          |
| _        | 7   | (on-line or enline) with numbered core        | USPAT;    | 2003/04/28 |
|          |     | (on-line or online) with purchase\$1 same     | 1         |            |
|          |     | (mov\$3 or overlay\$4 or drag\$4) same        | US-PGPUB; | 19:36      |
|          |     | icon\$1                                       | EPO; JPO; |            |
|          |     |                                               | DERWENT;  | }          |
|          |     | ·                                             | IBM_TDB   | ŀ          |
| •        | 18  | (online or on-line or web or internet) and    | USPAT;    | 2003/04/28 |
|          |     | (result\$1 or output or hit\$1) same icon\$1  | US-PGPUB; | 19:39      |
|          |     | same purchase\$1 same (mov\$3 or drop\$3      | EPO; JPO; |            |
|          |     | or drag\$4 or overlay\$3)                     | DERWENT;  |            |
|          | 1   | • • •                                         | IBM_TDB   |            |

|          |      |                                                                                      | HCDAT.              | 2003/04/29 |
|----------|------|--------------------------------------------------------------------------------------|---------------------|------------|
| -        | 13   | (on-line or online) same (drag\$4 or mov\$3                                          | USPAT;<br>US-PGPUB; | 09:04      |
|          | }    | or overlay\$4) same icon\$1 same                                                     | 1                   | 09:04      |
| j        |      | (purchas\$3)                                                                         | EPO; JPO;           |            |
|          |      |                                                                                      | DERWENT;            |            |
|          |      | (UTO 40 40 6U) PN                                                                    | IBM_TDB             | 2003/04/29 |
| •        | 2    | ("5848406").PN.                                                                      | USPAT;              |            |
| ĺ        |      |                                                                                      | US-PGPUB;           | 10:02      |
| }        |      |                                                                                      | EPO; JPO;           | '          |
|          |      |                                                                                      | DERWENT;            |            |
|          |      |                                                                                      | IBM_TDB             | 2004/01/20 |
| <b>-</b> | 3569 | (database or data near base) and (search\$3                                          | USPAT;              |            |
|          |      | or quer\$3 or retriev\$3) same (result\$1 or                                         | US-PGPUB;           | 11:09      |
|          | 1    | output\$1 or hit\$1) same (truncat\$3 or                                             | EPO; JPO;           |            |
|          |      | reduc\$3) and (limit\$3 or constraint\$1)                                            | DERWENT;            |            |
|          | 1    |                                                                                      | IBM_TDB             | 2004/04/20 |
| -        | 148  | (database or data near base) same                                                    | USPAT;              | 2004/01/20 |
|          |      | (search\$3 or quer\$3 or retriev\$3) same                                            | US-PGPUB;           | 11:39      |
|          |      | (result\$1 or output\$1 or hit\$1) same                                              | EPO; JPO;           |            |
|          | 1    | (truncat\$3 or reduc\$3) same (limit\$3 or                                           | DERWENT;            |            |
|          | _    | constraint\$1)                                                                       | IBM_TDB             | 0004/04/00 |
| -        | 4    | 707/3,4,7,10,102,104.1.ccls. and (database                                           | USPAT;              | 2004/01/20 |
| }        | ł    | or data near base) same (search\$3 or                                                | US-PGPUB;           | 11:46      |
| ļ        |      | quer\$3 or retriev\$3) same (result\$1 or                                            | EPO; JPO;           |            |
|          |      | output\$1 or hit\$1) same (truncat\$3 or                                             | DERWENT;            | }          |
| 1        | 1    | reduc\$3) same (includ\$3 or contain\$3 or                                           | IBM_TDB             |            |
|          | 1    | consist\$3) same (all or every) same (data or                                        |                     |            |
|          | [    | result\$1 or output\$1 or record\$1 or row\$1                                        |                     |            |
| }        | 1    | or tuple\$1)                                                                         | HCDAT.              | 2004/01/20 |
| -        | 49   | (database or data near base) same                                                    | USPAT;<br>US-PGPUB; | 11:49      |
|          |      | (search\$3 or quer\$3 or retriev\$3) same<br>(result\$1 or output\$1 or hit\$1) same | EPO; JPO;           | 11173      |
|          | 1    | (truncat\$3 or reduc\$3) same (includ\$3 or                                          | DERWENT;            | }          |
|          | 1    | contain\$3 or consist\$3) same (all or every)                                        | IBM_TDB             |            |
|          |      | same (data or result\$1 or output\$1 or                                              | 10111_100           |            |
|          | ļ    | record\$1 or row\$1 or tuple\$1)                                                     | ļ                   |            |
|          | 80   | (database or data near base) same                                                    | USPAT:              | 2004/01/20 |
| -        |      | (search\$3 or quer\$3 or retriev\$3) same                                            | US-PGPUB:           | 11:52      |
|          | 1    | (result\$1 or output\$1 or hit\$1) same                                              | EPO; JPO;           |            |
|          |      | (truncat\$3 or reduc\$3) same (all or every)                                         | DERWENT;            |            |
|          |      | same (data or result\$1 or output\$1 or                                              | IBM_TDB             |            |
|          |      | record\$1 or row\$1 or tuple\$1)                                                     | .5                  |            |
| _        | 246  | (database or data near base) same                                                    | USPAT;              | 2004/01/20 |
| _        |      | (search\$3 or quer\$3 or retriev\$3) same                                            | US-PGPUB:           | 12:03      |
| j        |      | (result\$1 or output\$1 or hit\$1) same                                              | EPO; JPO;           | 12.00      |
|          |      | (truncat\$3 or reduc\$3) same (field\$1 or                                           | DERWENT:            |            |
|          | Ì    | column\$1 or character\$1)                                                           | IBM_TDB             | ,          |
|          | 75   | ((database or data near base) same                                                   | USPAT;              | 2004/01/20 |
|          | '3   | (search\$3 or quer\$3 or retriev\$3) same                                            | US-PGPUB;           | 11:58      |
| ]        |      | (result\$1 or output\$1 or hit\$1) same                                              | EPO; JPO;           |            |
|          |      | (truncat\$3 or reduc\$3) same (field\$1 or                                           | DERWENT;            |            |
|          |      | column\$1 or character\$1)) and (threshold\$1                                        | IBM_TDB             |            |
| l<br>I   | 1    | or limit\$3 or exceed\$3 or over) same                                               |                     |            |
|          |      | display\$3                                                                           |                     |            |
|          |      | <u> </u>                                                                             | l                   | <u> </u>   |

--- ( 0

|   | 1297 | (database or data near base) same         | USPAT;    | 2004/01/20 |
|---|------|-------------------------------------------|-----------|------------|
| l | }    | (search\$3 or quer\$3 or retriev\$3) same | US-PGPUB; | 12:04      |
|   |      | (result\$1 or output\$1 or hit\$1) same   | EPO; JPO; |            |
| ļ |      | (truncat\$3 or reduc\$3 cut-off)          | DERWENT;  | 1          |
|   |      |                                           | IBM_TDB   |            |
| - | 202  | (database or data near base) same         | USPAT;    | 2004/01/20 |
| 1 |      | (search\$3 or quer\$3 or retriev\$3) same | US-PGPUB; | 12:04      |
|   |      | (result\$1 or output\$1 or hit\$1) same   | EPO; JPO; |            |
| i |      | (truncat\$3 or reduc\$3 cut-off) same     | DERWENT;  |            |
|   |      | (vertically or field\$1 or attribute\$1)  | IBM_TDB   |            |

| -                                                        | g.                                                                                                    |                                               | <u>.</u>                                                                   |                                   | 0 6                                          |
|----------------------------------------------------------|----------------------------------------------------------------------------------------------------|-----------------------------------------------|----------------------------------------------------------------------------|-----------------------------------|----------------------------------------------|
| • •                                                      |                                                                                                    |                                               |                                                                            |                                   | $\lambda / \gamma$                           |
|                                                          | F INFORMATION DIS<br>Under 37 CFR 1.97(b) o                                                                                                    |                                               |                                                                            |                                   | Docket No.<br>5607                           |
| In Re Application Of: ,                                  | Joseph L. DE BELLIS                                                                                                    | NOV 3                                         | 2001                                                                       |                                   |                                              |
| Serial No.<br>09/935,565                                 | Filing Date<br>8/24/2001                                                                                                    | TRADI                                         | Examiner n/a                                                               |                                   | Group Art Unit                               |
| Title: SEARCH-ON-TH                                      | IE-FLY WITH MERGE FU                                                                                                    | NCTION                                        |                                                                            |                                   |                                              |
|                                                          |                                                                                                    |                                               |                                                                            | RE                                | CEILE                                        |
|                                                          |                                                                                                    | Address t<br>nt Commission<br>/ashington, D   | o:<br>oner for Patents<br>.C. 20231                                        | Group                             | CEIVED<br>03 2001<br>2100                    |
|                                                          |                                                                                                    | 37 CFR 1                                      | .97(b)                                                                     | •                                 | 100                                          |
| of a national ap<br>three months of<br>application; befo | Disclosure Statement sub-<br>plication other than a cont<br>the date of entry of the na<br>ore the mailing of a first Offi<br>filing of a request for contin | tinued prose<br>ational stage<br>ice Action o | ecution application to<br>e as set forth in 37 (<br>on the merits, or befo | inder 37<br>CFR 1.49<br>re the ma | CFR 1.53(d); within<br>1 in an international |
|                                                          |                                                                                                    | 37 CFR 1                                      | .97(c)                                                                     |                                   |                                              |
| CFR 1.97(b), pr<br>Final Action un                       | Disclosure Statement sub<br>rovided that the Information<br>der 37 CFR 1.113, a Not<br>s prosecution in the applica                                          | n Disclosure                                  | e Statement is filed wance under 37 CI                                     | before th                         | e mailing date of a                          |
| ☐ the staten                                             | nent specified in 37 CFR 1.                                                                                                    | 97(e);                                        |                                                                            |                                   |                                              |
|                                                          | OR                                                                                                    |                                               |                                                                            |                                   |                                              |
| ☐ the fee se                                             | et forth in 37 CFR 1.17(p).                                                                                                    |                                               |                                                                            |                                   |                                              |
|                                                          |                                                                                                    |                                               |                                                                            |                                   |                                              |
|                                                          |                                                                                                    |                                               |                                                                            |                                   |                                              |
|                                                          |                                                                                                    |                                               |                                                                            |                                   |                                              |
|                                                          |                                                                                                    |                                               |                                                                            |                                   |                                              |
|                                                          |                                                                                                    |                                               |                                                                            |                                   |                                              |
|                                                          |                                                                                                    |                                               |                                                                            |                                   |                                              |
|                                                          |                                                                                                    |                                               |                                                                            |                                   |                                              |

| ·                                                                                                    |                                                                                                    |                                                                                                    |                                                                                                    |
|----------------------------------------------------------------------------------------------------|----------------------------------------------------------------------------------------------------|----------------------------------------------------------------------------------------------------|----------------------------------------------------------------------------------------------------|
|                                                                                                    | F INFORMATION DISCLO<br>Inder 37 CFR 1.97(b) or 1.9                                                                                                    | 13                                                                                                    | Docket No.<br>5607                                                                                                    |
| In Re Application: J                                                                                                    |                                                                                                    | DV 3 0 2001                                                                                                    |                                                                                                    |
| Serial No.                                                                                                    | Filing Date                                                                                                    | MADEMARY Examiner                                                                                                    | Group Art Unit                                                                                                    |
| 09/935,565                                                                                                    | 8/24/2001                                                                                                    | n/a                                                                                                    | n/a                                                                                                    |
| SEARCH-ON-TH                                                                                                    | E-FLY WITH MERGE FUNCTI                                                                                                    | ON                                                                                                    | RECEIVED  DEC 03 2001  Group 2100                                                                                                    |
|                                                                                                    | •                                                                                                    | ment of Fee ects to pay the fee set forth in 37 (                                                                              | CER 1 17(p))                                                                                                    |
| as described belo Charge th Credit any Charge al Certificate of T                                                                                             | mmissioner is hereby authorized w. A duplicate copy of this sheet amount of y overpayment. In additional fee required.  Cransmission by Facsimile*  ent and authorization to charge deposite the contract of the United States | Certificate of Mailin  I certify that this document as first class mail und addressed to the Assistant Washington, D.C. 20231. | ng by First Class Mail  Int and fee is being deposited with the U.S. Postal Service der 37 C.F.R. 1.8 and is and the commissioner for Patents, |
| Typed or Printed N                                                                                                    | ame of Person Signing Certificate                                                                                                    | Typed or Printed Name o                                                                                                    | of Person Mailing Certificate                                                                                                    |
| Anut Chal                                                                                                    | y only be used if paying by  Grature                                                                                                    | Dated: November 30, 200                                                                                                    | D1                                                                                                    |
| Ami P. Shah, Reg. No. 42,1<br>DORSEY & WHITNEY LI<br>1660 International Drive<br>Suite 400<br>McLean, VA 22102<br>(703) 288-5240<br>Fax (703) 288-5260<br>CC: |                                                                                                    |                                                                                                    |                                                                                                    |

P10A/REV02

COMMISSIONER FOR PATENTS UNITED STATES PATENT AND TRADEMARK OFFICE WASHINGTON, D.C. 2023I WWW.uspfo.gov

APPLICATION NUMBER

FILING/RECEIPT DATE

FIRST NAMED APPLICANT

ATTORNEY DOCKET NUMBER

09/935,565

08/24/2001

Joseph L. De Bellis

5607

**CONFIRMATION NO. 9677** 

FORMALITIES LETTER

\*OC000000006538420\*

DORSEY & WHITNEY LLP Suite 300 1660 International Drive McLean, VA 22102

Date Mailed: 09/10/2001

#### NOTICE TO FILE MISSING PARTS OF NONPROVISIONAL APPLICATION

#### FILED UNDER 37 CFR 1.53(b)

#### Filing Date Granted

An application number and filing date have been accorded to this application. The item(s) indicated below, however, are missing. Applicant is given **TWO MONTHS** from the date of this Notice within which to file all required items and pay any fees required below to avoid abandonment. Extensions of time may be obtained by filing a petition accompanied by the extension fee under the provisions of 37 CFR 1.136(a).

- The oath or declaration is missing.
   A properly signed oath or declaration in compliance with 37 CFR 1.63, identifying the application by the above Application Number and Filing Date, is required.
- To avoid abandonment, a late filing fee or oath or declaration surcharge as set forth in 37 CFR 1.16(e) of \$65 for a small entity in compliance with 37 CFR 1.27, must be submitted with the missing items identified in this letter.
- The balance due by applicant is \$65.

A copy of this notice MUST be returned with the reply.

Customer Service Center

Initial Patent Examination Division (703) 308-1202

PART 2 - COPY TO BE RETURNED WITH RESPONSE

11/14/2001 SSESHE1 00000023 041425

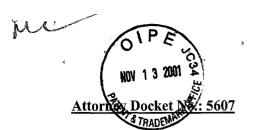

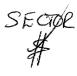

#### **PATENT**

#### IN THE UNITED STATES PATENT AND TRADEMARK OFFICE

Applicants:

Joseph L. DE BELLIS

Examiner: n/a

Serial No.:

09/935,565

Art Unit: n/a

Filed:

August 24, 2001

Title:

SEARCH-ON-THE-FLY WITH MERGE FUNCTION

#### **Box Missing Parts**

Commissioner for Patents Washington, D.C. 20231

### RESPONSE TO NOTICE TO FILE MISSING PARTS OF NONPROVISIONAL APPLICATION UNDER 37 CFR 1.53(b)

Sir:

In response to the Notice To File Missing Parts dated September 10, 2001, please find enclosed the following:

- Fully executed Declaration and Power of Attorney in compliance with 37 CFR 1.63
- Late filing fee surcharge of \$65.00 for late submittal of Declaration in compliance with 37 CFR 1.27
- Copy of Notice To File Missing Parts Of Nonprovisional Application

The Commissioner is hereby authorized to charge the surcharge fee in the amount of \$65.00 to Deposit Account No. 04-1425. In addition, the Commissioner may charge any excess

· Application No.: 09/935,565

or insufficiency to the above deposit account number in connection with this communication. A duplicate copy of this letter is transmitted for that purpose

Respectfully submitted,

Date: November 13, 2001

John K. Harrop

Reg. No.: 41,817

DORSEY & WHITNEY LLP 1001 Pennsylvania Avenue, N.W.

Suite 300 South

Washington, D.C. 20004

(202) 824-8800/(703) 288-5247

(202) 824-8990 facsimile

| Docket | No. |  |  |  |
|--------|-----|--|--|--|
| 5607   |     |  |  |  |

# Declaration and Power of Attorney For Patent Application English Language Declaration

As a below mamor inventor, I hereby declare that:

My residence, post office address and citizenship are as stated below next to my name,

I believe I am the original, first and sole inventor (if only one name is listed below) or an original, first and joint inventor (if plural names are listed below) of the subject matter which is claimed and for which a patent is sought on the invention entitled SEARCH-ON-THE-FLY WITH MERGE FUNCTION

| the specification of                                                                                                    | wnich                                                                                                    |                                                                                                    |
|----------------------------------------------------------------------------------------------------|----------------------------------------------------------------------------------------------------|----------------------------------------------------------------------------------------------------|
| (check one)                                                                                                    |                                                                                                    |                                                                                                    |
| ☐ is attached here                                                                                                    | eto.                                                                                                    |                                                                                                    |
| was filed on A                                                                                                    | ugust 24, 2001                                                                                                    | as United States Application No. or PCT Internationa                                                                                                    |
| Application Nun                                                                                                    | nber 09/935,565                                                                                                    |                                                                                                    |
| and was amend                                                                                                    | led on                                                                                                    |                                                                                                    |
|                                                                                                    |                                                                                                    | (if applicable)                                                                                                    |
| •                                                                                                    |                                                                                                    | nderstand the contents of the above identified specification amendment referred to above.                                                                                                    |
| acknowledge the                                                                                                    | duty to disclose to the                                                                                                    | United States Patent and Trademark Office all information                                                                                                    |
| known to me to be                                                                                                    | -                                                                                                    | ility as defined in Title 37, Code of Federal Regulation                                                                                                    |
| known to me to be<br>Section 1.56.  I hereby claim fore<br>Section 365(b) of a<br>any PCT Internation<br>isted below and ha<br>inventor's certificate                                             | e material to patentable ign priority benefits userny foreign application which do the also identified belower or PCT International at the control of the control of the co |                                                                                                    |
| known to me to be Section 1.56.  I hereby claim fore Section 365(b) of a any PCT Internation listed below and ha inventor's certificate on which priority is a section.                           | e material to patentable ign priority benefits using foreign application and application which do the also identified belower or PCT International acclaimed.                                                                                                    | ility as defined in Title 37, Code of Federal Regulations ander Title 35, United States Code, Section 119(a)-(d) of (s) for patent or inventor's certificate, or Section 365(a) of esignated at least one country other than the United State or, by checking the box, any foreign application for patent of                                                                                                    |
| known to me to be Section 1.56.  I hereby claim fore Section 365(b) of a any PCT Internation listed below and ha inventor's certificate on which priority is a section.                           | e material to patentable ign priority benefits using foreign application and application which do the also identified belower or PCT International acclaimed.                                                                                                    | ility as defined in Title 37, Code of Federal Regulations ander Title 35, United States Code, Section 119(a)-(d) of (s) for patent or inventor's certificate, or Section 365(a) of esignated at least one country other than the United State or, by checking the box, any foreign application for patent of application having a filing date before that of the application                                                                                                    |
| known to me to be Section 1.56.  I hereby claim fore Section 365(b) of a any PCT Internation listed below and ha inventor's certificate on which priority is a Prior Foreign Applic               | e material to patentable ign priority benefits using foreign application and application which do the also identified belower or PCT International acclaimed.                                                                                                    | ility as defined in Title 37, Code of Federal Regulations ander Title 35, United States Code, Section 119(a)-(d) of (s) for patent or inventor's certificate, or Section 365(a) of esignated at least one country other than the United State of the v, by checking the box, any foreign application for patent of application having a filing date before that of the application of the application of  |
| known to me to be Section 1.56.  I hereby claim fore Section 365(b) of a any PCT Internation listed below and ha inventor's certificate on which priority is a Prior Foreign Application (Number) | e material to patentable ign priority benefits using foreign application which do the also identified below or PCT International sclaimed.  Cation(s)  (Country)                                                                                                    | ility as defined in Title 37, Code of Federal Regulations ander Title 35, United States Code, Section 119(a)-(d) of (s) for patent or inventor's certificate, or Section 365(a) of esignated at least one country other than the United State by, by checking the box, any foreign application for patent of application having a filing date before that of the application application having a filing date before that of the application for patent of the application for patent of the applicati |
| known to me to be Section 1.56.  I hereby claim fore Section 365(b) of a any PCT Internation listed below and ha                                                                                  | e material to patentable ign priority benefits using foreign application and application which do the also identified belower or PCT International sclaimed.                                                                                                    | ility as defined in Title 37, Code of Federal Regulations ander Title 35, United States Code, Section 119(a)-(d) of (s) for patent or inventor's certificate, or Section 365(a) designated at least one country other than the United State of the box, any foreign application for patent of application having a filing date before that of the application designation having a filing date before that of the application designation having a filing date before that of the application designation having a filing date before that of the application designation designation desi |

|   | 60/227,305                                                                                                    | August 24, 2000                                                                                                    |                                                                                                    |
|---|----------------------------------------------------------------------------------------------------|----------------------------------------------------------------------------------------------------|----------------------------------------------------------------------------------------------------|
|   | (Application Serial No.)                                                                                                    | (Filing Date)                                                                                                    |                                                                                                    |
| - | (Application Serial No.)                                                                                                    | (Filing Date)                                                                                                    |                                                                                                    |
| - | (Application Serial No.)                                                                                                    | (Filing Date)                                                                                                    |                                                                                                    |
|   | I hereby claim the benefit under :<br>Section 365(c) of any PCT Interna<br>insofar as the subject matter of ea<br>United States or PCT International | tional application designating t<br>ach of the claims of this appli                                                  | he United States, listed below and, cation is not disclosed in the prior                                              |
|   | U.S.C. Section 112, I acknowledge Office all information known to m Section 1.56 which became available or PCT International filing date of the      | e the duty to disclose to the U<br>e to be material to patentabili<br>ble between the filing date of the             | nited States Patent and Trademark<br>ty as defined in Title 37, C. F. R.                                              |
|   | U.S.C. Section 112, I acknowledge Office all information known to m Section 1.56 which became available                                              | e the duty to disclose to the U<br>e to be material to patentabili<br>ble between the filing date of the             | nited States Patent and Trademark<br>ty as defined in Title 37, C. F. R.                                              |
|   | U.S.C. Section 112, I acknowledge Office all information known to m Section 1.56 which became available or PCT International filing date of the      | e the duty to disclose to the U le to be material to patentabili ble between the filing date of the lis application: | nited States Patent and Trademark ty as defined in Title 37, C. F. R., ne prior application and the national (Status) |

statements made on information and belief are believed to be true; and further that these statements were made with the knowledge that willful false statements and the like so made are punishable by fine or imprisonment, or both, under Section 1001 of Title 18 of the United States Code and that such willful false statements may jeopardize the validity of the application or any patent issued thereon.

I hereby claim the benefit under 35 U.S.C. Section 119(e) of any United States provisional

application(s) listed below:

| agent(s) to prosecute this                               | f: As a named inventor, I hereby appoint to application and transact all business in the standard registration number) astomer Number 27082 | the following attorney(s) and/o<br>e Patent and Trademark Office |
|----------------------------------------------------------|----------------------------------------------------------------------------------------------------|------------------------------------------------------------------|
|                                                          |                                                                                                    |                                                                  |
|                                                          |                                                                                                    |                                                                  |
|                                                          |                                                                                                    |                                                                  |
|                                                          |                                                                                                    |                                                                  |
|                                                          |                                                                                                    |                                                                  |
| Send Correspondence to                                   | Dorsey & Whitney LLP                                                                                                    |                                                                  |
|                                                          | 1001 Pennsylvania Avenue, N.W., Suite 300 Sout<br>Washington, D.C. 20004                                                                    | h                                                                |
| Direct Telephone Calls to<br>John K. Harrop (202) 824-88 | : (name and telephone number)                                                                                                    |                                                                  |
| Full name of sole or first invento                       |                                                                                                    | . , ,                                                            |
| Sole or first inventor's signature                       | 1/2                                                                                                    | Date / // 8/01                                                   |
| Residence Southampton, New York                          | 11968                                                                                                    | 770                                                              |
| Citizenship<br>U.S.A.                                    |                                                                                                    |                                                                  |
| Post Office Address N/A                                  |                                                                                                    |                                                                  |
|                                                          |                                                                                                    |                                                                  |
|                                                          |                                                                                                    |                                                                  |
| Full name of second inventor, if                         | any                                                                                                    |                                                                  |
| Second inventor's signature                              |                                                                                                    | Date                                                             |
| Residence                                                |                                                                                                    |                                                                  |
| regidence                                                |                                                                                                    |                                                                  |
| Citizenship                                              |                                                                                                    | <u> </u>                                                         |
|                                                          |                                                                                                    |                                                                  |

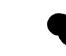

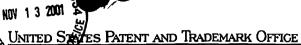

COMMISSIONER FOR PATENTS UNITED STATES PATENT AND TRADEMARK OFFICE WASHINGTON, D.C. 20231 www.uspto.gov

APPLICATION NUMBER FILING/RECEIPT DATE FIRST NAMED APPLICANT ATTORNEY DOCKET NUMBER 08/24/2001

09/935,565

Joseph L. De Bellis

5607

**CONFIRMATION NO. 9677** 

**FORMALITIES LETTER** 

\*OC000000006538420\*

**DORSEY & WHITNEY LLP** Suite 300 1660 International Drive McLean, VA 22102

Date Mailed: 09/10/2001

#### NOTICE TO FILE MISSING PARTS OF NONPROVISIONAL APPLICATION

#### FILED UNDER 37 CFR 1.53(b)

#### Filing Date Granted

An application number and filing date have been accorded to this application. The item(s) indicated below, however, are missing. Applicant is given TWO MONTHS from the date of this Notice within which to file all required items and pay any fees required below to avoid abandonment. Extensions of time may be obtained by filing a petition accompanied by the extension fee under the provisions of 37 CFR 1.136(a).

- The oath or declaration is missing. A properly signed oath or declaration in compliance with 37 CFR 1.63, identifying the application by the above Application Number and Filing Date, is required.
- To avoid abandonment, a late filing fee or oath or declaration surcharge as set forth in 37 CFR 1.16(e) of \$65 for a small entity in compliance with 37 CFR 1.27, must be submitted with the missing items identified in this letter.
- The balance due by applicant is \$ 65.

A copy of this notice <u>MUST</u> be returned with the reply.

Customer Service Center

Initial Patent Examination Division (703) 308-1202

PART 2 - COPY TO BE RETURNED WITH RESPONSE

09935565 11/14/2001 SSESHE1 00000023 041425 65.00 CH

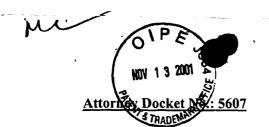

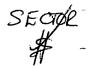

#### **PATENT**

#### IN THE UNITED STATES PATENT AND TRADEMARK OFFICE

Applicants: Joseph L. DE BELLIS

Examiner: n/a

Serial No.:

09/935,565

Art Unit: n/a

Filed:

August 24, 2001

Title:

SEARCH-ON-THE-FLY WITH MERGE FUNCTION

#### **Box Missing Parts**

Commissioner for Patents Washington, D.C. 20231

### RESPONSE TO NOTICE TO FILE MISSING PARTS OF NONPROVISIONAL APPLICATION UNDER 37 CFR 1.53(b)

Sir:

In response to the Notice To File Missing Parts dated September 10, 2001, please find enclosed the following:

- Fully executed Declaration and Power of Attorney in compliance with 37 CFR 1.63
- Late filing fee surcharge of \$65.00 for late submittal of Declaration in compliance with 37 CFR 1.27
- Copy of Notice To File Missing Parts Of Nonprovisional Application

The Commissioner is hereby authorized to charge the surcharge fee in the amount of \$65.00 to Deposit Account No. 04-1425. In addition, the Commissioner may charge any excess

Application No.: 09

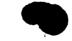

or insufficiency to the above deposit account number in connection with this communication. A duplicate copy of this letter is transmitted for that purpose

Respectfully submitted,

Date: November 13, 2001

John K. Harrop Reg. No.: 41,817

DORSEY & WHITNEY LLP 1001 Pennsylvania Avenue, N.W.

Suite 300 South

(202) 824-8800/(703) 288-5247

(202) 824-8800/(703) 288 (202) 824-8990 facsimile

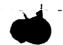

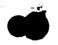

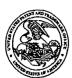

#### United States Patent and Trademark Office

COMMISSIONER FOR PATENTS
UNITED STATES PATENT AND TRADEMARK OFFICE
WASHINGTON, D.C. 20231
www.uspto.gov

APPLICATION NUMBER

FILING/RECEIPT DATE

FIRST NAMED APPLICANT

ATTORNEY DOCKET NUMBER

09/935,565

08/24/2001

Joseph L. De Bellis

5607

**CONFIRMATION NO. 9677** 

Date Mailed: 09/10/2001

FORMALITIES LETTER

\*OC000000006538420\*

DORSEY & WHITNEY LLP Suite 300 1660 International Drive McLean, VA 22102

#### FILED UNDER 37 CFR 1.53(b)

NOTICE TO FILE MISSING PARTS OF NONPROVISIONAL APPLICATION

#### Filing Date Granted

An application number and filing date have been accorded to this application. The item(s) indicated below, however, are missing. Applicant is given **TWO MONTHS** from the date of this Notice within which to file all required items and pay any fees required below to avoid abandonment. Extensions of time may be obtained by filing a petition accompanied by the extension fee under the provisions of 37 CFR 1.136(a).

- The oath or declaration is missing.
   A properly signed oath or declaration in compliance with 37 CFR 1.63, identifying the application by the above Application Number and Filing Date, is required.
- To avoid abandonment, a late filing fee or oath or declaration surcharge as set forth in 37 CFR 1.16(e) of \$65 for a small entity in compliance with 37 CFR 1.27, must be submitted with the missing items identified in this letter.
- The balance due by applicant is \$ 65.

A copy of this notice MUST be returned with the reply.

Customer Service Center

Initial Patent Examination Division (703) 308-1202

PART 3 - OFFICE COPY

### **UTILITY PATENT APPLICATION TRANSMITTAL** (Small Entity)

Docket No. 5607

(Only for new nonprovisional applications under 37 CFR 1.53(b))

Total Pages in this Submission

## Washington, D.C. 20231

TO THE ASSISTANT COMMISSIONER FOR PATENTS **Box Patent Application** 

|            | mitted |            | vith for | filing under 3    | 5 U.S  | S.C. 111(a) and 3        | 37 C.F.R. 1.53  | (b) is a new utility patent ap | plication for an |
|------------|--------|------------|----------|-------------------|--------|--------------------------|-----------------|--------------------------------|------------------|
|            |        |            | HE-FL    | Y WITH ME         | RGE    | FUNCTION                 |                 |                                | 55. PTO          |
|            | vented |            |          |                   |        |                          |                 |                                | 9/3 <sup>0</sup> |
| Jose       | eph L. | De Be      | llis     |                   |        |                          |                 |                                | jos              |
| lf a C     | ONTIN  | TAU        | ION AF   | PPLICATION,       | ched   | k appropriate bo         | ox and supply   | the requisite information:     |                  |
|            | Contin | uatio      | n 🗆      | Divisional        | X      | Continuation-            | in-part (CIP)   | of prior application No.:      | 09/513,340       |
| ¥1         | Contin | uatio      | n 🗆      | Divisional        |        | Continuation-            | in-part (CIP)   | of prior application No.:      |                  |
|            | Contin |            | n 🗆      | Divisional        |        | Continuation-            | in-part (CIP)   | of prior application No.:      |                  |
| Enclo      | sed ar | e:         |          |                   |        |                          |                 |                                |                  |
|            |        |            |          |                   |        | Application              | n Elements      |                                |                  |
| □ 1.<br> ≟ | × i    | Filing     | fee as   | calculated and    | d trar | nsmitted as desc         | cribed below    |                                |                  |
| 2.         |        |            | ication  | having            |        | 40                       | pages and ir    | ncluding the following:        |                  |
|            | а. (   | <b>X</b> C | escrip   | tive Title of the | e Inve | ention                   |                 |                                |                  |
|            | b. [   | _ c        | ross R   | teferences to     | Relat  | ed Applications          | (if applicable) |                                |                  |
|            | c. [   | _] s       | tateme   | ent Regarding     | Fede   | erally-sponsored         | Research/De     | velopment (if applicable)      |                  |
|            | d. [   | _ F        | Referen  | ce to Microfic    | he A   | opendix (if applic       | cable)          |                                |                  |
|            | е. [   | XI B       | ackgro   | ound of the Inv   | entic  | on                       |                 |                                |                  |
|            | f. [   | X B        | rief Su  | mmary of the      | Inve   | ntion                    |                 |                                |                  |
|            | g. [   | <b>X</b> B | rief De  | scription of th   | e Dra  | awings <i>(if drawin</i> | gs filed)       |                                |                  |
|            | h. [   | <b>X</b> D | etailed  | Description       |        |                          |                 |                                |                  |
|            | i. Q   | XI C       | laim(s)  | as Classified     | Belo   | ow .                     |                 |                                |                  |
|            | j. 🛭   | <b>X</b> A | bstract  | of the Disclos    | sure   |                          |                 |                                |                  |
|            |        |            |          |                   |        |                          |                 |                                |                  |

Page 1 of 4

P01USML/REV04

### UTILITY PATENT APPLICATION TRANSMITTAL (Small Entity)

(Only for new nonprovisional applications under 37 CFR 1.53(b))

Docket No. 5607

Total Pages in this Submission

|    |    |                             | Application Elements (Continued)                                                                                                    |  |  |  |  |  |  |  |  |
|----|----|-----------------------------|----------------------------------------------------------------------------------------------------|--|--|--|--|--|--|--|--|
|    | 3. | ×                           | Drawing(s) (when necessary as prescribed by 35 USC 113)                                                                                                    |  |  |  |  |  |  |  |  |
|    |    | a.                          | □ Formal                                                                                                    |  |  |  |  |  |  |  |  |
|    | 4. |                             | Oath or Declaration                                                                                                    |  |  |  |  |  |  |  |  |
|    |    | a.                          | ☐ Newly executed (original or copy) ☐ Unexecuted                                                                                                    |  |  |  |  |  |  |  |  |
|    |    | b.                          | ☐ Copy from a prior application (37 CFR 1.63(d)) (for continuation/divisional application only)                                                                                                    |  |  |  |  |  |  |  |  |
|    |    | C.                          | ☐ With Power of Attorney ☐ Without Power of Attorney                                                                                                    |  |  |  |  |  |  |  |  |
|    |    | d.                          | DELETION OF INVENTOR(S) Signed statement attached deleting inventor(s) named in the prior application, see 37 C.F.R. 1.63(d)(2) and 1.33(b).                                                                                                    |  |  |  |  |  |  |  |  |
|    | 5. |                             | Incorporation By Reference (usable if Box 4b is checked) The entire disclosure of the prior application, from which a copy of the oath or declaration is supplied under Box 4b, is considered as being part of the disclosure of the accompanying application and is hereby incorporated by reference therein. |  |  |  |  |  |  |  |  |
|    | 6. |                             | Computer Program in Microfiche                                                                                                    |  |  |  |  |  |  |  |  |
| Œ. | 7. |                             | Genetic Sequence Submission (if applicable, all must be included)                                                                                                    |  |  |  |  |  |  |  |  |
|    |    | a.                          | a.   Paper Copy                                                                                                    |  |  |  |  |  |  |  |  |
|    |    | b.   Computer Readable Copy |                                                                                                    |  |  |  |  |  |  |  |  |
|    |    | C.                          | Statement Verifying Identical Paper and Computer Readable Copy                                                                                                    |  |  |  |  |  |  |  |  |
|    |    |                             | Accompanying Application Parts                                                                                                    |  |  |  |  |  |  |  |  |
|    | 8. |                             | Assignment Papers (cover sheet & documents)                                                                                                    |  |  |  |  |  |  |  |  |
|    | 9. |                             | 37 CFR 3.73(b) Statement (when there is an assignee)                                                                                                    |  |  |  |  |  |  |  |  |
| 1  | 0. |                             | English Translation Document (if applicable)                                                                                                    |  |  |  |  |  |  |  |  |
| 1  | 1. |                             | Information Disclosure Statement/PTO-1449   Copies of IDS Citations                                                                                                    |  |  |  |  |  |  |  |  |
| 1: | 2. |                             | Preliminary Amendment                                                                                                    |  |  |  |  |  |  |  |  |
| 1  | 3. | ×                           | Acknowledgment postcard                                                                                                    |  |  |  |  |  |  |  |  |
| 1. | 4. |                             | Certificate of Mailing                                                                                                    |  |  |  |  |  |  |  |  |
|    |    |                             | ☐ First Class ☐ Express Mail (Specify Label No.):                                                                                                    |  |  |  |  |  |  |  |  |

### UTILITY PATENT APPLICATION TRANSMITTAL (Small Entity)

(Only for new nonprovisional applications under 37 CFR 1.53(b))

Docket No. 5607

Total Pages in this Submission

| Accompanying Application Parts (Continued) |   |                                                                                                    |  |  |  |  |  |  |  |
|--------------------------------------------|---|----------------------------------------------------------------------------------------------------|--|--|--|--|--|--|--|
| 15.                                        |   | Certified Copy of Priority Document(s) (if foreign priority is claimed)                                                                                                    |  |  |  |  |  |  |  |
| 16.                                        |   | Small Entity Statement(s) - Specify Number of Statements Submitted:                                                                                                    |  |  |  |  |  |  |  |
| 17.                                        | × | Additional Enclosures (please identify below):                                                                                                    |  |  |  |  |  |  |  |
|                                            |   | Claim to Priority of U.S. Provisional Patent Application No.: 60/227,305 filed August 24, 2000.                                                                                                    |  |  |  |  |  |  |  |
|                                            |   |                                                                                                    |  |  |  |  |  |  |  |
|                                            |   |                                                                                                    |  |  |  |  |  |  |  |
|                                            |   | Request That Application Not Be Published Pursuant To 35 U.S.C. 122(b)(2)                                                                                                    |  |  |  |  |  |  |  |
| 18.                                        |   | Pursuant to 35 U.S.C. 122(b)(2), Applicant hereby requests that this patent application not be published pursuant to 35 U.S.C. 122(b)(1). Applicant hereby certifies that the invention disclosed in this application has not and will not be the subject of an application filed in another country, or under a multilateral international agreement, that requires publication of applications 18 months after filing of the application.                                                                                                    |  |  |  |  |  |  |  |
|                                            |   | Warning                                                                                                    |  |  |  |  |  |  |  |
|                                            |   | An applicant who makes a request not to publish, but who subsequently files in a foreign country or under a multilateral international agreement specified in 35 U.S.C. 122(b)(2)(B)(i), must notify the Director of such filing not later than 45 days after the date of the filing of such foreign or international application. A failure of the applicant to provide such notice within the prescribed period shall result in the application being regarded as abandoned, unless it is shown to the satisfaction of the Director that the delay in submitting the notice was unintentional. |  |  |  |  |  |  |  |
|                                            |   |                                                                                                    |  |  |  |  |  |  |  |
|                                            |   |                                                                                                    |  |  |  |  |  |  |  |
|                                            |   |                                                                                                    |  |  |  |  |  |  |  |
|                                            |   |                                                                                                    |  |  |  |  |  |  |  |
|                                            |   |                                                                                                    |  |  |  |  |  |  |  |
|                                            |   |                                                                                                    |  |  |  |  |  |  |  |
|                                            |   |                                                                                                    |  |  |  |  |  |  |  |
|                                            |   |                                                                                                    |  |  |  |  |  |  |  |
|                                            |   |                                                                                                    |  |  |  |  |  |  |  |

#### UTILITY PATENT APPLICATION TRANSMITTAL (Small Entity)

(Only for new nonprovisional applications under 37 CFR 1.53(b))

Docket No. 5607

Total Pages in this Submission

#### Fee Calculation and Transmittal

| For               | #Filed          | #Allowed         | #Extra |   | Rate             | Fee      |
|-------------------|-----------------|------------------|--------|---|------------------|----------|
| Total Claims      | 41              | - 20 =           | 21     | x | \$9.00           | \$189.00 |
| ndep. Claims      | 8               | - 3 =            | 5      | × | \$40.00          | \$200.00 |
| Multiple Dependen | t Claims (check | ( if applicable) |        |   |                  | \$0.00   |
|                   |                 |                  |        |   | BASIC FEE        | \$355.00 |
| OTHER FEE (spec   | cify purpose)   |                  |        |   |                  | \$0.00   |
|                   |                 |                  |        |   | TOTAL FILING FEE | \$744.00 |

☐ A check in the amount of to cover the filing fee is enclosed.

☑ The Commissioner is hereby authorized to charge and credit Deposit Account No. as described below. A duplicate copy of this sheet is enclosed.

04-1425

Charge the amount of \$744.00 as filing fee.

☑ Credit any overpayment.

☑ Charge any additional filing fees required under 37 C.F.R. 1.16 and 1.17.

☐ Charge the issue fee set in 37 C.F.R. 1.18 at the mailing of the Notice of Allowance, pursuant to 37 C.F.R. 1.311(b).

Dated: August 24, 2001

Signature

Aldo Noto, Reg. No.: 35,628 DORSEY & WHITNEY LLP 1660 International Drive, Suite 300

McLean, VA 22102 Tel. (703) 288-5250 Fax (703) 288-5260

cc:

Page 4 of 4

P01USML/REV04

#### SEARCH-ON-THE-FLY WITH MERGE FUNCTION

#### Related Applications

1

2

7

8

9

10

11

12

13

14

15

16

17

18

19

20

21

2223

24

25

26

27

28

29

30

31

32

33

34

This non-provisional application claims the benefit of U.S. provisional patent
Application Number 60/227,305, entitled "SEARCH-ON-THE-FLY WITH MERGE
FUNCTION," filed on August 24, 2000. The provisional application is hereby
incorporated by reference.

This application is a continuation-in-part of Application Number 09/513,340, filed February 25, 2000, entitled Search-On-The-Fly/Sort-On-The-Fly Search Engine, which is hereby incorporated by reference.

#### Technical Field

The technical field is information management systems, interfaces, and mechanisms, and methods for searching one or more databases.

#### **Background**

In the most general sense, a database is a collection of data. Various architectures have been devised to organize data in a computerized database. computerized database includes data stored in mass storage devices, such as tape drives, magnetic hard disk drives and optical drives. Three main database architectures are termed hierarchical, network and relational. A hierarchical database assigns different data types to different levels of the hierarchy. Links between data items on one level and data items on a different level are simple and direct. However, a single data item can appear multiple times in a hierarchical database and this creates data redundancy. To eliminate data redundancy, a network database stores data in nodes having direct access to any other node in the database. There is no need to duplicate data since all nodes are universally accessible. In a relational database, the basic unit of data is a relation. A relation corresponds to a table having rows, with each row called a tuple, and columns, with each column called an attribute. From a practical standpoint, rows represent records of related data and columns identify individual data elements. The order in which the rows and columns appear in a table has no significance. In a relational database, one can add a new column to a table without having to modify older applications that access other columns in the table. Relational databases thus provide flexibility to accommodate changing needs.

All databases require a consistent structure, termed a schema, to organize and manage the information. In a relational database, the schema is a collection of tables. Similarly, for each table, there is generally one schema to which it belongs. Once the

5607

schema is designed, a tool, known as a database management system (DBMS), is used to build the database and to operate on data within the database. The DBMS stores, retrieves and modifies data associated with the database. Lastly, to the extent possible, the DBMS protects data from corruption and unauthorized access.

A human user controls the DBMS by providing a sequence of commands selected from a data sublanguage. The syntax of data sublanguages varies widely. The American National Standards Institute (ANSI) and the International Organization for Standardization (ISO) have adopted Structured English Query Language (SQL) as a standard data sublanguage for relational databases. SQL comprises a data definition language (DDL), a data manipulation language (DML), and a data control language (DCL). The DDL allows users to define a database, to modify its structure and to destroy it. The DML provides the tools to enter, modify and extract data from the database. The DCL provides tools to protect data from corruption and unauthorized access. Although SQL is standardized, most implementations of the ANSI standard have subtle differences. Nonetheless, the standardization of SQL has greatly increased the utility of relational databases for many applications.

Although access to relational databases is facilitated by standard data sublanguages, users still must have detailed knowledge of the schema to obtain needed information from a database since one can design many different schemas to represent the storage of a given collection of information. For example, in an electronic commerce system, product information, such as product SKU, product name, product description, price, and tax code, may be stored in a single table within a relational database. In another electronic commerce system, product SKU, product name, description, and tax code may be stored in one table while product SKU and product price are stored in a separate table. In this situation, a SQL query designed to retrieve a product price from a database of the first electronic commerce system is not useful for retrieving the price for the same product in the other electronic system's database because the differences in schemas require the use of different SQL queries to retrieve product price. As a consequence, developers of retail applications accessing product information from relational databases may have to adapt their SQL queries to each individual schema. This, in turn, prevents their applications from being used in environments where there are a wide variety of databases having different schemas, such as the World Wide Web.

A further problem with conventional searches, search engines, data access and data retrieval is a tendency to return very large amounts of data, or to require the search

parameters to be narrowed. When large amounts of data are presented, the display may take many "pages" before all data is seen by the user. The time and expense involved in such a data review may be significant, inconvenient, not user friendly or efficient.

#### Summary

Sort-on-the-Fly/Search-on-the-Fly data retrieval methods and apparatus (hereafter, search-on-the-fly) provide an intuitive means for accessing or searching databases, allowing a user to access or obtain information about data in the database without having to know anything about the database structure. Sort-on-the-Fly/Search-on-the-Fly is an information gathering process or analysis process about data stored in one or more databases. The on-the-fly methods and apparatus often use or include sorting and searching. While Sort-on-the-Fly/Search-on-the-Fly may be a search engine or part of a search engine, it may also stand alone or make calls to a search engine. For example, database search engines may be used in conjunction with on-the-fly methods and apparatus.

Using Sort-on-the-Fly/Search-on-the-Fly, a user selects a desired term, and the user is delivered all instances of the desired term, even if a specific file or table does not contain the instance. For example, if a user wants to enter a database using the name of a specific individual as a database entry point, a database manager or other software will access the database using the desired name, and will organize the results so that all entries associated with that name are displayed. The database need not have a specific file (in a flat database) or a table (in a relational database) of names. The user may perform further on-the-fly searches or information retrieval to narrow or focus the results, or for other reasons. For example, given results for all names that include the name "Smith," the user may then decide to obtain information for all "Smiths" that include an association to an address in New Jersey. Search-on-the-fly then conducts a further information gathering using this criteria and produces a second result. Further narrowing or broadening of the analysis is permitted, with search-on-the-fly returning results based on any new criteria.

In an embodiment, search-on-the-fly uses graphical user interfaces (GUIs) and one or more icons to make the information gathering process as efficient as possible. The GUIs may incorporate one or more pull down menus of available sorting terms. As a user selects an item from a first pulldown menu, a subsequent pulldown menu displays choices that are available for sorting or searching. The process may be continued or repeated until Sort-on-the-Fly/Search-on-the-Fly has retrieved or displayed a discrete data entry from the database. The pulldown menus are not pre-formatted. Instead, the pulldown

- 1 menus are created "on-the-fly" as the user steps through the sort and/or search process.
- 2 Thus, search-on-the-fly is inherently intuitive, and allows a user with little or no
- 3 knowledge of the database contents, its organization, or a search engine search routine to
- 4 execute comprehensive analysis, sorting and/or searches that return generally accurate
- 5 results.

10

11

12

13

14

15

16

17

18

19

20

21

22

23

31

32

Search-on-the-fly also searches on key words specified by the user. Search-onthe-fly can be used to exclude certain items. Search-on-the-fly incorporates other advanced features such as saving results by attaching a cookie to a user's computer, and associating icons with the results.

Search-on-the-fly may be used with both internal and external databases. For example, Search-on-the-fly may be used with a company internal database and one or more databases accessible through the Internet.

Search-on-the-fly is user-friendly. With one interface, many different types of databases or database schemas may be searched or sorted.

Finally, the search-on-the-fly technique, and other techniques discussed above may be used in conjunction with a method of doing business, particularly a business method that uses the Internet as a communications backbone.

#### **Description of the Drawings**

The detailed description will refer to the following figures, in which like numerals refer to like objects, and in which:

Figure 1 is a block diagram of a system that uses a search-on-the-fly/sort-on-the-fly process;

Figure 2 is another overall block diagram of the system of Figure 1;

Figure 3 is a detailed block diagram of the search engine used with the system of Figure 2;

Figure 4 is an example of a search-on-the-fly using the search engine of Figure 3;

Figures 5 - 9 are detailed block diagrams of components of the search engine of Figure 3;

Figure 10 is another example of a search-on-the-fly using the search engine of Figure 3;

Figures 11 - 15b are additional examples of a search-on-the-fly using the search engine of Figure 3;

Figures 16 - 20 are flow charts illustrating operations of the search engine of Figure 3;

5607

| 1 | Figure 21 illustrates a further function of the search engine of Figure | 3 in | which |
|---|-------------------------------------------------------------------------|------|-------|
| 2 | results of more than one search are combined;                           |      |       |

- Figures 22 26 illustrate graphical user interfaces that may be displayed in conjunction with operation of the system of Figure 1;
- Figure 27 is a flowchart illustrating an alternate operation of a query generator used with the search engine of Figure 3;
  - Figure 28 is a flowchart illustrating an alternate operation of the truncator used with the search engine of Figure 3;
- 9 Figures 29 36 illustrate user interfaces with search results from a search on the 10 fly and a merge function;
  - Figures 37 39 illustrate a keyword search result form a search on the fly with the merge function;
  - Figures 40-49 illustrate additional search results;
- Figure 50 illustrates a cellular phone incorporating the search-on-the fly with merge function;
- Figure 51 illustrates a personal data assistant incorporating the search-onthe-fly with merge function;
  - Figures 52a 521 illustrate search-on-the-fly as displayed on the cellular phone of Figure 50; and
  - Figure 53 illustrates a computer-readable medium having the search-on-the-fly with merge function loaded thereon.

#### **Detailed Description**

Ordinary search engines place constraints on any search. In particular, a partial ordering of available search criteria limits application of the search engine only to certain search sequences. The user is given a choice of search sequences, and the order in which individual search steps in the search sequence become available limits the direction of the search. A user who desires to take a vacation cruise may use an Internet search engine to find a desired vacation package. The search begins with presentation of a list of general categories, and the user clicks on "travel," which produces a list of subcategories. The user then clicks on "cruises" from the resulting list of subcategories, and so on in a cumulative narrowing of possibilities until the user finds the desired destination, date, cruise line, and price. The order in which choices become available amounts to a predefined "search tree," and the unspoken assumption of the search engine designer is

that the needs and thought processes of any user will naturally conform to this predefined search tree.

To an extent, predefined constraints are helpful in that predefined constraints allow a search engine to logically and impersonally order the user's thoughts in such a way that if the user has a clear idea of what object the user wants, and if the object is there to be found, then the user is assured of finding the object. Indeed, the user may want to know that choosing any available category in a search sequence will produce an exhaustive and disjunctive list of subcategories from which another choice can be made. Unfortunately, an unnecessarily high cost is too often paid for this knowledge: The user is unnecessarily locked into a limited set of choice sequences, and without sufficient prior knowledge of the object being sought, this limitation can become a hindrance. Specifically, where prescribed search constraints are incompatible with the associative relationships in the user's mind, a conflict can arise between the thought processes of the user and the function of the search engine.

At one time, such conflicts were written off to the unavoidable differences between computers and the human mind. However, some "differences" are neither unavoidable nor problematic. In the case of search engine design, the solution is elegant: upon selecting a category or entering a keyword, the user can be given not only a list of subcategories, but the option to apply previously available categories as well. In slightly more technical terms, the open topology of the search tree can be arbitrarily closed by permitting search sequences to loop and converge. Previous lists can be accessed and used as points of divergence from which new sub-sequences branch off, and the attributes corresponding to distinct sub-sequences can later be merged.

Sort-on-the-fly/search-on-the-fly data analysis, sorting access and retrieval methods and apparatus (hereafter, search-on-the-fly search engine) provide an intuitive means for analyzing various types of databases, allowing a user to obtain information about and/or access data in the database without having to know anything about the database structure. A user selects a desired term, and a database manager reviews the database for all instances of the desired term, even if a specific file or table does not contain the instance. For example, if a user wants to analyze the database using the name of a specific individual as a database entry point, the database manager will search the database or index using the desired name, and will organize the results so that all entries associated with that name are displayed. The database need not have a specific file (in a flat database) or a table (in a relational database) of names. The user may perform further

2

3

4

5

6

7

8

9

10

11

12

13

14

15

16

17

18

19

20

21

22

23

24

25

26

27

28

29

30

31

32

33

34

on-the-fly searches to narrow the search results, or for other reasons. The search engine then conducts a further search using this criteria and produces a second search result. Further narrowing or broadening of the search are permitted, with the search engine returning results based on any new criteria.

This on-the-fly method or process can be used to simply analyze data or gather information about data stored in a database. The actual data itself does not need to be fetched, displayed, printed or even sorted. The user may simply wish to use this tool to "clean-up" data or understand how data could be sorted or for other reasons.

Figure 1 is a block diagram of a system 10 that uses search-on-the-fly. In Figure 1, a database 12 is accessed using a hardware/software interface device 100 to provide data to a user terminal 14. Additional databases 13 and 15 may also be accessed by the terminal 14 using the device 100. The databases 12, 13 and 15 may use different schemas, or may use a same schema. As will be described later, the device 100 may include the search-on-the-fly search apparatus. In an alternative embodiment, the searchon-the-fly search engine may be co-located with the terminal 14. In yet another embodiment, the search-on-the-fly search engine may be incorporated into the structure of one or more of the databases 12, 13 and 15. The device 100 may interface with any one or more of the databases 12, 13 and 15 using a network connection such as through the Internet, for example. Other communications mediums may also be used between the terminal 14, the device 100 and any one or more of the databases 12, 13 and 15. These mediums may include the public switched telephone network (PSTN), cable television delivery networks, Integrated Services Digital Networks (ISDN), digital subscriber lines (DSL), wireless means, including microwave and radio communications networks, satellite distribution networks, and any other medium capable of carrying digital data.

The system shown in Figure 1 is but one of many possible variations. The search-on-the-fly search engine could also be incorporated within a single computer, such as a personal computer, a computer network with a host server and one or more user stations, an intranet, and an Internet-based system, as shown in Figure 2. Referring again to Figure 2, the terminal 14 may be any device capable of displaying digital data including handheld devices, cellular phones, geosynchronous positioning satellite (GPS) devices, wrist-worn devices, interactive phone devices, household appliances, televisions, television set top boxes, handheld computers, and other computers.

Figure 3 is a detailed block diagram of an exemplary search-on-the-fly search engine 125. The search engine 125 includes a request analyzer 130 that receives search

18

19

20

21

22

23 24

25

26

27

28

29

30

31

32

33

1 requests 114 from the terminal 14 (not shown in Figure 3) and sends out updated requests 2 115 to a query generator 150. A status control 140 receives a status update signal 116 and 3 a request status control signal 118 and sends out a request status response 119 to the 4 request analyzer 130. The status control 140 also keeps track of search cycles, that is, the 5 number of search iterations performed. The query generator 150 receives the updated requests 115 from the request analyzer 130 and sends a database access signal 151 to a 6 7 database driver 170. The query generator 150 receives results 153 of a search of the 8 database 12 (not shown in Figure 3) from the database driver 170. The query generator 9 150 provides a display signal 175 to the terminal 14. The database driver 170 sends a 10 database access signal 171 to the database 12. Finally, a database qualifier 160 receives 11 information 161 from the database driver 170 and provides a list 163 of available data 12 fields from the database 12. As will be described later, the list of available data fields 163 may be displayed to a user at the terminal 14, and may be sorted and processed using the 13 14 request analyzer 130 in conjunction with the database qualifier 160. The database 15 qualifier 160 also receives search information and other commands 131 from the request 16 analyzer 130.

The search engine 125 may identify a database schema by simply using a trial and error process. Alternatively, the search engine 125 may use other techniques know in the art. Such techniques are described, for example, in U.S. Patent 5,522,066, "Interface for Accessing Multiple Records Stored in Different File System Formats," and U.S. Patent 5,974,407, "Method and Apparatus for Implementing a Hierarchical Database Management System (HDBMS) Using a Relational Database Management System (RDBMS) ad the Implementing Apparatus," the disclosures of which is hereby incorporated by reference.

The search engine 125 provides search-on-the-fly search capabilities and more conventional search capabilities. In either case, the search engine 125 may perform a preliminary database access function to determine if the user has access to the database 12. The search engine 125 also determines the database schema to decide if the schema is compatible with the user's data processing system. If the database schema is not compatible with the user's processing system, the search engine 125 may attempt to perform necessary translations so that the user at the terminal 14 may access and view data in the database 12. Alternatively, the search engine 125 may provide a prompt for the user indicating incompatibility between the terminal 14 and a selected database.

The search engine 125 may conduct a search using one or more search cycles. A search cycle includes receipt of a request 114, any necessary formatting of the request 114, and any necessary truncation steps. The search cycle ends when a result list 175 is provided to the terminal 14. The search engine 125 may retain a status of each past and current search cycle so that the user can modify the search at a later time. The user may also use this feature of retaining a status of past and current search cycles to combine results of multiple searches, using, for example, a Boolean AND function, a Boolean OR function, or other logic function. The above listed functions will be described in more detail later.

The search-on-the-fly function of the search engine 125 begins by determining available data fields of the database 12. The database 12 may have its data organized in one or more data fields, tables, or other structures, and each such data field may be identified by a data field descriptor. In many cases, the data field descriptor includes enough text for the user at the terminal 14 to determine the general contents of the data field. The list of data fields may then be presented at the terminal 14, for example, in a pull down list. An example of such a data field result list is shown in Figure 4, which is from a federal database showing data related to managed health care organizations. This database is available at http://tobaccopapers.org/dnld.htm. In Figure 4, the first data field listed is "PlanType," which is shown in result list 156. Other data field descriptors show the general categories of data in the database.

Using the terminal 14, the user may select one of the data field descriptors to be searched. For example, the user could select "city." If a number of entries, or records, in the city data field is short, a further result list of complete city names may be displayed. If the entries are too numerous to be displayed within a standard screen size, for example, the search engine 125 may, in an iterative fashion, attempt to reduce, or truncate, the result list until the result list may be displayed. In the example shown in Figure 4, entries in the city data field are so numerous (the database includes all U.S. cities that have a managed health care organization) that the search engine 125 has produced a result list 157 that shows only a first letter of the city. Based on the available database data fields, the user may then perform a further search-on-the-fly. In this case, the user may choose cities whose first initial is "N." The search engine 125 then returns a result list 158 of cities whose names start with the letter "N." Because in this instance the result list 158 is short, no further truncation is necessary to produce a manageable list.

2

3

4

5

6 7

8

9

10 11

12

13

14

15

16

17

18

19

20

21

22

23

24

25

26

27

28

29

30

31

32

33

Figure 5 is a more detailed block diagram of the request analyzer 130. A protocol analyzer 133 receives the request 114 and provides an output 135 to a constraint collator 136. The protocol analyzer 133 examines the received request 114, determines a format of the request 114, and performs any necessary translations to make the request format compatible with the database to be accessed. If the database to be accessed by the terminal 14 is part of a same computer system as the terminal 14, then the protocol analyzer 133 may not be required to perform any translations or to reformat the request 114. If the database to be accessed is not part of the same computer system as the terminal 14, then the protocol analyzer 133 may be required to reformat the request 114. The reformatting may be needed, for example, when a request 114 is transmitted over a network, such as the Internet, to a database coupled to the network.

The constraint collator 136 provides the updated request 115 (which may be an initial request, or a subsequent request) to the query generator 150. The constraint collator 136 is responsible for interpreting the request 114. The constraint collator 136 performs this function by comparing the request 114 against information stored in the status control 140. In particular, the constraint collator 136 sends the request status control signal 118 to the status control 140 and receives the request status response 119. The constraint collator 136 then compares the request status response 119 to constraint information provided with the request 114 to determine if the constraint status should be updated (e.g., because the request 114 includes a new constraint). In an embodiment, the constraint collator 136 compares constraint information in a current request 114 to constraint information residing in the status control 140, and if the current request 114 includes a new constraint, such as a new narrowing request (for example, when the user clicks, touches or points over a field shown in a last search cycle), then the constraint collator 136 adds the updated information and sends the updated request 115 to the query generator 150. If the constraint status should be updated, the constraint collator 136 sends the status update 118 to the status control 140. If the request 114 is a refresh request, the constraint collator 136 sends a reset command 131 to the database qualifier 160. The updated request 115 (possibly with a new constraint) is then sent to the query analyzer 150 for further processing.

Figure 6 is a block diagram of the query generator 150. The overall functions of the query generator 150 are to scan a database, such as the database 12, using the database driver 170, and to collect search results based on constraints supplied by the request

4

5

6

7

8

9

10

11

12

13

14

15

16

17

18 19

20

21

22

23

24

25

26

analyzer 130. The query generator 150 then returns the search results 175 to the terminal 14.

The query generator 150 includes a truncator 152 and a dispatcher 154. The truncator 152 receives the updated request 115, including a new constraint, if applicable. The truncator 152 creates new queries, based on new constraints, and applies the new requests 151 to the database 12 using the database driver 170. Many different methods of truncating for display or viewing may be used by truncator 152. The truncator 152 may include a variable limit 155 that is set, for example, according to a capacity of the terminal 14 to display the search results 175. If data retrieved from the database 12 exceed the limit value, the truncator 152 adjusts a size (e.g., a number of entries or records) of the data until a displayable result list is achieved. One method of adjusting the size is by cycling (looping). Other methods may also be used to adjust the size of the result list. For example, the terminal 14 may be limited to displaying 20 lines of data (entries, records) from the database 12. The truncator 152 will cycle until the displayed result list is at most 20 lines. In an embodiment, the truncation process used by the truncator 152 assumes that if the user requests all values in a particular data field from the database 12, and there are no other constraints provided with the request 114, and if the size of the resulting result list is larger than some numeric parameter related to a display size of the terminal 14, then the constraints may be modified by the truncator 152 so that the result list can accommodated (e.g., displayed on one page) by the terminal 14. For example, instead of a full name of a city, some part of the name - the first n letters - is checked against the database 12 again, and n is reduced until the result list is small enough for the capacity of the terminal 14. If the maximum number of displayable results is three (3), and the database 12 contains the names of six cities "Armandia, Armonk, New Orleans, New York, Riverhead, Riverdale," then the first attempt to "resolve" the result list will stop after a result list display is created with the full name of the cities:

- 27 Armandia, Armonk, New Orleans... (the limit was reached)
- 28 Try again with 7 characters:
- 29 Armandia, Armonk, New Orl, New Yor, (limit reached again)
- 30 Again with 5 characters:
- 31 Armandia, Armonk, New O, New Y, (limit reached again)
- 32 Again with 3 characters:
- 33 Arm (...), New (...), Riv (...). These results may now be displayed on the terminal 14.
- 34 The display of Arm, New, Riv can then be used to conduct a further search-on-the-fly.

2

3

4

5

6 7

8

9

10

11

12

13

14

15

16

17

18

19

20

21

22

23

24

25

26

27

28

29

30

31

32

33

For example, a user could then select Riv for a further search-on-the-fly. The result list returned would then list two cities, namely Riverhead and Riverdale.

In another embodiment, a fixed format is imposed such that all queries generated against a database will have preset limits corresponding to the capacity of the terminal 14.

In yet another embodiment, the truncator 152 may adjust the field size by division or other means. For example, if the display limit has been reached, the truncator 125 may reduce the field size, X by a specified amount. In an embodiment, X may be divided by two. Alternatively, X may be multiplied by a number less than 1, such as 3/4, for example. Adjusting the field size allows the search engine 125 to perform more focused searches and provides more accurate search results.

In another embodiment, the truncator first attempts to display information without truncation. If that is not appropriate, the truncator may attempt truncation by beginning with one character (26 letters and perhaps 10 digits) and incrementing to two characters and then three, four, until a failure to display is reached.

In still another embodiment, the user may select a limit that will cause the truncator 152 to adjust the field size. For example, the user could specify that a maximum of ten entries should be displayed.

For certain data fields, a terminal of a hand-held device, may have a very limited display capacity. For example, a personal data assistant (POA - see Figure 52) or a cellular phone (see Figure 50) may be used to search a database, with the results displayed on a small screen. Alternatively a user may specify a limit on the number of entries for display. In the illustrated cases, the search engine 125 may return a result list 175 of the request 114 on multiple display pages, and the user may toggle between these multiple display pages. As an example, if the terminal 14 is limited to displaying a maximum of ten entries, and if the request 114 results in a return of a data field comprising the 400 largest cities in the United States, the truncator 152 will produce a list of 23 entries comprising 23 alphabetical characters (no cities that begin with Q, Y or Z see Figure 4). The search engine 125 may then display the results on three pages. Alternatively, the truncator 152 could produce a list of letter groups into which the cities would fall, such as A-D, E-G, H-M, N-R, and R-X, for example. In another alternative, the search engine 125 may send a notice to the terminal that the request 114 cannot be accommodated on the terminal 14 and may prompt the user to add an additional constraint to the request 114, so that a search result may be displayed at the terminal 14.

2

3 4

5

6

7

8

9

10

11

12

13 14

15

16

17

18 19

20

21

22

23

24

25

26

27

28

29

30

31

32

33

34

Adjusting the data field size also provides more convenient search results for the user. For example, if a user were to access an Internet-based database for books for sale, and were to request a list of all book titles beginning with the letter "F," a common search engine might return several hundred titles or more, displaying perhaps twenty titles (entries) at a time. The user would then have to look through each of many pages to find a desired title. This process could be very time-consuming and expensive. Furthermore, if the search results were too large, the common search engine might return a notice saying the results were too large for display and might prompt the user to select an alternative search request. However, performing the same search using the search engine 125 allows the truncator 152 to reduce the size of the information displayed to a manageable level. In this example, if the request 114 includes the constraint "F," the truncator 152 will loop through the data in a data field that includes book titles starting with the letter "F" until a list is available that can fit within the display limits of the terminal 14, or that fits within a limit set by the user, for example. The first list returned to the terminal 14 as a result of this request 114 may be a two letter combination with "F" as the first letter and a second letter of a book title as the second letter. For example, the fist list may include the entries "Fa," "Fe," "Fi," "Fo," and "Fu," all of which represent titles of books. The user could then select one of the entries "Fa," "Fe," "Fi," "Fo," and "Fu" to perform a further search, continuing the process until one or more desired titles are displayed. An example of a similar truncation result is shown in Figure 14.

When a parameter related to the search results is adequately truncated, the parameter is directed to the dispatcher 154, which retrieves the data from database 12 using the database driver 170. The dispatcher 154 then directs the final, truncated search results 175 back to the terminal 14 as a response to the request 114.

Figure 7 is a block diagram showing the status control 140, which is responsible for monitoring the status of a current search. Due to the nature of the search engine 125, the user can choose any combination of constraints, fields or keywords, including those from past and current search cycles. The status control 140 may keep track of all past cycles of the search, as well as all information necessary to return to any of those past search cycles. The status control 140 includes a status data module 142, and an index module 144. The status data module 142 contains data related to each such search cycle, including the constraint(s) entered during the search cycle, any truncation steps taken, and the results of such truncation, for example. The index module 144 provides access to these data. When the request 114 is being analyzed by the request analyzer 130, the

constraint collator 136 sends a request status query 116 to the index module 144. The status data module 142 contains information related to all past and current search cycles, which are referenced by the index module 144, and delivers a status response 119 for the most recent search cycle to the constraint collator 136. When a new constraint is sent to the query generator 150, the status data module 142 is updated 118 by the constraint collator 136. Specific structures of the request 114, the request status query 116, the status response 119 and the request status control 118 will be provided later.

The status data module 142 may be reset by the database qualifier 160 with all available fields when a refresh function is used. In an embodiment, the refresh function may be used to clear all past search cycles and the current search cycle from the status control 140. In such an event, the search results, such as the search results shown in Figure 4, will no longer be displayed at the terminal 14, and data related to the past and the current search cycles may not be used for future search cycles. In effect, the refresh function may cause the entire search to be discarded. The refresh function may be activated when a user selects a refresh button (see Figure 4) on a displayed result list, or on another portion of a GUI. Alternatively, the refresh function may discard selected search cycles. In this alternative embodiment, the user may, for example, move a cursor to a desired result list from a past search cycle and activate a refresh, reset, back, or drop button. All data associated with search cycles subsequent to the selected search cycle, including all displayed result lists may then be discarded.

Figure 8 is a block diagram showing the database qualifier 160. The database qualifier 160 provides data field information at the start of a search or when the search engine 125 is refreshed. A field assessor 162 access the database 12 using the database driver 170, and identifies and accesses discrete data fields and other information in the database 12. A field converter 164 structures the data field information into a usable (searchable/sortable) structure and sends 163 the formatted data field information to the status control 140. Techniques for identifying and accessing the data fields, and for formatting the data field information are well known in the art. Such techniques are described, for example, in U.S. Patent 5,222,066, Interface for Accessing Multiple Records Stored in Different File System Formats, the disclosure of which is hereby incorporated by reference.

Figure 9 is a block diagram of the database driver 170. The database driver 170 is the universal interface with the database 12, which can be a local or a remote database.

Figure 10 is an example of a search-on-the-fly using the search engine 125. In Figure 10, a database 200 includes information related to a number of individuals. The information in the database 200 may be presented at the terminal 14 using a series of screens or menus 201 - 230. The user first accesses the database 200 and is presented with a list 201 of the information or data fields contained in the database 200. The result list 201 is generated by the field assessor 162, and is provided for display at the terminal 14 by the query generator 150. As shown in Figure 10, a user has selected the data field "City" for display of information. However, the number of "cities" listed in the database 200 is too large to conveniently display at one time (i.e., on one page) at the terminal 14. Accordingly, the truncator 152 will loop a required number of times until an adequate display is available. In Figure 10, the menu 203 shows the results of the truncation with only the first letter of a city name displayed.

Using the menu 203, the user has selected cities beginning with the letter "A." The results are shown in menu 205. Now, the user elects to conduct another search-on-the-fly, by selecting the "sort-on-the-fly" option 206. The query generator 150 displays all the information fields available from the database 200, except for the information field already displayed, namely "City." The results are displayed in menu 207. The user then elects to further search on the data field "State." The query generator 150 returns the requested information as displayed in menu 209, listing five states by their common two-letter abbreviation. The user then chooses New York from the menu 209, and the query generator 150 returns a list of cities in New York, menu 211.

Next, the user elects to conduct another search-on-the-fly, option 212, and the query generator 150 returns only the remaining data fields for display in menu 215. From the menu 215, the user selects "Address" for the next data field to search, and the query generator 150 returns an menu 217 showing only first letters of the address. This signifies that the data field "Address" was too large to be easily displayed on the terminal 14. The user then elects to search on all addresses that begin with "C." The query generator 150 returns a list of addresses by displaying only street names, menu 219.

The user then elects to conduct a further search-on-the-fly, option 220, and the remaining two data fields, "Name" and "Phone" are displayed as options in menu 221. The user selects name, and the query generator returns a further breakdown of the data by last name and by first name, menu 223. This process continues, with further menus being used to select a last name and a first name from the database 200. When the final

selection is made, information from the database 200 related to the individual is displayed in window 230.

In the example shown in Figure 10, the user could have refreshed the search engine 125 at any time, and the search would have recommenced at the beginning. Alternatively, the user could, by simply selecting a prior menu, such as the menu 215, have changed the course of the search. In this alternative, if the user had gone back to the menu 215 and instead of selecting "Address" selected "Phone," then the menus 217 - 229 would be removed from display at the terminal 14, and the search would begin over from the point of the menu 215.

Figures 11 – 15b illustrate exemplary searches of a remote database, such as the database 13 shown in Figure 1. The database in the illustrated example is for an Internet website 232 that sells books. The examples illustrated are based on a Barnes & Noble<sup>TM</sup> website. In Figure 11, the user has applied the search engine 125 to the website 232 database, and the query generator 150 has returned a list 233 of data fields from which the user may select to access data from the website 232 database. The list 233, and other lists described below, may be displayed as overlays on the website 232. In the example illustrated, the user selects "Title" for the first search cycle. Because the list of titles is too large to easily display at the terminal 14, the truncator 152 loops until an alphanumeric list 234 is created. The list 234 is then returned to the terminal 14. For the next search cycle, the user selects titles that begin with the letter "C." Again, the data field contains too many entries to conveniently display at the terminal 14, and the truncator 152 loops as appropriate until list 235 is created. The process continues with subsequent lists 236 and 237 being returned to the terminal 14.

Figures 12 - 15b illustrate alternate searches that may be completed using the website 232 database.

For the search results shown in Figures 11 - 15b, the status control 140 may iterate as follows:

28 Status Control Started...

29 Key: Title1 Option: Title Level: 1 Filter: Field: Title

30 Key: A2 Option: A Level: 2 Filter: SUBSTRING([Title],1,1) = 'A' Field:

31 Title

32 Key: AA3 Option: AA Level: 3 Filter: SUBSTRING([Title],1,2) = 'AA'

33 AND SUBSTRING([Title],1,1) = 'A' Field: Title

```
1
                   Key: F4 Option: F Level: 4 Filter: SUBSTRING([Title],1,1) = 'F' Field:
 2
     Title
 3
                   Key: Fa5 Option: Fa Level: 5 Filter: SUBSTRING([Title],1,2) = 'Fa'
 4
      AND SUBSTRING([Title],1,1) = 'F' Field: Title
                   Key: Favo6 Option: Favo Level: 6 Filter: SUBSTRING([Title],1,4) =
 5
 6
      'Favo' AND SUBSTRING([Title],1,2) = 'Fa' AND SUBSTRING([Title],1,1) = 'F'
 7
     Field: Title
                   Key: C7 Option: C Level: 7 Filter: SUBSTRING([Title],1,1) = 'C' Field:
 8
 9
     Title
10
                   Key: Ce8 Option: Ce Level: 8 Filter: SUBSTRING([Title],1,2) = 'Ce'
11
      AND SUBSTRING([Title],1,1) = 'C' Field: Title
12
                   Key: Cells Option: Cells Level: 9 Filter: SUBSTRING([Title],1,5) =
13
      'Cells' AND SUBSTRING([Title],1,2) = 'Ce' AND SUBSTRING([Title],1,1) = 'C'
14
     Field: Title
15
                   Key: Cellula10 Option: Cellula Level: 10 Filter: SUBSTRING([Title],1,7)
            'Cellula' AND SUBSTRING([Title],1,2) = 'Ce' AND SUBSTRING([Title],1,1)
16
     = 'C' Field: Title
17
                   Key: CC11 Option: CC Level: 11 Filter: SUBSTRING([Title],1,2) = 'CC'
18
19
     AND SUBSTRING([Title],1,1) = 'C' Field: Title
            Status Control Terminated.
20
21
            Figure 15b shows the results for a search for a low-fat cookbook using the search
22
     engine 125 as applied to a remote database. In this example, the remote database is
23
     coupled to a Barnes & Noble web page. The first query, and resulting message strings,
24
     are illustrated by the following:
25
     Query Analyzer
26
     Message Received: ACK
27
     Status Control: Refresh
28
     Dispatcher
                              Categories~-~Title~-~Author~-~ISBN~SubTitle~Format~Date
29
     Message
                   Sent:
30
     Published~Stock
                                                                   Status~Recommended
31
     Age~Pages~Ratings~Price~Retail~Savings~-~Publisher
32
     Query Analyzer
33
     Message Received: CLK#0#1#Categories
34
     Status Control received an update:
```

- 1 Key: Categories 1 Option: Categories Level: 1 Filter: Field: Categories
- 2 Query Generator
- 3 Request is not cached, processing
- 4 Generated Query: SELECT DISTINCT [Categories] FROM Books ORDER BY
- 5 [Categories]
- 6 Number of Matching Records: 2032
- 7 Generated Query: SELECT DISTINCT SUBSTRING([Categories],1,82) FROM Books
- 8 ORDER BY SUBSTRING([Categories], 1,82)
- 9 Number of Matching Records: 2022
- 10 Generated Query: SELECT DISTINCT SUBSTRING([Categories],1,61) FROM Books
- 11 ORDER BY SUBSTRING([Categories],1,61)
- 12 Number of Matching Records: 1995
- 13 Generated Query: SELECT DISTINCT SUBSTRING([Categories],1,45) FROM Books
- 14 ORDER BY SUBSTRING([Categories],1,45)
- 15 Number of Matching Records: 1751
- 16 Generated Query: SELECT DISTINCT SUBSTRING([Categories],1,33) FROM Books
- 17 ORDER BY SUBSTRING([Categories],1,33)
- 18 Number of Matching Records: 1251
- 19 Generated Query: SELECT DISTINCT SUBSTRING([Categories],1,24) FROM Books
- 20 ORDER BY SUBSTRING([Categories],1,24)
- 21 Number of Matching Records: 799
- 22 Generated Query: SELECT DISTINCT SUBSTRING([Categories],1,18) FROM Books
- 23 ORDER BY SUBSTRING([Categories],1,18)
- 24 Number of Matching Records: 425
- 25 Generated Query: SELECT DISTINCT SUBSTRING([Categories],1,13) FROM Books
- ORDER BY SUBSTRING([Categories],1,13)
- 27 Number of Matching Records: 319
- 28 Generated Query: SELECT DISTINCT SUBSTRING([Categories],1,9) FROM Books
- 29 ORDER BY SUBSTRING([Categories],1,9)
- 30 Number of Matching Records: 147
- 31 Generated Query: SELECT DISTINCT SUBSTRING([Categories],1,8) FROM Books
- 32 ORDER BY SUBSTRING([Categories],1,8)
- 33 Number of Matching Records: 111

- 1 Generated Query: SELECT DISTINCT SUBSTRING([Categories],1,7) FROM Books
- 2 ORDER BY SUBSTRING([Categories],1,7)
- 3 Number of Matching Records: 78
- 4 Generated Query: SELECT DISTINCT SUBSTRING([Categories],1,6) FROM Books
- 5 ORDER BY SUBSTRING([Categories], 1,6)
- 6 Number of Matching Records: 44
- 7 Generated Query: SELECT DISTINCT SUBSTRING([Categories],1,5) FROM Books
- 8 ORDER BY SUBSTRING([Categories],1,5)
- 9 Number of Matching Records: 26
- 10 Truncator finished, took 15 seconds to make 13 iterations
- 11 Caching this request...
- 12 Dispatcher
- 13 Message Sent: Afric~Art,
- 14 ~Biogr~Busin~Compu~Cooki~Engin~Enter~Ficti~Histo~Home ~Horro~Kids!~Law:
- 15 ~Medic~Mind,~Nonfi~Paren~Poetr~Refer~Relig~Scien~Small~Sport~Trave~Write~
- 16 Query Analyzer
- 17 Message Received: CLKCategories
- In the example illustrated by Figure 15b and the above-listed message strings, an
- 19 initial request would have returned 2032 book titles for cook books. This number of
- 20 entries may be too large. Accordingly, the truncator 152, through 13 iterations, reduces
- 21 the entries in a result list to 26. The entries in the truncated result list can then be easily
- 22 reviewed by the user, and further searches may be performed to identify a desired book.
- 23 As can be seen in Figure 15b, the user has selected "Categories" as a data field to search.
- 24 As is also shown in Figure 15b, the search engine 125 may display other information
- 25 windows, such as book availability, ordering and shipping information windows. With a
- 26 simple drag-and-drop cursor operation, for example, the user may then order and pay for
- 27 the desired book.
- 28 Figure 16 20 are flow charts illustrating operations of the search engine 125.
- 29 Figure 16 is a flowchart of an overall search routine 250. The process starts in block 251.
- 30 The request analyzer 130 receives the request 114, block 252. The request 114 may be
- 31 made using a hierarchical menu-based display or a graphical user interface, with one or
- 32 more layers. Using either the menu or the GUI, the user may enter specific details by
- 33 typing, selection of iconic symbols or pre-formatted text, and by using well-known data
- 34 entry techniques, for example. The request 114 may also comprise a simple text or voice

query. Use of voice recognition may be particularly useful in mobile environments, and to speed access to the database 12. Use of voice recognition may include simple commands, such as UP, DOWN, and SELECT, to select search terms from a preformatted list that is presented to the user at the terminal 14. More sophisticated use of voice recognition may include actually speaking letters or numbers, or full search terms, such as speaking a key word for a key word search, for example.

The protocol analyzer 133 provides an output 135 to the constraint collator 136, and the constraint collator 136 determines the nature of the request, block 254. If the request 114 is a refresh request (i.e., a command to initiate the refresh function), the constraint collator 136 sends a reset command 131 to the database qualifier 160. The updated request 115 (possibly with a new constraint) is then sent to the query analyzer 150 for further processing, including analyzing the database 12, retrieving field descriptors, and formatting, block 256. The result of the data field descriptor retrieval and formatting are shown as an available data fields result list, block 258, and is returned to the terminal 14, block 260.

In block 254, if the request 114 is not a refresh request, the constraint collator 136 provides the updated request 115 (which may be an initial request, or a subsequent request) to the query generator 150, block 264. The constraint collator 136 compares the request 114 against information stored in the status control 140. In particular, the constraint collator 136 sends the request status control signal 118 to the status control 140 and receives the request status response 119. The constraint collator 136 then compares the request status response 119 to constraint information provided with the request 114 to determine if the constraint status should be updated (e.g., because the request 114 includes a new constraint). If the constraint status should be updated, the constraint collator 136 calls create new constraint subroutine 270, and creates new constraints.

The create new constraints subroutine 270 is shown as a flowchart in Figure 17. The subroutine starts at 272. In block 274, the constraint collator 136 determines if the request is for a sort-on-the-fly operation. If sort-on-the-fly has been selected, field assessor 162 prepares a new set of data fields, block 280. The new set of data fields are then sent to the query generator 150, block 284, and the subroutine 270 ends, block 286.

In block 274, if sort-on-the-fly was not selected, the request analyzer 130 may receive a key word constraint, block 276. The query generator 150 will then generate an input window in which the user may enter a desired key word, block 282. Alternatively, the query generator 150 may prompt the user to enter a key word using voice recognition

techniques, or any other way of entering data. The process then moves to block 284. In block 276, if a key word search option was not selected, the constraint collator 136 enters the new constraint to the existing list of constraints, block 278. The process then moves to block 284.

Returning to Figure 16, the constraint collator 136 next updates the status control 140, block 290. In block 292, using the updated constraints, the query generator 150 generates a next query of the database 12, block 292. The database driver 170 then extracts the result list from the database 12, according to the latest query, block 294. In block 296, the truncator 152 determines if the result list may be displayed at the terminal 14. If the result list cannot be displayed, the process moves to block 298, and a truncation routine is executed. The process then returns to block 294. If the result list in block 296 is small enough, the result list is provided by the dispatcher 154 to the terminal 14, block 258.

As noted above, the request analyzer 130 determines the nature of the request, including any special commands. A special command may include a command to conduct a search-on-the-fly. Alternatively, the search engine 125 may adopt a search-on-the-fly mechanism as a default value. The search engine 125 also may incorporate other special search commands, such as a Boolean search, for example.

Figures 18 - 20 are flowcharts illustrating alternate truncation subroutines 298. In Figure 18, the subroutine 298 adjusts a size of a data field by decrementing a parameter TP related to entries in a selected data field. For example, if the data field comprises a list of U.S. cities by name, the parameter TP may be the number of alphabetical characters in a name. The results of such a truncation is shown in the example of Figure 4. The subroutine 298 starts at block 301. In block 303, the parameter TP is set to equal a size of the data field being searched. The truncator 152 then determines the list of records sized by the parameter TP, block 305. In block 307, the truncator 152 determines if the result list can be displayed at the terminal 14. If the result list cannot be displayed at the terminal 14, the truncator 152 decrements the parameter TP, block 309. Processing then returns to block 305, and the truncator 152 gets a reduced result list using the truncated parameter TP. If the result list can be displayed at the terminal 14, the process moves to block 311 and the subroutine 298 ends.

Figure 19 is a flowchart illustrating an alternate truncation routine 298. The process starts in block 313. In block 315, the truncator 152 sets the parameter TP to a size of the data field being searched. In block 317, the truncator 152 determines the list

of records sized by the parameter TP. In block 319, the truncator 152 determines if the result list can be displayed at the terminal 14. If the result list cannot be displayed, the truncator 152 adjusts the size of the data field by dividing the parameter TP by a set amount, for example, by dividing the parameter TP by two, block 321. Processing then returns to block 317, and repeats. If the result list can be displayed at the terminal 14, the process moves to block 323 and the subroutine 298' ends.

Figure 20 shows yet another alternative truncation subroutine 298" The process starts in block 325. In block 327, the truncator 152 sets the parameter TP to equal the size of the data field being searched. In block 329, the truncator 152 determines the list of records sized by the parameter TP. The truncator 152 then determines if the result list can be displayed at the terminal 14, block 331. If the result list cannot be displayed at the terminal 14, the truncator 152 determines if the parameter TP is less then ten, block 333. If the parameter TP is not less than ten, the truncator 152 adjusts the parameter TP by multiplying the parameter TP by a number less than one, block 337. In an embodiment, the number may be 3/4. The process then returns to block 329 and repeats. In block 333, if the value of the parameter TP is less than ten, the truncator 152 decrements the parameter TP by one, block 335. Processing then returns to block 329 and repeats. In block 331, if the list can be displayed at the terminal 14, the process moves to block 339 and the subroutine 298"ends.

The examples illustrated in Figures 18 - 20 are but a few examples of the truncations subroutine. One of ordinary skill in the art could conceive of other methods to adjust the field size. In addition to using a truncation subroutine, the user may specify a limit for the field size.

As noted above, the search engine 125 may be used for multiple searches and may be used to search multiple databases, including databases with different schemas. The results of individual searches, including the control data provided in the status control 140, are saved. The search engine 125 may then be used to further sort (search), or otherwise operate on, the results of these multiple searches. In an embodiment, the search engine 125 may perform a Boolean AND operation on two search results. The result of the Boolean AND operation would be a list of records, or entries, that are common to the two search results. Figure 21 illustrates such a Boolean AND operation.

In Figure 21, a GUI 400 displays local database selections 410, including a database of recordings (compact discs - CDs) 412 and a database of contacts 414. The databases 412 and 414 may be shown by text descriptions and an appropriate icon, for

13

14

15

16

17

18

19

20

21

22

23

24

25

26

27

28

29

30

31

32

33

1 example. The database selections in this example are resident on a user's terminal, such 2 as the terminal 14 shown in Figure 1. Also displayed on the GUI 400 is a remote database selection 420 that represents databases, such as the databases 13 and 15 shown 3 4 in Figure 1, that are located remotely from the terminal 14. In the example shown in 5 Figure 21, the remote database selection 420 includes a database 422 for online record sales, which is represented by an icon (a CD) and a text title of the online retailer. The 6 7 remote databases shown in the remote database selection 420 may include those databases 8 for which the user has already established a link. In the example shown, the user may 9 already have entered an Internet address for the online retailer. In addition to any 10 returned web pages from the online retailer, the terminal 14 may then display a 11 representation of the database 422.

Continuing with the example, the user may use the search engine 125 to conduct a search-on-the-fly of the recordings database 412 and the Virgin Records™ database 422. The user may search both databases 412 and 422 for titles of recordings that are classified as "blues." The search engine 125 may return search results 416 and 424 for searches of both databases 412 and 422, respectively. The search results 416 and 424 may be displayed in a window section 430 of the GUI 400. The results 416 and 424 may also be represented by CD icons, such as the icons 432 and 434. The search results 416 and 424 may be stored as lists in one or more temporary databases, as represented by the windows 417 and 427. The search results 416 and 424 may also be stored in a scratch pad database 418. At this point, the user may wish to determine which recordings from the list 424 are contained in the list 416. The search engine may support this function by performing a Boolean AND operation of the lists 416 and 424. The results of the Boolean AND operation are represented by the icon 436 displayed in the window 430. To execute the Boolean AND operation, the user may simply drag the icon 432 over the icon 434, and then select AND from a pop-up menu 438 that appears when the icons 432 and 434 intersect. Other techniques to execute the Boolean AND (or another Boolean function) may include typing in a command in a window, using voice recognition techniques, and other methods. In addition, other Boolean functions may be used.

The result represented by the icon 436 of the Boolean AND operation may then be stored in a database at the terminal 14, such as in the scratch pad database 418 or may be stored at another location. The result may then be subjected to further search-on-the-fly operations.

2

3

4

5

6

7

8

9

10

11

12

13

14

15

16

17

18

19

20

21

22

23

24

25

26

27

28

29

30

31

32

33

Also shown in Figure 21 is an online-purchase module 435 that may be used to consummate purchase of a product referenced in an online database such as the database 422. To initiate such a purchase, the user may drag an iconic or text representation of a desired product listed in the search result 424 over an icon 436 in the online-purchase module 435. This drag-and-drop overlaying these icon may initiate and complete the online purchase for the desired product.

Use of the search engine 125 may be facilitated by one or more GUIs that are displayed on the terminal 14. Figures 22 - 26 are examples of such GUIs. In Figure 22, a GUI 450 includes a display section 452 and one or more database sections such as local database section 470 and remote database section 460. The local database section 470 includes databases local to the terminal 14. In the example shown, the local databases include a patients database 472, a general contacts database 474, a pharmacy database 476, a medicines database 478 and a scratch pad database 480. The remote databases include an Amazon.com database 462, an online record retailer database 464, a Physician's Desk Reference database 466 and an American Medical Association (AMA) online database 468. The remote and local databases may be represented by a text title and an icon, both contained in a small window as shown. A user may access one of the remote or local databases by moving a cursor over the desired window and then selecting the database. In the example shown, the local medicines database 478 has been selected, and a list 490 of data fields in the medicines database 478 is displayed in the display section 452. Also included on the display section 452 is a keyword button 492 that may be used to initiate a key word search of the medicines database 478.

Figure 23 shows the GUI 450 with a user selection of a category data field from the list 490. The category data field is indicated as selected by an arrow adjacent to the data field name. When the category data field is selected, a category list 494 is displayed on display section 452. The category list 494 includes four entries, as shown.

The user may continue to search the medicines database 478 using key word techniques and search-on-the-fly techniques. Figure 24 shows the GUI 450 with results of several search cycles displayed.

Figure 25 illustrates a search of the PDR database 466. Such a search may be initiated by dragging a cursor to the window having the PDR 466 symbol (text or icon), and then operating a "select" button. Figure 26 shows a search of the Amazon database 462. This search may also be initiated by a "drag-and-drop" operation.

The SOTF search engine 125 may accommodate merging of one or more sets of search results. The multiple search results may be derived from a common database, or from more than one database. A search using the search engine 125 may be controlled through a user interface by one or more icons that can represent (1) filters or (2) the images of filters. Thus, the icon may represent spatial or temporal attributes, or sets of objects or procedures. Merging the icons thus has two interpretations corresponding to (1) and (2): either filters are added ("apply every filter in every icon to every image to which it can be applied"), or image sets are added. In an alternative embodiment, the addition (union or join) operator may be any other relational operator, e.g. divide, difference.

Use of the merge function may be explained by reference to Boolean lattices. A collection of entities can have attributes A or B or both. If {A} is the set of all A entities and {B} is the set of all B entities; the set whose elements all possess both attributes A and B may now be written {A and B}, and the set whose elements all possess either attribute A or attribute B or both may be written {A or B}. The elements of {A and B} can be considered to possess a new, less inclusive or specific attribute C, and the elements of {A or B} to possess a new, more inclusive or general attribute D. In a lattice, the nodes are attributes; the most inclusive attribute (in this case D) is always at the top and is called the join of those attributes (nodes) immediately below it, and the most exclusive attribute (in this case C) is always at the bottom and is called the meet of those attributes (nodes) immediately above it. In other words, the OR operation yields the join of two attributes, while the AND operation yields their meet. Thus, the OR operator is upward or inductive (yielding the more inclusive join of the operands), while the AND operation is downward or deductive (yielding the more exclusive meet of the operands). The nodal attributes of such a lattice are analogous to filters; but since a principle called CF duality states that attributes and sets are to some extent interchangeable because every attribute characterizes a set and every set is characterized by an attribute, these attributes are logically equivalent to the sets they characterize.

In an example optical context, the downward AND operator corresponds to stacking colored filters, while the upward OR operator corresponds to mixing colored paints or filters. In color optics, stacking and unstacking colored lenses is called a subtractive process, while mixing or unmixing paints is called an additive process. Unfortunately, while combining or "adding" filters is subtractive with respect to the sets they characterize, it is additive with respect to the filters themselves, and adding sets is

subtractive with respect to the filters. So it is better to refer to operations among attributes (filters, lenses, etc.) as "filtrative" or "infonegative, and to those among sets (paints, lights, etc.) as "constructive" or "infopositive". CF duality can now be rephrased as follows: every infonegative entity (attribute) descriptively characterizes an associated infopositive entity (set/object), and every infopositive entity instantiates or is descriptively characterized by an associated infonegative entity.

The search engine 125 may include iconization (iconic representation) of an algebra or calculus of relations defined on Boolean lattices. This representation begins with a set of primitive icons extracted from base tables and defines new icons (derived tables, virtual databases) by means of simple user-executed operations. The icons can be effortlessly translated into lists of data corresponding to the icons, and it is these lists that comprise the real substance of any search procedure.

When search chains are branched into to chains A and B, the filters subsequently applied to each chain can be the same or different, and merging can signify any of two or more Boolean relationships (relational operations) defined on a relational database. Specifically, when chains merge, sets of filters can be added or intersected. Since filters are constraints, adding them amounts to intersecting their images, while adding their images amounts to intersecting the filters (infopositive-infonegative distinction). Equivalently, one may consider positive and negative filters effecting deduction and induction respectively; the filters are descriptive, while the images are substantive. The extent to which the images of filters can intersect depends on the commonality (predicative non-exclusivity) of domains. Icon algebras (of iconic operators) are "object-oriented" on the GUI level; they are UI extensions of the innate object-orientation of relational databases themselves, wherein the objects are records, attributes, tables, virtual databases and so on, and the operations are those of any relational algebra.

The looping and merging of search chains is to some extent algebraic. First, since actual topology is being changed, such transformations do not directly form a topological homeomorphism group; the algebra remains Boolean, and the "homeomorphism" is defined on the operator graph of the Boolean algebra (of which the <u>initial</u> search tree is generally only a subspace). Icons representing sets of nested predicates are "Boolean objects"; when decision chains converge or diverge, objects merge or split, and these objects represent (combinatorially) unique search paths. Thus, operations among paths can be reduced to operations among objects; e.g., regress-diverge is just an object-splitting operation. Continuous looping applies "inverse deductive filters" to achieve

induction by descriptive intersection of filter constraints, permitting the retrograde convergence of paths to identical ancestral objects (inductive merging of objects), while inductive looping is just direct regression to an ancestral object preparatory to splitting it and thus effecting divergence of paths (deductive splitting of objects). Deductive convergence of paths is "natural" if iconic image sets intersect and "forced" if not; if natural, then there has been non-exclusivity of subobjects, and paths are not unique (even though identical filters can apply to divergent paths without impairing uniqueness). So all deductive merging is forced, and this entails a decision regarding which filters are to be conserved and which discarded. Any such operation will effectively "rewrite the paths", and doing this optimally is NP-complete.

More specifically, icons are subject to CF duality. The merge control thus has a "switch" toggling between "Qualities / Objects". When the switch is in the "qualities" position, merging icons performs a qualified deductive conjunction of filters and yields a set intersect; when it is in the "objects" position, merging the icons performs a disjunction of filters and an inductive union of sets, yielding a more general attribute (the general qualities created by the object-merge operation will be produced by sets of filters applied disjunctively). The search engine 125 is therefore capable of inductive and deductive information processing. A quality-merge in which filters do not cross the line between composite icons equates to an object merge; the set thus selected is characterized by a more general quality which amounts to the descriptive (filtrative) union. There is also a modified quality-merge in which filters in either icon applicable to both iconized sets are applied to both, thus crossing the line between icons. In this case, a true merging of paths occurs, as opposed to path icons. The search engine 125 allows users to choose which filters are to cross the inter-icon line and which are not, resulting in complex Boolean expressions and the sets they characterize (determining consistency of complex expressions can amount to LSAT; sets of inconsistent expressions will simply yield a null return.

Icons may reside in the first menu box to appear, being transferred from menu to menu as the path is generated and filters are accumulated. When a direct regress occurs, the path is regarded as "complete" and is stored in a holding module. Prior to the merging operation, the quality/object switch is set; and icon subfilters or subsets individually displayed. A "lattice navigator" will keep track of position and equivalence, folding the search graph in case a node of the original tree is inductively encountered in the course of an object-merge; otherwise, the icon remains in "internodal space" (which is

to be regarded as a virtual space realized only in the event that the search tree is nondisjunctive in its nodes and therefore incomplete with respect to the semantic net generated by the tree).

Figure 27 is a flow chart illustrating an alternative operation 600 of the query generator 150 of Figure 6. In the illustrated operation, the query generator 150 is adapted to receive multiple selections of items within a same menu function and within a same merge function. To provide this functionality of the query generatory150, the request analyzer 130 (see Figure 5) may be adapted to receive a collection of user choices.

The operation 600 begins in block 601. In block 603, the request analyzer 130 receives constraints collected from the constraint collator 136, and the updated request 115, which may be an initial request or a subsequent request, is provided to the query generator 150. In block 605, the query generator 150 determines if the constraints (the request 115) are in the same merge group. If the query generator 150 determines that the request 115 is in the same merge group, the process moves to block 607 and the query generator 150 generates the query with a Boolean AND. If the request is not in the same merge group, the query generator 150 generates the query with a Boolean OR, block 609.

In block 611, the items selected within the same unit are Or'ed and the default truncator may be used depending on the size of the returned items. In block 613, the generated query is executed. In block 615, the number of records to be displayed is checked. If the number is within a specified limit, the process moves to block 617 and the search results are returned for display. The operation 600 then ends, block 625. In block 625, if the number of records to be displayed is too large, the process moves to block 621, and a truncation routine is executed.

The truncation routine may be any of the previously-described truncation routines illustrated in Figures 18-20. Figure 28a illustrates an alternate truncation routine 630. The routine 630 begins in block 631 with the truncator 152 receiving the request 115. In block 633, the truncation is set to the size of the field being viewed on the GUI, and sets the False Flag. The query is then run against the database using the selected truncator, block 635. In block 635, the truncator 152 determines if the number of records that would be retrieved from the database can be displayed on the existing GUI. If the records can be displayed, the process moves to block 639, and the truncator 152 determines if the Flag is set False. If the Flag is set False, the process moves to block 653 and the records are returned (displayed on the GUI). The process then ends, block 655. In block 637, if the number of records exceeds the display size of the GUI, the status of the Flag is

2

3

4

5

6 7

8

9

10

11

12

13 14

15

16

17

18

19

20

21

22

23

24

25

checked as False. If false, the truncator is set to 1, and the flag is set to true, block 647, and the process returns to block 635. If in block 637. If the flag is not set false, the process moves to block 651, and saved records are retrieved. The retrieved records are then displayed, block 653.

In block 639, if the Flag is not set to false, the retrieved records are saved, and the truncator 152 is incremented. The process then returns to block 635.

Figure 28b illustrates another alternative truncation routine 700. In block 701, the truncator 152 receives the constraints, the view by field and the maximum of number of display items (MNDI). In block 702, the truncation is set to zero (no trunction), and the Flag is set to True. Next, the query is generated in block 702. In block 703a, query generator receives the constraints, the view by field, and the truncator as parameters, and the query generator returns the query. The query is then run against the database, and the counter is set to zero, block 704. In block 705, the truncator 152 fetches the next record and increments the counter. If the end of file is reached, block 706, and the truncation equals zero, block 710, the truncator 152 sends the list of fields to the client, block 712. However, if the truncation is not zero, block 710, the truncator 152 is incremented, block 709, and the process returns to block 703. On the other hand, if the end of file is not reached, block 706, and the counter is smaller than MNDI, block 707, the process goes back to block 705, in which the truncator 152 fetches the next record and increments the counter. However, if the counter is larger than MNDI, block 707, and the saved list of fields exist, block 708, the truncator sends the list to the client, block 712. Conversely, if the saved list of fields do not exist, block 708, the truncator 152 is incremented, block 709, and the process goes back to block 703 again.

Table 1 illustrates an example of the alternate truncation routine 700. This routine begins by attempting not to truncate the records.

## 1 Table 1

|    | Records     |   | 1 <sup>st</sup> Round |   | 2 <sup>nd</sup> Round | i | 3 <sup>rd</sup> Round |
|----|-------------|---|-----------------------|---|-----------------------|---|-----------------------|
| 1  | Armandia    | 1 | Armandia              | 1 | A                     | 1 | AR                    |
| 2  | Armonk      | 2 | Armonk                | 2 | N                     | 2 | NE                    |
| 3  | Armonk      | 3 | New Orleans           | 3 | R                     | 3 | RI                    |
| 4  | New Orleans | 4 | New York              |   |                       | 4 | RO                    |
| 5  | New Orleans |   |                       |   | 1                     |   |                       |
| 6  | New York    |   |                       |   |                       |   |                       |
| 7  | New York    |   |                       |   |                       |   |                       |
| 8  | New York    |   |                       |   |                       |   |                       |
| 9  | Riverdale   |   |                       |   |                       |   |                       |
| 10 | Riverdale   |   |                       |   |                       |   |                       |
| 11 | Riverdale   |   |                       |   |                       |   |                       |
| 12 | Rockfort    |   |                       |   |                       |   |                       |

In this example, the maximum number (n) of displayable results is three, and the database contains twelve instances of six different cities. First, the database is queried for the full city field with no truncation, and records are fetched. Records are fetched until four (n+1) records are fetched from the database. Since the number of different cities (4) is greater than n, fetching is halted and the process moves to truncation. Then the database is queried for only the first letter of the cities (truncation is incremented so that it equals one). For this query the database manager may simply review its index. The compiled list from the query is saved as "A", "N", and "R". Next, the database is queried for the first two letters of the city field (truncation is incremented so that it equals two). Again, the database manager may simply review its index to locate this information about the data field. This query for two letters or characters is continued until the number of two letter combinations exceeds n. When the number of different combinations (4) is again greater than n, the routine halts and nothing is saved. The system now returns to the previous saved list. Therefore, the saved list ("A", "N", and "R") is returned to the client for display or process.

Figures 29 - 38 illustrate graphical user interfaces and search on the fly results using the search engine 125 with a merge function. In Figure 29, a search of a patent database has been executed to search for patents by primary examiner. The Primary Examiner results table lists the arabic numerals 0 - 7 and the letters A-Z, indicating that the database contains names of primary examiners beginning with these numerals/letters. To quickly narrow the search, the user selects the letter O, and results are returned listing last and first names all primary examiners whose last name begins with O. As can be seen by the returned results, the database lists several primary examiner instances of O'Dea. This could indicate an error in the database. The search engine 125 allows these

errors to be detected and corrected. The correction may be made by selecting the incorrect instances, right-clicking the correct instance, and then choosing a 'correct all other's based on this instance' function.

Figure 30 shows how multiple-select capabilities of the search engine 125 may be used to enhance a search. In the illustrated example, the user searches for 3M Company. Different versions of the company name are then displayed with the returned results. In this way, the user may select the different versions of the company that the user wants to use for the search. The pop-up pane shows a current status control for the GUI.

Figure 31 shows the results of subsequent menus showing the aggregation, or merge, of two previous constraints, "3m" and 3-M." Figure 32 shows a merge execution. The user first selects the '3-M" and the "3M" company names using the check boxes in the previous menu. The user then selects the merge option, placing the menu on hold, and going to the "M", "MI", "MIN" and "MINNESOTA M" menus. The merge option is then selected on the menu and the merged menu is displayed showing the merge of searches between "3M" and "Minnesota Mining and Manufacturing Co." Figures 32 - 36 show other search engine 125 features including data mining and database correction.

Figures 37 - 39 show the results of a full text search of a patent database using the keyword "encryption" and searching on all fields. The initial search results are truncated to display by first letter/numeral of the patent title. From this intermediate search result menu, the user selects all patents whose title begins with the letter "E", and a subsequent search result menu is displayed listing partial titles of all such patents. From the next intermediate list, the user selects the patent whose title begins "Electronic copy protection mechanis." (see Figure 38) The search engine 125 then returns this specific patent, the first page of which is shown in Figure 39. The displayed patent includes the keyword "encryption" highlighted wherever it occurs. The display also indicates the number of instances of the keyword in the patent.

Figures 40-49 illustrates additional search results.

In the examples shown in Figures 37-49, search results are displayed on a "large-format" screen, such as available with a desktop personal computer. When a user is in a mobile environment (e.g., on foot, in a car) the user may still be able to access the search-on-the-fly search engine and have search results returned to a mobile display device such as a cellular telephone or a personal data assistant.

Figure 50 illustrates a standard cellular telephone 800 that may use the search-onthe-fly search engine 125. The cellular telephone 800 includes a display 801, a keypad

802, and other controls 803 that may be used to navigate one or more data buses using the search-on-the-fly search engine 125.

Figure 51 illustrates a personal data assistant (PDA) 800 that may use the search-on-the-fly search engine 125. The PDA 800 includes a display area 811 and an input area 812.

Figures 52a – 52l illustrate a search sequence using the cellular telephone 800 configured to use the search-on-the-fly search engine 125. In the example illustrated, the U.S. Patent and Trademark Office patent database is selected. Using the cellular telephone 800, the user conducts a search of the U.S. Patent and Trademark Office database using a series of filters. Each time a filter is applied, a search result may be returned and displayed on the display 801. Using the controls 802, the user may add or subtract filters. The display 801 shows the accumulative result of the filtering process. When the data to be returned is too large to fit the display 801, the returned data may be truncated as illustrated in Figures 52f-52k.

Figure 53 illustrates a general purpose personal computer system 850 that may be used for search-on-the-fly of a plurality of databases. The system 850 includes a processor section 851, a display and a control section coupled to the processor section 851, and a computer readable medium 855, which may be read by components of the processor section 851. The computer readable medium 855 may include the software routine required to implement the search-on-the-fly with merge function method.

In specific embodiments, the search engine 125 is implemented as a program executed on a general purpose computer, such as a personal computer. The search engine may also be implemented as a routine attached to a database structure. In addition, the search engine may be implemented on any processor capable of executing the routines of the program. In alternative embodiments, the search engine 125 may be implemented as a single special purpose integrated circuit (e.g., ASIC) having a main or central processor section for overall, system level control, and separate circuits dedicated to performing various different specific functions, computations and other processes under control of the central processor section. Those of ordinary skill in the art will appreciate that the search engine 125 may also be implemented using a plurality of separated dedicated or programmable integrated circuits, or other electronic circuits or devices (e.g., hardwired electronic or logic circuits such as discrete elements circuits, or programmable logic devices, such as PLDs, PLAs, or PALs). In general, any device or assembly of devices

2

3

4

5

6

7

8

9

10

11

12

13

14

15

16

17

18

19

20

21

22

23

24

25

26

27

on which a finite state machine capable of implementing flowcharts similar to the flowcharts of Figures 16-20, 27 and 28 can be used to implement the search engine 125.

While using search on the fly has been described in detail for an end result of printing, viewing or displaying data, search on the fly can be useful for other purposes. Search on the fly does not require obtaining the underlying data in the database or the display of the underlying data to be useful. Search on the fly can be used for gathering information or characteristics about data in a database with or without downloading the data itself. This gathered information about the data can be used to analyze the data, sorting, correct or clean data, verifications and confirmations. For example, search on the fly can be used to determine whether there is existing data in a database within certain ranges or parameters (date ranges, numerical, alphanumerical and other characteristics). If there is data within certain parameters, the number of datapoints within those parameters can also be determined. This information about the data can be gathered using search on the fly with queries to the database manager (which may simply need to query its index and not access the data itself). Another example is correcting data. Data may need to be corrected or cleaned for various reasons including spelling errors. Search on the fly can locate these errors without necessarily accessing and downloading the data itself. Certain combinations of characters or truncations will be obvious spelling errors. Also, data that is out of range can be located and corrected or eliminated from the database using search on the fly. Another example is data from one database can be confirmed or verified against data in a second database using search on the fly. Those skilled in the art will find many uses and specific applications for search on the fly.

The terms and descriptions used herein are set forth by way of illustration only and are not meant as limitations. Those skilled in the art will recognize that many variations are possible within the spirit and scope of the invention as defined in the following claims, and there equivalents, in which all terms are to be understood in their broadest possible sense unless otherwise indicated.

THERE!

| 1  | In the claims:   |                                                                                        |  |  |  |  |
|----|------------------|----------------------------------------------------------------------------------------|--|--|--|--|
| 2  | 1.               | A method for displaying data comprising:                                               |  |  |  |  |
| 3  |                  | determining a database schema for a database;                                          |  |  |  |  |
| 4  |                  | providing a list of database fields, wherein the list includes a descriptor indicating |  |  |  |  |
| 5  | a data category; |                                                                                        |  |  |  |  |
| 6  |                  | receiving a search selection for a database field on the provided list of database     |  |  |  |  |
| 7  | fields;          |                                                                                        |  |  |  |  |
| 8  |                  | determining a quantity of entries in the selected database field;                      |  |  |  |  |
| 9  |                  | if the quantity exceed a specified amount,                                             |  |  |  |  |
| 10 |                  | truncating data, and                                                                   |  |  |  |  |
| 11 |                  | displaying the truncated data; and                                                     |  |  |  |  |
| 12 |                  | if the quantity does not exceed the specified amount, displaying content from the      |  |  |  |  |
| 13 | databa           | se field.                                                                              |  |  |  |  |
| 14 | 2.               | The method of claim 1, further comprising providing a key word search.                 |  |  |  |  |
| 15 | 3.               | A method for formatting data for display, comprising:                                  |  |  |  |  |
| 16 |                  | generating a list of data fields;                                                      |  |  |  |  |
| 17 |                  | receiving a first data field selection from the list of data fields;                   |  |  |  |  |
| 18 |                  | determining a first quantity indicative of a number of entries of the selected data    |  |  |  |  |
| 19 | field;           |                                                                                        |  |  |  |  |
| 20 |                  | if the first quantity exceeds a specified limit, reducing a size of data to be         |  |  |  |  |
| 21 | displa           | yed from the selected data field; and                                                  |  |  |  |  |
| 22 |                  | displaying data from the selected data field.                                          |  |  |  |  |
| 23 | 4.               | The method of claim 3, wherein the specified limit is fixed.                           |  |  |  |  |
| 24 | 5.               | The method of claim 3, wherein the specified limit is variable.                        |  |  |  |  |
| 25 | 6.               | The method of claim 3, wherein the data are displayed on a terminal, and wherein       |  |  |  |  |
| 26 | the spe          | ecified limit is determined dynamically, based on a characteristic of the terminal.    |  |  |  |  |
| 27 | 7.               | The method of claim 3, wherein the specified limit is a user-determined limit.         |  |  |  |  |
| 28 | 8.               | The method of claim 3, wherein the method for reducing the size of the data to be      |  |  |  |  |
| 29 | displa           | yed from the selected data field comprises:                                            |  |  |  |  |
| 30 |                  | performing a truncation that reduces the size of the data to be displayed from the     |  |  |  |  |
| 31 | selecte          | ed data field;                                                                         |  |  |  |  |
| 32 |                  | comparing the reduced size to the specified limit; and                                 |  |  |  |  |

- if the reduced size exceeds the specified limit, repeating the truncation and
- 2 comparing steps until the size of the data to be displayed from the selected data field is
- 3 less than or equal to the specified limit.
- 4 9. The method of claim 8, wherein a parameter is related to the size of the data to be
- 5 displayed from the selected data field, and wherein the truncation comprises
- 6 decrementing the parameter.
- 7 10. The method of claim 9, wherein the parameter is decremented or incremented by a
- 8 value of one.
- 9 11. The method of claim 8, wherein a parameter is related to the size of the data to be
- 10 displayed from the selected data field, and wherein the truncation comprises dividing the
- 11 parameter by a value.
- 12 12. The method of claim 11, wherein the value is two.
- 13. The method of claim 8, wherein a parameter is related to the size of the data to be
- 14 displayed from the selected data field, and wherein the truncation comprises multiplying
- 15 the parameter by a value.
- 16 14. The method of claim 3, further comprising:
- 17 receiving a first constraint, wherein the first constraint is related to a data element
- 18 in a data field; and
- 19 receiving one or more subsequent constraints, wherein search results are generated
- 20 based on a combination of the first and the one or more subsequent constraints.
- 21 15. A method for searching a database, comprising:
- selecting a first search term;
- sending the first search term to a search engine;
- 24 receiving a first search result;
- 25 selecting and sending a second search term to the search engine; and
- 26 receiving a second search result, wherein the second search results represents a
- 27 combination of the first and the second search terms.
- 28 16. The method of claim 15, further comprising:
- 29 selecting and sending a third search term to the search engine;
- 30 dropping a prior search term, wherein the dropped prior search term in one of the
- 31 first and the second search terms; and
- 32 receiving a third search result comprising a combination of the third search term
- and one of the first and the second search terms.

- 1 17. The method of claim 15, wherein the first search term is directed to a first
- 2 database and wherein the second search term is directed to a second database.
- 3 18. The method of claim 15, wherein the first search result is displayed as a truncated
- 4 result list.
- 5 19. The method of claim 18, further comprising specifying a size of the truncation.
- 6 20. A method for searching a database, comprising:
- 7 generating a list of data fields;
- 8 receiving a first data field selection from the list of data fields;
- 9 receiving a first constraint, wherein the first constraint is related to a data element
- 10 in a data field; and
- 11 receiving one or more subsequent constraints, wherein search results are generated
- based on a combination of the first and the one or more subsequent constraints.
- 13 21. The method of claim 20, further comprising:
- 14 determining a first quantity indicative of a number of entries of the selected data
- 15 field;
- if the first quantity exceeds a specified limit, reducing a size of data to be
- 17 displayed from the selected data field; and
- displaying data from the selected data field.
- 19 22. The method of claim 21, wherein the specified limit is fixed.
- 20 23. The method of claim 21, wherein the specified limit is variable.
- 21 24. The method of claim 21, wherein the data are displayed on a terminal, and
- 22 wherein the specified limit is determined dynamically, based on a characteristic of the
- 23 terminal.
- 24 25. The method of claim 21, wherein the specified limit is a user-determined limit.
- 25 26. The method of claim 21, wherein the method for reducing the size of the data to
- be displayed from the selected data field comprises:
- 27 performing a truncation that reduces the size of the data to be displayed from the
- 28 selected data field;
- 29 comparing the reduced size to the specified limit; and
- 30 if the reduced size exceeds the specified limit, repeating the truncation and
- 31 comparing steps until the size of the data to be displayed from the selected data field is
- 32 less than or equal to the specified limit.

- 1 27. The method of claim 26, wherein a parameter is related to the size of the data to
- 2 be displayed from the selected data field, and wherein the truncation comprises
- 3 decrementing or incrementing the parameter.
- 4 28. The method of claim 27, wherein the parameter is decremented or incremented by
- 5 a value of one.
- 6 29. The method of claim 26, wherein a parameter is related to the size of the data to
- 7 be displayed from the selected data field, and wherein the truncation comprises dividing
- 8 the parameter by a value.
- 9 30. The method of claim 29, wherein the value is two.
- 10 31. The method of claim 26, wherein a parameter is related to the size of the data to
- 11 be displayed from the selected data field, and wherein the truncation comprises
- multiplying the parameter by a value.
- 13 32. A method for providing search functions in one or more databases, comprising:
- 14 receiving a first search term;
- searching at least a first database using the first search term;
- 16 returning a first search result, wherein the first search result comprises a first list
- 17 of elements in the first database;
- 18 receiving a second search term;
- conducting a second search by applying the second search term to one of the first
- 20 list of elements and a second database; and
- 21 returning a second search result, wherein the second search results represents a
- 22 combination of the first and the second search terms.
- 23 33. The method of claim 32, further comprising:
- 24 receiving a third search term;
- 25 receiving a signal to drop one of the first and the second search terms;
- dropping the selected one of the first and the second search terms, wherein
- 27 dropping the selected one of the first and the second search terms provides a revised list
- 28 of elements;
- 29 searching one of the revised list of elements and one of the second or subsequent
- 30 databases using the third search term; and
- 31 returning a third list of elements comprising a combination of the third search
- 32 term and the non-selected one of the first and the second search terms.
- 33 34. The method of claim 32, wherein the first search result is returned as a truncated
- 34 list of elements.

- 1 35. A method for navigating one or more databases, comprising:
- 2 receiving a first attribute associated with elements in one or more of the databases,
- 3 wherein the first attribute comprises a first search term;
- 4 retuning a first search result based on the first attribute;
- 5 receiving a second attribute associated with elements in one or more of the
- 6 databases, wherein the second attributes comprises a second search term;
- 7 generating a second search result based on the second attribute;
- 8 merging the first and the second search results to provide a merged search result;
- 9 and
- 10 returning the merged search result.
- 11 36. The method of claim 35, further comprising:
- 12 truncating the merged search result based on a display size of a device receiving
- 13 the merged search result.
- 14 37. A method for retrieving data from one or more databases; comprising:
- receiving a first constraint, wherein the first constraint relates to a first data
- 16 attribute;
- 17 receiving a second constraint, wherein the second constraint relates to a second
- 18 data attribute;
- 19 determining if the first and the second constraint are in a same merge group;
- 20 generating a database query based on the determining step; and
- 21 returning a first merged search result.
- 22 38. The method of claim 37, wherein the first and the second constraints are in the
- same merge group, further comprising:
- 24 generating a Boolean AND as the database query.
- 25 39. The method of claim 37, wherein the first and the second constraint are in
- 26 different merge groups, further comprising:
- 27 generating a Boolean OR as the database query.
- 28 40. The method of claim 37, wherein the first and the second constraints are recovered
- 29 using a wireless connector, and wherein the first merged search result is returned using
- 30 the wireless connection.
- 31 41. A method for searching one or more databases, wherein each of the one or more
- 32 databases comprises a plurality of fields, comprising:
- getting a first list of fields of a first database;

| 1   | applying a first filter to the final list of fields, wherein the final filter comprises a  |
|-----|--------------------------------------------------------------------------------------------|
| 2   | first search constraint;                                                                   |
| 3   | applying a second filter to the first list of fields, wherein the second filter            |
| 4   | comprises a second search constraint;                                                      |
| 5   | applying a third filter to the first list of filters, wherein the third filter comprises a |
| 6   | third search constraint;                                                                   |
| 7   | removing at least one of the first, second and third filters, whereby a search result      |
| 8   | is generated; and                                                                          |
| ٠ 9 | displaying the search result.                                                              |

## ABSTRACT

| Sort-on-the-Fly/Search-on-the-Fly data retrieval or analysis provides an intuitive            |
|-----------------------------------------------------------------------------------------------|
| means for accessing databases, allowing a user to access or obtain information about data     |
| in the database without having to know anything about the database structure. A user          |
| selects a desired term, and the method or apparatus delivers all instances of the desired     |
| term, even if a specific file or table does not contain the instance. The database need not   |
| have a specific file (in a flat database) or a table (in a relational database) of names. The |
| user may specify other criteria, or constraints to narrow the search results, or for other    |
| reasons. The method or apparatus then conducts further analysis or searching using this       |
| criteria and produces a second result. Further narrowing or broadening of the process is      |
| permitted, with search-on-the-fly returning results based on any new constraints. If the      |
| returned information would be too large to be conveniently displayed at a terminal, the       |
| process executes a truncation routine so that the returned data is easily displayed.          |

## Title: SEARCH-ON-THE-FLY WITH MERGE FUNCTION

Inventor(s): Joseph L. DeBellis Contact Name: Aldo Noto (703) 288-5250 Attorney Docket No.: 5607

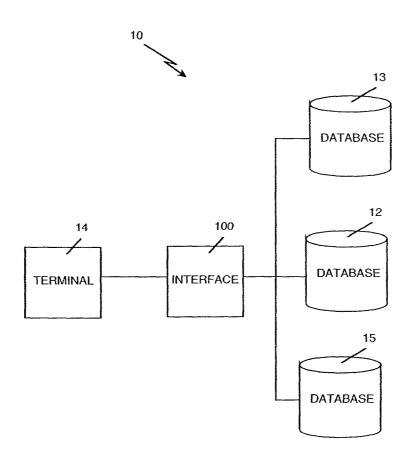

FIG. 1

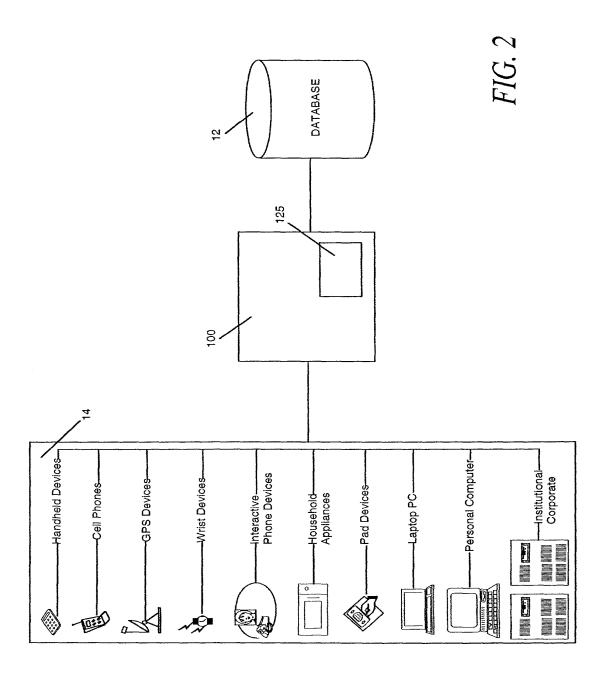

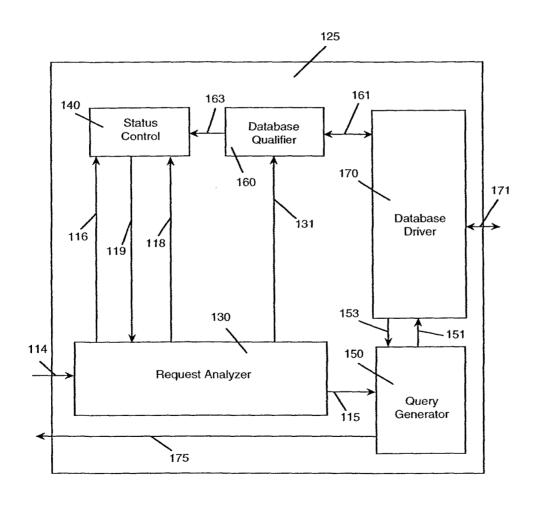

FIG. 3

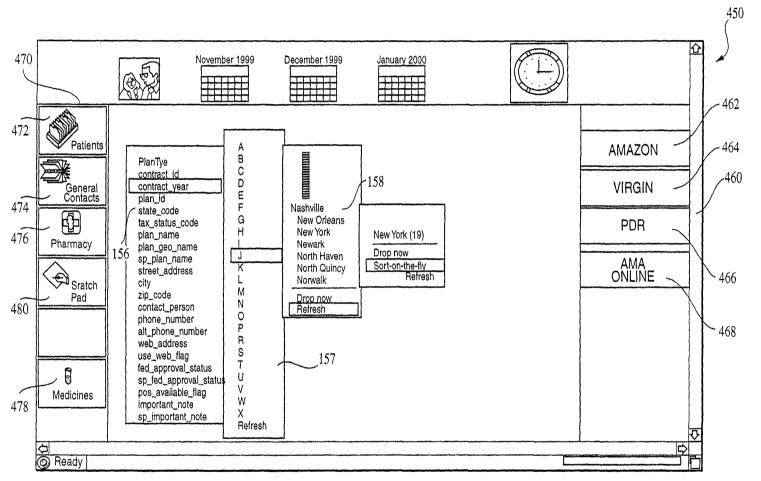

FIG. 4

Title:

SEARCH-ON-THE-FLY WITH MERGE FUNCTION Inventor(s): Joseph L. DeBellis
Contact Name: Aldo Noto (703) 288-5250

Attorney Docket No.: 5607

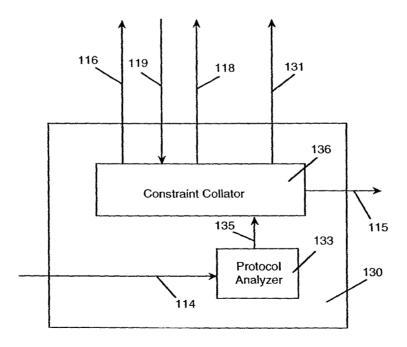

*FIG.* 5

Inventor(s): Joseph L. DeBellis **Contact Name:** Aldo Noto (703) 288-5250 Attorney Docket No.: 5607

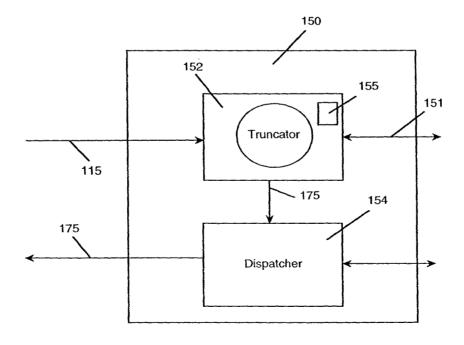

FIG. 6

Ex. 1002 / Page 257 of 415

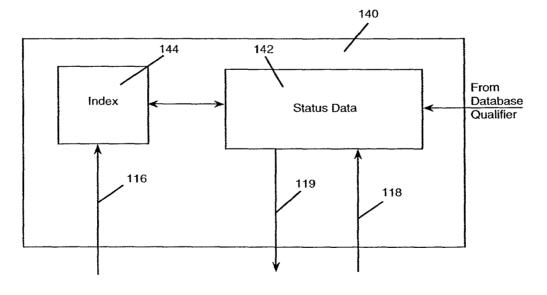

*FIG.* 7

Inventor(s): Joseph L. DeBellis Contact Name: Aldo Noto (703) 288-5250 Attorney Docket No.: 5607

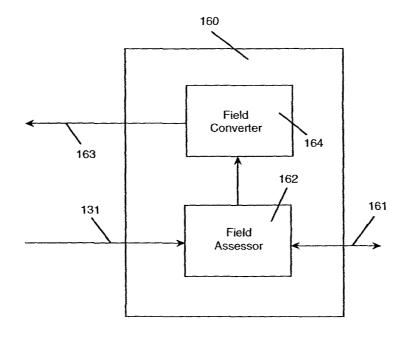

Billian.

*FIG.* 8

Inventor(s): Joseph L. DeBellis Contact Name: Aldo Noto (703) 288-5250 Attorney Docket No.: 5607

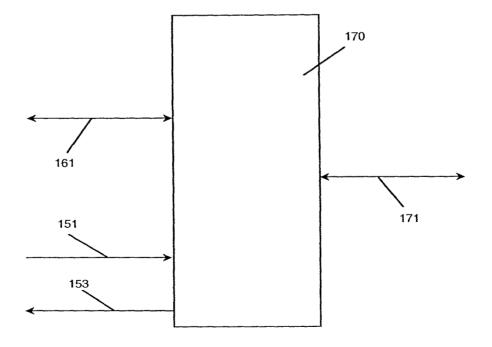

*FIG.* 9

Ex. 1002 / Page 260 of 415

Title: SEARCH-ON-THE-FLY WITH MERGE FUNCTION Inventor(s): Joseph L. DeBellis
Contact Name: Aldo Noto (703) 288-5250
Attorney Docket No.: 5607

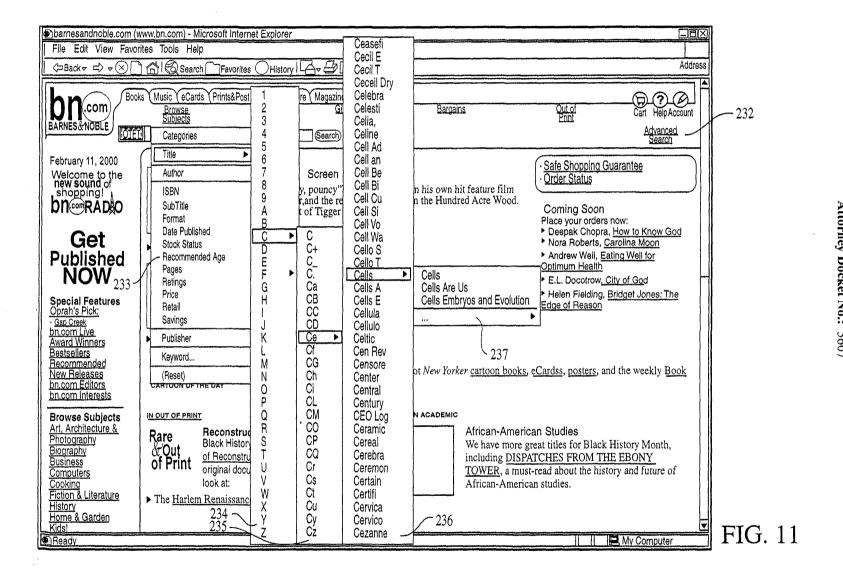

Title: SEARCH-ON-THE-FLY WITH MERGE FUNCTION Inventor(s): Joseph L. DeBellis
Contact Name: Aldo Noto (703) 288-5250
Attorney Docket No.: 5607

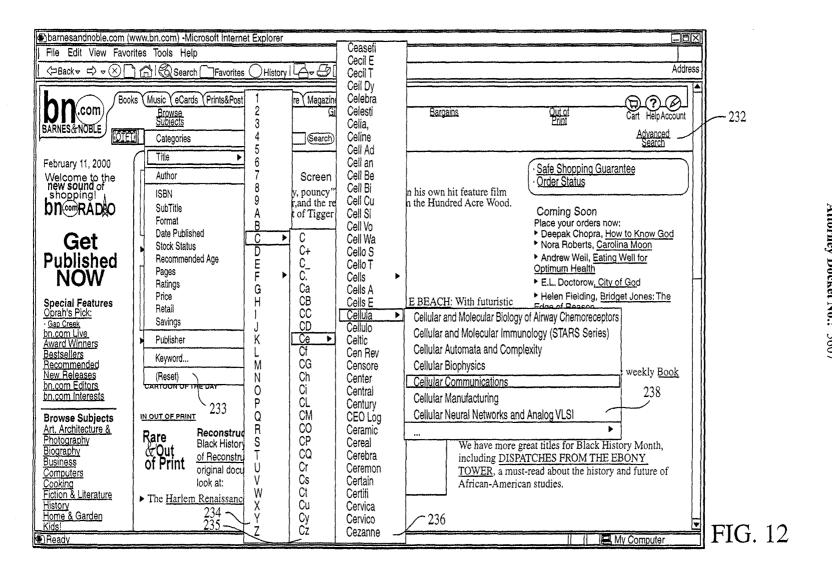

Title: SEARCH-ON-THE-FLY WITH MERGE FUNCTION Inventor(s): Joseph L. DeBellis
Contact Name: Aldo Noto (703) 288-5250
Attorney Docket No.: 5607

## TUMBO"SSSEEKGO

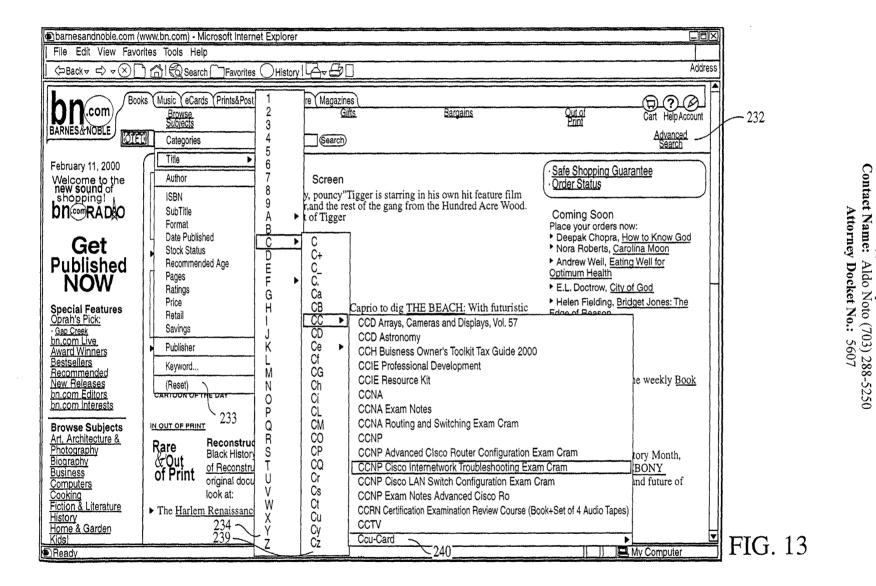

SEARCH-ON-THE-FLY WITH MERGE FUNCTION

Inventor(s):

Joseph L. DeBellis

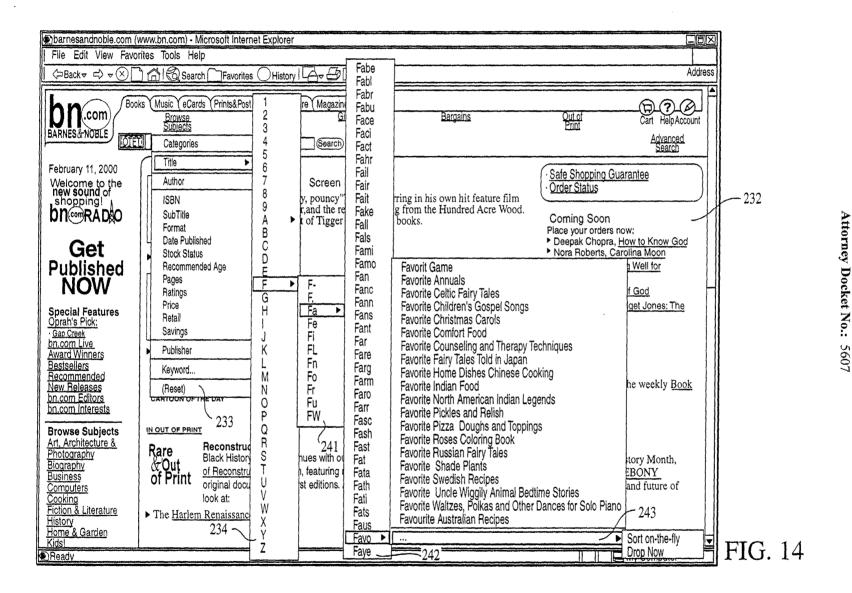

Title: SEARCH-ON-THE-FLY WITH MERGE FUNCTION Inventor(s): Joseph L. DeBellis
Contact Name: Aldo Noto (703) 288-5250

#### TOMBES BUSINES

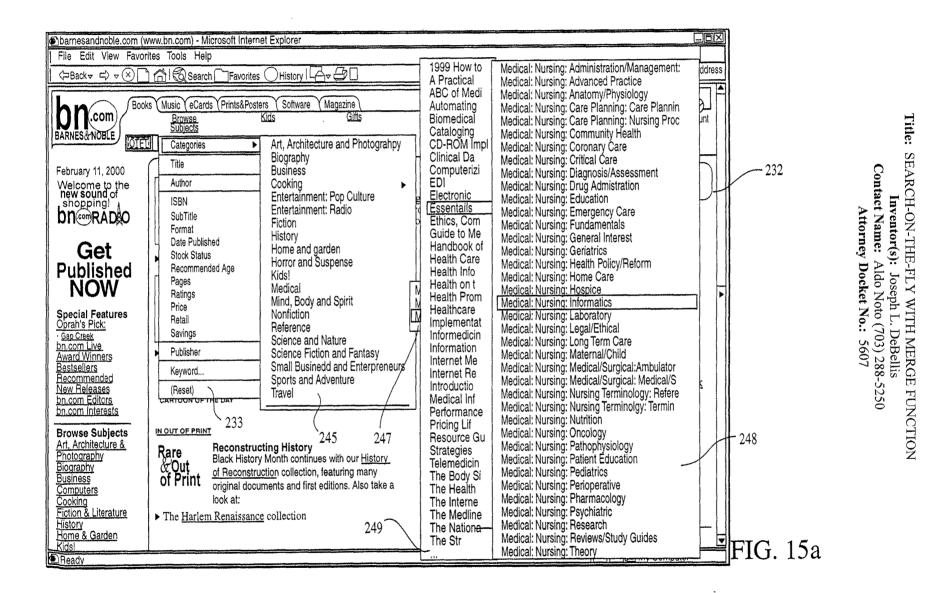

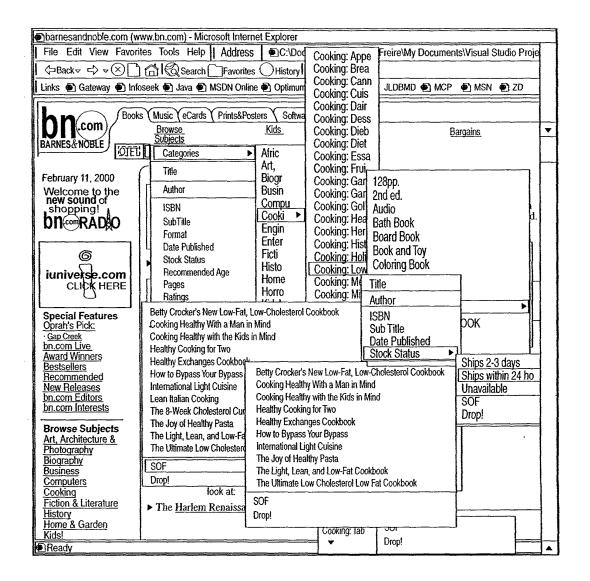

FIG. 15b

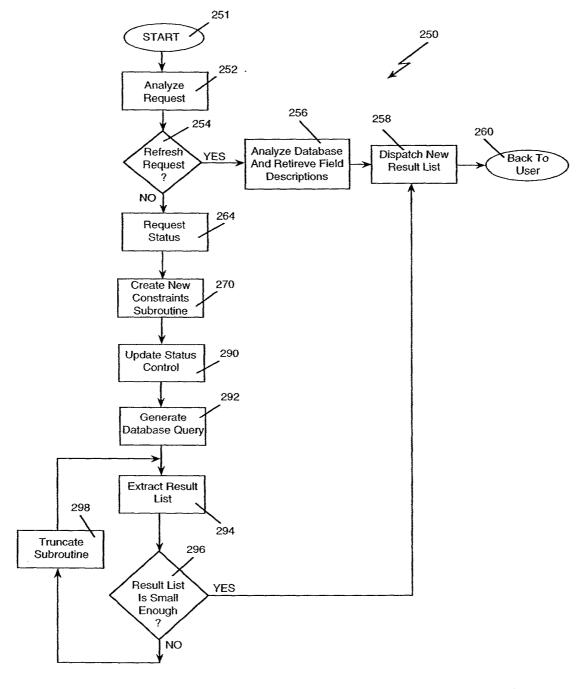

FIG. 16

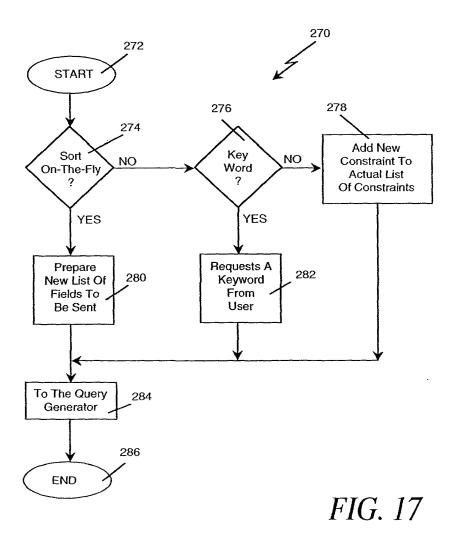

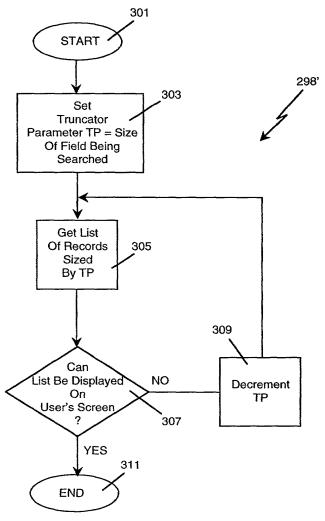

FIG. 18

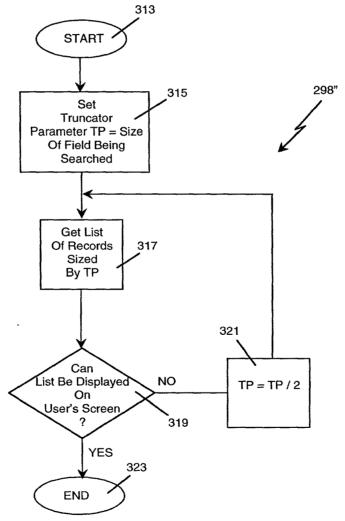

FIG. 19

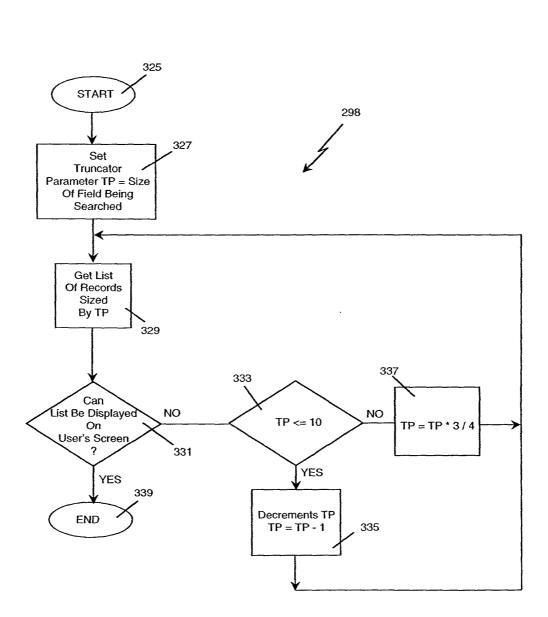

FIG. 20

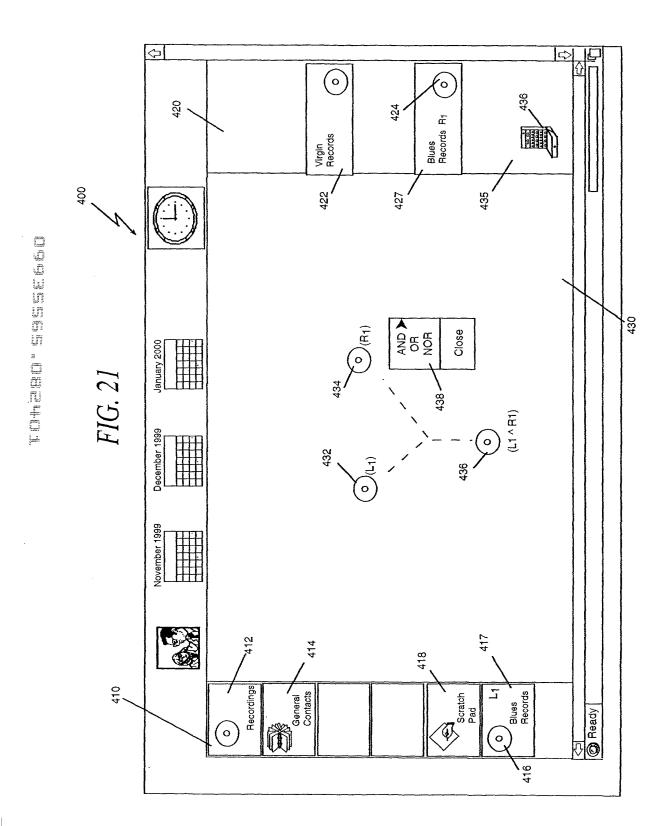

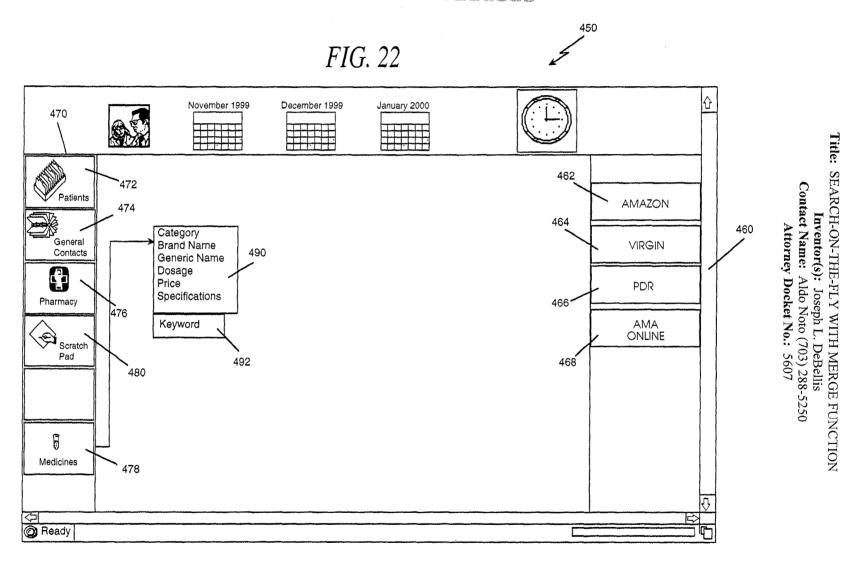

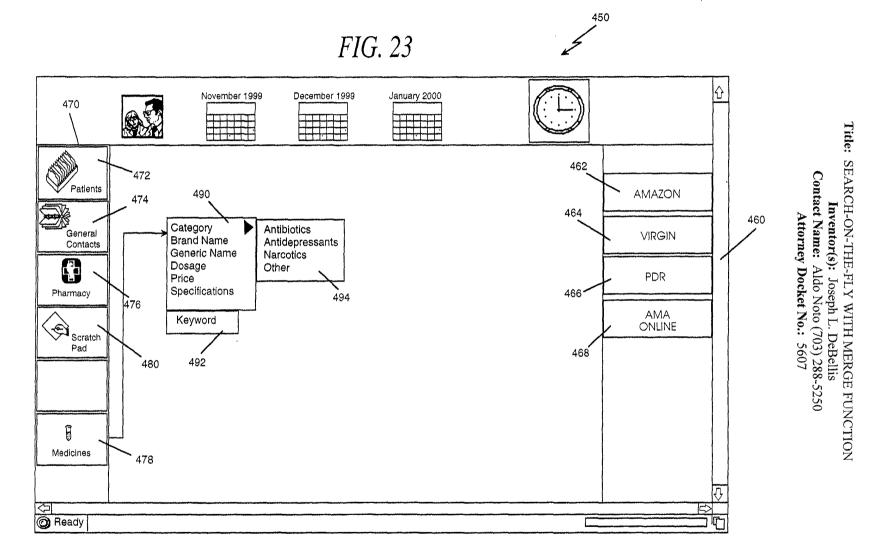

Title: SEARCH-ON-THE-FLY WITH MERGE FUNCTION Inventor(s): Joseph L. DeBellis
Contact Name: Aldo Noto (703) 288-5250
Attorney Docket No.: 5607

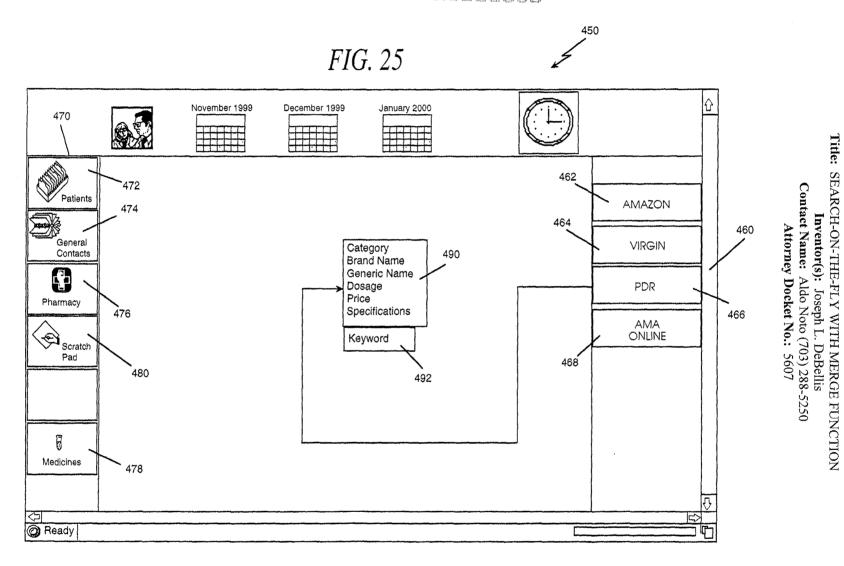

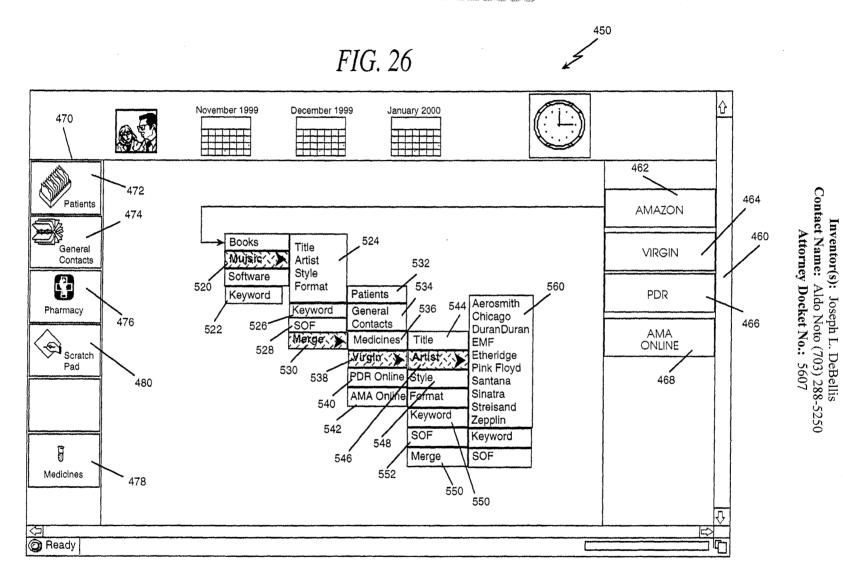

Ex. 1002 / Page 278 of 415

Inventor(s): Joseph L. DeBellis Contact Name: Aldo Noto (703) 288-5250

Attorney Docket No.: 5607

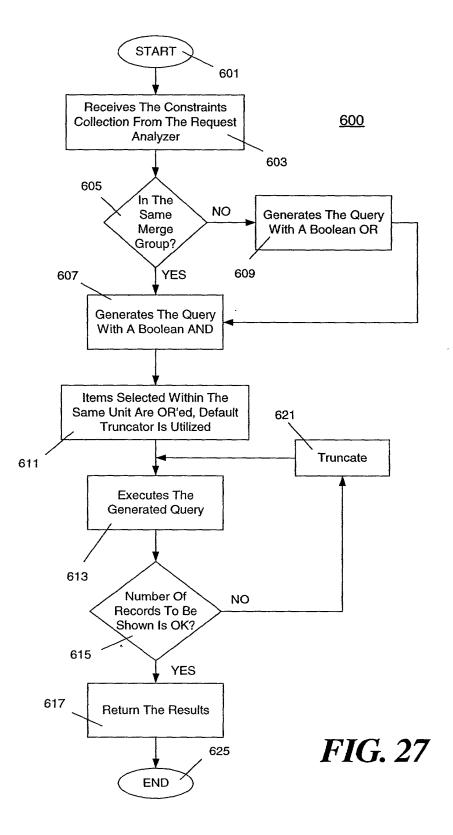

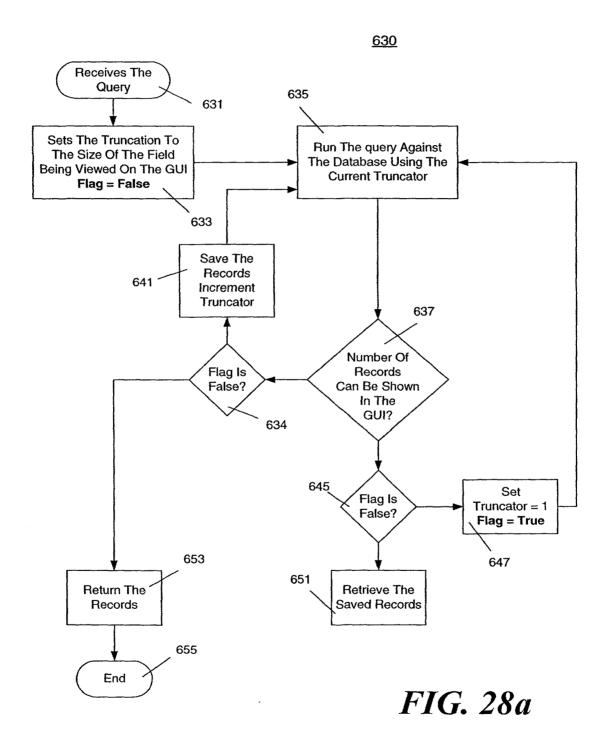

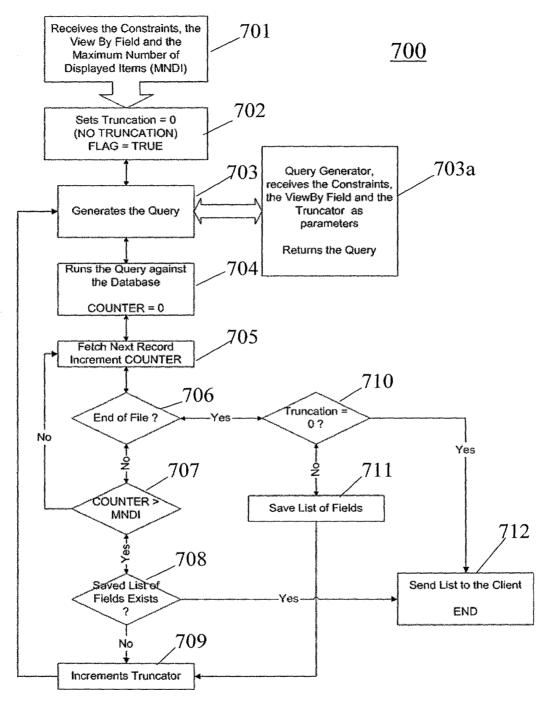

**FIG. 28b** 

## 

| 〔 MDIForm1                                                   |             |              |             |                                            |                                                 |               |        |                          |   |  |
|--------------------------------------------------------------|-------------|--------------|-------------|--------------------------------------------|-------------------------------------------------|---------------|--------|--------------------------|---|--|
|                                                              |             |              |             |                                            |                                                 |               |        |                          |   |  |
|                                                              | DD 0        |              |             |                                            |                                                 |               |        |                          |   |  |
| S.O.F.                                                       | DB Oper.    | SOF Setup    | <del></del> |                                            |                                                 |               |        |                          |   |  |
|                                                              |             |              |             |                                            |                                                 |               |        |                          |   |  |
|                                                              |             |              |             |                                            |                                                 | Primary Exa   |        |                          |   |  |
|                                                              |             |              |             |                                            |                                                 | 🛛 O'Connor, 8 |        |                          |   |  |
|                                                              |             |              |             |                                            |                                                 | D'Dea, Will   |        |                          | 7 |  |
|                                                              |             |              |             |                                            |                                                 | View By       |        | s based on this instance | ] |  |
|                                                              |             |              |             | Primary Examiner                           |                                                 | ☐ Marge       | Cancel |                          | j |  |
| i                                                            |             |              |             | O'Conner, Cary                             | ☐ Oleksa, Diana L.                              | 12110190      |        |                          |   |  |
|                                                              |             |              |             | D O'Conner, Daniel J.                      | 🗀 Oleska, Diana                                 |               |        |                          |   |  |
|                                                              |             |              |             | □ O'Conner, Edna M.                        | ☐ Oleszewski, Robert P.                         |               |        |                          |   |  |
|                                                              |             |              |             | O'Connor, Cary                             | Olms, D. W.                                     |               |        |                          |   |  |
| i                                                            |             | Primary      | Examiner _  | D O'Connor, Cary E. D O'Connor, Daniel J.  | ☐ Olms, Dogulas W.<br>☐ Olms, Douglas O.        |               |        |                          |   |  |
|                                                              |             |              |             | El O'Connor, Edna M.                       | D Oins, Douglas W.                              |               |        |                          |   |  |
|                                                              |             | ]□ō          | Þ           | 🗖 O'Dea, W.F.                              | III Olms, Douglas, W.                           |               |        |                          |   |  |
|                                                              |             | <u>□</u> 1   |             | □ O'Dea, William F.                        | □ Olms, Doulgas W.                              |               |        |                          |   |  |
|                                                              |             | □ 2<br>□ 3   |             | O'Dea, William                             | Olsewski, Robert P.                             |               |        |                          |   |  |
|                                                              |             | D 5          |             | □ O'Dea, William F.<br>□ O'Dea, William F. | Olszewski, Robert P. Olszewski, Robert P.       |               |        |                          |   |  |
|                                                              |             | <u> </u>     |             | O'Keefe, Vernoica                          | Olszewsky, Robert P.                            |               |        |                          |   |  |
|                                                              |             | D 7          |             | O'Keefe, Veronica                          | ☐ Ometz, David L.                               |               |        |                          |   |  |
|                                                              |             | □ A          |             | O'Neil, Michael                            | □ Ore, Dale H.                                  |               |        |                          |   |  |
| ViewBY                                                       |             | 티 <u>므</u> B |             | O'Shea, Sandra                             | ☐ Ore, Dale K.                                  |               |        |                          |   |  |
| Patent Nu                                                    |             | - C          |             | □ O'Shea, Sandra L.<br>□ O'Sullivan, Peter | ☐ Ore, Dale R.<br>☐ Oresky, Lawrence J.         |               |        |                          |   |  |
| Patent Tit                                                   |             | E E          |             | O Sullivan, Peter G.                       | D Orsino, Joseph A.                             |               |        |                          |   |  |
| - COOK IN                                                    | 19          | _ 0 F        |             | O?Connor, Edna M.                          | Corsino, Jospen A.                              |               |        |                          |   |  |
|                                                              |             | III G        |             | C Oberleitner, Robert                      | 🖾 Orsino, Jr, Joseph A.                         |               |        |                          |   |  |
|                                                              |             |              |             | Oberleitner, Robert J.                     | C Orsino, Jr., Joseph A.                        |               |        |                          |   |  |
| Assignee                                                     |             | - 01         |             | Oberfeitner, Robert L.                     | D Orsino, Jr., Joseph A                         |               |        |                          |   |  |
| Inventor                                                     | Mama        |              |             | Doberley, Alvin Oberley, Alvin E.          | Orsino, Jr., Joseph A. D Orsino, Sr., Joseph A. |               |        |                          |   |  |
| Inventor                                                     |             | Πî           |             | Oda, Christine                             | ☐ Ortiz, Angela                                 |               |        |                          |   |  |
|                                                              |             | - D M        |             | Ode, Christine K                           | 🖾 Osaki, G.                                     |               |        |                          |   |  |
| Applicatio                                                   |             | □ N          |             | Oda, Christine K.                          | Osele, Mark A.                                  |               |        |                          |   |  |
| Applicatio                                                   | n Date      | 0            | Þ           | Oechsle, A. O.                             | □ Ossanna, Nina                                 |               |        |                          |   |  |
| Debrance                                                     | venine-     | - D P        |             | Oechsie, Anton A.  Oechsie, Anton D.       | ☐ Ostrage, Allen M.<br>☐ Ostrager, Allan M.     |               |        |                          |   |  |
| Primary E<br>Assistant                                       |             |              |             | Oechsie, Anton O.                          | ☐ Ostrager, Allen M.                            |               |        |                          |   |  |
| - CHEMINA N                                                  |             | - D 5        |             | Oechsie, Antono.                           | Otrager, Allen M.                               |               |        |                          |   |  |
| Attorney                                                     |             | ΠT           |             | 🖾 Oen, Willaim                             | Owens, Amelia                                   |               |        |                          |   |  |
| Parent Pa                                                    |             | □ U          |             | Oen, William                               | ☐ Owens, Terry J.                               |               |        |                          |   |  |
| Date Issu                                                    | ed          | - E v        |             | Oen, William L.                            | □ Ozaki, G.<br>□ Ozaki, G. T.                   |               |        |                          |   |  |
| US Classe                                                    | 4           |              |             | Oeschsie, Anton D. Oeschsie, Anton O.      | □ Ozaki, George                                 |               |        |                          |   |  |
|                                                              | nai Classes | Πź           |             | Oestreicher, R.                            | Ozaki, Georga T.                                |               |        |                          |   |  |
|                                                              |             |              |             | C Ogden, Necholus                          |                                                 |               |        |                          |   |  |
| US Refer                                                     |             | View E       |             | Okonsky, David A.                          | Ylew By                                         |               |        |                          |   |  |
| roreign R                                                    | eferences   | ☐ Merge      |             | Oleksa, Diana                              | ☐ Merge                                         |               | ····   |                          |   |  |
| Start   「日日 ② 6 日日 〇 4 日日 日日 日日 日日 日日 日日 日日 日日 日日 日日 日日 日日 日 |             |              |             |                                            |                                                 |               |        |                          |   |  |
| 管SQL Server Enterp 日 ptoX - Microsoft Vi                     |             |              |             |                                            |                                                 |               |        |                          |   |  |

Title: SEARCH-ON-THE-FLY WITH MERGE FUNCTION Inventor(s): Joseph L. DeBellis
Contact Name: Aldo Noto (703) 288-5250
Attorney Docket No.: 5607

FIG. 29

### rutero" sossenno

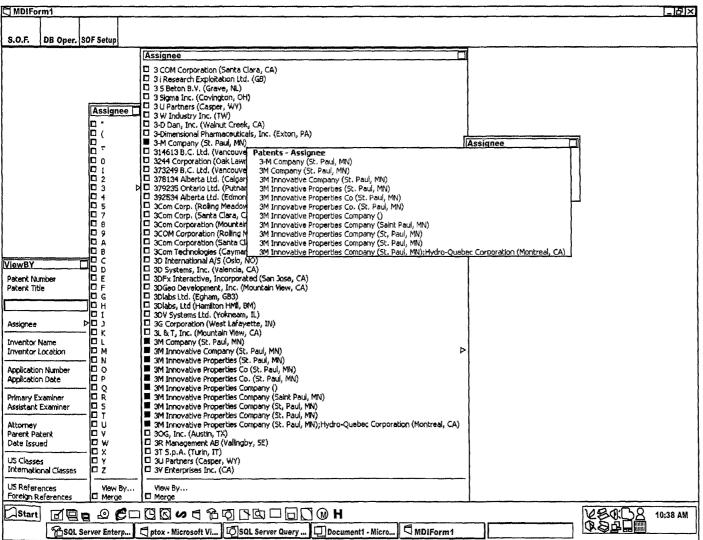

Title: SEARCH-ON-THE-FLY WITH MERGE FUNCTION Inventor(s): Joseph L. DeBellis
Contact Name: Aldo Noto (703) 288-5250
Attorney Docket No.: 5607

FIG. 30

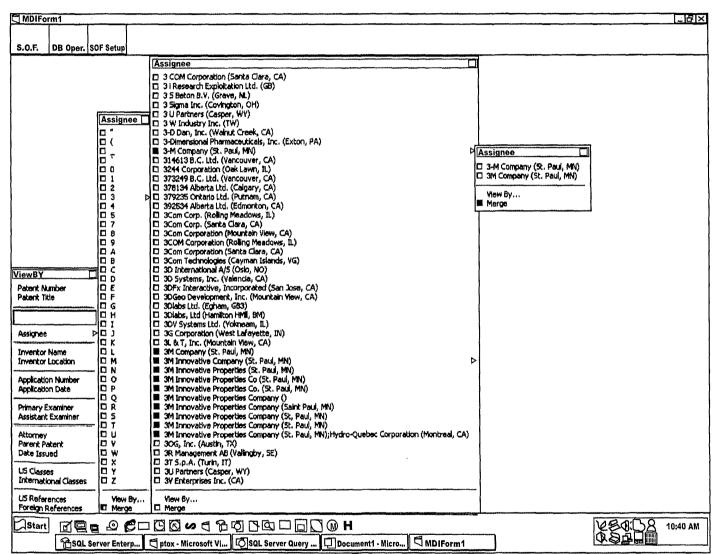

Title: SEARCH-ON-THE-FLY WITH MERGE FUNCTION Inventor(s): Joseph L. DeBellis
Contact Name: Aldo Noto (703) 288-5250
Attorney Docket No.: 5607

FIG. 31

| MDIFor                                        | m1          |               |                                                  |                   |                                |                                        | _B ×                                                                                                    |  |  |  |
|-----------------------------------------------|-------------|---------------|--------------------------------------------------|-------------------|--------------------------------|----------------------------------------|----------------------------------------------------------------------------------------------------|--|--|--|
| 1                                             |             | 1             | ]                                                |                   | [                              |                                        |                                                                                                    |  |  |  |
| S.O.F.                                        | DD 0        | SOF Setup     | J                                                |                   | Assignee                       | الــــــــــــــــــــــــــــــــــــ |                                                                                                    |  |  |  |
| a,U.r.                                        | טם uper.    | SOL Serub     | 2                                                |                   |                                | Mining Mach                            |                                                                                                    |  |  |  |
|                                               |             |               |                                                  |                   |                                | Mining Supp<br>Mining Tech             |                                                                                                    |  |  |  |
|                                               |             |               |                                                  |                   | ☐ Minarik Cor                  | Mining Tool                            |                                                                                                    |  |  |  |
|                                               |             |               |                                                  |                   |                                | Minireef B                             |                                                                                                    |  |  |  |
|                                               |             |               |                                                  |                   |                                | ☐ MiniScribe                           |                                                                                                    |  |  |  |
|                                               | -           |               |                                                  |                   | ☐ Minc Incorp                  | Minisonic A                            |                                                                                                    |  |  |  |
|                                               | Ass         | ignee         |                                                  |                   |                                |                                        |                                                                                                    |  |  |  |
|                                               |             |               | ro Metal, Inc. (St. Par                          |                   |                                | Assignee                               |                                                                                                    |  |  |  |
|                                               |             |               | ning & Manufacturing (<br>ning & Manufacturing ( |                   | 3                              |                                        | any (St. Paul, MN)                                                                                                    |  |  |  |
|                                               |             |               | ing & Manufacturing (<br>ing 6. Manufacturing (  |                   | ,                              |                                        | ny (St. Paul, MN)                                                                                                    |  |  |  |
|                                               |             |               | ing & Manufacturing (                            |                   | v)                             |                                        | 17 7-11 000) 1 17                                                                                                    |  |  |  |
|                                               | □ M         | innesota Mir  | ning & Manufacturing (                           | ompany (MN)       | •                              | View By                                | Assignee                                                                                                    |  |  |  |
|                                               |             |               | ing & Manufacturing (                            |                   |                                | ■ Merge                                |                                                                                                    |  |  |  |
|                                               |             |               | ning & Manufacturing (<br>ning & Manufacturing,  |                   |                                |                                        | 3-M Company (St. Paul, MN)     3M Company (St. Paul, MN)                                                                                 |  |  |  |
|                                               |             |               | ning & Mfg. Co. (St. Pa                          |                   |                                | icago, IL)                             | Minnesota Micro Metal, Inc. (St. Paul, MN)                                                                                               |  |  |  |
|                                               |             |               | ning and Manfacturing                            |                   |                                |                                        | Minnesota Mining & Manufacturing (St. Paul, MN)                                                                                          |  |  |  |
|                                               |             |               | ring and Manufactorin                            |                   | úl, MN):                       |                                        | Minnesota Mining & Manufacturing Co. (Saint Paul, MN)                                                                                    |  |  |  |
|                                               |             |               | ning and Manufacturin                            |                   | <b></b>                        |                                        | Minnesota Mining & Manufacturing Co. (5t, Paul, MN)   Minnesota Mining & Manufacturing Comp. (5t, Paul, MN)                              |  |  |  |
|                                               |             |               | ning and Manufacturin<br>ning and Manufacturin   |                   |                                |                                        | Minnesota Mining & Manufacturing Company (MN)                                                                                            |  |  |  |
| ViewBY                                        |             |               | ning and Manufacturin                            |                   | •                              |                                        | ☐ Minnesota Mining & Manufacturing Company (Saint Paul, MN)                                                                              |  |  |  |
|                                               |             |               | ning and Manufacturin                            |                   | iaint Paul, MN)                |                                        | Minnesota Mining & Manufacturing Company (St. Paul, MV)                                                                                  |  |  |  |
|                                               |             |               | ning and Manufacturin                            |                   | n                              |                                        | Minnesota Mining B. Manufacturing, Co. (St. Paul, MN)   Minnesota Mining B. Mfg. Co. (St. Paul, MN);ARCH Development Corp. (Chicago, IL) |  |  |  |
| Patent Tit                                    |             |               | ning and Manufacturin<br>ning and Manufacturin   |                   |                                |                                        | ☐ Minnesota Mining and Manifacturing Company (St. Paul, MN)                                                                              |  |  |  |
|                                               |             |               | ning and Manufacturin                            |                   |                                |                                        | ☐ Minnesota Mining and Manufactoring Company (St. Paul, MN)                                                                              |  |  |  |
|                                               | (D M        | innesota Mir  | ning and Manufacturin                            | Company (St. Pa   | ul, MI)                        |                                        | Minnesota Mining and Manufacturing (St. Paul, MN)                                                                                        |  |  |  |
| Assignee                                      |             |               | ning and Manufacturin                            |                   |                                |                                        |                                                                                                    |  |  |  |
| Touantou I                                    |             |               | ning and Manufacturin<br>ning and Manufacturin   |                   |                                | racion (Tokyo, JP)                     | I   Minnesota Mining and Manufacturing Congany ()                                                                                        |  |  |  |
|                                               |             |               | ning and Manufacturin                            |                   |                                |                                        | Minnesota Mining and Manufacturing Company (3M) (Saint Paul, MN)                                                                         |  |  |  |
|                                               |             |               | ning and Manufacturin                            |                   |                                |                                        | Minnesota Mining and Manufacturing Company (MN)                                                                                          |  |  |  |
|                                               |             |               | ning and Manufacturn                             |                   | ul, MN)                        |                                        | Minnesota Mining and Manufacturing Company (Saint Paul, MI)                                                                              |  |  |  |
| Application                                   |             |               | ning and Manufeturing                            |                   | and smit                       |                                        | Minnesota Mining and Manufacturing Company (Saint Paul, MN)   Minnesota Mining and Manufacturing Company (St Paul, MN)                   |  |  |  |
| Primary Ex                                    |             | a suesuca mir | nning and Manufacturi                            | ið combank (ac. t | aul, mm)                       |                                        | Minnesota Mining and Manufacturing Company (St. Paul, MI)                                                                                |  |  |  |
| Assistant                                     |             | ем Ву         |                                                  |                   |                                |                                        | Minnesota Mining and Manufacturing Company (St. Paul, MN)                                                                                |  |  |  |
| ***************************************       | M           | erge          |                                                  |                   |                                |                                        | Minnesota Mining and Manufacturing Company (St. Paul, MN); Sony Corporation (Tokyo, JP)                                                  |  |  |  |
| Attorney                                      |             |               | Min                                              | IC MILI           | In Margret; Je                 | ☐ IYENSKY KECI                         | TICI Minnesota Mining and Manufacturing Company (St. Paul., MN)                                                                          |  |  |  |
| Parent Par<br>Date Issue                      |             | W             | MV                                               | ID MIU            | ☐ Minicam Res<br>☐ Minigrip, I | Minster Mac Mint Finder                | L  Minnesota Mining and Manufacturing Company (St. Paul, MN)                                                                             |  |  |  |
| 15000 T2200                                   | 7U          | ¦ ₹           | MX                                               | i Mix             | ☐ Minilife A/                  | ☐ Mint-Pac Te                          | Minnesota Mining and Manufacturing Company (St. Paul, MN)                                                                                |  |  |  |
| US Classe                                     |             | ID Y          | My                                               | ID Miy            | I Minilite Li                  | Minu S.p.A.                            | Minnesota Mining and Manuficturing (St. Paul, MN)                                                                                        |  |  |  |
| Internatio                                    | nal Classes | □z            | MŻ                                               | □ Mlz             |                                | ☐ Minyu Madhi                          | Minnesota Minning and Manufacturing Company (St. Paul, MN)                                                                               |  |  |  |
| US References View By View By View By View By |             |               |                                                  |                   |                                |                                        |                                                                                                    |  |  |  |
| Foreign R                                     |             | ☐ Mer         |                                                  | ☐ Merge           | Mining Equi                    | ☐ Merge                                |                                                                                                    |  |  |  |
| Start                                         | Start       |               |                                                  |                   |                                |                                        |                                                                                                    |  |  |  |
|                                               | SQL         | Server Ente   | erp 🖯 ptox - Micr                                | osoft VI 🏹 St     | L Server Query                 | Document1 -                            | Micro ☐ MDIForm1                                                                                                    |  |  |  |

Title: SEARCH-ON-THE-FLY WITH MERGE FUNCTION Inventor(s): Joseph L. DeBellis Contact Name: Aldo Noto (703) 288-5250
Attorney Docket No.: 5607

FIG. 32

Title: SEARCH-ON-THE-FLY WITH MERGE FUNCTION Inventor(s): Joseph L. DeBellis
Contact Name: Aldo Noto (703) 288-5250
Attorney Docket No.: 5607

FIG. 33

Ex. 1002 / Page 286 of 415

# 

| □ MDIForm1                                                                                                    |                                                                                                    |                                                                        |                                                                             |  |  |  |  |
|----------------------------------------------------------------------------------------------------|----------------------------------------------------------------------------------------------------|------------------------------------------------------------------------|-----------------------------------------------------------------------------|--|--|--|--|
|                                                                                                    |                                                                                                    | [A-mail:                                                               |                                                                             |  |  |  |  |
| a =                                                                                                    | Assignee                                                                                               | Assignee                                                               | T                                                                           |  |  |  |  |
| S.O.F. DB Oper, SOF Setup                                                                                                    | ☐ Minami Inte ☐ Mining Mach                                                                            | <u></u>                                                                | Renner, Otto, Boisselle & Sklar                                             |  |  |  |  |
|                                                                                                    | Minami Kogy  Mining Supp                                                                               | Alexander  Alexander, C., Sall, D. M., Edmund                          | Renner, Otto, Boisselle, & Sklar                                            |  |  |  |  |
| 3M Company (St. Paul, MN)                                                                                                    | Minaminithon Mining Tech                                                                               | Alexander, C., Sall, D. M., Edmund Alexander, C., Sall, D. M., Lilly,  | Rogers, James A. D Schulte, Nell B.                                         |  |  |  |  |
| ☐ 3M Innovative Company (St. Paul, MN) ☐ 3M Innovative Properties Company ()                                                                                                    | D Minato Medi D Minireef B.                                                                            | Alexander, C., Sell, D. M., Okubo,                                     | ☐ Sell, D. M., Chernivec, G. F.                                             |  |  |  |  |
| D Sit all of delivery ( )                                                                                                    | in be                                                                                                  | Alexander, C., Sell, D. M., Tamte,                                     | El Sell, D. M., Firn, W. N., Truesdal                                       |  |  |  |  |
| □ <sub>Vie</sub> Assignee                                                                                                    |                                                                                                    | Alexander, Cruxan, Sell, Donald M.                                     | 🖾 Sell, D. M., Kirn, W. K., Truesdai                                        |  |  |  |  |
| Mer Mennesota Micro Metal, Inc. (St. Paul, MN)                                                                                                    | fo                                                                                                    | Alexander, Cruzan A., Sell, Donald                                     | Sell, D. M., Kirn, W. N., Buckingh                                          |  |  |  |  |
| I Minnesota Mining & Manufacturing (St. Paul, MN)                                                                                                    | of                                                                                                    | Alexander, Cruzan, Sell, D. M., Ed                                     | Sell, D. M., Kirn, W. N., Truesdal                                          |  |  |  |  |
| Minnesota Mining & Manufacturing Co. (Saint Paul, MN)                                                                                                    | B D                                                                                                    | Alexander, Cruzan, Sell, Donald A.  Alexander, Cruzan, Sell, Donald M, | Sell, D. M., Kirn, W. N., Turesdal                                          |  |  |  |  |
| Minnesota Mining & Manufacturing Co. (St. Paul, MN)                                                                                                    | lum  <br>b D                                                                                           | Alexander, Cruzan, Sell, Donald M.                                     | Sell, D. M., Lilly, J. V.                                                   |  |  |  |  |
| Minnesota Mining & Manufacturing Comp. (St. Paul, MN)<br>  Minnesota Mining & Manufacturing Company (MN)                                                                                                    | lof 1                                                                                                  | Alexander, Sell et al.                                                 | Sell, D. M., Neavell, D. P.                                                 |  |  |  |  |
| Minnesota Mining & Manufacturing Company (May)                                                                                                    |                                                                                                    | Alexander, Sell, Seldt & DeLaHunt                                      | □ Sell, D. M., Smith, J. A., Litman,                                        |  |  |  |  |
| Minnesota Mining & Manufacturing Company (St. Paul, Mi Ass                                                                                                    | ignee                                                                                                  | Alexander, Sell, Stedit & DeLaHunt                                     | □ Sell, D. M., Smith, J. A., Little,                                        |  |  |  |  |
| I Minnesota Mining & Manufacturing, Co. (St. Paul, MN) III 3f                                                                                                    | 1 Company (St. Paul, MN)                                                                               | Alexander, Sell, Steidt & DeLaHunt                                     | Sell, D. M., Smith, J. A., Tamte,                                           |  |  |  |  |
| Minnesote Mining & Mfg. Co. (St. Paul, MN); ARCH Develd 3                                                                                                    | Innovative Company (St. Paul, MN)                                                                      | Alexander, Sell, Steldt & DeLaHunt                                     | ☐ Sell, Doanid M., Kirn, Walter N.,                                         |  |  |  |  |
| ☐ Minnesota Mining and Manfacturing Company (St. Paul, M☐ 3f                                                                                                    | Innovative Properties Company ()                                                                       | Alexander, Sell, Steldt and Detatu  Bates, Carolyn A., Shumaker, Steve | Sell, Domeld M., Kirn, Walter N.,                                           |  |  |  |  |
| Minnesota Mining and Manufactoring Company (St. Paul, M. Minnesota Mining and Manufactoring Company (St. Paul, M. Minnesota Mining and Manufactoring (St. Paul, M. Minnesota Mining and Mining and Manufactoring (St. Paul, M. | nnesota Micro Metal, Inc. (St. Paul, Miv)<br>Innesota Mining B. Manufacturing (St. Paul, Miv)          | Bates, Carolyn A., Shumaker, Steve Bauer, William D.                   | D Sell, Don M., Smith, J. A., Litman D Sell, Donal M., Kirn, Walter N., B   |  |  |  |  |
| ☐ Minnesota Mining and Manufacturing (St. Paul, MN) ☐ Minnesota Mining and Manufacturing Co. (Saint Paul, MN)☐ M                                                                                                    | innesota Mining & Manufacturing (Sc. Faul) Paul, MN                                                    | Bierman and Muserlan                                                   | Sell, Donal M., Smith, J. A., Litm                                          |  |  |  |  |
| Minnesota Mining and Manufacturing Co. (St. Paul, MN)                                                                                                    | nnesota Mining & Manufacturing Co. (St. Paul, MN)                                                      | Buckingham, Stephen W., Raasch, Ke                                     | [ Sell, Donald M.                                                           |  |  |  |  |
| Minnesota Mining and Manufacturing Company ()     M                                                                                                    | nnesota Mining & Manufacturing Comp. (St. Paul, Mi                                                     |                                                                        | □ Sell, Donald M., Alexander, Cruzan                                        |  |  |  |  |
| ☐ Minnesota Mining and Manufacturing Company (3M) (Sairi□ Mi                                                                                                    | nnesota Mining & Manufacturing Company (MN)                                                            | Dusse, Paul W.                                                         | Sell, Donald M., Anderson, David W                                          |  |  |  |  |
| ViewB   Minnesota Mining and Manufacturing Company (MN)   M                                                                                                    | nnesota Mining & Manufacturing Company (Saint Pa                                                       | Christoff, James D., Sprague, Robe                                     | C Sell, Donald M., Bauer, William D.                                        |  |  |  |  |
| Till Minnasota Mining and Manutacturing Company (Saint Paul III M                                                                                                    | nnesota Mining B. Manuracturing Company (St. Paul)                                                     | ILI Dowdaii, Janice L.                                                 | D Sell, Donald M., Brink, Richard E. Donald M., Huebsch, William            |  |  |  |  |
| Paten   Minnesota Mining and Manufacturing Company (Saint Paul   M<br>Paten   Minnesota Mining and Manufacturing Company (St Paul, MD M                                                                                                    | nnesota Mining Scholard Studing, Co. (St. Paul MN): ARCH Deu                                           | T Fluet Dobert A Testrem Harold                                        | Sell, Donald M., Kim, Walter N., M                                          |  |  |  |  |
| Minnesota Mining and Menufacturing Company (St. Paul, ID M                                                                                                    | nnesota Mining and Manfacturing Company (St. Pau                                                       | Fagan, Lisa M., Burtis, John A.                                        | I□ Sell, Donald M., Kirn, Walter L.,                                        |  |  |  |  |
|                                                                                                    | nnesota Mining and Manufactoring Company (St. Pa                                                       |                                                                        | □ Sell, Donald M., Kirn, Walter M.,                                         |  |  |  |  |
| Minnesota Mining and Manufacturing Company (St. Paul, III Mi                                                                                                    |                                                                                                    | Griswold, Gary L., Bovee, Warren R                                     | □ Sell, Donald M., Kirn, Walter N.,                                         |  |  |  |  |
|                                                                                                    | nnesota Mining and Manufacturing Co. (Saint Paul, N                                                    |                                                                        | □ Sell, Donald M., Kirn, Water N., L                                        |  |  |  |  |
|                                                                                                    | nnesota Mining and Manufacturing Co. (St. Paul, MN                                                     |                                                                        | ☐ Sell, Donald M., Marben, Robert L.                                        |  |  |  |  |
| Inven Minnesota Mining and Menufacturing Copany (St. Paul, M. M.                                                                                                    | nnesota Mining and Manufacturing Company ()                                                            | Ho, Nestor F.                                                          | ID Sell, Donald M., Qualey, Tarryl K. ID Sell, Donald M., Smith, J. A., Lit |  |  |  |  |
| Inven Minnesota Mining and Manufacturing Company (St. Paul, C M                                                                                                    | nnesota Mining and Manufacturing Company (MN)                                                          | ITI Krace & Voulog                                                     | El Sell, Donald M., Smith, James A.,                                        |  |  |  |  |
| Minnesota Mining and Manufacturing (St. Paul, MN)   Manufacturing (St. Paul, MN)   Minnesota Minning and Manufacturing Company (St. Paul   Minnesota Minning and Manufacturing Company (St. Paul   Minnesota Minning and Manufacturing Company (St. Paul   Minnesota Minning and Manufacturing Company (St. Paul   Minnesota Minning and Manufacturing (St. Paul   Minnesota Minning and Manufacturing (St. Paul   Minnesota Minning and Minning and   | nnesota Mining and Manufacturing Company (Saint F                                                      | Krass Voung & Schivley                                                 | III Sell, Donald M., Tamte, Roger R.,                                       |  |  |  |  |
| Apolici — D M                                                                                                    | nnesota Mining and Manufacturing Company (Saint F                                                      | Lerner, David, Littenberg, Krumhol                                     | Sell, Donald W., Kirn, Walter N.,                                           |  |  |  |  |
| View By                                                                                                    | nnesota Mining and Manufacturing Company (St Pau                                                       | Lerner, David, Littenburg, Krumhol                                     | ☐ Smith, James A., Sell, Donald M.,                                         |  |  |  |  |
| Primar Merge 🔲 Mi                                                                                                    | nnesota Mining and Manufacturing Company (St. Pa                                                       |                                                                        | ☐ Sprague, Robert W., Griswold, Gary                                        |  |  |  |  |
|                                                                                                    | nnesota Mining and Manufacturing Company (St. Pa                                                       |                                                                        | Sprague, Robert W., Hohenshell, Je                                          |  |  |  |  |
|                                                                                                    | nnesota Mining and Manufacturing Company (5t. Pai<br>nnesota Mining and Manufacturing Company (5t. Pai |                                                                        | D Szymanski, Brian E. D Tilton, Fallon, Lungmus & Chestnut                  |  |  |  |  |
| Parent Patent D V D MU D M                                                                                                    | nnesota Mining and Manufacturing Company (St. Pa<br>Innesota Mining and Manufacturing Company (St.Pau  |                                                                        | Dubel, F. Andrew                                                            |  |  |  |  |
|                                                                                                    | nnesota Mining and Manufacturing Copany (St. Paul                                                      |                                                                        | ☐ Wegner & Bretschneider                                                    |  |  |  |  |
|                                                                                                    | nnesota Mining and Manufacturng Company (St. Pag                                                       |                                                                        | Wegner, Cantor, Mueller & Player                                            |  |  |  |  |
| US Classes ID Y ID MY ID MY ID M                                                                                                    | nnesota Mining and Manufcturing (St. Paul, MN)                                                         | Peterson, Gordon L., Uxa, Frank J.                                     | I∷ Youtle, Robert K.                                                        |  |  |  |  |
| International Classes                                                                                                    | nnesota Minning and Manufacturing Company (St. P                                                       |                                                                        |                                                                             |  |  |  |  |
| LIC Date                                                                                                    |                                                                                                    | Pollock, Vande Sande & Priddy                                          | View By                                                                     |  |  |  |  |
| US References View By View By View J View J View By View J View J View          | ew By                                                                                                  | Pollock, Vande Sande and Priddy Rechtin, Michael D.Foley & Lardner     | □Merge                                                                      |  |  |  |  |
|                                                                                                    |                                                                                                    | Im reading transaction day dead tales                                  |                                                                             |  |  |  |  |
|                                                                                                    | 3 CD CD CD CD CD CD CD CD CD CD CD CD CD                                                               |                                                                        | 450:08 11:00 AM                                                             |  |  |  |  |
|                                                                                                    |                                                                                                    |                                                                        |                                                                             |  |  |  |  |
| SQL Server Enterp 💆 ptox - Microsoft Vi 🔯 SC                                                                                                    | NL Server Query 🔲 Document1 - Micro 💆 I                                                                | MDIForm1                                                               |                                                                             |  |  |  |  |

Title: SEARCH-ON-THE-FLY WITH MERGE FUNCTION Inventor(s): Joseph L. DeBellis
Contact Name: Aldo Noto (703) 288-5250
Attorney Docket No.: 5607

FIG. 34

| MDIForm1                                                                                                    |                                                                                                    | _ d X                                                                      |  |  |  |
|----------------------------------------------------------------------------------------------------|----------------------------------------------------------------------------------------------------|----------------------------------------------------------------------------|--|--|--|
|                                                                                                    | Assignee                                                                                                    |                                                                            |  |  |  |
|                                                                                                    | Assignee Patents - Assignee                                                                                                    |                                                                            |  |  |  |
| S.O.F. DB Oper. SOF Setup                                                                                                    | Minami Inte Mining Mach 3M Innovative Company (St. Paul, MN)                                                                                                    | i                                                                          |  |  |  |
| Assignee                                                                                                    | Minami Kogy D Mining Supp 3M Company (St. Paul, MN)                                                                                                    | j                                                                          |  |  |  |
| 3M Company (St. Paul, MN) ssignee                                                                                                    | Minamininon D Mining Tech 3M Innovative Properties (5t, Paul, MN)                                                                                                    |                                                                            |  |  |  |
| 3M Innovative Company (St. Paul, MN) 3 COM Corporation (Santa                                                                                                    |                                                                                                    |                                                                            |  |  |  |
| 3M Innovative Properties Company () 3 i Research Exploitation L                                                                                                    | td Minato Medi D Minireef B. 3M Innovative Properties Co. (St. Paul. MN)                                                                                                    | ļ                                                                          |  |  |  |
|                                                                                                    | 3M Innovative Properties Company ()                                                                                                    |                                                                            |  |  |  |
| Vieu Assignee                                                                                                    | A 3M Innovative Properties Company (Saint Paul, MN)                                                                                                    | ŧ                                                                          |  |  |  |
| Mer Minnesota Micro Metal, Inc. (St. Paul, MN)                                                                                                    | fo 3M Innovative Properties Company (St, Paul, MN)                                                                                                    |                                                                            |  |  |  |
| Minnesota Mining & Manufacturing (St. Paul, MN)                                                                                                    | of 3M Innovative Properties Company (St. Paul, MN)                                                                                                    | ļ                                                                          |  |  |  |
| Minnesota Mining & Manufacturing Co. (Saint Paul, MN)                                                                                                    | BD 3M Innovative Properties Company (St. Paul, MN);Hydro-Quebec Corporation (Montreal, CA)                                                                                                 |                                                                            |  |  |  |
| Minnesota Mining & Manufacturing Co. (St. Paul, MN)                                                                                                    | um   Wisorged Surbset                                                                                                    |                                                                            |  |  |  |
| Minnesota Mining & Manufacturing Comp. (St. Paul, MN)                                                                                                    | DD Patents - Assignee                                                                                                    |                                                                            |  |  |  |
| Minnesota Mining & Manufacturing Company (MN)                                                                                                    | of Minnesota M                                                                                                    |                                                                            |  |  |  |
| Minnesota Mining & Manufacturing Company (Saint Paul,                                                                                                    |                                                                                                    | 56i, D. M., Smith, J. A., Litman,                                          |  |  |  |
| [ ] Intrinsect intend or interior action of combany (or user) and                                                                                                    | - Managari, 201, 21001 4101011                                                                                                    | □ Sell, D. M., Smith, J. A., Little,                                       |  |  |  |
| Minnesota Mining & Manufacturing, Co. (St. Paul, MN)                                                                                                    | M Company (St. Paul, MN)  Alexander, Sell, Skeldt & DeLaHunt                                                                                                    | Sell, D. M., Smith, J. A., Tamte,                                          |  |  |  |
| Minnesota Mining & Mfg, Co. (St. Paul, MN);ARCH Develop                                                                                                    | M Innovative Company (St. Paul, MN)  III Alexander, Sell, Steldt & Detailfunt  M Innovative Properties Company ()  III Alexander, Sell, Steldt and Detailfu                                | Sell, Doanld M., Kirn, Walter N.,                                          |  |  |  |
| Minnesota Mining and Manfacturing Company (St. Paul, MD 3                                                                                                    | M Innovative Properties Company ()  Alexander, Sell, Steldt and DeLaHu  Appearate Micro Metal, Inc. (St. Paul, Mu)                                                                         | ☐ Self, Domald M., Kirn, Walter N.,<br>☐ Self, Don M., Smith, J. A., Utman |  |  |  |
| Minnesota Mining and Manufactoring Company (St. Paul, D. 1                                                                                                    | #innesota Micro Metal, Inc. (St. Paul, MN)  innesota Mining & Manufacturing (St. Paul, MN)  innesota Mining & Manufacturing (St. Paul, MN)  innesota Mining & Manufacturing (St. Paul, MN) | Sel, Donal M., Kirn, Walter N., B                                          |  |  |  |
| Minnesota Mining and Manufacturing (St. Paul, MN)                                                                                                    | Ninnesota Mining & Manufacturing (St. Paul, MN)                                                                                                    | D Sell, Donal M., Smith, J. A., Litm                                       |  |  |  |
| Minnesota Mining and Manufacturing Co. (Saint Paul, MN)[3]                                                                                                    |                                                                                                    | ☐ Sell, Donald M.                                                          |  |  |  |
|                                                                                                    | Innesota Mining & Manufacturing Comp. (St. Paul, MI III Buharin, Amelia A.                                                                                                    | Sell, Donald M., Alexander, Cruzan                                         |  |  |  |
| in Minnesota Mining and Manufacturing Company () in Minnesota Mining and Manufacturing Company (3M) (Sair D.)                                                                                                    | finnesota Mining & Manufacturing Company (MN)   D Busse, Paul W.                                                                                                    | D Sell, Donald M., Anderson, David W                                       |  |  |  |
| [ Minnesota Mining and Manufacturing Company (3m) (3am)(3                                                                                                    | Alnnesota Mining & Manufacturing Company (Saint Pa D Christoff, James D., Sprague, Robe                                                                                                    | Sell, Donald M., Bauer, William D.                                         |  |  |  |
| ViewB   Minnesota Mining and Manufacturing Company (MN)                                                                                                    |                                                                                                    | 5ell, Donald M., Brink, Richard E.                                         |  |  |  |
| Dates in Missacrie Missacrie Many factories Company (Saint Bar IT)                                                                                                    | finnesota Mining & Manufacturing, Co. (St. Paul, MN) 🖂 Edmundson, Dean P.                                                                                                    | ☐ Sell, Donald M., Huebsch, William                                        |  |  |  |
| Paten in Minnersta Mining and Many Facturing Company (St Paul, NT).                                                                                                    | finnesota Mining & Mfg. Co. (St. Paul, MN); ARCH Dev 🗀 Elwell, Robert A., Jastram, Harold                                                                                                  | ☐ Sell, Donald M., Kim, Walter N., M                                       |  |  |  |
| Minnesota Mining and Manufacturing Company (St. Paul, ID                                                                                                    | innesota Mining and Manfacturing Company (St. Paul 🖸 Fagan, Lisa M., Burtis, John A.                                                                                                    | ☐ Sell, Donald M., Kirn, Walter L.,                                        |  |  |  |
| Minnesota Mining and Manufacturing Company (St. Paul, D. 1                                                                                                    | finnesota Mining and Manufactoring Company (St. Pa III Flickinger, Don J., Maschkow, Jord                                                                                                  | Sell, Donald M., Kirn, Walter M.,                                          |  |  |  |
| To Minneesta Mining and Many Earth wing Company (St. Park, 17)                                                                                                    | Annesota Mining and Manufacturing (St. Paul, MN) 🔲 Griswold, Gary L., Bovee, Warren R                                                                                                    | ☐ Sell, Conaid M., Kirn, Walter N.,                                        |  |  |  |
| Assign in Minnesota Mining and Manufacturing Company (St. Paul.)[3]                                                                                                    |                                                                                                    | Sell, Donald M., Kirn, Water N., L                                         |  |  |  |
| ri Minnesota Mining and Manufacturing Company (St.Paul. 🕕 🕴                                                                                                    | finnesota Mining and Manufacturing Co. (St. Paul, MNIC) Griwold, Gary L., Kirn, Walter N.,                                                                                                 | Self, Donald M., Marben, Robert L.                                         |  |  |  |
| Inventor Minnecote Mining and Manufacturing Copeny (St. Paul, MIC)                                                                                                    | Innesota Mining and Manufacturing Company ()     Ho. Nestor F.                                                                                                    | ☐ Sell, Donald M., Qualey, Terryl K.                                       |  |  |  |
| Inveni m Minnesota Mining and Manufacturng Company (St. Paul, ID                                                                                                    | finnesota Mining and Manufacturing Company (3M) (5 12  Kinney & Lange                                                                                                    | □ Seli, Donald M., Smith, J. A., Lit                                       |  |  |  |
|                                                                                                    | finnesota Mining and Manufacturing Company (MN)   [2] Krass & Young                                                                                                    | Sell, Donald M., Smith, James A.,                                          |  |  |  |
| Applic m Minnesota Minning and Manufacturing Company (St. Paul 🗆 1                                                                                                    |                                                                                                    | ☐ Self, Donald M., Tamte, Roger R.,                                        |  |  |  |
| Applic Programme Programme | finnesota Mining and Manufacturing Company (Saint   🖸 Lerner, David, Littenberg, Krumhoi                                                                                                   | ☐ Sell, Donald W., Kirn, Walter N.,                                        |  |  |  |
|                                                                                                    | finnesota Mining and Manufacturing Company (St Paul C) Lerner, David, Litterburg, Krumhol                                                                                                  | ☐ Smith, James A., Sell, Donald M.,                                        |  |  |  |
|                                                                                                    | finnesota Mining and Manufacturing Company (St. Pa 🖸 McNutt, Matthew B.                                                                                                    | ☐ Sprague, Robert W., Griswold, Gary                                       |  |  |  |
| Assistance and a partie of                                                                                                    | finnesote Mining and Manufacturing Company (St. Pa 🖂 Merchant, Gould Smith, Edell Welte                                                                                                    | Spraque, Robert W., Hohenshell, Je                                         |  |  |  |
|                                                                                                    |                                                                                                    | Szymanski, Brian E.                                                        |  |  |  |
|                                                                                                    |                                                                                                    | ☐ Tilton, Fallon, Lungmus & Chestnut                                       |  |  |  |
|                                                                                                    |                                                                                                    | ☐ Ubel, F. Andrew                                                          |  |  |  |
|                                                                                                    |                                                                                                    | Wegner & Bretschneider                                                     |  |  |  |
|                                                                                                    |                                                                                                    | Wegner, Cantor, Mueller & Player                                           |  |  |  |
| US Classes                                                                                                    | Minnesota Mining and Manufcturing (St. Paul, MN) Peterson, Gordon L., Uxa, Frank J.                                                                                                    | □ Youtle, Robert K.                                                        |  |  |  |
| International Classes D Z D MZ D Miz D f                                                                                                    | Innesota Minning and Manufacturing Company (St. P Peterson, Gordon L., Uxa, Jr., Fra                                                                                                    | Yiew By                                                                    |  |  |  |
| 180.6                                                                                                    |                                                                                                    |                                                                            |  |  |  |
|                                                                                                    |                                                                                                    | I Merge                                                                    |  |  |  |
| Foreign References    Merge    Merge    | ter de IFT ven min introci n'unes a recordi                                                                                                    | 1                                                                          |  |  |  |
| Start                                                                                                    | B C C C C C C C C C C C C C C C C C C C                                                                                                    | VEGIGO 11:01 AM                                                            |  |  |  |
|                                                                                                    |                                                                                                    | The second                                                                 |  |  |  |
| SQL Server Enterp 5 ptoX - Microsoft Vi 5                                                                                                    | QL Server Query 🔲 Document1 - Micro 💆 MDIForm1                                                                                                    |                                                                            |  |  |  |

Title: SEARCH-ON-THE-FLY WITH MERGE FUNCTION Inventor(s): Joseph L. DeBellis
Contact Name: Aldo Noto (703) 288-5250
Attorney Docket No.: 5607

FIG. 35

# 

| MDIForm1                                                                                                    | KING                                                                                                    |
|----------------------------------------------------------------------------------------------------|----------------------------------------------------------------------------------------------------|
| Assigned                                                                                                    |                                                                                                    |
| Assignee atent Title                                                                                                    |                                                                                                    |
| Anisotropic retardation layers for display devices Dampener roll cover and methods of preparation and use thereof Damping unit for globular storage tank Dark acrylic pressure-sensitive adhesive Data accumulation system Data cartridge with secondary tape guides Data processing form Data storage structure of garment patterns to enable subsequent computerized prealteration DC Power supply for high power discharge devices                                                                                                    | □ Disk restraint □ Diskette jacket □ Dispensable polypropylene adhesive-coated tape □ Dispenser for a stack of note paper □ Dispenser for adhesive coated sheet material □ Dispenser for protected write-on labels □ Dispenser package □ Dispenser package □ Dispenser package                                                                                                    |
| Decolorizable imaging system Decorative ribbon or sheet material Demand and timed renewing imaging media Dential filling composition utilizing zinc-containing inorganic filler Dential filling composition utilizing zinc-containing inorganic filler Dential filling composition markers used with electromagnetic article surveillance systems Desensitizing dyes for photographic emulsions Desensitizing dyes for photographic emulsions Detacting system Detacting system Detection of articles Developer compositions for silver halide photographic materials comprising cyclic amino methane dipho Developer compositions having layer of a pigment on the surface thereof Developer material level sensor Developer powder supply cartridge                                                                                                    | 3M Innovative Company (St. Paul, MN) 3M Company (St. Paul, MN) 3M Innovative Properties (St. Paul, MN) 3M Innovative Properties Co. (St. Paul, MN) 3M Innovative Properties Co. (St. Paul, MN) 3M Innovative Properties Company (Saint Paul, MN) 3M Innovative Properties Company (Saint Paul, MN) 3M Innovative Properties Company (St. Paul, MN) 3M Innovative Properties Company (St. Paul, MN) 3M Innovative Properties Company (St. Paul, MN) 3M Innovative Properties Company (St. Paul, MN) 3M Innovative Properties Company (St. Paul, MN) 3M Innovative Properties Company (St. Paul, MN); ### Invovative Properties Company (St. Paul, MN) #################################### |
| Developing powder composition containing a fluorine-modified alkyl siloxane Developing powder composition containing fluorosliphatic suffoneratio surface active agent Device and method for applying flexible bals to containers Device for backing butt-welds between tubes Device for exposing colorant to be transferred Device for exposing colorant to be transferred Device for forming graphics Device for fusing lengths of film over the open ends of cups Device for restricting an object or objects therein Device to slow solenoid actuation motion Diagnostic radio-labeled poly-saccharide derivatives Diaper closure utilizing pressure-sensitive adhesive tape having textured foil backing Diazonium inaging system Dielectric stress relef at a high voltage cable termination Diffractive lens Digital communications system with automatic frame synchronization and detector circuitry Digital communications system Dimensionally-controlled cobalt-containing precision moded metal article Direct positive silver halide emulsions containing quaternated merocyanine dives Directional radiation detector | Patents - Title    Drop wire connector                                                                                                    |
| Disc dispenser Discernible dental sealant Dishfecting method and compositions Disk cartridge Disk looking mechanism for disk cartridge                                                                                                    | ☐ Method for writing arbkrary index perturbations in a wave-guiding structure  View By ☐ Merge                                                                                                    |
|                                                                                                    | H ( P C C C C C C C C C C C C C C C C C C                                                                                                    |

Title: SEARCH-ON-THE-FLY WITH MERGE FUNCTION Inventor(s): Joseph L. DeBellis
Contact Name: Aldo Noto (703) 288-5250
Attorney Docket No.: 5607

FIG. 36

#### "FOMBEC" SSECEMEN

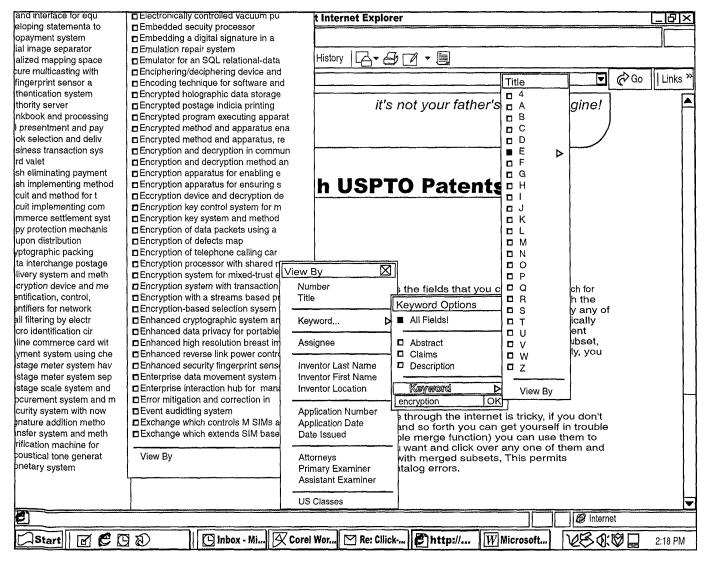

SEARCH-ON-THE-FLY WITH MERGE FUNCTION Inventor(s): Joseph L. DeBellis
Contact Name: Aldo Noto (703) 288-5250
Attorney Docket No.: 5607

Title:

FIG. 37

#### TD+280°595666

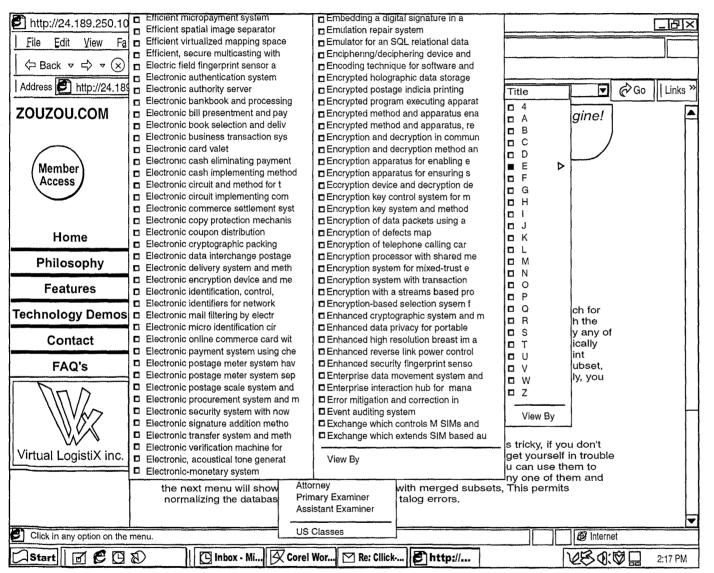

SEARCH-ON-THE-FLY WITH MERGE FUNCTION **Attorney Docket No.:** 5607 DeBellis

Contact Name:

Inventor(s):

Title:

FIG. 38

Inventor(s): Joseph L. DeBellis **Contact Name:** Aldo Noto (703) 288-5250

Attorney Docket No.: 5607

ZOUZOU.COM

it's not your father's search engine!

# Patent: 5935246

## Electronic copy protection mechanism using challenge and response to prevent unauthorized execution of software

Date Filled:

Date Issued:

**Application Number:** 

Go to USPTO.GOV

4/11/1997

8/10/1999

838620

**USPTO** 

#### Abstract:

A copy protection mechanism for protecting software against copying, consists of a challenge mechanism embedded in each protected item of software. The challenge mechanism has no access to the customer's private keying material. In operation, the challenge mechanism sends a random challenge to the customer's signature server. The signature server signs the challenge, using the customer's private keying material and then returns the signed challenge to the challenge mechanism. The challenge mechanism then verifies the signed challenge, using the customer's public keying material, and prohibits the customer from using some or all of the protected item of software unless the verification is successful. The mechanism permits every customer to receive an identical copy of the copy protected program with the embedded challenge mechanism.

#### Inventors:

#### **Inventor Location:**

Benson, Glenn Stuart

Munich, DE

#### Assignee:

International Computers Limited (Limited, GB)

**US Classes:** 

International Classes:

713/200

713/201

**US References:** 

Foreign References:

4558176 4926480

4947430 5109413

5146575

5224163 5315657

5371794 5436972

5568552 5724425

**Primary Examiner:** 

Assistant Examiner:

Kizou, Hassan

Mai, Rijue

#### Attorney:

Lee, Mann, Smith, McWilliams, Sweeney & Ohlson Claims:

FIG. 39

## TUTERS SSSSSSSS

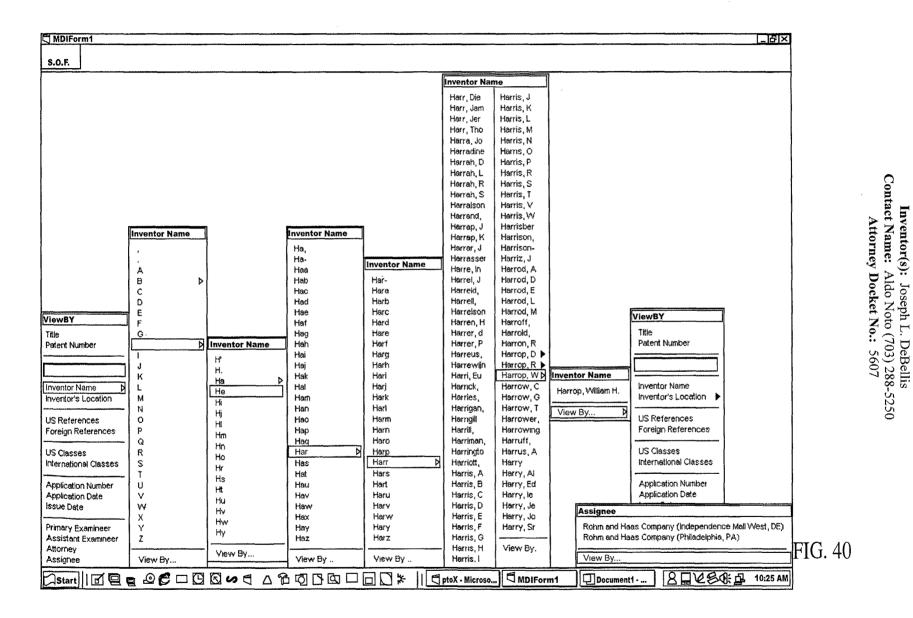

Title:

SEARCH-ON-THE-FLY WITH MERGE FUNCTION

#### TOMBO" SSSESSO

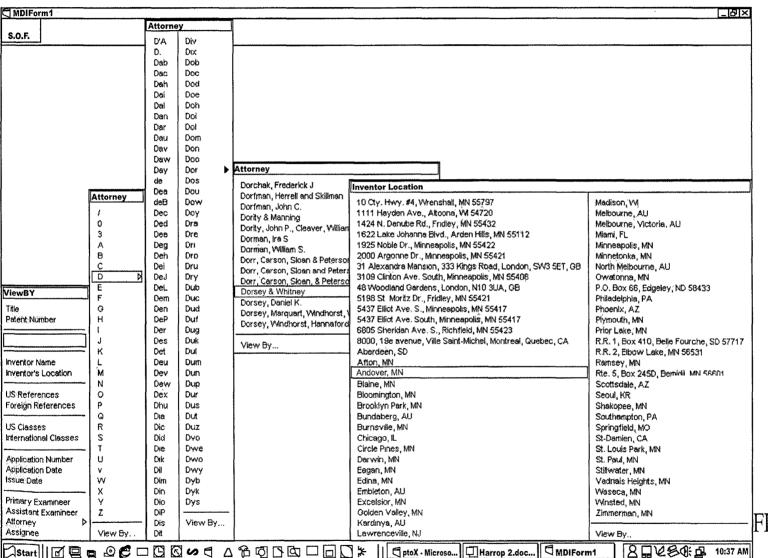

Title: SEARCH-ON-THE-FLY WITH MERGE FUNCTION Inventor(s): Joseph L. DeBellis
Contact Name: Aldo Noto (703) 288-5250
Attorney Docket No.: 5607

FIG. 41

#### "IDAZEG" SSESEEGG

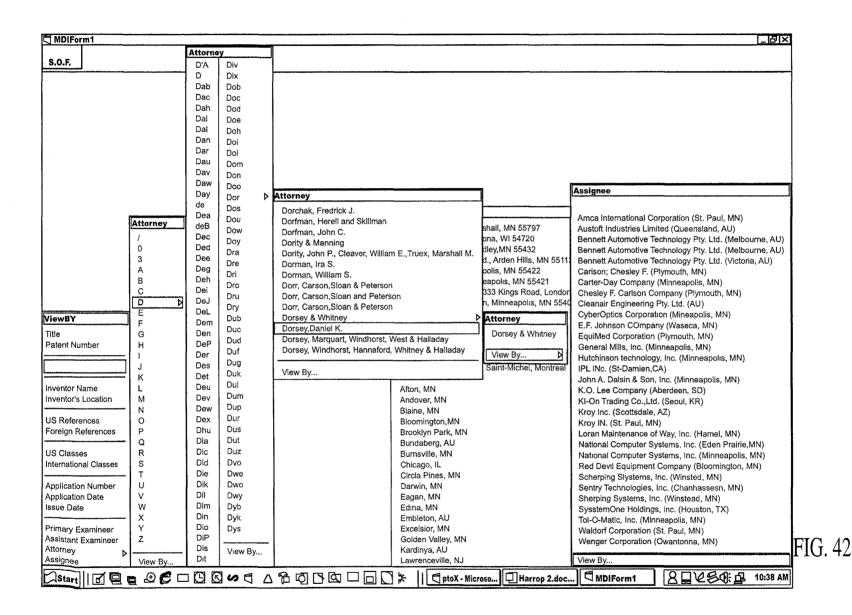

Title: SEARCH-ON-THE-FLY WITH MERGE FUNCTION Inventor(s): Joseph L. DeBellis
Contact Name: Aldo Noto (703) 288-5250
Attorney Docket No.: 5607

Ex. 1002 / Page 295 of 415

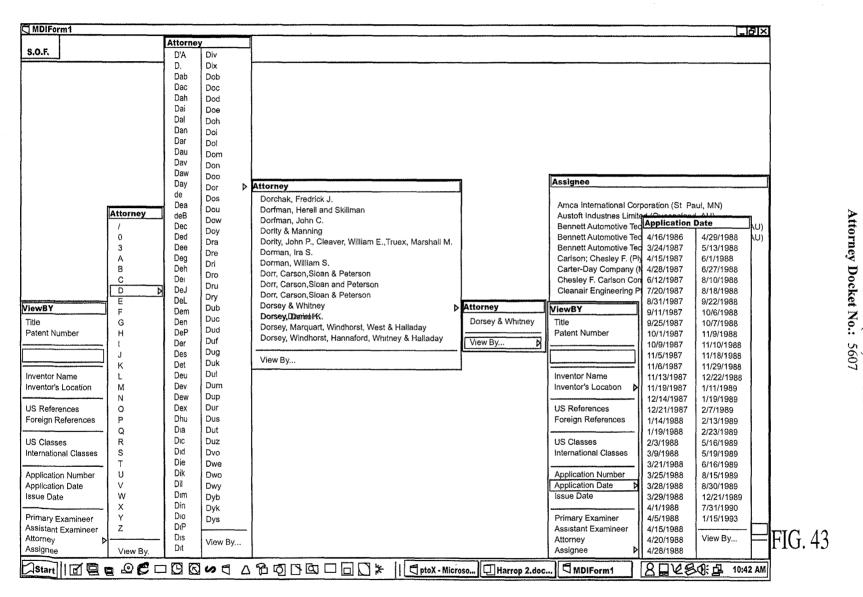

SEARCH-ON-THE-FLY WITH MERGE FUNCTION Inventor(s): Joseph L. DeBellis
Contact Name: Aldo Noto (703) 288-5250

Title:

#### "ICHESO" SOSSESSE

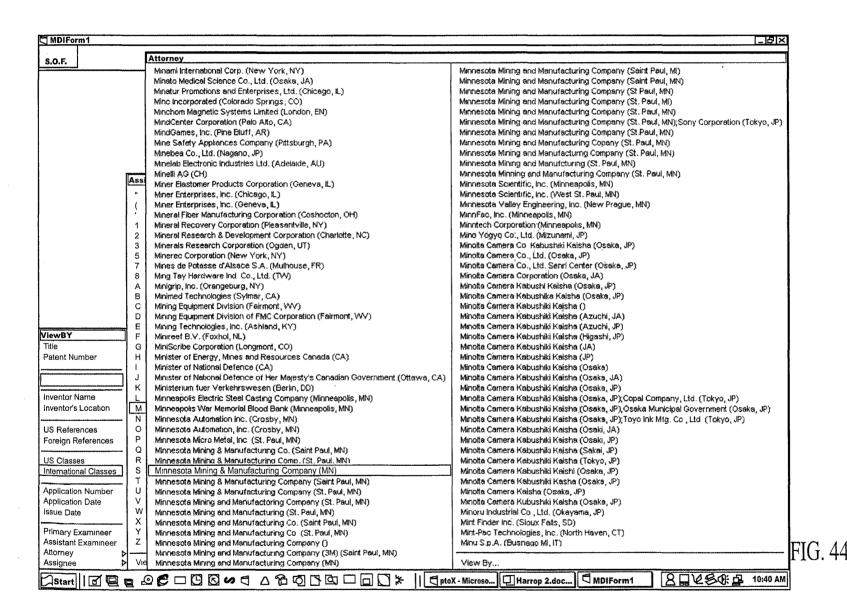

Title: SEARCH-ON-THE-FLY WITH MERGE FUNCTION Inventor(s): Joseph L. DeBellis
Contact Name: Aldo Noto (703) 288-5250
Attorney Docket No.: 5607

Ex. 1002 / Page 297 of 415

#### TOMEBO" SSSEESOO

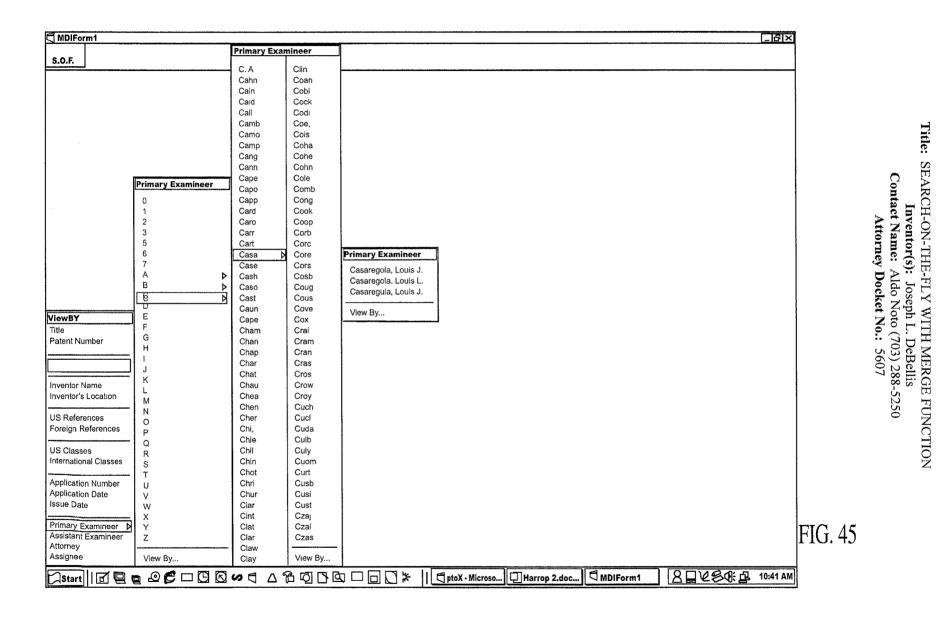

#### "CH280" S955E660

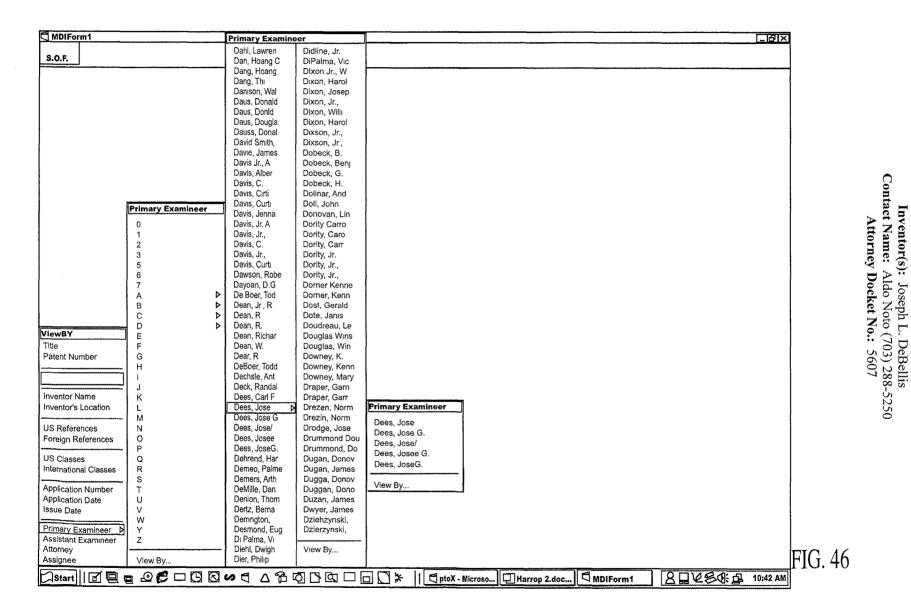

Title: SEARCH-ON-THE-FLY WITH MERGE FUNCTION Inventor(s): Joseph L. DeBellis

#### "Cheed" seeses

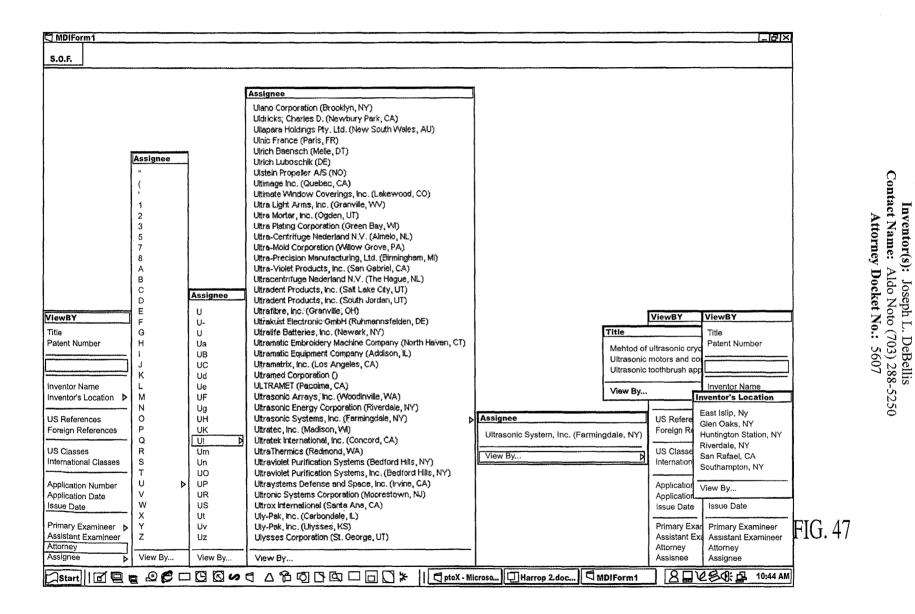

Ex. 1002 / Page 300 of 415

Title:

SEARCH-ON-THE-FLY WITH MERGE FUNCTION

# 

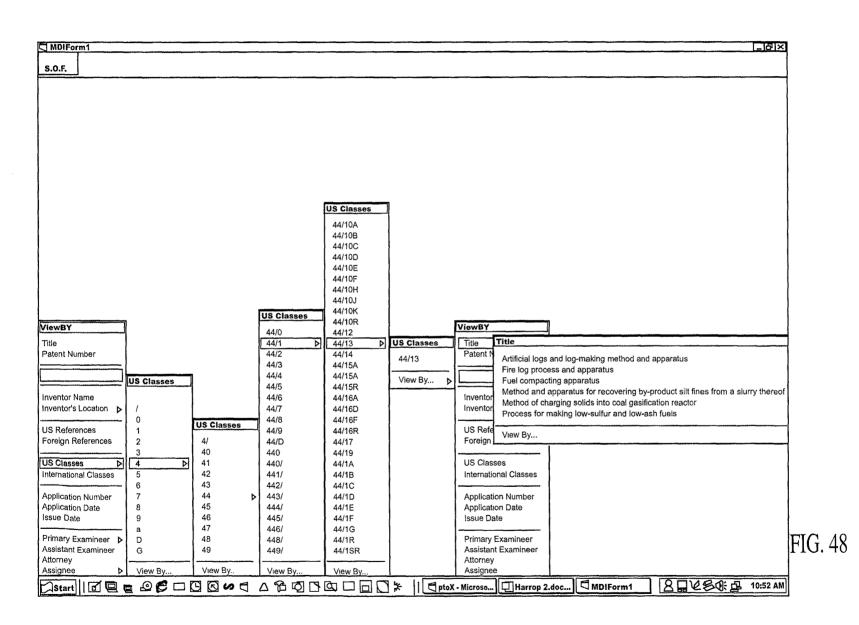

Title: SEARCH-ON-THE-FLY WITH MERGE FUNCTION Inventor(s): Joseph L. DeBellis
Contact Name: Aldo Noto (703) 288-5250
Attorney Docket No.: 5607

# 

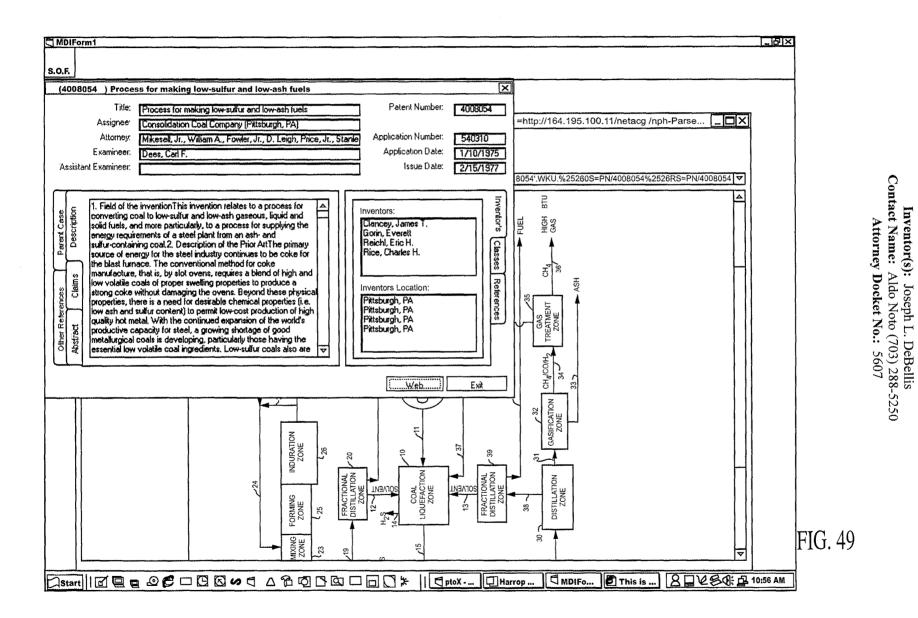

Title:

SEARCH-ON-THE-FLY WITH MERGE FUNCTION

Inventor(s): Joseph L. DeBellis Contact Name: Aldo Noto (703) 288-5250 Attorney Docket No.: 5607

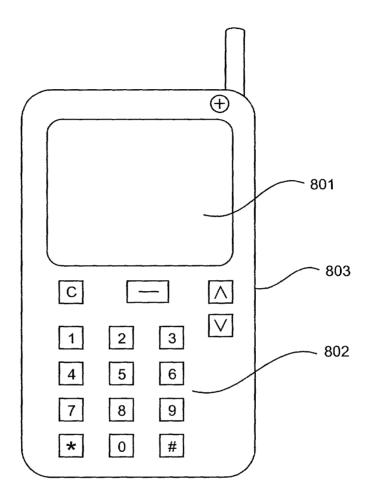

800

FIG. 50

Inventor(s): Joseph L. DeBellis Contact Name: Aldo Noto (703) 288-5250 Attorney Docket No.: 5607

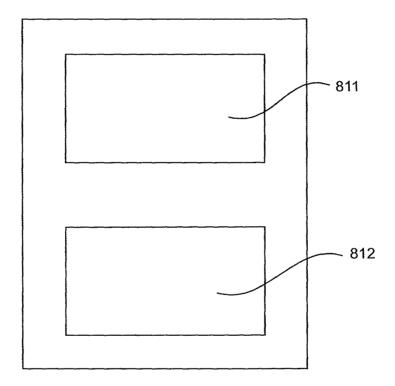

<u>810</u>

FIG. 51

idelitati i sungfifiet i m

Inventor(s): Joseph L. DeBellis Contact Name: Aldo Noto (703) 288-5250 Attorney Docket No.: 5607

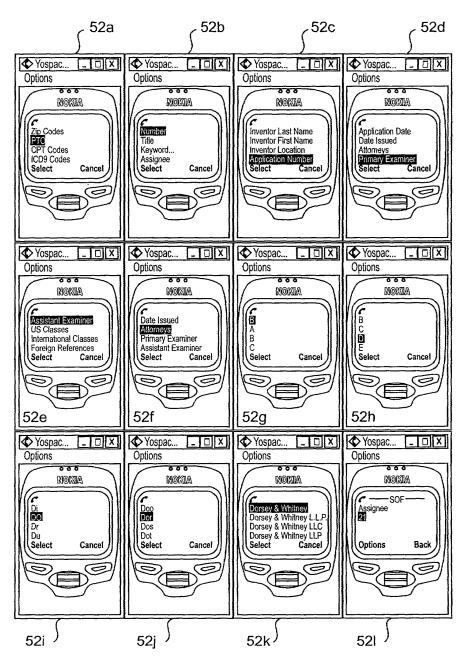

FIG. 52

Inventor(s): Joseph L. DeBellis Contact Name: Aldo Noto (703) 288-5250 Attorney Docket No.: 5607

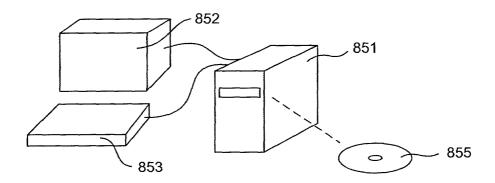

<u>850</u>

FIG. 53

| Class Subclass ISSUE CLASSIFICATION                                                                                                    |                       | Y Patent Applic       | cation                  | PATENT NUMBER                                                                                                    | to the second distance of the second                         |  |
|----------------------------------------------------------------------------------------------------|-----------------------|-----------------------|-------------------------|----------------------------------------------------------------------------------------------------|--------------------------------------------------------------|--|
| e de la companya de la companya del companya de la companya de la companya del companya de la companya de la co | SCANNED_O             | 2 an 148              | TAILIN DAIL             | <u> </u>                                                                                                    |                                                              |  |
| APPLICATION NO. CONT/P 09/935565 D                                                                                                    | 707                   | BCLASS AFT UN<br>2177 | T EXAMINER Who          | 1. 1.                                                                                                    |                                                              |  |
| APPLICAL                                                                                                    | + <u>+</u>            |                       |                         | The state of the state of the s |                                                              |  |
| Search-on-the-f                                                                                                    | ly with merge f       | unction               |                         | PTO-2040<br>1279                                                                                                    |                                                              |  |
|                                                                                                    |                       |                       |                         | ٠,                                                                                                    |                                                              |  |
|                                                                                                    | ISSUING (             | CLASSIFICATI          | ON                      |                                                                                                    |                                                              |  |
| ORIGINAL                                                                                                    |                       |                       | REFERENCE(S)            | EFERENCE(S)                                                                                                    |                                                              |  |
| CLASS SUBCLI                                                                                                    | ASS CLASS             | SUBCLASS (            | ONE SUBCLASS PER        | BLOCK)                                                                                                    | 60                                                           |  |
| INTERNATIONAL CLASSIFIC                                                                                                    | ATION                 |                       |                         |                                                                                                    | EST AVAIL                                                    |  |
|                                                                                                    |                       |                       |                         |                                                                                                    | D                                                            |  |
|                                                                                                    |                       |                       |                         |                                                                                                    |                                                              |  |
|                                                                                                    |                       |                       | ☑ Continued on Issue Si | p Inside File Jacket                                                                                                    |                                                              |  |
|                                                                                                    |                       |                       |                         |                                                                                                    |                                                              |  |
| TÉRMINAL                                                                                                    | DR/                   | WINGS                 | CLAIN                   | IS ALLOWED.                                                                                                    | ] in                                                         |  |
| DISCLAIMER                                                                                                    | Sheets Drwg. Fig      | s. Drwg. Print Fig.   | Total Claims            | Print Claim for O.G.                                                                                                    |                                                              |  |
| ☐ The term of this patent                                                                                                    |                       |                       | NOTICE OF ALI           | LOWANCE MAILED                                                                                                    |                                                              |  |
| subsequent to (dat has been disclaimed.                                                                                                    | (Assistant Examin     | sr) (Date)            |                         |                                                                                                    |                                                              |  |
| not extend beyond the expiration de of U.S Patent. No.                                                                                                    | te                    |                       | ISC                     | UE FEE                                                                                                    |                                                              |  |
|                                                                                                    |                       |                       | Amount Due              | Date Paid                                                                                                    |                                                              |  |
|                                                                                                    | (Primary Examina      | r) (Date)             |                         |                                                                                                    |                                                              |  |
| ☐ The terminalmonths of                                                                                                    |                       |                       | ISSUE BA                | TCH NUMBER                                                                                                    | 19 1. 1 (g. (2) 18 18 18 18 18 18 18 18 18 18 18 18 18 18 18 |  |
| this patent have been disclaimed.                                                                                                    | (Legal Instruments Ex |                       |                         |                                                                                                    | <b>3</b> 9                                                   |  |

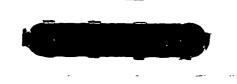

# SEARCHED Class Sub. Date Exmr. 707 3,4,7, 8/20/04 C... 10,102, 104.1 709 2051 219

| INTERFERENCE SEARCHED |      |      |       |  |  |  |  |  |  |
|-----------------------|------|------|-------|--|--|--|--|--|--|
| Class                 | Sub. | Date | Exmr. |  |  |  |  |  |  |
| i                     |      |      |       |  |  |  |  |  |  |
|                       |      |      |       |  |  |  |  |  |  |
|                       |      |      |       |  |  |  |  |  |  |
|                       |      |      |       |  |  |  |  |  |  |
|                       |      |      |       |  |  |  |  |  |  |
|                       |      |      |       |  |  |  |  |  |  |
|                       |      |      |       |  |  |  |  |  |  |
|                       |      |      |       |  |  |  |  |  |  |

# SEARCH NOTES (INCLUDING SEARCH STRATEGY)

| Consulted w/ ans                         | Date    | Exmr. |
|------------------------------------------|---------|-------|
| Result: Dotrestiche<br>but can do double | KS/3/64 | in    |
| PAKENTING ASMINST<br>09/513, 340.        |         |       |
| In it working~                           | 8/19/04 | LW    |
| and only need to                         |         |       |
| MAP the independent                      |         |       |
| Ens 7                                    | 5/25/04 | la    |
|                                          |         |       |

BEST AVAILABLE COPY

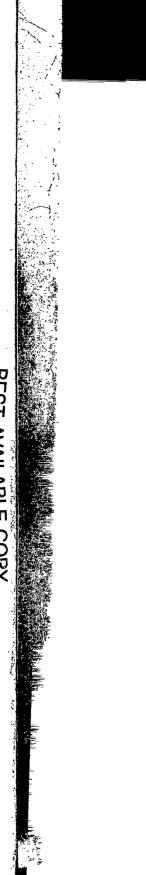

(RIGHT OUTSIDE)

| POSITION                  | INITIALS | į ID NO. | DATE     |
|---------------------------|----------|----------|----------|
| FEE DETERMINATION         | Signat   |          | 08-27-01 |
| O.I.P.E. CLASSIFIER       |          |          |          |
| FORMALITY REVIEW          | TT       | 111 Z    | 9/10/01  |
| RESPONSE FORMALITY REVIEW | AW       | 917      | 11-20-0  |
|                           |          |          |          |

#### **INDEX OF CLAIMS**

| ~  | Rejected                   | N | Non-elected  |
|----|----------------------------|---|--------------|
| =  | Allowed                    | L | Interference |
| _  | (Through numeral) Canceled | Α | Appeal       |
| ٠. | Restricted                 | n | Ohjected     |

| Claim             | Date                    | Claim             | Date                                              | Claim                                     | Date                                              |
|-------------------|-------------------------|-------------------|---------------------------------------------------|-------------------------------------------|---------------------------------------------------|
| Pinal<br>Original |                         |                   |                                                   | =                                         |                                                   |
| =   [             |                         | 1=15              | 1   1   1   1   1   1   1                         | <u>                                  </u> |                                                   |
| Prinal Origin     | 11111                   | Final<br>Original | 1 1 1 1 1 1 1 1 1 1                               | Final<br>Original                         | 111111                                            |
| Final             | <del>- - - - - </del>   | 51                | <del>╂═╏═╏╒</del>                                 | 101                                       | <del>-{-{-{-{}-{}-</del> -                        |
| 21                | <del></del>             | 52                | ╂╼╂╼╂═╁═╂═╂═╂═╂═╂                                 | 102                                       | ╼╁═╁╌╁╾╁╌╁╌╁╌╁╌                                   |
|                   | <del>- - - - - </del> - |                   | <del></del>                                       |                                           | <del></del>                                       |
| 3                 |                         | 53                |                                                   | 103                                       |                                                   |
| 4                 |                         | 54                |                                                   | 104                                       |                                                   |
| 5                 |                         | 55                | <u>                                     </u>      | 105                                       |                                                   |
| 6                 | 1 1 1 1 1 1             | 56                | <u> </u>                                          | 106                                       | _                                                 |
| 7                 |                         | 57                |                                                   | 107                                       |                                                   |
| 8                 |                         | 58                |                                                   | 108                                       |                                                   |
| 9                 |                         | 59                |                                                   | 109                                       |                                                   |
| 10                |                         | 60                | <del>                                      </del> | 110                                       |                                                   |
| 111               | <del></del>             | 61                | <del> - - - - - - - - - - - - - - - - - - -</del> | 111                                       |                                                   |
| 12                | <del></del>             | 62                | <del>                                      </del> | 112                                       | <del>╶╎╶╎╸╎╶╿┈╏╸╏╸</del> ┦╸                       |
| 13                | <del></del>             | 63                | <del>┦┈╏┈╏┈╏┈╏┈╏┈╏┈╏</del> ┈┦                     | 113                                       | <del>╶╎╸╎┈╎┈╎┈╎╸</del>                            |
| 14                | <del></del>             | 64                | ╀╌╀╌╂╌╂╌╂╌╂╌╂╌╂                                   | 114                                       | <del></del>                                       |
|                   |                         |                   | ╂╌╂╌╂╌╂╌╂╌╂╌╂                                     |                                           | <del>-{-{-{-}-}-}-</del>                          |
| 13                |                         | 65                | <del>{                                    </del>  | 115                                       |                                                   |
| 16                |                         | 66                | <del>/</del>                                      | 116                                       | <del></del>                                       |
| 17                |                         | 67                | ++++                                              | 117                                       | <del></del>                                       |
| 18                |                         | 68                |                                                   | 118                                       |                                                   |
| 19                |                         | 69                | <u> </u>                                          | 119                                       | <u> </u>                                          |
| 120               |                         | 70                |                                                   | 120                                       |                                                   |
| 21                |                         | 71                |                                                   | 121                                       |                                                   |
| 22                |                         | 72                | <del>                                     </del>  | 122                                       | <del></del>                                       |
| 23                |                         | 73                | <del> </del>                                      | 123                                       | <del>-1-1-1-1-1-1-1-1-1-1-1-1-1-1-1-1-1-1-1</del> |
| 24                | <del></del>             | 74                | <del>╂┈╂┈╂┈╂┈╂┈╂┈╂</del>                          | 124                                       | <del>- - - - - - - - -</del>                      |
| 25                | <del></del>             | 75                | <del>}-}-}-}-</del>                               | 125                                       | <del></del>                                       |
| 26                | <del></del>             | 76                | ╂╼┠╌╃╌╂╌╂╌╂╌╂╌╂╌╂╌╂                               | 126                                       | ╼╂╼╂╼╂╼╂╼╂╼╂╼╂                                    |
| 27                | <del></del>             | 77                | ╂╼╄╼╂╌╁┈╁┈╁┈╁┈┼┈┤                                 |                                           | ╼┼╼┼╼┼╼┼╼┼╼┼╼                                     |
| 28                |                         | 78                | +                                                 | 127                                       |                                                   |
| 29                | <del></del>             | 79                | <del>}-}-}-</del>                                 | 129                                       | <del></del>                                       |
|                   |                         |                   | <del></del>                                       |                                           | ╌┼╌┞╼┞┈┼╌╃╌╂╾┞╾                                   |
| 30                |                         | 80                | <del></del>                                       | 130                                       |                                                   |
| 31                |                         | 81                | <del>                                     </del>  | 131                                       |                                                   |
| (38)              |                         | 82                | <del>                                     </del>  | 132                                       |                                                   |
| 33                |                         | 83                |                                                   | 133                                       |                                                   |
| 34                |                         | 84                |                                                   | 134                                       |                                                   |
| 139               |                         | 85                |                                                   | 135                                       |                                                   |
| 36                |                         | 86                |                                                   | 136                                       |                                                   |
| 37                |                         | 87                |                                                   | 137                                       |                                                   |
| 38                |                         | 88                |                                                   | 138                                       |                                                   |
| 39                |                         | 89                | <del>                                     </del>  | 139                                       |                                                   |
| 40                | <del></del>             | 90                | <del>                                     </del>  | 140                                       |                                                   |
| V-100             | ╼┼╌┼╌┼╌┼╌┼              | 91                | <del>╎┈┝┈┧╸┧┈┧╺╏╸╏</del> ╌╂ <del>╸╏</del>         | 141                                       | <del></del>                                       |
|                   | <del></del>             | 92                | ╀╼┞┈╂┈╂╾╂╾╁╾╂┈╂┈╃┈┥                               | 142                                       | ╌┼╌┼╌┼╌┼╌┼                                        |
| 42                |                         |                   | <del>╏╸╏╸╏┈╏┈╏┈╏┈╏┈┩╍╏┈┩┈</del> ┦                 | 142                                       | <del>- - - - - - - -</del>                        |
| 43                |                         | 93                | <del>╎╸╎╸╎╸╎╸╎╸┤╸┤╸┤╸</del> ┤                     |                                           | <del></del>                                       |
| 44                |                         | 94                | <del>                                     </del>  | 144                                       | <del></del>                                       |
| 45                |                         | 95                |                                                   | 145                                       |                                                   |
| 46                |                         | 96                |                                                   | 146                                       |                                                   |
| 47                |                         | 97                |                                                   | 147                                       |                                                   |
| 48                |                         | 98                |                                                   | 148                                       |                                                   |
| 49                |                         | 99                |                                                   | 149                                       |                                                   |
| 50                |                         | 100               |                                                   | 150                                       |                                                   |
|                   |                         |                   |                                                   |                                           |                                                   |

If more than 150 claims or 10 actions staple additional sheet here

(LEFT INSIDE)

BEST AVAILABLE COPY

1 x 57. held

08/24/01

# UTILITY PATENT APPLICATION TRANSMITTAL (Small Entity)

Docket No. 5607

(Only for new nonprovisional applications under 37 CFR 1.53(b))

Total Pages in this Submission

## TO THE ASSISTANT COMMISSIONER FOR PATENTS

Box Patent Application Washington, D.C. 20231

Transmitted herewith for filing under 35 U.S.C. 111(a) and 37 C.F.R. 1.53(b) is a new utility patent application for an invention entitled:

| 8    | SEA  | RCF          | I-ON        | -THE-    | FLY   | Y WITH MEF      | RGE   | FUNCTION              |                    |                            | 35565<br>################################## |
|------|------|--------------|-------------|----------|-------|-----------------|-------|-----------------------|--------------------|----------------------------|---------------------------------------------|
| and  | inv  | ente         | ed by       | :        |       |                 |       |                       |                    |                            | 0                                           |
|      | ose  | ph L         | . De        | Bellis   |       |                 |       | ·                     |                    |                            | 109                                         |
| IF a | CC   | TNC          | INUA        | TION.    | API   | PLICATION,      | chec  | k appropriate         | box and supply     | the requisite information: |                                             |
| W    |      | onti<br>is a | inuat<br>:  | ion      |       | Divisional      | ×     | Continuation          | on-in-part (CIP)   | of prior application No.:  | 09/513,340                                  |
| W    |      | onti         | inuat       | tion     |       | Divisional      |       | Continuation          | on-in-part (CIP)   | of prior application No.:  |                                             |
|      |      |              | inuat       | ion      |       | Divisional      |       | Continuation          | on-in-part (CIP)   | of prior application No.:  |                                             |
|      | clos | eda<br>⊠     | are:        |          |       |                 |       |                       | ion Elements       |                            |                                             |
|      | 1.   | $\boxtimes$  | Filir       | g fee a  | as c  | alculated and   | trar  | nsmitted as de        | escribed below     |                            |                                             |
|      | 2.   | ×            |             | cificati | on 1  | having          |       | 40                    | pages and ir       | ncluding the following:    |                                             |
|      |      | a.           | ×           | Desc     | ripti | ve Title of the | e Inv | ention                |                    |                            |                                             |
|      |      | b.           |             | Cross    | R     | eferences to I  | Relat | ted Applicatio        | ns (if applicable) |                            |                                             |
|      |      | C.           |             | State    | mei   | nt Regarding    | Fede  | erally-sponso         | red Research/De    | velopment (if applicable)  |                                             |
|      |      | d.           |             | Refer    | enc   | ce to Microfic  | ne A  | ppendix <i>(if ap</i> | plicable)          |                            |                                             |
|      |      | e.           | $\boxtimes$ | Back     | gro   | und of the Inv  | entic | on                    |                    |                            |                                             |
|      |      | f.           | $\boxtimes$ | Brief    | Sur   | mmary of the    | Inve  | ntion                 |                    |                            |                                             |
|      |      | g.           | $\boxtimes$ | Brief    | Des   | scription of th | e Dra | awings <i>(if dra</i> | wings filed)       |                            |                                             |
|      |      | h.           | ×           | Detai    | led   | Description     |       |                       |                    |                            |                                             |
|      |      | i.           | ×           | Claim    | ı(s)  | as Classified   | Bel   | ow                    |                    |                            |                                             |
|      |      | j.           | X           | Abstr    | act   | of the Disclo   | sure  |                       |                    |                            |                                             |

Page 1 of 4

P01USML/REV04

# UTILITY PATENT APPLICATION TRANSMITTAL (Small Entity)

(Only for new nonprovisional applications under 37 CFR 1.53(b))

Docket No. 5607

Total Pages in this Submission

|                                           |     |    | Application Elements (Continued)                                                                                                    |
|-------------------------------------------|-----|----|----------------------------------------------------------------------------------------------------|
|                                           | 3.  | ×  | Drawing(s) (when necessary as prescribed by 35 USC 113)                                                                                                    |
|                                           |     | a. | □ Formal b. □ Informal Number of Sheets      55                                                                                                    |
|                                           | 4.  |    | Oath or Declaration                                                                                                    |
|                                           |     | a. | ☐ Newly executed (original or copy) ☐ Unexecuted                                                                                                    |
|                                           |     | b. | ☐ Copy from a prior application (37 CFR 1.63(d)) (for continuation/divisional application only)                                                                                                    |
|                                           |     | C. | ☐ With Power of Attorney ☐ Without Power of Attorney                                                                                                    |
|                                           |     | d. | DELETION OF INVENTOR(S) Signed statement attached deleting inventor(s) named in the prior application, see 37 C.F.R. 1.63(d)(2) and 1.33(b).                                                                                                    |
| () 'S 'S 'S 'S 'S 'S 'S 'S 'S 'S 'S 'S 'S | 5.  |    | Incorporation By Reference (usable if Box 4b is checked) The entire disclosure of the prior application, from which a copy of the oath or declaration is supplied under Box 4b, is considered as being part of the disclosure of the accompanying application and is hereby incorporated by reference therein. |
|                                           | 6.  |    | Computer Program in Microfiche                                                                                                    |
| O E                                       | 7.  |    | Genetic Sequence Submission (if applicable, all must be included)                                                                                                    |
| F                                         |     | a. | ☐ Paper Copy                                                                                                    |
|                                           |     | b. | ☐ Computer Readable Copy                                                                                                    |
|                                           |     | C. | □ Statement Verifying Identical Paper and Computer Readable Copy                                                                                                    |
|                                           |     |    | Accompanying Application Parts                                                                                                    |
|                                           | 8.  |    | Assignment Papers (cover sheet & documents)                                                                                                    |
|                                           | 9.  |    | 37 CFR 3.73(b) Statement (when there is an assignee)                                                                                                    |
|                                           | 10. |    | English Translation Document (if applicable)                                                                                                    |
|                                           | 11. |    | Information Disclosure Statement/PTO-1449                                                                                                    |
|                                           | 12. |    | Preliminary Amendment                                                                                                    |
|                                           | 13. | ×  | Acknowledgment postcard                                                                                                    |
|                                           | 14. |    | Certificate of Mailing                                                                                                    |
|                                           |     |    | ☐ First Class ☐ Express Mail (Specify Label No.):                                                                                                    |

Page 2 of 4

P01USML/REV04

# UTILITY PATENT APPLICATION TRANSMITTAL (Small Entity)

(Only for new nonprovisional applications under 37 CFR 1.53(b))

Docket No. 5607

Total Pages in this Submission

|     |   | Accompanying Application Parts (Continued)                                                                                                    |
|-----|---|----------------------------------------------------------------------------------------------------|
| 15. |   | Certified Copy of Priority Document(s) (if foreign priority is claimed)                                                                                                    |
| 16. |   | Small Entity Statement(s) - Specify Number of Statements Submitted:                                                                                                    |
| 17. | × | Additional Enclosures (please identify below):                                                                                                    |
|     |   | Claim to Priority of U.S. Provisional Patent Application No.: 60/227,305 filed August 24, 2000.                                                                                                    |
|     |   |                                                                                                    |
|     |   | Request That Application Not Be Published Pursuant To 35 U.S.C. 122(b)(2)                                                                                                    |
| 18. |   | Pursuant to 35 U.S.C. 122(b)(2), Applicant hereby requests that this patent application not be published pursuant to 35 U.S.C. 122(b)(1). Applicant hereby certifies that the invention disclosed in this application has not and will not be the subject of an application filed in another country, or under a multilateral international agreement, that requires publication of applications 18 months after filing of the application.                                                                                                    |
|     |   | Warning                                                                                                    |
|     |   | An applicant who makes a request not to publish, but who subsequently files in a foreign country or under a multilateral international agreement specified in 35 U.S.C. 122(b)(2)(B)(i), must notify the Director of such filing not later than 45 days after the date of the filing of such foreign or international application. A failure of the applicant to provide such notice within the prescribed period shall result in the application being regarded as abandoned, unless it is shown to the satisfaction of the Director that the delay in submitting the notice was unintentional. |
|     |   |                                                                                                    |
|     |   |                                                                                                    |
| ÷   |   |                                                                                                    |
|     |   |                                                                                                    |
|     |   |                                                                                                    |
|     |   |                                                                                                    |
|     |   |                                                                                                    |
|     |   |                                                                                                    |

# **UTILITY PATENT APPLICATION TRANSMITTAL** (Small Entity)

(Only for new nonprovisional applications under 37 CFR 1.53(b))

Docket No. 5607

Total Pages in this Submission

#### Fee Calculation and Transmittal

| CLAIMS AS FILED                 |                 |                  |    |   |                  |          |  |  |  |
|---------------------------------|-----------------|------------------|----|---|------------------|----------|--|--|--|
| For #Filed #Allowed #Extra Rate |                 |                  |    |   |                  |          |  |  |  |
| Total Claims                    | 41              | - 20 =           | 21 | x | \$9.00           | \$189.00 |  |  |  |
| Indep. Claims                   | 8               | - 3 =            | 5  | x | \$40.00          | \$200.00 |  |  |  |
| Multiple Dependen               | t Claims (check | ( if applicable) |    |   |                  | \$0.00   |  |  |  |
|                                 |                 |                  |    |   | BASIC FEE        | \$355.00 |  |  |  |
| OTHER FEE (spec                 | cify purpose)   |                  |    |   |                  | \$0.00   |  |  |  |
|                                 |                 | <del></del>      |    |   | TOTAL FILING FEE | \$744.00 |  |  |  |

☐ A check in the amount of

to cover the filing fee is enclosed.

☑ The Commissioner is hereby authorized to charge and credit Deposit Account No. 04-1425 as described below. A duplicate copy of this sheet is enclosed.

☑ Charge the amount of

\$744.00

as filing fee.

☑ Credit any overpayment.

☑ Charge any additional filing fees required under 37 C.F.R. 1.16 and 1.17.

☐ Charge the issue fee set in 37 C.F.R. 1.18 at the mailing of the Notice of Allowance, pursuant to 37 C.F.R. 1.311(b).

Dated: August 24, 2001

Signature

Aldo Noto, Reg. No.: 35,628 DORSEY & WHITNEY LLP 1660 International Drive, Suite 300

McLean, VA 22102 Tel. (703) 288-5250 Fax (703) 288-5260

CC:

Page 4 of 4

P01USML/REV04

Inventor(s): Joseph L. DeBelli Contact Name: Aldo Noto (703) 288-529

Attorney Docket No.: 5607

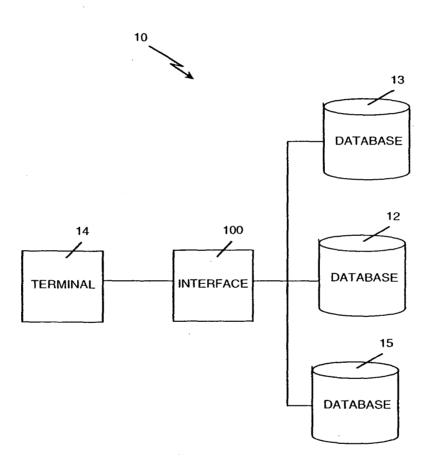

FIG. 1

Inventor(s): Joseph L. DeBellis ontact Name: Aldo Noto (703) 288-5.
Attorney Docket No.: 5607

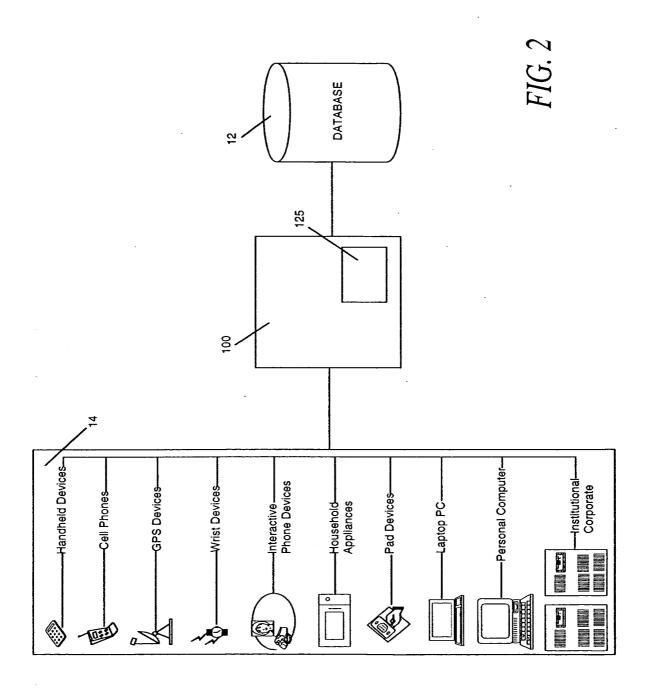

Inventor(s): Joseph L. DeBellis contact Name: Aldo Noto (703) 288-52 Attorney Docket No.: 5607

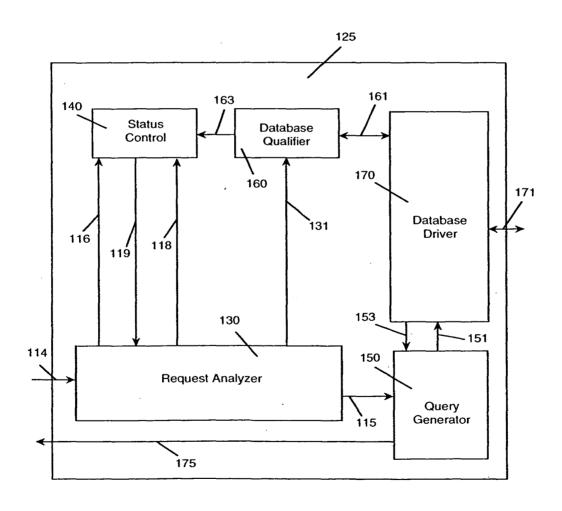

FIG. 3

# TOTEO" SESSEBBO

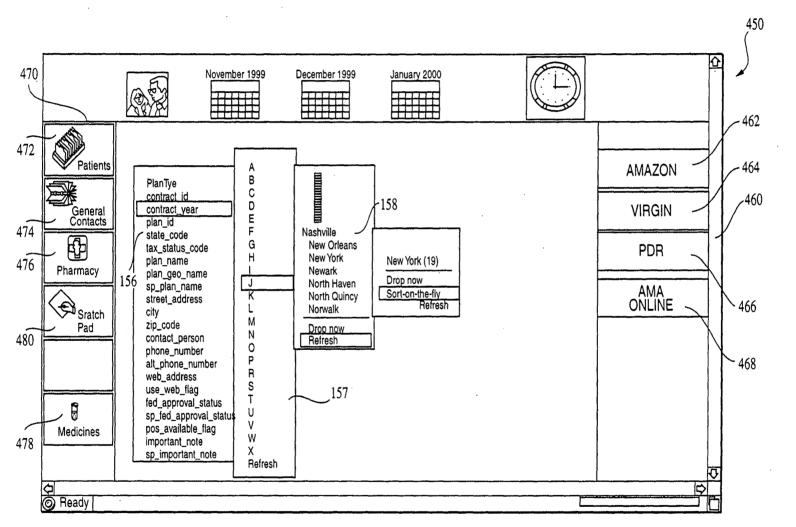

FIG. 4

Title:

SEARCH-ON-THE-FLY WITH MERGE FUNCTION Inventor(s): Joseph L. DeBellis Ontact Name: Aldo Noto (703) 288-522 Attorney Docket No.: 5607

Inventor(s): Joseph L. DeBellis ontact Name: Aldo Noto (703) 288-5

Attorney Docket No.: 5607

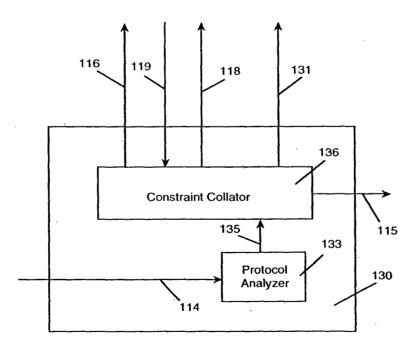

*FIG.* 5

Inventor(s): Joseph L. DeBellis contact Name: Aldo Noto (703) 288-52 Attorney Docket No.: 5607

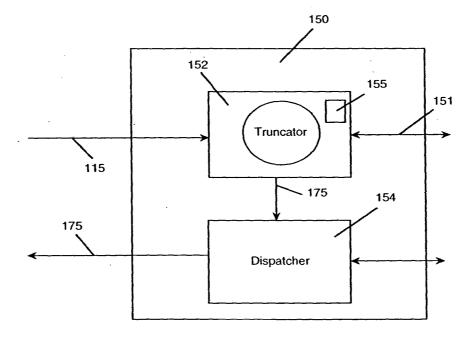

*FIG.* 6

Inventor(s): Joseph L. DeBellis contact Name: Aldo Noto (703) 288-52 Attorney Docket No.: 5607

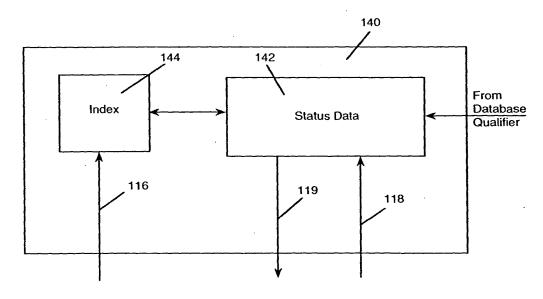

FIG. 7

Inventor(s): Joseph L. DeBellis Attorney Docket No.: 5607

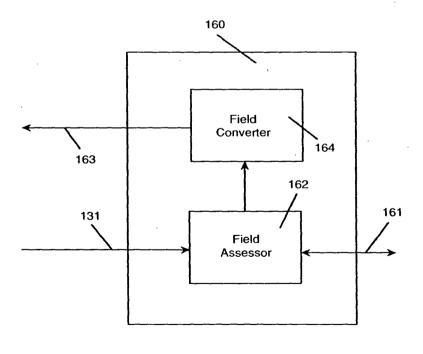

*FIG.* 8

Inventor(s): Joseph L. DeBellis
ontact Name: Aldo Noto (703) 288-5
Attorney Docket No.: 5607

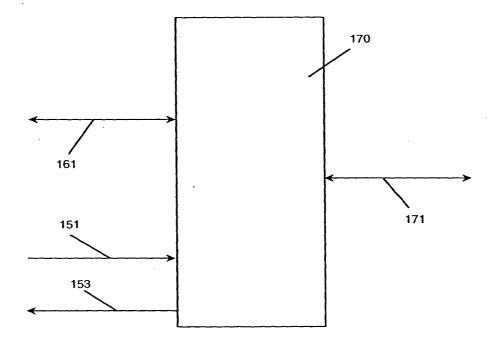

*FIG.* 9

Inventor(s): Joseph L. DeBellis
Ontact Name: Aldb Noto (703) 288-52

Attorney Docket No.: 5607

# TOTESO SSESEGEO

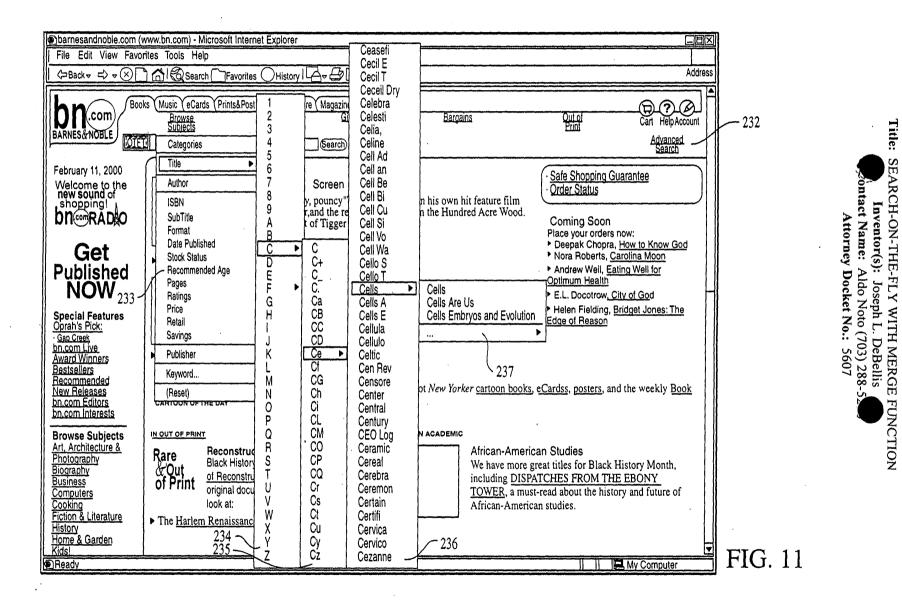

Ex. 1002 / Page 324 of 415

Title:

**FUNCTION** 

### TUHESO" SESEGOO

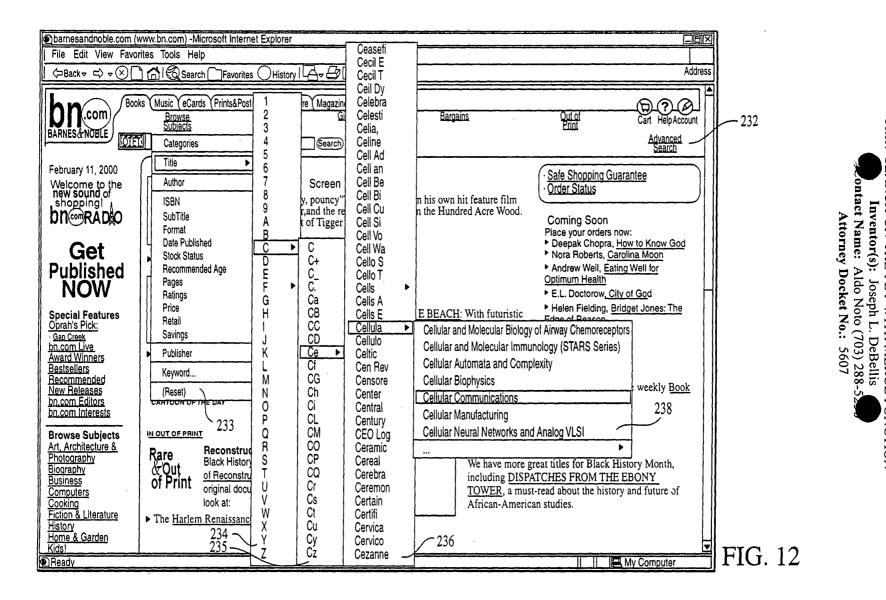

Ex. 1002 / Page 325 of 415

Title:

SEARCH-ON-THE-FLY WITH MERGE

**FUNCTION** 

### TUHZBO" SSSERGO

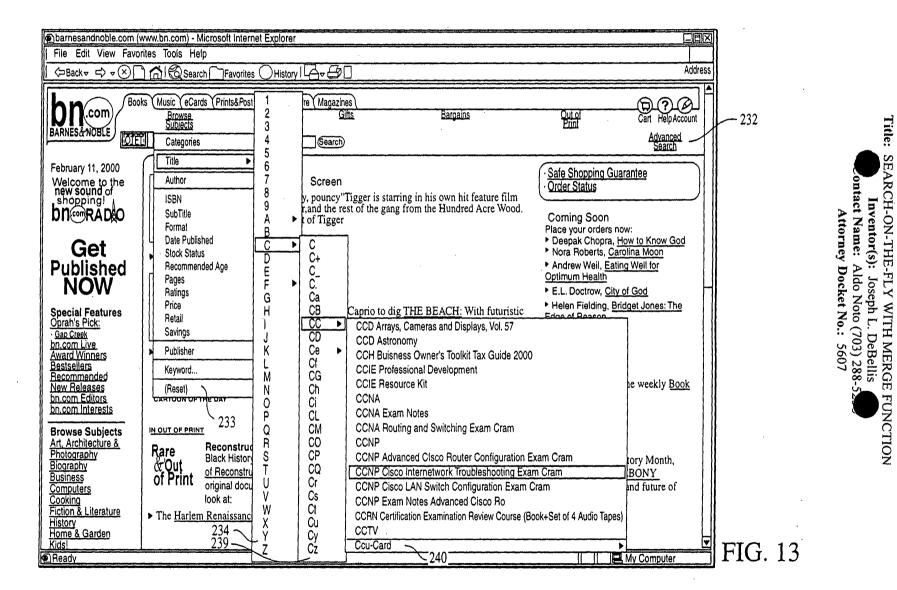

Ex. 1002 / Page 326 of 415

Title:

**FUNCTION** 

# TUMBEO" SSSEE660

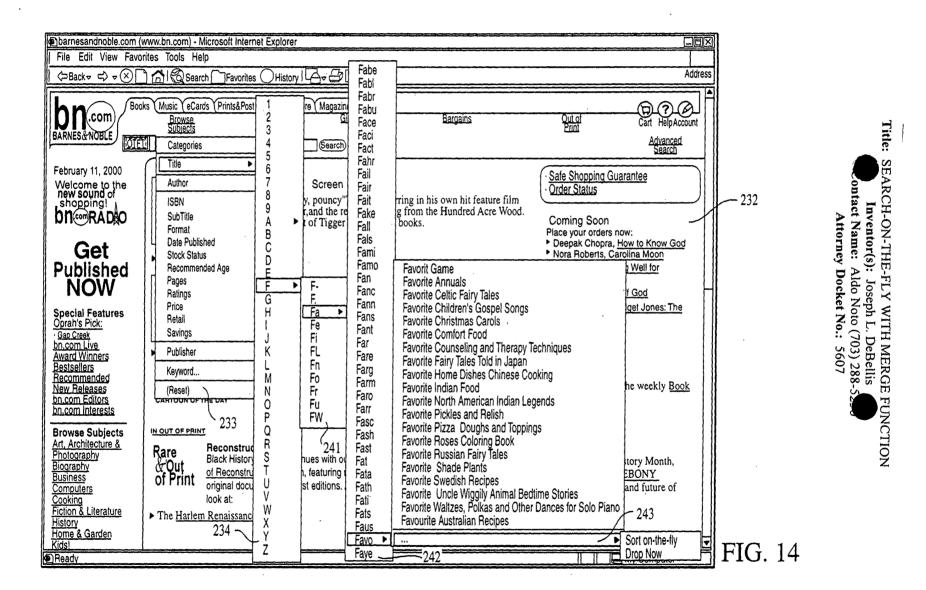

#### TOHEBO" SESEEGGO

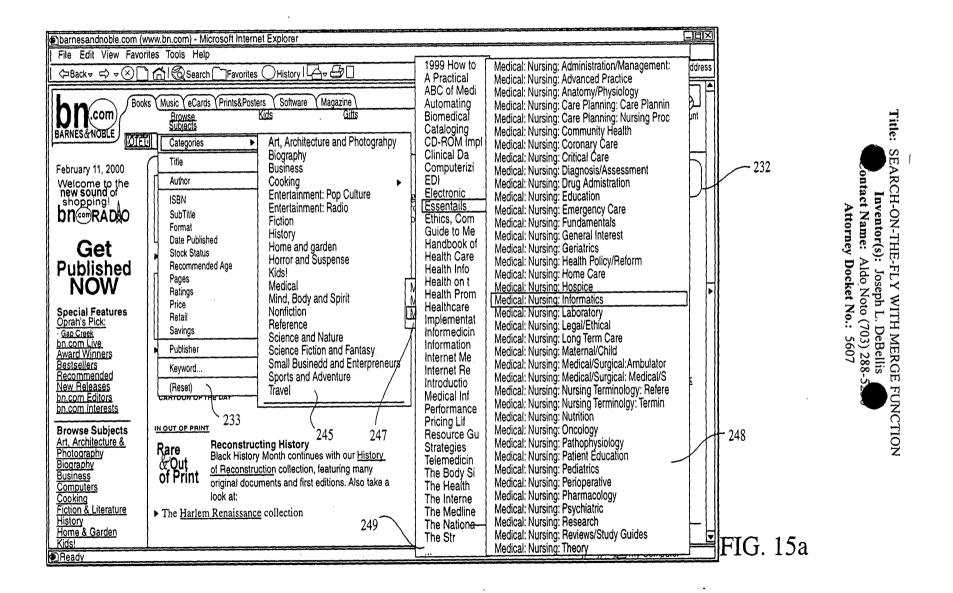

Title: SEARCH-ON-THE-FLY WITH MERGE FUNCTION
Inventor(s): Joseph L. DeBellis
ontact Name: Aldo Noto (703) 288-5

Attorney Docket No.: 5607

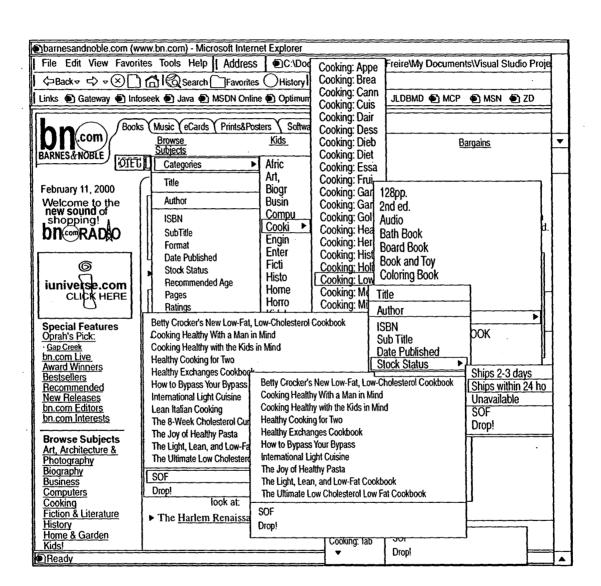

FIG. 15b

Inventor(s): Joseph L. DeBellis ontact Name: Aldo Noto (703) 288-52

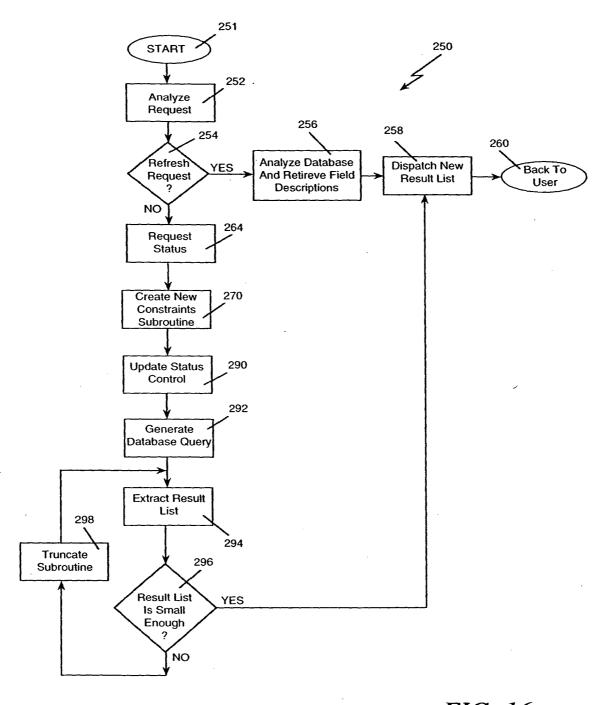

FIG. 16

Inventor(s): Joseph L. DeBellis
Contact Name: Aldo Noto (703) 288-52-

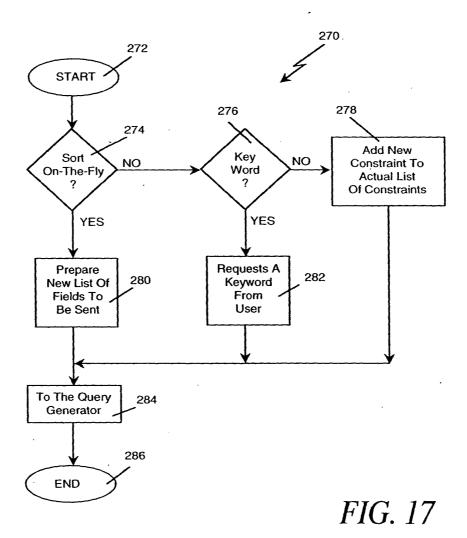

Inventor(s): Joseph L. DeBellis ontact Name: Aldo Noto (703) 288-52

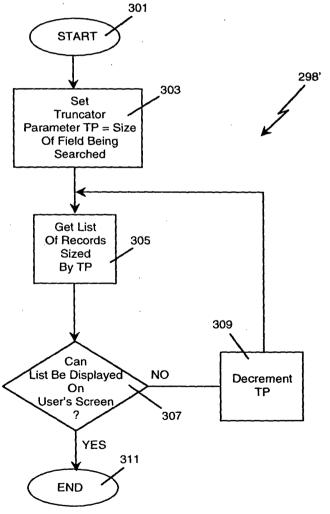

FIG. 18

Inventor(s): Joseph L. DeBellis ontact Name: Aldo Noto (703) 288-52

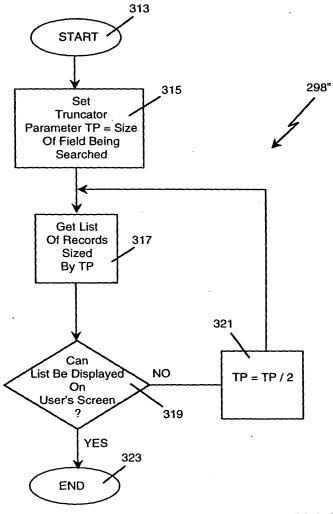

FIG. 19

Inventor(s): Joseph L. DeBellis ontact Name: Aldo Noto (703) 288-52-3 Attorney Docket No.: 5607

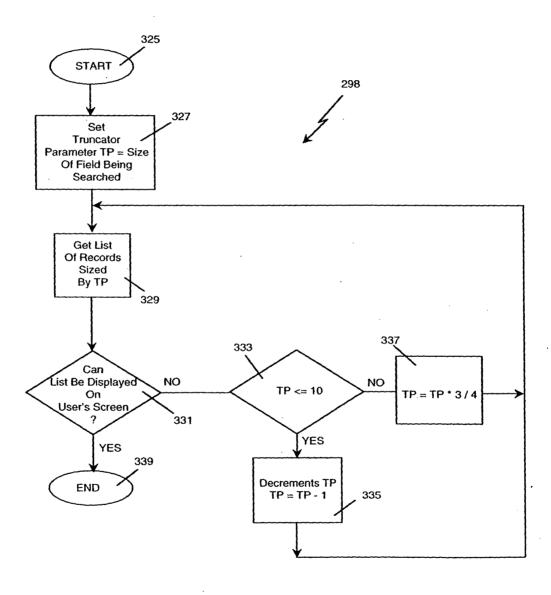

FIG. 20

## TOHZEO" S9SSE660

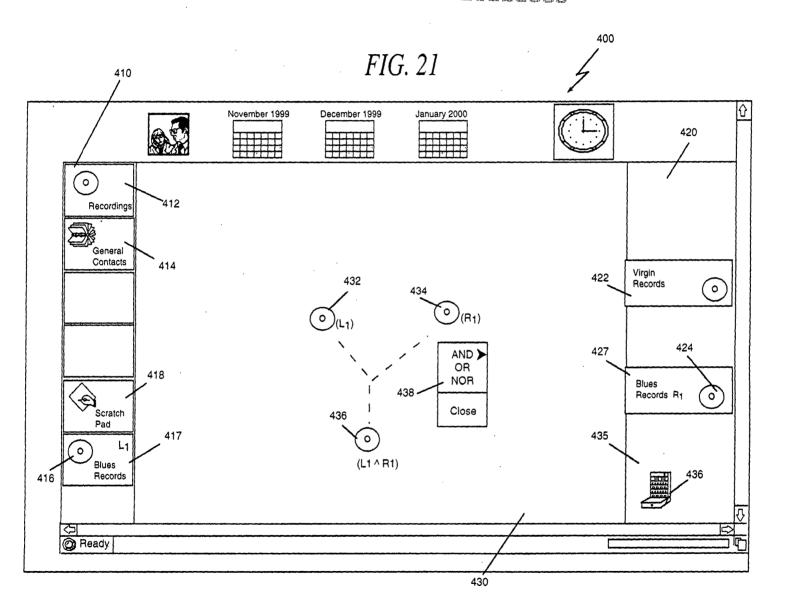

Title: SEARCH-ON-THE-FLY WITH MERGE FUNCTION
Inventor(s): Joseph L. DeBellis
ontact Name: Aldo Noto (703) 288-5
Attorney Docket No.: 5607

## roheeo sesecco

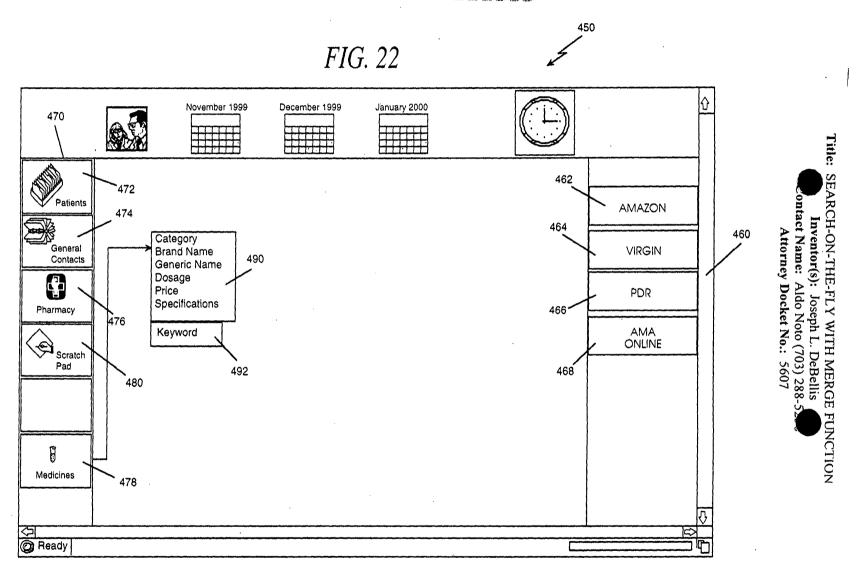

## roteer sesseso

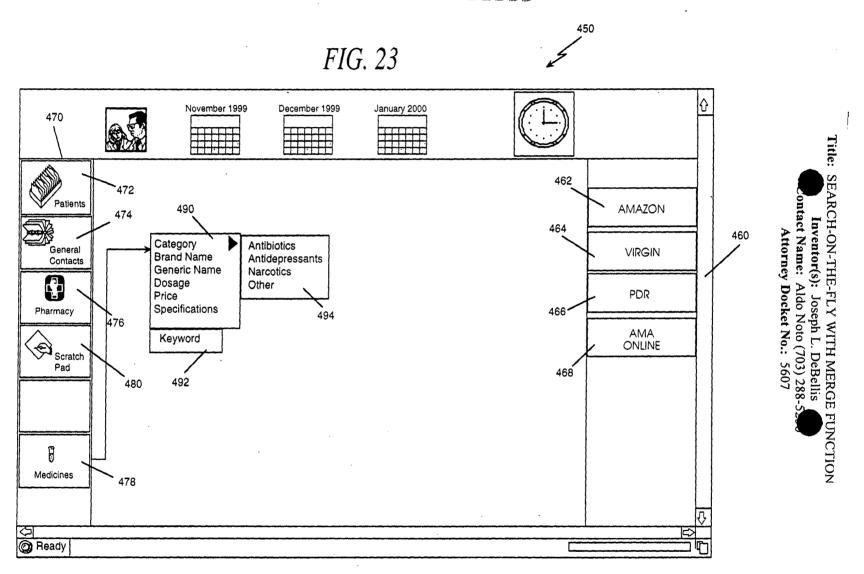

### Toheso" sessesso

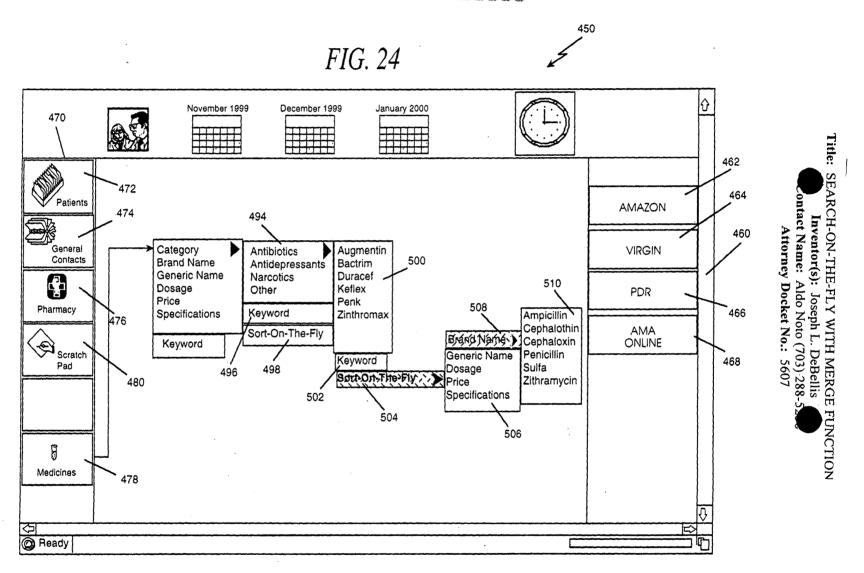

# TCHEED" SSSEESC

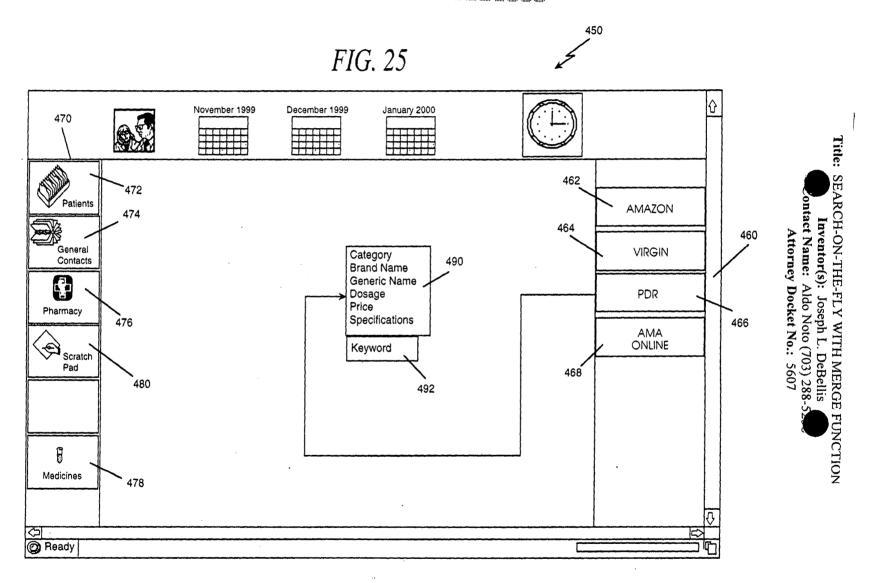

### TCHESC SSISSESSO

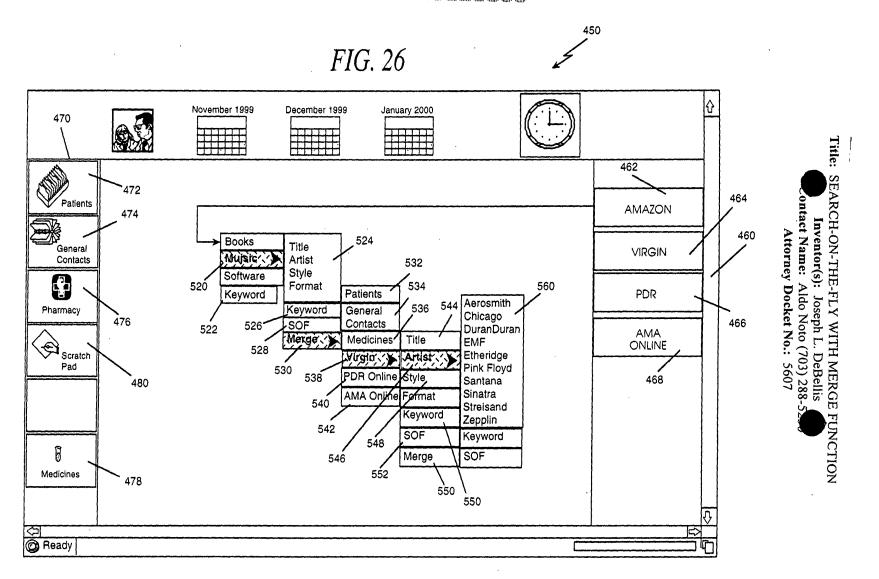

Inventor(s): Joseph L. DeBellis ontact Name: Aldo Noto (703) 288-52

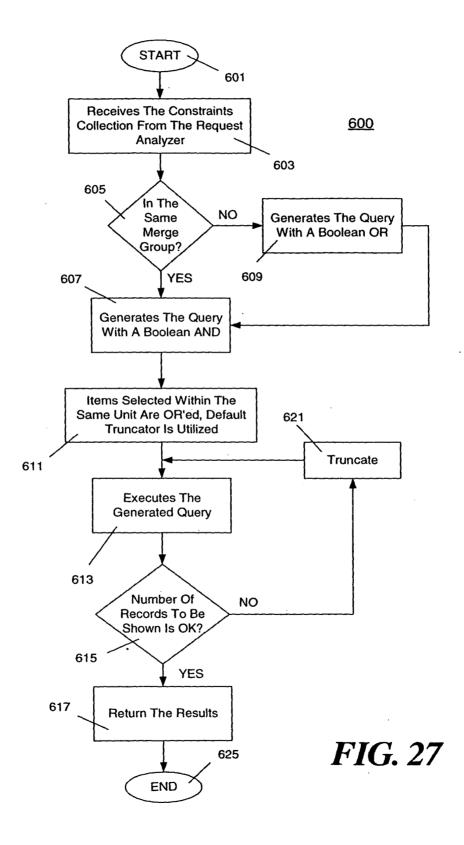

Inventor(s): Joseph L. DeBellis ontact Name: Aldo Noto (703) 288-52 Attorney Docket No.: 5607

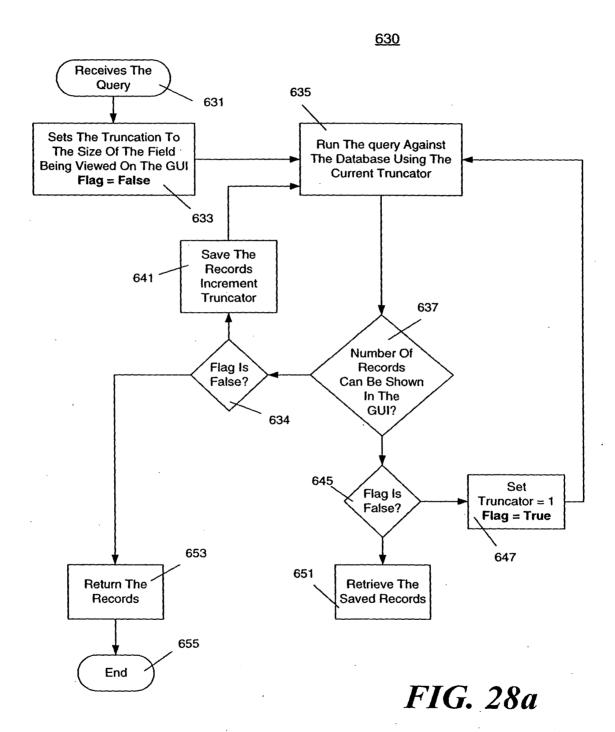

Inventor(s): Joseph L. DeBellis ontact Name: Aldo Noto (703) 288-52

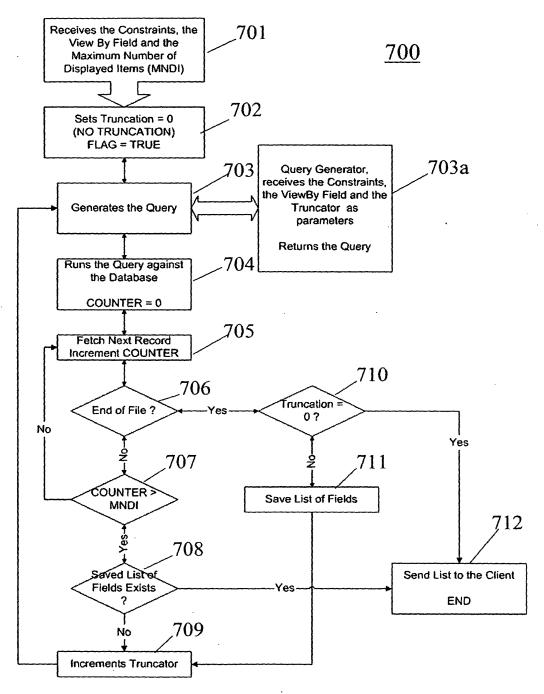

**FIG. 28b** 

## TCHZEC" ESEEBEC

| MDIFor                     | m1          |                 |                                                  |                                               |                                               |                |                 |                                        | <del></del> | api×     |
|----------------------------|-------------|-----------------|--------------------------------------------------|-----------------------------------------------|-----------------------------------------------|----------------|-----------------|----------------------------------------|-------------|----------|
| 7                          | ···         |                 | <del>                                     </del> |                                               |                                               |                |                 | ······································ |             | Leigit   |
|                            |             |                 | \$                                               |                                               |                                               |                |                 |                                        |             | 1        |
| S.O.F.                     | DB Oper.    | SOF Setup       | <u> </u>                                         |                                               |                                               |                |                 |                                        |             |          |
|                            |             |                 |                                                  |                                               |                                               | _              |                 |                                        |             |          |
|                            |             |                 |                                                  |                                               |                                               | Primary Exa    | miner 🗀         |                                        |             |          |
| 1                          |             |                 |                                                  |                                               |                                               | ID O'Connor, I | idna M.         |                                        |             |          |
|                            |             |                 |                                                  |                                               |                                               | II 0'Dea, Will |                 |                                        | 3           |          |
|                            |             |                 |                                                  |                                               |                                               |                |                 | her's based on this instance           | }           |          |
|                            |             |                 |                                                  | Primary Examiner                              |                                               | View By        | Cancal          |                                        |             |          |
|                            |             |                 |                                                  | El O'Conner, Cary                             | 🖸 Oleksa, Diana L.                            |                |                 |                                        |             |          |
|                            |             |                 |                                                  | D O'Conner, Daniel J.                         | □ Oleska, Diana                               |                |                 |                                        |             |          |
|                            |             |                 |                                                  | [] O'Conner, Edna M.                          | Oleszewski, Robert P.                         |                |                 |                                        |             |          |
|                            |             | ,               |                                                  | D O'Connor, Cary D O'Connor, Cary E.          | ☐ Olms, D. W.<br>☐ Olms, Dogulas W.           |                |                 |                                        |             |          |
| İ                          |             | Primar          | y Examiner                                       | El O'Connor, Daniel J.                        | D Olms, Douglas O.                            |                |                 |                                        |             |          |
|                            |             |                 |                                                  | C O'Connor, Edna M.                           | Olms, Douglas W.                              |                |                 |                                        |             |          |
|                            |             | 5 0             | Þ                                                | O'Dea, W.F.                                   | Cl Olms, Douglas, W.                          |                |                 |                                        |             |          |
|                            |             | Di              |                                                  | D O'Dea, William F.                           | 🗖 Olms, Doulgas W.                            |                |                 |                                        |             |          |
|                            |             | <b>D</b> 2      |                                                  | O'Dea, William                                | Olsewski, Robert P.                           |                |                 |                                        |             | 1        |
|                            |             | □ 3             |                                                  | ID O'Dea, William F.                          | Olszewiki, Robert P.                          |                |                 |                                        |             | -        |
|                            |             | D 5             |                                                  | (I) O'Dea, William F.<br>I) O'Keefe, Vernoice | ☐ Olszewski, Robert P. ☐ Olszewsky, Robert P. |                |                 |                                        |             |          |
|                            |             | 107             |                                                  | D O'Keefe, Veronica                           | Cometz, David L.                              |                |                 |                                        |             | į        |
|                            |             |                 |                                                  | O'Neil, Michael                               | D Ore, Dale H.                                |                |                 |                                        |             |          |
| ViewBY                     |             | <b>≒</b> □ 6    |                                                  | D O'Shea, Sandra                              | D Ore, Dale K.                                |                |                 |                                        |             | 1        |
|                            |             | -1 <u>-</u> 1-c |                                                  | D O'Shea, Sandra L.                           | ☐ Ore, Dale R.                                |                |                 |                                        |             | 1        |
| Patent Nu                  |             | 0               |                                                  | D O'Sullivan, Peter                           | C Oresky, Lawrence J.                         |                |                 |                                        |             | j        |
| Patent Titl                | 0           | = D E           |                                                  | O'Sullivan, Peter G. D O?Connor, Edne M.      | Ci Orsino, Joseph A.<br>El Orsino, Joseph A.  |                |                 |                                        |             |          |
|                            |             | 306             |                                                  | D Oberleitner, Robert                         | Ci Orsino, Jr, Joseph A.                      |                |                 |                                        |             | ĺ        |
|                            |             | 티디              |                                                  | D Oberletner, Robert J.                       | C Orsino, Jr., Joseph A.                      |                |                 |                                        |             |          |
| Assignee                   |             | lō i            |                                                  | D Oberletner, Robert L.                       | C Orsino, Jr., Joseph A                       |                |                 |                                        |             |          |
|                            |             | - 0 )           |                                                  | D Oberley, Alvin                              | □ Orsino, Jr., Joseph A.                      |                |                 |                                        |             |          |
| Inventor t                 |             | □ K             |                                                  | ☐ Oberley, Alvin E.                           | Orsino, Sr., Joseph A.                        |                |                 |                                        |             |          |
| Inventor t                 | ocation .   | D r             |                                                  | Oda, Christine                                | Ortiz, Angela                                 |                |                 | •                                      |             |          |
|                            |             | - I M M         |                                                  | Ode, Christine K                              | Osaki, G. D Osake, Mark A.                    |                |                 |                                        |             |          |
| Application<br>Application |             | 100             |                                                  | Ode, Christine K. Oechsle, A. O.              | D Ossanna, Nina                               |                |                 |                                        |             |          |
|                            |             | - 10 P          | P                                                | D Oechsle, Anton A.                           | D Ostrage, Allen M.                           |                |                 |                                        |             |          |
| Primary Ex                 | kaminer     | ΝĒά             |                                                  | Oechsle, Anton D.                             | Ostrager, Alian M.                            |                |                 |                                        |             |          |
| Assistant                  |             | □ R             |                                                  | D Oechsle, Anton O.                           | C Ostrager, Allen M.                          |                |                 |                                        |             |          |
|                            |             | - 0 5           |                                                  | Oechsle, AntonO                               | C Otrager, Allen M.                           |                |                 |                                        |             |          |
| Attorney                   |             | 冒丁              |                                                  | Con, Wilaim                                   | Owens, Amela                                  |                |                 |                                        |             | ł        |
| Parent Pai<br>Date Issue   |             | 0 y             |                                                  | Oen, William<br>Doen, William L.              | Owens, Terry J.                               |                |                 |                                        |             |          |
| Date 13306                 | <b>7</b> Q  | - 0 w           |                                                  | Oeschsle, Anton D.                            | D Ozaki, G. T.                                |                |                 |                                        |             | 1        |
| US Classe                  | 5           | 0 Y             |                                                  | Oeschale, Anton O.                            | Ozaki, George                                 |                |                 |                                        |             | 1        |
|                            | nal Classes | ID 2            |                                                  | D Oestreicher, R.                             | C Ozaki, George T.                            |                |                 |                                        |             | 1        |
|                            |             | -               |                                                  | Ogden, Necholus                               |                                               |                |                 |                                        |             | ł        |
| US Refere                  |             | Mew Mew         | By                                               | Okonsky, David A.                             | Ylew By                                       |                |                 |                                        |             | }        |
| Foreign R                  | ererences   | □ Merg          |                                                  | Oleksa, Diana                                 | ☐ Merge                                       |                |                 |                                        |             |          |
| Start                      | 回回。         | a 🔊 (           |                                                  | 四日四日日日                                        |                                               |                |                 |                                        | RE0:038     | 11:39 AM |
| لــنـ                      |             | erver Enter     |                                                  |                                               | rver Query Documen                            | 1. Micro       | SmartDraw 4 T   | rial   MDIForm1                        |             |          |
|                            | Dage 3      | CI AGI EUIGI    | him Ahray.                                       | MICIOSOIL 41 1 20136F 36                      | i sei anei à " Cloocumen                      | 1 - MICION     | Sulai (Diaw 4 I | mar \ \ moreorni                       |             |          |

Ittle: SEARCH-ON-THE-FLY WITH MERGE FUNCTION
Inventor(s): Joseph L. DeBellis
ontact Name: Aldo Noto (703) 288-52
Attorney Docket No.: 5607

### TOHEBO" SESEESO

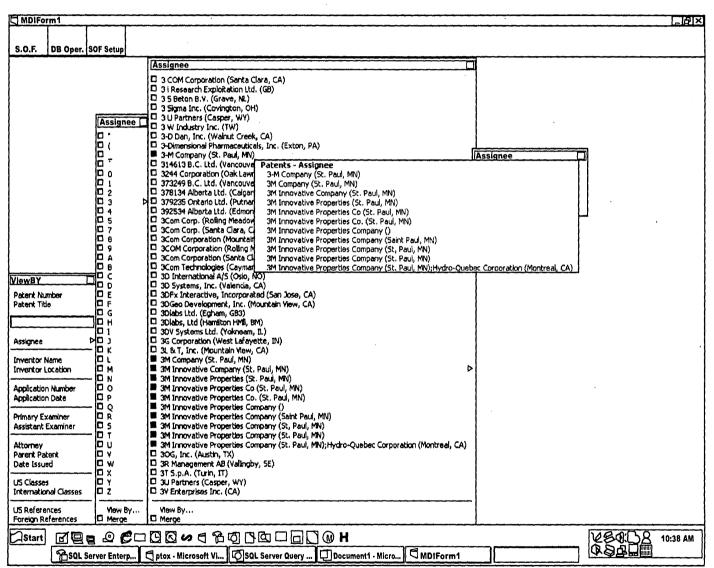

Title: SEARCH-ON-THE-FLY WITH MERGE FUNCTION Inventor(s): Joseph L. DeBellis Ontact Name: Aldo Noto (703) 288-52-6

Attorney Docket No.: 5607

#### TCHREO" SOSEESO

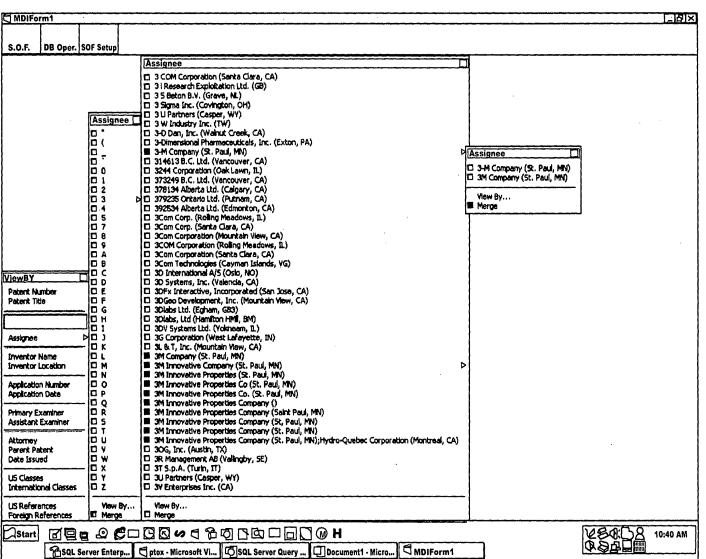

Inventor(s): Joseph L. DeBellis
Ontact Name: Aldo Noto (703) 288-52-6
Attorney Docket No.: 5607

FIG. 31

# roteso" sesseso

| MDIF                 | rm1              |              |                                                   |                    |                                | <del></del>                    |                                                                                                    |  |  |  |  |  |
|----------------------|------------------|--------------|---------------------------------------------------|--------------------|--------------------------------|--------------------------------|----------------------------------------------------------------------------------------------------|--|--|--|--|--|
| 7.00                 | <del>'''''</del> | 7            |                                                   |                    |                                |                                |                                                                                                    |  |  |  |  |  |
|                      | l                | 1            |                                                   |                    | Assignee                       |                                |                                                                                                    |  |  |  |  |  |
| S.O.F.               | DB Oper.         | SOF Setup    |                                                   |                    | ☐ Minami Inte                  | F Mining Mach<br>F Mining Supp |                                                                                                    |  |  |  |  |  |
|                      |                  |              |                                                   |                    | Minami Kogy                    |                                |                                                                                                    |  |  |  |  |  |
|                      |                  |              |                                                   |                    | ☐ Minaminihon<br>☐ Minarik Cor | Mining Tech Mining Tool        |                                                                                                    |  |  |  |  |  |
|                      |                  |              |                                                   |                    | ☐ Minato Medi                  | Minireef B.                    |                                                                                                    |  |  |  |  |  |
|                      |                  |              |                                                   |                    | ☐ Minatur Pro                  | ☐ MiniScribe                   | ·                                                                                                    |  |  |  |  |  |
|                      |                  |              |                                                   |                    | ☐ Minc Incorp                  | Minisonic A                    |                                                                                                    |  |  |  |  |  |
|                      | Ass              | ignee        |                                                   |                    |                                |                                |                                                                                                    |  |  |  |  |  |
| İ                    | ВΜ               | nnesota Mici | ro Metal, Inc. (St. Paul,                         | MN)                |                                |                                |                                                                                                    |  |  |  |  |  |
| l                    |                  |              | ing & Manufacturing (S                            |                    |                                | Assignee                       |                                                                                                    |  |  |  |  |  |
|                      |                  |              | ing & Manufacturing Co                            |                    | ł)                             |                                | ny (St. Paul, MN)                                                                                                    |  |  |  |  |  |
|                      |                  |              | ing 8.Manufacturing Co<br>ing 8.Manufacturing Co  |                    | M)                             | ☐ 3M Compan                    | ny (St. Paul, MN)                                                                                                    |  |  |  |  |  |
|                      |                  |              | ing & Manufacturing Co                            |                    | 14)                            | View By                        |                                                                                                    |  |  |  |  |  |
|                      |                  |              | ing & Manufacturing Co                            |                    | ul, MN)                        | ■ Merge                        | Assignee                                                                                                    |  |  |  |  |  |
|                      | ID M             | innesota Min | ing & Manufacturing Co                            | mpany (St. Paul    | , MN)                          |                                | 3-M Company (St. Paul, MN)                                                                                                |  |  |  |  |  |
|                      |                  |              | ng & Manufacturing, C                             |                    |                                |                                | 3M Company (St. Paul, MN)                                                                                                 |  |  |  |  |  |
|                      |                  |              | ing & Mfg. Co. (St. Pau<br>ing and Manfacturing C |                    |                                | hicago, IL)                    | Minnesota Micro Metal, Inc. (St. Paul, MN)   Minnesota Mining & Manufacturing (St. Paul, MN)                              |  |  |  |  |  |
|                      |                  |              | ing and Manufacturing C<br>ing and Manufactoring  |                    |                                |                                | Imminesota Mining & Manufacturing Co. (Saint Paul, MN)                                                                    |  |  |  |  |  |
|                      |                  |              | ing and Manufacturing                             |                    | ~,,,,,                         |                                | Minnesota Mining B. Manufacturing Co. (St. Paul, MN)                                                                      |  |  |  |  |  |
|                      | 10 M             | innesota Min | ing and Manufacturing                             | Co. (Saint Paul, I | MN)                            |                                | ☐ Minnesota Mining & Manufacturing Comp. (St. Paul, MN)                                                                   |  |  |  |  |  |
|                      |                  |              | ing and Manufacturing                             |                    | 4)                             |                                | Minnesota Mining B. Manufacturing Company (MV)                                                                            |  |  |  |  |  |
| ViewBY               |                  |              | ing and Manufacturing<br>ing and Manufacturing    |                    | Caint David MEAN               |                                | Minnesota Mining & Manufacturing Company (Saint Paul, MN)   Minnesota Mining & Manufacturing Company (St. Paul, MN)       |  |  |  |  |  |
| Patent N             |                  |              | ing and Manufacturing                             |                    | POR IN FOUND 11817             |                                | Minnesota Mining & Manufacturing, Co. (St. Paul, MN)                                                                      |  |  |  |  |  |
| Patent T             |                  |              | ing and Manufacturing                             |                    | Paul, MI)                      |                                | Minnesota Mining B. Mirg. Co. (St. Paul, MN); ARCH Development Corp. (Chicago, IL)                                        |  |  |  |  |  |
|                      |                  |              | ing and Manufacturing                             |                    |                                |                                | Minnesote Mining and Manifecturing Company (St. Paul, MN)                                                                 |  |  |  |  |  |
|                      |                  |              | ing and Manufacturing                             |                    |                                |                                | Minnesota Mining and Manufactoring Company (St. Paul, MN)                                                                 |  |  |  |  |  |
| Assignee             |                  |              | ing and Manufacturing<br>ing and Manufacturing    |                    |                                |                                | Minnesota Mining and Manufacturing (St. Paul, MN)   Minnesota Mining and Manufacturing Co. (Saint Paul, MN)               |  |  |  |  |  |
| ASSIGNACE            |                  |              | ing and Manufacturing                             |                    |                                | oration (Tokyo, 3P)            | Minnesota Mining and Manufacturing Co. (St. Paul, MN)                                                                     |  |  |  |  |  |
| Inventor             |                  |              | ing and Manufacturing                             |                    |                                |                                | ☐ Minnesota Mining and Manufacturing Company ()                                                                           |  |  |  |  |  |
| Inventor             |                  |              | ing and Manufacturing                             |                    |                                |                                | ☐ Minnesota Mining and Manufacturing Company (3M) (Saint Paul, MN)                                                        |  |  |  |  |  |
|                      |                  |              | ing and Manufacturing                             |                    |                                |                                | Minnesota Mining and Manufacturing Company (MN)                                                                           |  |  |  |  |  |
|                      |                  |              | ing and Manufacturng (<br>ing and Manufcturing (  |                    | ui, MN)                        |                                | Minnesota Mining and Manufacturing Company (Saint Paul, MI)   Minnesota Mining and Manufacturing Company (Saint Paul, MN) |  |  |  |  |  |
| Appacadi             |                  |              | ning and Manufacturing (:                         |                    | Paul. MNY                      |                                | Minnesota Mining and Manufacturing Company (St Paul, MN)                                                                  |  |  |  |  |  |
| Primary I            |                  |              |                                                   |                    |                                |                                | Minnesota Mining and Manufacturing Company (St. Paul, MI)                                                                 |  |  |  |  |  |
| Assistant            | Exam Vi          | iew By       |                                                   |                    |                                |                                | Minnesota Mining and Manufacturing Company (St. Paul, MN)                                                                 |  |  |  |  |  |
| ****                 | <b>■</b> M       |              |                                                   |                    |                                |                                | Minnesota Mining and Manufacturing Company (St. Paul, MN); Sony Corporation (Tokyo, 3P)                                   |  |  |  |  |  |
| Attorney<br>Parent P |                  | 0 0          | MV                                                | II MIU             | Minicam Res                    | ☐ Minsky Kacı                  | Minnesota Mining and Manufacturing Company (St. Paul., MN)   Minnesota Mining and Manufacturing Company (St. Paul, MN)    |  |  |  |  |  |
| Date Iss             |                  | li w         | MW                                                | III Miw            | Miniorio, I                    | Mint Finder                    | Minnesota Mining and Manufacturing Copany (St. Paul, MN)                                                                  |  |  |  |  |  |
| 200 237              |                  | \i \i \i     | MX                                                | I Mix              | ☐ Minilife A/                  | ☐ Mint-Pac Te                  | Minnesota Mining and Manufacturing Company (St. Paul, MN)                                                                 |  |  |  |  |  |
| US Class             |                  | D Y          | My                                                | □ Mly              | ☐ Miniite U                    | Minu S.p.A.                    | ☐ Minnesota Mining and Manuficturing (St. Paul, MN)                                                                       |  |  |  |  |  |
| Internati            | onal Classes     | □ Z          | MZ                                                | □ Mk               | MiniMed Inc                    | ☐ Minyu Madhi                  | Minnesoka Minning and Manufacturing Company (St. Paul, MN)                                                                |  |  |  |  |  |
| US Refer             |                  |              | Sha Manu Su                                       | View By            | ☐ Minimed Tec<br>☐ Minima & Ch | View By                        |                                                                                                    |  |  |  |  |  |
|                      | References       | □ Merg       | By View By<br>e                                   | ☐ Merge            | ☐ Mining Equi                  | Merge                          |                                                                                                    |  |  |  |  |  |
| Start                | 回回               | <b>D</b> Ø   |                                                   | 5 BOIL             |                                | ¶ M H                          | VERITR 10:43 AM                                                                                                    |  |  |  |  |  |
| <u> </u>             | · —              | Server Enter |                                                   |                    | L Server Query                 |                                |                                                                                                    |  |  |  |  |  |
|                      |                  | milto        | Prov mores                                        |                    |                                | - Decamont                     |                                                                                                    |  |  |  |  |  |

Inventor(s): Joseph L. DeBellis
Ontact Name: Aldo Noto (703) 288-524
Attorney Docket No.: 5607

# TOHZEO" SESSEGO

| MDIFO                 | rm1        |             |            |               |                   |                                       |               |         |                                        |          |                                                |         |                  | <del></del> |                  |                                         | БX          |
|-----------------------|------------|-------------|------------|---------------|-------------------|---------------------------------------|---------------|---------|----------------------------------------|----------|------------------------------------------------|---------|------------------|-------------|------------------|-----------------------------------------|-------------|
|                       | T          | $\neg \neg$ |            |               |                   |                                       | [Againman     |         |                                        | 11       |                                                |         |                  |             |                  |                                         |             |
|                       |            |             |            |               |                   |                                       | Assigne       |         | 1                                      | 4        |                                                |         |                  |             |                  |                                         | 1           |
| S.O.F.                | DR OF      | ser.   Su   | F Setup    |               |                   |                                       | ☐ Minami      |         | Mining Mach                            |          |                                                |         |                  |             |                  |                                         |             |
|                       |            |             |            |               | Assignee          |                                       | ☐ Minamin     |         | Mining Tech                            |          |                                                |         |                  |             |                  |                                         | - 1         |
|                       |            |             |            |               | □ 3 COM Com       | oration (Santa C                      |               |         | Mining Tool                            | ł        |                                                |         |                  |             |                  |                                         | - 1         |
|                       |            |             |            |               | □ 3 i Research    | Exploitation Ltd                      | ☐ Mineto (    | Medi    | ☐ Minireef B.                          | ł        |                                                |         |                  |             |                  |                                         | - 1         |
|                       |            |             |            |               |                   | V. (Grave, NL)                        |               |         | MiniScribe                             | 1        |                                                |         |                  |             |                  |                                         | - 1         |
|                       |            |             |            |               | 3 Sigma Inc.      | (Covington, OH                        | □ Minc Inc    | corp    | Minisonic A                            | L        |                                                |         |                  |             |                  |                                         | - }         |
|                       | Ā          | ssigne      | Э.         |               |                   |                                       |               |         |                                        |          |                                                |         |                  |             |                  |                                         | }           |
|                       | lo.        | Minnes      | ota Micro  | o Metal       | , Inc. (St. Paul, | MN)                                   |               | Acci    | gnee                                   |          | 1                                              |         |                  |             |                  |                                         | - (         |
|                       |            |             |            |               | enufacturing (St  |                                       |               |         |                                        |          | <b>1</b>                                       |         |                  |             |                  |                                         |             |
|                       |            |             |            |               |                   | (Saint Paul, MN                       | )             |         | 1 Company (St. Pau<br>Company (St. Pau |          |                                                |         |                  |             |                  |                                         | - 1         |
|                       |            |             |            |               |                   | , (St. Paul, MN)<br>mp, (St. Paul, Mł | n             | L 3M    | Company (St. Pau                       | , 17111) | <del></del>                                    |         |                  |             |                  |                                         | 1           |
|                       |            |             |            |               | anufacturing Co   |                                       | "             | Vie     | w By                                   |          |                                                |         |                  |             |                  |                                         | <del></del> |
|                       |            |             |            |               |                   | mpany (Saint Pau                      | J, MN)        | ■ Mer   | rge F                                  |          | - Assignee                                     |         |                  |             |                  |                                         |             |
|                       |            |             |            |               |                   | mpany (St. Paul,                      | MN)           |         |                                        |          | pany (St. Paul, MN)                            |         |                  |             |                  |                                         | 1 11        |
|                       |            |             |            |               |                   | o. (St. Paul, MN)                     |               |         | 713                                    |          | pany (St. Paul, MN)                            |         | • •              |             |                  |                                         | -1-11       |
|                       |            |             |            |               |                   | , MN);ARCH Dev<br>ompany (St. Paul    |               | omp. (C | nacego, IL)                            |          | vative Company (St.<br>vative Properties (St.  |         |                  |             |                  |                                         | 1 11        |
|                       |            |             |            |               |                   | Company (St. Pad                      |               |         |                                        |          | vative Properties Co i                         |         |                  |             |                  |                                         | 1 11        |
|                       |            |             |            |               | Manufacturing (   |                                       | ,,            |         | }                                      |          | vative Properties Co.                          |         |                  |             |                  |                                         | 1 11        |
|                       |            |             |            |               |                   | Co. (Saint Paul, N                    |               |         | ì                                      | 3M Inno  | vative Properties Con                          | npany ( | )                |             |                  |                                         | - 1 - 11    |
|                       |            |             |            |               |                   | o. (St. Paul, MN                      | )             |         | <b>!</b>                               |          | vative Properties Con                          |         |                  |             |                  |                                         | 1 11        |
| ViewBY                |            | Minnes      | iota Mini  | ng and        | Manufacturing (   | .ompany ()<br>Iompany (3M) (5         | M ادید0 خشد   | N/S     | j.                                     |          | vative Properties Con<br>vative Properties Con |         |                  |             |                  |                                         | - 1 - 11    |
| Patent Nu             |            |             |            |               | Manufacturing (   |                                       | CHIE LOON (.) | 17/     | 1                                      |          | vative Properties Con                          |         |                  | vdro-Oueb   | er Corporation ( | (Montreal, CA)                          | 5 I II      |
| Patent Tit            |            |             |            |               |                   | ompany (Saint F                       | aui, MI)      |         |                                        |          | Surback                                        |         |                  | , (         |                  | ,,,,,,,,,,,,,,,,,,,,,,,,,,,,,,,,,,,,,,, | 1111        |
|                       |            |             |            |               |                   | ompany (Saint F                       |               |         | ∫ Ē                                    |          | - Assignee                                     |         |                  |             |                  |                                         | - 1 - 11    |
| 1                     |            |             |            |               |                   | ompany (St Pau                        |               |         | L                                      | Moneso   | ta M<br>resota Mining and Ma                   | N FARE  | enalst Park      | WILL T      |                  |                                         | <b>→</b>    |
| Assignee              |            |             |            |               |                   | Company (St. Pai<br>Company (St. Pai  |               |         |                                        |          | nesota Mining and Ma                           |         |                  |             |                  |                                         | - 11        |
| 70310100              |            |             |            |               |                   |                                       |               | y Corpo | oration (Tokyo, JP)                    | Minr     | nesata Mining and Ma                           | nufactu | ring Co. (St. Pa | sul, MN)    |                  |                                         | i i         |
|                       | Name       | Minnes      | iota Minir | ng and        | Manufacturing (   | company (St. Par                      | il., MN)      |         |                                        | m Mini   | nesoka Mining and Ma                           |         |                  |             |                  |                                         | - !!        |
| Inventor              |            |             |            |               |                   | ompany (St.Pau                        |               |         |                                        |          | nesota Mining and Ma                           |         |                  |             | Paul, MIN)       |                                         | - 11        |
| Amelia                |            |             |            |               |                   | Copany (St. Paul,<br>Company (St. Pau |               |         |                                        |          | nesota Mining and Ma<br>nesota Mining and Ma   |         |                  |             | MT)              |                                         | - 11        |
|                       |            |             |            |               | Manuficturing (5  |                                       | לפת.ו לט      |         |                                        |          | nesota Mining and Ma                           |         |                  |             |                  |                                         | - 11        |
| - Apricacio           |            |             |            |               |                   | Company (St. P.                       | oul, MN)      |         |                                        | ☐ Mirv   | resota Mining and Ma                           | nufactu | ring Company (   | St Paul, MA | v) i             |                                         | - 11        |
| Primary E             |            |             |            |               |                   |                                       |               |         |                                        |          | nesota Mining and Ma                           |         |                  |             |                  |                                         | - 11        |
| Assistant             |            | View B      | y          |               |                   |                                       |               |         |                                        |          | nesota Mining and Ma                           |         |                  |             |                  | stine /Taluse                           | -m\         |
| Alta                  |            | Merge       |            |               |                   | -                                     |               |         | III PRIISKY Kada                       |          | nesota Mining and Ma<br>nesota Mining and Ma   |         |                  |             |                  | adon (Tokyo,                            | <b>*</b> )  |
| Attorney<br>Parent Pa | tent       |             | 0 V        |               | □ MV              | ID MIU                                | ☐ Minicam     |         | Minster Mac                            |          | nesota Mining and Ma                           |         |                  |             |                  | •                                       | 11          |
| Date Issu             |            |             | οw         |               | ID MW             | □ Miw                                 | ☐ Minigrip    |         | ☐ Mint Finder                          |          | esota Mining and Ma                            |         |                  |             |                  |                                         | - 11        |
|                       |            |             | Π×         | j             | I MX              | □ Mix                                 | ☐ Minife      |         | ☐ Mint-Pac Te                          |          | esota Mining and Ma                            |         |                  |             | N)               |                                         | []          |
| US Classe             |            |             |            |               |                   | □ Mty                                 | Ministe i     |         | Mnu S.p.A.                             |          | nesota Mining and Ma<br>nesota Minning and M   |         |                  |             | LAKA             |                                         | - 11        |
| Internatio            | onal Class | 58S         | □ z        |               | □ MZ              | ID Miz                                | ILI Minimed   |         | ☐ Minyu Machi                          | LI PARK  |                                                | a mari  | WE A COLLEGELY   | (St. Faul)  |                  |                                         | {}          |
| LIS Refere            | nces       |             | View 1     | <sub>ВУ</sub> | View By           | Ylew By                               | ☐ Mining 8    |         | View By                                | View     | Ву                                             |         |                  |             |                  |                                         | - 11        |
| Foreign R             |            | <b>3</b>    | □ Merge    |               | □ Merge           | ☐ Merge                               | ☐ Mining E    |         | ☐ Merge                                | ☐ Mer    | ge                                             |         |                  |             |                  |                                         |             |
| Start                 | ואכו       | 90          | <u>.</u>   |               | M (2)             | 1 26 70 10                            | [[]           |         | M H                                    |          |                                                |         |                  |             | VEO:             | 5 <u>R</u> 10:43                        |             |
| start                 | ٠          |             |            |               |                   |                                       |               |         | Ţ <u></u>                              |          |                                                | — , r   | ·                |             | 484E             | <b>倫</b> 10:43                          | AM          |
|                       | ) os       | QL Serv     | er Enter   | p 5           | tox - Micros      | oft Vi 🔯 so                           | L Server Qu   | ery     | Document1 -                            | Micro    | MDIForm1                                       |         |                  |             | 人名印              | 4 pouts                                 | ——          |

Title: SEARCH-ON-THE-FLY WITH MERGE FUNCTION Inventor(s): Joseph L. DeBellis Ontact Name: Aldo Noto (703) 288-5522

Attorney Docket No.: 5607

# TO4280" SSSSE660

| MDIForm1                                                                                                    |                                                                                                    |                                                                        | [기원[X]                                                                       |
|----------------------------------------------------------------------------------------------------|----------------------------------------------------------------------------------------------------|------------------------------------------------------------------------|------------------------------------------------------------------------------|
|                                                                                                    |                                                                                                    |                                                                        |                                                                              |
| l                                                                                                    | Assignee                                                                                                    | Assignee                                                               |                                                                              |
| S.O.F. DB Oper, SOF Setup                                                                                                    | ☐ Minami Inte ☐ Mining Mach ☐                                                                                                    | <u> </u>                                                               | Renner, Otto, Boisselle & Sklar                                              |
| Assignee                                                                                                    | ☐ Minami Kogy ☐ Mining Supp                                                                                                    | ☐ Alexander                                                            | Renner, Otto, Boisselle, & Sidar                                             |
| SM Company (St. Paul, MN)                                                                                                    | ☐ Minamininon ☐ Mining Tech                                                                                                    | Alexander, C., Sell, D. M., Edmund                                     | ☐ Rogers, James A. ☐ Schulte, Neil B.                                        |
| ☐ 3M Innovative Company (St. Paul, MN)                                                                                                    | Minerik Cor Mining Tool Minerik Cor Mining Tool Minerik Cor Mining Tool                                                                                                    | Alexander, C., Sell, D. M., Lilly,  Alexander, C., Sell, D. M., Okubo, | ☐ Sell, D. M., Chernivec, G. F.                                              |
| 3M Innovative Properties Company ()                                                                                                    | Printed Pedi D Printed D.                                                                                                    | Alexander, C., Sell, D. M., Tambe,                                     | Sel, D. M., Firn, W. N., Truesdal                                            |
|                                                                                                    | □EA                                                                                                    | Alexander, Cruxan, Sell, Donald M.                                     | Sel, D. M., Kim, W. K., Truesdai                                             |
| Men C Minnesota Micro Metal, Inc. (St. Paul, MN)                                                                                                    | fo                                                                                                    | Alexander, Cruzan A., Seli, Donald                                     | 13 Sell, D. M., Kirn, W. N., Buckingh                                        |
| Minnesota Mining & Manufacturing (St. Paul, MN)                                                                                                    | of                                                                                                    | Alexander, Cruzan, Sell, D. M., Ed                                     | □ Sell, D. M., Kim, W. N., Truesdel                                          |
| Minnesota Mining & Manufacturing Co. (Saint Paul, MN)                                                                                                    | <b>∳D</b> (                                                                                                    | Alexander, Cruzan, Sell, Donald A.                                     | □ Sell, D. M., Kirn, W. N., Turesdal                                         |
| Minnesota Mining & Manufacturing Co. (St. Paul, MN)                                                                                                    | lum                                                                                                    | Alexander, Cruzan, Sell, Donald M,                                     | Sell, D. M., Kirn, W. N.Truesdale                                            |
| Minnesota Mining & Manufacturing Comp. (St. Paul, MN)                                                                                                    | bD  <br>lof                                                                                                    | Alexander, Cruzan, Sell, Donald M.  Alexander, Sell et al.             | Sell, D. M., Lily, J. V.                                                     |
| Minnesota Mining & Menufacturing Company (MN)                                                                                                    | ar                                                                                                    | ID Alexander, Sell et al.<br>□ Alexander, Sell, Selcit & DeLaHunt      | Sell, D. M., Neaveill, D. P.                                                 |
| Minnesota Mining & Manufacturing Company (Saint Paul, As Minnesota Mining & Manufacturing Company (St. Paul, Mi                                                                                                    | signee                                                                                                    | ID Alexander, Sell, Stedit & DeLahunt                                  | Sel, D. M., Smith, J. A., Little,                                            |
| I I MITTIESOKS MITTING OF METALFOCCULTING COMPANY (34, MOU), MI *****                                                                                                    | M Company (St. Paul, MN)                                                                                                    | D Alexander, Sell, Steldt & DeLaHunt                                   | Seli, D. M., Smith, J. A., Tamte,                                            |
| Minnesote Mining & Ming. Co. (St. Paul, MN);ARCH Develo                                                                                                    | M Innovative Company (St. Paul. MN)                                                                                                    | Alexander, Sell, Steldt & DeLaHunt                                     | Sell, Doanid M., Kim, Walter N.,                                             |
| ☐ Minnesota Mining and Manfacturing Company (St. Paul, M□ 3                                                                                                    | M Innovative Properties Company ()                                                                                                    | ☐ Alexander, Sell, Steldt and DeLaHu                                   | Sell, Domald M., Kirn, Walter N.,                                            |
| Minnesota Mining and Manufactoring Company (St. Paul, D N                                                                                                    | Innesota Micro Metal, Inc. (St. Paul, MIV)                                                                                                    | ☐ Bates, Carolyn A., Shumaker, Steve                                   | □ Sell, Don M., Smith, J. A., Litman                                         |
| IT's Minnecota Mining and Manufacturing (St. Paul. MN)                                                                                                    | finnesota Mining & Manufacturing (St. Paul, MN)                                                                                                    | ☐ Bauer, William D.                                                    | ☐ Sell, Donal M., Kirn, Walter N., B                                         |
| ☐ Minnesota Mining and Manufacturing Co. (Saint Paul; MN)☐                                                                                                    | Innesota Mining & Manufacturing Co. (Saint Paul, Mi                                                                                                    | Blerman and Muserlian                                                  | Self, Donal M., Smith, J. A., Litm                                           |
|                                                                                                    | Innesota Mining & Manufacturing Co. (St. Paul, MN)                                                                                                    |                                                                        | Sell, Donald M.                                                              |
|                                                                                                    | Innesota Mining & Manufacturing Comp. (St. Paul, M                                                                                                    | D Busse, Paul W.                                                       | Sell, Donald M., Alexander, Cruzen                                           |
| ☐ Minnesota Mining and Manufacturing Company (3M) (Sair ☐ N                                                                                                    | innesota mining a Manuracturing Company (MV)<br>Innesota Mining & Manufacturing Company (Saint Pa                                                                                                    |                                                                        | ☐ Sell, Donald M., Anderson, David W<br>☐ Sell, Donald M., Bauer, William D. |
| WiewB   Minnesota Mining and Manufacturing Company (MN)     No.   No.    | linnesota Mining & Manufacturing Company (St. Paul                                                                                                    | Dowdell, Jenice I.                                                     | [3 Self, Donald M., Brink, Richard E.                                        |
| Paten Minnesota Mining and Manufacturing Company (Saint Paul D                                                                                                    | Innesota Mining & Manufacturing, Co. (St. Paul, MN)                                                                                                    | Edmundson, Dean P.                                                     | ☐ Self, Donald M., Huebsch, William                                          |
| Peten D Minnesota Mining and Manufacturing Company (St Paul, ND N                                                                                                    | linnesota Mining & Mfg. Co. (St. Paul, MN); ARCH De                                                                                                    | ☐ Elwell, Robert A., Jastram, Harold                                   | Sell, Donald M., Kim, Walter N., M                                           |
| ☐ Minnesota Mining and Manufacturing Company (St. Paul, ☐ N                                                                                                    | linnesota Mining and Manfacturing Company (St. Pau                                                                                                    | 🖾 Fagan, Lisa M., Burtis, John A.                                      | ID Self, Donald M., Kirn, Walter L.,                                         |
| Minnesota Mining and Manufacturing Company (St. Paul, D. N                                                                                                    | linnesota Mining and Manufactoring Company (St. Pa                                                                                                    |                                                                        | □ Sell, Donald M., Kim, Walter M.,                                           |
|                                                                                                    | Innesota Mining and Manufacturing (St. Paul, MN)                                                                                                    |                                                                        | Sell, Donald M., Kirn, Walter N.,                                            |
| Assign 🖂 Minnesota Mining and Manufacturing Company (St. Paul.)                                                                                                    | Innesota Mining and Manufacturing Co. (Saint Paul, I                                                                                                    | N□ Griswold, Gary L., Kirn, Walter N.                                  | Sel, Donald M., Kirn, Water N., L                                            |
| Minnesota Mining and Manufacturing Company (St. Paul, III)                                                                                                    | Innesota Mining and Manufacturing Co. (St. Paul, Mi                                                                                                    | Griwold, Gary L., Kirn, Walter N.,                                     | Sell, Donald M., Marben, Robert L.                                           |
| Inven  Minnesota Mining and Manufacturing Copany (St. Paul, MID N                                                                                                    | innesota mining and Manufacturing Company ()                                                                                                    | Ho, Nestor F.                                                          | Sel, Donald M., Qualey, Terryl K.                                            |
| Inven   Minnesota Mining and Manufacturing Company (St. Paul,   Na.   Na.   Na | innesota Mining and Manufacturing Company (3M) (<br>finnesota Mining and Manufacturing Company (MN)                                                                                                    | III Kraes & Vouno                                                      | ☐ Sell, Donald M., Smith, J. A., Lit<br>☐ Sell, Donald M., Smith, James A.,  |
| Applic Minnesota Minning and Manufacturing Company (St. Paul D. N.                                                                                                    |                                                                                                    |                                                                        | Sel, Donald M., Tamte, Roger R.,                                             |
| Applic D                                                                                                    | Innesota Mining and Manufacturing Company (Saint                                                                                                    | Lerner, David, Littenberg, Krumhol                                     | Sell, Donald W., Kirn, Walter N.,                                            |
|                                                                                                    | Innesota Mining and Manufacturing Company (St Pad                                                                                                    |                                                                        | ☐ Smith, James A., Sell, Donald M.,                                          |
| Primar Merge                                                                                                    | linnesota Mining and Manufacturing Company (St. Pa                                                                                                    | ☐ McNutt, Matthew B.                                                   | ☐ Sprague, Robert W., Griswold, Gary                                         |
| Assistance   C or or or or or or or or or or or or or                                                                                                    | linnesota Mining and Manufacturing Company (St. Pa                                                                                                    |                                                                        | ☐ Sprague, Robert W., Hohenshell, Je                                         |
| T D MS D MS D MS                                                                                                    | innesota Mining and Manufacturing Company (St. Pa                                                                                                    |                                                                        | ☐ Szymanski, Brian E.                                                        |
| Attorney Q U Mu MIT Q                                                                                                    | innesota Mining and Manufacturing Company (St. Pa                                                                                                    |                                                                        | Tilton, Fallon, Lungmus & Chestnut                                           |
| Parent Patent U V II MV II MIU II N<br>Date Issued II W II MW II Miw II N                                                                                                    | Innesota Mining and Manufacturing Company (St. Par                                                                                                    |                                                                        | Ubel, F. Andrew                                                              |
| Dete Issued DW DMW DMW DMW                                                                                                    | linnesota Mining and Manufacturing Copany (St. Pau<br>linnesota Mining and Manufacturng Company (St. Pa                                                                                                    |                                                                        | ☐ Wegner & Bretschneider ☐ Wegner, Cantor, Mueller & Player                  |
| US Classes O Y O MY O MY                                                                                                    | linnesota Mining and Manufeturing (St. Paul, MN)                                                                                                    | Peterson, Gordon L., Uxa, Frank J.                                     | Youtie, Robert K.                                                            |
|                                                                                                    | Innesota Minning and Manufacturing Company (St. F                                                                                                    |                                                                        | 2 (OSK) NOOTKI                                                               |
|                                                                                                    | and the state of the state of t | D Pollock, Vande Sande & Priddy                                        | View By                                                                      |
|                                                                                                    | lew By                                                                                                    | D Poliock, Vande Sande and Priddy                                      | I Merge                                                                      |
| Foreign References                                                                                                    | lerge                                                                                                    | Rechtin, Michael D.Foley & Lardner                                     |                                                                              |
|                                                                                                    |                                                                                                    |                                                                        | DARAGE O                                                                     |
|                                                                                                    |                                                                                                    |                                                                        | \LEGILS 11:00 AM                                                             |
| SQL Server Enterp   ptox · Microsoft Vi   5  S                                                                                                    | QL Server Query Document1 - Micro                                                                                                    | MDIForm1                                                               | <b>一                                    </b>                                 |

# TOTESO" SSSEESSO

| MDIForm1        |                              |                  |             |              |          |                   |                      | <del>,,</del>                                                                                                    |        |                            |            |              |         |          | <del></del>                            |                            |             | [_B ×                                                                 |
|-----------------|------------------------------|------------------|-------------|--------------|----------|-------------------|----------------------|----------------------------------------------------------------------------------------------------|--------|----------------------------|------------|--------------|---------|----------|----------------------------------------|----------------------------|-------------|-----------------------------------------------------------------------|
|                 |                              |                  |             |              |          | <u> </u>          | n                    | Assignee                                                                                                    |        |                            |            |              | n       | I A      | Mornov                                 |                            |             |                                                                       |
|                 |                              |                  |             |              |          |                   | ı.                   |                                                                                                    | _      |                            |            | Patent       | s - As  | sig      | mee                                    |                            |             | <del></del>                                                           |
|                 | Oper. SO                     | F Setup          | ٠.,         | 77           |          |                   |                      | 🗆 Minami Inte                                                                                                    |        |                            | ing Mach   | 4,           |         |          | Company (St. Paul                      | , MIN)                     |             | j                                                                     |
| Assignee        |                              |                  |             | ssigne       | Α        |                   |                      | Minami Kog                                                                                                    |        |                            | ing Supp   |              | mpany   | y (S     | it. Paul, MN)                          |                            |             |                                                                       |
| ☐ 3M Compan     |                              |                  |             |              |          |                   |                      | Minaminihor                                                                                                    |        |                            | ing Tech   |              |         |          | Properties (St. Pau                    |                            |             | 1                                                                     |
| ☐ 3M Innovati   |                              |                  |             |              |          |                   |                      | Minarik Cor                                                                                                    |        |                            | ing Tool   |              |         |          | Properties Ca (St. :                   |                            |             | ł                                                                     |
| ☐ 3M Innovati   | tive Properti                | es Comp          | any ()      | 3 Rese       |          | Exploitati        | on Ltd I             | Minato Med                                                                                                    | # ]    | D Min                      | reef B     |              |         |          | Properties Co. (5t.                    |                            |             | <u> </u>                                                              |
| Assig           |                              |                  |             |              |          |                   |                      |                                                                                                    | -      |                            | □ A        |              |         |          | Properties Compan                      |                            |             | 1                                                                     |
| 1 4104          |                              | ** * * *         |             | D 1 100      |          |                   |                      | The state of the state of the s |        |                            |            |              |         |          | 1                                      |                            |             |                                                                       |
| Met Minn        |                              |                  |             |              |          |                   |                      | 70   3M Innovative Properties Company (5t, Paul, MN) of   3M Innovative Properties Company (5t, Paul, MN)                                                                                                    |        |                            |            |              |         |          | 1                                      |                            |             |                                                                       |
|                 | nesota Minin<br>nesota Minin |                  |             |              |          |                   |                      |                                                                                                    |        |                            | eΟ         |              |         |          |                                        |                            | ~^ ·        | ebec Corporation (Montreal, CA)                                       |
|                 | nasota Minin                 |                  |             |              |          |                   |                      |                                                                                                    |        |                            | um         | Morrana      |         |          |                                        | ואין נונקראיו נוטפיין אינו | 0.000       | dec corporation (marking), chy                                        |
|                 | nesota Minin                 |                  |             |              |          |                   |                      |                                                                                                    |        |                            | 6D         | Patent       |         |          |                                        |                            |             |                                                                       |
|                 | nesota Minin                 |                  |             |              |          |                   |                      |                                                                                                    |        |                            | of         | Minner       |         |          | <b>,</b>                               |                            |             | 1                                                                     |
|                 | nesota Minin                 |                  |             |              |          |                   |                      |                                                                                                    |        |                            |            |              |         |          | Alexandar, Sell, S                     | eldt & DalaHunt            | 10.50       | ell, D. M., Smith, J. A., Litman,                                     |
|                 | nesota Minin                 |                  |             |              |          |                   | Assig                | nee                                                                                                    |        |                            |            |              |         |          | Alexander, Sell, S                     |                            |             | ell, D. M., Smith, J. A., Little,                                     |
| I Minn          | nesota Minin                 | ia a Man         | ufacturi    | na. Co. (St  | . Paul   | . MN)             | □ 3M ·               | Company (5%, I                                                                                                    | Paul,  | , MN)                      |            |              |         |          | Alexander, Sell, S                     |                            |             | ell, D. M., Smith, J. A., Tamte,                                      |
| I'm Mino        | nacota Minin                 | na 8. Mfo        | . Co. (St   | . Paul. MN   | ):ARCI   | H Daveld          | □ 3M                 | Innovative Co                                                                                                    | mpar   | ny (St. I                  | Paul, MN   | )            |         |          | Alexander, Sell, S                     |                            |             | ell, Doanid M., Kirn, Walter N.,                                      |
| I'I Minn        | nesota Minin                 | no and M         | lanfactur   | tha Compa    | anv (St  | :. Pauli. M       | D 3M∶                | Innovative Pro                                                                                                    | part   | des Con                    | ndany ()   |              |         |          | Alexander, Sell, S                     |                            |             | ell, Domald M., Kirn, Walter N.,                                      |
| ☐ Minn          | nesota Minin                 | ng and M         | lanufacto   | oring Comp   | any (S   | R. Paul,          | ☐ Min                | nesota Micro M                                                                                                    | letal, | , Inc. (S                  | St. Paul,  | MN)          |         |          |                                        | , Shumaker, Steve          |             | ell, Don M., Smith, J. A., Ukman                                      |
| I Minn          | nesota Minin                 | ig and M         | anufach     | uring (St. P | aul, M   | N)                | O Mini               | nesota Mining I                                                                                                    | k Ma   | inuraco                    | uring (St  | Paul, MN)    |         |          | Bauer, William D.                      | ultan.                     |             | ell, Donal M., Kim, Walter N., B<br>ell, Donal M., Smith, J. A., Litm |
| ☐ Minn          | nesota Minin                 | ng and M         | anufacti    | uring Co. (  | Saint P  | aul, MN           | D Min                | nesota mining i                                                                                                    | D. 170 | nuracu                     | uring Co.  | (Shipmal     | AMA (   | Н        | Blerman and Muse                       | hen W., Raasch, Ke         |             | eli, Donald M.                                                        |
|                 | nesota Minin                 |                  |             |              |          |                   |                      |                                                                                                    |        |                            |            |              |         |          | Buharin, Amelia A                      |                            |             | ell, Donald M., Alexander, Cruzan                                     |
|                 | nesota Minin                 | nganom<br>Sand M | anuracci    | aring Comp   | XIIIY () | MA) / C = in      | C Min                | nesota Mining (                                                                                                    | e Ma   | nu facti                   | uring Co   | nnany (Mh    |         |          | Bussa, Paul W.                         | •                          |             | ell, Donald M., Anderson, David W                                     |
| ViewB 🗆 Mm      | naceta Minir                 | sy and M         | are facts   | aring Comp   | uanu (A  | MN) (JON          | Min                  | nesota Minino I                                                                                                    | A Ma   | enufacti                   | urina Cai  | noany (Sai   | nt Pa   |          |                                        | )., Sprague, Robe          |             | ell, Donald M., Bauer, William D.                                     |
| ViewB L Minn    | nesota Minin                 | ng and M         | anufarh     | aking Comp   | uny (    | aint Paul         |                      |                                                                                                    |        |                            |            |              |         |          | Dowdell, Janke L.                      |                            |             | ell, Donald M., Brink, Richard E.                                     |
| Pater In Minn   | nesota Minin                 | m and M          | and facts   | adog Como    | sani (s  | ant Pau           | □ Min                | nesota Minino (                                                                                                    | a Ma   | ınufactı                   | urina. Co  | ı. (St. Paul | , MN)   |          | Edmundson, Dear                        | ıP.                        | □ Se        | ell, Donald M., Huebsch, William                                      |
| Paten ri Minn   | nesota Minin                 | o and M          | anufacti    | urina Camp   | any (S   | R Paul, 1         | ☐ Min                | nesota Mining (                                                                                                    | B. Mf  | g. Co. (                   | (St. Paul  | MN);ARC      | H Dev   |          | Elwell, Robert A.,                     | Jastram, Harold            | D 54        | ell, Donald M., Kim, Walter N., M                                     |
| Minn            | nesota Minin                 | ig and M         | anufacti    | aring Comp   | any (S   | St. Paul, I       | 🗆 Mini               | nesota Mining (                                                                                                    | and i  | Manfac                     | turing Co  | жпрапу (Я    | t, Paul |          | Fagan, Lisa M., Bi                     | urtis, John A.             |             | ell, Donald M., Kirn, Walter L.,                                      |
| ☐ Minn          | nesota Minin                 | ng and M         | anufacti    | uring Comp   | any (S   |                   |                      |                                                                                                    |        |                            |            |              |         |          | Flickinger, Don J.,                    |                            |             | ell, Donald M., Kirn, Walter M.,                                      |
| - MYM           | nesota Minin                 | ng and M         | anufacti    | aring Comp   | any (S   | R. Paul,          | □ Min                | nesota Mining                                                                                                    | and f  | Manufa                     | cturing (  | St. Paul, M  | (N)     | 0        | Griswold, Gary L.,                     | Bovee, Warren R            |             | all, Donald M., Kirn, Walter N.,                                      |
| Assigr 🖂 Minn   | nesota Minin                 | ig and M         | anufacti    | uring Comp   | any (s   | R. Paul.          | □ Mini               | nesota Mining (                                                                                                    | and !  | Manuta                     | cturing (  | o. (Saint F  | 'au, I  | <u>-</u> | Griswold, Gary L.,                     | Kirn, Walter N.            |             | eli, Donald M., Kirn, Water N., L                                     |
| - Minn          | nesota Minin                 | ig and M         | anufacti    | uring Comp   | any (s   | R. Paul, [        | D Min                | nesota Mining a                                                                                                    | and r  | Manura                     | couring (  | .o. (St. Pai | UI, MAY |          | Griwold, Gary L., 1                    | Kirn, Walter N.,           |             | ell, Donald M., Marben, Robert L.                                     |
| Inven 🗆 Minn    | nesoka Minin                 | ng and M         | auntecti    | uring Copar  | ny (St.  | Paul, M           |                      | nesoca mining a                                                                                                    | and r  | manura                     | cturing (  | ompany (     | , n /d  |          | Ho, Nestor F.                          |                            |             | eli, Donald M., Qualey, Terryl K.                                     |
| TUABU D WILL    | nesota Minin                 | ig and M         | anuraco     | urng Compi   | any (5   | K. Paul, I        | LI PHIN              | resuca mining a                                                                                                    | snu r  | manura<br>Manuala          | cturing (  | ompany (     | 277.13  |          | Kinney & Lange<br>Krass & Young        |                            |             | ell, Donald M., Smith, J. A., Lit<br>ell, Donald M., Smith, James A., |
| Annie m Minn    | nesota Minin                 | ig and M         | anur ccur   | mg (St. Pa   | u, M     | //s               | ᆸᄦᄞ                  | esota Minima :                                                                                                    | and i  | ridDUf <b>∂</b><br>Mani é≃ | ch eine (  | ompany (r    | Saint   | H        | Krass, Young & So                      | tidev                      |             | ell, Donald M., Tamte, Roger R.,                                      |
| Applic minn     | ווחוריו מגטעטו               | rig and i        | PRINT BE    | mund cour    | tailà (  | (J. Paul          | וונויו ו∟<br>ח Minיו | sesota Ministra                                                                                                    | and t  | Manuf a                    | churing (  | , own sun (c | SAIN    | l        | Lerner, David, Litt                    | renhera. Krumhol           |             | ell, Donald W., Kirn, Walter N.,                                      |
|                 | v By                         |                  |             |              |          |                   |                      |                                                                                                    |        |                            |            |              |         |          | Lerner, David, Liki                    |                            |             | mith, James A., Sell, Donald M.,                                      |
| Primar Merc     |                              |                  |             |              |          |                   |                      |                                                                                                    |        |                            |            |              |         |          | McNutt, Metthew                        |                            |             | prague, Robert W., Griswold, Gary                                     |
| Assistant Lxa   |                              | -                | <del></del> | כויו בו      | - 14     | <del>- 110</del>  |                      |                                                                                                    |        |                            |            |              |         |          | Merchant, Gould S                      |                            |             | praque, Robert W., Hohenshell, Je                                     |
|                 |                              | ŌŤ               | fi          | MT           |          | 7 Mic             |                      |                                                                                                    |        |                            |            |              |         |          | Merchant, Gould,                       |                            | □ Sz        | rymanski, Brian E.                                                    |
| Attorney        |                              | ΠU               | li          | □ Mu         | i        | TIM D             | 🗅 Mini               | nesota Mining (                                                                                                    | and t  | Manufa                     | cturing (  | ompany (     | St. Pa  |          | Merchant, Gould,                       | Smith, Welter 6.5          |             | Iton, Fallon, Lungmus & Chestnut                                      |
| Parent Patent   |                              | ΠŸ               |             | □ MY         | Ì        | UIM E             |                      |                                                                                                    |        |                            |            |              |         |          | Noval, William F.                      |                            |             | bel, F. Andrew                                                        |
| Date Issued     |                              | □ w              |             | □ MW         | k        |                   |                      |                                                                                                    |        |                            |            |              |         |          | Pastirik, Daniel R.                    | _                          |             | egner & Bretschneider                                                 |
|                 |                              | ĽΧ               |             | □ MX         | į.       | □ Mix             |                      |                                                                                                    |        |                            |            |              |         |          | Pechman, Robert                        |                            |             | legner, Cantor, Mueller & Pleyer                                      |
| US Classes      |                              | <u> </u>         |             | □ My         | Ţ.       | □ Mly             |                      | nesota Mining (                                                                                                    |        |                            |            |              |         |          | Peterson, Gordon                       |                            | In Ac       | outle, Robert K.                                                      |
| International ( | Classes                      | O Z              | <b>}</b> 1  | □ MZ         | , p      | □ Miz             | □ Min                | neseta Minning                                                                                                    | and    | Manuf                      | .econ, jud | Company      |         |          | Peterson, Gordon                       |                            |             |                                                                       |
| 1 M D - C       |                              |                  |             | Man D        | <u> </u> | Mayo              | - Liber              | . 0.                                                                                                    |        |                            |            |              |         |          | Pollock, Vande Sa                      |                            |             | ew By                                                                 |
| US References   |                              |                  | Ву          | View By      |          | View (<br>□ Merge |                      | у Ву                                                                                                    |        |                            |            |              |         |          | Polock, Vande Sa<br>Rechtin, Michael I |                            | DW          | ж <del>ус</del>                                                       |
| Foreign Refere  | ences I                      | □ Merg           | <u>- 1</u>  | □ Merge      |          | ☐ Merge           | u mer                | Ãc                                                                                                    |        |                            |            |              |         | Ц.       | Vertificities F                        | on oney or control         |             |                                                                       |
| Start           | ₫@ ■                         | .0 4             | gro i       | <u> </u>     | 0 9      | <b>የ</b> ትር       | 77                   |                                                                                                    | 7      | (M)                        | H          |              |         |          |                                        |                            |             | VEGI: 32 11:01 AM                                                     |
|                 |                              |                  |             |              |          |                   |                      |                                                                                                    | =      |                            |            |              | ·       |          |                                        |                            | <del></del> | O SALL                                                                |
| 18              | SQL Serv                     | er Enter         | rp 🧲        | ptoX - Mi    | crosof   | tt Vi             |                      | Server Query                                                                                                    |        | Ų]D₀                       | cument1    | - Micro      |         | ΝD       | IForm1                                 | l                          |             | イベル田国                                                                 |

Title: SEARCH-ON-THE-FLY WITH MERGE FUNCTION
Inventor(s): Joseph L. DeBellis
ontact Name: Aldo Noto (703) 288-52-4
Attorney Docket No.: 5607

# TOTESO" SSESE 660

| MDIForm1                                                                                                    |                                                                                                  |
|----------------------------------------------------------------------------------------------------|--------------------------------------------------------------------------------------------------|
|                                                                                                    |                                                                                                  |
| atent Title Assignee                                                                                                    |                                                                                                  |
|                                                                                                    | <del></del>                                                                                      |
| Anisotropic retardation layers for display devices                                                                                                    | □ Disk restraint                                                                                 |
| Dampener roll cover and methods of preparation and use thereof                                                                                                    | ☐ Diskette jacket                                                                                |
| Damping unit for globular storage tank                                                                                                    | Dispensable polypropylene adhesive-coated tape                                                   |
| Dark acrylic pressure-sensitive adhesive                                                                                                    | Dispenser for a stack of note paper                                                              |
| Data accumulation system                                                                                                    | Dispenser for adhesive coated sheet material     Dispenser for protected write-on labels         |
| Data cartridge with secondary tape guides                                                                                                    | Dispenser peckage                                                                                |
| Data processing form Data storage structure of garment patterns to enable subsequent computerized prealteration                                                        | ☐ Dispersed imaging systems with tetra (hydrocarbyl) borate saks                                 |
| DC Power supply for high power discharge devices                                                                                                    |                                                                                                  |
| Decolorizable imaging system                                                                                                    | Patents - Assignee                                                                               |
| Decorative ribbon or sheet material                                                                                                    | 3M Innovative Company (5t. Paul, MN) 3M Company (5t. Paul, MN)                                   |
| Demand and timed renewing imaging media                                                                                                    | 3M Innovative Properties (St. Paul, MN)                                                          |
| Dental filling composition utilizing zinc-containing inorganic filler                                                                                                  | 3M Innovative Properties Co (St. Paul, MN)                                                       |
| Dentin and enamel adhesive                                                                                                    | 3M Innovative Properties Co. (St. Paul, MN)                                                      |
| Desensitizer for ferromagnetic markers used with electromagnetic article surveillance systems                                                                          | 3M Innovative Properties Company ()                                                              |
| Desensitizing dyes for photographic emulsions                                                                                                    | 3M Innovative Properties Company (Saint Paul, MN)                                                |
| Detachable abrasive disk                                                                                                    | 3M Innovative Properties Company (St, Paul, MN)                                                  |
| Detecting system                                                                                                    | 3M Innovative Properties Company (St. Paul, MN)                                                  |
| Detection of articles                                                                                                    | 3M Innovative Properties Company (St. Paul, MN); Hydro-Quebec Corporation (Montreal, CA) 1/1/5/5 |
| Developer compositions for silver halide photographic materials comprising cyclic amino methane dipho                                                                  |                                                                                                  |
| Developer compositions having layer of a pigment on the surface thereof                                                                                                | Patents - Assignee                                                                               |
| Developer material level sensor                                                                                                    | Minnesota M                                                                                      |
| Developer powder supply cartridge                                                                                                    | Morgad Subset                                                                                    |
| Developing powder composition containing a fluorine-modified alkyl siloxane  Developing powder composition containing fluoroaliphatic sulfonamido surface active agent | Patents - Title                                                                                  |
| Device and method for applying flexible balls to containing ruloroalipmant; suitonaming surface active agent.                                                          | D                                                                                                |
| Device for backing butt-welds between tubes                                                                                                    | Drop wire connector                                                                              |
| Device for cutting a support helix for a radially expanded resilient sleeve                                                                                            | Dry magnetic pressure-fixable developing powder                                                  |
| Device for exposing colorant to be transferred                                                                                                    | Dry strip antihalation layer for photothermographic film                                         |
| Device for forming graphics                                                                                                    | Dry transfer article                                                                             |
| Device for fusing lengths of film over the open ends of cups                                                                                                    | Dry transfer graphics article and methods of preparation and use thereof                         |
| Device for restraining an object or objects therein                                                                                                    | Dry transfer graphics article method of preparation                                              |
| Device to slow solenoid actuation motion                                                                                                    | ☐ Dual grooved Fresnel lens for overhead projection                                              |
| Diagnostic radio-labeled polysaccharide derivatives                                                                                                    | Cl Dual particle population magnetic recording medium                                            |
| Diaper closure utilizing pressure-sensitive adhesive tape having textured foll backing                                                                                 | Duel status magnetic marker having magnetically blasable flux collectors for use                 |
| Diezonium imaging system                                                                                                    | ☐ Durable glass elements                                                                         |
| Dielectric stress relief at a high voltage cable termination                                                                                                    | ☐ Durable mek-blown particle-loaded sheet material                                               |
| Diffractive lens                                                                                                    | ☐ Durable, poishable direct filling material                                                     |
| Digital communications system with automatic frame synchronization and detector circuitry                                                                              | Durably stain-repellant and soil-resistant pile fabric and process                               |
| Digital frame synchronizing circuit                                                                                                    | Dust mop                                                                                         |
| Digital motor control system                                                                                                    | Dived aqueous air foams                                                                          |
| Dimensionally-controlled cobalt-containing precision molded metal article Direct positive silver halide emulsions containing quaternated merocyanine dyes              | Dyse suitable for sensitization of photoconductive systems                                       |
| Directional radiation detector                                                                                                    | Electrical connector table                                                                       |
| Disc cartridge                                                                                                    | C Electrically conductive metal oxide coatings                                                   |
| Disc dispenser                                                                                                    | ☐ Method for writing arbitrary index perturbations in a wave-guiding structure                   |
| Discernible dental seelent                                                                                                    | - House to the desired and between his tate desired                                              |
| Districting method and compositions                                                                                                    | View By                                                                                          |
| Disk cartridge                                                                                                    | □ Merge                                                                                          |
| Disk locking mechanism for disk cartridge                                                                                                    |                                                                                                  |
|                                                                                                    | [VEQ.(58 11:03 AM]                                                                               |
| BSQL Server Enterp   DotX · Microsoft VI   SQL Server Query   Doc                                                                                                    |                                                                                                  |

Title: SEARCH-ON-THE-FLY WITH MERGE FUNCTION
Inventor(s): Joseph L. DeBellis
ontact Name: Aldo Noto (703) 288-5224
Attorney Docket No.: 5607

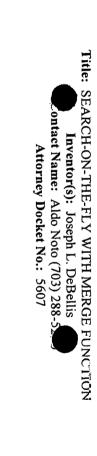

| and interface for equ   | Electronically controlled vacuum pu      | t Internet Explorer     |                      |                |             |          | _ I I    |
|-------------------------|------------------------------------------|-------------------------|----------------------|----------------|-------------|----------|----------|
| eloping statementa to   | □Embedded seculty processor              |                         |                      | <del></del>    |             |          |          |
| opayment system         | Embedding a digital signature in a       | ł                       |                      |                |             |          |          |
| ial image separator     | □ Emulation repair system                | Uiasan, 1573 - 674 5    | →7 <u>=</u>          |                |             |          |          |
| alized mapping space    | ☐ Emulator for an SQL relational-data    | History 🔁 🕳 [           | <b>7</b> • <b>3</b>  |                |             |          |          |
| cure multicasting with  | ☐ Enciphering/deciphering device and     |                         |                      |                | T           | ØG0      | Links >> |
| fingerprint sensor a    | ☐ Encoding technique for software and    | <del></del>             |                      | Title          | _}          | (P GO    | TI LIIKS |
| thentication system     | ☐ Encrypted holographic data storage     |                         |                      | <b>D</b> 4     | <b>—</b>    | 1        |          |
| thority server          | □ Encrypted postage indicia printing     | it's no                 | ot your father's     | □ A            | gine!       |          |          |
| nkbook and processing   | ☐ Encrypted program executing apparat    | Í                       | ,                    | <b>p</b> B     |             | }        | J 1      |
| presentment and pay     | ☐ Encrypted method and apparatus ena     | ,                       |                      | □ C            | 1 /         | '        | ) ]      |
| ok selection and deliv  | □Encrypted method and apparatus, re      | 1                       | ì                    | <b>D</b> D     |             |          | 1 1      |
| siness transaction sys  | ☐ Encryption and decryption in commun    |                         |                      | <b>≡</b> E ⊳   |             |          | 1 1      |
| rd valet                | ☐ Encryption and decryption method an    | ł                       | 1                    | n F            | ł           |          | 1 1      |
| sh eliminating payment  | □ Encryption apparatus for enabling e    | 1                       |                      | n G            | 1           |          | } }      |
| sh implementing method  | ☐ Encryption apparatus for ensuring s    | h HISPTC                | ) Patents            | пΗ             | ł           |          | 1 /      |
| cuit and method for t   | □ Eccryption device and decryption de    | 11 031 10               | , latelità           | <b>D</b>       | ł           |          | 1 /      |
| cuit implementing com   | □ Encryption key control system for m    |                         |                      | i j            | ł           |          | 1        |
| mmerce settlement syst  | ☐ Encryption key system and method       | 1                       | Ì                    | i K            | Ì           |          | 1        |
| py protection mechanis  | □ Encryption of data packets using a     |                         | (                    |                | i           |          | 1 '      |
| upon distribution       | Encryption of defects map                | i                       | (                    | D M            | 1           |          | i !      |
| ptographic packing      | ☐ Encryption of telephone calling car    | j                       | }                    | I N            | 1           |          | j '      |
| ta interchange postage  | Encryption processor with shared n       |                         |                      |                | }           |          | 1 1      |
| livery system and meth  | Encryption system for mixed-trust e      | w By                    | ļ                    | 0              | 1           |          | 1 !      |
| cryption device and me  | Denotyphon by otom for mixed index que   |                         |                      | □ P            | 1           |          | 1        |
| entification, control,  | , ,                                      | Title                   | he fields that you c | <b>0</b> Q     | ch for      |          | 1        |
|                         |                                          | I Itie                  | yword Options        | □ R            | h the       |          | 1        |
| entifiers for network   | □ Encryption-based selection sysem -     |                         | All Fields!          | o s            | y any of    |          |          |
| ail filtering by electr |                                          | Keyword                 | All Fleids!          | □ T            | ically      |          | 1        |
| cro identification cir  | □ Enhanced data privacy for portable -   |                         |                      | . <b>.</b> U   | ent         |          |          |
| line commerce card wit  | □Enhanced high resolution breast im      |                         | Abstract             |                | ubset,      |          | į į      |
| yment system using che  | ☐ Enhanced reverse link power contre     | 1                       | Claims               | □ W            | ly, you     |          | (        |
| stage meter system hav  | , _ ,                                    |                         | Description          | □ Z            | (           |          | { '      |
| stage meter system sep  |                                          | Inventor First Name     |                      |                | . }         |          | 1        |
| stage scale system and  | · · · · · · · · · · · · · · · · · · ·    | Inventor Location       | Key/word >           | View By        | )           |          | _        |
| ocurement system and m  | ☐ Error mitigation and correction in ☐ - |                         | cryption OK          | <del> </del>   | _J          |          | }        |
| curity system with now  |                                          | Application Number      | hrough the internet  | is tricky if w | ou don't    |          | 1        |
| nature addition metho   | ☐ Exchange which controls M SIMs a       |                         | d so forth you can   |                |             |          | 1        |
| nster system and meth   | ☐ Exchange which extends SIM base        |                         | merge function) ye   |                |             |          | i i      |
| rification machine for  |                                          |                         | vant and click over  |                |             |          | ì        |
| coustical tone generat  | View By                                  |                         | th merged subsets,   |                |             |          | 1        |
| netary system           |                                          |                         | alog errors.         | •              |             |          | 1        |
|                         | <u> </u>                                 | Assistant Examiner      |                      |                |             |          | 1        |
|                         | 1 -                                      |                         |                      |                |             |          |          |
|                         | 1                                        | US Classes              |                      |                |             |          | ₹        |
| <b>E</b>                |                                          |                         |                      |                | (2) Interne | et       |          |
|                         | 9 50 )                                   | rel Way   SZ Dec Office | B                    | Microsoft      | 1413 00     | RAI C    | 0.40.514 |
| Start 🗗 🤁 🗓             |                                          | rel Wor 🔀 Re: Cllick    |                      | viicrosott     | VES OI      | $\Psi$ H | 2:18 PM  |

#### TOHESO" SSEESSO

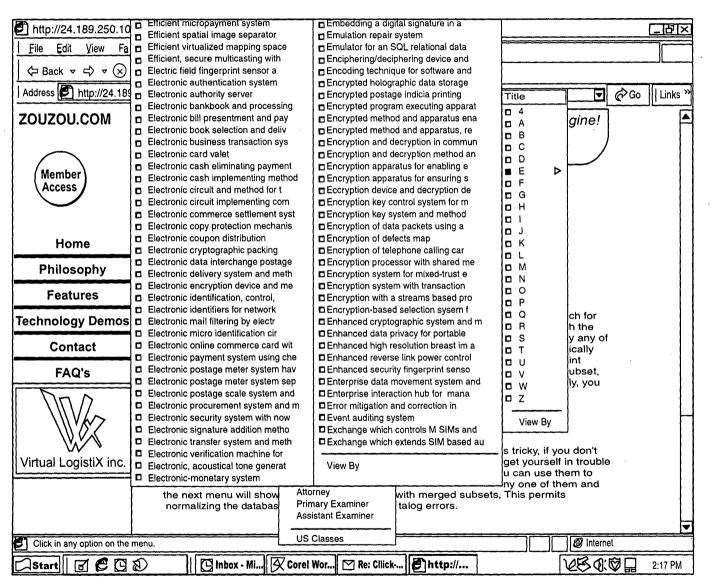

itle: SEARCH-ON-THE-FLY WITH MERGE FUNCTION
Inventor(s): Joseph L. DeBellis
ontact Name: Aldo Noto (703) 288-5
Attorney Docket No.: 5607

Inventor(s): Joseph L. DeBellis Contact Name: Aldo Noto (703) 288-52-50

Attorney Docket No.: 5607

ZOUZOU.COM

it's not your father's search engine!

### Patent: 5935246

# Electronic copy protection mechanism using challenge and response to prevent unauthorized execution of software

Date Filled:

Date issued:

Application Number:

Go to USPTO.GOV

4/11/1997

8/10/1999

838620

USPTO

#### Abstract:

A copy protection mechanism for protecting software against copying, consists of a challenge mechanism embedded in each protected item of software. The challenge mechanism has no access to the customer's private keying material. In operation, the challenge mechanism sends a random challenge to the customer's signature server. The signature server signs the challenge, using the customer's private keying material and then returns the signed challenge to the challenge mechanism. The challenge mechanism then verifies the signed challenge, using the customer's public keying material, and prohibits the customer from using some or all of the protected item of software unless the verification is successful. The mechanism permits every customer to receive an identical copy of the copy protected program with the embedded challenge mechanism.

Inventors:

Inventor Location:

Benson, Glenn Stuart

Munich, DE

#### Assignee:

International Computers Limited (Limited, GB)

**US Classes:** 

International Classes:

713/200 713/201

**US References:** 

Foreign References:

4558176 4926480

4947430

5109413

5146575 5224163

5315657 5371794

5436972

5568552 5724425

**Primary Examiner:** 

Assistant Examiner:

Kizou, Hassan

Mai, Rijue

Attorney:

Lee, Mann, Smith, McWilliams, Sweeney & Ohlson Claims:

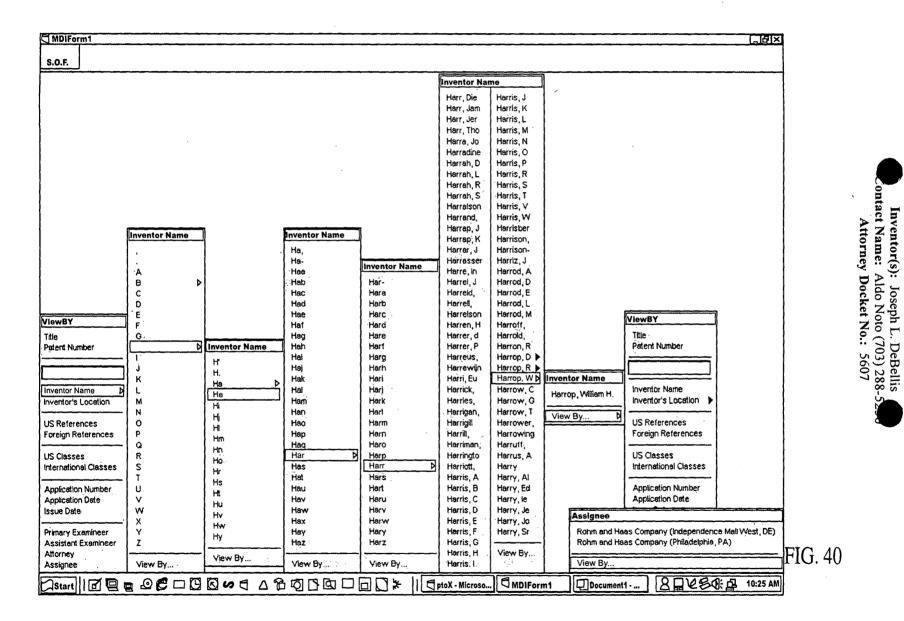

Ex. 1002 / Page 355 of 415

Title:

SEARCH-ON-THE-FLY WITH MERGE FUNCTION

### TOHEED" SOFFEGG

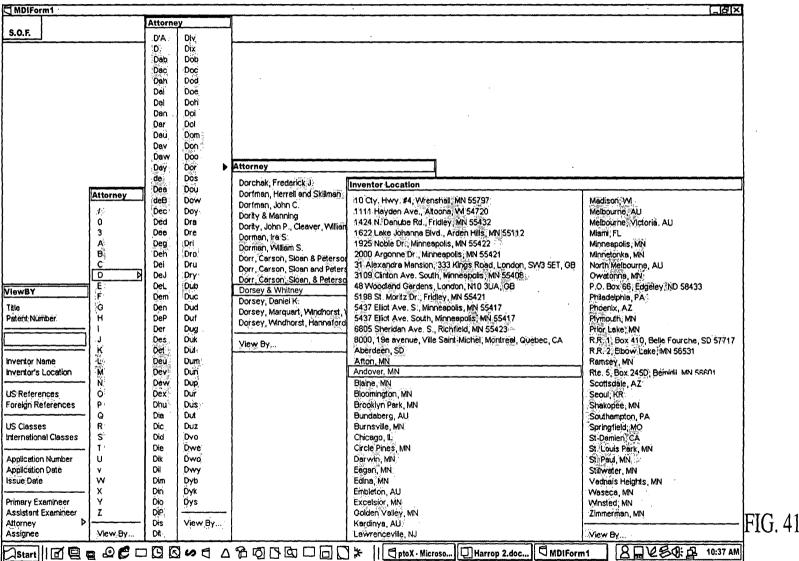

Title: SEARCH-ON-THE-FLY WITH MERGE FUNCTION ontact Name: Inventor(s): Attorney Docket No.: 5607 s): Joseph L. DeBellis Aldo Noto (703) 288-5

#### TOAZEO" SESSEAGO

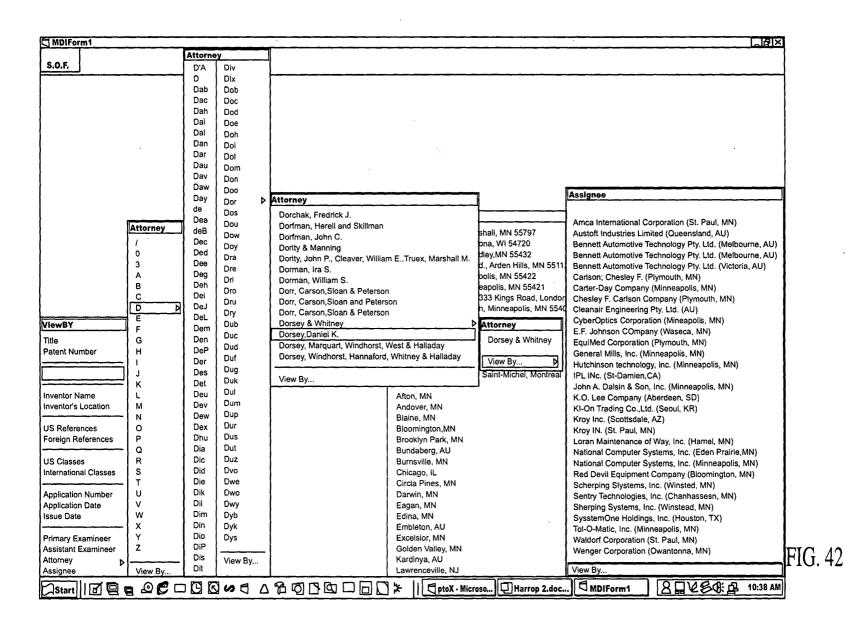

Title: SEARCH-ON-THE-FLY WITH MERGE FUNCTION
Inventor(s): Joseph L. DeBellis
ontact Name: Aldo Noto (703) 288-52-52
Attorney Docket No.: 5607

Ex. 1002 / Page 357 of 415

### TOHERO'SSEESO

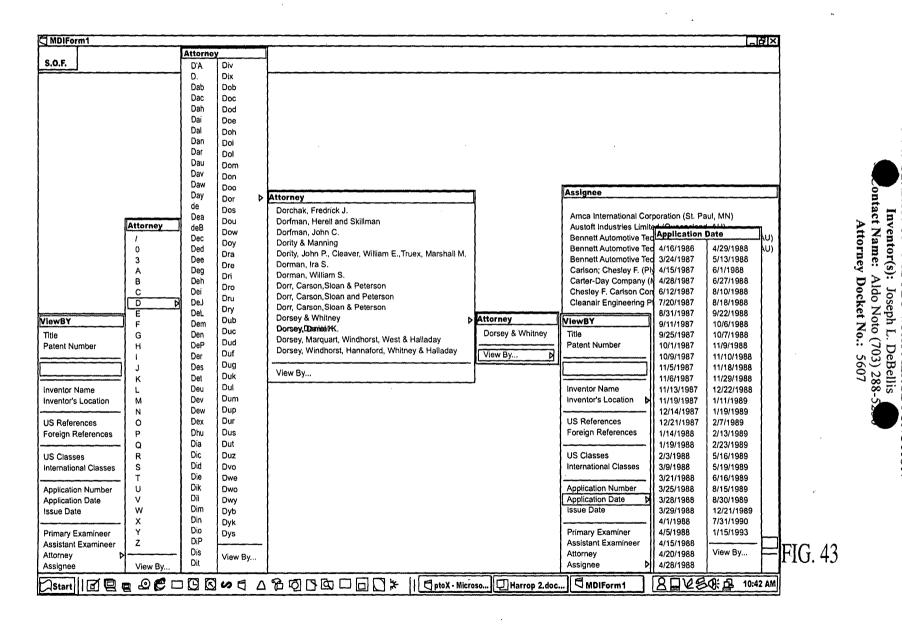

Ex. 1002 / Page 358 of 415

Title:

SEARCH-ON-THE-FLY WITH MERGE FUNCTION

#### TOMBET SSEESE

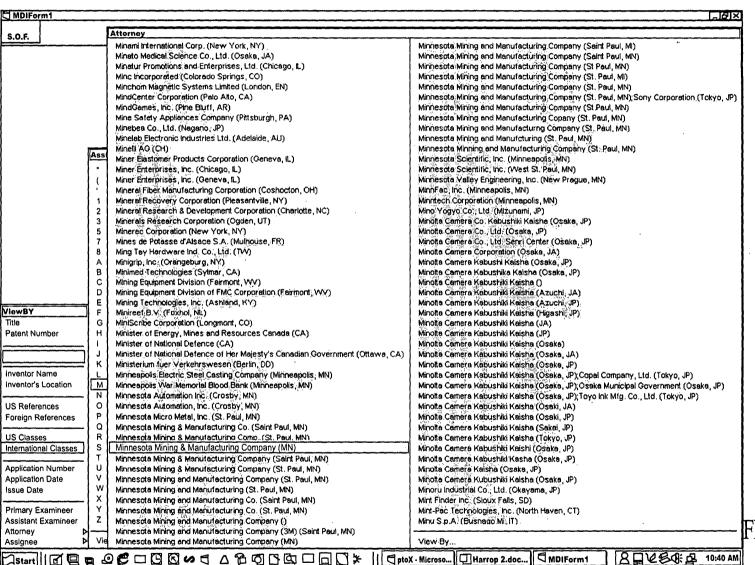

Title: SEARCH-ON-THE-FLY WITH MERGE FUNCTION Inventor(s): Joseph L. DeBellis Contact Name: Aldo Noto (703) 288-5234

Attorney Docket No.: 5607

### TOMBO" SOSEEGO

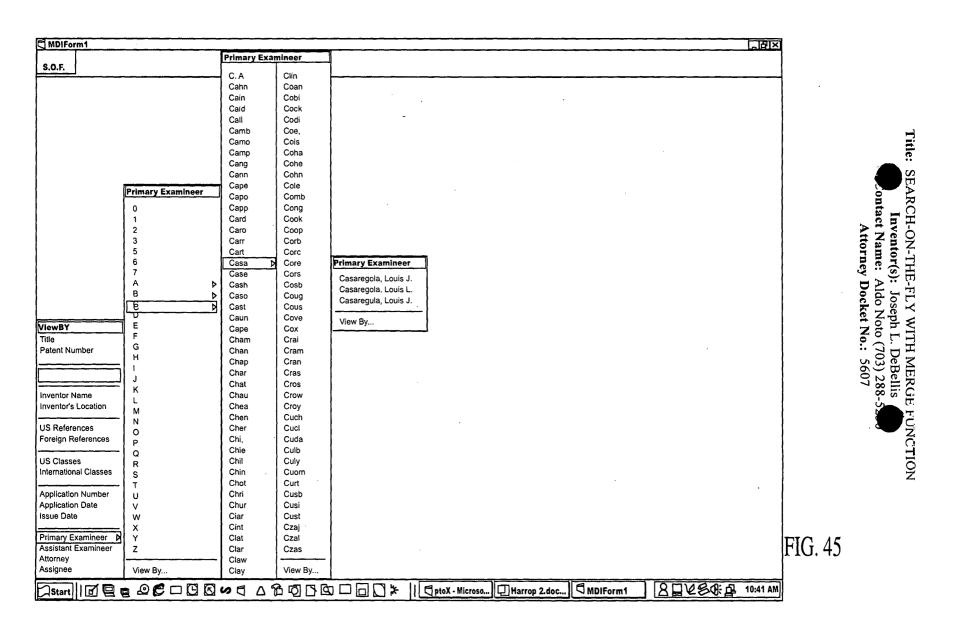

# TOHESO" SESEGOO

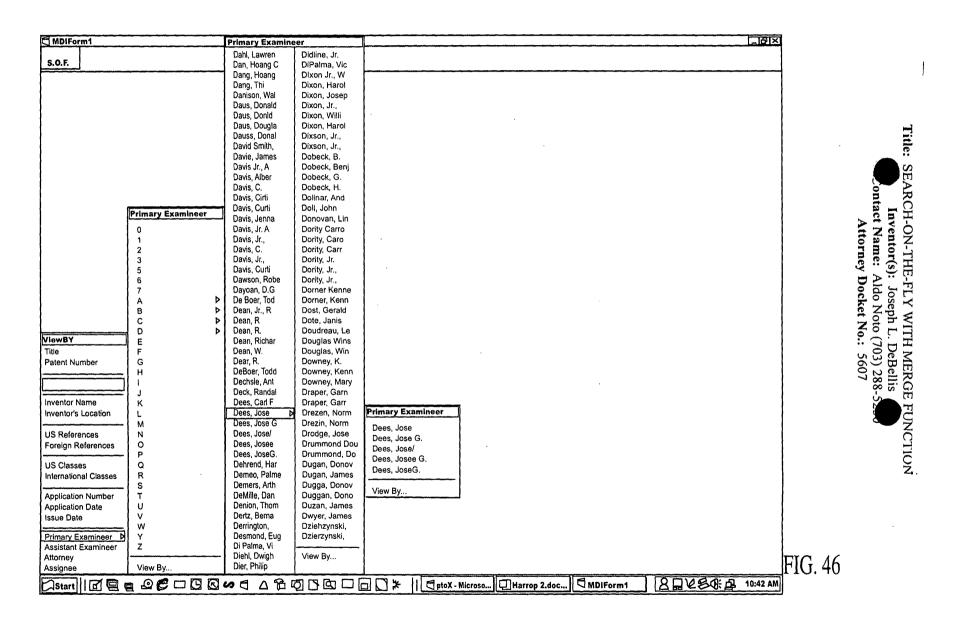

### roheer sessess

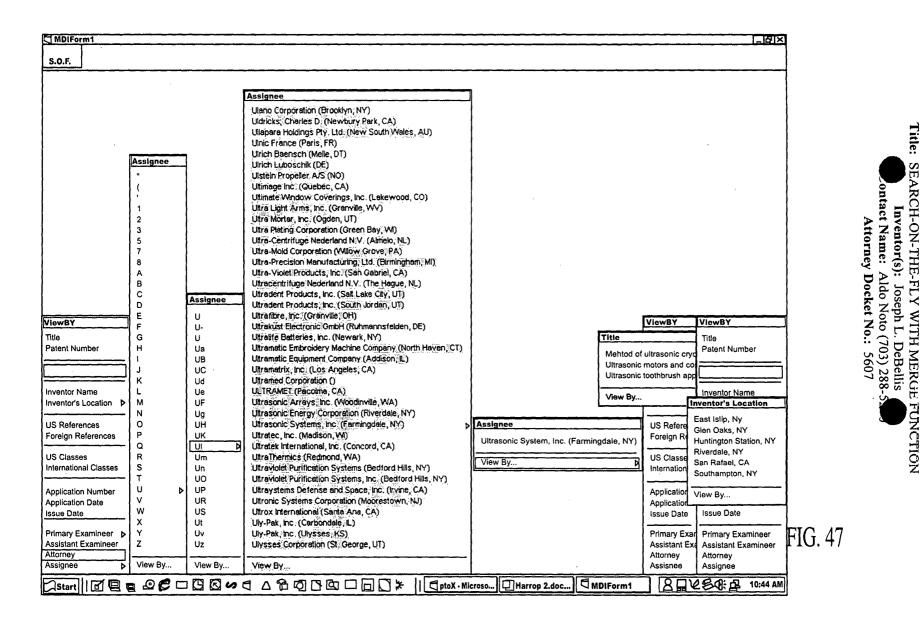

Ex. 1002 / Page 362 of 415

# TOMBEO" SSSEEED

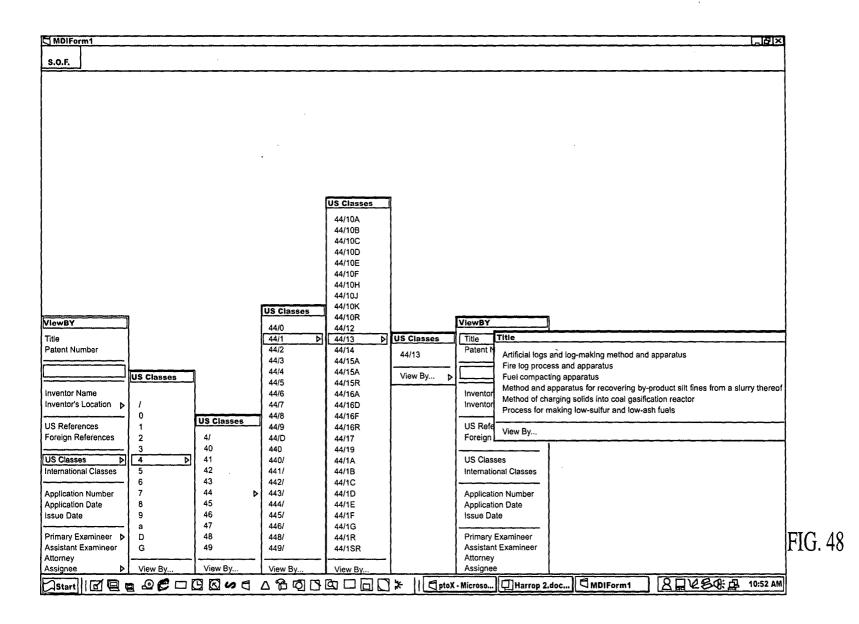

SEARCH-ON-THE-FLY WITH MERGE FUNCTION Inventor(s): Joseph L. DeBellis Ontact Name: Aldo Noto (703) 288-52-64 Attorney Docket No.: 5607

Title:

Ex. 1002 / Page 363 of 415

# TOTEST SEEFE

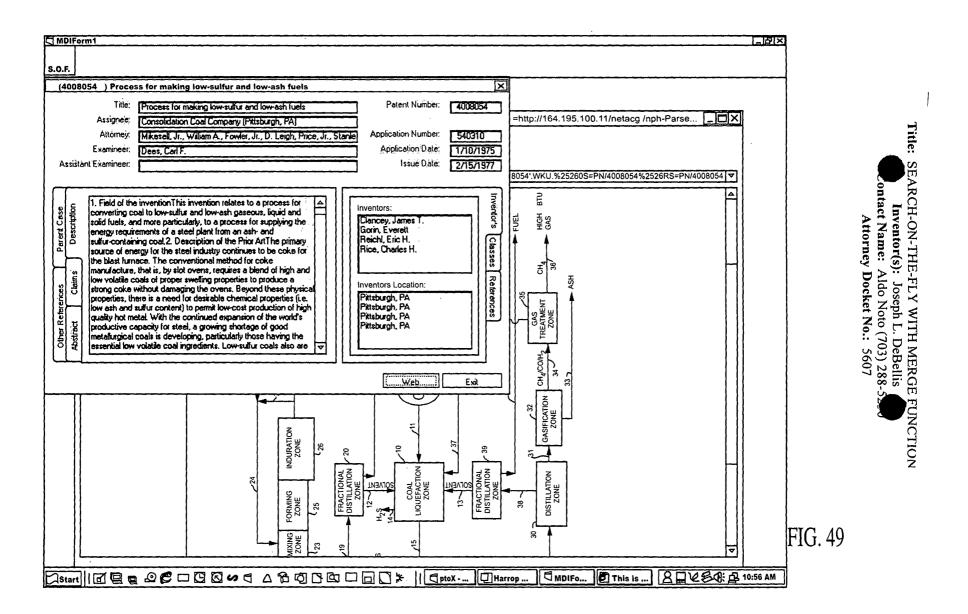

Title: SEARCH-ON-THE-FLY WITH MERGE FUNCTION

Inventor(s): Joseph L. DeBellis ontact Name: Aldo Noto (703) 288-5

Attorney Docket No.: 5607

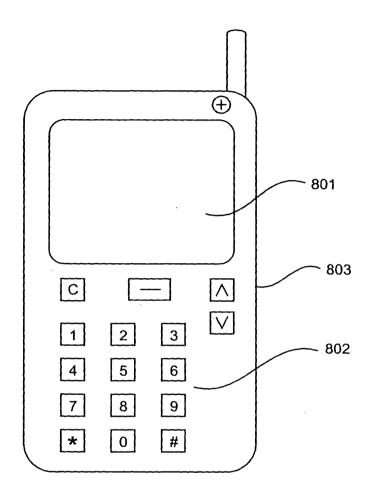

FIG. 50

Title: SEARCH-ON-THE-FLY WITH MERGE FUNCTION
Inventor(s): Joseph L. DeBellis
ontact Name: Aldo Noto (703) 288-5
Attorney Docket No.: 5607

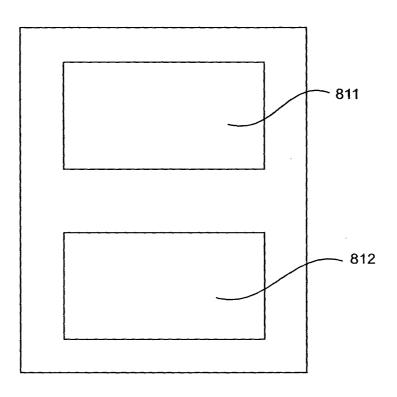

<u>810</u>

FIG. 51

# Title: SEARCH-ON-THE-FLY WITH MERGE FUNCTION

Inventor(s): Joseph L. DeBellis ontact Name: Aldo Noto (703) 288-5

Attorney Docket No.: 5607

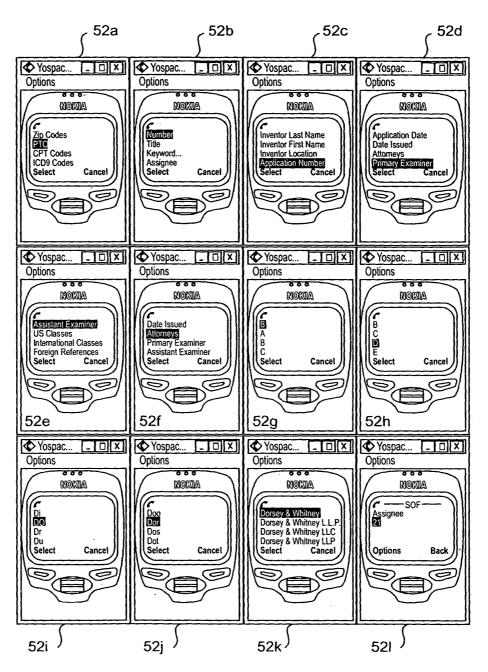

FIG. 52

Title: SEARCH-ON-THE-FLY WITH MERGE TUNCTION

Inventor(s): Joseph L. DeBellis Contact Name: Aldo Noto (703) 288-52 Attorney Docket No.: 5607

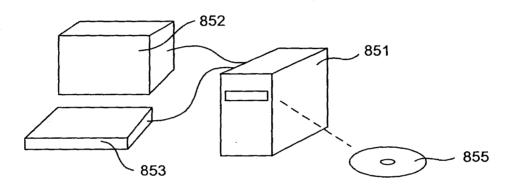

<u>850</u>

FIG. 53

#### SEARCH-ON-THE-FLY WITH MERGE FUNCTION

### Related Applications

1 2

3

4

5

6

7

8

9

10

11

12

13

14

15

16

17

18

19

20

21

22

23

24

25

26

2728

29

30

31

32

33

34

This non-provisional application claims the benefit of U.S. provisional patent Application Number 60/227,305, entitled "SEARCH-ON-THE-FLY WITH MERGE FUNCTION," filed on August 24, 2000. The provisional application is hereby incorporated by reference.

This application is a continuation-in-part of Application Number 09/513,340, filed February 25, 2000, entitled Search-On-The-Fly/Sort-On-The-Fly Search Engine, which is hereby incorporated by reference.

#### Technical Field

The technical field is information management systems, interfaces, and mechanisms, and methods for searching one or more databases.

### Background

In the most general sense, a database is a collection of data. Various architectures have been devised to organize data in a computerized database. computerized database includes data stored in mass storage devices, such as tape drives, magnetic hard disk drives and optical drives. Three main database architectures are termed hierarchical, network and relational. A hierarchical database assigns different data types to different levels of the hierarchy. Links between data items on one level and data items on a different level are simple and direct. However, a single data item can appear multiple times in a hierarchical database and this creates data redundancy. To eliminate data redundancy, a network database stores data in nodes having direct access to any other node in the database. There is no need to duplicate data since all nodes are universally accessible. In a relational database, the basic unit of data is a relation. A relation corresponds to a table having rows, with each row called a tuple, and columns, with each column called an attribute. From a practical standpoint, rows represent records of related data and columns identify individual data elements. The order in which the rows and columns appear in a table has no significance. In a relational database, one can add a new column to a table without having to modify older applications that access other columns in the table. Relational databases thus provide flexibility to accommodate changing needs.

All databases require a consistent structure, termed a schema, to organize and manage the information. In a relational database, the schema is a collection of tables. Similarly, for each table, there is generally one schema to which it belongs. Once the

schema is designed, a tool, known as a database management system (DBMS), is used to build the database and to operate on data within the database. The DBMS stores, retrieves and modifies data associated with the database. Lastly, to the extent possible, the DBMS protects data from corruption and unauthorized access.

A human user controls the DBMS by providing a sequence of commands selected from a data sublanguage. The syntax of data sublanguages varies widely. The American National Standards Institute (ANSI) and the International Organization for Standardization (ISO) have adopted Structured English Query Language (SQL) as a standard data sublanguage for relational databases. SQL comprises a data definition language (DDL), a data manipulation language (DML), and a data control language (DCL). The DDL allows users to define a database, to modify its structure and to destroy it. The DML provides the tools to enter, modify and extract data from the database. The DCL provides tools to protect data from corruption and unauthorized access. Although SQL is standardized, most implementations of the ANSI standard have subtle differences. Nonetheless, the standardization of SQL has greatly increased the utility of relational databases for many applications.

Although access to relational databases is facilitated by standard data sublanguages, users still must have detailed knowledge of the schema to obtain needed information from a database since one can design many different schemas to represent the storage of a given collection of information. For example, in an electronic commerce system, product information, such as product SKU, product name, product description, price, and tax code, may be stored in a single table within a relational database. In another electronic commerce system, product SKU, product name, description, and tax code may be stored in one table while product SKU and product price are stored in a separate table. In this situation, a SQL query designed to retrieve a product price from a database of the first electronic commerce system is not useful for retrieving the price for the same product in the other electronic system's database because the differences in schemas require the use of different SQL queries to retrieve product price. As a consequence, developers of retail applications accessing product information from relational databases may have to adapt their SQL queries to each individual schema. This, in turn, prevents their applications from being used in environments where there are a wide variety of databases having different schemas, such as the World Wide Web.

A further problem with conventional searches, search engines, data access and data retrieval is a tendency to return very large amounts of data, or to require the search

parameters to be narrowed. When large amounts of data are presented, the display may take many "pages" before all data is seen by the user. The time and expense involved in such a data review may be significant, inconvenient, not user friendly or efficient.

### **Summary**

Sort-on-the-Fly/Search-on-the-Fly data retrieval methods and apparatus (hereafter, search-on-the-fly) provide an intuitive means for accessing or searching databases, allowing a user to access or obtain information about data in the database without having to know anything about the database structure. Sort-on-the-Fly/Search-on-the-Fly is an information gathering process or analysis process about data stored in one or more databases. The on-the-fly methods and apparatus often use or include sorting and searching. While Sort-on-the-Fly/Search-on-the-Fly may be a search engine or part of a search engine, it may also stand alone or make calls to a search engine. For example, database search engines may be used in conjunction with on-the-fly methods and apparatus.

Using Sort-on-the-Fly/Search-on-the-Fly, a user selects a desired term, and the user is delivered all instances of the desired term, even if a specific file or table does not contain the instance. For example, if a user wants to enter a database using the name of a specific individual as a database entry point, a database manager or other software will access the database using the desired name, and will organize the results so that all entries associated with that name are displayed. The database need not have a specific file (in a flat database) or a table (in a relational database) of names. The user may perform further on-the-fly searches or information retrieval to narrow or focus the results, or for other reasons. For example, given results for all names that include the name "Smith," the user may then decide to obtain information for all "Smiths" that include an association to an address in New Jersey. Search-on-the-fly then conducts a further information gathering using this criteria and produces a second result. Further narrowing or broadening of the analysis is permitted, with search-on-the-fly returning results based on any new criteria.

In an embodiment, search-on-the-fly uses graphical user interfaces (GUIs) and one or more icons to make the information gathering process as efficient as possible. The GUIs may incorporate one or more pull down menus of available sorting terms. As a user selects an item from a first pulldown menu, a subsequent pulldown menu displays choices that are available for sorting or searching. The process may be continued or repeated until Sort-on-the-Fly/Search-on-the-Fly has retrieved or displayed a discrete data entry from the database. The pulldown menus are not pre-formatted. Instead, the pulldown

| 1   | menus are created "on-the-fly" as the user steps through the sort and/or search process.   |
|-----|--------------------------------------------------------------------------------------------|
| 2   | Thus, search-on-the-fly is inherently intuitive, and allows a user with little or no       |
| 3   | knowledge of the database contents, its organization, or a search engine search routine to |
| 4   | execute comprehensive analysis, sorting and/or searches that return generally accurate     |
| 5   | results.                                                                                   |
| 6   | Search-on-the-fly also searches on key words specified by the user. Search-on-             |
| 7   | the-fly can be used to exclude certain items. Search-on-the-fly incorporates other         |
| 8   | advanced features such as saving results by attaching a cookie to a user's computer, and   |
| 9   | associating icons with the results.                                                        |
| 10  | Search-on-the-fly may be used with both internal and external databases. For               |
| 11  | example, Search-on-the-fly may be used with a company internal database and one or         |
| 12  | more databases accessible through the Internet.                                            |
| 13  | Search-on-the-fly is user-friendly. With one interface, many different types of            |
| 14  | databases or database schemas may be searched or sorted.                                   |
| 15  | Finally, the search-on-the-fly technique, and other techniques discussed above             |
| 16  | may be used in conjunction with a method of doing business, particularly a business        |
| 17  | method that uses the Internet as a communications backbone.                                |
| 18  | Description of the Drawings                                                                |
| 19  | The detailed description will refer to the following figures, in which like numerals       |
| 20  | refer to like objects, and in which:                                                       |
| 21  | Figure 1 is a block diagram of a system that uses a search-on-the-fly/sort-on-the-         |
| 22  | fly process;                                                                               |
| 23  | Figure 2 is another overall block diagram of the system of Figure 1;                       |
| 24  | Figure 3 is a detailed block diagram of the search engine used with the system of          |
| 25  | Figure 2;                                                                                  |
| 26  | Figure 4 is an example of a search-on-the-fly using the search engine of Figure 3;         |
| 27  | Figures 5 - 9 are detailed block diagrams of components of the search engine of            |
| 28  | Figure 3;                                                                                  |
| 29  | Figure 10 is another example of a search-on-the-fly using the search engine of             |
| 30  | Figure 3;                                                                                  |
| -31 | Figures 11 - 15b are additional examples of a search-on-the-fly using the search           |
| 32  | engine of Figure 3;                                                                        |

Figure 3;

3334

Figures 16 - 20 are flow charts illustrating operations of the search engine of

| 1  | Figure 21 illustrates a further function of the search engine of Figure 3 in which            |
|----|-----------------------------------------------------------------------------------------------|
| 2  | results of more than one search are combined;                                                 |
| 3  | Figures 22 - 26 illustrate graphical user interfaces that may be displayed in                 |
| 4  | conjunction with operation of the system of Figure 1;                                         |
| 5  | Figure 27 is a flowchart illustrating an alternate operation of a query generator             |
| 6  | used with the search engine of Figure 3;                                                      |
| 7  | Figure 28 is a flowchart illustrating an alternate operation of the truncator used            |
| 8  | with the search engine of Figure 3;                                                           |
| 9  | Figures 29 - 36 illustrate user interfaces with search results from a search on the           |
| 10 | fly and a merge function;                                                                     |
| 11 | Figures 37 - 39 illustrate a keyword search result form a search on the fly with the          |
| 12 | merge function;                                                                               |
| 13 | Figures 40-49 illustrate additional search results;                                           |
| 14 | Figure 50 illustrates a cellular phone incorporating the search-on-the fly with               |
| 15 | merge function;                                                                               |
| 16 | Figure 51 illustrates a personal data assistant incorporating the search-on-                  |
| 17 | the-fly with merge function;                                                                  |
| 18 | Figures 52a - 52l illustrate search-on-the-fly as displayed on the cellular phone of          |
| 19 | Figure 50; and                                                                                |
| 20 | Figure 53 illustrates a computer-readable medium having the search-on-the-fly                 |
| 21 | with merge function loaded thereon.                                                           |
| 22 | <b>Detailed Description</b>                                                                   |
| 23 | Ordinary search engines place constraints on any search. In particular, a partial             |
| 24 | ordering of available search criteria limits application of the search engine only to certain |
| 25 | search sequences. The user is given a choice of search sequences, and the order in which      |
| 26 | individual search steps in the search sequence become available limits the direction of the   |
| 27 | search. A user who desires to take a vacation cruise may use an Internet search engine to     |
| 28 | find a desired vacation package. The search begins with presentation of a list of general     |

30 31

32

33

categories, and the user clicks on "travel," which produces a list of subcategories. The user then clicks on "cruises" from the resulting list of subcategories, and so on in a

cumulative narrowing of possibilities until the user finds the desired destination, date,

cruise line, and price. The order in which choices become available amounts to a predefined "search tree," and the unspoken assumption of the search engine designer is

that the needs and thought processes of any user will naturally conform to this predefined search tree.

To an extent, predefined constraints are helpful in that predefined constraints allow a search engine to logically and impersonally order the user's thoughts in such a way that if the user has a clear idea of what object the user wants, and if the object is there to be found, then the user is assured of finding the object. Indeed, the user may want to know that choosing any available category in a search sequence will produce an exhaustive and disjunctive list of subcategories from which another choice can be made. Unfortunately, an unnecessarily high cost is too often paid for this knowledge: The user is unnecessarily locked into a limited set of choice sequences, and without sufficient prior knowledge of the object being sought, this limitation can become a hindrance. Specifically, where prescribed search constraints are incompatible with the associative relationships in the user's mind, a conflict can arise between the thought processes of the user and the function of the search engine.

At one time, such conflicts were written off to the unavoidable differences between computers and the human mind. However, some "differences" are neither unavoidable nor problematic. In the case of search engine design, the solution is elegant: upon selecting a category or entering a keyword, the user can be given not only a list of subcategories, but the option to apply previously available categories as well. In slightly more technical terms, the open topology of the search tree can be arbitrarily closed by permitting search sequences to loop and converge. Previous lists can be accessed and used as points of divergence from which new sub-sequences branch off, and the attributes corresponding to distinct sub-sequences can later be merged.

Sort-on-the-fly/search-on-the-fly data analysis, sorting access and retrieval methods and apparatus (hereafter, search-on-the-fly search engine) provide an intuitive means for analyzing various types of databases, allowing a user to obtain information about and/or access data in the database without having to know anything about the database structure. A user selects a desired term, and a database manager reviews the database for all instances of the desired term, even if a specific file or table does not contain the instance. For example, if a user wants to analyze the database using the name of a specific individual as a database entry point, the database manager will search the database or index using the desired name, and will organize the results so that all entries associated with that name are displayed. The database need not have a specific file (in a flat database) or a table (in a relational database) of names. The user may perform further

on-the-fly searches to narrow the search results, or for other reasons. The search engine then conducts a further search using this criteria and produces a second search result. Further narrowing or broadening of the search are permitted, with the search engine returning results based on any new criteria.

This on-the-fly method or process can be used to simply analyze data or gather information about data stored in a database. The actual data itself does not need to be fetched, displayed, printed or even sorted. The user may simply wish to use this tool to "clean-up" data or understand how data could be sorted or for other reasons.

Figure 1 is a block diagram of a system 10 that uses search-on-the-fly. In Figure 1, a database 12 is accessed using a hardware/software interface device 100 to provide data to a user terminal 14. Additional databases 13 and 15 may also be accessed by the terminal 14 using the device 100. The databases 12, 13 and 15 may use different schemas, or may use a same schema. As will be described later, the device 100 may include the search-on-the-fly search apparatus. In an alternative embodiment, the searchon-the-fly search engine may be co-located with the terminal 14. In yet another embodiment, the search-on-the-fly search engine may be incorporated into the structure of one or more of the databases 12, 13 and 15. The device 100 may interface with any one or more of the databases 12, 13 and 15 using a network connection such as through the Internet, for example. Other communications mediums may also be used between the terminal 14, the device 100 and any one or more of the databases 12, 13 and 15. These mediums may include the public switched telephone network (PSTN), cable television delivery networks, Integrated Services Digital Networks (ISDN), digital subscriber lines (DSL), wireless means, including microwave and radio communications networks, satellite distribution networks, and any other medium capable of carrying digital data.

The system shown in Figure 1 is but one of many possible variations. The search-on-the-fly search engine could also be incorporated within a single computer, such as a personal computer, a computer network with a host server and one or more user stations, an intranet, and an Internet-based system, as shown in Figure 2. Referring again to Figure 2, the terminal 14 may be any device capable of displaying digital data including handheld devices, cellular phones, geosynchronous positioning satellite (GPS) devices, wrist-worn devices, interactive phone devices, household appliances, televisions, television set top boxes, handheld computers, and other computers.

Figure 3 is a detailed block diagram of an exemplary search-on-the-fly search engine 125. The search engine 125 includes a request analyzer 130 that receives search

3 4

5

6

7

8

9

10

11

12

13 14

15

16

17

18

19

20 21

22

2324

25

2627

28

29

30

31

32 33 requests 114 from the terminal 14 (not shown in Figure 3) and sends out updated requests 115 to a query generator 150. A status control 140 receives a status update signal 116 and a request status control signal 118 and sends out a request status response 119 to the request analyzer 130. The status control 140 also keeps track of search cycles, that is, the number of search iterations performed. The query generator 150 receives the updated requests 115 from the request analyzer 130 and sends a database access signal 151 to a database driver 170. The query generator 150 receives results 153 of a search of the database 12 (not shown in Figure 3) from the database driver 170. The query generator 150 provides a display signal 175 to the terminal 14. The database driver 170 sends a database access signal 171 to the database 12. Finally, a database qualifier 160 receives information 161 from the database driver 170 and provides a list 163 of available data fields from the database 12. As will be described later, the list of available data fields 163 may be displayed to a user at the terminal 14, and may be sorted and processed using the request analyzer 130 in conjunction with the database qualifier 160. The database qualifier 160 also receives search information and other commands 131 from the request analyzer 130.

The search engine 125 may identify a database schema by simply using a trial and error process. Alternatively, the search engine 125 may use other techniques know in the art. Such techniques are described, for example, in U.S. Patent 5,522,066, "Interface for Accessing Multiple Records Stored in Different File System Formats," and U.S. Patent 5,974,407, "Method and Apparatus for Implementing a Hierarchical Database Management System (HDBMS) Using a Relational Database Management System (RDBMS) ad the Implementing Apparatus," the disclosures of which is hereby incorporated by reference.

The search engine 125 provides search-on-the-fly search capabilities and more conventional search capabilities. In either case, the search engine 125 may perform a preliminary database access function to determine if the user has access to the database 12. The search engine 125 also determines the database schema to decide if the schema is compatible with the user's data processing system. If the database schema is not compatible with the user's processing system, the search engine 125 may attempt to perform necessary translations so that the user at the terminal 14 may access and view data in the database 12. Alternatively, the search engine 125 may provide a prompt for the user indicating incompatibility between the terminal 14 and a selected database.

The search engine 125 may conduct a search using one or more search cycles. A search cycle includes receipt of a request 114, any necessary formatting of the request 114, and any necessary truncation steps. The search cycle ends when a result list 175 is provided to the terminal 14. The search engine 125 may retain a status of each past and current search cycle so that the user can modify the search at a later time. The user may also use this feature of retaining a status of past and current search cycles to combine results of multiple searches, using, for example, a Boolean AND function, a Boolean OR function, or other logic function. The above listed functions will be described in more detail later.

The search-on-the-fly function of the search engine 125 begins by determining available data fields of the database 12. The database 12 may have its data organized in one or more data fields, tables, or other structures, and each such data field may be identified by a data field descriptor. In many cases, the data field descriptor includes enough text for the user at the terminal 14 to determine the general contents of the data field. The list of data fields may then be presented at the terminal 14, for example, in a pull down list. An example of such a data field result list is shown in Figure 4, which is from a federal database showing data related to managed health care organizations. This database is available at http://tobaccopapers.org/dnld.htm. In Figure 4, the first data field listed is "PlanType," which is shown in result list 156. Other data field descriptors show the general categories of data in the database.

Using the terminal 14, the user may select one of the data field descriptors to be searched. For example, the user could select "city." If a number of entries, or records, in the city data field is short, a further result list of complete city names may be displayed. If the entries are too numerous to be displayed within a standard screen size, for example, the search engine 125 may, in an iterative fashion, attempt to reduce, or truncate, the result list until the result list may be displayed. In the example shown in Figure 4, entries in the city data field are so numerous (the database includes all U.S. cities that have a managed health care organization) that the search engine 125 has produced a result list 157 that shows only a first letter of the city. Based on the available database data fields, the user may then perform a further search-on-the-fly. In this case, the user may choose cities whose first initial is "N." The search engine 125 then returns a result list 158 of cities whose names start with the letter "N." Because in this instance the result list 158 is short, no further truncation is necessary to produce a manageable list.

2

3

4

5

6

7

8

9

10

11

12

13

14

15

16

17

18

19

20

21

22

23

24

25

26

27

28

29 30

31

32

33

Figure 5 is a more detailed block diagram of the request analyzer 130. A protocol analyzer 133 receives the request 114 and provides an output 135 to a constraint collator 136. The protocol analyzer 133 examines the received request 114, determines a format of the request 114, and performs any necessary translations to make the request format compatible with the database to be accessed. If the database to be accessed by the terminal 14 is part of a same computer system as the terminal 14, then the protocol analyzer 133 may not be required to perform any translations or to reformat the request 114. If the database to be accessed is not part of the same computer system as the terminal 14, then the protocol analyzer 133 may be required to reformat the request 114. The reformatting may be needed, for example, when a request 114 is transmitted over a network, such as the Internet, to a database coupled to the network.

The constraint collator 136 provides the updated request 115 (which may be an initial request, or a subsequent request) to the query generator 150. The constraint collator 136 is responsible for interpreting the request 114. The constraint collator 136 performs this function by comparing the request 114 against information stored in the status control 140. In particular, the constraint collator 136 sends the request status control signal 118 to the status control 140 and receives the request status response 119. The constraint collator 136 then compares the request status response 119 to constraint information provided with the request 114 to determine if the constraint status should be updated (e.g., because the request 114 includes a new constraint). In an embodiment, the constraint collator 136 compares constraint information in a current request 114 to constraint information residing in the status control 140, and if the current request 114 includes a new constraint, such as a new narrowing request (for example, when the user clicks, touches or points over a field shown in a last search cycle), then the constraint collator 136 adds the updated information and sends the updated request 115 to the query generator 150. If the constraint status should be updated, the constraint collator 136 sends the status update 118 to the status control 140. If the request 114 is a refresh request, the constraint collator 136 sends a reset command 131 to the database qualifier 160. The updated request 115 (possibly with a new constraint) is then sent to the query analyzer 150 for further processing.

Figure 6 is a block diagram of the query generator 150. The overall functions of the query generator 150 are to scan a database, such as the database 12, using the database driver 170, and to collect search results based on constraints supplied by the request

4

5

6

7

8

9

10

11

12

13

14

15

16

17

18

19

20

21

22

23

24

2526

analyzer 130. The query generator 150 then returns the search results 175 to the terminal

14.

The query generator 150 includes a truncator 152 and a dispatcher 154. The truncator 152 receives the updated request 115, including a new constraint, if applicable. The truncator 152 creates new queries, based on new constraints, and applies the new requests 151 to the database 12 using the database driver 170. Many different methods of truncating for display or viewing may be used by truncator 152. The truncator 152 may include a variable limit 155 that is set, for example, according to a capacity of the terminal 14 to display the search results 175. If data retrieved from the database 12 exceed the limit value, the truncator 152 adjusts a size (e.g., a number of entries or records) of the data until a displayable result list is achieved. One method of adjusting the size is by cycling (looping). Other methods may also be used to adjust the size of the result list. For example, the terminal 14 may be limited to displaying 20 lines of data (entries, records) from the database 12. The truncator 152 will cycle until the displayed result list is at most 20 lines. In an embodiment, the truncation process used by the truncator 152 assumes that if the user requests all values in a particular data field from the database 12, and there are no other constraints provided with the request 114, and if the size of the resulting result list is larger than some numeric parameter related to a display size of the terminal 14, then the constraints may be modified by the truncator 152 so that the result list can accommodated (e.g., displayed on one page) by the terminal 14. For example, instead of a full name of a city, some part of the name - the first n letters - is checked against the database 12 again, and n is reduced until the result list is small enough for the capacity of the terminal 14. If the maximum number of displayable results is three (3), and the database 12 contains the names of six cities "Armandia, Armonk, New Orleans, New York, Riverhead, Riverdale," then the first attempt to "resolve" the result list will stop after a result list display is created with the full name of the cities:

- 27 Armandia, Armonk, New Orleans... (the limit was reached)
- 28 Try again with 7 characters:
- 29 Armandia, Armonk, New Orl, New Yor, (limit reached again)
- 30 Again with 5 characters:
- 31 Armandia, Armonk, New O, New Y, (limit reached again)
- 32 Again with 3 characters:
- 33 Arm (...), New (...), Riv (...). These results may now be displayed on the terminal 14.
- 34 The display of Arm, New, Riv can then be used to conduct a further search-on-the-fly.

3

4 5

6

7

8

10

11 12

13

14

15

16 17

18

19

20 21

22

23

24

25

26

27

28 29

30

31 32

33

For example, a user could then select Riv for a further search-on-the-fly. The result list returned would then list two cities, namely Riverhead and Riverdale.

In another embodiment, a fixed format is imposed such that all queries generated against a database will have preset limits corresponding to the capacity of the terminal 14.

In yet another embodiment, the truncator 152 may adjust the field size by division or other means. For example, if the display limit has been reached, the truncator 125 may reduce the field size, X by a specified amount. In an embodiment, X may be divided by two. Alternatively, X may be multiplied by a number less than 1, such as 3/4, for example. Adjusting the field size allows the search engine 125 to perform more focused searches and provides more accurate search results.

In another embodiment, the truncator first attempts to display information without truncation. If that is not appropriate, the truncator may attempt truncation by beginning with one character (26 letters and perhaps 10 digits) and incrementing to two characters and then three, four, until a failure to display is reached.

In still another embodiment, the user may select a limit that will cause the truncator 152 to adjust the field size. For example, the user could specify that a maximum of ten entries should be displayed.

For certain data fields, a terminal of a hand-held device, may have a very limited display capacity. For example, a personal data assistant (POA - see Figure 52) or a cellular phone (see Figure 50) may be used to search a database, with the results displayed on a small screen. Alternatively a user may specify a limit on the number of entries for display. In the illustrated cases, the search engine 125 may return a result list 175 of the request 114 on multiple display pages, and the user may toggle between these multiple display pages. As an example, if the terminal 14 is limited to displaying a maximum of ten entries, and if the request 114 results in a return of a data field comprising the 400 largest cities in the United States, the truncator 152 will produce a list of 23 entries comprising 23 alphabetical characters (no cities that begin with Q, Y or Z see Figure 4). The search engine 125 may then display the results on three pages. Alternatively, the truncator 152 could produce a list of letter groups into which the cities would fall, such as A-D, E-G, H-M, N-R, and R-X, for example. In another alternative, the search engine 125 may send a notice to the terminal that the request 114 cannot be accommodated on the terminal 14 and may prompt the user to add an additional constraint to the request 114, so that a search result may be displayed at the terminal 14.

2

3

4 5

6 7

8

9 10

11

12

13

14 15

16

17

18

19 20

21

22

23 24

25

26

27

28

29

3031

32

3334

Adjusting the data field size also provides more convenient search results for the user. For example, if a user were to access an Internet-based database for books for sale, and were to request a list of all book titles beginning with the letter "F," a common search engine might return several hundred titles or more, displaying perhaps twenty titles (entries) at a time. The user would then have to look through each of many pages to find a desired title. This process could be very time-consuming and expensive. Furthermore, if the search results were too large, the common search engine might return a notice saying the results were too large for display and might prompt the user to select an alternative search request. However, performing the same search using the search engine 125 allows the truncator 152 to reduce the size of the information displayed to a manageable level. In this example, if the request 114 includes the constraint "F," the truncator 152 will loop through the data in a data field that includes book titles starting with the letter "F" until a list is available that can fit within the display limits of the terminal 14, or that fits within a limit set by the user, for example. The first list returned to the terminal 14 as a result of this request 114 may be a two letter combination with "F" as the first letter and a second letter of a book title as the second letter. For example, the fist list may include the entries "Fa," "Fe," "Fi," "Fo," and "Fu," all of which represent titles of books. The user could then select one of the entries "Fa," "Fe," "Fi," "Fo," and "Fu" to perform a further search, continuing the process until one or more desired titles are displayed. An example of a similar truncation result is shown in Figure 14.

When a parameter related to the search results is adequately truncated, the parameter is directed to the dispatcher 154, which retrieves the data from database 12 using the database driver 170. The dispatcher 154 then directs the final, truncated search results 175 back to the terminal 14 as a response to the request 114.

Figure 7 is a block diagram showing the status control 140, which is responsible for monitoring the status of a current search. Due to the nature of the search engine 125, the user can choose any combination of constraints, fields or keywords, including those from past and current search cycles. The status control 140 may keep track of all past cycles of the search, as well as all information necessary to return to any of those past search cycles. The status control 140 includes a status data module 142, and an index module 144. The status data module 142 contains data related to each such search cycle, including the constraint(s) entered during the search cycle, any truncation steps taken, and the results of such truncation, for example. The index module 144 provides access to these data. When the request 114 is being analyzed by the request analyzer 130, the

constraint collator 136 sends a request status query 116 to the index module 144. The status data module 142 contains information related to all past and current search cycles, which are referenced by the index module 144, and delivers a status response 119 for the most recent search cycle to the constraint collator 136. When a new constraint is sent to the query generator 150, the status data module 142 is updated 118 by the constraint collator 136. Specific structures of the request 114, the request status query 116, the status response 119 and the request status control 118 will be provided later.

The status data module 142 may be reset by the database qualifier 160 with all available fields when a refresh function is used. In an embodiment, the refresh function may be used to clear all past search cycles and the current search cycle from the status control 140. In such an event, the search results, such as the search results shown in Figure 4, will no longer be displayed at the terminal 14, and data related to the past and the current search cycles may not be used for future search cycles. In effect, the refresh function may cause the entire search to be discarded. The refresh function may be activated when a user selects a refresh button (see Figure 4) on a displayed result list, or on another portion of a GUI. Alternatively, the refresh function may discard selected search cycles. In this alternative embodiment, the user may, for example, move a cursor to a desired result list from a past search cycle and activate a refresh, reset, back, or drop button. All data associated with search cycles subsequent to the selected search cycle, including all displayed result lists may then be discarded.

Figure 8 is a block diagram showing the database qualifier 160. The database qualifier 160 provides data field information at the start of a search or when the search engine 125 is refreshed. A field assessor 162 access the database 12 using the database driver 170, and identifies and accesses discrete data fields and other information in the database 12. A field converter 164 structures the data field information into a usable (searchable/sortable) structure and sends 163 the formatted data field information to the status control 140. Techniques for identifying and accessing the data fields, and for formatting the data field information are well known in the art. Such techniques are described, for example, in U.S. Patent 5,222,066, Interface for Accessing Multiple Records Stored in Different File System Formats, the disclosure of which is hereby incorporated by reference.

Figure 9 is a block diagram of the database driver 170. The database driver 170 is the universal interface with the database 12, which can be a local or a remote database.

Figure 10 is an example of a search-on-the-fly using the search engine 125. In Figure 10, a database 200 includes information related to a number of individuals. The information in the database 200 may be presented at the terminal 14 using a series of screens or menus 201 - 230. The user first accesses the database 200 and is presented with a list 201 of the information or data fields contained in the database 200. The result list 201 is generated by the field assessor 162, and is provided for display at the terminal 14 by the query generator 150. As shown in Figure 10, a user has selected the data field "City" for display of information. However, the number of "cities" listed in the database 200 is too large to conveniently display at one time (i.e., on one page) at the terminal 14. Accordingly, the truncator 152 will loop a required number of times until an adequate display is available. In Figure 10, the menu 203 shows the results of the truncation with only the first letter of a city name displayed.

Using the menu 203, the user has selected cities beginning with the letter "A." The results are shown in menu 205. Now, the user elects to conduct another search-on-the-fly, by selecting the "sort-on-the-fly" option 206. The query generator 150 displays all the information fields available from the database 200, except for the information field already displayed, namely "City." The results are displayed in menu 207. The user then elects to further search on the data field "State." The query generator 150 returns the requested information as displayed in menu 209, listing five states by their common two-letter abbreviation. The user then chooses New York from the menu 209, and the query generator 150 returns a list of cities in New York, menu 211.

Next, the user elects to conduct another search-on-the-fly, option 212, and the query generator 150 returns only the remaining data fields for display in menu 215. From the menu 215, the user selects "Address" for the next data field to search, and the query generator 150 returns an menu 217 showing only first letters of the address. This signifies that the data field "Address" was too large to be easily displayed on the terminal 14. The user then elects to search on all addresses that begin with "C." The query generator 150 returns a list of addresses by displaying only street names, menu 219.

The user then elects to conduct a further search-on-the-fly, option 220, and the remaining two data fields, "Name" and "Phone" are displayed as options in menu 221. The user selects name, and the query generator returns a further breakdown of the data by last name and by first name, menu 223. This process continues, with further menus being used to select a last name and a first name from the database 200. When the final

selection is made, information from the database 200 related to the individual is displayed in window 230.

In the example shown in Figure 10, the user could have refreshed the search engine 125 at any time, and the search would have recommenced at the beginning. Alternatively, the user could, by simply selecting a prior menu, such as the menu 215, have changed the course of the search. In this alternative, if the user had gone back to the menu 215 and instead of selecting "Address" selected "Phone," then the menus 217 - 229 would be removed from display at the terminal 14, and the search would begin over from the point of the menu 215.

Figures 11 – 15b illustrate exemplary searches of a remote database, such as the database 13 shown in Figure 1. The database in the illustrated example is for an Internet website 232 that sells books. The examples illustrated are based on a Barnes & Noble<sup>TM</sup> website. In Figure 11, the user has applied the search engine 125 to the website 232 database, and the query generator 150 has returned a list 233 of data fields from which the user may select to access data from the website 232 database. The list 233, and other lists described below, may be displayed as overlays on the website 232. In the example illustrated, the user selects "Title" for the first search cycle. Because the list of titles is too large to easily display at the terminal 14, the truncator 152 loops until an alphanumeric list 234 is created. The list 234 is then returned to the terminal 14. For the next search cycle, the user selects titles that begin with the letter "C." Again, the data field contains too many entries to conveniently display at the terminal 14, and the truncator 152 loops as appropriate until list 235 is created. The process continues with subsequent lists 236 and 237 being returned to the terminal 14.

Figures 12 - 15b illustrate alternate searches that may be completed using the website 232 database.

For the search results shown in Figures 11 - 15b, the status control 140 may iterate as follows:

28 Status Control Started...

29 Key: Title1 Option: Title Level: 1 Filter: Field: Title

30 Key: A2 Option: A Level: 2 Filter: SUBSTRING([Title],1,1) = 'A' Field:

31 Title

32 Key: AA3 Option: AA Level: 3 Filter: SUBSTRING([Title],1,2) = 'AA'

33 AND SUBSTRING([Title], 1, 1) = 'A' Field: Title

```
Key: F4 Option: F Level: 4 Filter: SUBSTRING([Title],1,1) = 'F' Field:
 1
 2
     Title
                   Key: Fa5 Option: Fa Level: 5 Filter: SUBSTRING([Title],1,2) = 'Fa'
 3
     AND SUBSTRING([Title],1,1) = 'F' Field: Title
 4
 5
                   Key: Favo6 Option: Favo Level: 6 Filter: SUBSTRING([Title],1,4) =
 6
     'Favo' AND SUBSTRING([Title],1,2) = 'Fa' AND SUBSTRING([Title],1,1) = 'F'
 7
     Field: Title
 8
                   Key: C7 Option: C Level: 7 Filter: SUBSTRING([Title],1,1) = 'C' Field:
 9
     Title
10
                   Key: Ce8 Option: Ce Level: 8 Filter: SUBSTRING([Title],1,2) = 'Ce'
     AND SUBSTRING([Title],1,1) = 'C' Field: Title
11
                   Key: Cells Option: Cells Level: 9 Filter: SUBSTRING([Title],1,5) =
12
     'Cells' AND SUBSTRING([Title],1,2) = 'Ce' AND SUBSTRING([Title],1,1) = 'C'
13
14
     Field: Title
                   Key: Cellula10 Option: Cellula Level: 10 Filter: SUBSTRING([Title],1,7)
15
            'Cellula' AND SUBSTRING([Title],1,2) = 'Ce' AND SUBSTRING([Title],1,1)
16
17
     = 'C' Field: Title
18
                   Key: CC11 Option: CC Level: 11 Filter: SUBSTRING([Title],1,2) = 'CC'
19
     AND SUBSTRING([Title],1,1) = 'C' Field: Title
20
            Status Control Terminated.
21
            Figure 15b shows the results for a search for a low-fat cookbook using the search
22
     engine 125 as applied to a remote database. In this example, the remote database is
23
     coupled to a Barnes & Noble web page. The first query, and resulting message strings,
24
     are illustrated by the following:
25
     Query Analyzer
26
     Message Received: ACK
     Status Control: Refresh
27
28
     Dispatcher
29
     Message
                   Sent:
                              Categories --- Title --- Author --- ISBN - SubTitle -- Format -- Date
30
     Published~Stock
                                                                   Status~Recommended
     Age~Pages~Ratings~Price~Retail~Savings~-~Publisher
31
32
     Query Analyzer
33
     Message Received: CLK#0#1#Categories
34
     Status Control received an update:
```

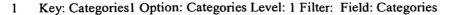

- 2 Query Generator
- 3 Request is not cached, processing
- 4 Generated Query: SELECT DISTINCT [Categories] FROM Books ORDER BY
- 5 [Categories]
- 6 Number of Matching Records: 2032
- 7 Generated Query: SELECT DISTINCT SUBSTRING([Categories],1,82) FROM Books
- 8 ORDER BY SUBSTRING([Categories],1,82)
- 9 Number of Matching Records: 2022
- 10 Generated Query: SELECT DISTINCT SUBSTRING([Categories],1,61) FROM Books
- 11 ORDER BY SUBSTRING([Categories],1,61)
- 12 Number of Matching Records: 1995
- 13 Generated Query: SELECT DISTINCT SUBSTRING([Categories],1,45) FROM Books
- 14 ORDER BY SUBSTRING([Categories],1,45)
- 15 Number of Matching Records: 1751
- 16 Generated Query: SELECT DISTINCT SUBSTRING([Categories],1,33) FROM Books
- 17 ORDER BY SUBSTRING([Categories],1,33)
- 18 Number of Matching Records: 1251
- 19 Generated Query: SELECT DISTINCT SUBSTRING([Categories],1,24) FROM Books
- 20 ORDER BY SUBSTRING([Categories],1,24)
- 21 Number of Matching Records: 799
- 22 Generated Query: SELECT DISTINCT SUBSTRING([Categories],1,18) FROM Books
- 23 ORDER BY SUBSTRING([Categories],1,18)
- 24 Number of Matching Records: 425
- 25 Generated Query: SELECT DISTINCT SUBSTRING([Categories],1,13) FROM Books
- 26 ORDER BY SUBSTRING([Categories],1,13)
- 27 Number of Matching Records: 319
- 28 Generated Query: SELECT DISTINCT SUBSTRING([Categories],1,9) FROM Books
- 29 ORDER BY SUBSTRING([Categories],1,9)
- 30 Number of Matching Records: 147
- 31 Generated Query: SELECT DISTINCT SUBSTRING([Categories],1,8) FROM Books
- 32 ORDER BY SUBSTRING([Categories],1,8)
- 33 Number of Matching Records: 111

- 1 Generated Query: SELECT DISTINCT SUBSTRING([Categories],1,7) FROM Books
- 2 ORDER BY SUBSTRING([Categories],1,7)
- 3 Number of Matching Records: 78
- 4 Generated Query: SELECT DISTINCT SUBSTRING([Categories],1,6) FROM Books
- 5 ORDER BY SUBSTRING([Categories], 1,6)
- 6 Number of Matching Records: 44
- 7 Generated Query: SELECT DISTINCT SUBSTRING([Categories],1,5) FROM Books
- 8 ORDER BY SUBSTRING([Categories], 1,5)
- 9 Number of Matching Records: 26
- 10 Truncator finished, took 15 seconds to make 13 iterations
- 11 Caching this request...
- 12 Dispatcher
- 13 Message Sent: Afric~Art,
- 14 ~Biogr~Busin~Compu~Cooki~Engin~Enter~Ficti~Histo~Home ~Horro~Kids!~Law:
- 15 ~Medic~Mind,~Nonfi~Paren~Poetr~Refer~Relig~Scien~Small~Sport~Trave~Write~
- 16 Ouery Analyzer
- 17 Message Received: CLKCategories
- In the example illustrated by Figure 15b and the above-listed message strings, an initial request would have returned 2032 book titles for cook books. This number of
- 20 entries may be too large. Accordingly, the truncator 152, through 13 iterations, reduces
- 21 the entries in a result list to 26. The entries in the truncated result list can then be easily
- 22 reviewed by the user, and further searches may be performed to identify a desired book.
- As can be seen in Figure 15b, the user has selected "Categories" as a data field to search.
- 24 As is also shown in Figure 15b, the search engine 125 may display other information
- 25 windows, such as book availability, ordering and shipping information windows. With a
- 26 simple drag-and-drop cursor operation, for example, the user may then order and pay for
- 27 the desired book.
- Figure 16 20 are flow charts illustrating operations of the search engine 125.
- 29 Figure 16 is a flowchart of an overall search routine 250. The process starts in block 251.
- 30 The request analyzer 130 receives the request 114, block 252. The request 114 may be
- 31 made using a hierarchical menu-based display or a graphical user interface, with one or
- 32 more layers. Using either the menu or the GUI, the user may enter specific details by
- 33 typing, selection of iconic symbols or pre-formatted text, and by using well-known data
- 34 entry techniques, for example. The request 114 may also comprise a simple text or voice

query. Use of voice recognition may be particularly useful in mobile environments, and to speed access to the database 12. Use of voice recognition may include simple commands, such as UP, DOWN, and SELECT, to select search terms from a preformatted list that is presented to the user at the terminal 14. More sophisticated use of voice recognition may include actually speaking letters or numbers, or full search terms, such as speaking a key word for a key word search, for example.

The protocol analyzer 133 provides an output 135 to the constraint collator 136, and the constraint collator 136 determines the nature of the request, block 254. If the request 114 is a refresh request (i.e., a command to initiate the refresh function), the constraint collator 136 sends a reset command 131 to the database qualifier 160. The updated request 115 (possibly with a new constraint) is then sent to the query analyzer 150 for further processing, including analyzing the database 12, retrieving field descriptors, and formatting, block 256. The result of the data field descriptor retrieval and formatting are shown as an available data fields result list, block 258, and is returned to the terminal 14, block 260.

In block 254, if the request 114 is not a refresh request, the constraint collator 136 provides the updated request 115 (which may be an initial request, or a subsequent request) to the query generator 150, block 264. The constraint collator 136 compares the request 114 against information stored in the status control 140. In particular, the constraint collator 136 sends the request status control signal 118 to the status control 140 and receives the request status response 119. The constraint collator 136 then compares the request status response 119 to constraint information provided with the request 114 to determine if the constraint status should be updated (e.g., because the request 114 includes a new constraint). If the constraint status should be updated, the constraint collator 136 calls create new constraint subroutine 270, and creates new constraints.

The create new constraints subroutine 270 is shown as a flowchart in Figure 17. The subroutine starts at 272. In block 274, the constraint collator 136 determines if the request is for a sort-on-the-fly operation. If sort-on-the-fly has been selected, field assessor 162 prepares a new set of data fields, block 280. The new set of data fields are then sent to the query generator 150, block 284, and the subroutine 270 ends, block 286.

In block 274, if sort-on-the-fly was not selected, the request analyzer 130 may receive a key word constraint, block 276. The query generator 150 will then generate an input window in which the user may enter a desired key word, block 282. Alternatively, the query generator 150 may prompt the user to enter a key word using voice recognition

· 18

techniques, or any other way of entering data. The process then moves to block 284. In block 276, if a key word search option was not selected, the constraint collator 136 enters the new constraint to the existing list of constraints, block 278. The process then moves to block 284.

Returning to Figure 16, the constraint collator 136 next updates the status control 140, block 290. In block 292, using the updated constraints, the query generator 150 generates a next query of the database 12, block 292. The database driver 170 then extracts the result list from the database 12, according to the latest query, block 294. In block 296, the truncator 152 determines if the result list may be displayed at the terminal 14. If the result list cannot be displayed, the process moves to block 298, and a truncation routine is executed. The process then returns to block 294. If the result list in block 296 is small enough, the result list is provided by the dispatcher 154 to the terminal 14, block 258.

As noted above, the request analyzer 130 determines the nature of the request, including any special commands. A special command may include a command to conduct a search-on-the-fly. Alternatively, the search engine 125 may adopt a search-on-the-fly mechanism as a default value. The search engine 125 also may incorporate other special search commands, such as a Boolean search, for example.

Figures 18 - 20 are flowcharts illustrating alternate truncation subroutines 298. In Figure 18, the subroutine 298 adjusts a size of a data field by decrementing a parameter TP related to entries in a selected data field. For example, if the data field comprises a list of U.S. cities by name, the parameter TP may be the number of alphabetical characters in a name. The results of such a truncation is shown in the example of Figure 4. The subroutine 298 starts at block 301. In block 303, the parameter TP is set to equal a size of the data field being searched. The truncator 152 then determines the list of records sized by the parameter TP, block 305. In block 307, the truncator 152 determines if the result list can be displayed at the terminal 14, the truncator 152 decrements the parameter TP, block 309. Processing then returns to block 305, and the truncator 152 gets a reduced result list using the truncated parameter TP. If the result list can be displayed at the terminal 14, the process moves to block 311 and the subroutine 298 ends.

Figure 19 is a flowchart illustrating an alternate truncation routine 298. The process starts in block 313. In block 315, the truncator 152 sets the parameter TP to a size of the data field being searched. In block 317, the truncator 152 determines the list

of records sized by the parameter TP. In block 319, the truncator 152 determines if the result list can be displayed at the terminal 14. If the result list cannot be displayed, the truncator 152 adjusts the size of the data field by dividing the parameter TP by a set amount, for example, by dividing the parameter TP by two, block 321. Processing then returns to block 317, and repeats. If the result list can be displayed at the terminal 14, the process moves to block 323 and the subroutine 298' ends.

Figure 20 shows yet another alternative truncation subroutine 298" The process starts in block 325. In block 327, the truncator 152 sets the parameter TP to equal the size of the data field being searched. In block 329, the truncator 152 determines the list of records sized by the parameter TP. The truncator 152 then determines if the result list can be displayed at the terminal 14, block 331. If the result list cannot be displayed at the terminal 14, the truncator 152 determines if the parameter TP is less then ten, block 333. If the parameter TP is not less than ten, the truncator 152 adjusts the parameter TP by multiplying the parameter TP by a number less than one, block 337. In an embodiment, the number may be 3/4. The process then returns to block 329 and repeats. In block 333, if the value of the parameter TP is less than ten, the truncator 152 decrements the parameter TP by one, block 335. Processing then returns to block 329 and repeats. In block 331, if the list can be displayed at the terminal 14, the process moves to block 339 and the subroutine 298"ends.

The examples illustrated in Figures 18 - 20 are but a few examples of the truncations subroutine. One of ordinary skill in the art could conceive of other methods to adjust the field size. In addition to using a truncation subroutine, the user may specify a limit for the field size.

As noted above, the search engine 125 may be used for multiple searches and may be used to search multiple databases, including databases with different schemas. The results of individual searches, including the control data provided in the status control 140, are saved. The search engine 125 may then be used to further sort (search), or otherwise operate on, the results of these multiple searches. In an embodiment, the search engine 125 may perform a Boolean AND operation on two search results. The result of the Boolean AND operation would be a list of records, or entries, that are common to the two search results. Figure 21 illustrates such a Boolean AND operation.

In Figure 21, a GUI 400 displays local database selections 410, including a database of recordings (compact discs - CDs) 412 and a database of contacts 414. The databases 412 and 414 may be shown by text descriptions and an appropriate icon, for

3

4

6

7

8

9 10

11

12

13 14

15

16

17

18 19

20

21

22

23

24

2526

27

28 29

30

31 32

33

example. The database selections in this example are resident on a user's terminal, such as the terminal 14 shown in Figure 1. Also displayed on the GUI 400 is a remote database selection 420 that represents databases, such as the databases 13 and 15 shown in Figure 1, that are located remotely from the terminal 14. In the example shown in Figure 21, the remote database selection 420 includes a database 422 for online record sales, which is represented by an icon (a CD) and a text title of the online retailer. The remote databases shown in the remote database selection 420 may include those databases for which the user has already established a link. In the example shown, the user may already have entered an Internet address for the online retailer. In addition to any returned web pages from the online retailer, the terminal 14 may then display a representation of the database 422.

Continuing with the example, the user may use the search engine 125 to conduct a search-on-the-fly of the recordings database 412 and the Virgin Records<sup>TM</sup> database 422. The user may search both databases 412 and 422 for titles of recordings that are classified as "blues." The search engine 125 may return search results 416 and 424 for searches of both databases 412 and 422, respectively. The search results 416 and 424 may be displayed in a window section 430 of the GUI 400. The results 416 and 424 may also be represented by CD icons, such as the icons 432 and 434. The search results 416 and 424 may be stored as lists in one or more temporary databases, as represented by the windows 417 and 427. The search results 416 and 424 may also be stored in a scratch pad database 418. At this point, the user may wish to determine which recordings from the list 424 are contained in the list 416. The search engine may support this function by performing a Boolean AND operation of the lists 416 and 424. The results of the Boolean AND operation are represented by the icon 436 displayed in the window 430. To execute the Boolean AND operation, the user may simply drag the icon 432 over the icon 434, and then select AND from a pop-up menu 438 that appears when the icons 432 and 434 intersect. Other techniques to execute the Boolean AND (or another Boolean function) may include typing in a command in a window, using voice recognition techniques, and other methods. In addition, other Boolean functions may be used.

The result represented by the icon 436 of the Boolean AND operation may then be stored in a database at the terminal 14, such as in the scratch pad database 418 or may be stored at another location. The result may then be subjected to further search-on-the-fly operations.

2

4

5

6

7

8

9

10

11

12

13 14

15

16

17

18

19

20

21

22

23

24

25

2627

28 29

30

31

32

33

Also shown in Figure 21 is an online-purchase module 435 that may be used to consummate purchase of a product referenced in an online database such as the database 422. To initiate such a purchase, the user may drag an iconic or text representation of a desired product listed in the search result 424 over an icon 436 in the online-purchase module 435. This drag-and-drop overlaying these icon may initiate and complete the online purchase for the desired product.

Use of the search engine 125 may be facilitated by one or more GUIs that are displayed on the terminal 14. Figures 22 - 26 are examples of such GUIs. In Figure 22, a GUI 450 includes a display section 452 and one or more database sections such as local database section 470 and remote database section 460. The local database section 470 includes databases local to the terminal 14. In the example shown, the local databases include a patients database 472, a general contacts database 474, a pharmacy database 476, a medicines database 478 and a scratch pad database 480. The remote databases include an Amazon.com database 462, an online record retailer database 464, a Physician's Desk Reference database 466 and an American Medical Association (AMA) online database 468. The remote and local databases may be represented by a text title and an icon, both contained in a small window as shown. A user may access one of the remote or local databases by moving a cursor over the desired window and then selecting the database. In the example shown, the local medicines database 478 has been selected, and a list 490 of data fields in the medicines database 478 is displayed in the display section 452. Also included on the display section 452 is a keyword button 492 that may be used to initiate a key word search of the medicines database 478.

Figure 23 shows the GUI 450 with a user selection of a category data field from the list 490. The category data field is indicated as selected by an arrow adjacent to the data field name. When the category data field is selected, a category list 494 is displayed on display section 452. The category list 494 includes four entries, as shown.

The user may continue to search the medicines database 478 using key word techniques and search-on-the-fly techniques. Figure 24 shows the GUI 450 with results of several search cycles displayed.

Figure 25 illustrates a search of the PDR database 466. Such a search may be initiated by dragging a cursor to the window having the PDR 466 symbol (text or icon), and then operating a "select" button. Figure 26 shows a search of the Amazon database 462. This search may also be initiated by a "drag-and-drop" operation.

3

4

5

6

.7

8

9 10

11

12

13

14 15

16 17

18 19

20

21 22

23

24

25

26

27

28

29

30

31

32

33

34

The SOTF search engine 125 may accommodate merging of one or more sets of search results. The multiple search results may be derived from a common database, or from more than one database. A search using the search engine 125 may be controlled through a user interface by one or more icons that can represent (1) filters or (2) the images of filters. Thus, the icon may represent spatial or temporal attributes, or sets of objects or procedures. Merging the icons thus has two interpretations corresponding to (1) and (2): either filters are added ("apply every filter in every icon to every image to which it can be applied"), or image sets are added. In an alternative embodiment, the addition (union or join) operator may be any other relational operator, e.g. divide, difference.

Use of the merge function may be explained by reference to Boolean lattices. A collection of entities can have attributes A or B or both. If {A} is the set of all A entities and {B} is the set of all B entities; the set whose elements all possess both attributes A and B may now be written {A and B}, and the set whose elements all possess either attribute A or attribute B or both may be written {A or B}. The elements of {A and B} can be considered to possess a new, less inclusive or specific attribute C, and the elements of {A or B} to possess a new, more inclusive or general attribute D. In a lattice, the nodes are attributes; the most inclusive attribute (in this case D) is always at the top and is called the join of those attributes (nodes) immediately below it, and the most exclusive attribute (in this case C) is always at the bottom and is called the meet of those attributes (nodes) immediately above it. In other words, the OR operation yields the join of two attributes, while the AND operation yields their meet. Thus, the OR operator is upward or inductive (yielding the more inclusive join of the operands), while the AND operation is downward or deductive (yielding the more exclusive meet of the operands). The nodal attributes of such a lattice are analogous to filters; but since a principle called CF duality states that attributes and sets are to some extent interchangeable because every attribute characterizes a set and every set is characterized by an attribute, these attributes are logically equivalent to the sets they characterize.

In an example optical context, the downward AND operator corresponds to stacking colored filters, while the upward OR operator corresponds to mixing colored paints or filters. In color optics, stacking and unstacking colored lenses is called a subtractive process, while mixing or unmixing paints is called an additive process. Unfortunately, while combining or "adding" filters is subtractive with respect to the sets they characterize, it is additive with respect to the filters themselves, and adding sets is

subtractive with respect to the filters. So it is better to refer to operations among attributes (filters, lenses, etc.) as "filtrative" or "infonegative, and to those among sets (paints, lights, etc.) as "constructive" or "infopositive". CF duality can now be rephrased as follows: every infonegative entity (attribute) descriptively characterizes an associated infopositive entity (set/object), and every infopositive entity instantiates or is descriptively characterized by an associated infonegative entity.

The search engine 125 may include iconization (iconic representation) of an algebra or calculus of relations defined on Boolean lattices. This representation begins with a set of primitive icons extracted from base tables and defines new icons (derived tables, virtual databases) by means of simple user-executed operations. The icons can be effortlessly translated into lists of data corresponding to the icons, and it is these lists that comprise the real substance of any search procedure.

When search chains are branched into to chains A and B, the filters subsequently applied to each chain can be the same or different, and merging can signify any of two or more Boolean relationships (relational operations) defined on a relational database. Specifically, when chains merge, sets of filters can be added or intersected. Since filters are constraints, adding them amounts to intersecting their images, while adding their images amounts to intersecting the filters (infopositive-infonegative distinction). Equivalently, one may consider positive and negative filters effecting deduction and induction respectively; the filters are descriptive, while the images are substantive. The extent to which the images of filters can intersect depends on the commonality (predicative non-exclusivity) of domains. Icon algebras (of iconic operators) are "object-oriented" on the GUI level; they are UI extensions of the innate object-orientation of relational databases themselves, wherein the objects are records, attributes, tables, virtual databases and so on, and the operations are those of any relational algebra.

The looping and merging of search chains is to some extent algebraic. First, since actual topology is being changed, such transformations do not directly form a topological homeomorphism group; the algebra remains Boolean, and the "homeomorphism" is defined on the operator graph of the Boolean algebra (of which the <u>initial</u> search tree is generally only a subspace). Icons representing sets of nested predicates are "Boolean objects"; when decision chains converge or diverge, objects merge or split, and these objects represent (combinatorially) unique search paths. Thus, operations among paths can be reduced to operations among objects; e.g., regress-diverge is just an object-splitting operation. Continuous looping applies "inverse deductive filters" to achieve

induction by descriptive intersection of filter constraints, permitting the retrograde convergence of paths to identical ancestral objects (inductive merging of objects), while inductive looping is just direct regression to an ancestral object preparatory to splitting it and thus effecting divergence of paths (deductive splitting of objects). Deductive convergence of paths is "natural" if iconic image sets intersect and "forced" if not; if natural, then there has been non-exclusivity of subobjects, and paths are not unique (even though identical filters can apply to divergent paths without impairing uniqueness). So all deductive merging is forced, and this entails a decision regarding which filters are to be conserved and which discarded. Any such operation will effectively "rewrite the paths", and doing this optimally is NP-complete.

More specifically, icons are subject to CF duality. The merge control thus has a "switch" toggling between "Qualities / Objects". When the switch is in the "qualities" position, merging icons performs a qualified deductive conjunction of filters and yields a set intersect; when it is in the "objects" position, merging the icons performs a disjunction of filters and an inductive union of sets, yielding a more general attribute (the general qualities created by the object-merge operation will be produced by sets of filters applied disjunctively). The search engine 125 is therefore capable of inductive and deductive information processing. A quality-merge in which filters do not cross the line between composite icons equates to an object merge; the set thus selected is characterized by a more general quality which amounts to the descriptive (filtrative) union. There is also a modified quality-merge in which filters in either icon applicable to both iconized sets are applied to both, thus crossing the line between icons. In this case, a true merging of paths occurs, as opposed to path icons. The search engine 125 allows users to choose which filters are to cross the inter-icon line and which are not, resulting in complex Boolean expressions and the sets they characterize (determining consistency of complex expressions can amount to LSAT; sets of inconsistent expressions will simply yield a null return.

Icons may reside in the first menu box to appear, being transferred from menu to menu as the path is generated and filters are accumulated. When a direct regress occurs, the path is regarded as "complete" and is stored in a holding module. Prior to the merging operation, the quality/object switch is set; and icon subfilters or subsets individually displayed. A "lattice navigator" will keep track of position and equivalence, folding the search graph in case a node of the original tree is inductively encountered in the course of an object-merge; otherwise, the icon remains in "internodal space" (which is

 to be regarded as a virtual space realized only in the event that the search tree is nondisjunctive in its nodes and therefore incomplete with respect to the semantic net generated by the tree).

Figure 27 is a flow chart illustrating an alternative operation 600 of the query generator 150 of Figure 6. In the illustrated operation, the query generator 150 is adapted to receive multiple selections of items within a same menu function and within a same merge function. To provide this functionality of the query generatory 150, the request analyzer 130 (see Figure 5) may be adapted to receive a collection of user choices.

The operation 600 begins in block 601. In block 603, the request analyzer 130 receives constraints collected from the constraint collator 136, and the updated request 115, which may be an initial request or a subsequent request, is provided to the query generator 150. In block 605, the query generator 150 determines if the constraints (the request 115) are in the same merge group. If the query generator 150 determines that the request 115 is in the same merge group, the process moves to block 607 and the query generator 150 generates the query with a Boolean AND. If the request is not in the same merge group, the query generator 150 generates the query with a Boolean OR, block 609.

In block 611, the items selected within the same unit are Or'ed and the default truncator may be used depending on the size of the returned items. In block 613, the generated query is executed. In block 615, the number of records to be displayed is checked. If the number is within a specified limit, the process moves to block 617 and the search results are returned for display. The operation 600 then ends, block 625. In block 625, if the number of records to be displayed is too large, the process moves to block 621, and a truncation routine is executed.

The truncation routine may be any of the previously-described truncation routines illustrated in Figures 18-20. Figure 28a illustrates an alternate truncation routine 630. The routine 630 begins in block 631 with the truncator 152 receiving the request 115. In block 633, the truncation is set to the size of the field being viewed on the GUI, and sets the False Flag. The query is then run against the database using the selected truncator, block 635. In block 635, the truncator 152 determines if the number of records that would be retrieved from the database can be displayed on the existing GUI. If the records can be displayed, the process moves to block 639, and the truncator 152 determines if the Flag is set False. If the Flag is set False, the process moves to block 653 and the records are returned (displayed on the GUI). The process then ends, block 655. In block 637, if the number of records exceeds the display size of the GUI, the status of the Flag is

3

4

5

6

7

8

9

10

11

12

13

14

15

16 17

18

19

20

21

22

23

24

25

checked as False. If false, the truncator is set to 1, and the flag is set to true, block 647, and the process returns to block 635. If in block 637. If the flag is not set false, the process moves to block 651, and saved records are retrieved. The retrieved records are then displayed, block 653.

In block 639, if the Flag is not set to false, the retrieved records are saved, and the truncator 152 is incremented. The process then returns to block 635.

Figure 28b illustrates another alternative truncation routine 700. In block 701, the truncator 152 receives the constraints, the view by field and the maximum of number of display items (MNDI). In block 702, the truncation is set to zero (no trunction), and the Flag is set to True. Next, the query is generated in block 702. In block 703a, query generator receives the constraints, the view by field, and the truncator as parameters, and the query generator returns the query. The query is then run against the database, and the counter is set to zero, block 704. In block 705, the truncator 152 fetches the next record and increments the counter. If the end of file is reached, block 706, and the truncation equals zero, block 710, the truncator 152 sends the list of fields to the client, block 712. However, if the truncation is not zero, block 710, the truncator 152 is incremented, block 709, and the process returns to block 703. On the other hand, if the end of file is not reached, block 706, and the counter is smaller than MNDI, block 707, the process goes back to block 705, in which the truncator 152 fetches the next record and increments the counter. However, if the counter is larger than MNDI, block 707, and the saved list of fields exist, block 708, the truncator sends the list to the client, block 712. Conversely, if the saved list of fields do not exist, block 708, the truncator 152 is incremented, block 709, and the process goes back to block 703 again.

Table 1 illustrates an example of the alternate truncation routine 700. This routine begins by attempting not to truncate the records.

### 1 Table 1

|    | Records     |   | 1st Round   |   | 2nd Round | ì | 3 <sup>rd</sup> Round |
|----|-------------|---|-------------|---|-----------|---|-----------------------|
| 1  | Armandia    | 1 | Armandia    | 1 | Α         | 1 | AR                    |
| 2  | Armonk      | 2 | Armonk      | 2 | N         | 2 | NE                    |
| 3  | Armonk      | 3 | New Orleans | 3 | R         | 3 | RI                    |
| 4  | New Orleans | 4 | New York    |   |           | 4 | RO                    |
| 5  | New Orleans |   |             |   |           | , |                       |
| 6  | New York    |   |             |   |           |   |                       |
| 7  | New York    |   |             |   |           |   |                       |
| 8  | New York    |   |             |   |           |   |                       |
| 9  | Riverdale   |   |             |   |           |   |                       |
| 10 | Riverdale   |   |             |   |           |   |                       |
| 11 | Riverdale   |   |             |   |           |   |                       |
| 12 | Rockfort    |   |             |   |           |   |                       |

In this example, the maximum number (n) of displayable results is three, and the database contains twelve instances of six different cities. First, the database is queried for the full city field with no truncation, and records are fetched. Records are fetched until four (n+1) records are fetched from the database. Since the number of different cities (4) is greater than n, fetching is halted and the process moves to truncation. Then the database is queried for only the first letter of the cities (truncation is incremented so that it equals one). For this query the database manager may simply review its index. The compiled list from the query is saved as "A", "N", and "R". Next, the database is queried for the first two letters of the city field (truncation is incremented so that it equals two). Again, the database manager may simply review its index to locate this information about the data field. This query for two letters or characters is continued until the number of two letter combinations exceeds n. When the number of different combinations (4) is again greater than n, the routine halts and nothing is saved. The system now returns to the previous saved list. Therefore, the saved list ("A", "N", and "R") is returned to the client for display or process.

Figures 29 - 38 illustrate graphical user interfaces and search on the fly results using the search engine 125 with a merge function. In Figure 29, a search of a patent database has been executed to search for patents by primary examiner. The Primary Examiner results table lists the arabic numerals 0 - 7 and the letters A-Z, indicating that the database contains names of primary examiners beginning with these numerals/letters. To quickly narrow the search, the user selects the letter O, and results are returned listing last and first names all primary examiners whose last name begins with O. As can be seen by the returned results, the database lists several primary examiner instances of O'Dea. This could indicate an error in the database. The search engine 125 allows these

errors to be detected and corrected. The correction may be made by selecting the incorrect instances, right-clicking the correct instance, and then choosing a 'correct all other's based on this instance" function.

Figure 30 shows how multiple-select capabilities of the search engine 125 may be used to enhance a search. In the illustrated example, the user searches for 3M Company. Different versions of the company name are then displayed with the returned results. In this way, the user may select the different versions of the company that the user wants to use for the search. The pop-up pane shows a current status control for the GUI.

Figure 31 shows the results of subsequent menus showing the aggregation, or merge, of two previous constraints, "3m" and 3-M." Figure 32 shows a merge execution. The user first selects the '3-M" and the "3M" company names using the check boxes in the previous menu. The user then selects the merge option, placing the menu on hold, and going to the "M", "MIN" and "MINNESOTA M" menus. The merge option is then selected on the menu and the merged menu is displayed showing the merge of searches between "3M" and "Minnesota Mining and Manufacturing Co." Figures 32 - 36 show other search engine 125 features including data mining and database correction.

Figures 37 - 39 show the results of a full text search of a patent database using the keyword "encryption" and searching on all fields. The initial search results are truncated to display by first letter/numeral of the patent title. From this intermediate search result menu, the user selects all patents whose title begins with the letter "E", and a subsequent search result menu is displayed listing partial titles of all such patents. From the next intermediate list, the user selects the patent whose title begins "Electronic copy protection mechanis." (see Figure 38) The search engine 125 then returns this specific patent, the first page of which is shown in Figure 39. The displayed patent includes the keyword "encryption" highlighted wherever it occurs. The display also indicates the number of instances of the keyword in the patent.

Figures 40-49 illustrates additional search results.

In the examples shown in Figures 37-49, search results are displayed on a "large-format" screen, such as available with a desktop personal computer. When a user is in a mobile environment (e.g., on foot, in a car) the user may still be able to access the search-on-the-fly search engine and have search results returned to a mobile display device such as a cellular telephone or a personal data assistant.

Figure 50 illustrates a standard cellular telephone 800 that may use the search-onthe-fly search engine 125. The cellular telephone 800 includes a display 801, a keypad

802, and other controls 803 that may be used to navigate one or more data buses using the search-on-the-fly search engine 125.

Figure 51 illustrates a personal data assistant (PDA) 800 that may use the search-on-the-fly search engine 125. The PDA 800 includes a display area 811 and an input area 812.

Figures 52a – 52l illustrate a search sequence using the cellular telephone 800 configured to use the search-on-the-fly search engine 125. In the example illustrated, the U.S. Patent and Trademark Office patent database is selected. Using the cellular telephone 800, the user conducts a search of the U.S. Patent and Trademark Office database using a series of filters. Each time a filter is applied, a search result may be returned and displayed on the display 801. Using the controls 802, the user may add or subtract filters. The display 801 shows the accumulative result of the filtering process. When the data to be returned is too large to fit the display 801, the returned data may be truncated as illustrated in Figures 52f-52k.

Figure 53 illustrates a general purpose personal computer system 850 that may be used for search-on-the-fly of a plurality of databases. The system 850 includes a processor section 851, a display and a control section coupled to the processor section 851, and a computer readable medium 855, which may be read by components of the processor section 851. The computer readable medium 855 may include the software routine required to implement the search-on-the-fly with merge function method.

In specific embodiments, the search engine 125 is implemented as a program executed on a general purpose computer, such as a personal computer. The search engine may also be implemented as a routine attached to a database structure. In addition, the search engine may be implemented on any processor capable of executing the routines of the program. In alternative embodiments, the search engine 125 may be implemented as a single special purpose integrated circuit (e.g., ASIC) having a main or central processor section for overall, system level control, and separate circuits dedicated to performing various different specific functions, computations and other processes under control of the central processor section. Those of ordinary skill in the art will appreciate that the search engine 125 may also be implemented using a plurality of separated dedicated or programmable integrated circuits, or other electronic circuits or devices (e.g., hardwired electronic or logic circuits such as discrete elements circuits, or programmable logic devices, such as PLDs, PLAs, or PALs). In general, any device or assembly of devices

3 4

5

6

7

8

9

10

11

12

13

14 15

16 17

18

19

20

21

22

23

24

25

26

27

on which a finite state machine capable of implementing flowcharts similar to the flowcharts of Figures 16 - 20, 27 and 28 can be used to implement the search engine 125.

While using search on the fly has been described in detail for an end result of printing, viewing or displaying data, search on the fly can be useful for other purposes. Search on the fly does not require obtaining the underlying data in the database or the display of the underlying data to be useful. Search on the fly can be used for gathering information or characteristics about data in a database with or without downloading the data itself. This gathered information about the data can be used to analyze the data, sorting, correct or clean data, verifications and confirmations. For example, search on the fly can be used to determine whether there is existing data in a database within certain ranges or parameters (date ranges, numerical, alphanumerical and other characteristics). If there is data within certain parameters, the number of datapoints within those parameters can also be determined. This information about the data can be gathered using search on the fly with queries to the database manager (which may simply need to query its index and not access the data itself). Another example is correcting data. Data may need to be corrected or cleaned for various reasons including spelling errors. Search on the fly can locate these errors without necessarily accessing and downloading the data itself. Certain combinations of characters or truncations will be obvious spelling errors. Also, data that is out of range can be located and corrected or eliminated from the database using search on the fly. Another example is data from one database can be confirmed or verified against data in a second database using search on the fly. Those skilled in the art will find many uses and specific applications for search on the fly.

The terms and descriptions used herein are set forth by way of illustration only and are not meant as limitations. Those skilled in the art will recognize that many variations are possible within the spirit and scope of the invention as defined in the following claims, and there equivalents, in which all terms are to be understood in their broadest possible sense unless otherwise indicated.

| 1  | In the | claims:                                                                                |
|----|--------|----------------------------------------------------------------------------------------|
| 2  | 1.     | A method for displaying data comprising:                                               |
| 3  |        | determining a database schema for a database;                                          |
| 4  |        | providing a list of database fields, wherein the list includes a descriptor indicating |
| 5  | a data | category;                                                                              |
| 6  |        | receiving a search selection for a database field on the provided list of database     |
| 7  | fields | ;                                                                                      |
| 8  |        | determining a quantity of entries in the selected database field;                      |
| 9  |        | if the quantity exceed a specified amount,                                             |
| 10 |        | truncating data, and                                                                   |
| 11 |        | displaying the truncated data; and                                                     |
| 12 |        | if the quantity does not exceed the specified amount, displaying content from the      |
| 13 | databa | ase field.                                                                             |
| 14 | 2.     | The method of claim 1, further comprising providing a key word search.                 |
| 15 | 3.     | A method for formatting data for display, comprising:                                  |
| 16 |        | generating a list of data fields;                                                      |
| 17 |        | receiving a first data field selection from the list of data fields;                   |
| 18 |        | determining a first quantity indicative of a number of entries of the selected data    |
| 19 | field; |                                                                                        |
| 20 |        | if the first quantity exceeds a specified limit, reducing a size of data to be         |
| 21 | displa | yed from the selected data field; and                                                  |
| 22 |        | displaying data from the selected data field.                                          |
| 23 | 4.     | The method of claim 3, wherein the specified limit is fixed.                           |
| 24 | 5.     | The method of claim 3, wherein the specified limit is variable.                        |
| 25 | 6.     | The method of claim 3, wherein the data are displayed on a terminal, and wherein       |
| 26 | the sp | ecified limit is determined dynamically, based on a characteristic of the terminal.    |
| 27 | 7.     | The method of claim 3, wherein the specified limit is a user-determined limit.         |
| 28 | 8.     | The method of claim 3, wherein the method for reducing the size of the data to be      |
| 29 | displa | yed from the selected data field comprises:                                            |
| 30 |        | performing a truncation that reduces the size of the data to be displayed from the     |
| 31 | select | ed data field;                                                                         |
| 32 |        | comparing the reduced size to the specified limit; and                                 |

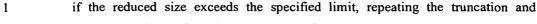

- 2 comparing steps until the size of the data to be displayed from the selected data field is
- 3 less than or equal to the specified limit.
- 4 9. The method of claim 8, wherein a parameter is related to the size of the data to be
- 5 displayed from the selected data field, and wherein the truncation comprises
- 6 decrementing the parameter.
- 7 10. The method of claim 9, wherein the parameter is decremented or incremented by a
- 8 value of one.
- 9 11. The method of claim 8, wherein a parameter is related to the size of the data to be
- 10 displayed from the selected data field, and wherein the truncation comprises dividing the
- 11 parameter by a value.
- 12 12. The method of claim 11, wherein the value is two.
- 13. The method of claim 8, wherein a parameter is related to the size of the data to be
- 14 displayed from the selected data field, and wherein the truncation comprises multiplying
- 15 the parameter by a value.
- 16 14. The method of claim 3, further comprising:
- 17 receiving a first constraint, wherein the first constraint is related to a data element
- 18 in a data field; and
- receiving one or more subsequent constraints, wherein search results are generated
- 20 based on a combination of the first and the one or more subsequent constraints.
- 21 15. A method for searching a database, comprising:
- selecting a first search term;
- sending the first search term to a search engine;
- 24 receiving a first search result;
- 25 selecting and sending a second search term to the search engine; and
- 26 receiving a second search result, wherein the second search results represents a
- 27 combination of the first and the second search terms.
- 28 16. The method of claim 15, further comprising:
- 29 selecting and sending a third search term to the search engine;
- dropping a prior search term, wherein the dropped prior search term in one of the
- 31 first and the second search terms; and
- 32 receiving a third search result comprising a combination of the third search term
- and one of the first and the second search terms.

- 1 17. The method of claim 15, wherein the first search term is directed to a first
- 2 database and wherein the second search term is directed to a second database.
- 3 18. The method of claim 15, wherein the first search result is displayed as a truncated
- 4 result list.
- 5 19. The method of claim 18, further comprising specifying a size of the truncation.
- 6 20. A method for searching a database, comprising:
- 7 generating a list of data fields;
- 8 receiving a first data field selection from the list of data fields;
- 9 receiving a first constraint, wherein the first constraint is related to a data element
- in a data field; and
- 11 receiving one or more subsequent constraints, wherein search results are generated
- 12 based on a combination of the first and the one or more subsequent constraints.
- 13 21. The method of claim 20, further comprising:
- determining a first quantity indicative of a number of entries of the selected data
- 15 field;
- if the first quantity exceeds a specified limit, reducing a size of data to be
- 17 displayed from the selected data field; and
- displaying data from the selected data field.
- 19 22. The method of claim 21, wherein the specified limit is fixed.
- 20 23. The method of claim 21, wherein the specified limit is variable.
- 21 24. The method of claim 21, wherein the data are displayed on a terminal, and
- 22 wherein the specified limit is determined dynamically, based on a characteristic of the
- 23 terminal.
- 24 25. The method of claim 21, wherein the specified limit is a user-determined limit.
- 25 26. The method of claim 21, wherein the method for reducing the size of the data to
- 26 be displayed from the selected data field comprises:
- 27 performing a truncation that reduces the size of the data to be displayed from the
- 28 selected data field;
- 29 comparing the reduced size to the specified limit; and
- 30 if the reduced size exceeds the specified limit, repeating the truncation and
- 31 comparing steps until the size of the data to be displayed from the selected data field is
- 32 less than or equal to the specified limit.

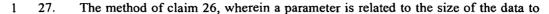

- 2 be displayed from the selected data field, and wherein the truncation comprises
- 3 decrementing or incrementing the parameter.
- 4 28. The method of claim 27, wherein the parameter is decremented or incremented by
- 5 a value of one.
- 6 29. The method of claim 26, wherein a parameter is related to the size of the data to
- 7 be displayed from the selected data field, and wherein the truncation comprises dividing
- 8 the parameter by a value.
- 9 30. The method of claim 29, wherein the value is two.
- 10 31. The method of claim 26, wherein a parameter is related to the size of the data to
- 11 be displayed from the selected data field, and wherein the truncation comprises
- multiplying the parameter by a value.
- 13 32. A method for providing search functions in one or more databases, comprising:
- 14 receiving a first search term;
- searching at least a first database using the first search term;
- returning a first search result, wherein the first search result comprises a first list
- 17 of elements in the first database;
- 18 receiving a second search term;
- conducting a second search by applying the second search term to one of the first
- 20 list of elements and a second database; and
- 21 returning a second search result, wherein the second search results represents a
- 22 combination of the first and the second search terms.
- 23 33. The method of claim 32, further comprising:
- 24 receiving a third search term;
- 25 receiving a signal to drop one of the first and the second search terms;
- dropping the selected one of the first and the second search terms, wherein
- 27 dropping the selected one of the first and the second search terms provides a revised list
- 28 of elements;
- searching one of the revised list of elements and one of the second or subsequent
- 30 databases using the third search term; and
- 31 returning a third list of elements comprising a combination of the third search
- term and the non-selected one of the first and the second search terms.
- 33 34. The method of claim 32, wherein the first search result is returned as a truncated
- 34 list of elements.

| 1 | 35.    | A method for navigating one or more databases, comprising:                            |
|---|--------|---------------------------------------------------------------------------------------|
| 2 |        | receiving a first attribute associated with elements in one or more of the databases, |
| 3 | where  | in the first attribute comprises a first search term;                                 |
| 4 |        | retuning a first search result based on the first attribute;                          |
| 5 |        | receiving a second attribute associated with elements in one or more of the           |
| 6 | databa | ses, wherein the second attributes comprises a second search term;                    |

- 7 generating a second search result based on the second attribute;
- 8 merging the first and the second search results to provide a merged search result;
- 9 and
- 10 returning the merged search result.
- 11 36. The method of claim 35, further comprising:
- truncating the merged search result based on a display size of a device receiving
- 13 the merged search result.
- 14 37. A method for retrieving data from one or more databases; comprising:
- receiving a first constraint, wherein the first constraint relates to a first data attribute;
- receiving a second constraint, wherein the second constraint relates to a second data attribute;
- determining if the first and the second constraint are in a same merge group;
- 20 generating a database query based on the determining step; and
- 21 returning a first merged search result.
- 22 38. The method of claim 37, wherein the first and the second constraints are in the
- 23 same merge group, further comprising:
- 24 generating a Boolean AND as the database query.
- 25 39. The method of claim 37, wherein the first and the second constraint are in
- 26 different merge groups, further comprising:
- generating a Boolean OR as the database query.
- 28 40. The method of claim 37, wherein the first and the second constraints are recovered
- 29 using a wireless connector, and wherein the first merged search result is returned using
- 30 the wireless connection.
- 31 41. A method for searching one or more databases, wherein each of the one or more
- 32 databases comprises a plurality of fields, comprising:
- 33 getting a first list of fields of a first database;

| 1   | applying a first filter to the final list of fields, wherein the final filter comprises a  |
|-----|--------------------------------------------------------------------------------------------|
| 2   | first search constraint;                                                                   |
| 3   | applying a second filter to the first list of fields, wherein the second filter            |
| 4   | comprises a second search constraint;                                                      |
| 5   | applying a third filter to the first list of filters, wherein the third filter comprises a |
| 6   | third search constraint;                                                                   |
| 7   | removing at least one of the first, second and third filters, whereby a search result      |
| 8   | is generated; and                                                                          |
| . 9 | displaying the search result.                                                              |

## ABSTRACT

Sort-on-the-Fly/Search-on-the-Fly data retrieval or analysis provides an intuitive means for accessing databases, allowing a user to access or obtain information about data in the database without having to know anything about the database structure. A user selects a desired term, and the method or apparatus delivers all instances of the desired term, even if a specific file or table does not contain the instance. The database need not have a specific file (in a flat database) or a table (in a relational database) of names. The user may specify other criteria, or constraints to narrow the search results, or for other reasons. The method or apparatus then conducts further analysis or searching using this criteria and produces a second result. Further narrowing or broadening of the process is permitted, with search-on-the-fly returning results based on any new constraints. If the returned information would be too large to be conveniently displayed at a terminal, the process executes a truncation routine so that the returned data is easily displayed.

Docket No. 5607

# Declaration and Power of Attorney For Patent Application English Language Declaration

As a below an adviventor, I hereby declare that:

My residence, post office address and citizenship are as stated below next to my name,

I believe I am the original, first and sole inventor (if only one name is listed below) or an original, first and joint inventor (if plural names are listed below) of the subject matter which is claimed and for which a patent is sought on the invention entitled SEARCH-ON-THE-FLY WITH MERGE FUNCTION

| the specification of whi                                                                                                    | ich                                                                                                    |                                                                                                    |                                                                                                    |                                                                                                    |
|----------------------------------------------------------------------------------------------------|----------------------------------------------------------------------------------------------------|----------------------------------------------------------------------------------------------------|----------------------------------------------------------------------------------------------------|----------------------------------------------------------------------------------------------------|
| (check one)                                                                                                    |                                                                                                    |                                                                                                    |                                                                                                    |                                                                                                    |
| ☐ is attached hereto.                                                                                                    |                                                                                                    |                                                                                                    |                                                                                                    |                                                                                                    |
|                                                                                                    | ıst 24, 2001                                                                                                    | as United States Ap                                                                                                    | olication No                                                                                                    | or PCT International                                                                                                    |
| Application Numbe                                                                                                    | er 09/935,565                                                                                                    |                                                                                                    |                                                                                                    |                                                                                                    |
| and was amended                                                                                                    | on                                                                                                    |                                                                                                    |                                                                                                    |                                                                                                    |
|                                                                                                    |                                                                                                    | (if applicable)                                                                                                    |                                                                                                    |                                                                                                    |
| •                                                                                                    |                                                                                                    | d understand the contents of<br>ny amendment referred to ab                                                                                                    |                                                                                                    | identified specification                                                                                                    |
| i acknowledge the dut                                                                                                    | tv to disclose to 1                                                                                                    | the United States Patent and                                                                                                    | ı ırademarl                                                                                                    | k ()ttice all intormation                                                                                                    |
| known to me to be n                                                                                                    | •                                                                                                    | tability as defined in Title 3                                                                                                    |                                                                                                    |                                                                                                    |
| known to me to be n<br>Section 1.56.  I hereby claim foreign<br>Section 365(b) of any<br>any PCT International<br>listed below and have<br>inventor's certificate or                                                            | naterial to paten n priority benefit foreign applicat application which also identified be r PCT Internation               |                                                                                                    | ates Code of<br>ates Code,<br>s certificate<br>untry other t<br>ny foreign a                                                                                                    | Federal Regulations Section 119(a)-(d) o e, or Section 365(a) o than the United States application for patent o                                         |
| known to me to be n<br>Section 1.56.  I hereby claim foreign<br>Section 365(b) of any<br>any PCT International<br>listed below and have<br>inventor's certificate or<br>on which priority is clai                               | naterial to paten n priority benefit r foreign applicat application which also identified be r PCT Internation imed.       | tability as defined in Title 3 s under Title 35, United St ion(s) for patent or inventor n designated at least one collelow, by checking the box, an                                 | ates Code of<br>ates Code,<br>s certificate<br>untry other t<br>ny foreign a                                                                                                    | Federal Regulations Section 119(a)-(d) o e, or Section 365(a) o than the United States application for patent o                                         |
| known to me to be n<br>Section 1.56.  I hereby claim foreign<br>Section 365(b) of any<br>any PCT International<br>listed below and have<br>inventor's certificate or<br>on which priority is clai                               | naterial to paten n priority benefit r foreign applicat application which also identified be r PCT Internation imed.       | tability as defined in Title 3 s under Title 35, United St ion(s) for patent or inventor n designated at least one collelow, by checking the box, an                                 | ates Code of<br>ates Code,<br>s certificate<br>untry other t<br>ny foreign a                                                                                                    | Federal Regulations Section 119(a)-(d) o e, or Section 365(a) o than the United States application for patent o e that of the application               |
| known to me to be n<br>Section 1.56.  I hereby claim foreign<br>Section 365(b) of any<br>any PCT International<br>listed below and have<br>inventor's certificate or<br>on which priority is clai                               | naterial to paten n priority benefit r foreign applicat application which also identified be r PCT Internation imed.       | tability as defined in Title 3 s under Title 35, United St ion(s) for patent or inventor n designated at least one con elow, by checking the box, an all application having a filing | ates Code of<br>ates Code,<br>s certificate<br>untry other t<br>ny foreign a                                                                                                    | Section 119(a)-(d) or section 365(a) or section 365(a) or than the United States application for patent or that of the application Priority Not Claimed |
| known to me to be n<br>Section 1.56.  I hereby claim foreign<br>Section 365(b) of any<br>any PCT International<br>listed below and have<br>inventor's certificate or<br>on which priority is claid<br>Prior Foreign Application | n priority benefity foreign application which also identified be r PCT Internation imed.  (Country)                        | s under Title 35, United Stion(s) for patent or inventor designated at least one collow, by checking the box, and application having a filing                                        | ates Code, s certificate untry other to the date before when the date before when the date before the date before the date bef | Section 119(a)-(d) or section 365(a) or section 365(a) or than the United States application for patent or that of the application Priority Not Claimed |
| known to me to be n<br>Section 1.56.  I hereby claim foreign<br>Section 365(b) of any<br>any PCT International<br>listed below and have                                                                                         | naterial to paten n priority benefit r foreign applicat application which also identified be r PCT Internation imed. on(s) | s under Title 35, United Stion(s) for patent or inventor designated at least one collow, by checking the box, and application having a filing                                        | ates Code, s certificate untry other the date before                                                                                                    | Section 119(a)-(d) one, or Section 365(a) on than the United States application for patent one that of the application  Priority Not Claimed            |

Form PTO-SB-01 (9-95) (Modified)

P02/REV02

Patent and Trademark Office-U.S. DEPARTMENT OF COMMERC

| 7-3 |   |
|-----|---|
| _   |   |
|     |   |
|     | _ |

| I | hereby     | claim     | the   | benefit | under | 35 | U.S.C. | Section | 119(e) | of | any | United | States | provisiona |
|---|------------|-----------|-------|---------|-------|----|--------|---------|--------|----|-----|--------|--------|------------|
| а | pplication | n(s) list | ted b | elow:   |       |    |        |         |        |    |     |        |        |            |

| 60/227,305               | August 24, 2000 |
|--------------------------|-----------------|
| (Application Serial No.) | (Filing Date)   |
| (Application Serial No.) | (Filing Date)   |
| (Application Serial No.) | (Filing Date)   |

I hereby claim the benefit under 35 U. S. C. Section 120 of any United States application(s), or Section 365(c) of any PCT International application designating the United States, listed below and, insofar as the subject matter of each of the claims of this application is not disclosed in the prior United States or PCT International application in the manner provided by the first paragraph of 35 U.S.C. Section 112, I acknowledge the duty to disclose to the United States Patent and Trademark Office all information known to me to be material to patentability as defined in Title 37, C. F. R., Section 1.56 which became available between the filing date of the prior application and the national or PCT International filing date of this application:

| (Application Serial No.) | (Filing Date) | (Status)<br>(patented, pending, abandoned) |
|--------------------------|---------------|--------------------------------------------|
| (Application Serial No.) | (Filing Date) | (Status) (patented, pending, abandoned)    |
| (Application Serial No.) | (Filing Date) | (Status)<br>(patented, pending, abandoned) |

I hereby declare that all statements made herein of my own knowledge are true and that all statements made on information and belief are believed to be true; and further that these statements were made with the knowledge that willful false statements and the like so made are punishable by fine or imprisonment, or both, under Section 1001 of Title 18 of the United States Code and that such willful false statements may jeopardize the validity of the application or any patent issued thereon.

POWER OF ATTORNEY: As a named inventor, I hereby appoint the following attorney(s) and/or agent(s) to prosecute this application and transact all business in the Patent and Trademark Office connected therewith. (list name and registration number) All Attorneys listed under Customer Number 27082 Send Correspondence to: Dorsey & Whitney LLP Ō 1001 Pennsylvania Avenue, N.W., Suite 300 South Washington, D.C. 20004 Direct Telephone Calls to: (name and telephone number) M John K. Harrop (202) 824-8800/(703) 288-5247 M n **E**: Full name of sole or first inventor Joseph DE BELLIS Sole or first inventor's sig Į4 W Southampton, New York 11968 Citizenship U.S.A. Post Office Address N/A Full name of second inventor, if any Date Second inventor's signature Residence Citizenship Post Office Address

Form PTO-SB-01 (6-95) (Modified)

Patent and Trademark Office-U.S. DEPARTMENT OF COMMERC

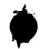

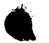

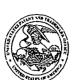

# UNITED STATES PATENT AND TRADEMARK OFFICE

COMMISSIONER FOR PATENTS
UNITED STATES PATENT AND TRADEMARK OFFICE
WASHINGTON, D.C. 20231
www.uspto.gov

Bib Data Sheet

**CONFIRMATION NO. 9677** 

| SERIAL NUMBER<br>09/935,565                                                                                                    | FILING DATE<br>08/24/2001<br>RULE           | (                    | <b>CLASS</b><br>707     | GRO   | UP AR <sup>-</sup><br>2177              | T UNIT   |          | ATTORNEY<br>OCKET NO.<br>5607 |  |
|----------------------------------------------------------------------------------------------------|---------------------------------------------|----------------------|-------------------------|-------|-----------------------------------------|----------|----------|-------------------------------|--|
| <u> </u>                                                                                                    | is, Southampton, NY;                        |                      |                         |       |                                         |          |          |                               |  |
| THIS APPLICA<br>WHICH CLAIM                                                                                                    | A ************************************      | 13,340 0<br>305 08/2 | 02/25/2000 \<br>24/2000 | es    | (L~                                     | >        |          |                               |  |
|                                                                                                    | ATIONS ************************************ |                      |                         |       |                                         |          |          |                               |  |
| ** 09/10/2001                                                                                                    | IGN FILING LICENSE                          | GRANTI               | ** SMALL E              | NTITY | **                                      |          |          |                               |  |
| Foreign Priority claimed  35 USC 119 (a-d) conditions  yes no Met after  yes no Met after  Verified and Acknowledged  Examiner's Signature  Initials  STATE OR COUNTRY NY  55 |                                             |                      |                         |       |                                         |          | AL<br>Ms | INDEPENDENT<br>CLAIMS<br>8    |  |
| ADDRESS DORSEY & WHITNEY Suite 300 1660 International Driv McLean ,VA 22102                                                                                                   |                                             |                      |                         |       |                                         |          |          |                               |  |
| TITLE                                                                                                    |                                             |                      |                         |       |                                         |          |          |                               |  |
| Search-on-the-fly with                                                                                                    | merge function                              |                      |                         |       |                                         |          |          |                               |  |
|                                                                                                    |                                             |                      |                         |       | □ <sub>All</sub>                        |          |          |                               |  |
| FU IN 0 FFF FFF                                                                                                    | 3. A.dhaite baa baan ai                     | in D                 |                         |       |                                         | 6 Fees ( |          |                               |  |
| RECEIVED No.                                                                                                    | S: Authority has been gi                    | edit DEP             | aper<br>OSIT ACCOU      | Ν̈́Τ  | ☐ 1.17 Fees ( Processing Ext. of time ) |          |          |                               |  |
| 809 No                                                                                                    | for following                               | :                    |                         |       |                                         | 8 Fees ( | Issue    | )                             |  |
|                                                                                                    |                                             |                      |                         |       | Oth                                     |          |          |                               |  |
|                                                                                                    |                                             |                      |                         |       | ☐ Cre                                   | dit      |          |                               |  |

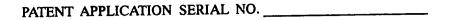

# U.S. DEPARTMENT OF COMMERCE PATENT AND TRADEMARK OFFICE FEE RECORD SHEET

3 08/27/2001.SDIRETA1.00000019 09935565

01 FC:201 02 FC:203

355.00 CH 189.00 CH

PTO-1556 (5/87)

\*U.S. GPO: 1999-459-082/19144

|                  |                      | CLAIMS AS                                                        | FILEC       | - PART                                 | i                            |                                              | SMALL EI            | YTITY                  |                     | OTHER               | THAN              |
|------------------|----------------------|------------------------------------------------------------------|-------------|----------------------------------------|------------------------------|----------------------------------------------|---------------------|------------------------|---------------------|---------------------|-------------------|
|                  |                      |                                                                  | (Colu       | mn 1)                                  | (Colu                        | ımn 2)                                       | TYPE [              | $\supset$              | OR                  |                     |                   |
| TOTAL CLAIMS     |                      |                                                                  | 4 i         |                                        |                              |                                              | RATE                | FEE                    | ]                   | RATE                | FEI               |
| FOR .            |                      |                                                                  | NUMBI       | R FILED                                | NUME                         | BER EXTRA                                    | BASIC FEE           | 355.00                 | OR                  | BASIC FEE           | · 710.            |
| то               | TAL CHARGEA          | BLE CLAIMS                                                       | 91 1        | minus 20=                              | • 2                          | 7                                            | X\$ 9=              | 129                    | OR                  | X\$18=              |                   |
| IND              | EPENDENT CL          | AIMS .                                                           | 4           | minus 3 =                              | •                            | ظ                                            | X40=                | 21960                  | OR X80=             |                     |                   |
| MU               | LTIPLE DEPEN         | IDENT CLAIM PR                                                   | RESENT      |                                        | -                            |                                              |                     | XI9HV                  | 1                   |                     |                   |
| * If             | the difference       | in column 1 is                                                   | less than   | zero, ente                             | r "0" in (                   | column 2                                     | +135=               | 4111                   | OR                  | L                   |                   |
|                  |                      |                                                                  |             |                                        |                              |                                              | TOTAL               | 744.0                  | OR                  |                     |                   |
|                  | C                    | LAIMS AS A<br>(Column 1)                                         | MIENU       | ED - PAH<br>(Colu                      |                              | (Column 3)                                   | SMALL               | ENTITY                 | OR                  | OTHER<br>SMALL      |                   |
| NT A             |                      | CLAIMS REMAINING AFTER AMENDMENT                                 |             | HIGH<br>NUM<br>PREVI                   |                              | PRESENT<br>EXTRA                             | RATE                | ADDI-<br>TIONAL<br>FEE |                     | RATE                | ADI<br>TION<br>FE |
| <b>AMENDMENT</b> | Total                | *                                                                | Minus       | **                                     |                              | =                                            | X\$ 9=              |                        | OR                  | X\$18=              |                   |
| MEN              | Independent          | •                                                                | Minus       | ***                                    |                              | =                                            | X40=                |                        |                     | V00                 |                   |
| <u> </u>         | FIRST PRESE          | NTATION OF M                                                     | JLTIPLE I   | DEPENDEN                               | T CLAIN                      |                                              | 7.10-               |                        | OR                  | +270=               |                   |
| .:               | 1.                   | (Column 1)                                                       |             |                                        | mn 2)                        | (Column 3)                                   | TOTAL<br>ADDIT. FEE |                        | OR<br>OR            | TOTAL<br>ADDIT. FEE |                   |
| AMENDMENT B      |                      | CLAIMS<br>REMAINING<br>AFTER<br>AMENDMENT                        |             | NUN<br>PREVI                           | HEST<br>MBER<br>OUSLY<br>FOR | PRESENT<br>EXTRA                             | RATE                | ADDI-<br>TIONAL<br>FEE |                     | RATE                | ADC<br>TION<br>FE |
| Ş                | Total                |                                                                  | Minus       | **                                     | 1                            | . = '                                        | X\$ 9=              | ;                      | OR                  | X\$18=              |                   |
| AME              | Independent/         | NTATION OF MU                                                    | Minus       | ***                                    | T OL AIN                     | <u> -</u>                                    | X40=                |                        | OR                  | X80=                |                   |
| <u> </u>         | FINST PRESE          | NIATION OF M                                                     | JUITPLE     | JEPENDEN                               | CLAIN                        | <u>'                                    </u> | +135=               |                        | OR                  | +270=               |                   |
| -                |                      |                                                                  | •           |                                        |                              |                                              | TOTAL<br>ADDIT. FEE |                        | OR                  | TOTAL<br>ADDIT, FEE |                   |
|                  |                      | (Column 1)                                                       |             | (Colu                                  | mn 2)                        | (Column 3)                                   | AUUH, FEE.          |                        | •                   | AUUII. FEE          |                   |
| AMENDMENT C      |                      | CLAIMS<br>REMAINING<br>AFTER<br>AMENDMENT                        |             | HIGH<br>NUM<br>PREVI                   | HEST<br>MBER<br>OUSLY<br>FOR | PRESENT<br>EXTRA                             | RATE                | ADDI-<br>TIONAL<br>FEE |                     | RATE                | ADI<br>TION<br>FE |
| Ş.               | Total                |                                                                  | Minus       | ************************************** |                              | = .                                          | X\$ 9=              |                        | OR                  | X\$18=              |                   |
| AME              | Independent          | •                                                                | Minus       | ***                                    |                              | =                                            | X40=                |                        | OR                  | X80=                |                   |
| L                | FIRST PRESE          | NTATION OF M                                                     | ULTIPLE     | DEPENDEN                               | T CLAIN                      | 4                                            |                     |                        |                     |                     |                   |
| •                | If the entry in colu | imn 1 is less than t                                             | he entry in | column 2, writ                         | te "0" in c                  | olumn 3.                                     | +135=<br>TOTAL      |                        | OR                  | +270=<br>TOTAL      | <b> </b>          |
| ***              | If the "Highest Nu   | imber Previously Pa<br>imber Previously Pa<br>nber Previously Pa | aid For IN  | THIS SPACE                             | is less th                   | an 3, enter "3."                             | ADDIT. FEE          | propriate bo           | OR<br>x in $\alpha$ | ADDIT. FEE          | <u> </u>          |

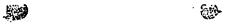

#### SERIAL NO. FILING DATE 08.24-0 **CLAIMS ONLY** AFTER 2nd AMENDMENT DEP. CLAIMS AFTER 1st AMENDMENT AS FILED DEP. DEP. IND. IND. DEP. DEP. TOTAL IND. TOTAL IND. TOTAL DEP. TOTAL CLAIMS TOTAL DEP. \* MAY BE USED FOR ADDITIONAL CLAIMS OR ADMENDMENTS U.S.DEPARTMENT OF COMMERCE Patent and Trademark Office FORM PTO-2022 (1-98)

\*U.S. Government Printing Office: 1998 - 433-214/70303